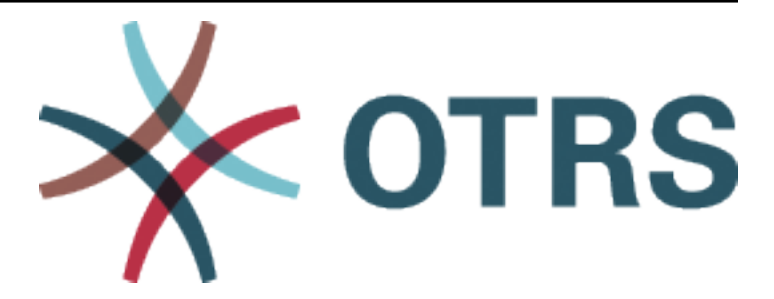

# **OTRS Configuration Options Reference**

*Kiadás 7.0*

**OTRS AG**

**máj. 24, 2020**

# Tartalom

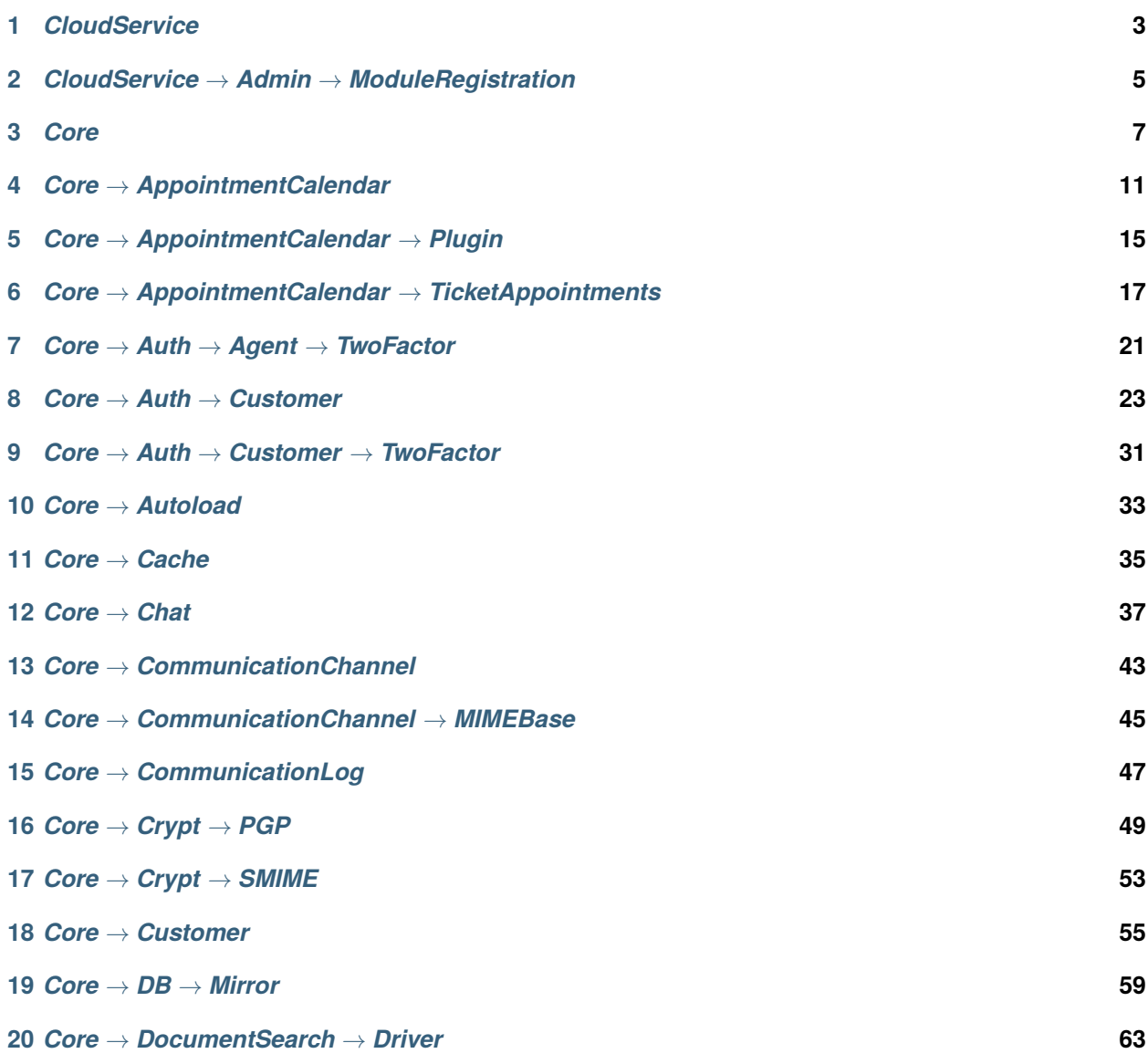

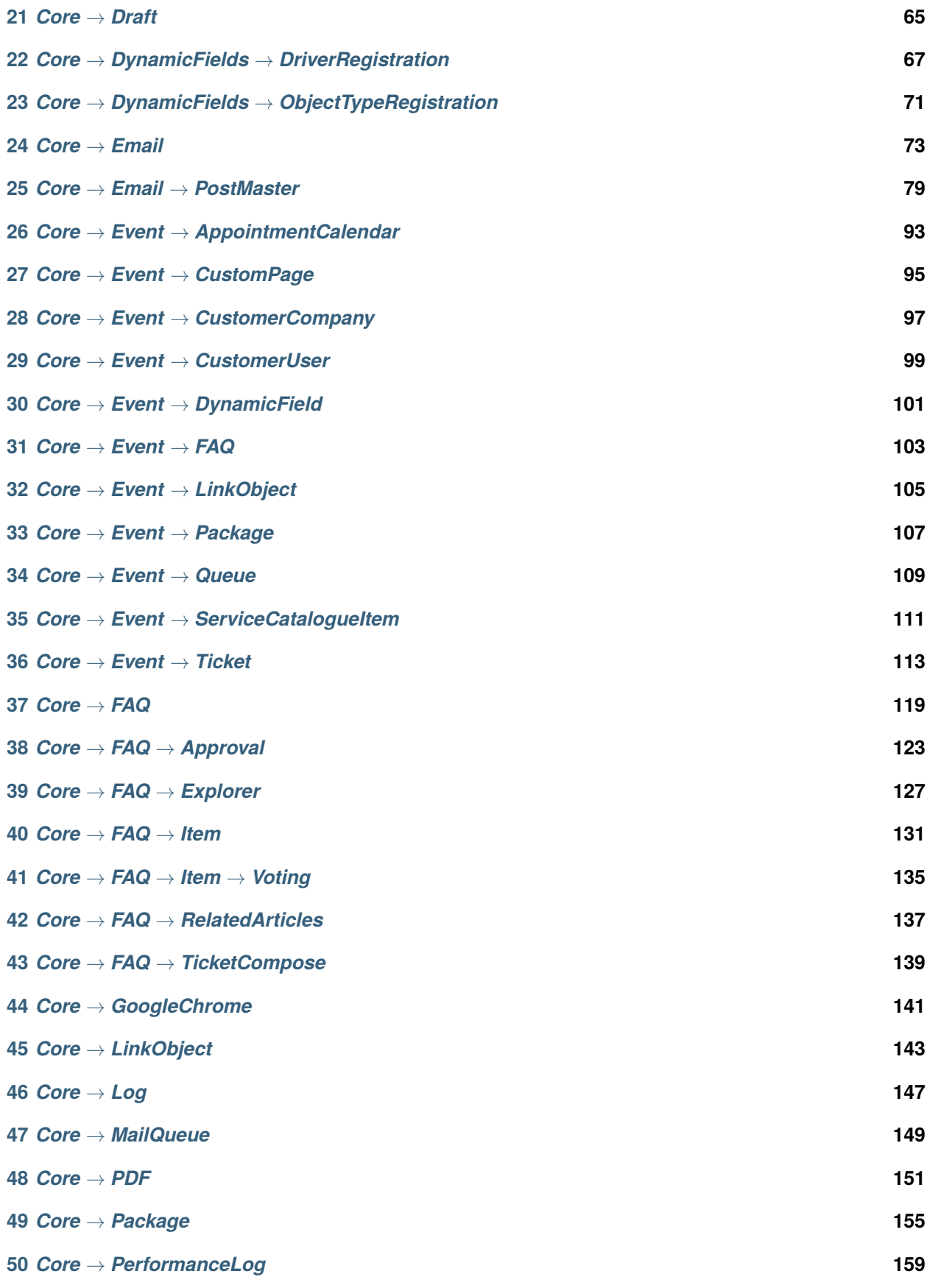

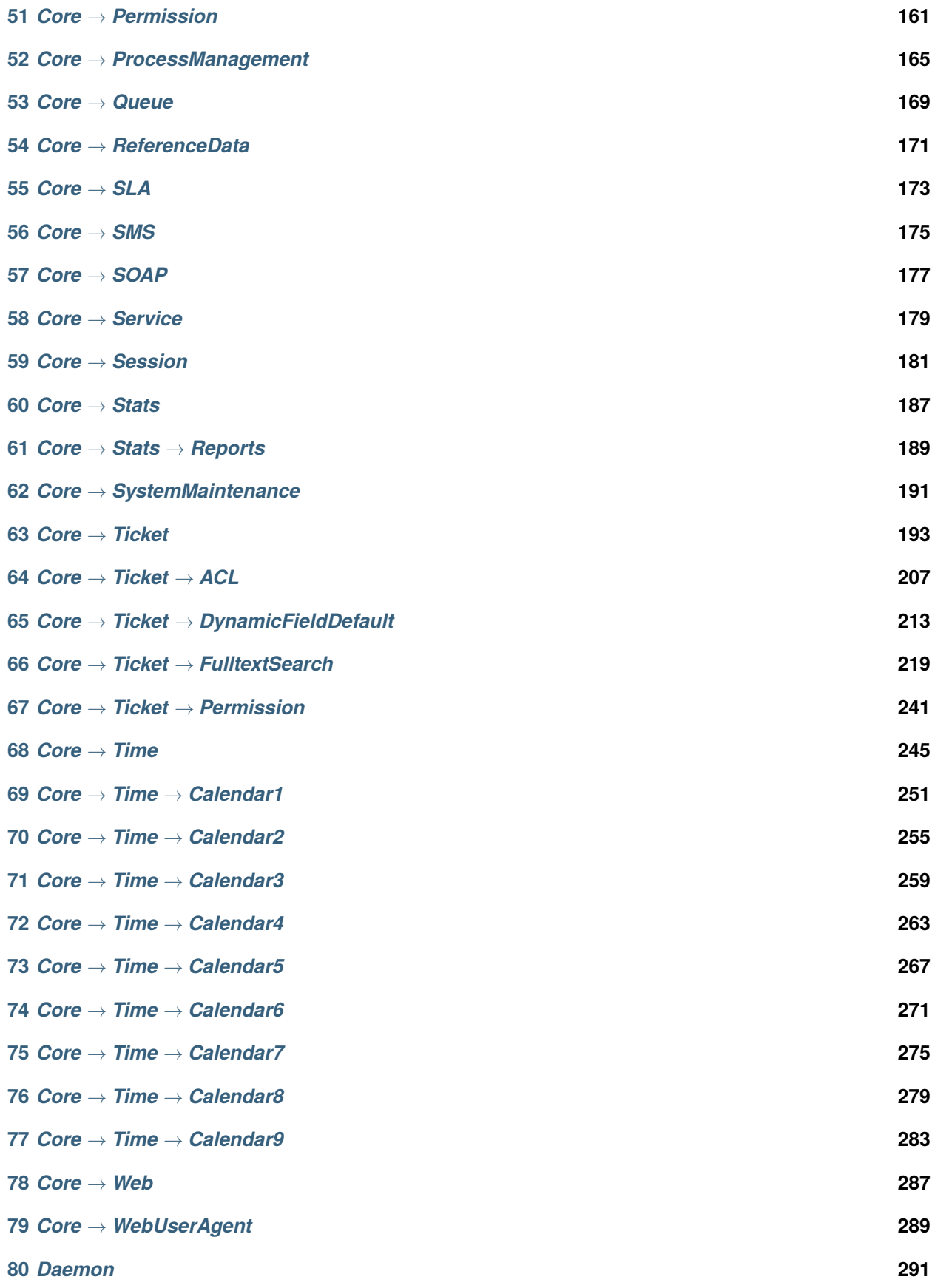

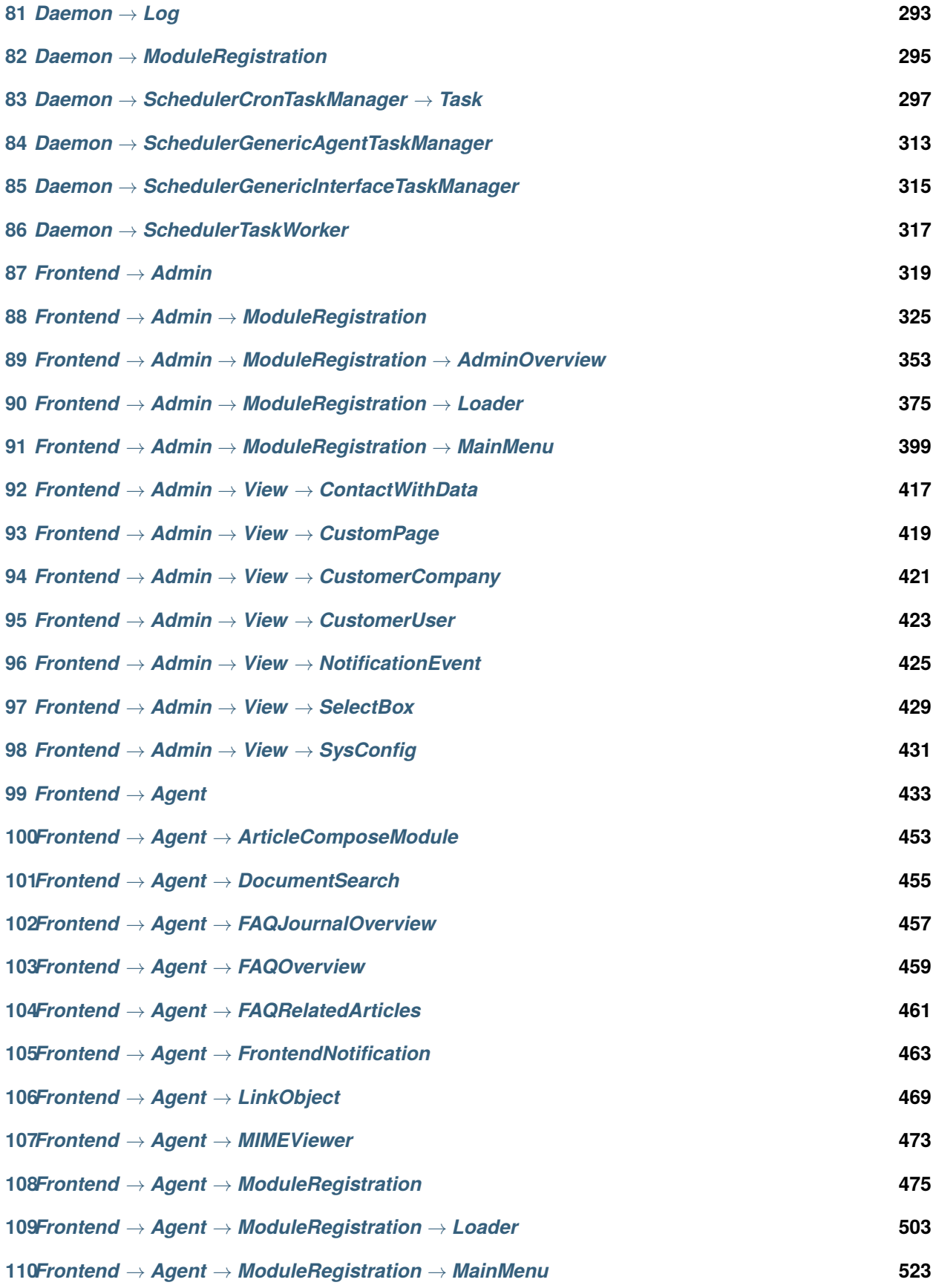

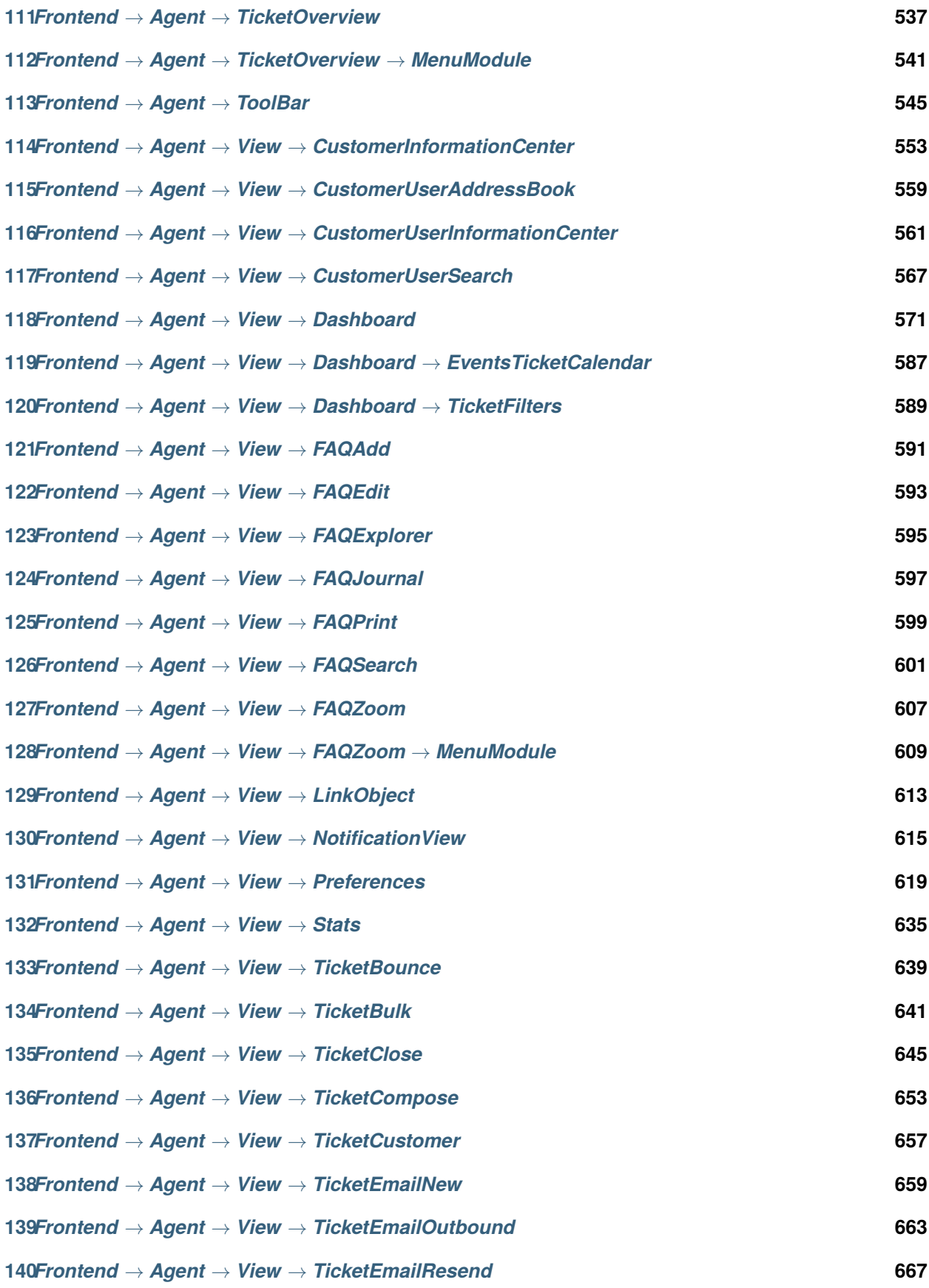

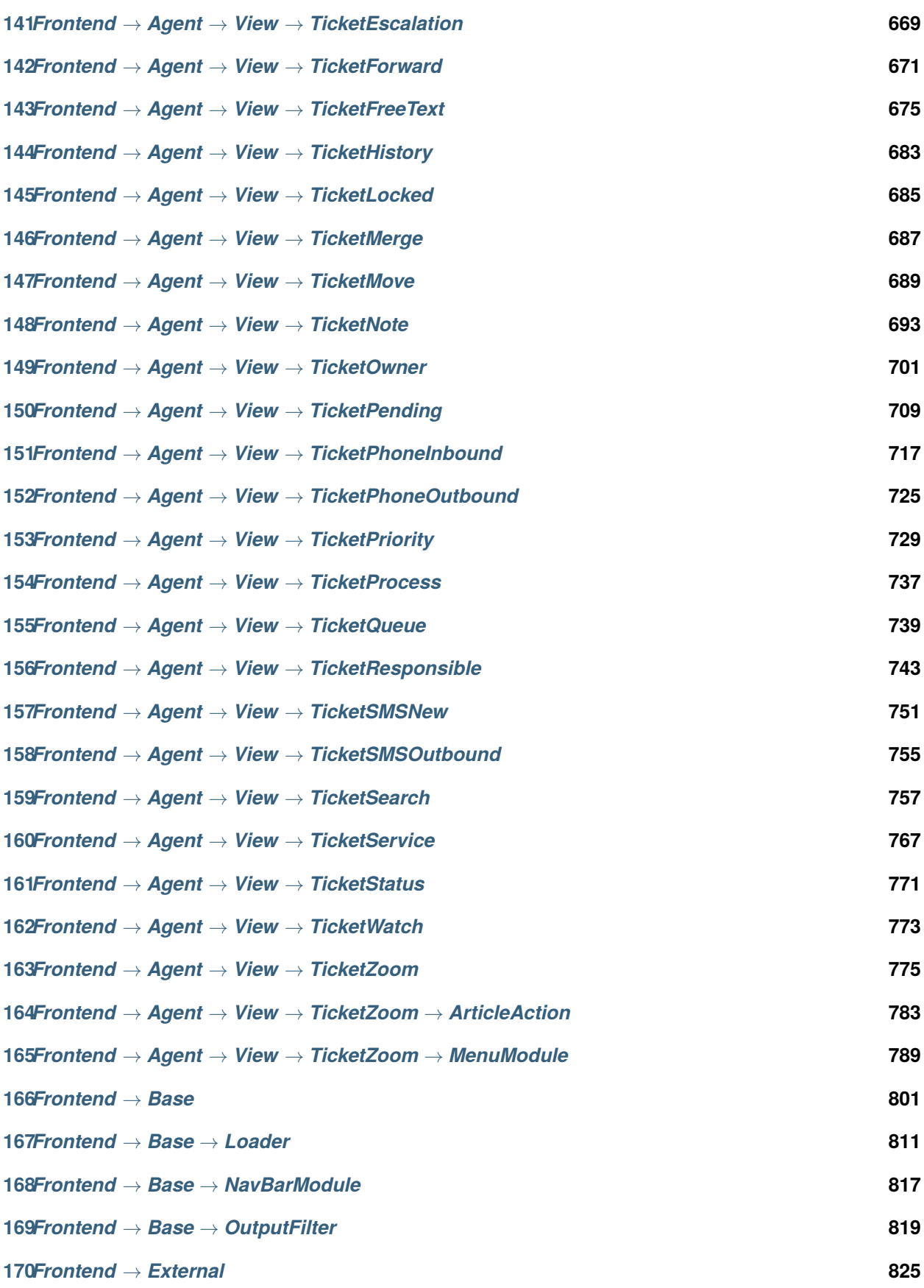

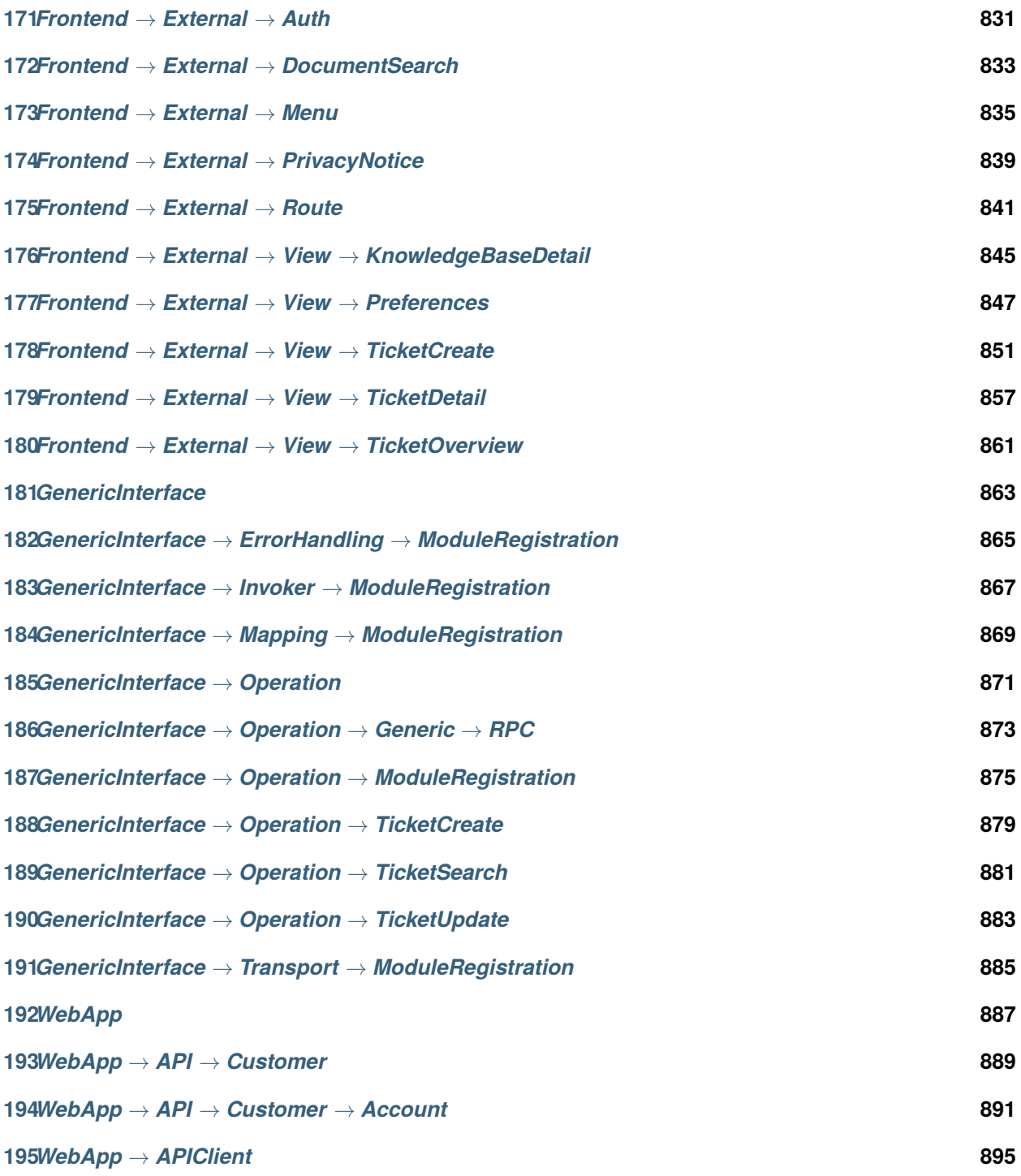

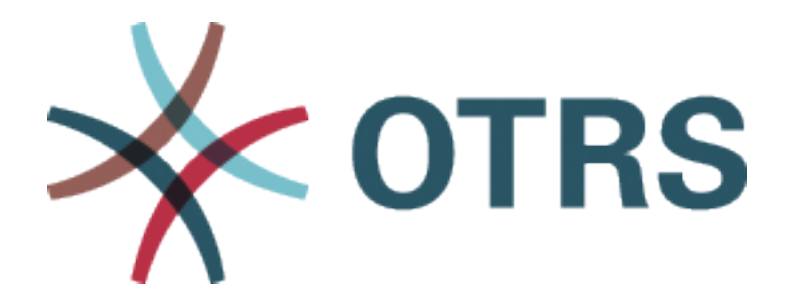

Ez a dokumentáció felsorolja az OTRS összes beállítási lehetőségét.

Engedélyt adunk Önnek a jelen dokumentum sokszorosítására, terjesztésére és/vagy módosítására a Free Software Foundation által kiadott GNU Free Documentation License 1.3-as, vagy bármely azt követő verziójának feltételei alapján. Nincs Nem Változtatható szakasz, nincs Címlapszöveg, nincs Hátlapszöveg. A jelen licenc egy példányát a [GNU weboldalán](https://www.gnu.org/licenses/fdl-1.3.txt) találja.

# FEJEZET<sup>1</sup>

*CloudService*

### <span id="page-12-0"></span>**1.1** *CloudServices::Disabled*

Meghatározza, hogy lehetséges-e a kommunikáció a rendszer és az OTRS csoport azon kiszolgálói között, amelyek felhőszolgáltatásokat nyújtanak. Ha "Felhőszolgáltatások letiltása" értékre van állítva, akkor néhány funkcionalitás el fog veszi, mint például a rendszer-regisztráció, a támogatási adatok küldése, az OTRS Verify™ használata, az OTRS hírek és termékhírek vezérlőpult felületi elemek, stb.

Ez a beállítás alapértelmezetten nincs bekapcsolva.

Alapértelmezett érték:

<span id="page-14-0"></span>*CloudService → Admin → ModuleRegistration*

#### **2.1** *CloudService::Admin::Module###200-SMS*

Felhőszolgáltatás adminisztrációs modul regisztráció az átviteli réteghez.

Alapértelmezett érték:

---

```
ConfigDialog: AdminCloudServiceSMS
Description: This will allow the system to send text messages via SMS.
Icon: fa fa-mobile
Name: SMS
```
# FEJEZET<sup>3</sup>

*Core*

### <span id="page-16-0"></span>**3.1** *ConfigImportAllowed*

Azt szabályozza, hogy az adminisztrátornak megengedett-e egy elmentett rendszerbeállítás importálása a rendszerbeállításokban.

Ez a beállítás nem kapcsolható ki.

Alapértelmezett érték:

# **3.2** *DemoSystem*

"Demo" módban futtatja a rendszert. Ha engedélyezve van, akkor az ügyintézők megváltoztathatják a beállításokat, mint például nyelv és téma választása, az ügyintézői webes felületen keresztül. Ezek a beállítások csak az aktuális munkamenetre érvényesek. Nem lesz lehetséges az ügyintézőknek a jelszavaik megváltoztatása.

Ez a beállítás nem kapcsolható ki.

Alapértelmezett érték:

 $\overline{O}$ 

1

### **3.3** *FQDN*

Meghatározza a rendszer teljes képzésű tartománynevét. Ezt a beállítást az OTRS\_CONFIG\_FQDN változójaként használják, amely az alkalmazás által használt üzenetküldés összes űrlapján megtalálható a jegyekre mutató hivatkozások készítéséhez a rendszeren belül.

Ez a beállítás nem kapcsolható ki.

Alapértelmezett érték:

yourhost.example.com

### **3.4** *Organization*

Vállalat neve, amely a kimenő e-mailekbe lesz felvéve X-Header bejegyzésként.

Ez a beállítás nem kapcsolható ki.

Alapértelmezett érték:

Example Company

### **3.5** *ProductName*

Meghatározza annak az alkalmazásnak a nevét, amely a webes felületen, a füleken és a webböngésző címsorában jelenik meg.

Ez a beállítás nem kapcsolható ki.

Alapértelmezett érték:

OTRS 7

#### **3.6** *Secure::DisableBanner*

Ha engedélyezve van, akkor az OTRS verziócímke el lesz távolítva a webes felületről, a HTTP fejlécekből és a kimenő levelek X-Headers bejegyzéseiből. Megjegyzés: ha megváltoztatja ezt a beállítást, akkor gondoskodjon a gyorsítótár törléséről is.

Ez a beállítás nem kapcsolható ki.

Alapértelmezett érték:

0

### **3.7** *SystemID*

Meghatározza a rendszer azonosítóját. Minden jegyszám és HTTP munkamenet szöveg tartalmazza ezt az azonosítót. Ez biztosítja, hogy csak azok a jegyek legyenek feldolgozva követőként, amelyek a rendszerhez tartoznak (hasznos az OTRS két példánya közötti kommunikációkor).

Ez a beállítás nem kapcsolható ki.

Alapértelmezett érték:

*Core → AppointmentCalendar*

### <span id="page-20-0"></span>**4.1** *AgentAppointmentEdit::Location::Link###1-GoogleMaps*

Meghatároz egy ikont a jelenlegi hely Google Térkép oldalára mutató hivatkozással az időpontszerkesztés képernyőn.

Alapértelmezett érték:

```
---
CSSClass: GoogleMaps
IconName: fa-globe fa-lg
Target: _blank
Text: Location
URL: http://maps.google.com/maps?z=7&q=
```
### **4.2** *AppointmentCalendar::CalendarColors*

Színek listája hexadecimális RGB formában, amelyek elérhetők lesznek a kiválasztáshoz a naptár létrehozása közben. Győződjön meg arról, hogy a színek elég sötétek-e ahhoz, hogy a világos szöveg megjeleníthető legyen rajtuk.

Alapértelmezett érték:

---  $-$  '#000000' - '#1E1E1E' - '#3A3A3A' - '#545453'  $+6E6E6E$ - '#878687' - '#888787'

(continues on next page)

(folytatás az előző oldalról)

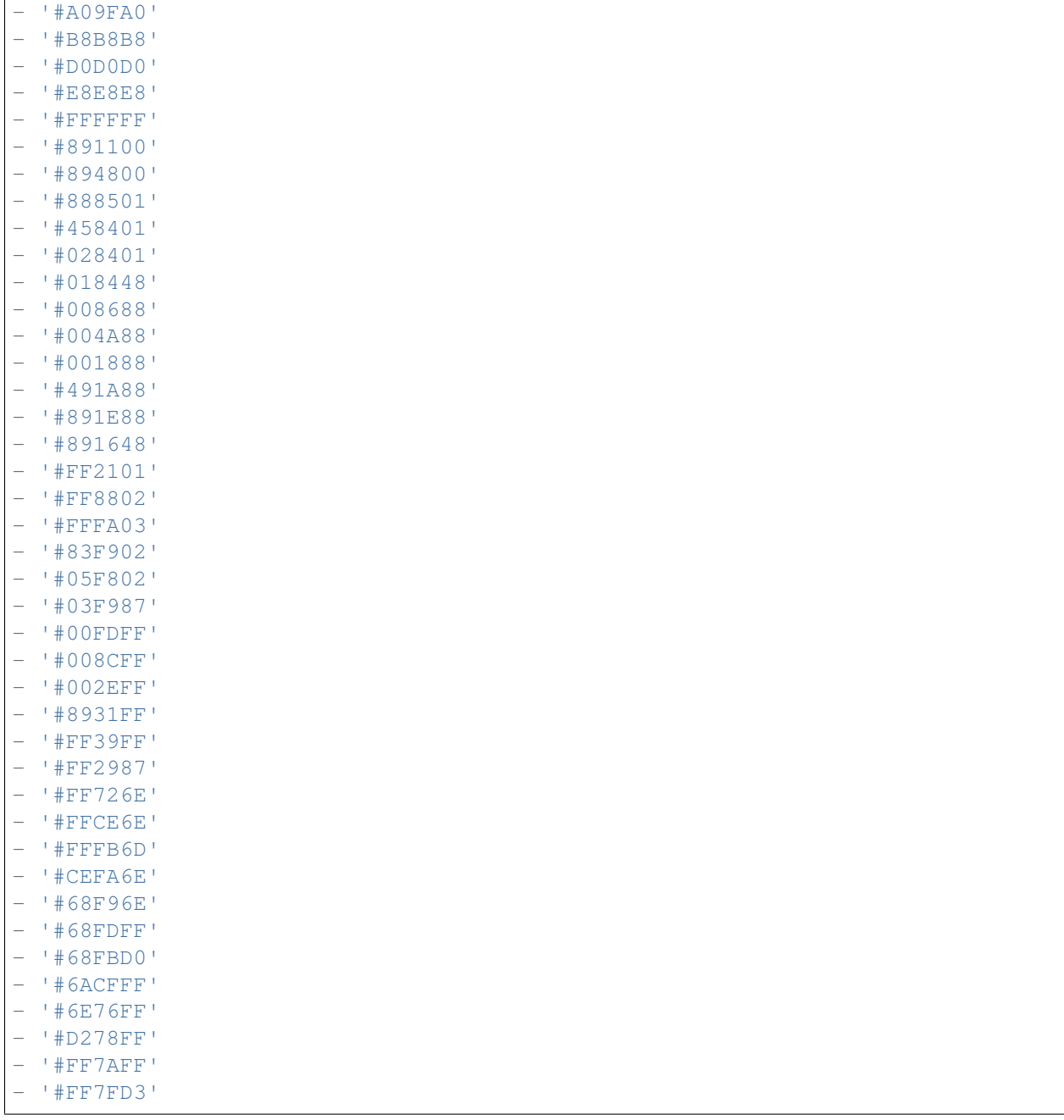

### **4.3** *AppointmentCalendar::CalendarLimitOverview*

Az aktív naptárak legnagyobb száma az áttekintő képernyőkön. Ne feledje, hogy az aktív naptárak nagy száma teljesítménybeli hatással lehet a kiszolgálójára a túl sok egyidejű hívás indításával.

Alapértelmezett érték:

# **4.4** *AppointmentCalendar::Import::RecurringMonthsLimit*

Az OTRS nem támogatja a befejezési dátum vagy az ismétlések száma nélküli ismétlődő időpontokat. Az importálási folyamat során előfordulhat, hogy az ICS-fájl ilyen időpontokat tartalmaz. Ehelyett a rendszer az összes időpontot a múltban hozza létre, valamint a következő N hónapban (120 hónap/10 év alapértelmezetten).

Ez a beállítás nem kapcsolható ki.

Alapértelmezett érték:

# FEJEZET<sup>5</sup>

*Core → AppointmentCalendar → Plugin*

# <span id="page-24-0"></span>**5.1** *AppointmentCalendar::Plugin###0100-Ticket*

Meghatározza a jegybővítményt a naptáridőpontokhoz.

Alapértelmezett érték:

```
---
Module: Kernel::System::Calendar::Plugin::Ticket
Name: Ticket
URL: <OTRS_CONFIG_HttpType>://<OTRS_CONFIG_FQDN>/<OTRS_CONFIG_ScriptAlias>
,→index.pl?Action=AgentTicketZoom;TicketID=%s
```
<span id="page-26-0"></span>*Core → AppointmentCalendar → TicketAppointments*

#### **6.1** *AppointmentCalendar::TicketAppointmentSearchParam*

Meghatározza azoknak a paramétereknek a listáját, amelyek átadhatók a jegykeresés funkciónak.

Alapértelmezett érték:

---

```
CustomerID: CustomerID
CustomerUserLogin: Customer user
Locks: Lock state
MIMEBase_AttachmentName: Attachment Name
MIMEBase_Body: Body
MIMEBase_Cc: Cc
MIMEBase_From: From
MIMEBase_Subject: Subject
MIMEBase_To: To
OwnerIDs: Owner
Priorities: Priority
ResponsibleIDs: Responsible
SLAs: SLA
Services: Service
StateType: State type
States: State
Title: Title
Types: Type
```
#### **6.2** *AppointmentCalendar::TicketAppointmentType###0100- FirstResponseTime*

Meghatározza a jegyidőpont típusának háttérprogramját a jegy eszkalációs idejéhez.

Alapértelmezett érték:

---

```
Event:␣
,→TicketSLAUpdate|TicketQueueUpdate|TicketStateUpdate|TicketCreate|ArticleCreate
Key: FirstResponseTime
Mark: E
Module: Kernel::System::Calendar::Ticket::EscalationTime
Name: First response time
```
#### **6.3** *AppointmentCalendar::TicketAppointmentType###0200- UpdateTime*

Meghatározza a jegyidőpont típusának háttérprogramját a jegy eszkalációs idejéhez.

Alapértelmezett érték:

```
---
Event:␣
,→TicketSLAUpdate|TicketQueueUpdate|TicketStateUpdate|TicketCreate|ArticleCreate
Key: UpdateTime
Mark: E
Module: Kernel::System::Calendar::Ticket::EscalationTime
Name: Update time
```
#### **6.4** *AppointmentCalendar::TicketAppointmentType###0300- SolutionTime*

Meghatározza a jegyidőpont típusának háttérprogramját a jegy eszkalációs idejéhez.

Alapértelmezett érték:

```
Event:␣
,→TicketSLAUpdate|TicketQueueUpdate|TicketStateUpdate|TicketCreate|ArticleCreate
Key: SolutionTime
Mark: E
Module: Kernel::System::Calendar::Ticket::EscalationTime
Name: Solution time
```
 $---$ 

### **6.5** *AppointmentCalendar::TicketAppointmentType###0400- PendingTime*

Meghatározza a jegyidőpont típusának háttérprogramját a jegy függőben lévő idejéhez.

Alapértelmezett érték:

```
---
Event: TicketPendingTimeUpdate
Key: PendingTime
Mark: P
Module: Kernel::System::Calendar::Ticket::PendingTime
Name: Pending time
```
### **6.6** *AppointmentCalendar::TicketAppointmentType###0500- DynamicField*

Meghatározza a jegyidőpont típusának háttérprogramját a jegy dátum és idő dinamikus mezőjéhez.

Alapértelmezett érték:

```
---
Event: TicketDynamicFieldUpdate_.*
Key: DynamicField_%s
Mark: D
Module: Kernel::System::Calendar::Ticket::DynamicField
Name: DynamicField_%s
```
*Core → Auth → Agent → TwoFactor*

#### <span id="page-30-0"></span>**7.1** *AuthTwoFactorModule*

Meghatározza azt a kétlépcsős modult, amely hitelesíti az ügyintézőket.

Ez a beállítás alapértelmezetten nincs bekapcsolva.

Alapértelmezett érték:

Kernel::System::Auth::TwoFactor::GoogleAuthenticator

# **7.2** *AuthTwoFactorModule::AllowEmptySecret*

Meghatározza, hogy engedélyezni kell-e az ügyintézőknek a bejelentkezést, ha nincs megosztott titok eltárolva a beállításaikban, és következésképpen nem használnak kétlépcsős hitelesítést.

Alapértelmezett érték:

1

### **7.3** *AuthTwoFactorModule::AllowPreviousToken*

Meghatározza, hogy az előző érvényes tokent el kell-e fogadni a hitelesítésnél. Ez valamivel kevésbé biztonságos, de 30 másodperccel több időt ad a felhasználóknak az egyszer használatos jelszavuk beírásához.

Alapértelmezett érték:

# **7.4** *AuthTwoFactorModule::SecretPreferencesKey*

Meghatározza azt az ügyintéző beállítási kulcsot, ahol a megosztott titok kulcs tárolva van.

Ez a beállítás nem kapcsolható ki.

Alapértelmezett érték:

UserGoogleAuthenticatorSecretKey

*Core → Auth → Customer*

#### <span id="page-32-0"></span>**8.1** *Customer::AuthModule*

Meghatározza azt a modult, amely hitelesíti az ügyfeleket.

Ez a beállítás nem kapcsolható ki.

Alapértelmezett érték:

```
Kernel::System::CustomerAuth::DB
```
# **8.2** *Customer::AuthModule::DB::CryptType*

Ha "DB" lett kiválasztva a Customer::AuthModule modulnál, akkor meg kell adni a jelszavak titkosításának típusát.

Ez a beállítás nem kapcsolható ki.

Alapértelmezett érték:

sha2

### **8.3** *Customer::AuthModule::DB::CustomerKey*

Ha "DB" lett kiválasztva a Customer::AuthModule modulnál, akkor meg kell adni a CustomerKey oszlopnevét az ügyféltáblában.

Ez a beállítás nem kapcsolható ki.

Alapértelmezett érték:

login

#### **8.4** *Customer::AuthModule::DB::CustomerPassword*

Ha "DB" lett kiválasztva a Customer::AuthModule modulnál, akkor meg kell adni a CustomerPassword oszlopnevét az ügyféltáblában.

Ez a beállítás nem kapcsolható ki.

Alapértelmezett érték:

pw

#### **8.5** *Customer::AuthModule::DB::DSN*

Ha "DB" lett kiválasztva a Customer::AuthModule modulnál, akkor a DSN megadása kötelező az ügyféltáblához való kapcsolatnál.

Ez a beállítás alapértelmezetten nincs bekapcsolva.

Alapértelmezett érték:

```
DBI:mysql:database=customerdb;host=customerdbhost
```
#### **8.6** *Customer::AuthModule::DB::Password*

Ha "DB" lett kiválasztva a Customer::AuthModule modulnál, akkor megadható egy jelszó az ügyféltáblához való csatlakozáshoz.

Ez a beállítás alapértelmezetten nincs bekapcsolva.

Alapértelmezett érték:

some\_password

#### **8.7** *Customer::AuthModule::DB::Table*

Ha "DB" lett kiválasztva a Customer::AuthModule modulnál, akkor meg kell adni annak a táblának a nevét, ahol az ügyféladatok tárolva lesznek.

Ez a beállítás nem kapcsolható ki.

Alapértelmezett érték:

customer\_user

#### **8.8** *Customer::AuthModule::DB::Type*

Ha "DB" lett kiválasztva a Customer::AuthModule modulnál, akkor megadható egy adatbázis-meghajtó (normális esetben automatikus felismerést használva).

Ez a beállítás alapértelmezetten nincs bekapcsolva.

Alapértelmezett érték:

mysql

#### **8.9** *Customer::AuthModule::DB::User*

Ha "DB" lett kiválasztva a Customer::AuthModule modulnál, akkor megadható egy felhasználónév az ügyféltáblához való csatlakozáshoz.

Ez a beállítás alapértelmezetten nincs bekapcsolva.

Alapértelmezett érték:

some\_user

#### **8.10** *Customer::AuthModule::DB::bcryptCost*

Ha "bcrypt" lett kiválasztva a CryptType lehetőségnél, akkor az itt megadott költséget használja a bcrypt hasításnál. Jelenleg a maximálisan támogatott költségérték 31.

Ez a beállítás nem kapcsolható ki.

Alapértelmezett érték:

12

### **8.11** *Customer::AuthModule::HTTPBasicAuth::Replace*

If "HTTPBasicAuth" was selected for Customer::AuthModule, you can specify to strip leading parts of user names (e. g. for domains like example\_domainuser to user).

Ez a beállítás alapértelmezetten nincs bekapcsolva.

Alapértelmezett érték:

example\_domain\\

#### **8.12** *Customer::AuthModule::HTTPBasicAuth::ReplaceRegExp*

Ha "HTTPBasicAuth" lett kiválasztva a Customer::AuthModule modulnál, akkor megadhatja (reguláris kifejezés használatával) a REMOTE\_USER részeinek felvágását (például a záró tartományok eltávolításához). Reguláris kifejezés megjegyzés, a \$1 lesz az új bejelentkezés.

Ez a beállítás alapértelmezetten nincs bekapcsolva.

Alapértelmezett érték:

 $^{\wedge}$  (.+?) @.+?\$

#### **8.13** *Customer::AuthModule::LDAP::AccessAttr*

Ha "LDAP" lett kiválasztva a Customer::AuthModule modulnál, akkor itt adhatja meg a hozzáférési jellemzőket.

Ez a beállítás alapértelmezetten nincs bekapcsolva.

Alapértelmezett érték:

memberUid

#### **8.14** *Customer::AuthModule::LDAP::AlwaysFilter*

Ha "LDAP" lett kiválasztva, akkor egy szűrőt adhat minden LDAP lekérdezéshez, például (mail=\*), (objectclass=user) vagy (!objectclass=computer).

Ez a beállítás alapértelmezetten nincs bekapcsolva.

Alapértelmezett érték:

(!objectclass=computer)

#### **8.15** *Customer::AuthModule::LDAP::BaseDN*

Ha "LDAP" lett kiválasztva a Customer::AuthModule modulnál, akkor a BaseDN megadása kötelező.

Ez a beállítás alapértelmezetten nincs bekapcsolva.

Alapértelmezett érték:

dc=example,dc=com

#### **8.16** *Customer::AuthModule::LDAP::Die*

Ha "LDAP" lett kiválasztva a Customer::AuthModule modulnál, akkor megadhatja, hogy az alkalmazás leálljon, ha például hálózati problémák miatt nem lehet kapcsolatot létesíteni a kiszolgálóval.

Alapértelmezett érték:
#### **8.17** *Customer::AuthModule::LDAP::GroupDN*

Ha "LDAP" lett kiválasztva a Customer::AuthModule modulnál, akkor ellenőrizheti, hogy a felhasználónak engedélyezett-e a hitelesítés, mert egy posixGroup része. Például a felhasználónak az xyz csoportban kell lennie az OTRS használatához. Adja meg azt a csoportot, amely hozzáférhet a rendszerhez.

Ez a beállítás alapértelmezetten nincs bekapcsolva.

Alapértelmezett érték:

```
cn=otrsallow,ou=posixGroups,dc=example,dc=com
```
### **8.18** *Customer::AuthModule::LDAP::Host*

Ha "LDAP" lett kiválasztva a Customer::AuthModule modulnál, akkor megadható a LDAP kiszolgáló.

Ez a beállítás alapértelmezetten nincs bekapcsolva.

Alapértelmezett érték:

ldap.example.com

#### **8.19** *Customer::AuthModule::LDAP::Params*

Ha "LDAP" lett kiválasztva a Customer::AuthModule modulnál, és speciális paraméterek szükségesek a Net::LDAP Perl modulhoz, akkor azokat itt adhatja meg. További információkért nézze meg a "perldoc Net::LDAP" dokumentációt a paraméterekkel kapcsolatban.

Ez a beállítás alapértelmezetten nincs bekapcsolva.

Alapértelmezett érték:

```
---
async: '0'
port: '389'
timeout: '120'
version: '3'
```
## **8.20** *Customer::AuthModule::LDAP::SearchUserDN*

Ha "LDAP" lett kiválasztva a Customer::AuthModule modulnál, és a felhasználóinak csak névtelen hozzáférése van az LDAP fához, de keresni szeretne az adatokban, akkor azt megteheti egy olyan felhasználóval, akinek hozzáférése van az LDAP könyvtárhoz. Itt adja meg a felhasználónevét annak a speciális felhasználónak.

Ez a beállítás alapértelmezetten nincs bekapcsolva.

Alapértelmezett érték:

cn=binduser,ou=users,dc=example,dc=com

### **8.21** *Customer::AuthModule::LDAP::SearchUserPw*

Ha "LDAP" lett kiválasztva a Customer::AuthModule modulnál, és a felhasználóinak csak névtelen hozzáférése van az LDAP fához, de keresni szeretne az adatokban, akkor azt megteheti egy olyan felhasználóval, akinek hozzáférése van az LDAP könyvtárhoz. Itt adja meg a jelszavát annak a speciális felhasználónak.

Ez a beállítás alapértelmezetten nincs bekapcsolva.

Alapértelmezett érték:

some\_password

#### **8.22** *Customer::AuthModule::LDAP::UID*

Ha "LDAP" lett kiválasztva a Customer::AuthModule modulnál, akkor meg kell adni a felhasználó-azonosítót.

Ez a beállítás alapértelmezetten nincs bekapcsolva.

Alapértelmezett érték:

uid

#### **8.23** *Customer::AuthModule::LDAP::UserAttr*

Ha "LDAP" lett kiválasztva a Customer::AuthModule modulnál, akkor megadhatók a felhasználói jellemzők. Az LDAP posixGroups esetén használjon UID-t, nem LDAP posixGroups esetén használjon teljes felhasználó DN-t.

Ez a beállítás alapértelmezetten nincs bekapcsolva.

Alapértelmezett érték:

**UID** 

#### **8.24** *Customer::AuthModule::LDAP::UserSuffix*

Ha "LDAP" lett kiválasztva a Customer::AuthModule modulnál, és egy utótagot szeretne hozzáadni minden ügyfél bejelentkezési névhez, akkor azt itt adja meg. Például csak a user felhasználónevet szeretné írni, de az LDAP könyvtárban a user@domain létezik.

Ez a beállítás alapértelmezetten nincs bekapcsolva.

Alapértelmezett érték:

**@domain**.com

#### **8.25** *Customer::AuthModule::Radius::Die*

Ha "Radius" lett kiválasztva a Customer::AuthModule modulnál, akkor megadhatja, hogy az alkalmazás leálljon, ha például hálózati problémák miatt nem lehet kapcsolatot létesíteni a kiszolgálóval.

Alapértelmezett érték:

1

### **8.26** *Customer::AuthModule::Radius::Host*

Ha "Radius" lett kiválasztva a Customer::AuthModule modulnál, akkor meg kell adni a radius kiszolgálót.

Ez a beállítás alapértelmezetten nincs bekapcsolva.

Alapértelmezett érték:

radiushost

### **8.27** *Customer::AuthModule::Radius::Password*

Ha "Radius" lett kiválasztva a Customer::AuthModule modulnál, akkor meg kell adni a radius kiszolgálóra történő hitelesítés jelszavát.

Ez a beállítás alapértelmezetten nincs bekapcsolva.

Alapértelmezett érték:

radiussecret

*Core → Auth → Customer → TwoFactor*

### **9.1** *Customer::AuthTwoFactorModule*

Meghatározza azt a kétlépcsős modult, amely hitelesíti az ügyfeleket.

Ez a beállítás alapértelmezetten nincs bekapcsolva.

Alapértelmezett érték:

Kernel::System::CustomerAuth::TwoFactor::GoogleAuthenticator

## **9.2** *Customer::AuthTwoFactorModule::AllowEmptySecret*

Meghatározza, hogy engedélyezni kell-e az ügyfeleknek a bejelentkezést, ha nincs megosztott titok eltárolva a beállításaikban, és következésképpen nem használnak kétlépcsős hitelesítést.

Alapértelmezett érték:

1

## **9.3** *Customer::AuthTwoFactorModule::AllowPreviousToken*

Meghatározza, hogy az előző érvényes tokent el kell-e fogadni a hitelesítésnél. Ez valamivel kevésbé biztonságos, de 30 másodperccel több időt ad a felhasználóknak az egyszer használatos jelszavuk beírásához.

Alapértelmezett érték:

# **9.4** *Customer::AuthTwoFactorModule::SecretPreferencesKey*

Meghatározza azt az ügyfél beállítási kulcsot, ahol a megosztott titok kulcs tárolva van.

Ez a beállítás nem kapcsolható ki.

Alapértelmezett érték:

UserGoogleAuthenticatorSecretKey

*Core → Autoload*

# **10.1** *AutoloadPerlPackages###1000-Test*

Csomag automatikus betöltés beállításának példája. Ez a beállítás alapértelmezetten nincs bekapcsolva. Alapértelmezett érték:

- Kernel::Autoload::Test

---

*Core → Cache*

#### **11.1** *Cache::InBackend*

Ha engedélyezve van, akkor a gyorsítótár adatai a gyorsítótár háttérprogramban lesznek tárolva.

Ez a beállítás nem kapcsolható ki.

Alapértelmezett érték:

1

# **11.2** *Cache::InMemory*

Ha engedélyezve van, akkor a gyorsítótár adatai a memóriában lesznek tartva.

Ez a beállítás nem kapcsolható ki.

Alapértelmezett érték:

1

# **11.3** *Cache::Module*

Kiválasztja a használandó gyorsítótár háttérprogramot.

Ez a beállítás nem kapcsolható ki.

```
Kernel::System::Cache::FileStorable
```
# **11.4** *Cache::SubdirLevels*

Megadja, hogy hány alkönyvtár szintet használjon a gyorsítótár fájl létrehozásakor. Ez megakadályozza, hogy túl sok gyorsítótár fájl legyen egy könyvtárban.

Ez a beállítás nem kapcsolható ki.

Alapértelmezett érték:

*Core → Chat*

### **12.1** *ChatEngine::Active*

Aktiválja a csevegés támogatást. Ez a beállítás nem kapcsolható ki. Alapértelmezett érték:

0

# **12.2** *ChatEngine::ChatDecayTime*

A napok száma, miután a csevegés törlésre kerül.

Alapértelmezett érték:

365

# **12.3** *ChatEngine::ChatDirection::AgentToAgent*

Lehetővé teszi egy ügyintézővel történő csevegés indítását az ügyintézői felületről.

Ez a beállítás nem kapcsolható ki.

Alapértelmezett érték:

### **12.4** *ChatEngine::ChatDirection::AgentToCustomer*

Lehetővé teszi egy ügyféllel történő csevegés indítását az ügyintézői felületről.

Ez a beállítás nem kapcsolható ki.

Alapértelmezett érték:

1

# **12.5** *ChatEngine::ChatDirection::CustomerToAgent*

Lehetővé teszi egy ügyintézővel történő csevegés indítását a külső felületről hitelesített felhasználóként.

Ez a beállítás nem kapcsolható ki.

Alapértelmezett érték:

1

# **12.6** *ChatEngine::ChatDirection::PublicToAgent*

Lehetővé teszi egy ügyintézővel történő csevegés indítását a külső felületről nem hitelesített felhasználóként. Ez a beállítás nem kapcsolható ki.

Alapértelmezett érték:

1

# **12.7** *ChatEngine::ChatIntegration::VideoChatEnabled*

Meghatározza, hogy a video- és hanghívás funkció engedélyezve legyen a beépített csevegésnél.

Ez a beállítás nem kapcsolható ki.

Alapértelmezett érték:

1

# **12.8** *ChatEngine::ChatOrder*

Meghatározza a csevegésablakok sorrendjét.

Ez a beállítás nem kapcsolható ki.

Alapértelmezett érték:

#### **12.9** *ChatEngine::ChatTTL*

Az órák száma, miután a bezárt csevegés törlésre kerül.

Alapértelmezett érték:

24

### **12.10** *ChatEngine::DefaultAgentName*

Alapértelmezett ügyintézőnév a külső felületen. Ha engedélyezve van, akkor az ügyintéző valódi neve nem lesz látható a felhasználóknak a csevegés használata közben.

Ez a beállítás alapértelmezetten nincs bekapcsolva.

Alapértelmezett érték:

Support Agent

#### **12.11** *ChatEngine::DefaultAgentNameNumbers*

Meghatározza, hogy kell-e számokat hozzáfűzni az alapértelmezett ügyintézőnévhez. Ha engedélyezve van, akkor a DefaultAgentName értékével együtt számok lesznek (például 1, 2, 3, …).

Ez a beállítás nem kapcsolható ki.

Alapértelmezett érték:

1

## **12.12** *ChatEngine::DefaultChatChannel*

Az alapértelmezett csevegőcsatorna neve. Ha ez a csatorna nem létezik, akkor automatikusan létre lesz hozva. Ne hozzon létre ugyanolyan nevű csevegőcsatornát, mint az alapértelmezett csevegőcsatorna. Az alapértelmezett csatorna nem lesz megjelenítve, ha a csevegőcsatornák engedélyezve vannak a külső felületen. Az összes ügyintéző-ügyintéző csevegés az alapértelmezett csatornában lesz.

Ez a beállítás nem kapcsolható ki.

Alapértelmezett érték:

Default channel

#### **12.13** *ChatEngine::ExternalFrontend::AllowChatChannels*

Meghatározza, hogy a külső felületen lévő felhasználók képesek-e csevegőcsatornát kiválasztani. Ha nem, akkor a csevegés az alapértelmezett csevegőcsatornában lesz létrehozva.

Ez a beállítás nem kapcsolható ki.

Alapértelmezett érték:

1

### **12.14** *ChatEngine::ExternalFrontend::AvailabilityCheck*

Annak lehetővé tétele a felhasználóknak, hogy csak olyan csatornákat válasszanak, amelyek rendelkeznek elérhető ügyintézőkkel a külső felületen.

Ez a beállítás nem kapcsolható ki.

Alapértelmezett érték:

1

#### **12.15** *ChatEngine::ExternalFrontend::NoAnswerThreshold*

Meghatározza azt az időtartamot (percben), mielőtt "Nincs válasz" üzenet jelenik meg a felhasználóknak a külső felületen.

Ez a beállítás nem kapcsolható ki.

Alapértelmezett érték:

5

#### **12.16** *ChatEngine::ExternalFrontend::VideoChatEnabled*

Meghatározza, hogy a video- és hanghívás funkció engedélyezve legyen a külső felület felhasználóinak.

Ez a beállítás nem kapcsolható ki.

Alapértelmezett érték:

1

# **12.17** *ChatEngine::PermissionGroup::ChatReceivingAgents*

Ügyintézői csoport, amely csevegéskéréseket és csevegést fogadhat el.

Ez a beállítás nem kapcsolható ki.

Alapértelmezett érték:

users

#### **12.18** *ChatEngine::PermissionGroup::ChatStartingAgents*

Ügyintézői csoport, amely csevegéskéréseket hozhat létre.

Ez a beállítás nem kapcsolható ki.

Alapértelmezett érték:

users

### **12.19** *ChatEngine::PermissionGroup::VideoChatAgents*

Ügyintézői csoport, amely használhatja a videohívás funkciót a csevegésekben.

Ez a beállítás nem kapcsolható ki.

Alapértelmezett érték:

users

#### **12.20** *Ticket::Agent::DisplayNotificationIfUnavailable*

Ha engedélyezve van, akkor egy értesítés fog megjelenni minden egyes oldalon, ha a jelenlegi ügyintéző nem érhető el csevegéshez.

Alapértelmezett érték:

1

## **12.21** *Ticket::Agent::StartChatFromTicket###AllowChatOnlyIfCustomerAvailable*

Ha engedélyezve van, akkor az ügyintézői jegynagyítás nézetből indított csevegés csak akkor lesz lehetséges, ha a jegy ügyfele éppen elérhető.

Alapértelmezett érték:

1

## **12.22** *Ticket::Agent::StartChatFromTicket###Allowed*

Beállítja, hogy egy csevegéskérés kiküldhető-e az ügyintéző jegynagyítás nézetéből.

Alapértelmezett érték:

### **12.23** *Ticket::Agent::StartChatFromTicket###PermissionLevel*

Jogosultsági szint egy ügyféllel történő csevegés indításához az ügyintéző jegynagyítás nézetéből.

Alapértelmezett érték:

ro

# **12.24** *Ticket::Agent::StartChatFromTicket###RequiredLock*

Meghatározza, hogy egy jegy zárolása szükséges-e egy ügyféllel történő csevegés indításához a jegynagyítás nézetből.

Alapértelmezett érték:

0

## **12.25** *Ticket::Agent::StartChatWOTicket*

Ha engedélyezve van, akkor az ügyintézők jegy nélkül is indíthatnak csevegést az ügyféllel.

Alapértelmezett érték:

1

# **12.26** *Ticket::Agent::UnavailableForExternalChatsOnLogin*

Ha engedélyezve van, akkor ellenőrizni fogja az ügyintézők elérhetőségét a bejelentkezéskor. Ha a felhasználó elérhető a külső csevegésekhez, akkor csökkenteni fogja az elérhetőséget kizárólag a belső csevegésekre.

Alapértelmezett érték:

*Core → CommunicationChannel*

#### **13.1** *CommunicationChannel###Chat*

Csevegés kommunikációs csatornát határoz meg.

Alapértelmezett érték:

---

 $- - -$ 

```
Description: Chat communication channel.
Icon: fa-comment
Module: Kernel::System::CommunicationChannel::Chat
Name: Chat
```
## **13.2** *CommunicationChannel###Email*

E-mail kommunikációs csatornát határoz meg.

Alapértelmezett érték:

```
Description: Email communication channel.
Icon: fa-envelope
Module: Kernel::System::CommunicationChannel::Email
Name: Email
```
#### **13.3** *CommunicationChannel###Internal*

Belső kommunikációs csatornát határoz meg.

```
Alapértelmezett érték:
```

```
---
Description: Internal communication channel.
Icon: fa-cloud
Module: Kernel::System::CommunicationChannel::Internal
Name: OTRS
```
### **13.4** *CommunicationChannel###Phone*

Telefonos kommunikációs csatornát határoz meg.

Alapértelmezett érték:

 $---$ 

---

```
Description: Phone communication channel.
Icon: fa-phone
Module: Kernel::System::CommunicationChannel::Phone
Name: Phone
```
## **13.5** *CommunicationChannel###SMS*

SMS kommunikációs csatornát határoz meg.

```
Description: SMS communication channel.
Icon: fa-mobile
Module: Kernel::System::CommunicationChannel::SMS
Name: SMS
```
*Core → CommunicationChannel → MIMEBase*

### **14.1** *Ticket::Article::Backend::MIMEBase::ArticleDataDir*

Azt a könyvtárat adja meg, amelyben az adatok vannak tárolva, ha "FS" lett kiválasztva a ArticleStorage modulnál.

Ez a beállítás nem kapcsolható ki.

Alapértelmezett érték:

<OTRS\_CONFIG\_Home>/var/article

#### **14.2** *Ticket::Article::Backend::MIMEBase::ArticleStorage*

Elmenti a bejegyzések mellékleteit. A "DB" minden adatot az adatbázisban tárol (nem ajánlott nagy mellékletek tárolásához). Az "FS" a fájlrendszeren tárolja az adatokat. Ez gyorsabb, de a webkiszolgálót az OTRS felhasználó alatt kell futtatni. Adatvesztés nélkül válthat át a modulok között még egy olyan rendszeren is, amely produktív használatban van. Megjegyzés: A mellékletnevek keresése nem támogatott "FS" használata esetén.

Ez a beállítás nem kapcsolható ki.

Alapértelmezett érték:

Kernel::System::Ticket::Article::Backend::MIMEBase::ArticleStorageDB

#### **14.3** *Ticket::Article::Backend::MIMEBase::CheckAllStorageBackends*

Megadja, hogy az összes tárolási háttérprogramot ellenőrizni kell-e a mellékletek keresésekor. Ez csak azoknál a telepítéseknél szükséges, ahol néhány melléklet a fájlrendszeren van tárolva, a többi pedig adatbázisban.

Ez a beállítás nem kapcsolható ki.

Alapértelmezett érték:

0

# **14.4** *Ticket::Article::Backend::MIMEBase::IndexAttachmentNames*

Megadja, hogy a (MIME-alapú) bejegyzés mellékletek indexelődjenek és kereshetők legyenek. Ez a beállítás nem kapcsolható ki.

Alapértelmezett érték:

*Core → CommunicationLog*

## **15.1** *CommunicationLog::PurgeAfterHours::AllCommunications*

Meghatározza azon órák számát, amíg egy kommunikáció el lesz tárolva attól függően, hogy mi az állapota. Ez a beállítás nem kapcsolható ki.

Alapértelmezett érték:

744

# **15.2** *CommunicationLog::PurgeAfterHours::SuccessfulCommunications*

Meghatározza azon órák számát, amíg egy sikeres kommunikáció el lesz tárolva.

Ez a beállítás nem kapcsolható ki.

Alapértelmezett érték:

168

## **15.3** *CommunicationLog::Transport###CloudService*

Regisztrál egy naplózó modult, amely a kommunikációval kapcsolatos információk naplózásához használható.

Ez a beállítás nem kapcsolható ki.

--- Module: Kernel::System::CommunicationLog::Transport::CloudService Name: CloudService

#### **15.4** *CommunicationLog::Transport###Email*

Regisztrál egy naplózó modult, amely a kommunikációval kapcsolatos információk naplózásához használható.

Ez a beállítás nem kapcsolható ki.

```
---
Module: Kernel::System::CommunicationLog::Transport::Email
Name: Email
```
*Core → Crypt → PGP*

#### **16.1** *PGP*

Engedélyezi a PGP támogatást. Amikor a PGP támogatás engedélyezve van levelek aláírásához és titkosításához, akkor ERŐSEN javasolt, hogy a webkiszolgáló az OTRS felhasználóként fusson. Egyébként problémák lesznek a jogosultságokkal, amikor hozzáfér a .gnupg mappához.

Ez a beállítás nem kapcsolható ki.

Alapértelmezett érték:

0

## **16.2** *PGP::Bin*

Meghatározza a PGP bináris útvonalát.

Ez a beállítás alapértelmezetten nincs bekapcsolva.

Alapértelmezett érték:

/usr/bin/gpg

## **16.3** *PGP::Key::Password*

Beállítja a személyes PGP kulcs jelszavát. Ez a beállítás nem kapcsolható ki. Alapértelmezett érték:

```
---
488A0B8F: SomePassword
D2DF79FA: SomePassword
```
# **16.4** *PGP::Log*

Saját naplószöveg beállítása a PGP-hez.

Ez a beállítás nem kapcsolható ki.

Alapértelmezett érték:

---

BADSIG: The PGP signature with the keyid has not been verified successfully. ERRSIG: It was not possible to check the PGP signature, this may be caused by $\cup$ *,→*a missing public key or an unsupported algorithm. EXPKEYSIG: The PGP signature was made by an expired key. GOODSIG: Good PGP signature. KEYREVOKED: The PGP signature was made by a revoked key, this could mean that<sub>u</sub> *,→*the signature is forged. NODATA: No valid OpenPGP data found. NO\_PUBKEY: No public key found. REVKEYSIG: The PGP signature was made by a revoked key, this could mean that *,→*the signature is forged. SIGEXPIRED: The PGP signature is expired. SIG\_ID: Signature data. TRUST\_UNDEFINED: This key is not certified with a trusted signature! VALIDSIG: The PGP signature with the keyid is good.

## **16.5** *PGP::Method*

Beállítja azt a módszert, amelyet a PGP a levelek aláírásához és titkosításához fog használni. A beágyazott jegyzet módszer nem összeegyeztethető a RichText üzenetekkel.

Ez a beállítás nem kapcsolható ki.

Alapértelmezett érték:

Detached

#### **16.6** *PGP::Options*

Beállítja a PGP bináris beállításait.

Ez a beállítás nem kapcsolható ki.

```
-homedir /opt/otrs/.gnupg/ --batch --no-tty --yes
```
# **16.7** *PGP::Options::DigestPreference*

Beállítja a PGP binárisnál használandó előnyben részesített kivonatot.

Alapértelmezett érték:

sha256

# **16.8** *PGP::TrustedNetwork*

Akkor engedélyezze ezt, ha megbízik minden nyilvános és személyes PGP kulcsban még akkor is, ha azok nincsenek egy megbízható aláírással tanúsítva.

Alapértelmezett érték:

*Core → Crypt → SMIME*

#### **17.1** *SMIME*

Engedélyezi az S/MIME támogatást.

Ez a beállítás nem kapcsolható ki.

Alapértelmezett érték:

0

# **17.2** *SMIME::Bin*

Meghatározza az open ssl bináris útvonalát. Szükséges lehet a HOME környezeti változó (\$ENV{HOME} = «/var/lib/wwwrun»;).

Ez a beállítás alapértelmezetten nincs bekapcsolva.

Alapértelmezett érték:

/usr/bin/openssl

## **17.3** *SMIME::CacheTTL*

Gyorsítótárazás ideje másodpercben az SSL tanúsítvány jellemzőinél.

Ez a beállítás nem kapcsolható ki.

86400

# **17.4** *SMIME::CertPath*

Azt a könyvtárat adja meg, ahol az SSL tanúsítványok vannak tárolva.

Ez a beállítás alapértelmezetten nincs bekapcsolva.

Alapértelmezett érték:

/etc/ssl/certs

## **17.5** *SMIME::FetchFromCustomer*

Engedélyezi az S/MIME lekérését az ügyfél-felhasználó háttérprogram támogatásából.

Ez a beállítás nem kapcsolható ki.

Alapértelmezett érték:

 $\overline{0}$ 

#### **17.6** *SMIME::PrivatePath*

Azt a könyvtárat adja meg, ahol a személyes SSL tanúsítványok vannak tárolva.

Ez a beállítás alapértelmezetten nincs bekapcsolva.

Alapértelmezett érték:

/etc/ssl/private

*Core → Customer*

#### **18.1** *Customer::DefaultUserID*

Meghatározza az (ügyintéző) felhasználói azonosítót az ügyfelek által aktivált műveletekhez.

Ez a beállítás nem kapcsolható ki.

Alapértelmezett érték:

1

# **18.2** *CustomerDisableCompanyTicketAccess*

Ez a beállítás meg fogja tagadni azon ügyfél-vállalati jegyekhez való hozzáférést, amelyeket nem az ügyfélfelhasználó hozott létre.

Ez a beállítás nem kapcsolható ki.

Alapértelmezett érték:

0

## **18.3** *CustomerGroupAlwaysGroups*

Meghatározza azokat a csoportokat, amelyekbe minden ügyfél-felhasználó be fog kerülni (ha a CustomerGroupSupport engedélyezve van, és nem szeretne minden ügyfél-felhasználót kezelni ezeknél a csoportoknál).

Ez a beállítás nem kapcsolható ki.

--- - users

#### **18.4** *CustomerGroupCompanyAlwaysGroups*

Meghatározza azokat a csoportokat, amelyekbe minden ügyfél be fog kerülni (ha a CustomerGroupSupport engedélyezve van, és nem szeretne minden ügyfelet kezelni ezeknél a csoportoknál).

Ez a beállítás nem kapcsolható ki.

Alapértelmezett érték:

--- - users

#### **18.5** *CustomerGroupPermissionContext###001-CustomerID-same*

Egy jogosultsági környezetet határoz meg az ügyfélnél a csoport hozzárendeléséhez.

Ez a beállítás nem kapcsolható ki.

Alapértelmezett érték:

```
Description: Gives customer users group based access to tickets from customer␣
,→users
 of the same customer (ticket CustomerID is a CustomerID of the customer␣
,→user).
Name: Same Customer
Value: Ticket::CustomerID::Same
```
#### **18.6** *CustomerGroupPermissionContext###100-CustomerID-other*

Egy jogosultsági környezetet határoz meg az ügyfélnél a csoport hozzárendeléséhez.

Ez a beállítás alapértelmezetten nincs bekapcsolva.

```
---
Description: Provides customer users access to tickets even if the tickets␣
,→are not
 assigned to a customer user of the same customer ID(s), based on permission
,→groups.
Name: Other Customers
Value: Ticket::CustomerID::Other
```
## **18.7** *CustomerGroupSupport*

Támogatást aktivál az ügyfelekhez és ügyfél-felhasználó csoportokhoz.

Ez a beállítás nem kapcsolható ki.

Alapértelmezett érték:

0

### **18.8** *CustomerPreferences*

Meghatározza az ügyfélbeállítások tábla paramétereit.

Ez a beállítás nem kapcsolható ki.

```
---
Module: Kernel::System::CustomerUser::Preferences::DB
Params:
 Table: customer_preferences
 TableKey: preferences_key
 TableUserID: user_id
 TableValue: preferences_value
```
*Core → DB → Mirror*

### **19.1** *Core::MirrorDB::AdditionalMirrors###1*

Bármely további csak olvasható tükör adatbázis beállítása, amelyet használni szeretne.

Ez a beállítás alapértelmezetten nincs bekapcsolva.

Alapértelmezett érték:

```
---
DSN: DBI:mysql:database=mirrordb;host=mirrordbhost
Password: some_password
User: some_user
```
#### **19.2** *Core::MirrorDB::AdditionalMirrors###2*

Bármely további csak olvasható tükör adatbázis beállítása, amelyet használni szeretne.

Ez a beállítás alapértelmezetten nincs bekapcsolva.

Alapértelmezett érték:

```
---
DSN: DBI:mysql:database=mirrordb;host=mirrordbhost
Password: some_password
User: some_user
```
#### **19.3** *Core::MirrorDB::AdditionalMirrors###3*

Bármely további csak olvasható tükör adatbázis beállítása, amelyet használni szeretne.

Ez a beállítás alapértelmezetten nincs bekapcsolva.

Alapértelmezett érték:

```
---
DSN: DBI:mysql:database=mirrordb;host=mirrordbhost
Password: some_password
User: some_user
```
#### **19.4** *Core::MirrorDB::AdditionalMirrors###4*

Bármely további csak olvasható tükör adatbázis beállítása, amelyet használni szeretne.

Ez a beállítás alapértelmezetten nincs bekapcsolva.

Alapértelmezett érték:

```
---
DSN: DBI:mysql:database=mirrordb;host=mirrordbhost
Password: some_password
User: some_user
```
#### **19.5** *Core::MirrorDB::AdditionalMirrors###5*

Bármely további csak olvasható tükör adatbázis beállítása, amelyet használni szeretne.

Ez a beállítás alapértelmezetten nincs bekapcsolva.

Alapértelmezett érték:

---

```
DSN: DBI:mysql:database=mirrordb;host=mirrordbhost
Password: some_password
User: some_user
```
## **19.6** *Core::MirrorDB::DSN*

Az OTRS képes egy vagy több csak olvasható tükör adatbázist használni az olyan költséges műveleteknél, mint például a szabad-szavas keresés vagy a statisztikák előállítása. Itt adhatja meg a DNS-t az első tükör adatbázishoz.

Ez a beállítás alapértelmezetten nincs bekapcsolva.

```
DBI:mysql:database=mirrordb;host=mirrordbhost
```
# **19.7** *Core::MirrorDB::Password*

A jelszó megadása az első tükör adatbázisnál történő hitelesítéshez.

Ez a beállítás alapértelmezetten nincs bekapcsolva.

Alapértelmezett érték:

some\_password

## **19.8** *Core::MirrorDB::User*

A felhasználónév megadása az első tükör adatbázisnál történő hitelesítéshez.

Ez a beállítás alapértelmezetten nincs bekapcsolva.

Alapértelmezett érték:

some\_user
*Core → DocumentSearch → Driver*

## **20.1** *DocumentSearch::Drivers::Appointment::Enabled*

Ez vezérli az időpont keresőmeghajtójának elérhetőségét.

Ez a beállítás nem kapcsolható ki.

Alapértelmezett érték:

1

# **20.2** *DocumentSearch::Drivers::ArticleChat::Enabled*

Ez vezérli a bejegyzéscsevegés keresőmeghajtójának elérhetőségét.

Ez a beállítás nem kapcsolható ki.

Alapértelmezett érték:

1

## **20.3** *DocumentSearch::Drivers::ArticleMIME::Enabled*

Ez vezérli a bejegyzés MIME keresőmeghajtójának elérhetőségét.

Ez a beállítás nem kapcsolható ki.

Alapértelmezett érték:

### **20.4** *DocumentSearch::Drivers::ArticleSMS::Enabled*

Ez vezérli a bejegyzés SMS keresőmeghajtójának elérhetőségét. Ez a beállítás nem kapcsolható ki. Alapértelmezett érték:

1

## **20.5** *DocumentSearch::Drivers::CustomPageContent::Enabled*

Ez vezérli az egyéni oldal tartalom keresőmeghajtójának elérhetőségét.

Ez a beállítás nem kapcsolható ki.

Alapértelmezett érték:

1

## **20.6** *DocumentSearch::Drivers::FAQ::Enabled*

Ez vezérli a GyIK keresőmeghajtójának elérhetőségét.

Ez a beállítás nem kapcsolható ki.

Alapértelmezett érték:

1

## **20.7** *DocumentSearch::Drivers::ServiceCatalogueContent::Enabled*

Ez vezérli az ügyfél szolgáltatáskatalógus tartalom keresőmeghajtójának elérhetőségét.

Ez a beállítás nem kapcsolható ki.

Alapértelmezett érték:

1

## **20.8** *DocumentSearch::Drivers::Ticket::Enabled*

Ez vezérli a jegy keresőmeghajtójának elérhetőségét.

Ez a beállítás nem kapcsolható ki.

Alapértelmezett érték:

*Core → Draft*

# **21.1** *FormDraftTTL###Ticket*

Meghatározza bizonyos típusú piszkozatok utolsó módosítása óta eltelt időt percben, mielőtt lejártnak tekintenék azokat.

Alapértelmezett érték:

*Core → DynamicFields → DriverRegistration*

## **22.1** *DynamicFields::Driver###ActivityID*

Dinamikus mező háttérprogram regisztráció.

Alapértelmezett érték:

```
---
ConfigDialog: AdminDynamicFieldText
DisabledAdd: '1'
DisplayName: ActivityID
Module: Kernel::System::DynamicField::Driver::ProcessManagement::ActivityID
```
# **22.2** *DynamicFields::Driver###Checkbox*

Dinamikus mező háttérprogram regisztráció.

Alapértelmezett érték:

---

```
ConfigDialog: AdminDynamicFieldCheckbox
DisplayName: Checkbox
Module: Kernel::System::DynamicField::Driver::Checkbox
```
# **22.3** *DynamicFields::Driver###ContactWithData*

Dinamikus mező háttérprogram regisztráció.

--- ConfigDialog: AdminDynamicFieldContactWithData DisplayName: Contact **with** data Module: Kernel::System::DynamicField::Driver::ContactWithData

## **22.4** *DynamicFields::Driver###Date*

Dinamikus mező háttérprogram regisztráció.

Alapértelmezett érték:

```
---
ConfigDialog: AdminDynamicFieldDateTime
DisplayName: Date
Module: Kernel::System::DynamicField::Driver::Date
```
## **22.5** *DynamicFields::Driver###DateTime*

Dinamikus mező háttérprogram regisztráció.

Alapértelmezett érték:

```
ConfigDialog: AdminDynamicFieldDateTime
DisplayName: Date / Time
Module: Kernel::System::DynamicField::Driver::DateTime
```
## **22.6** *DynamicFields::Driver###Dropdown*

Dinamikus mező háttérprogram regisztráció.

Alapértelmezett érték:

```
---
ConfigDialog: AdminDynamicFieldDropdown
DisplayName: Dropdown
Module: Kernel::System::DynamicField::Driver::Dropdown
```
## **22.7** *DynamicFields::Driver###Multiselect*

Dinamikus mező háttérprogram regisztráció.

```
---
ConfigDialog: AdminDynamicFieldMultiselect
DisplayName: Multiselect
ItemSeparator: ', '
Module: Kernel::System::DynamicField::Driver::Multiselect
```
## **22.8** *DynamicFields::Driver###ProcessID*

Dinamikus mező háttérprogram regisztráció.

Alapértelmezett érték:

```
---
ConfigDialog: AdminDynamicFieldText
DisabledAdd: '1'
DisplayName: ProcessID
Module: Kernel::System::DynamicField::Driver::ProcessManagement::ProcessID
```
## **22.9** *DynamicFields::Driver###Text*

Dinamikus mező háttérprogram regisztráció.

#### Alapértelmezett érték:

```
ConfigDialog: AdminDynamicFieldText
DisplayName: Text
Module: Kernel::System::DynamicField::Driver::Text
```
## **22.10** *DynamicFields::Driver###TextArea*

Dinamikus mező háttérprogram regisztráció.

```
---
ConfigDialog: AdminDynamicFieldText
DisplayName: Textarea
Module: Kernel::System::DynamicField::Driver::TextArea
```
*Core → DynamicFields → ObjectTypeRegistration*

## **23.1** *DynamicFields::ObjectType###Article*

Dinamikus mező objektum regisztráció.

Alapértelmezett érték:

```
---
DisplayName: Article
Module: Kernel::System::DynamicField::ObjectType::Article
Prio: '110'
```
# **23.2** *DynamicFields::ObjectType###CustomerCompany*

Dinamikus mező objektum regisztráció.

Alapértelmezett érték:

```
---
DisplayName: Customer
Module: Kernel::System::DynamicField::ObjectType::CustomerCompany
Prio: '120'
UseObjectName: '1'
```
# **23.3** *DynamicFields::ObjectType###CustomerUser*

Dinamikus mező objektum regisztráció.

```
---
DisplayName: Customer User
Module: Kernel::System::DynamicField::ObjectType::CustomerUser
Prio: '130'
UseObjectName: '1'
```
# **23.4** *DynamicFields::ObjectType###FAQ*

Dinamikus mező objektum regisztráció.

Alapértelmezett érték:

---

```
DisplayName: FAQ
Module: Kernel::System::DynamicField::ObjectType::FAQ
Prio: '200'
```
# **23.5** *DynamicFields::ObjectType###Ticket*

Dinamikus mező objektum regisztráció.

```
---
DisplayName: Ticket
Module: Kernel::System::DynamicField::ObjectType::Ticket
Prio: '100'
```
*Core → Email*

#### **24.1** *AdminEmail*

Meghatározza a rendszer adminisztrátorának e-mail címét. Ez az alkalmazás hibaképernyőin lesz megjelenítve.

Ez a beállítás nem kapcsolható ki.

Alapértelmezett érték:

support@<OTRS\_CONFIG\_FQDN>

## **24.2** *CheckEmailAddresses*

Ellenőrizteti az alkalmazással az e-mail címek szintaxisát.

Ez a beállítás nem kapcsolható ki.

Alapértelmezett érték:

1

## **24.3** *CheckEmailInvalidAddress*

Egy reguláris kifejezést határoz meg, amely az összes olyan e-mail címet kiszűri, amely nem használható az alkalmazásban.

Ez a beállítás nem kapcsolható ki.

 $@(example) \ . \ . \ . \ . \ .)$ \$

### **24.4** *CheckEmailValidAddress*

Egy reguláris kifejezést határoz meg, amely néhány címet kizár a szintaxis-ellenőrzésből (ha a "CheckEmailAddresses" beállítás "Igen" értékre van állítva). Adjon meg egy reguláris kifejezést ebben a mezőben azokhoz az e-mail címekhez, amelyek szintaktikailag nem helyesek, de szükségesek a rendszerhez (azaz ["root@localhost](mailto:root@localhost)").

Ez a beállítás nem kapcsolható ki.

Alapértelmezett érték:

```
^(root@localhost|admin@localhost)$
```
## **24.5** *CheckMXRecord*

Ellenőrizteti az alkalmazással az e-mail címek MX-rekordjait egy e-mail küldésekor vagy egy telefon vagy e-mail jegy elküldésekor.

Ez a beállítás nem kapcsolható ki.

Alapértelmezett érték:

1

## **24.6** *CheckMXRecord::Nameserver*

Meghatározza egy dedikált DNS kiszolgáló címét, ha szükséges a "CheckMXRecord" keresésekhez.

Ez a beállítás alapértelmezetten nincs bekapcsolva.

Alapértelmezett érték:

ns.example.com

## **24.7** *Fetchmail::Bin*

Meghatározza a tartalék útvonalat a fetchmail bináris megnyitásához. Megjegyzés: a bináris neve csak "fetchmail" lehet, ha ettől eltérő, akkor használjon szimbolikus linket.

Ez a beállítás alapértelmezetten nincs bekapcsolva.

Alapértelmezett érték:

/usr/bin/fetchmail

### **24.8** *NotificationSenderEmail*

Azt az e-mail címet adja meg, amelyet az alkalmazás az értesítések elküldésekor használjon. Az e-mail cím a teljes megjelenítési név összeállításához lesz használva az értesítési mesternél (azaz "OTRS értesítések" <[otrs@your.example.com>](mailto:otrs@your.example.com)). Használhatja az OTRS\_CONFIG\_FQDN változót, ahogy a konfigurációban be van állítva, vagy válasszon egy másik e-mail címet.

Ez a beállítás nem kapcsolható ki.

Alapértelmezett érték:

```
otrs@<OTRS_CONFIG_FQDN>
```
## **24.9** *NotificationSenderName*

Azt a nevet adja meg, amelyet az alkalmazás az értesítések elküldésekor használjon. A küldő neve a teljes megjelenítési név összeállításához lesz használva az értesítési mesternél (azaz "OTRS értesítésiek" <[otrs@your.example.com>](mailto:otrs@your.example.com)).

Ez a beállítás nem kapcsolható ki.

Alapértelmezett érték:

OTRS Notifications

## **24.10** *Sendmail::DefaultHeaders*

Alapértelmezett fejléceket határoz meg a kimenő levelekhez.

Ez a beállítás alapértelmezetten nincs bekapcsolva.

Alapértelmezett érték:

```
---
'Auto-Submitted:': auto-generated
'Precedence:': bulk
```
## **24.11** *SendmailBcc*

Elküld minden kimenő e-mailt rejtett másolatként egy megadott címre. Ezt csak biztonsági mentés céljából használja.

Alapértelmezett érték:

`SendmailEncodingForce`

A kimenő e-mailek kódolását kényszeríti (7bit|8bit|quoted-printable|base64).

Ez a beállítás alapértelmezetten nincs bekapcsolva.

base64

## **24.12** *SendmailEnvelopeFrom*

Ha be van állítva, akkor ez a cím lesz használva boríték küldőként a kimenő üzenetekben (nem értesítések – lásd lent). Ha nincs cím beállítva, a boríték küldő megegyezik a várólista e-mail címével.

Ez a beállítás alapértelmezetten nincs bekapcsolva.

Alapértelmezett érték:

`SendmailModule`

Meghatározza azt a modult, amely e-maileket küld. A "DoNotSendEmail" egyáltalán nem küld e-maileket. Az "SMTP" mechanizmusok bármelyike egy megadott (külső) levelező-kiszolgálót használ. A "Sendmail" közvetlenül az operációs rendszere sendmail binárisát használja. A "Test" nem küld e-maileket, hanem az \$OTRS\_HOME/var/tmp/CacheFileStorable/EmailTest/ mappába írja azokat tesztelési céllal.

Ez a beállítás nem kapcsolható ki.

Alapértelmezett érték:

```
Kernel::System::Email::Sendmail
```
#### **24.13** *SendmailModule::AuthPassword*

Ha az "SMTP" mechanizmusok bármelyike SendmailModule modulként lett kiválasztva, és hitelesítés szükséges a levelező kiszolgálóhoz, akkor meg kell adni egy jelszót.

Ez a beállítás alapértelmezetten nincs bekapcsolva.

Alapértelmezett érték:

```
MailserverPassword
```
#### **24.14** *SendmailModule::AuthUser*

Ha az "SMTP" mechanizmusok bármelyike SendmailModule modulként lett kiválasztva, és hitelesítés szükséges a levelező kiszolgálóhoz, akkor meg kell adni egy felhasználónevet.

Ez a beállítás alapértelmezetten nincs bekapcsolva.

Alapértelmezett érték:

MailserverLogin

### **24.15** *SendmailModule::CMD*

Ha "Sendmail" lett kiválasztva a SendmailModule modulnál, akkor meg kell adni a sendmail bináris helyét és a szükséges beállításokat.

Ez a beállítás nem kapcsolható ki.

Alapértelmezett érték:

```
/usr/sbin/sendmail -i -f
```
## **24.16** *SendmailModule::Host*

Ha az "SMTP" mechanizmusok bármelyike SendmailModule modulként lett kiválasztva, akkor meg kell adni azt a levelező kiszolgálót, amely kiküldi a leveleket.

Ez a beállítás nem kapcsolható ki.

Alapértelmezett érték:

mail.example.com

## **24.17** *SendmailModule::Port*

Ha az "SMTP" mechanizmusok bármelyike SendmailModule modulként lett kiválasztva, akkor meg kell adni azt a portot, ahol a levelező kiszolgáló a bejövő kapcsolatokat figyeli.

Ez a beállítás alapértelmezetten nincs bekapcsolva.

Alapértelmezett érték:

25

## **24.18** *SendmailNotificationEnvelopeFrom*

Ha be van állítva, akkor ez a cím lesz használva a kimenő értesítések boríték küldő fejléceként. Ha nincs cím beállítva, a boríték küldő fejléc üres (hacsak a SendmailNotificationEnvelopeFrom::FallbackToEmailFrom be nincs állítva).

Ez a beállítás alapértelmezetten nincs bekapcsolva.

Alapértelmezett érték:

`SendmailNotificationEnvelopeFrom::FallbackToEmailFrom`

Ha nincs SendmailNotificationEnvelopeFrom megadva, akkor ez a beállítás lehetővé teszi az e-mailek feladó címének használatát egy üres boríték küldő helyett (bizonyos levelezőkiszolgálók beállításainál szükséges).

Ez a beállítás alapértelmezetten nincs bekapcsolva.

 $\overline{0}$ 

*Core → Email → PostMaster*

## **25.1** *AutoResponseForWebTickets*

Ha ez a beállítás engedélyezve van, akkor a webes felületen keresztül vagy a külső vagy az ügyintézői felületen keresztül létrehozott jegyek egy automatikus választ fognak kapni, ha be van állítva. Ha ez a beállítás nincs engedélyezve, akkor nem lesznek automatikus válaszok elküldve.

Ez a beállítás nem kapcsolható ki.

Alapértelmezett érték:

1

## **25.2** *KeepStateHeader*

Meghatározza a szűrőn használandó levelezési fejlécet a jegy aktuális állapotának megtartásához.

Alapértelmezett érték:

```
X-OTRS-FollowUp-State-Keep
```
## **25.3** *LoopProtectionLog*

A naplófájl útvonala (csak akkor alkalmazza, ha "FS" lett kiválasztva a LoopProtectionModule modulnál, és nem kötelező).

Ez a beállítás nem kapcsolható ki.

<OTRS\_CONFIG\_Home>/var/log/LoopProtection

#### **25.4** *LoopProtectionModule*

Alapértelmezett hurokvédelem modul.

Ez a beállítás nem kapcsolható ki.

Alapértelmezett érték:

Kernel::System::PostMaster::LoopProtection::DB

#### **25.5** *PostMaster::CheckFollowUpModule###0000-BounceEmail*

Követő ellenőrzéseket hajt végre az "X-OTRS-Bounce" OTRS fejlécen.

Alapértelmezett érték:

---

---

---

Module: Kernel::System::PostMaster::FollowUpCheck::BounceEmail

#### **25.6** *PostMaster::CheckFollowUpModule###0100-Subject*

Azt ellenőrzi a tárgyban történő érvényes jegyszám keresésével, hogy egy e-mail egy meglévő jegy követőjee.

Alapértelmezett érték:

Module: Kernel::System::PostMaster::FollowUpCheck::Subject

#### **25.7** *PostMaster::CheckFollowUpModule###0200-References*

Követő ellenőrzéseket hajt végre az In-Reply-To vagy a References fejléceken azoknál a leveleknél, amelyek nem rendelkeznek jegyszámmal a tárgyában.

Alapértelmezett érték:

Module: Kernel::System::PostMaster::FollowUpCheck::References

#### **25.8** *PostMaster::CheckFollowUpModule###0300-Body*

Követő ellenőrzéseket hajt végre az e-mail törzsén azoknál a leveleknél, amelyek nem rendelkeznek jegyszámmal a tárgyában.

Ez a beállítás alapértelmezetten nincs bekapcsolva.

Alapértelmezett érték:

```
---
Module: Kernel::System::PostMaster::FollowUpCheck::Body
```
#### **25.9** *PostMaster::CheckFollowUpModule###0400-Attachments*

Követő ellenőrzéseket hajt végre a melléklet tartalmakon azoknál a leveleknél, amelyek nem rendelkeznek jegyszámmal a tárgyában.

Ez a beállítás alapértelmezetten nincs bekapcsolva.

Alapértelmezett érték:

---

---

```
Module: Kernel::System::PostMaster::FollowUpCheck::Attachments
```
#### **25.10** *PostMaster::CheckFollowUpModule###0500-RawEmail*

Követő ellenőrzéseket hajt végre az e-mail nyers forrásán azoknál a leveleknél, amelyek nem rendelkeznek jegyszámmal a tárgyában.

Ez a beállítás alapértelmezetten nincs bekapcsolva.

Alapértelmezett érték:

Module: Kernel::System::PostMaster::FollowUpCheck::RawEmail

## **25.11** *PostMaster::CheckFollowUpModule###0600- ExternalTicketNumberRecognition*

Ellenőrzi, hogy egy e-mail egy meglévő jegyre történő követés-e olyan jegyszámmal, amelyet az External-TicketNumberRecognition szűrőmodul megtalálhat.

Ez a beállítás alapértelmezetten nincs bekapcsolva.

Alapértelmezett érték:

```
---
Module:␣
,→Kernel::System::PostMaster::FollowUpCheck::ExternalTicketNumberRecognition
```
#### **25.12** *PostMaster::NewTicket::AutoAssignCustomerIDForUnknownCustomers*

Azt szabályozza, hogy az ügyfél-azonosító automatikusan át legyen-e másolva a feladó címéből az ismeretlen ügyfeleknél.

Ez a beállítás nem kapcsolható ki.

Alapértelmezett érték:

1

### **25.13** *PostMaster::PreCreateFilterModule###000-FollowUpArticleVisibilityCheck*

Egy modul annak ellenőrzéséhez, hogy a beérkező e-maileket meg kell-e jelölni belsőként (az eredeti továbbított belső e-mail miatt). Az IsVisibleForCustomer és a SenderType határozza meg az értékeket a beérkező e-mailhez vagy bejegyzéshez.

Alapértelmezett érték:

```
---
IsVisibleForCustomer: '0'
Module: Kernel::System::PostMaster::Filter::FollowUpArticleVisibilityCheck
SenderType: customer
```
#### **25.14** *PostMaster::PreFilterModule###000-DecryptBody*

Egy modul a bejövő üzenetek titkosított törzseinek szűréséhez.

Ez a beállítás alapértelmezetten nincs bekapcsolva.

Alapértelmezett érték:

```
---
Module: Kernel::System::PostMaster::Filter::Decrypt
StoreDecryptedBody: '0'
```
## **25.15** *PostMaster::PreFilterModule###000-DetectAttachment*

Egy modul annak használatához, hogy felismerje, ha a melléklet létezik.

Alapértelmezett érték:

Module: Kernel::System::PostMaster::Filter::DetectAttachment

## **25.16** *PostMaster::PreFilterModule###000-DetectBounceEmail*

Egy modul annak ellenőrzéséhez, hogy egy bejövő e-mail üzenet átirányítás-e.

Alapértelmezett érték:

Module: Kernel::System::PostMaster::Filter::DetectBounceEmail

---

---

#### **25.17** *PostMaster::PreFilterModule###000-ExternalTicketNumberRecognition1*

Annak felismerése, ha egy jegy egy külső jegyszámot használó meglévő jegy követője. Megjegyzés: a "NumberRegExp"kifejezés első elfogási csoportja lesz használva a jegyszám értékeként.

Ez a beállítás alapértelmezetten nincs bekapcsolva.

Alapértelmezett érték:

---

```
DynamicFieldName: Name_X
FromAddressRegExp: \s*@example.com
IsVisibleForCustomer: '1'
Module: Kernel::System::PostMaster::Filter::ExternalTicketNumberRecognition
Name: Some Description
NumberRegExp: \s*Incident-(\d.*)\s*
SearchInBody: '1'
SearchInSubject: '1'
SenderType: system
TicketStateTypes: new;open
```
#### **25.18** *PostMaster::PreFilterModule###000-ExternalTicketNumberRecognition2*

Annak felismerése, ha egy jegy egy külső jegyszámot használó meglévő jegy követője. Megjegyzés: a "NumberRegExp"kifejezés első elfogási csoportja lesz használva a jegyszám értékeként.

Ez a beállítás alapértelmezetten nincs bekapcsolva.

Alapértelmezett érték:

```
---
DynamicFieldName: Name_X
FromAddressRegExp: \s*@example.com
IsVisibleForCustomer: '1'
Module: Kernel::System::PostMaster::Filter::ExternalTicketNumberRecognition
Name: Some Description
NumberRegExp: \s*Incident-(\d.*)\s*
SearchInBody: '1'
SearchInSubject: '1'
SenderType: system
TicketStateTypes: new;open
```
## **25.19** *PostMaster::PreFilterModule###000-ExternalTicketNumberRecognition3*

Annak felismerése, ha egy jegy egy külső jegyszámot használó meglévő jegy követője. Megjegyzés: a "NumberRegExp"kifejezés első elfogási csoportja lesz használva a jegyszám értékeként.

Ez a beállítás alapértelmezetten nincs bekapcsolva.

```
---
DynamicFieldName: Name_X
FromAddressRegExp: \s*@example.com
IsVisibleForCustomer: '1'
Module: Kernel::System::PostMaster::Filter::ExternalTicketNumberRecognition
Name: Some Description
NumberRegExp: \s*Incident-(\d.*)\s*
SearchInBody: '1'
SearchInSubject: '1'
SenderType: system
TicketStateTypes: new;open
```
## **25.20** *PostMaster::PreFilterModule###000-ExternalTicketNumberRecognition4*

Annak felismerése, ha egy jegy egy külső jegyszámot használó meglévő jegy követője. Megjegyzés: a "NumberRegExp" kifejezés első elfogási csoportja lesz használva a jegyszám értékeként.

Ez a beállítás alapértelmezetten nincs bekapcsolva.

Alapértelmezett érték:

```
DynamicFieldName: Name_X
FromAddressRegExp: \s*@example.com
IsVisibleForCustomer: '1'
Module: Kernel::System::PostMaster::Filter::ExternalTicketNumberRecognition
Name: Some Description
NumberRegExp: \s*Incident-(\d.*)\s*
SearchInBody: '1'
SearchInSubject: '1'
SenderType: system
TicketStateTypes: new;open
```
## **25.21** *PostMaster::PreFilterModule###000-MatchDBSource*

Egy modul az adatbázis-szűrő tároló használatához.

Ez a beállítás nem kapcsolható ki.

Alapértelmezett érték:

Module: Kernel::System::PostMaster::Filter::MatchDBSource

## **25.22** *PostMaster::PreFilterModule###000-SMIMEFetchFromCustomer*

Egy modul a bejövő üzenetek ügyfél-felhasználói S/MIME tanúsítványainak lekéréséhez. Alapértelmezett érték:

---

---

Module: Kernel::System::PostMaster::Filter::SMIMEFetchFromCustomer

#### **25.23** *PostMaster::PreFilterModule###1-Match*

Egy modul a bejövő üzenetek szűréséhez és manipulálásához. Minden levélszemét blokkolása vagy mellőzése a noreply@ című feladóval.

Ez a beállítás alapértelmezetten nincs bekapcsolva.

Alapértelmezett érték:

```
---
Match:
 From: noreply@
Module: Kernel::System::PostMaster::Filter::Match
Set:
  X-OTRS-Ignore: yes
```
#### **25.24** *PostMaster::PreFilterModule###2-Match*

Egy modul a bejövő üzenetek szűréséhez és manipulálásához. Kérjen le egy 4 számjegyű számot a jegy szabad szöveghez, használjon reguláris kifejezést az illesztésben. Például From => «(.+?)@.+?», és használja a () karaktereket mint [**\*\*\***] ebben: Set =>.

Ez a beállítás alapértelmezetten nincs bekapcsolva.

Alapértelmezett érték:

```
Match:
  Subject: SomeNumber: (\d\d\d\d)
Module: Kernel::System::PostMaster::Filter::Match
Set:
  X-OTRS-DynamicField-TicketFreeKey1: SomeNumber
  X-OTRS-DynamicField-TicketFreeText1: '[***]'
```
#### **25.25** *PostMaster::PreFilterModule###3-NewTicketReject*

Az összes bejövő e-mailt blokkolja, amelyeknek nincs érvényes jegyszáma a tárgyban a @example.com feladójú címmel.

Ez a beállítás alapértelmezetten nincs bekapcsolva.

Alapértelmezett érték:

```
---
Match:
  From: '@example.com'
```
(continues on next page)

(folytatás az előző oldalról)

```
Module: Kernel::System::PostMaster::Filter::NewTicketReject
Set:
  X-OTRS-Ignore: yes
```
#### **25.26** *PostMaster::PreFilterModule###4-CMD*

PARANCS példa beállítás. Mellőzi azokat az e-maileket, ahol a külső PARANCS néhány kimenettel tér vissza a SZABVÁNYOS KIMENETEN (az e-mail át lesz irányítva a some.bin SZABVÁNYOS BEMENETÉ-RE).

Ez a beállítás alapértelmezetten nincs bekapcsolva.

Alapértelmezett érték:

```
---
CMD: /usr/bin/some.bin
Module: Kernel::System::PostMaster::Filter::CMD
Set:
  X-OTRS-Ignore: yes
```
### **25.27** *PostMaster::PreFilterModule###5-SpamAssassin*

Spam Assassin példa beállítás. Mellőzi azokat az e-maileket, amelyeket a SpamAssassin megjelölt.

Ez a beállítás alapértelmezetten nincs bekapcsolva.

Alapértelmezett érték:

 $---$ 

```
CMD: '/usr/bin/spamassassin | grep -i "X-Spam-Status: yes"'
Module: Kernel::System::PostMaster::Filter::CMD
Set:
  X-OTRS-Ignore: yes
```
#### **25.28** *PostMaster::PreFilterModule###6-SpamAssassin*

Spam Assassin példa beállítás. Áthelyezi a megjelölt leveleket a spam várólistába.

Ez a beállítás alapértelmezetten nincs bekapcsolva.

```
---
CMD: '/usr/bin/spamassassin | grep -i "X-Spam-Status: yes"'
Module: Kernel::System::PostMaster::Filter::CMD
Set:
  X-OTRS-Queue: spam
```
#### **25.29** *PostMaster::PreFilterModule::NewTicketReject::Body*

Meghatározza az elutasított levelek törzsének szövegét.

Ez a beállítás nem kapcsolható ki.

Alapértelmezett érték:

```
Dear Customer,
Unfortunately we could not detect a valid ticket number
in your subject, so this email can't be processed.
Please create a new ticket via the customer panel.
Thanks for your help!
 Your Helpdesk Team
```
#### **25.30** *PostMaster::PreFilterModule::NewTicketReject::Sender*

Meghatározza az elutasított e-mailek küldőjét.

Ez a beállítás alapértelmezetten nincs bekapcsolva.

Alapértelmezett érték:

noreply**@example**.com

#### **25.31** *PostMaster::PreFilterModule::NewTicketReject::Subject*

Meghatározza az elutasított levelek tárgyát.

Ez a beállítás nem kapcsolható ki.

Alapértelmezett érték:

Email Rejected

#### **25.32** *PostMasterMaxEmailSize*

Levelek méretének maximalizálása Kbyte-ban, amelyeket POP3/POP3S/IMAP/IMAPS kapcsolaton keresztül lehet letölteni (Kbyte-ban).

Ez a beállítás nem kapcsolható ki.

Alapértelmezett érték:

### **25.33** *PostMasterReconnectMessage*

A kiszolgálóra történő újrakapcsolódás előtt egyszerre lekért levelek legnagyobb száma.

Ez a beállítás nem kapcsolható ki.

Alapértelmezett érték:

20

#### **25.34** *PostmasterAutoHTML2Text*

Átalakítja a HTML leveleket szöveges üzenetre. Ez a beállítás nem kapcsolható ki. Alapértelmezett érték:

1

## **25.35** *PostmasterBounceEmailAsFollowUp*

Azt jelzi, hogy egy átirányított e-mailt mindig normál követőként kell-e kezelni.

Ez a beállítás nem kapcsolható ki.

Alapértelmezett érték:

1

#### **25.36** *PostmasterDefaultPriority*

Meghatározza az új jegyek alapértelmezett prioritását. Ez a beállítás nem kapcsolható ki.

Alapértelmezett érték:

3 normal

#### **25.37** *PostmasterDefaultQueue*

Meghatározza az alapértelmezett levelezési várólistát.

Ez a beállítás nem kapcsolható ki.

Alapértelmezett érték:

Raw

#### **25.38** *PostmasterDefaultState*

Meghatározza az új jegyek alapértelmezett állapotát.

Ez a beállítás nem kapcsolható ki.

Alapértelmezett érték:

new

## **25.39** *PostmasterFollowUpOnUnlockAgentNotifyOnlyToOwner*

Csak a tulajdonosnak küld ügyintéző követő értesítést, ha a jegy fel van oldva (az alapértelmezett, hogy minden ügyintézőnek elküldi az értesítést).

Ez a beállítás nem kapcsolható ki.

Alapértelmezett érték:

0

### **25.40** *PostmasterFollowUpState*

Meghatározza egy jegy állapotát, ha az egy követést kap.

Ez a beállítás nem kapcsolható ki.

Alapértelmezett érték:

open

## **25.41** *PostmasterFollowUpStateClosed*

Meghatározza egy jegy állapotát, ha az egy követést kap, és a jegy már le lett zárva.

Ez a beállítás alapértelmezetten nincs bekapcsolva.

Alapértelmezett érték:

open

## **25.42** *PostmasterHeaderFieldCount*

Meghatározza az előtétprogram-modulokban lévő fejlécmezők számát a levelezési szűrők hozzáadásánál és frissítésénél. Akár 99 mező is lehet.

Ez a beállítás nem kapcsolható ki.

12

#### **25.43** *PostmasterMaxEmails*

Automatikus válaszok maximalizálása a saját e-mail címre naponta (hurok védelem).

Ez a beállítás nem kapcsolható ki.

Alapértelmezett érték:

40

#### **25.44** *PostmasterMaxEmailsPerAddress*

Automatikus e-mail válaszok maximalizálása a saját e-mail címre naponta, e-mail cím szerint állítható be (hurok védelem).

Alapértelmezett érték:

 $--- \{ \}$ 

#### **25.45** *PostmasterUserID*

Megadja a levelezési adatbázis felhasználó-azonosítóját.

Ez a beállítás nem kapcsolható ki.

Alapértelmezett érték:

1

#### **25.46** *PostmasterX-Header*

Meghatározza az összes olyan X-header értéket, amelyet vizsgálni kell.

Ez a beállítás nem kapcsolható ki.

Alapértelmezett érték:

```
---
- From
```
- To

- $-$  Cc
- Reply-To
- ReplyTo
- Subject
- Message-ID
- Message-Id

(continues on next page)

(folytatás az előző oldalról)

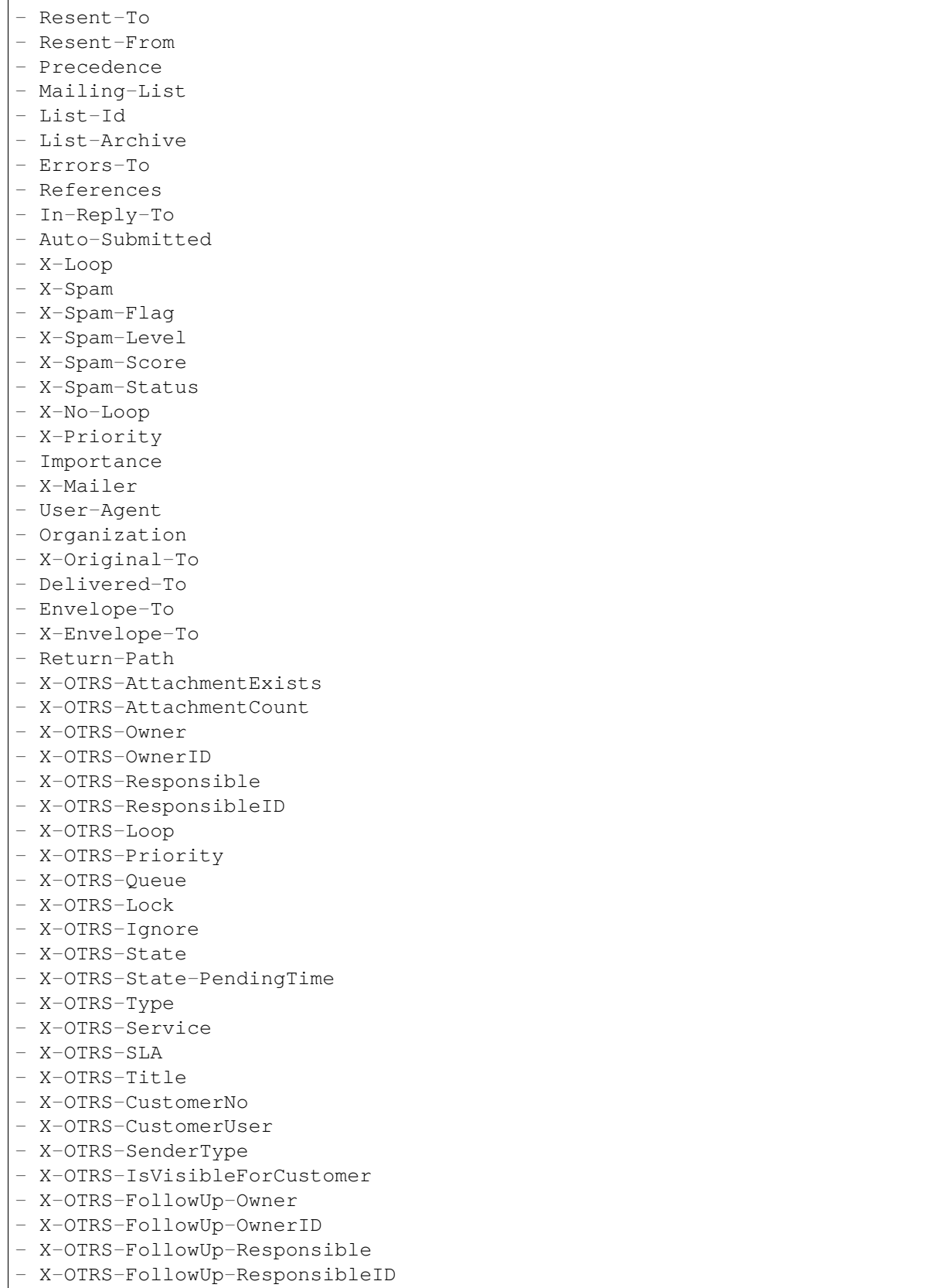

(continues on next page)

(folytatás az előző oldalról)

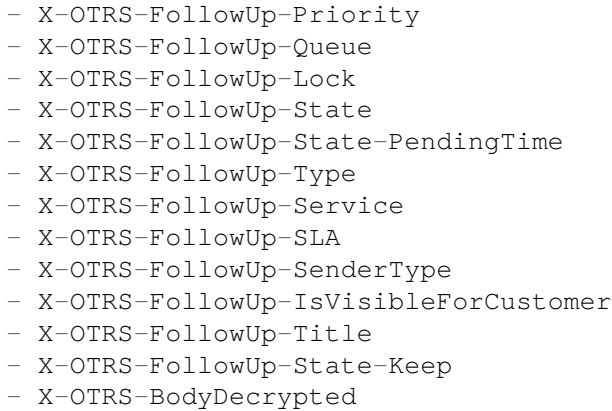

## **25.47** *SendNoAutoResponseRegExp*

Ha ez a reguláris kifejezés illeszkedik, akkor az automatikus válaszadó nem fog üzenetet küldeni.

Ez a beállítás nem kapcsolható ki.

```
(MAILER-DAEMON|postmaster|abuse)@.+?\..+?
```
*Core → Event → AppointmentCalendar*

## **26.1** *AppointmentCalendar::EventModulePost###100-Notification*

Időpontnaptár esemény modul, amely előkészíti az értesítési bejegyzéseket az időpontokhoz.

Alapértelmezett érték:

```
---
Event:␣
,→(AppointmentCreate|AppointmentUpdate|AppointmentDelete|AppointmentNotification|CalendarCreate|CalendarUpdate)
Module: Kernel::System::Calendar::Event::Notification
```
# **26.2** *AppointmentCalendar::EventModulePost###200- TicketAppointments*

Időpontnaptár esemény modul, amely frissíti a jegyidőpontból származó adatokkal rendelkező jegyet.

```
---
Event: AppointmentUpdate
Module: Kernel::System::Calendar::Event::TicketAppointments
```
*Core → Event → CustomPage*

# **27.1** *CustomPage::EventModulePost###1000-IndexManagement*

Megjelöli az eseményen résztvevő objektumot.

Alapértelmezett érték:

---

```
Event: (CustomPageContentAdd|CustomPageContentUpdate|CustomPageContentDelete)
Module: Kernel::System::CustomPage::Event::CustomPageContentIndexManagement
Transaction: '0'
```
*Core → Event → CustomerCompany*

# **28.1** *CustomerCompany::EventModulePost###2000- UpdateCustomerUsers*

Eseménymodul, amely frissíti az ügyfél-felhasználókat az ügyfél frissítése után.

Alapértelmezett érték:

```
---
Event: CustomerCompanyUpdate
Module: Kernel::System::CustomerCompany::Event::CustomerUserUpdate
Transaction: '0'
```
# **28.2** *CustomerCompany::EventModulePost###2100- UpdateDynamicFieldObjectName*

Eseménymodul, amely frissíti az ügyfél-vállalat objektum nevét a dinamikus mezőknél.

Alapértelmezett érték:

```
---
Event: CustomerCompanyUpdate
Module: Kernel::System::CustomerCompany::Event::DynamicFieldObjectNameUpdate
Transaction: '0'
```
# **28.3** *CustomerCompany::EventModulePost###2300-UpdateTickets*

Eseménymodul, amely frissíti a jegyeket az ügyfél frissítése után.

Alapértelmezett érték:

```
---
Event: CustomerCompanyUpdate
Module: Kernel::System::CustomerCompany::Event::TicketUpdate
Transaction: '0'
```
# **28.4** *CustomerCompany::EventModulePost###9900- GenericInterface*

Végrehajtja a beállított műveletet minden eseménynél (mint egy meghívó) minden egyes beállított webszolgáltatáshoz.

Alapértelmezett érték:

---

```
Event: ''
Module: Kernel::GenericInterface::Event::Handler
Transaction: '1'
```
*Core → Event → CustomerUser*

#### **29.1** *CustomerUser::EventModulePost###2000-UpdateDynamicFieldObjectName*

Eseménymodul, amely frissíti az ügyfél-felhasználó objektum nevét a dinamikus mezőknél.

Alapértelmezett érték:

```
---
Event: CustomerUserUpdate
Module: Kernel::System::CustomerUser::Event::DynamicFieldObjectNameUpdate
Transaction: '0'
```
#### **29.2** *CustomerUser::EventModulePost###2100-UpdateSearchProfiles*

Eseménymodul, amely frissíti az ügyfél-felhasználó keresési profiljait, ha a bejelentkezés megváltozik.

Alapértelmezett érték:

```
---
Event: CustomerUserUpdate
Module: Kernel::System::CustomerUser::Event::SearchProfileUpdate
Transaction: '0'
```
#### **29.3** *CustomerUser::EventModulePost###2200-UpdateServiceMembership*

Eseménymodul, amely frissíti az ügyfél-felhasználó szolgáltatás tagságát, ha a bejelentkezés megváltozik. Alapértelmezett érték:

--- Event: CustomerUserUpdate Module: Kernel::System::CustomerUser::Event::ServiceMemberUpdate Transaction: '0'

## **29.4** *CustomerUser::EventModulePost###2300-UpdateTickets*

Eseménymodul, amely frissíti a jegyeket az ügyfél-felhasználó frissítése után.

Alapértelmezett érték:

```
---
Event: CustomerUserUpdate
Module: Kernel::System::CustomerUser::Event::TicketUpdate
Transaction: '0'
```
## **29.5** *CustomerUser::EventModulePost###9900-GenericInterface*

Végrehajtja a beállított műveletet minden eseménynél (mint egy meghívó) minden egyes beállított webszolgáltatáshoz.

```
---
Event: ''
Module: Kernel::GenericInterface::Event::Handler
Transaction: '1'
```
*Core → Event → DynamicField*

## **30.1** *DynamicField::EventModulePost###9900-GenericInterface*

Végrehajtja a beállított műveletet minden eseménynél (mint egy meghívó) minden egyes beállított webszolgáltatáshoz.

```
---
Event: ''
Module: Kernel::GenericInterface::Event::Handler
Transaction: '1'
```
*Core → Event → FAQ*

## **31.1** *FAQ::EventModulePost###1000-IndexManagement*

Megjelöli az eseményen résztvevő objektumot.

Alapértelmezett érték:

---

```
Event: ''
Module: Kernel::System::FAQ::Event::FAQIndexManagement
```
*Core → Event → LinkObject*

## **32.1** *LinkObject::EventModulePost###9900-GenericInterface*

Végrehajtja a beállított műveletet minden eseménynél (mint egy meghívó) minden egyes beállított webszolgáltatáshoz.

```
---
Event: ''
Module: Kernel::GenericInterface::Event::Handler
Transaction: '1'
```
*Core → Event → Package*

#### **33.1** *Package::EventModulePost###9000-SupportDataSend*

Csomagesemény modul egy ütemező feladat megadásához a regisztráció frissítéséhez.

Alapértelmezett érték:

```
---
Event: (PackageInstall|PackageReinstall|PackageUpgrade|PackageUninstall)
Module: Kernel::System::Package::Event::SupportDataSend
Transaction: '1'
```
### **33.2** *Package::EventModulePost###9100-TriggerWebserverReload*

Csomag esemény modul a produktív webkiszolgáló újratöltésének aktiválásához, ha a beállítások lehetővé teszik.

Alapértelmezett érték:

---

```
Event: (PackageInstall|PackageReinstall|PackageUpgrade|PackageUninstall)
Module: Kernel::System::Package::Event::TriggerWebserverReload
Transaction: '1'
```
### **33.3** *Package::EventModulePost###9900-GenericInterface*

Végrehajtja a beállított műveletet minden eseménynél (mint egy meghívó) minden egyes beállított webszolgáltatáshoz.

--- Event: '' Module: Kernel::GenericInterface::Event::Handler Transaction: '1'

*Core → Event → Queue*

#### **34.1** *DynamicField::EventModulePost###1000-TicketIndexManagement*

Eseménymodul, amely frissítési utasítást hajt végre a dokumentumkeresés indexein, ha egy dinamikus mezőt töröltek.

Alapértelmezett érték:

```
---
Event: DynamicFieldDelete
Module: Kernel::System::DynamicField::Event::IndexManagement
Transaction: '0'
```
#### **34.2** *Queue::EventModulePost###2300-UpdateQueue*

Eseménymodul, amely módosítási utasítást hajt végre a TicketIndex táblán a várólista nevének átnevezéséhez, ha ez ott szükséges, és ha éppenséggel StaticDB van használatban.

Alapértelmezett érték:

```
---
Event: QueueUpdate
Module: Kernel::System::Queue::Event::TicketAcceleratorUpdate
Transaction: '0'
```
#### **34.3** *Queue::EventModulePost###2400-TicketIndexManagement*

Eseménymodul, amely frissítési utasítást hajt végre a dokumentumkeresés jegyindexén, ha a csoport megváltozott.

Alapértelmezett érték:

---

---

```
Event: QueueUpdate
Module: Kernel::System::Queue::Event::TicketIndexManagement
Transaction: '0'
```
#### **34.4** *Queue::EventModulePost###9900-GenericInterface*

Végrehajtja a beállított műveletet minden eseménynél (mint egy meghívó) minden egyes beállított webszolgáltatáshoz.

```
Event: ''
Module: Kernel::GenericInterface::Event::Handler
Transaction: '1'
```
*Core → Event → ServiceCatalogueItem*

## **35.1** *ServiceCatalogueItem::EventModulePost###1000- ServiceCatalogueIndexManagement*

Megjelöli az eseményen résztvevő objektumot.

```
---
Event: (ItemContentAdd|ItemContentUpdate|ItemContentDelete)
Module:␣
,→Kernel::System::ServiceCatalogue::Event::ServiceCatalogueContentIndexManagement
Transaction: '0'
```
*Core → Event → Ticket*

## **36.1** *AppointmentCalendar::EventModulePost###1000- IndexManagement*

Megjelöli az eseményen résztvevő objektumot.

Alapértelmezett érték:

```
---
Event: ''
Module: Kernel::System::Calendar::Event::IndexManagement
```
## **36.2** *Ticket::EventModulePost###1000-IndexManagement*

Megjelöli az eseményen résztvevő objektumot.

Alapértelmezett érték:

```
---
Event: ''
Module: Kernel::System::Ticket::Event::IndexManagement
```
## **36.3** *Ticket::EventModulePost###2300-ArchiveRestore*

Visszaállít egy jegyet az archívumból (csak akkor, ha az esemény egy állapotváltozás bármely elérhető nyitott állapotba).

--- Event: TicketStateUpdate Module: Kernel::System::Ticket::Event::ArchiveRestore

#### **36.4** *Ticket::EventModulePost###2600-AcceleratorUpdate*

Frissíti a jegyindex gyorsítót.

Alapértelmezett érték:

```
---
Event: TicketStateUpdate|TicketQueueUpdate|TicketLockUpdate
Module: Kernel::System::Ticket::Event::TicketAcceleratorUpdate
```
#### **36.5** *Ticket::EventModulePost###2700-ForceOwnerResetOnMove*

Visszaállítja és feloldja egy jegy tulajdonosát, ha az egy másik várólistába lett áthelyezve.

Ez a beállítás alapértelmezetten nincs bekapcsolva.

Alapértelmezett érték:

---

```
Event: TicketQueueUpdate
Module: Kernel::System::Ticket::Event::ForceOwnerReset
```
#### **36.6** *Ticket::EventModulePost###2800-ForceStateChangeOnLock*

Egy másik jegyállapot (az aktuálisból) kiválasztását kényszeríti a zárolás művelet után. Az aktuális állapotot kulcsként határozza meg, és a zárolás művelet utáni következő állapotot tartalomként.

Ez a beállítás alapértelmezetten nincs bekapcsolva.

Alapértelmezett érték:

```
---
Event: TicketLockUpdate
Module: Kernel::System::Ticket::Event::ForceState
new: open
```
#### **36.7** *Ticket::EventModulePost###3000-ResponsibleAutoSet*

Automatikusan beállítja a jegy felelősét (ha még nincs beállítva) az első tulajdonos-frissítés után. Alapértelmezett érték:

```
---
Event: TicketOwnerUpdate
Module: Kernel::System::Ticket::Event::ResponsibleAutoSet
```
#### **36.8** *Ticket::EventModulePost###3100-LockAfterCreate*

Amikor az ügyintéző létrehoz egy jegyet, akkor a jegy legyen-e automatikusan az ügyintézőre zárolva vagy sem.

Ez a beállítás alapértelmezetten nincs bekapcsolva.

Alapértelmezett érték:

```
---
Action: AgentTicketPhone|AgentTicketEmail
Event: TicketCreate
Module: Kernel::System::Ticket::Event::LockAfterCreate
Transaction: '1'
```
#### **36.9** *Ticket::EventModulePost###3300-TicketPendingTimeReset*

Egy jegy várakozási idejét 0-ra állítja, ha az állapot egy nem várakozó állapotra változik.

Alapértelmezett érték:

```
---
Event: TicketStateUpdate
Module: Kernel::System::Ticket::Event::TicketPendingTimeReset
```
#### **36.10** *Ticket::EventModulePost###3600-ForceUnlockOnMove*

Kényszeríti a jegyek feloldását, miután át lettek helyezve egy másik várólistába.

Alapértelmezett érték:

---

```
Event: TicketQueueUpdate
Module: Kernel::System::Ticket::Event::ForceUnlock
```
#### **36.11** *Ticket::EventModulePost###4000-TicketArticleNewMessageUpdate*

A jegy "Megtekintett" jelzőjének frissítése, ha minden bejegyzést megtekintettek, vagy egy új bejegyzést hoztak létre.

---

```
Event: ArticleCreate|ArticleFlagSet|ArticleCustomerFlagSet
Module: Kernel::System::Ticket::Event::TicketNewMessageUpdate
```
#### **36.12** *Ticket::EventModulePost###4100-DynamicFieldFromCustomerUser*

Ez az eseménymodul az ügyfél-felhasználó jellemzőit tárolja jegy típusú dinamikus mezőkként. Nézze meg a DynamicFieldFromCustomerUser::Mapping beállítást ahhoz, hogy hogyan kell beállítani a leképezést.

Ez a beállítás alapértelmezetten nincs bekapcsolva.

Alapértelmezett érték:

```
---
Event: (TicketCreate|TicketCustomerUpdate)
Module: Kernel::System::Ticket::Event::DynamicFieldFromCustomerUser
```
#### **36.13** *Ticket::EventModulePost###4300-EscalationStopEvents*

Jegyesemény modul, amely aktiválja az eszkaláció leállítás eseményeket.

Alapértelmezett érték:

---

```
Event: TicketSLAUpdate|TicketQueueUpdate|TicketStateUpdate|ArticleCreate
Module: Kernel::System::Ticket::Event::TriggerEscalationStopEvents
Transaction: '0'
```
#### **36.14** *Ticket::EventModulePost###7000-NotificationEvent*

Elküldi azokat az értesítéseket, amelyek az adminisztrációs felületen a "Jegyértesítések" alatt vannak beállítva.

Alapértelmezett érték:

```
---
Event: ''
Module: Kernel::System::Ticket::Event::NotificationEvent
Transaction: '1'
```
#### **36.15** *Ticket::EventModulePost###950-TicketAppointments*

Aktiválja az automatikus naptáridőpontok hozzáadását vagy frissítését bizonyos jegyidők alapján. Alapértelmezett érték:

```
---
Event:␣
→TicketSLAUpdate|TicketQueueUpdate|TicketStateUpdate|TicketCreate|ArticleCreate|TicketPendingTimeUpdate|TicketPend
,→.*
Module: Kernel::System::Ticket::Event::TicketAppointments
Transaction: '1'
```
#### **36.16** *Ticket::EventModulePost###9600-TicketDynamicFieldDefault*

Eseménymodul regisztráció. A jobb teljesítményért meghatározhat egy aktiváló eseményt (például Event => TicketCreate). Ez csak akkor lehetséges, ha minden jegy dinamikus mező ugyanazt az eseményt igényli.

Ez a beállítás alapértelmezetten nincs bekapcsolva.

Alapértelmezett érték:

---

```
Module: Kernel::System::Ticket::Event::TicketDynamicFieldDefault
Transaction: '1'
```
#### **36.17** *Ticket::EventModulePost###9700-GenericAgent*

Eseménymodul regisztráció. A jobb teljesítményért meghatározhat egy aktiváló eseményt (például Event => TicketCreate).

Alapértelmezett érték:

```
---
Event: ''
Module: Kernel::System::Ticket::Event::GenericAgent
Transaction: '1'
```
#### **36.18** *Ticket::EventModulePost###9800-TicketProcessSequenceFlows*

Eseménymodul regisztráció. A jobb teljesítményért meghatározhat egy aktiváló eseményt (például Event => TicketCreate).

```
---
Event: ''
Module: Kernel::System::Ticket::Event::TicketProcessSequenceFlows
Transaction: '1'
```
#### **36.19** *Ticket::EventModulePost###9900-GenericInterface*

Végrehajtja a beállított műveletet minden eseménynél (mint egy meghívó) minden egyes beállított webszolgáltatáshoz.

Alapértelmezett érték:

---

```
Event: ''
Module: Kernel::GenericInterface::Event::Handler
Transaction: '1'
```
### **36.20** *Ticket::EventModulePost###9990-EscalationIndex*

Frissíti a jegyeszkalációs indexet, miután egy jegyjellemző frissítve lett.

```
---Event:␣
→TicketSLAUpdate|TicketQueueUpdate|TicketStateUpdate|TicketCreate|ArticleCreate|TicketDyna
Module: Kernel::System::Ticket::Event::TicketEscalationIndex
Transaction: '1'
```
*Core → FAQ*

### **37.1** *FAQ::Agent::StateTypes*

Állapottípusok listája, amelyek használhatók az ügyintézői felületen.

Ez a beállítás nem kapcsolható ki.

Alapértelmezett érték:

```
---
- internal
- external
 - public
```
### **37.2** *FAQ::CacheTTL*

Gyorsítótár idő a GyIK elemek elhagyásához.

Ez a beállítás nem kapcsolható ki.

Alapértelmezett érték:

172800

#### **37.3** *FAQ::Customer::StateTypes*

Állapottípusok listája, amelyek használhatók a külső felületen.

Ez a beállítás nem kapcsolható ki.

--- - external public

### **37.4** *FAQ::Default::Language*

A GyIK bejegyzések alapértelmezett nyelve egynyelvű módban.

Ez a beállítás alapértelmezetten nincs bekapcsolva.

Alapértelmezett érték:

en

#### **37.5** *FAQ::Default::RootCategoryComment*

Alapértelmezett kategórianév. Ez a beállítás nem kapcsolható ki. Alapértelmezett érték:

default comment

### **37.6** *FAQ::Default::RootCategoryName*

Alapértelmezett kategórianév. Ez a beállítás nem kapcsolható ki. Alapértelmezett érték:

FAQ

#### **37.7** *FAQ::Default::State*

A GyIK bejegyzés alapértelmezett állapota. Ez a beállítás nem kapcsolható ki. Alapértelmezett érték:

internal (agent)

### **37.8** *FAQ::FAQHook*

Egy GyIK azonosítója, például FAQ#, TB#, GyIK#. Az alapértelmezett: FAQ#.

Ez a beállítás nem kapcsolható ki.

Alapértelmezett érték:

FAQ*#*

#### **37.9** *FAQ::MultiLanguage*

Több nyelv engedélyezése a GyIK modulban.

Ez a beállítás nem kapcsolható ki.

Alapértelmezett érték:

1

#### **37.10** *FAQ::Public::StateTypes*

Állapottípusok listája, amelyek használhatók a nyilvános felületen.

Ez a beállítás nem kapcsolható ki.

Alapértelmezett érték:

--- - public

#### **37.11** *FAQ::TitleSize*

Egy GyIK bejegyzésben megjelenítendő címek alapértelmezett legnagyobb mérete.

Ez a beállítás nem kapcsolható ki.

Alapértelmezett érték:

50

#### **37.12** *FAQ::Voting*

Szavazási mechanizmus engedélyezése a GyIK modulban.

Ez a beállítás nem kapcsolható ki.

*Core → FAQ → Approval*

## **38.1** *FAQ::ApprovalGroup*

Csoport a GyIK bejegyzések jóváhagyáshoz. Ez a beállítás nem kapcsolható ki.

Alapértelmezett érték:

users

## **38.2** *FAQ::ApprovalQueue*

Várólista a GyIK bejegyzések jóváhagyásához.

Ez a beállítás nem kapcsolható ki.

Alapértelmezett érték:

FAQ\_Approval

## **38.3** *FAQ::ApprovalRequired*

Az új GyIK bejegyzések jóváhagyása szükséges a közzétételük előtt.

Ez a beállítás nem kapcsolható ki.

Alapértelmezett érték:

 $\overline{0}$ 

### **38.4** *FAQ::ApprovalTicketBody*

Jegy törzse egy GyIK bejegyzés jóváhagyásához.

Ez a beállítás nem kapcsolható ki.

Alapértelmezett érték:

```
Hi,
a new FAQ article needs your approval before it can be published.
 FAQ# : <OTRS_FAQ_NUMBER>
 Title : <OTRS_FAQ_TITLE>
 Author : <OTRS_FAQ_AUTHOR>
  State : <OTRS_FAQ_STATE>
If you want to do this, click on this link:
<OTRS_CONFIG_HttpType>://<OTRS_CONFIG_FQDN>/<OTRS_CONFIG_ScriptAlias>index.pl?
,→Action=AgentFAQEdit;ItemID=<OTRS_FAQ_ITEMID>
Your OTRS Notification Master
```
## **38.5** *FAQ::ApprovalTicketDefaultState*

A jegyek alapértelmezett állapota a GyIK bejegyzések jóváhagyásánál.

Ez a beállítás nem kapcsolható ki.

Alapértelmezett érték:

new

## **38.6** *FAQ::ApprovalTicketPriority*

A jegyek alapértelmezett prioritása a GyIK bejegyzések jóváhagyásánál.

Ez a beállítás nem kapcsolható ki.

Alapértelmezett érték:

3 normal

### **38.7** *FAQ::ApprovalTicketSubject*

Jegy tárgya egy GyIK bejegyzés jóváhagyásához.

Ez a beállítás nem kapcsolható ki.

FAQ approval required **for** FAQ*# <OTRS\_FAQ\_NUMBER>*

## **38.8** *FAQ::ApprovalTicketType*

A jegyek alapértelmezett típusa a GyIK bejegyzések jóváhagyásánál.

Ez a beállítás nem kapcsolható ki.

Alapértelmezett érték:

Unclassified

*Core → FAQ → Explorer*

#### **39.1** *FAQ::Explorer::LastChange::Limit*

A megjelenített elemek száma a legutóbb módosítottakban.

Ez a beállítás nem kapcsolható ki.

Alapértelmezett érték:

3

## **39.2** *FAQ::Explorer::LastChange::Show*

Az utoljára módosított elemek megjelenítése a meghatározott felületeken.

Ez a beállítás nem kapcsolható ki.

Alapértelmezett érték:

```
---
internal: internal (agent)
```
### **39.3** *FAQ::Explorer::LastChange::ShowSubCategoryItems*

Alkategóriák elemeinek megjelenítése.

Ez a beállítás nem kapcsolható ki.

1

#### **39.4** *FAQ::Explorer::LastCreate::Limit*

A megjelenített elemek száma a legutóbb létrehozottakban.

Ez a beállítás nem kapcsolható ki.

Alapértelmezett érték:

3

#### **39.5** *FAQ::Explorer::LastCreate::Show*

Az utoljára létrehozott elemek megjelenítése a meghatározott felületeken.

Ez a beállítás nem kapcsolható ki.

Alapértelmezett érték:

```
---
internal: internal (agent)
```
#### **39.6** *FAQ::Explorer::LastCreate::ShowSubCategoryItems*

Alkategóriák elemeinek megjelenítése. Ez a beállítás nem kapcsolható ki. Alapértelmezett érték:

1

### **39.7** *FAQ::Explorer::Path::Show*

GyIK útvonal megjelenítése igen/nem. Ez a beállítás nem kapcsolható ki. Alapértelmezett érték:

1

#### **39.8** *FAQ::Explorer::QuickSearch::Show*

Azok a felületek, ahol a gyors keresésnek meg kell jelennie.

Ez a beállítás nem kapcsolható ki.

Alapértelmezett érték:

 $--- \{ \}$ 

#### **39.9** *FAQ::Explorer::Top10::Limit*

A megjelenített elemek száma a legjobb 10 szolgáltatásban.

Ez a beállítás nem kapcsolható ki.

Alapértelmezett érték:

10

#### **39.10** *FAQ::Explorer::Top10::Show*

A legjobb 10 elem megjelenítése a meghatározott felületeken.

Ez a beállítás nem kapcsolható ki.

Alapértelmezett érték:

```
---
internal: internal (agent)
```
#### **39.11** *FAQ::Explorer::Top10::ShowSubCategoryItems*

Alkategóriák elemeinek megjelenítése. Ez a beállítás nem kapcsolható ki. Alapértelmezett érték:

1

*Core → FAQ → Item*

#### **40.1** *FAQ::Item::Field1*

A GyIK elem szabad szöveges mezőjének meghatározása.

Ez a beállítás nem kapcsolható ki.

Alapértelmezett érték:

```
---
Caption: Symptom
Prio: '100'
Show: public
```
### **40.2** *FAQ::Item::Field2*

A GyIK elem szabad szöveges mezőjének meghatározása.

Ez a beállítás nem kapcsolható ki.

Alapértelmezett érték:

```
Caption: Problem
Prio: '200'
Show: public
```
## **40.3** *FAQ::Item::Field3*

A GyIK elem szabad szöveges mezőjének meghatározása.

Ez a beállítás nem kapcsolható ki.

Alapértelmezett érték:

```
---
Caption: Solution
Prio: '300'
Show: public
```
#### **40.4** *FAQ::Item::Field4*

A GyIK elem szabad szöveges mezőjének meghatározása.

Ez a beállítás nem kapcsolható ki.

Alapértelmezett érték:

```
---
Caption: Field4
Prio: '400'
Show: ''
```
#### **40.5** *FAQ::Item::Field5*

A GyIK elem szabad szöveges mezőjének meghatározása.

Ez a beállítás nem kapcsolható ki.

Alapértelmezett érték:

```
---
Caption: Field5
Prio: '500'
Show: ''
```
#### **40.6** *FAQ::Item::Field6*

A GyIK elem szabad szöveges mezőjének meghatározása.

Ez a beállítás nem kapcsolható ki.

```
---
Caption: Comment
Prio: '600'
Show: internal
```
## **40.7** *FAQ::Item::HTML*

GyIK bejegyzés megjelenítése HTML formázással.

Ez a beállítás nem kapcsolható ki.

Alapértelmezett érték:

1
*Core → FAQ → Item → Voting*

## **41.1** *FAQ::Item::Voting::Show*

Szavazás megjelenítése a meghatározott felületeken.

Ez a beállítás nem kapcsolható ki.

```
---
external: external (customer)
internal: internal (agent)
public: public (public)
```
*Core → FAQ → RelatedArticles*

## **42.1** *FAQ::Agent::RelatedArticles::Enabled*

A kapcsolódó bejegyzések funkció engedélyezése az ügyintézői előtétprogramhoz.

Ez a beállítás nem kapcsolható ki.

Alapértelmezett érték:

1

## **42.2** *FAQ::KeywordArticeList::SearchLimit*

A keresés korlátozása a kulcsszó GyIK bejegyzéslista összeállításához.

Ez a beállítás nem kapcsolható ki.

Alapértelmezett érték:

5000

*Core → FAQ → TicketCompose*

## **43.1** *FAQ::TicketCompose###IncludeInternal*

Belső mezők felvétele egy GyIK-alapú jegyen.

Ez a beállítás nem kapcsolható ki.

Alapértelmezett érték:

0

## **43.2** *FAQ::TicketCompose###InsertMethod*

Meghatározza egy GylK-alapú jegybe beszúrandó információkat. A "Teljes GylK" szöveget, mellékleteket és beágyazott képeket tartalmaz.

Ez a beállítás nem kapcsolható ki.

Alapértelmezett érték:

Full

## **43.3** *FAQ::TicketCompose###ShowFieldNames*

Minden mező nevének felvétele egy GyIK-alapú jegyben.

Ez a beállítás nem kapcsolható ki.

1

### **43.4** *FAQ::TicketCompose###ShowInsertLinkButton*

A "GyIK hivatkozás beszúrása" gomb megjelenítése az ügyintézői GyIK-nagyítás kis nézetében a nyilvános GyIK bejegyzéseknél.

Ez a beállítás nem kapcsolható ki.

Alapértelmezett érték:

1

#### **43.5** *FAQ::TicketCompose###ShowInsertTextAndLinkButton*

A "GylK szöveg és hivatkozás beszúrása" / "Teljes GylK és hivatkozás beszúrása" gomb megjelenítése az ügyintézői GyIK-nagyítás kis nézetében a nyilvános GyIK bejegyzéseknél.

Ez a beállítás nem kapcsolható ki.

Alapértelmezett érték:

1

#### **43.6** *FAQ::TicketCompose###ShowInsertTextButton*

A "GyIK szöveg beszúrása" / "Teljes GyIK beszúrása" gomb megjelenítése az ügyintézői GyIK-nagyítás kis nézetében.

Ez a beállítás nem kapcsolható ki.

Alapértelmezett érték:

1

#### **43.7** *FAQ::TicketCompose###UpdateArticleSubject*

Meghatározza, hogy a GyIK címét össze kell-e fűzni a bejegyzés tárgyával.

Ez a beállítás nem kapcsolható ki.

Alapértelmezett érték:

1

*Core → GoogleChrome*

## **44.1** *GoogleChrome::Bin*

Meghatározza a Google Chrome vagy a Chromium bináris útvonalát.

Ez a beállítás alapértelmezetten nincs bekapcsolva.

Alapértelmezett érték:

/usr/bin/chromium

*Core → LinkObject*

## **45.1** *LinkObject::IgnoreLinkedTicketStateTypes*

Meghatározza, hogy mely jegyállapot típusok mely jegyei ne legyenek listázva a kapcsolt jegylistákban. Alapértelmezett érték:

```
---
- merged
 - removed
```
## **45.2** *LinkObject::PossibleLink###0200*

Összekapcsol 2 jegyet egy "Normál" típusú hivatkozással.

Alapértelmezett érték:

```
---
Object1: Ticket
Object2: Ticket
Type: Normal
```
## **45.3** *LinkObject::PossibleLink###0201*

Összekapcsol 2 jegyet egy "Szülő-gyermek" típusú hivatkozással. Alapértelmezett érték:

--- Object1: Ticket Object2: Ticket Type: ParentChild

## **45.4** *LinkObject::PossibleLink###1200*

Összekapcsolja az időpontokat és jegyeket egy "Normál" típusú hivatkozással.

Alapértelmezett érték:

```
---
Object1: Appointment
Object2: Ticket
Type: Normal
```
### **45.5** *LinkObject::PossibleLink###8301*

Ez a beállítás határozza meg, hogy egy "GyIK" objektum összeköthető-e más "GyIK" objektumokkal a "Normál" hivatkozástípus használatával.

Alapértelmezett érték:

--- Object1: FAQ Object2: FAQ Type: Normal

#### **45.6** *LinkObject::PossibleLink###8302*

Ez a beállítás határozza meg, hogy egy "GylK" objektum összeköthető-e más "GylK" objektumokkal a "Szülő-gyermek" hivatkozástípus használatával.

Alapértelmezett érték:

```
---
Object1: FAQ
Object2: FAQ
Type: ParentChild
```
## **45.7** *LinkObject::PossibleLink###8303*

Ez a beállítás határozza meg, hogy egy "GylK" objektum összeköthető-e más "Jegy" objektumokkal a "Normál" hivatkozástípus használatával.

--- Object1: FAQ Object2: Ticket Type: Normal

#### **45.8** *LinkObject::PossibleLink###8304*

Ez a beállítás határozza meg, hogy egy "GylK" objektum összeköthető-e más "Jegy" objektumokkal a "Szülő-gyermek" hivatkozástípus használatával.

Alapértelmezett érték:

```
---
Object1: FAQ
Object2: Ticket
Type: ParentChild
```
#### **45.9** *LinkObject::ShowDeleteButton*

Meghatározza, hogy egy kapcsolat törléséhez szükséges gombnak minden egyes kapcsolat mellett meg kell-e jelennie az egyes nagyítási maszkokban.

Ez a beállítás nem kapcsolható ki.

Alapértelmezett érték:

**45.10** *LinkObject::StrikeThroughLinkedTicketStateTypes*

Ezeknél az állapottípusoknál a jegyszámok át lesznek húzva a kapcsolati táblázatban.

Alapértelmezett érték:

```
---
- merged
```
1

#### **45.11** *LinkObject::Type###Normal*

Meghatározza a "Normál"típusú hivatkozást. Ha a forrás neve és a cél neve ugyanazt az értéket tartalmazza, az eredményül kapott hivatkozás nem irányított. Egyébként az eredmény egy irányított hivatkozás.

Ez a beállítás nem kapcsolható ki.

--- SourceName: Normal TargetName: Normal

## **45.12** *LinkObject::Type###ParentChild*

Meghatározza a "Szülő-gyermek" típusú hivatkozást. Ha a forrás neve és a cél neve ugyanazt az értéket tartalmazza, az eredményül kapott hivatkozás nem irányított. Egyébként az eredmény egy irányított hivatkozás.

Ez a beállítás nem kapcsolható ki.

Alapértelmezett érték:

```
---
SourceName: Parent
TargetName: Child
```
### **45.13** *LinkObject::TypeGroup###0001*

Meghatározza a hivatkozástípus csoportokat. Ugyanazon csoport hivatkozás típusai kioltják egymást. Példa: ha az A jegy "Normál" hivatkozásként kapcsolódik a B jegyhez, akkor ezeket a jegyeket nem lehet emellett "Szülő-gyermek" kapcsolat hivatkozásaként összekötni.

Alapértelmezett érték:

```
---
- Normal
- ParentChild
```
#### **45.14** *LinkObject::ViewMode*

Meghatározza annak a módját, ahogyan a kapcsolt objektumok megjelenítésre kerülnek minden egyes nagyítási maszkban.

Ez a beállítás nem kapcsolható ki.

Alapértelmezett érték:

Simple

*Core → Log*

#### **46.1** *CGILogPrefix*

Azt a szöveget adja meg, amelynek a naplófájlban kell megjelennie egy CGI parancsfájl bejegyzést jelezve. Ez a beállítás nem kapcsolható ki.

Alapértelmezett érték:

OTRS-CGI

#### **46.2** *LogModule*

Meghatározza a napló modult a rendszerhez. A "File" minden üzenetet a megadott naplófájlba ír, a "SysLog" a rendszer syslog démonját használja, mint például a syslogd.

Ez a beállítás nem kapcsolható ki.

Alapértelmezett érték:

```
Kernel::System::Log::SysLog
```
## **46.3** *LogModule::LogFile*

Ha "File" lett kiválasztva a LogModule modulnál, akkor meg kell adni egy naplófájlt. Ha a fájl nem létezik, a rendszer létre fogja hozni.

Ez a beállítás nem kapcsolható ki.

/tmp/otrs.log

#### **46.4** *LogModule::LogFile::Date*

Az aktuális évet és hónapot tartalmazó előtagot ad az OTRS naplófájlhoz. Minden hónapban új naplófájl lesz létrehozva.

Ez a beállítás nem kapcsolható ki.

Alapértelmezett érték:

0

## **46.5** *LogModule::SysLog::Charset*

Ha "SysLog" lett kiválasztva a LogModule modulnál, akkor megadható a naplózásnál használandó karakterkészlet.

Ez a beállítás nem kapcsolható ki.

Alapértelmezett érték:

 $utf-8$ 

#### **46.6** *LogModule::SysLog::Facility*

Ha "SysLog" lett kiválasztva a LogModule modulnál, akkor megadható egy speciális naplózó összetevő.

Ez a beállítás nem kapcsolható ki.

Alapértelmezett érték:

user

#### **46.7** *MinimumLogLevel*

A legkisebb naplózási szint beállítása. Ha a "hibát" választja, akkor csak a hibák lesznek naplózva. A "hibakeresés" lehetőséggel minden naplózási üzenetet megkap. A naplózási szintek sorrendje: "hibakeresés" , "információ", "figyelmeztetés"és "hiba".

Ez a beállítás nem kapcsolható ki.

Alapértelmezett érték:

error

*Core → MailQueue*

## **47.1** *MailQueue*

Levelezési sor konfigurációs beállítások.

Ez a beállítás nem kapcsolható ki.

```
---
IncrementAttemptDelayInMinutes: '2'
ItemMaxAttempts: '3'
```
*Core → PDF*

#### **48.1** *PDF::LogoFile*

Megadja a fájl útvonalát az oldal fejlécében lévő logóhoz (gif|jpg|png, 700 x 100 képpont).

Ez a beállítás nem kapcsolható ki.

Alapértelmezett érték:

```
<OTRS_CONFIG_Home>/var/logo-otrs.png
```
## **48.2** *PDF::MaxPages*

Meghatározza az oldalak legnagyobb számát PDF fájlonként.

Ez a beállítás nem kapcsolható ki.

Alapértelmezett érték:

100

## **48.3** *PDF::PageSize*

Meghatározza a PDF oldalak szabványos méretét.

Ez a beállítás nem kapcsolható ki.

Alapértelmezett érték:

a4

### **48.4** *PDF::TTFontFile###Monospaced*

Meghatározza az útvonalat és a TTF-fájlt a rögzített szélességű betűkészlet kezeléséhez a PDF dokumentumokban.

Ez a beállítás nem kapcsolható ki.

Alapértelmezett érték:

DejaVuSansMono.ttf

### **48.5** *PDF::TTFontFile###MonospacedBold*

Meghatározza az útvonalat és a TTF-fájlt a félkövér rögzített szélességű betűkészlet kezeléséhez a PDF dokumentumokban.

Ez a beállítás nem kapcsolható ki.

Alapértelmezett érték:

DejaVuSansMono-Bold.ttf

### **48.6** *PDF::TTFontFile###MonospacedBoldItalic*

Meghatározza az útvonalat és a TTF-fájlt a félkövér dőlt rögzített szélességű betűkészlet kezeléséhez a PDF dokumentumokban.

Ez a beállítás nem kapcsolható ki.

Alapértelmezett érték:

```
DejaVuSansMono-BoldOblique.ttf
```
## **48.7** *PDF::TTFontFile###MonospacedItalic*

Meghatározza az útvonalat és a TTF-fájlt a dőlt rögzített szélességű betűkészlet kezeléséhez a PDF dokumentumokban.

Ez a beállítás nem kapcsolható ki.

Alapértelmezett érték:

DejaVuSansMono-Oblique.ttf

## **48.8** *PDF::TTFontFile###Proportional*

Meghatározza az útvonalat és a TTF-fájlt az arányos betűkészlet kezeléséhez a PDF dokumentumokban.

Ez a beállítás nem kapcsolható ki.

DejaVuSans.ttf

#### **48.9** *PDF::TTFontFile###ProportionalBold*

Meghatározza az útvonalat és a TTF-fájlt a félkövér arányos betűkészlet kezeléséhez a PDF dokumentumokban.

Ez a beállítás nem kapcsolható ki.

Alapértelmezett érték:

DejaVuSans-Bold.ttf

#### **48.10** *PDF::TTFontFile###ProportionalBoldItalic*

Meghatározza az útvonalat és a TTF-fájlt a félkövér dőlt arányos betűkészlet kezeléséhez a PDF dokumentumokban.

Ez a beállítás nem kapcsolható ki.

Alapértelmezett érték:

```
DejaVuSans-BoldOblique.ttf
```
#### **48.11** *PDF::TTFontFile###ProportionalItalic*

Meghatározza az útvonalat és a TTF-fájlt a dőlt arányos betűkészlet kezeléséhez a PDF dokumentumokban. Ez a beállítás nem kapcsolható ki.

Alapértelmezett érték:

DejaVuSans-Oblique.ttf

*Core → Package*

#### **49.1** *Package::AllowLocalModifications*

Ha ez a beállítás engedélyezve van, akkor a helyi módosítások nem lesznek hibaként kiemelve a csomagkezelőben és támogatási adatgyűjtőben.

Ez a beállítás alapértelmezetten nincs bekapcsolva.

Alapértelmezett érték:

0

## **49.2** *Package::AllowNotVerifiedPackages*

Ha ez a beállítás engedélyezve van, akkor lehetséges olyan csomagok telepítése, amelyeket nem ellenőrzött az OTRS csoport. Ezek a csomagok veszélyt jelenthetnek a teljes rendszerre!

Alapértelmezett érték:

0

## **49.3** *Package::FileUpload*

Engedélyezi a fájlfeltöltést a csomagkezelő előtétprogramon.

Ez a beállítás nem kapcsolható ki.

Alapértelmezett érték:

1

#### **49.4** *Package::Proxy*

Csomagokat kér le proxy-n keresztül. Felülírja a "WebUserAgent::Proxy" beállítást.

Ez a beállítás alapértelmezetten nincs bekapcsolva.

Alapértelmezett érték:

http://proxy.sn.no:8001/

### **49.5** *Package::RepositoryAccessRegExp*

Az IP reguláris kifejezést határozza meg a helyi tárolóhoz való hozzáféréshez. Engedélyeznie kell ezt a helyi tárolóhoz való hozzáféréshez, továbbá a Package::RepositoryList szükséges a távoli kiszolgálón.

Ez a beállítás alapértelmezetten nincs bekapcsolva.

Alapértelmezett érték:

127\.0\.0\.1

## **49.6** *Package::RepositoryList*

Meghatározza az online tárolók listáját. Egy másik telepítés is használható tárolóként, például: Kulcs="[http:](http://example.com/otrs/public.pl?Action=PublicRepository;File=) [//example.com/otrs/public.pl?Action=PublicRepository;File=](http://example.com/otrs/public.pl?Action=PublicRepository;File=)" és Tartalom="Valamilyen név".

Ez a beállítás alapértelmezetten nincs bekapcsolva.

Alapértelmezett érték:

```
---
ftp://ftp.example.com/pub/otrs/misc/packages/: '[Example] ftp://ftp.example.
,→com/'
```
## **49.7** *Package::RepositoryRoot*

Meghatározza a helyet további csomagok online tárolólistájának lekéréséhez. Az első elérhető találat lesz felhasználva.

Ez a beállítás alapértelmezetten nincs bekapcsolva.

Alapértelmezett érték:

 $\lceil$ ]

#### **49.8** *Package::ShowFeatureAddons*

Ki- és bekapcsolja az OTRS szolgáltatás-bővítmény listájának megjelenítését a csomagkezelőben.

1

## **49.9** *Package::Timeout*

Beállítja az időkorlátot (másodpercben) a csomagletöltésekhez. Felülírja a "WebUserAgent::Timeout" beállítást.

Ez a beállítás nem kapcsolható ki.

Alapértelmezett érték:

120

*Core → PerformanceLog*

## **50.1** *PerformanceLog*

Engedélyezi a teljesítmény naplót (az oldal válaszidejének naplózásához). Ez hatással lesz a rendszer teljesítményére. A Frontend::Module###AdminPerformanceLog beállításnak engedélyezve kell lennie.

Alapértelmezett érték:

0

## **50.2** *PerformanceLog::File*

Megadja a fájl útvonalát a teljesítménynaplóhoz.

Ez a beállítás nem kapcsolható ki.

Alapértelmezett érték:

```
<OTRS_CONFIG_Home>/var/log/Performance.log
```
## **50.3** *PerformanceLog::FileMax*

Meghatározza a naplófájl legnagyobb méretét (MB-ban).

Ez a beállítás nem kapcsolható ki.

Alapértelmezett érték:

25

*Core → Permission*

## **51.1** *EditAnotherUsersPreferencesGroup*

Azt a csoportot adja meg, ahol a felhasználónak írási, olvasási jogosultságra van szüksége ahhoz, hogy szerkeszthesse más felhasználók beállításait.

Ez a beállítás nem kapcsolható ki.

Alapértelmezett érték:

admin

#### **51.2** *SwitchToCustomer*

Lehetővé teszi az adminisztrátoroknak, hogy más ügyfélként lépjenek be az ügyfél-felhasználó adminisztrációs panelen keresztül.

Ez a beállítás nem kapcsolható ki.

Alapértelmezett érték:

0

## **51.3** *SwitchToCustomer::PermissionGroup*

Azt a csoportot adja meg, ahol a felhasználónak írási, olvasási jogosultságra van szüksége, így hozzáférhet a "SwitchToCustomer" funkcióhoz.

Ez a beállítás nem kapcsolható ki.

admin

#### **51.4** *SwitchToUser*

Lehetővé teszi az adminisztrátoroknak, hogy más felhasználóként lépjenek be a felhasználók adminisztrációs paneljén keresztül.

Ez a beállítás nem kapcsolható ki.

Alapértelmezett érték:

0

#### **51.5** *System::Customer::Permission*

Meghatározza az ügyfeleknek elérhető szabványos jogosultságokat az alkalmazáson belül. Ha több jogosultság szükséges, akkor itt adhatja meg azokat. A jogosultságoknak szerepelniük kell a forráskódban, hogy hatályban lévők legyenek. Győződjön meg arról, hogy bármely fent említett jogosultság hozzáadásakor az "rw" jogosultság legyen az utolsó bejegyzés.

Ez a beállítás nem kapcsolható ki.

Alapértelmezett érték:

--- - ro

- rw

#### **51.6** *System::Permission*

Szabványos elérhető jogosultságok az alkalmazáson belüli ügyintézőknél. Ha több jogosultság szükséges, akkor azok itt adhatók meg. A jogosultságokat meg kell határozni, hogy hatályban lévők legyenek. Néhány egyéb jó jogosultság beépítetten is biztosítva van: jegyzet, lezárás, függőben, ügyfél, szabad szöveg, áthelyezés, válasz írása, felelős, továbbítás és átirányítás. Győződjön meg arról, hogy az "rw"mindig az utolsó regisztrált jogosultság legyen.

Ez a beállítás nem kapcsolható ki.

Alapértelmezett érték:

```
---
- ro
- move_into
- create
- note
- owner
- priority
- chat observer
- chat_participant
```
(continues on next page)

(folytatás az előző oldalról)

- chat\_owner - rw

### *Core → ProcessManagement*

### **52.1** *Process::ActivityTypes*

Meghatározza azokat a tevékenységtípusokat, amelyek használhatók a rendszeren.

Alapértelmezett érték:

```
---
ScriptTask: Script task activity
ServiceTask: Service task activity
UserTask: User task activity
```
### **52.2** *Process::CacheTTL*

Gyorsítótárazás ideje másodpercben a DB folyamat háttérprogramnál.

Ez a beállítás nem kapcsolható ki.

Alapértelmezett érték:

3600

#### **52.3** *Process::DefaultLock*

Ez a beállítás határozza meg a folyamatjegyek alapértelmezett zárát.

Ez a beállítás nem kapcsolható ki.

unlock

#### **52.4** *Process::DefaultPriority*

Ez a beállítás határozza meg a folyamatjegyek alapértelmezett prioritását.

Ez a beállítás nem kapcsolható ki.

Alapértelmezett érték:

3 normal

#### **52.5** *Process::DefaultQueue*

Ez a beállítás határozza meg a folyamatjegyek alapértelmezett várólistáját.

Ez a beállítás nem kapcsolható ki.

Alapértelmezett érték:

Raw

#### **52.6** *Process::DefaultState*

Ez a beállítás határozza meg a folyamatjegyek alapértelmezett állapotát.

Ez a beállítás nem kapcsolható ki.

Alapértelmezett érték:

new

## **52.7** *Process::DynamicFieldProcessManagementActivityID*

Ez a beállítás határozza meg azt a dinamikus mezőt, amelyben a folyamatkezelő tevékenység-entitás azonosítója tárolva van.

Ez a beállítás nem kapcsolható ki.

Alapértelmezett érték:

ProcessManagementActivityID

#### **52.8** *Process::DynamicFieldProcessManagementActivityStatus*

Ez a beállítás határozza meg azt a dinamikus mezőt, amelyben a legutóbbi folyamatkezelési tevékenység állapota tárolva van.

Ez a beállítás nem kapcsolható ki.

Alapértelmezett érték:

```
ProcessManagementActivityStatus
```
### **52.9** *Process::DynamicFieldProcessManagementProcessID*

Ez a beállítás határozza meg azt a dinamikus mezőt, amelyben a folyamatkezelő folyamat-entitás azonosítója tárolva van.

Ez a beállítás nem kapcsolható ki.

Alapértelmezett érték:

ProcessManagementProcessID

#### **52.10** *Process::Entity::Prefix*

Alapértelmezett ProcessManagement entitás előtagok azon entitás azonosítókhoz, amelyek automatikusan lettek előállítva.

Ez a beállítás nem kapcsolható ki.

Alapértelmezett érték:

```
---
Activity: A
ActivityDialog: AD
Process: P
SequenceFlow: SF
SequenceFlowAction: SFA
```
#### **52.11** *Process::NavBarOutput::CacheTTL*

Gyorsítótárazás ideje másodpercben a jegyfolyamat navigációs sáv kimeneti moduljánál.

Ez a beállítás nem kapcsolható ki.

Alapértelmezett érték:

900

### **52.12** *ProcessManagement::ActivityDialog::CommunicationChannel###001- Ticket*

Engedélyezett kommunikációs csatornák a tevékenység-párbeszédablakoknál (belső és telefon alapértelmezetten).

Ez a beállítás nem kapcsolható ki.

Alapértelmezett érték:

```
---
Internal: '1'
Phone: '1'
```
### **52.13** *ProcessManagement::SequenceFlow::Debug::Enabled*

Ha engedélyezve van, akkor a szekvenciafolyamok hibakeresési információi naplózva lesznek.

Ez a beállítás nem kapcsolható ki.

Alapértelmezett érték:

0

## **52.14** *ProcessManagement::SequenceFlow::Debug::Filter###00- Default*

Szűrő a szekvenciafolyamok hibakereséséhez. Megjegyzés: több szűrő is hozzáadható <OTRS\_TICKET\_Attribútum> formátumban, például <OTRS\_TICKET\_Priority>.

Ez a beállítás alapértelmezetten nincs bekapcsolva.

Alapértelmezett érték:

```
---
<OTRS_TICKET_TicketNumber>: ''
SequenceFlowEntityID: ''
```
## **52.15** *ProcessManagement::SequenceFlow::Debug::LogPriority*

Meghatározza azt a prioritást, amelyben az információk naplózva lesznek és bemutatásra kerülnek.

Ez a beállítás alapértelmezetten nincs bekapcsolva.

Alapértelmezett érték:

debug

*Core → Queue*

#### **53.1** *QueuePreferences###ChatChannel*

Csevegőcsatorna a várólista leképezéséhez.

Alapértelmezett érték:

---

```
Block: Option
Cols: '50'
Desc: Chat channel that will be used for communication related to the tickets␣
,→in this
 queue.
Label: Chat channel
Module: Kernel::Output::HTML::QueuePreferences::ChatChannel
PrefKey: ChatChannel
Rows: '5'
```
#### **53.2** *QueuePreferences###Comment2*

A példa Comment2 várólista jellemző paraméterei.

Ez a beállítás alapértelmezetten nincs bekapcsolva.

Alapértelmezett érték:

```
---
Block: TextArea
Cols: '50'
Desc: Define the queue comment 2.
Label: Comment2
```
(continues on next page)

(folytatás az előző oldalról)

Module: Kernel::Output::HTML::QueuePreferences::Generic PrefKey: Comment2 Rows: '5'
*Core → ReferenceData*

# **54.1** *ReferenceData::OwnCountryList*

Ez a beállítás lehetővé teszi a beépített országlista felülbírálását a saját országlistájával. Ez különösen hasznos, ha az országoknak csak egy kiválasztott kis csoportját szeretné használni.

Ez a beállítás alapértelmezetten nincs bekapcsolva.

```
---
AT: Austria
CH: Switzerland
DE: Germany
```
*Core → SLA*

#### **55.1** *SLAPreferences###Comment2*

A példa Comment2 SLA jellemző paraméterei.

Ez a beállítás alapértelmezetten nincs bekapcsolva.

Alapértelmezett érték:

```
---
Block: TextArea
Cols: '50'
Desc: Define the sla comment 2.
Label: Comment2
Module: Kernel::Output::HTML::SLAPreferences::Generic
PrefKey: Comment2
Rows: '5'
```
# **55.2** *SLAPreferences###FieldSelectionDialogText*

Szöveg, amely ennek az SLA-nak a kiválasztásakor jelenik meg az új jegy képernyőn.

Alapértelmezett érték:

```
---
Block: TextArea
Cols: '51'
Desc: Is being displayed if a customer chooses this SLA on ticket creation.
Label: Dialog message
Module: Kernel::Output::HTML::SLAPreferences::Generic
```
(continues on next page)

(folytatás az előző oldalról)

PrefKey: FieldSelectionDialogText Rows: '5'

*Core → SMS*

# **56.1** *SMS::MessageTextLimit*

Meghatározza a karakterek számának kemény korlátját, amely SMS-ben elküldhető üzenetenként.

Ez a beállítás nem kapcsolható ki.

Alapértelmezett érték:

1600

# **56.2** *SMSTemplate::Types*

Meghatározza a típusok listáját az SMS sablonokhoz.

Ez a beállítás nem kapcsolható ki.

```
---
Answer: Answer
Create: Create
SMSOutbound: SMSOutbound
```
*Core → SOAP*

# **57.1** *SOAP::Keep-Alive*

Kapcsolatfenntartó kapcsolatfejléc engedélyezése a SOAP válaszoknál.

Ez a beállítás nem kapcsolható ki.

Alapértelmezett érték:

 $\overline{0}$ 

*Core → Service*

#### **58.1** *ServicePreferences###Comment2*

A példa Comment2 szolgáltatás jellemző paraméterei.

Ez a beállítás alapértelmezetten nincs bekapcsolva.

```
---
Block: TextArea
Cols: '50'
Desc: Define the service comment 2.
Label: Comment2
Module: Kernel::Output::HTML::ServicePreferences::Generic
PrefKey: Comment2
Rows: '5'
```
*Core → Session*

# **59.1** *AgentSessionLimit*

Beállítja az aktív ügyintézők legnagyobb számát a SessionMaxIdleTime modulon meghatározott időtartamon belül.

Alapértelmezett érték:

100

# **59.2** *AgentSessionLimitPriorWarning*

Beállítja az aktív ügyintézők legnagyobb számát a SessionMaxIdleTime modulon meghatározott időtartamon belül, mielőtt egy előzetes figyelmeztetés lesz látható a bejelentkezett ügyintézőnél.

Ez a beállítás alapértelmezetten nincs bekapcsolva.

Alapértelmezett érték:

90

# **59.3** *AgentSessionPerUserLimit*

Beállítja az ügyintézőnkénti aktív munkamenetek legnagyobb számát a SessionMaxIdleTime modulon meghatározott időtartamon belül.

Alapértelmezett érték:

### **59.4** *CustomerSessionLimit*

Beállítja az aktív ügyfelek legnagyobb számát a SessionMaxIdleTime modulon meghatározott időtartamon belül.

Alapértelmezett érték:

100

## **59.5** *CustomerSessionPerUserLimit*

Beállítja az ügyfelenkénti aktív munkamenetek legnagyobb számát a SessionMaxIdleTime modulon meghatározott időtartamon belül.

Alapértelmezett érték:

20

### **59.6** *SessionAgentOnlineThreshold*

Meghatározza azt az időtartamot (percben), mielőtt az ügyintéző "távol" lesz inaktivitás miatt (például a "Bejelentkezett felhasználók" felületi elemben vagy a csevegésnél).

Ez a beállítás nem kapcsolható ki.

Alapértelmezett érték:

5

# **59.7** *SessionCSRFProtection*

Védelem a CSRF (oldalon-keresztüli kéréshamisítás) kihasználása ellen (további információkért nézze meg a https://hu.wikipedia.org/wiki/Cross-site request forgery Wikipédia szócikket).

Ez a beállítás nem kapcsolható ki.

Alapértelmezett érték:

1

# **59.8** *SessionCheckRemoteIP*

Bekapcsolja a távoli IP-cím ellenőrzését. Nem szabad engedélyezni, ha az alkalmazást például egy proxyfarmon vagy betárcsázós kapcsolaton keresztül használják, mert a távoli IP-cím többnyire eltérő az egyes kéréseknél.

Ez a beállítás nem kapcsolható ki.

1

#### **59.9** *SessionCustomerOnlineThreshold*

Meghatározza azt az időtartamot (percben), mielőtt az ügyfél "távol" lesz inaktivitás miatt (például a "Bejelentkezett felhasználók" felületi elemben vagy a csevegésnél).

Ez a beállítás nem kapcsolható ki.

Alapértelmezett érték:

5

#### **59.10** *SessionDeleteIfNotRemoteID*

Töröl egy munkamenetet, ha a munkamenet azonosítót egy érvénytelen távoli IP-vel használják.

Ez a beállítás nem kapcsolható ki.

Alapértelmezett érték:

1

#### **59.11** *SessionDeleteIfTimeToOld*

Törli a kért munkameneteket, ha túllépték az időkorlátot.

Ez a beállítás nem kapcsolható ki.

Alapértelmezett érték:

1

### **59.12** *SessionDir*

Ha "FS"lett kiválasztva a SessionModule modulnál, akkor meg kell adni azt a könyvtárat, ahol a munkamenet adatok tárolva lesznek.

Ez a beállítás nem kapcsolható ki.

```
<OTRS_CONFIG_Home>/var/sessions
```
### **59.13** *SessionMaxIdleTime*

Beállítja az inaktivitás idejét (másodpercben) átadásra, mielőtt egy munkamenetet kilő és egy felhasználót kijelentkeztet.

Ez a beállítás nem kapcsolható ki.

Alapértelmezett érték:

7200

## **59.14** *SessionMaxTime*

Meghatározza egy munkamenet azonosító legnagyobb érvényes értékét (másodpercben).

Ez a beállítás nem kapcsolható ki.

Alapértelmezett érték:

57600

#### **59.15** *SessionModule*

Meghatározza azt a modult, amely a munkamenet adatait tárolja. A "DB" értékkel az előtétprogram kiszolgáló leválasztható az adatbázis kiszolgálóról. Az "FS" gyorsabb.

Ez a beállítás nem kapcsolható ki.

Alapértelmezett érték:

Kernel::System::AuthSession::DB

#### **59.16** *SessionName*

Meghatározza a munkamenetkulcs nevét. Például munkamenet, munkamenet-azonosító vagy OTRS. Pontosvessző, vessző, egyenlőségjel, csillag és üres karakterek használta nem megengedett.

Ez a beállítás nem kapcsolható ki.

Alapértelmezett érték:

```
OTRSAgentInterface
```
### **59.17** *SessionTable*

Ha "DB" lett kiválasztva a SessionModule modulnál, akkor meg kell adni azt a táblát az adatbázisban, ahol a munkamenet adatok tárolva lesznek.

Ez a beállítás nem kapcsolható ki.

Alapértelmezett érték:

sessions

# **59.18** *SessionUseCookieAfterBrowserClose*

Sütiket tárol, miután a böngészőt bezárták.

Ez a beállítás nem kapcsolható ki.

Alapértelmezett érték:

*Core → Stats*

## **60.1** *Stats::DynamicObjectRegistration###Ticket*

Egy modul a jegystatisztikák előállításához.

Alapértelmezett érték:

---

---

```
Module: Kernel::System::Stats::Dynamic::Ticket
```
# **60.2** *Stats::DynamicObjectRegistration###TicketAccountedTime*

Egy modul az elszámolt idő jegy statisztikák előállításához.

Alapértelmezett érték:

```
Module: Kernel::System::Stats::Dynamic::TicketAccountedTime
```
### **60.3** *Stats::DynamicObjectRegistration###TicketList*

Meghatározza, hogy a statisztika modul előállíthat-e jegylistákat.

```
---
Module: Kernel::System::Stats::Dynamic::TicketList
```
# **60.4** *Stats::DynamicObjectRegistration###TicketSolutionResponseTime*

Egy modul a jegy megoldás és válaszidő statisztikák előállításához.

Alapértelmezett érték:

```
Module: Kernel::System::Stats::Dynamic::TicketSolutionResponseTime
```
## **60.5** *Stats::MaxXaxisAttributes*

Meghatározza az X-tengely jellemzőinek az alapértelmezett legnagyobb számát az időskálánál.

Ez a beállítás alapértelmezetten nincs bekapcsolva.

Alapértelmezett érték:

1000

---

## **60.6** *Stats::StatsHook*

Beállítja a statisztikai horgokat. Ez a beállítás nem kapcsolható ki. Alapértelmezett érték:

Stat*#*

# **60.7** *Stats::StatsStartNumber*

Kezdőszám a statisztika számláláshoz. Minden új statisztika növeli ezt a számot.

Ez a beállítás nem kapcsolható ki.

Alapértelmezett érték:

*Core → Stats → Reports*

# **61.1** *StatsReportConfig::CacheTTL*

Gyorsítótárazás ideje másodpercben a statisztikai jelentések háttérprogramnál.

Ez a beállítás nem kapcsolható ki.

Alapértelmezett érték:

*Core → SystemMaintenance*

### **62.1** *SystemMaintenance::IsActiveDefaultLoginErrorMessage*

Beállítja az alapértelmezett hibaüzenetet az ügyintézői felület bejelentkező képernyőjén, amely akkor jelenik meg, ha egy futó rendszerkarbantartás időszak aktív.

Alapértelmezett érték:

We are performing scheduled maintenance. Login **is** temporarily **not** available.

#### **62.2** *SystemMaintenance::IsActiveDefaultLoginMessage*

Beállítja az alapértelmezett üzenetet az ügyintézői felület bejelentkező képernyőjén, amely akkor jelenik meg, ha egy futó rendszerkarbantartás időszak aktív.

Alapértelmezett érték:

We are performing scheduled maintenance. We should be back online shortly.

#### **62.3** *SystemMaintenance::IsActiveDefaultNotification*

Beállítja a megjelenített értesítés alapértelmezett üzenetét a futó rendszerkarbantartás időszaknál. Alapértelmezett érték:

We are performing scheduled maintenance.

# **62.4** *SystemMaintenance::TimeNotifyUpcomingMaintenance*

Beállítja, hogy egy értesítés hány percig legyen látható a közelgő rendszerkarbantartás időszakról szóló értesítésről.

Alapértelmezett érték:

*Core → Ticket*

## **63.1** *AdminTemplate::SubjectMethod###KeepTicketNumber*

Meghatározza a "felülírás" tárgymódszer viselkedését. Ha a beállítás engedélyezve van, akkor a jegyszám nem lesz felülírva.

Alapértelmezett érték:

0

# **63.2** *AgentSelfNotifyOnAction*

Megadja, hogy egy ügyintéző fogadhatja a saját műveletei e-mail értesítését.

Ez a beállítás nem kapcsolható ki.

Alapértelmezett érték:

0

# **63.3** *CustomerNotifyJustToRealCustomer*

Az ügyfél értesítéseket csak a leképezett ügyfélnek küldi el.

Ez a beállítás nem kapcsolható ki.

Alapértelmezett érték:

### **63.4** *DynamicFieldFromCustomerUser::Mapping*

Leképezés meghatározása az ügyfél-felhasználó adatainak változói (kulcsok) és a jegyek dinamikus mezői (értékek) között. A cél az ügyfél-felhasználó adatainak tárolása a jegy dinamikus mezőiben. A dinamikus mezőknek jelen kell lennie a rendszeren, és engedélyezve kell lenniük az AgentTicketFreeText számára azért, hogy az ügyintéző kézzel beállíthassa vagy frissíthesse azokat. Nem szabad engedélyezve lenniük az AgentTicketPhone, az AgentTicketEmail és az AgentTicketCustomer számára. Ha engedélyezve voltak, akkor elsőbbséget élveznek az automatikusan beállított értékekkel szemben. A leképezés használatához a Ticket::EventModulePost###4100-DynamicFieldFromCustomerUser beállítást is aktiválnia kell.

Ez a beállítás alapértelmezetten nincs bekapcsolva.

Alapértelmezett érték:

```
UserFirstname: CustomerFirstname
```
## **63.5** *OTRSEscalationEvents::DecayTime*

Az esemény kibocsátása utáni időtartam percben, amelyben az új eszkaláció értesíti és elindítja az elnyomott eseményeket.

Alapértelmezett érték:

1440

---

### **63.6** *StandardTemplate2QueueByCreating*

Az alapértelmezett szabványos sablonok listája, amelyek automatikusan hozzá vannak rendelve az új várólistákhoz a létrehozáskor.

Ez a beállítás alapértelmezetten nincs bekapcsolva.

Alapértelmezett érték:

--- []

# **63.7** *StandardTemplate::Types*

Meghatározza a típusok listáját a sablonokhoz.

Alapértelmezett érték:

```
Answer: Answer
Create: Create
Email: Email
Forward: Forward
Note: Note
```
(continues on next page)

---

(folytatás az előző oldalról)

```
PhoneCall: Phone call
ProcessDialog: Process dialog
```
#### **63.8** *Ticket::ArchiveSystem*

A jegyarchiváló rendszert aktiválja, hogy felgyorsítsa a rendszert néhány jegy áthelyezésével a napi áttekintőből.

Ez a beállítás nem kapcsolható ki.

Alapértelmezett érték:

 $\overline{O}$ 

#### **63.9** *Ticket::ArchiveSystem::RemoveSeenFlags*

Azt szabályozza, hogy a jegy és a bejegyzés olvasottság jelzői el legyenek-e távolítva a jegy archiválásakor. Ez a beállítás nem kapcsolható ki.

Alapértelmezett érték:

1

### **63.10** *Ticket::ArchiveSystem::RemoveTicketWatchers*

Eltávolítja a jegy megfigyelési információkat, ha a jegyet archiválják.

Ez a beállítás nem kapcsolható ki.

Alapértelmezett érték:

1

### **63.11** *Ticket::ChangeOwnerToEveryone*

Megváltoztatja a jegyek tulajdonosát mindenkire (ASP-nél hasznos). Normális esetben csak a jegy várólistájában írási-olvasási jogosultsággal rendelkező ügyintéző kerül megjelenítésre.

Ez a beállítás nem kapcsolható ki.

Alapértelmezett érték:

## **63.12** *Ticket::CustomModule###001-CustomModule*

Túlterheli (újra meghatározza) a Kernel::System::Ticket helyen meglévő függvényeket. Személyre szabások könnyű hozzáadásához használható.

Ez a beállítás alapértelmezetten nincs bekapcsolva.

Alapértelmezett érték:

```
Kernel::System::Ticket::Custom
```
# **63.13** *Ticket::CustomQueue*

Az egyéni várólista neve. Az egyéni várólista az előnyben részesített várólisták kiválasztása, és a beállításokban választható ki.

Ez a beállítás nem kapcsolható ki.

Alapértelmezett érték:

My Queues

## **63.14** *Ticket::CustomService*

Az egyéni szolgáltatás neve. Az egyéni szolgáltatás az előnyben részesített szolgáltatások kiválasztása, és a beállításokban választható ki.

Ez a beállítás nem kapcsolható ki.

Alapértelmezett érték:

My Services

# **63.15** *Ticket::CustomerArchiveSystem*

A jegyarchiváló rendszer keresését aktiválja a külső felületen.

Ez a beállítás nem kapcsolható ki.

Alapértelmezett érték:

0

# **63.16** *Ticket::DefineEmailFrom*

Meghatározza, hogy az e-mailek (válaszokból és e-mail jegyekből küldve) Feladó mezője hogyan nézzen ki.

Ez a beállítás nem kapcsolható ki.

SystemAddressName

#### **63.17** *Ticket::DefineEmailFromSeparator*

Egy elválasztót határoz meg az ügyintézők valódi neve és a megadott várólista e-mail címek között. Ez a beállítás nem kapcsolható ki.

Alapértelmezett érték:

via

#### **63.18** *Ticket::Frontend::DefaultRecipientDisplayType*

Alapértelmezett megjelenítési típus a címzett (címzett, másolat) neveihez az ügyintézői felület jegynagyítás képernyőjén.

Alapértelmezett érték:

Realname

#### **63.19** *Ticket::Frontend::DefaultSenderDisplayType*

Alapértelmezett megjelenítési típus a küldő (feladó) neveihez az ügyintézői felület jegynagyítás képernyőjén.

Alapértelmezett érték:

Realname

# **63.20** *Ticket::GenericAgentAllowCustomModuleExecution*

Lehetővé teszi az általános ügyintézőnek az egyéni modulok végrehajtását.

Alapértelmezett érték:

1

### **63.21** *Ticket::GenericAgentAllowCustomScriptExecution*

Lehetővé teszi az általános ügyintézőnek az egyéni parancssori parancsfájlok végrehajtását.

Alapértelmezett érték:

#### **63.22** *Ticket::GenericAgentRunLimit*

Azon jegyek korlátjának beállítása, amelyek egy önálló általános ügyintéző feladat végrehajtásakor lesznek végrehajtva.

Alapértelmezett érték:

4000

#### **63.23** *Ticket::GenericAgentTicketSearch###ExtendedSearchCondition*

Lehetővé teszi a kiterjesztett keresési feltételeket az általános ügyintézői felület jegykeresésében. Ezzel a funkcióval rákereshet például a jegycímre olyan típusú feltételekkel mint "(kulcs1\*&&\*kulcs2)" vagy "(*kulcs1\*||\*kulcs2*)".

Ez a beállítás nem kapcsolható ki.

Alapértelmezett érték:

1

#### **63.24** *Ticket::Hook*

Egy jegy azonosítója, például Ticket#, Call#, MyTicket#. Az alapértelmezett a Ticket#.

Ez a beállítás nem kapcsolható ki.

Alapértelmezett érték:

Ticket*#*

#### **63.25** *Ticket::HookDivider*

A TicketHook és a jegyszám közötti elválasztó. Például ": ".

Ez a beállítás nem kapcsolható ki.

Alapértelmezett érték:

`Ticket::IncludeUnknownTicketCustomers`

Ismeretlen ügyfelek felvétele a jegyszűrőben.

Ez a beállítás nem kapcsolható ki.

Alapértelmezett érték:

#### **63.26** *Ticket::IndexModule*

IndexAccelerator: a TicketViewAccelerator háttérprogram modul választásához. A "RuntimeDB" minden egyes várólista nézetet valós időben állít elő a jegytáblából (nincs teljesítmény-probléma a rendszeren körülbelül 60.000 összes jegyig és 6.000 nyitott jegyig). A "StaticDB" a legerősebb modul, amely egy további jegyindex táblát használ, amely úgy működik mint egy nézet (javasolt, ha több mint 80.000 és 6.000 nyitott jegy van a rendszeren tárolva). Használja a "bin/otrs.Console.pl Maint::Ticket::QueueIndexRebuild" parancsot a kezdeti index létrehozásához.

Ez a beállítás nem kapcsolható ki.

Alapértelmezett érték:

Kernel::System::Ticket::IndexAccelerator::RuntimeDB

### **63.27** *Ticket::InvalidOwner::StateChange*

Egy érvénytelen tulajdonossal rendelkező jegy állapotának automatikus megváltoztatása, amikor az feloldásra kerül. Leképezi egy állapottípusról egy új jegyállapotra.

Alapértelmezett érték:

```
---
pending auto: open
pending reminder: open
```
### **63.28** *Ticket::MergeDynamicFields*

Azon dinamikus mezők listája, amelyek az egyesítési művelet során egyesítve lesznek a fő jeggyel. A fő jegyen belül csak az üres dinamikus mezők lesznek beállítva.

Ez a beállítás nem kapcsolható ki.

Alapértelmezett érték:

--- []

### **63.29** *Ticket::NewArticleIgnoreSystemSender*

Annak mellőzése, hogy a rendszer által küldött bejegyzéstípusok (például automatikus válaszok vagy e-mail értesítések) "olvasatlan bejegyzésként" legyenek megjelölve az ügyintézői jegynagyításban vagy automatikusan ki legyenek nyitva a nagy nézet képernyőkben.

Ez a beállítás nem kapcsolható ki.

Alapértelmezett érték:

#### **63.30** *Ticket::NumberGenerator*

Kiválasztja a jegyszám-előállító modult. Az "AutoIncrement" növeli a jegyszámot, a rendszer-azonosító és a számláló rendszer-azonosító.számláló formátumban lesz használva (például 1010138, 1010139). A "Date" választásával a jegyszámok az aktuális dátum, a rendszer-azonosító és a számláló alapján lesznek előállítva. A formátum év.hónap.nap.rendszer-azonosító.számláló kinézetű lesz (például 200206231010138, 200206231010139). A "DateChecksum" választásával a számláló ellenőrzőösszegként lesz hozzáfűzve a dátum és a rendszer-azonosító karakterláncához. Az ellenőrzőösszeg forgatva lesz minden nap. A formátum év.hónap.nap.rendszer-azonosító.számláló.ellenőrzőösszeg kinézetű lesz (például 2002070110101520, 2002070110101535).

Ez a beállítás nem kapcsolható ki.

Alapértelmezett érték:

Kernel::System::Ticket::Number::DateChecksum

## **63.31** *Ticket::NumberGenerator::CheckSystemID*

Ellenőrzi a rendszer-azonosítót a jegy számának felismeréskor a követéseknél (ha nincs engedélyezve, akkor a rendszer-azonosító meg lesz változtatva a rendszer használata után).

Ez a beállítás nem kapcsolható ki.

Alapértelmezett érték:

1

### **63.32** *Ticket::NumberGenerator::Date::UseFormattedCounter*

Engedélyezi a legkisebb jegyszámláló méretet (ha "Date" lett kiválasztva mint jegyszám-előállító).

Ez a beállítás nem kapcsolható ki.

Alapértelmezett érték:

0

### **63.33** *Ticket::NumberGenerator::MinCounterSize*

Beállítja a legkisebb jegyszámlálóméretet, ha "AutoIncrement" lett kiválasztva jegyszám-előállítóként. Alapértelmezetten 5, amely azt jelenti, hogy a számláló 10000-től indul.

Ez a beállítás nem kapcsolható ki.

Alapértelmezett érték:

### **63.34** *Ticket::PendingAutoStateType*

Meghatározza a lehetséges állapotokat a várakozó jegyeknél, amelyek az időkorlát elérése után állapotot váltottak.

Ez a beállítás nem kapcsolható ki.

Alapértelmezett érték:

```
---
- pending auto
```
## **63.35** *Ticket::PendingNotificationNotToResponsible*

Letiltja az emlékeztető értesítések küldését egy jegy felelős ügyintézőjének (a Ticket::Responsible modulnak engedélyezve kell lennie).

Ez a beállítás nem kapcsolható ki.

Alapértelmezett érték:

 $\overline{O}$ 

## **63.36** *Ticket::PendingNotificationOnlyToOwner*

Elküldi a feloldott jegy emlékeztető értesítéseit az emlékeztető dátum elérése után (csak a jegy tulajdonosának küldi).

Ez a beállítás nem kapcsolható ki.

Alapértelmezett érték:

 $\overline{O}$ 

# **63.37** *Ticket::PendingReminderStateType*

Meghatározza az emlékeztető állapottípusát a várakozó jegyeknél.

Ez a beállítás nem kapcsolható ki.

Alapértelmezett érték:

```
---
- pending reminder
```
### **63.38** *Ticket::Responsible*

Engedélyezi a jegyfelelős szolgáltatást egy megadott jegy nyomon követéséhez.

0

#### **63.39** *Ticket::ResponsibleAutoSet*

Automatikusan beállítja a jegy tulajdonosát annak felelőseként (ha a jegyfelelős szolgáltatás engedélyezve van). Ez csak a bejelentkezett felhasználó kézi műveleteinél fog működni. Nem működik olyan automatizált műveleteknél, mint például az általános ügyintéző, a levelezés és az általános felület.

Alapértelmezett érték:

1

#### **63.40** *Ticket::Service*

Lehetővé teszi szolgáltatások és SLA-k meghatározását a jegyekhez (például e-mail, asztali, hálózat, …), és eszkalációs jellemzőket az SLA-khoz (ha a jegy szolgáltatás/SLA funkció engedélyezve van).

Ez a beállítás nem kapcsolható ki.

Alapértelmezett érték:

 $\overline{0}$ 

#### **63.41** *Ticket::Service::Default::UnknownCustomer*

Lehetővé teszi az alapértelmezett szolgáltatások kiválasztását a nem létező ügyfelekhez is.

Ez a beállítás nem kapcsolható ki.

Alapértelmezett érték:

0

#### **63.42** *Ticket::Service::KeepChildren*

Megtartja a listázásokban lévő összes szolgáltatást akkor is, ha azok érvénytelen elemek gyermekei.

Ez a beállítás nem kapcsolható ki.

Alapértelmezett érték:

 $\overline{O}$ 

#### **63.43** *Ticket::StateAfterPending*

Meghatározza, hogy mely állapotok legyenek automatikusan beállítva (Tartalom) az állapot várakozási idejének (Kulcs) elérése után.

Ez a beállítás nem kapcsolható ki.

Alapértelmezett érték:

```
---
pending auto close+: closed successful
pending auto close-: closed unsuccessful
```
## **63.44** *Ticket::SubjectFormat*

A tárgy formátuma. A "Bal" jelentése "[Jegyhorog#:12345] Valamilyen tárgy", a "Jobb" jelentése "Valamilyen tárgy [Jegyhorog#:12345]", a "Nincs" jelentése "Valamilyen tárgy"és nincs jegyszám. Ez utóbbi esetben ellenőriznie kell, hogy a PostMaster::CheckFollowUpModule###0200-References beállítás be vane kapcsolva az e-mail fejlécek alapján történő követők felismeréséhez.

Ez a beállítás nem kapcsolható ki.

Alapértelmezett érték:

Left

## **63.45** *Ticket::SubjectFwd*

A tárgy elején lévő szöveg egy e-mail továbbításakor, például FW, Fwd vagy WG.

Ez a beállítás nem kapcsolható ki.

Alapértelmezett érték:

Fwd

# **63.46** *Ticket::SubjectRe*

A tárgy elején lévő szöveg egy válasz e-mailben, például RE, AW vagy AS.

Ez a beállítás nem kapcsolható ki.

Alapértelmezett érték:

Re

### **63.47** *Ticket::SubjectSize*

A tárgyak legnagyobb mérete egy e-mail válasznál és néhány áttekintő képernyőnél.

Ez a beállítás nem kapcsolható ki.

100

#### **63.48** *Ticket::Type*

Engedélyezi a jegytípus szolgáltatást. Ez a beállítás nem kapcsolható ki. Alapértelmezett érték:

0

#### **63.49** *Ticket::Type::Default*

Meghatározza az alapértelmezett jegytípust.

Ez a beállítás nem kapcsolható ki.

Alapértelmezett érték:

Unclassified

#### **63.50** *Ticket::UnlockOnAway*

Jegyek feloldása, amikor egy jegyzetet adnak hozzá és a tulajdonos irodán kívül van.

Ez a beállítás nem kapcsolható ki.

Alapértelmezett érték:

1

# **63.51** *Ticket::UnlockStateType*

Meghatározza a zárolatlan jegyek érvényes állapotait. A jegyek feloldásához a "bin/otrs.Console.pl Maint::Ticket::UnlockTimeout" parancsfájl használható.

Ez a beállítás nem kapcsolható ki.

Alapértelmezett érték:

--- - new - open

#### **63.52** *Ticket::ViewableLocks*

Meghatározza egy jegy látható zárait. MEGJEGYZÉS: ha megváltoztatja ezt a beállítást, akkor győződjön meg arról, hogy törölte-e a gyorsítótárat annak érdekében, hogy használhassa az új értéket. Alapértelmezett: unlock, tmp\_lock.

Ez a beállítás nem kapcsolható ki.

Alapértelmezett érték:

```
---
 - '''unlock'''
  - '''tmp_lock'''
```
#### **63.53** *Ticket::ViewableSenderTypes*

Meghatározza egy jegy alapértelmezett megtekinthető küldő típusait (alapértelmezett: ügyfél).

Ez a beállítás nem kapcsolható ki.

Alapértelmezett érték:

```
---
 - '''customer'''
```
#### **63.54** *Ticket::ViewableStateType*

Meghatározza egy jegy érvényes állapottípusait. Ha a jegy olyan állapotban van, amelynek van valamilyen állapottípusa ebből a beállításból, akkor a jegy nyitottként lesz figyelembe véve, egyébként lezártként.

Ez a beállítás nem kapcsolható ki.

Alapértelmezett érték:

```
---
- new
- open
- pending reminder
 pending auto
```
#### **63.55** *Ticket::Watcher*

Engedélyezi vagy letiltja a jegymegfigyelő funkciót, hogy nyomon kövesse a jegyeket anélkül, hogy tulajdonos vagy felelős lenne.

Ez a beállítás nem kapcsolható ki.

Alapértelmezett érték:

# **63.56** *Ticket::WatcherGroup*

Csak a felsorolt csoportoknak engedélyezi a jegymegfigyelés szolgáltatást.

Ez a beállítás alapértelmezetten nincs bekapcsolva.

Alapértelmezett érték:

--- - admin - users
# FEJEZET 64

*Core → Ticket → ACL*

# **64.1** *ACL::CacheTTL*

Gyorsítótárazás ideje másodpercben a DB ACL háttérprogramnál.

Ez a beállítás nem kapcsolható ki.

Alapértelmezett érték:

3600

# **64.2** *ACLKeysLevel1Change*

Meghatározza, hogy mely elemek érhetők el az ACL szerkezet első szintjén.

Alapértelmezett érték:

```
---
Possible: Possible
PossibleAdd: PossibleAdd
PossibleNot: PossibleNot
```
# **64.3** *ACLKeysLevel1Match*

Meghatározza, hogy mely elemek érhetők el az ACL szerkezet első szintjén. Alapértelmezett érték:

--- Properties: Properties PropertiesDatabase: PropertiesDatabase

# **64.4** *ACLKeysLevel2::Possible*

Meghatározza, hogy mely elemek érhetők el az ACL szerkezet második szintjén.

Alapértelmezett érték:

```
---
Action: Action
ActivityDialog: ActivityDialog
Endpoint: Endpoint
Process: Process
Ticket: Ticket
```
# **64.5** *ACLKeysLevel2::PossibleAdd*

Meghatározza, hogy mely elemek érhetők el az ACL szerkezet második szintjén.

Alapértelmezett érték:

 $- - -$ 

```
Action: Action
ActivityDialog: ActivityDialog
Endpoint: Endpoint
Process: Process
Ticket: Ticket
```
# **64.6** *ACLKeysLevel2::PossibleNot*

Meghatározza, hogy mely elemek érhetők el az ACL szerkezet második szintjén.

Alapértelmezett érték:

```
---
Action: Action
ActivityDialog: ActivityDialog
Endpoint: Endpoint
Process: Process
Ticket: Ticket
```
# **64.7** *ACLKeysLevel2::Properties*

Meghatározza, hogy mely elemek érhetők el az ACL szerkezet második szintjén.

Alapértelmezett érték:

```
CustomerUser: CustomerUser
DynamicField: DynamicField
Frontend: Frontend
Owner: Owner
Priority: Priority
Process: Process
Queue: Queue
Responsible: Responsible
SLA: SLA
Service: Service
State: State
Ticket: Ticket
Type: Type
User: User
```
## **64.8** *ACLKeysLevel2::PropertiesDatabase*

Meghatározza, hogy mely elemek érhetők el az ACL szerkezet második szintjén.

Alapértelmezett érték:

```
---
CustomerUser: CustomerUser
DynamicField: DynamicField
Owner: Owner
Priority: Priority
Process: Process
Queue: Queue
Responsible: Responsible
SLA: SLA
Service: Service
State: State
Ticket: Ticket
Type: Type
User: User
```
# **64.9** *ACLKeysLevel3::Actions###100-Default*

Meghatározza, hogy mely elemek érhetők el az "Action" szakasznál az ACL szerkezet harmadik szintjén. Alapértelmezett érték:

```
- AgentAppointmentCalendarOverview
```

```
- AgentTicketBounce
```

```
- AgentTicketBulk
```
 $-$ - $-$ 

```
- AgentTicketClose
```
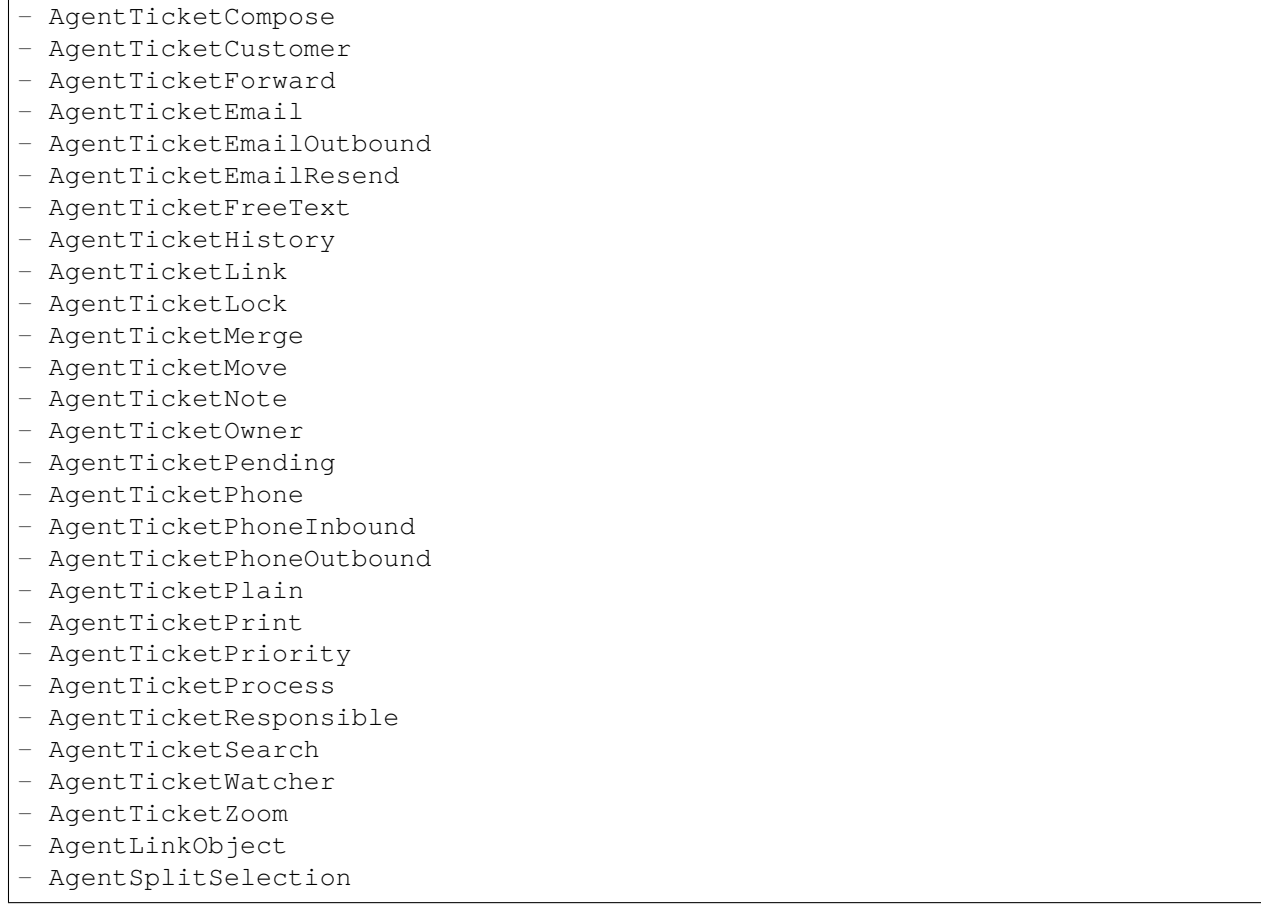

#### **64.10** *Ticket::Acl::Module###1-Ticket::Acl::Module*

Egy ACL modul, amely csak akkor engedélyezi a szülőjegyek lezárását, ha már minden gyermekjegyük le van zárva (a "State" azt jelzi, hogy mely állapotok nem érhetők el a szülőjegyhez, amíg minden gyermekjegy le nincs zárva).

Ez a beállítás alapértelmezetten nincs bekapcsolva.

Alapértelmezett érték:

```
---
Module: Kernel::System::Ticket::Acl::CloseParentAfterClosedChilds
State:
- closed successful
- closed unsuccessful
```
# **64.11** *TicketACL::Debug::Enabled*

Ha engedélyezve van, akkor az ACL-ek hibakeresési információi naplózva lesznek.

Ez a beállítás nem kapcsolható ki.

Alapértelmezett érték:

0

### **64.12** *TicketACL::Debug::Filter###00-Default*

Szűrő az ACL-ek hibakereséséhez. Megjegyzés: több jegyattribútum is hozzáadható <OTRS\_TICKET\_Attribútum> formátumban, például <OTRS\_TICKET\_Priority>.

Ez a beállítás alapértelmezetten nincs bekapcsolva.

Alapértelmezett érték:

```
---
<OTRS_TICKET_TicketNumber>: ''
ACLName: ''
```
## **64.13** *TicketACL::Debug::LogPriority*

Meghatározza azt a prioritást, amelyben az információk naplózva lesznek és bemutatásra kerülnek.

Ez a beállítás alapértelmezetten nincs bekapcsolva.

Alapértelmezett érték:

debug

## **64.14** *TicketACL::Default::Action*

Alapértelmezett ACL értékek a jegyműveletekhez.

Ez a beállítás nem kapcsolható ki.

Alapértelmezett érték:

--- {}

# FEJEZET 65

*Core → Ticket → DynamicFieldDefault*

# **65.1** *Ticket::TicketDynamicFieldDefault###Element1*

Beállítja az alapértelmezett jegy dinamikus mező beállítást. A "Name" a használandó dinamikus mezőt, a "Value" a beállítandó adatokat, illetve az "Event" az aktiváló eseményt határozza meg. Nézze meg a fejlesztői kézikönyv (<https://doc.otrs.com/doc/>) "Jegyesemény modul" fejezetét.

Ez a beállítás alapértelmezetten nincs bekapcsolva.

Alapértelmezett érték:

```
---
Event: TicketCreate
Name: Field1
Value: Default
```
## **65.2** *Ticket::TicketDynamicFieldDefault###Element10*

Beállítja az alapértelmezett jegy dinamikus mező beállítást. A "Name" a használandó dinamikus mezőt, a "Value" a beállítandó adatokat, illetve az "Event" az aktiváló eseményt határozza meg. Nézze meg a fejlesztői kézikönyv (<https://doc.otrs.com/doc/>) "Jegyesemény modul" fejezetét.

Ez a beállítás alapértelmezetten nincs bekapcsolva.

```
---
Event: ''
Name: ''
Value: ''
```
#### **65.3** *Ticket::TicketDynamicFieldDefault###Element11*

Beállítja az alapértelmezett jegy dinamikus mező beállítást. A "Name" a használandó dinamikus mezőt, a "Value" a beállítandó adatokat, illetve az "Event" az aktiváló eseményt határozza meg. Nézze meg a fejlesztői kézikönyv (<https://doc.otrs.com/doc/>) "Jegyesemény modul" fejezetét.

Ez a beállítás alapértelmezetten nincs bekapcsolva.

Alapértelmezett érték:

```
Event: ''
Name: ''
Value: ''
```
#### **65.4** *Ticket::TicketDynamicFieldDefault###Element12*

Beállítja az alapértelmezett jegy dinamikus mező beállítást. A "Name" a használandó dinamikus mezőt, a "Value" a beállítandó adatokat, illetve az "Event" az aktiváló eseményt határozza meg. Nézze meg a fejlesztői kézikönyv (<https://doc.otrs.com/doc/>) "Jegyesemény modul" fejezetét.

Ez a beállítás alapértelmezetten nincs bekapcsolva.

Alapértelmezett érték:

```
Event: ''
Name: ''
Value: ''
```
#### **65.5** *Ticket::TicketDynamicFieldDefault###Element13*

Beállítia az alapértelmezett jegy dinamikus mező beállítást. A "Name" a használandó dinamikus mezőt, a "Value" a beállítandó adatokat, illetve az "Event" az aktiváló eseményt határozza meg. Nézze meg a fejlesztői kézikönyv (<https://doc.otrs.com/doc/>) "Jegyesemény modul" fejezetét.

Ez a beállítás alapértelmezetten nincs bekapcsolva.

Alapértelmezett érték:

```
Event: ''
Name: ''
Value: ''
```
#### **65.6** *Ticket::TicketDynamicFieldDefault###Element14*

Beállítja az alapértelmezett jegy dinamikus mező beállítást. A "Name" a használandó dinamikus mezőt, a "Value" a beállítandó adatokat, illetve az "Event" az aktiváló eseményt határozza meg. Nézze meg a fejlesztői kézikönyv (<https://doc.otrs.com/doc/>) "Jegyesemény modul" fejezetét.

Ez a beállítás alapértelmezetten nincs bekapcsolva.

Alapértelmezett érték:

```
---
Event: ''
Name: ''
Value: ''
```
#### **65.7** *Ticket::TicketDynamicFieldDefault###Element15*

Beállítja az alapértelmezett jegy dinamikus mező beállítást. A "Name" a használandó dinamikus mezőt, a "Value" a beállítandó adatokat, illetve az "Event" az aktiváló eseményt határozza meg. Nézze meg a fejlesztői kézikönyv (<https://doc.otrs.com/doc/>) "Jegyesemény modul" fejezetét.

Ez a beállítás alapértelmezetten nincs bekapcsolva.

Alapértelmezett érték:

```
---
Event: ''
Name: ''
Value: ''
```
#### **65.8** *Ticket::TicketDynamicFieldDefault###Element16*

Beállítja az alapértelmezett jegy dinamikus mező beállítást. A "Name" a használandó dinamikus mezőt, a "Value" a beállítandó adatokat, illetve az "Event" az aktiváló eseményt határozza meg. Nézze meg a fejlesztői kézikönyv (<https://doc.otrs.com/doc/>) "Jegyesemény modul" fejezetét.

Ez a beállítás alapértelmezetten nincs bekapcsolva.

Alapértelmezett érték:

```
---
Event: ''
Name: ''
Value: ''
```
#### **65.9** *Ticket::TicketDynamicFieldDefault###Element2*

Beállítja az alapértelmezett jegy dinamikus mező beállítást. A "Name" a használandó dinamikus mezőt, a "Value" a beállítandó adatokat, illetve az "Event" az aktiváló eseményt határozza meg. Nézze meg a fejlesztői kézikönyv (<https://doc.otrs.com/doc/>) "Jegyesemény modul" fejezetét.

Ez a beállítás alapértelmezetten nincs bekapcsolva.

```
---
Event: ''
Name: ''
Value: ''
```
# **65.10** *Ticket::TicketDynamicFieldDefault###Element3*

Beállítja az alapértelmezett jegy dinamikus mező beállítást. A "Name" a használandó dinamikus mezőt, a "Value" a beállítandó adatokat, illetve az "Event" az aktiváló eseményt határozza meg. Nézze meg a fejlesztői kézikönyv (<https://doc.otrs.com/doc/>) "Jegyesemény modul" fejezetét.

Ez a beállítás alapértelmezetten nincs bekapcsolva.

Alapértelmezett érték:

```
---
Event: ''
Name: ''
Value: ''
```
## **65.11** *Ticket::TicketDynamicFieldDefault###Element4*

Beállítja az alapértelmezett jegy dinamikus mező beállítást. A "Name" a használandó dinamikus mezőt, a "Value" a beállítandó adatokat, illetve az "Event" az aktiváló eseményt határozza meg. Nézze meg a fejlesztői kézikönyv (<https://doc.otrs.com/doc/>) "Jegyesemény modul" fejezetét.

Ez a beállítás alapértelmezetten nincs bekapcsolva.

Alapértelmezett érték:

```
---
Event: ''
Name: ''
Value: ''
```
## **65.12** *Ticket::TicketDynamicFieldDefault###Element5*

Beállítja az alapértelmezett jegy dinamikus mező beállítást. A "Name" a használandó dinamikus mezőt, a "Value" a beállítandó adatokat, illetve az "Event" az aktiváló eseményt határozza meg. Nézze meg a fejlesztői kézikönyv (<https://doc.otrs.com/doc/>) "Jegyesemény modul" fejezetét.

Ez a beállítás alapértelmezetten nincs bekapcsolva.

```
---
Event: ''
Name: ''
Value: ''
```
#### **65.13** *Ticket::TicketDynamicFieldDefault###Element6*

Beállítja az alapértelmezett jegy dinamikus mező beállítást. A "Name" a használandó dinamikus mezőt, a "Value" a beállítandó adatokat, illetve az "Event" az aktiváló eseményt határozza meg. Nézze meg a fejlesztői kézikönyv (<https://doc.otrs.com/doc/>) "Jegyesemény modul" fejezetét.

Ez a beállítás alapértelmezetten nincs bekapcsolva.

Alapértelmezett érték:

```
---
Event: ''
Name: ''
Value: ''
```
#### **65.14** *Ticket::TicketDynamicFieldDefault###Element7*

Beállítja az alapértelmezett jegy dinamikus mező beállítást. A "Name" a használandó dinamikus mezőt, a "Value" a beállítandó adatokat, illetve az "Event" az aktiváló eseményt határozza meg. Nézze meg a fejlesztői kézikönyv (<https://doc.otrs.com/doc/>) "Jegyesemény modul" fejezetét.

Ez a beállítás alapértelmezetten nincs bekapcsolva.

Alapértelmezett érték:

```
Event: ''
Name: ''
Value: ''
```
#### **65.15** *Ticket::TicketDynamicFieldDefault###Element8*

Beállítia az alapértelmezett jegy dinamikus mező beállítást. A "Name" a használandó dinamikus mezőt, a "Value" a beállítandó adatokat, illetve az "Event" az aktiváló eseményt határozza meg. Nézze meg a fejlesztői kézikönyv (<https://doc.otrs.com/doc/>) "Jegyesemény modul" fejezetét.

Ez a beállítás alapértelmezetten nincs bekapcsolva.

Alapértelmezett érték:

```
Event: ''
Name: ''
Value: ''
```
#### **65.16** *Ticket::TicketDynamicFieldDefault###Element9*

Beállítja az alapértelmezett jegy dinamikus mező beállítást. A "Name" a használandó dinamikus mezőt, a "Value" a beállítandó adatokat, illetve az "Event" az aktiváló eseményt határozza meg. Nézze meg a fejlesztői kézikönyv (<https://doc.otrs.com/doc/>) "Jegyesemény modul" fejezetét.

Ez a beállítás alapértelmezetten nincs bekapcsolva.

Alapértelmezett érték:

--- Event: '' Name: '' Value: ''

# FEJEZET 66

*Core → Ticket → FulltextSearch*

#### **66.1** *Ticket::SearchIndex::Attribute*

Alapvető szabad-szavas index beállítások. Futtassa a "bin/otrs.Console.pl Maint::Ticket::FulltextIndex rebuild" parancsfájlt egy új index előállítása érdekében.

Ez a beállítás nem kapcsolható ki.

Alapértelmezett érték:

```
---
WordCountMax: '1000'
WordLengthMax: '30'
WordLengthMin: '3'
```
## **66.2** *Ticket::SearchIndex::Filters*

Szabad-szavas index reguláris kifejezés szűrők a szöveg részeinek áthelyezéséhez.

Ez a beállítás nem kapcsolható ki.

```
---
- '[,\&\<\>\?"\!\*\|;\[\]\(\)\+\$\^=]'
- ^[':.]|[':.]$
- ^[^\w]+$
```
#### **66.3** *Ticket::SearchIndex::ForceUnfilteredStorage*

Az eredeti bejegyzésszöveg tárolásának kényszerítése a bejegyzés keresési indexében anélkül, hogy szűrőket hajtana végre vagy a kiszűrendő szavak listáit alkalmazná. Ez meg fogja növelni a keresési index méretét, és ezért lelassíthatja a szabad-szavas kereséseket.

Ez a beállítás nem kapcsolható ki.

Alapértelmezett érték:

 $\Omega$ 

#### **66.4** *Ticket::SearchIndex::IndexArchivedTickets*

Meghatározza, hogy kell-e indexelni az archivált jegyeket a szabad-szavas keresésekhez.

Ez a beállítás nem kapcsolható ki.

Alapértelmezett érték:

0

#### **66.5** *Ticket::SearchIndex::StopWords###Custom*

Személyre szabható kiszűrendő szavak a szabad-szavas indexnél. Ezek a szavak el lesznek távolítva a keresési indexből.

Ez a beállítás alapértelmezetten nincs bekapcsolva.

Alapértelmezett érték:

```
---
- MyStopWord
```
#### **66.6** *Ticket::SearchIndex::StopWords###de*

Német kiszűrendő szavak a szabad-szavas indexnél. Ezek a szavak el lesznek távolítva a keresési indexből.

Alapértelmezett érték:

--- - aber - als - am - an - auch - auf - aus - bei - bin

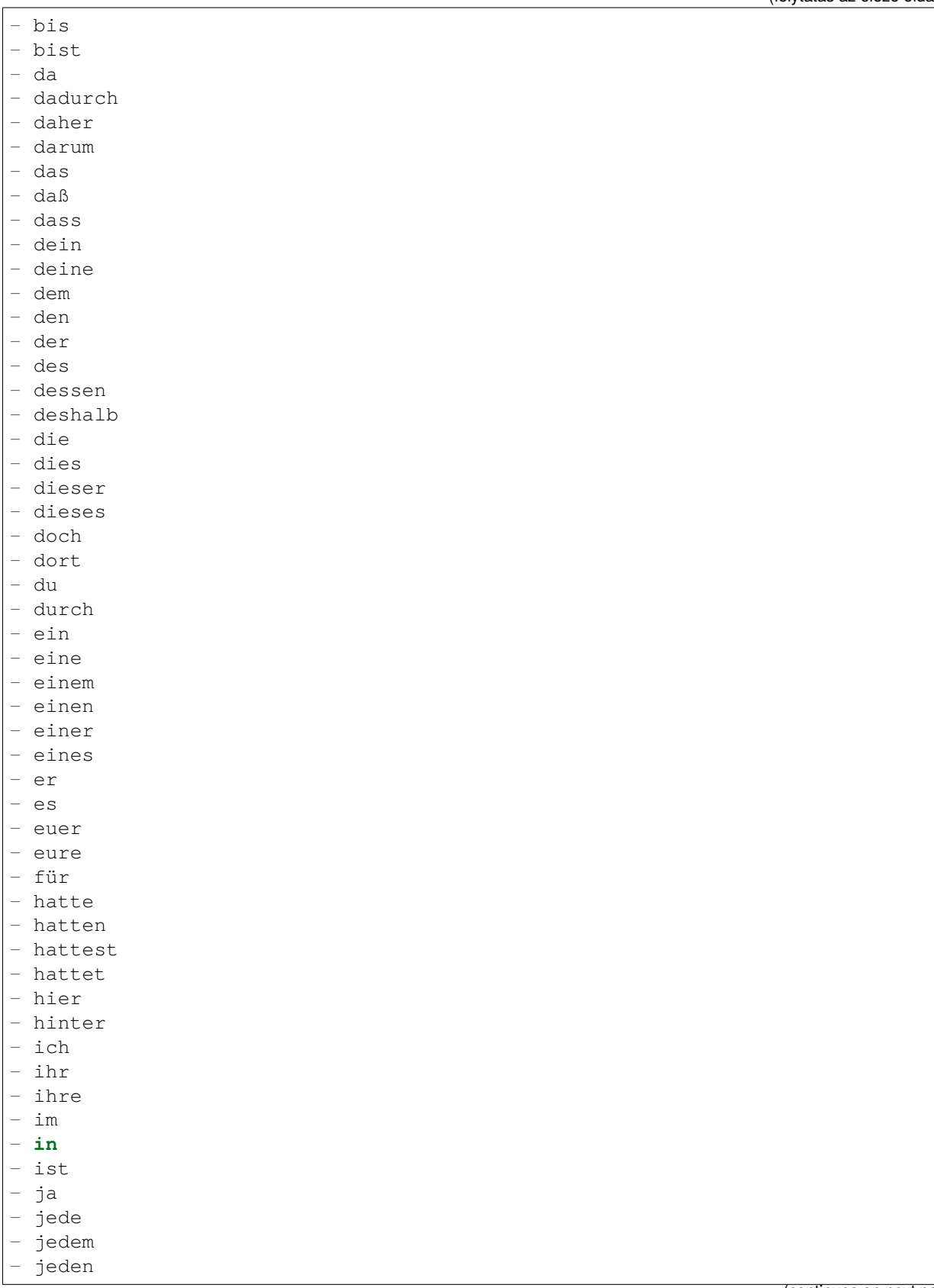

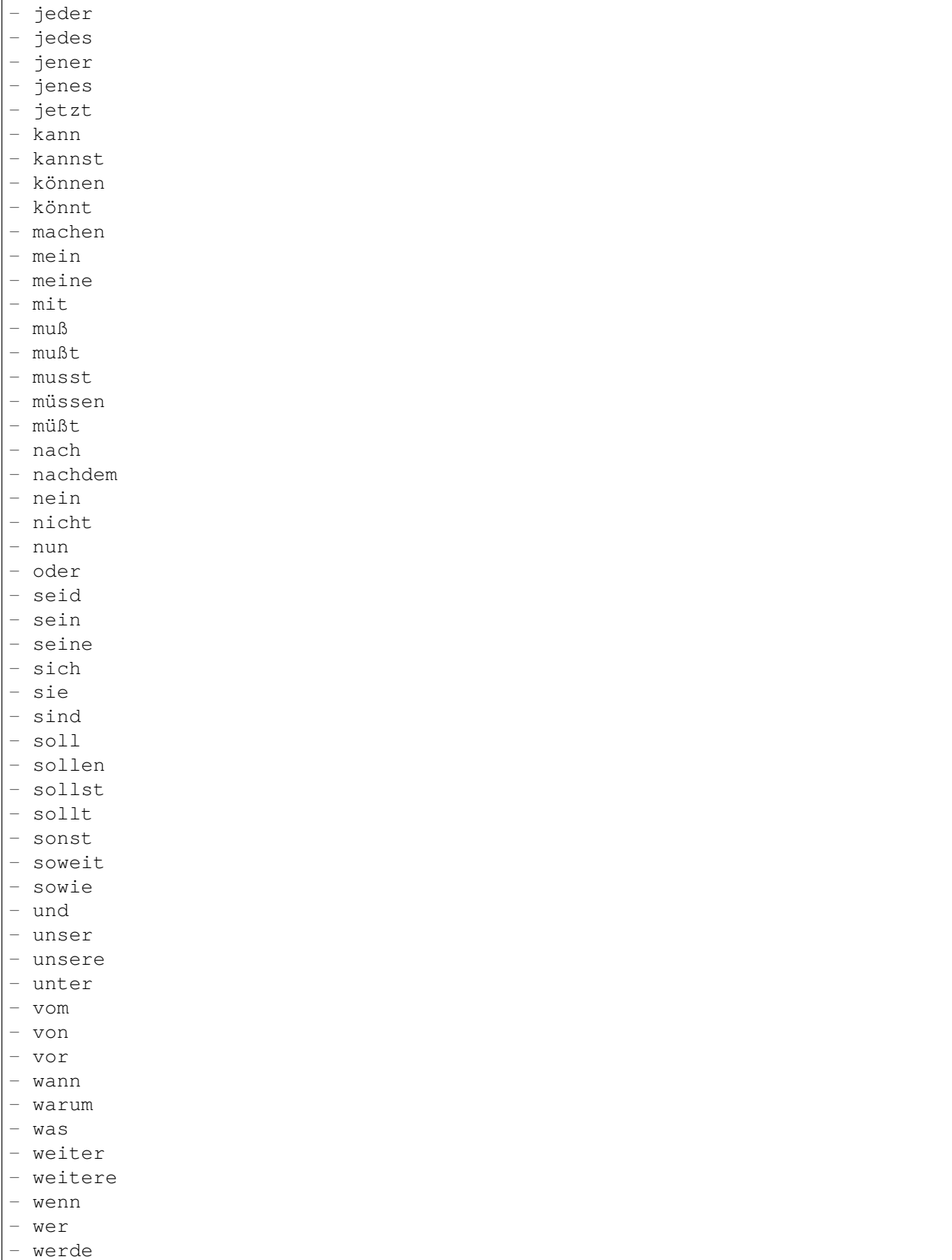

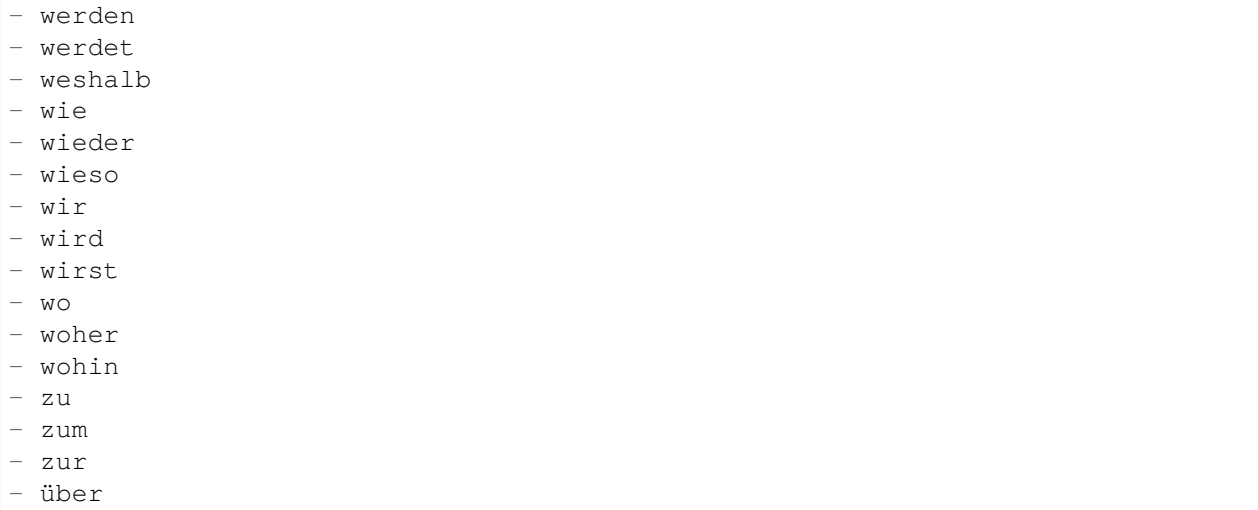

# **66.7** *Ticket::SearchIndex::StopWords###en*

Angol kiszűrendő szavak a szabad-szavas indexnél. Ezek a szavak el lesznek távolítva a keresési indexből.

Alapértelmezett érték:

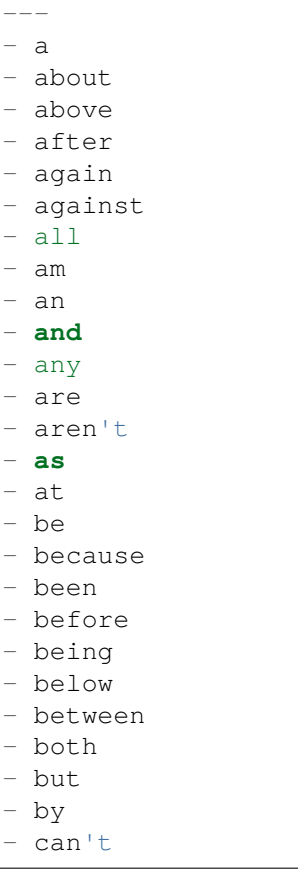

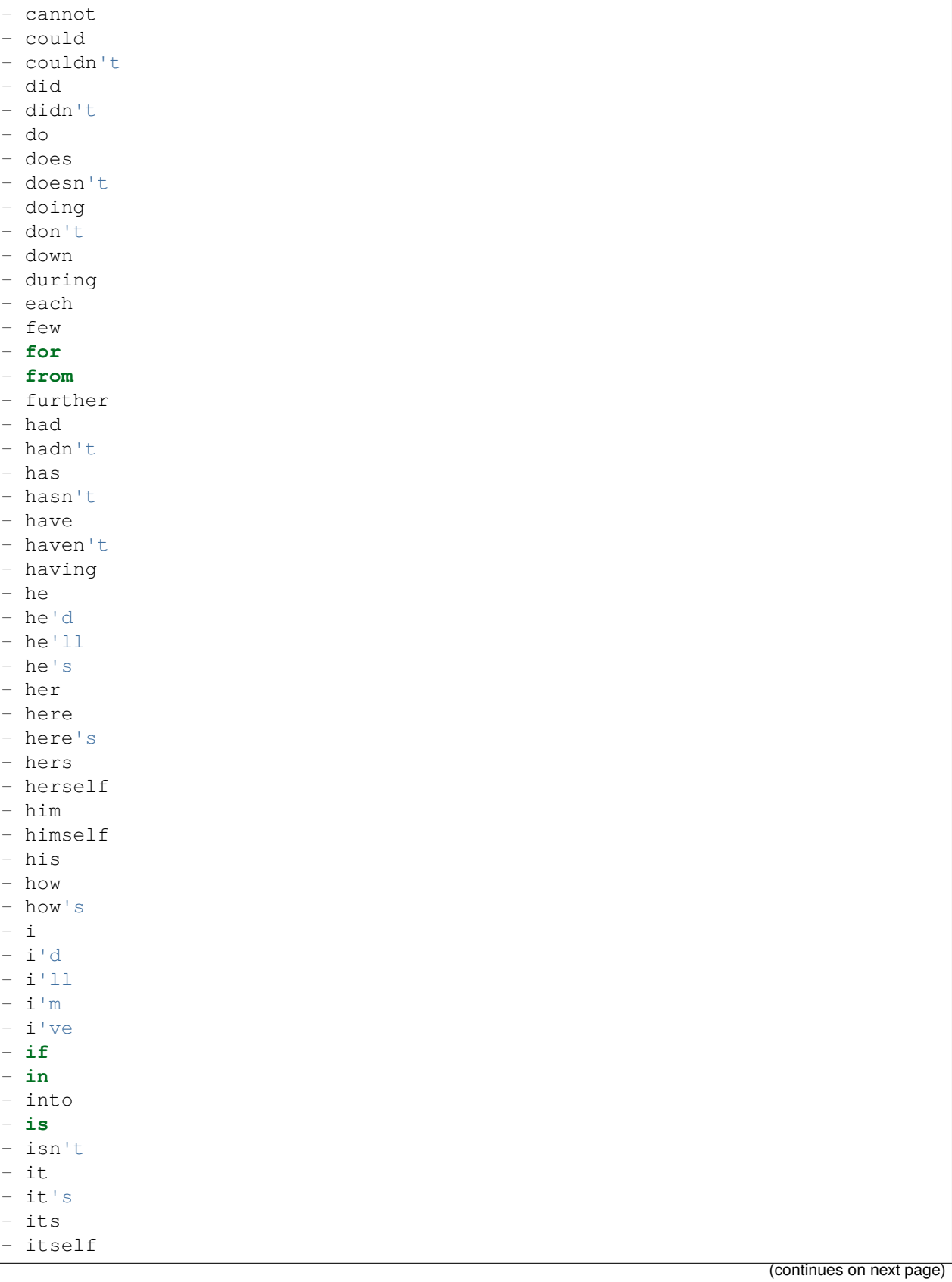

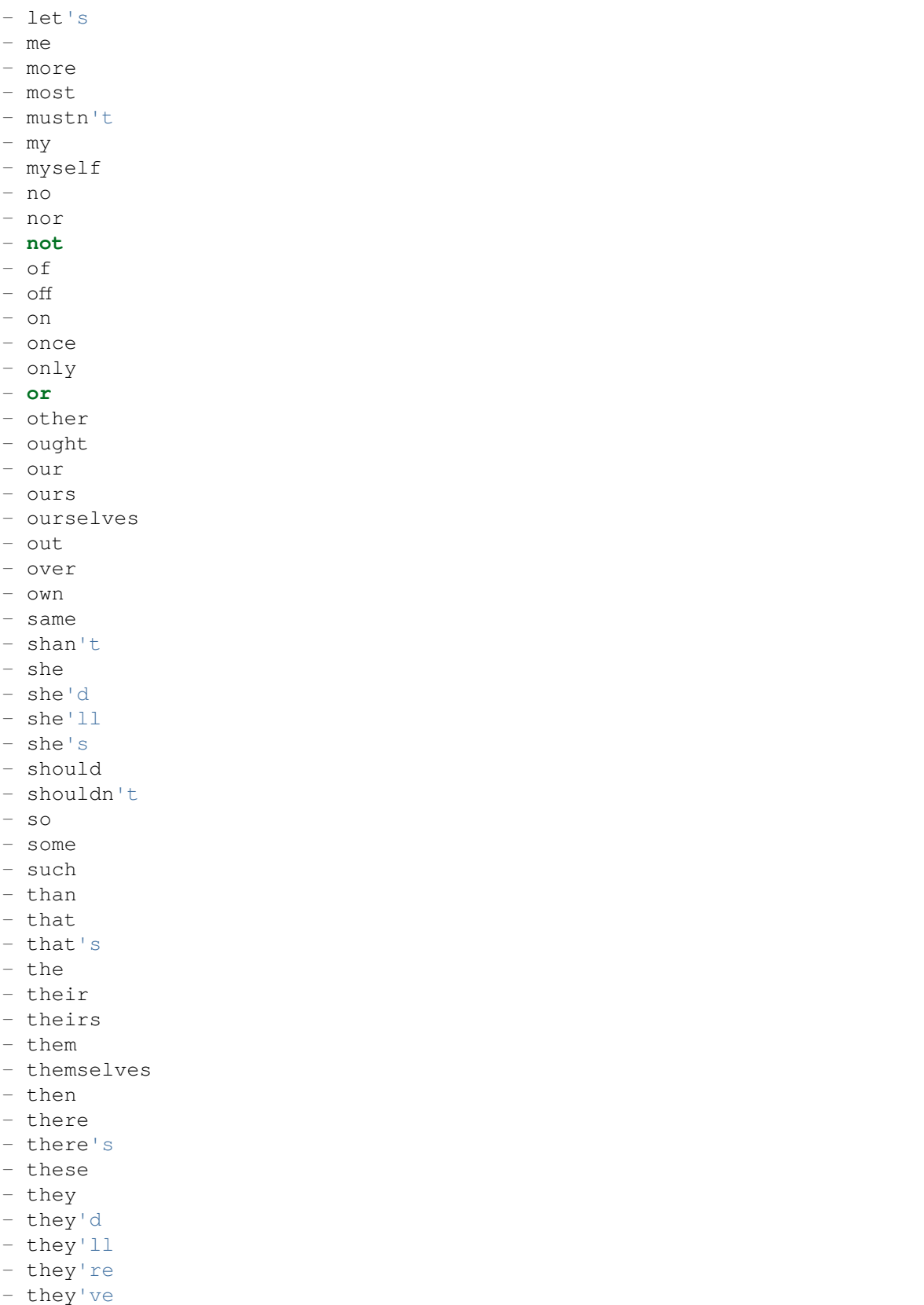

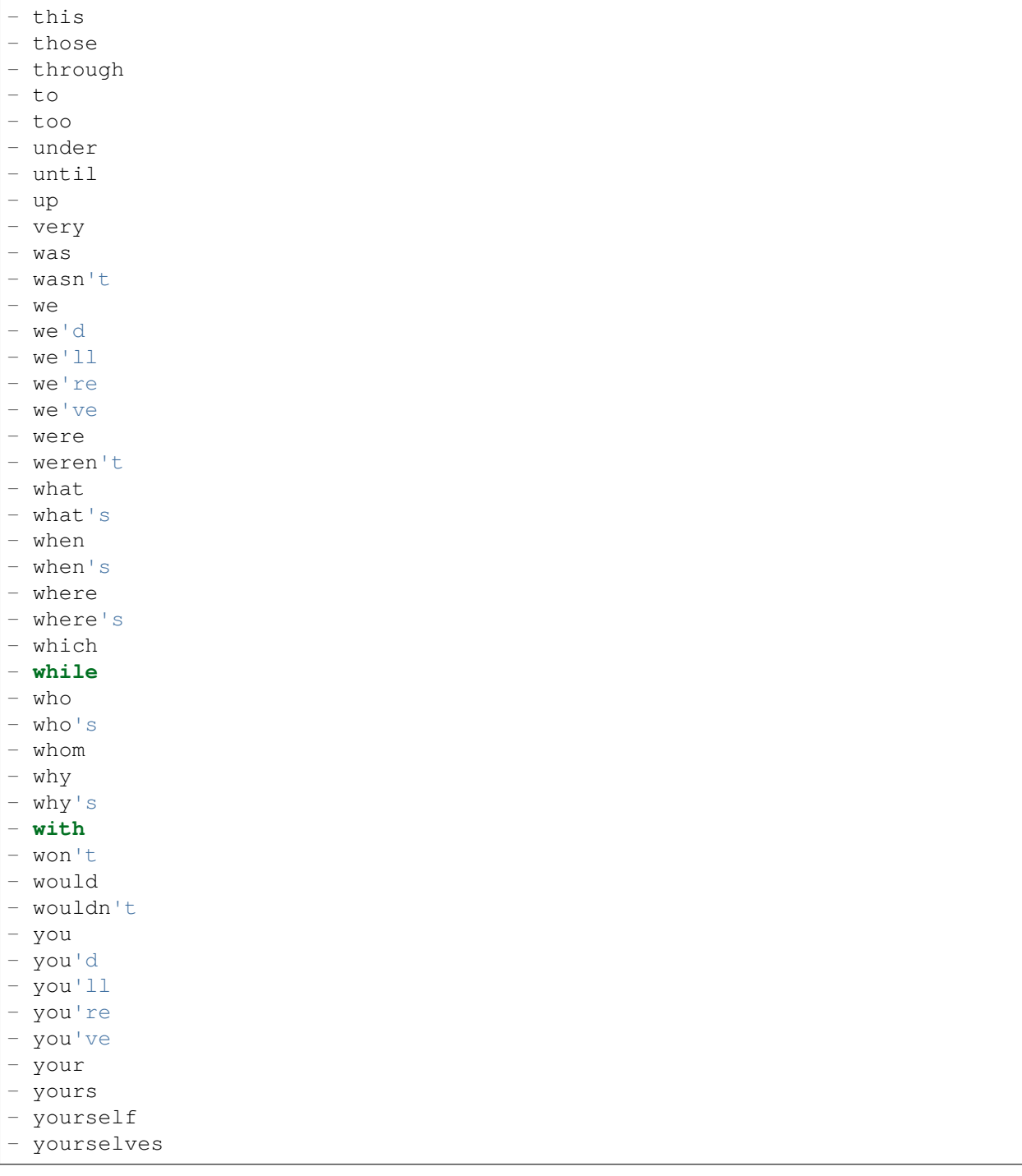

# **66.8** *Ticket::SearchIndex::StopWords###es*

Spanyol kiszűrendő szavak a szabad-szavas indexnél. Ezek a szavak el lesznek távolítva a keresési indexből.

- un - una - unas - unos - uno - sobre - todo - también - tras - otro - algún - alguno - alguna - algunos - algunas - ser - es - soy - eres - somos - sois - estoy - esta - estamos - estais - estan - como - en - para - atras - porque - por qué - estado - estaba - ante - antes - siendo - ambos - pero - por - poder - puede - puedo - podemos - podeis - pueden - fui - fue - fuimos

- fueron
- hacer
- 

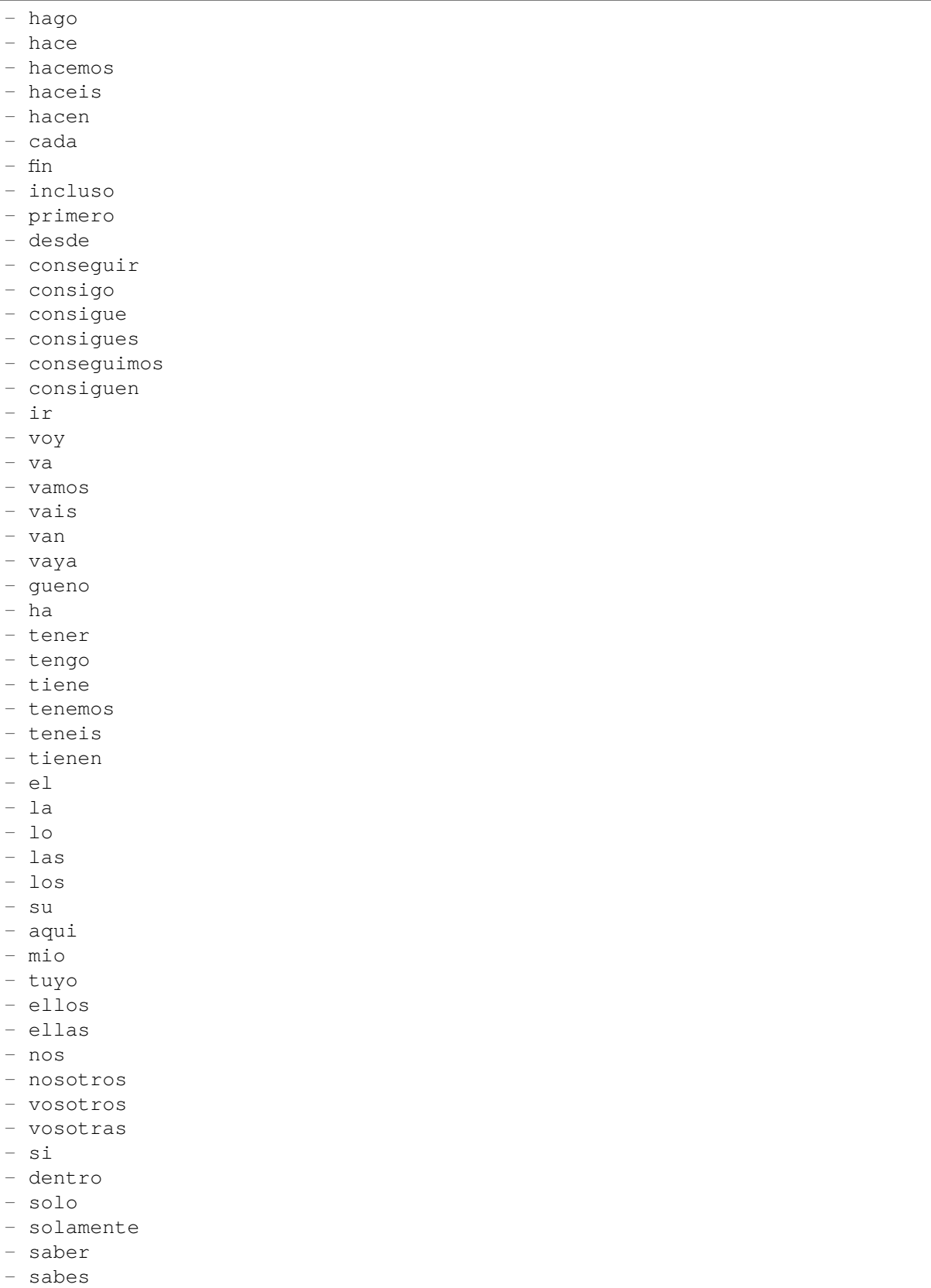

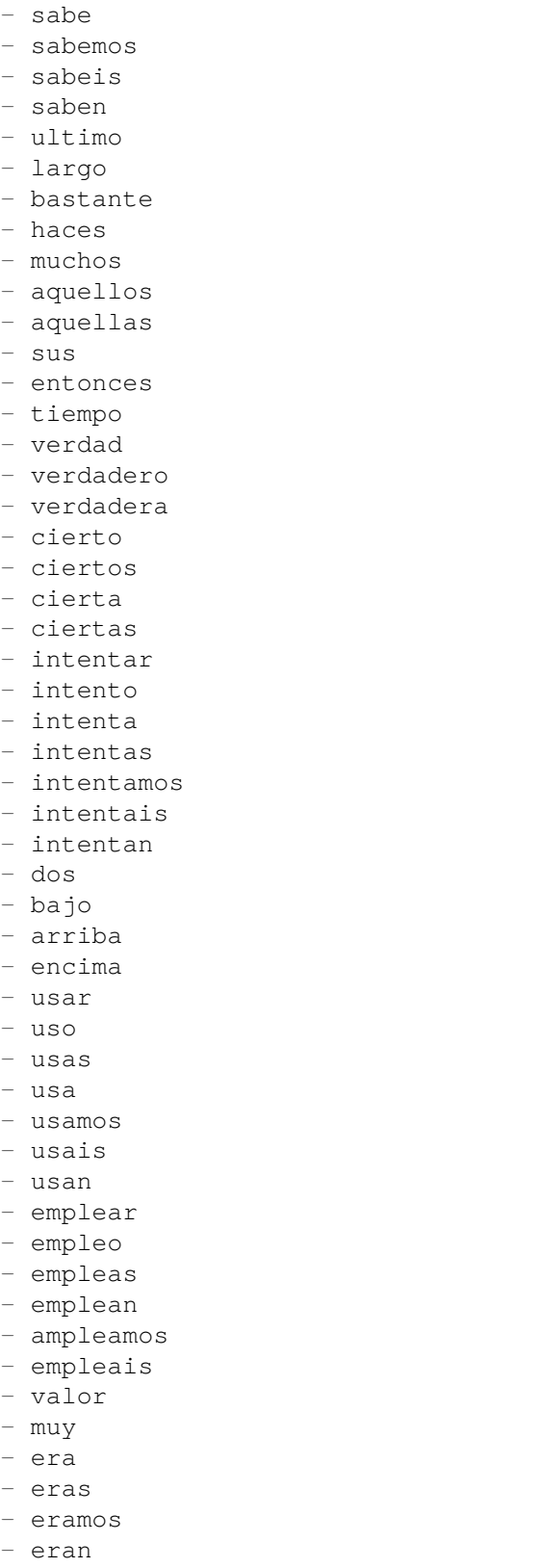

- modo

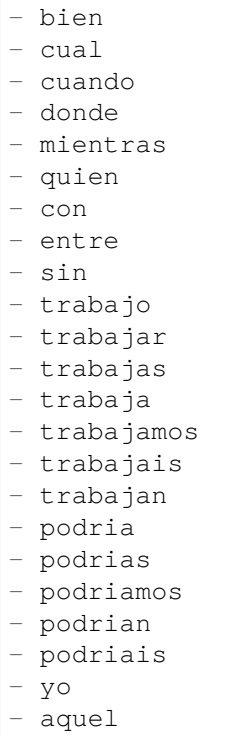

# **66.9** *Ticket::SearchIndex::StopWords###fr*

Francia kiszűrendő szavak a szabad-szavas indexnél. Ezek a szavak el lesznek távolítva a keresési indexből.

Alapértelmezett érték:

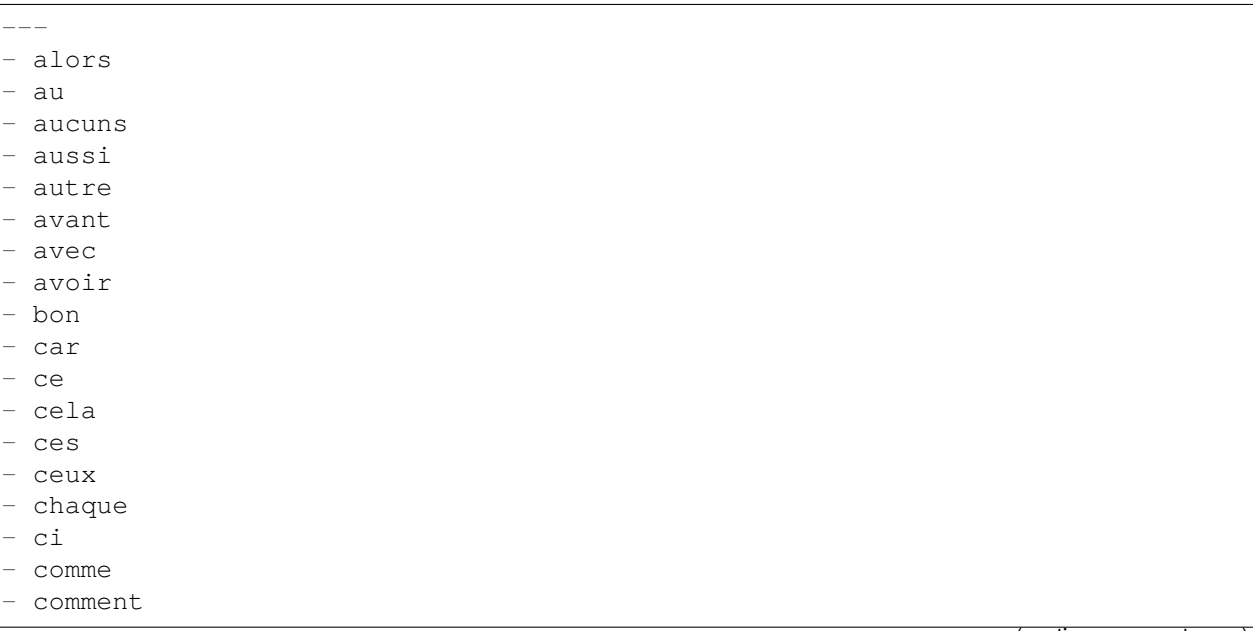

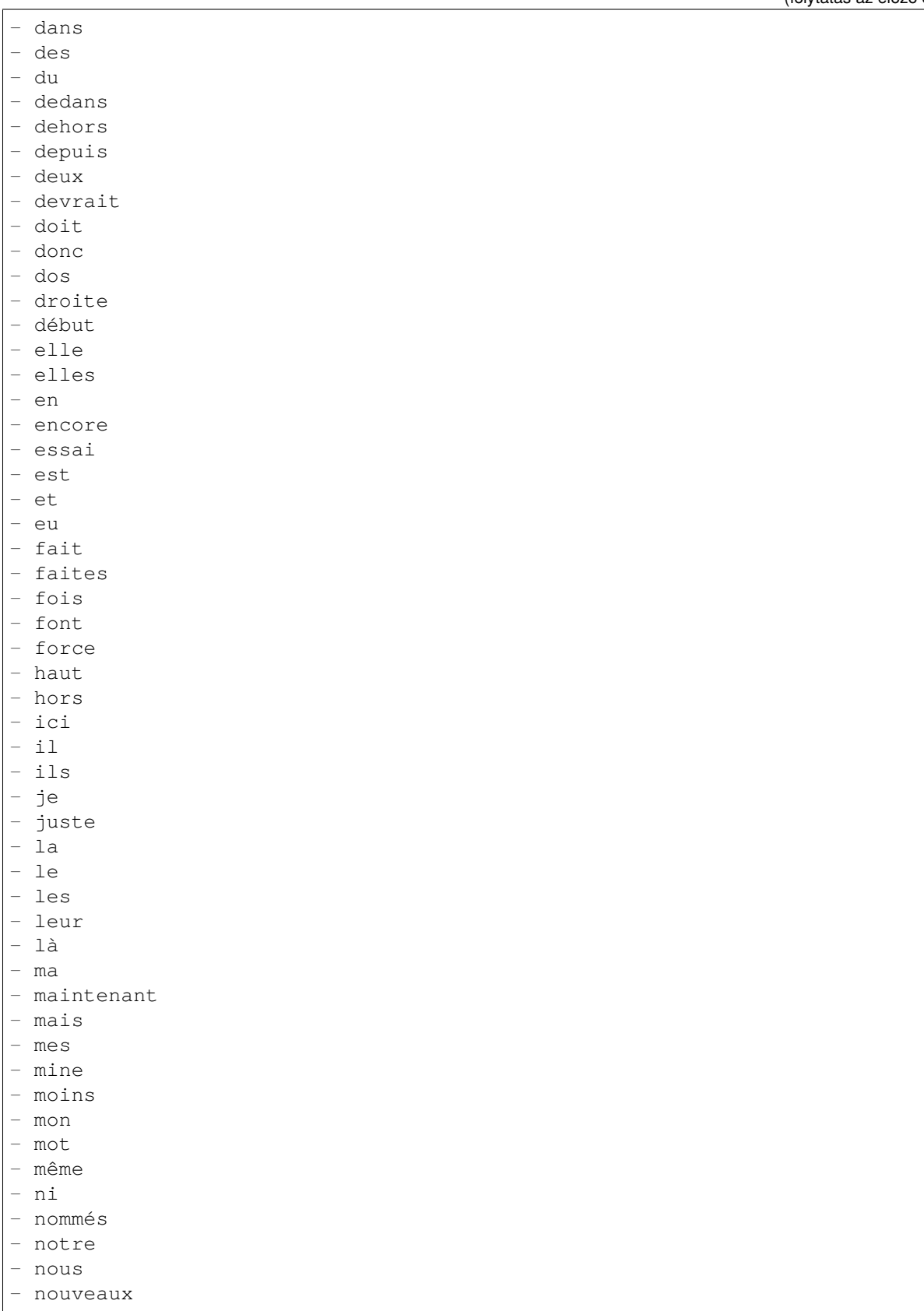

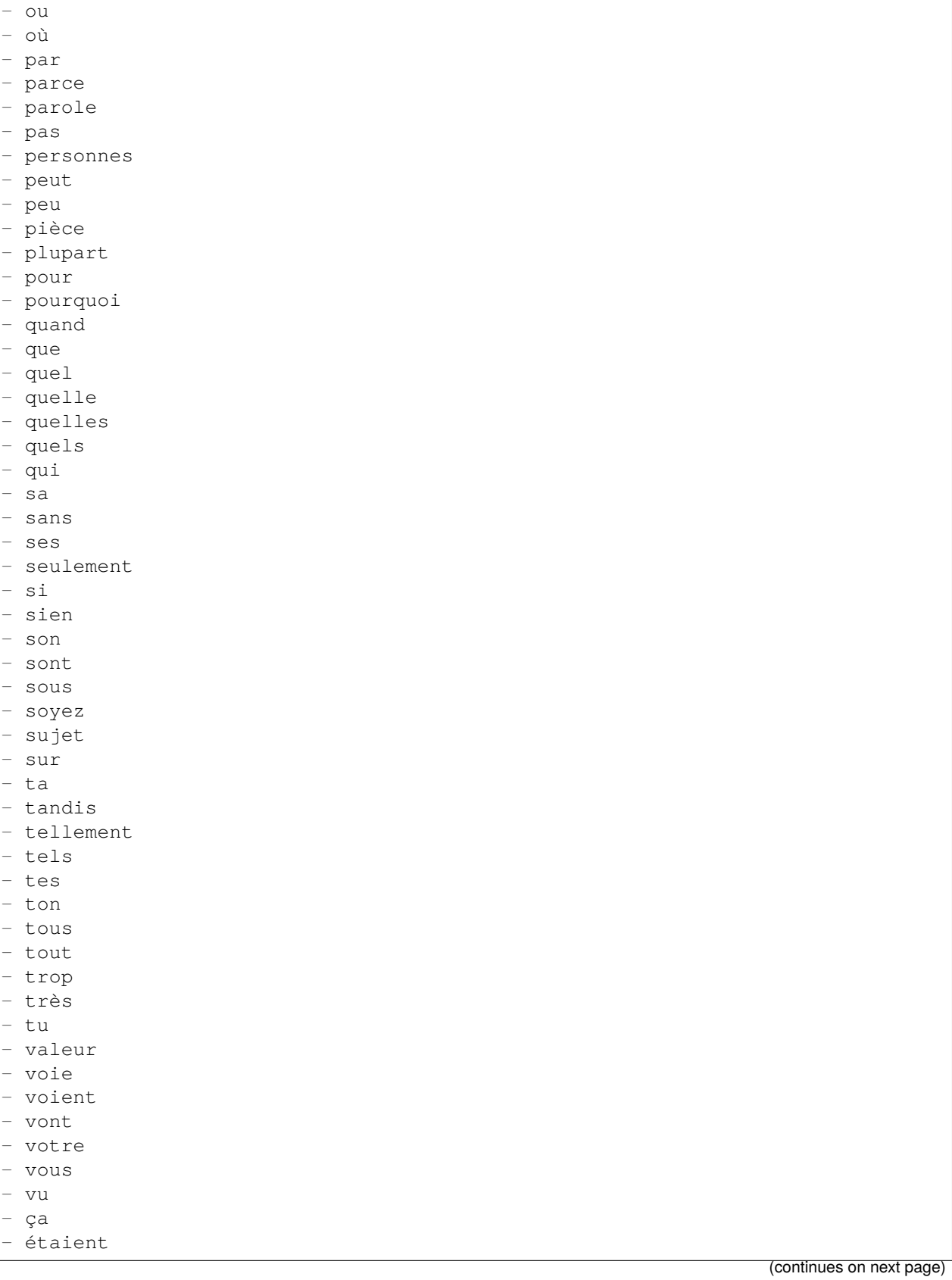

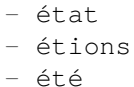

être

# **66.10** *Ticket::SearchIndex::StopWords###it*

Olasz kiszűrendő szavak a szabad-szavas indexnél. Ezek a szavak el lesznek távolítva a keresési indexből. Alapértelmezett érték:

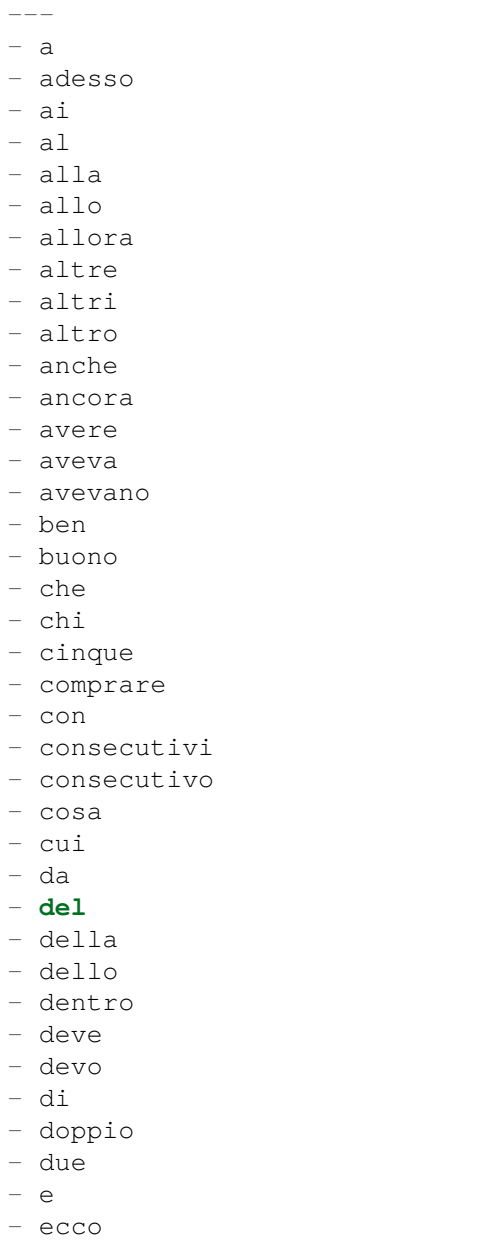

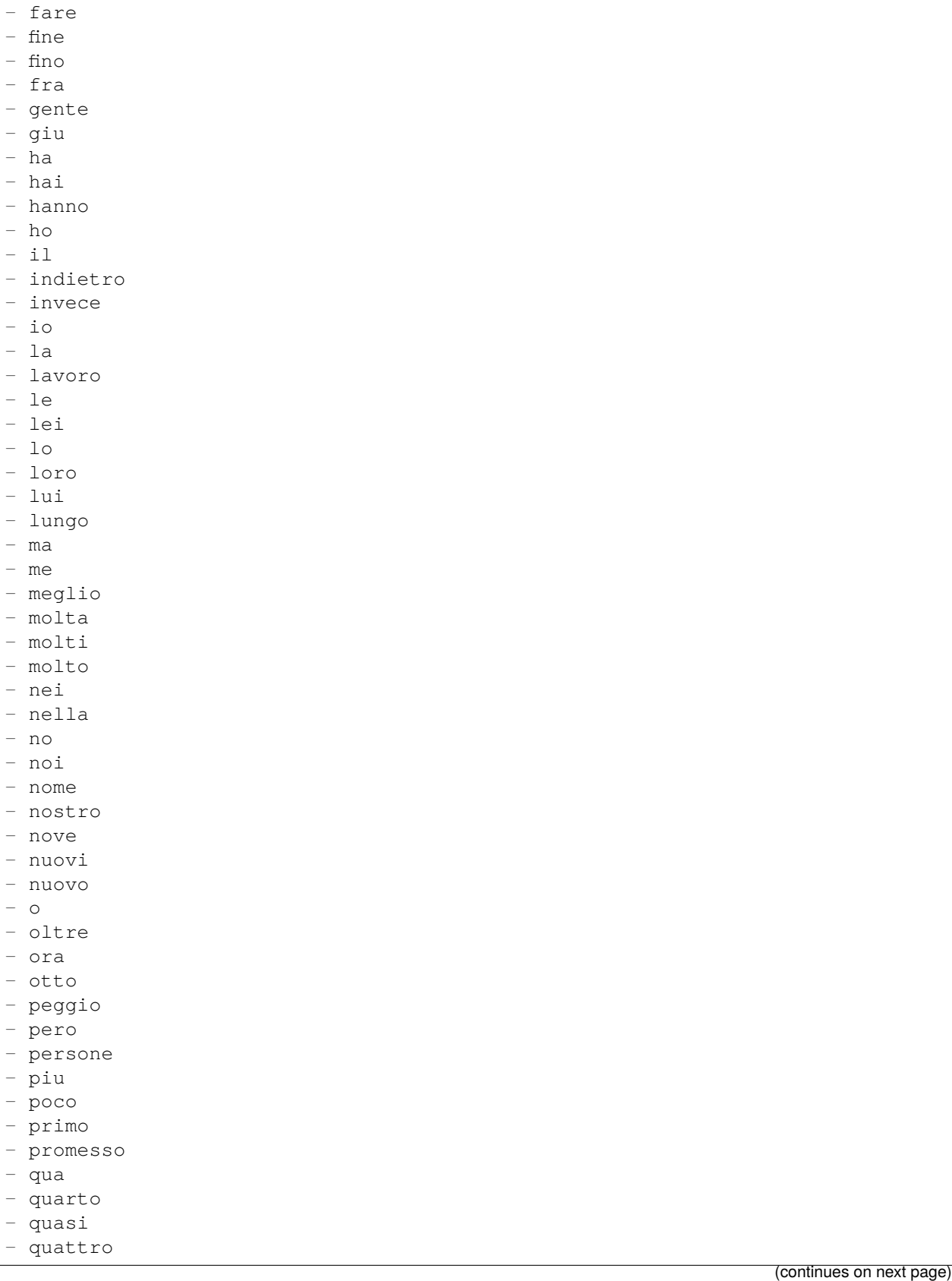

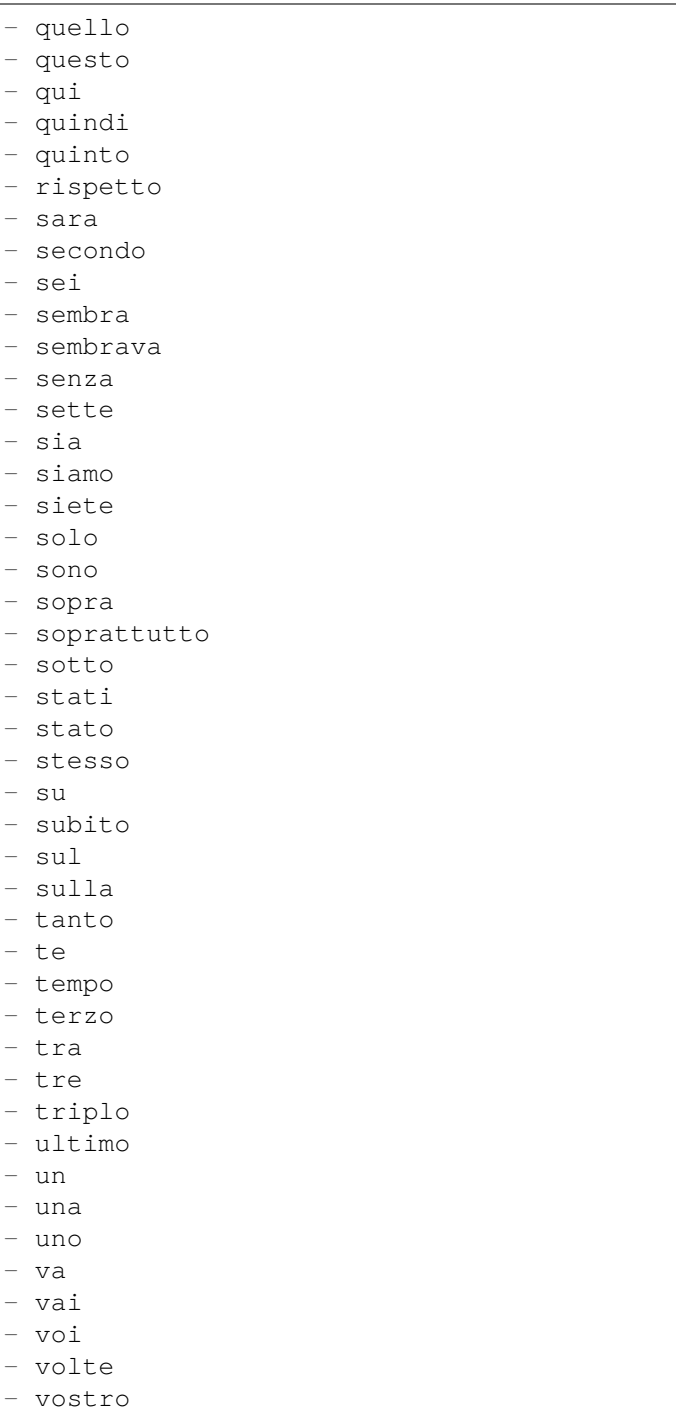

# **66.11** *Ticket::SearchIndex::StopWords###nl*

Holland kiszűrendő szavak a szabad-szavas indexnél. Ezek a szavak el lesznek távolítva a keresési indexből.

--- - de - zijn - een - en - **in** - je - het - van - op - ze - hebben - het - hij - niet - met - er - dat - die - te - wat - voor - naar - gaan - kunnen - zeggen - dat - maar - aan - veel - zijn - worden - uit - ook - komen - als - om - moeten - we - doen - bij - goed - haar - dan - nog - of - maken - zo - wel - mijn - zien

- over

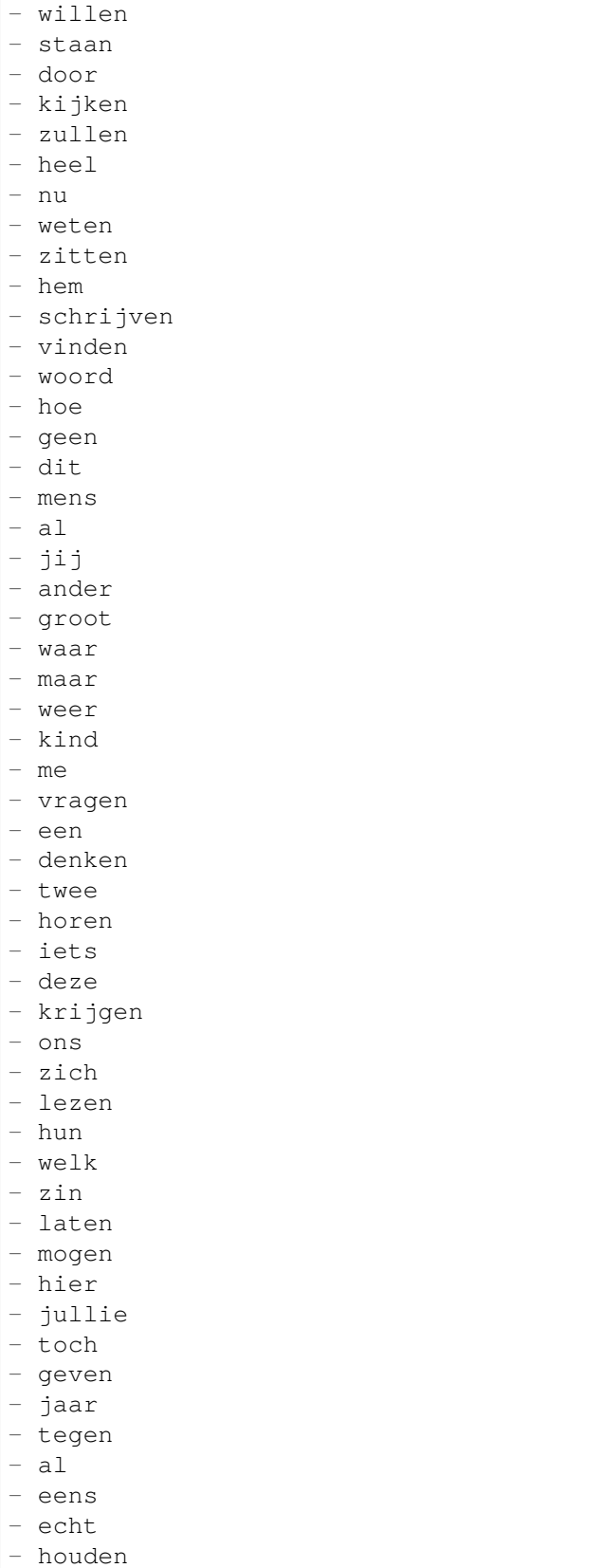

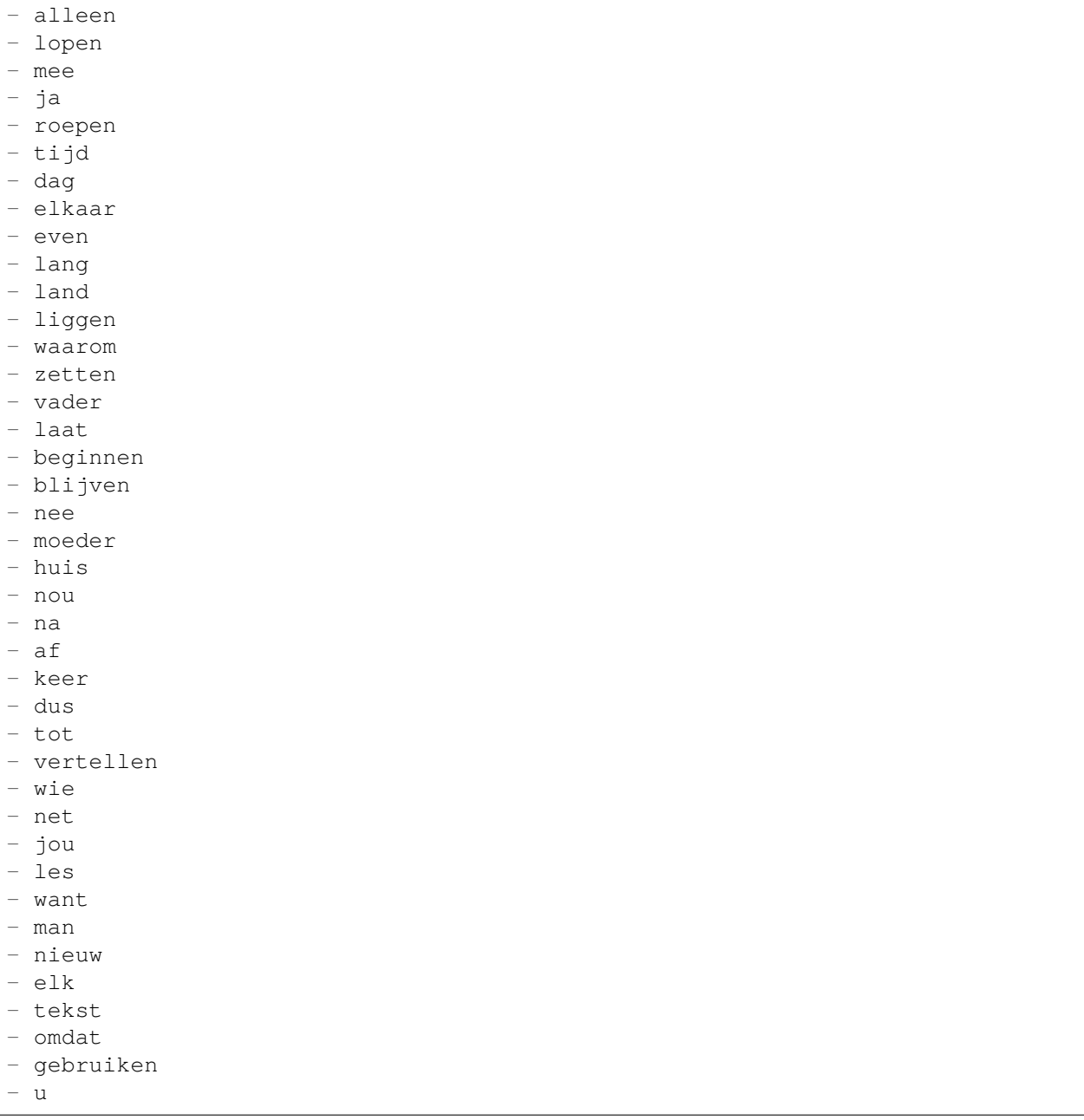

# **66.12** *Ticket::SearchIndex::WarnOnStopWordUsage*

Figyelmeztetés megjelenítése és a keresés megakadályozása, ha kiszűrendő szavakat használ a szabadszavas keresésen belül.

Ez a beállítás nem kapcsolható ki.

Alapértelmezett érték:

0

# **66.13** *Ticket::SearchIndexModule*

Segít kiterjeszteni a bejegyzések szabad-szavas keresését (feladó, címzett, másolat, tárgy és törzs keresés). Fel fogja darabolni az összes bejegyzést, és egy indexet fog felépíteni a bejegyzés létrehozása után, körülbelül 50%-kal növelve a szabad-szavas kereséseket. Egy kezdeti index létrehozásához használja a "bin/otrs.Console.pl Maint::Ticket::FulltextIndex -rebuild" parancsfájlt.

Ez a beállítás nem kapcsolható ki.

Alapértelmezett érték:

Kernel::System::Ticket::ArticleSearchIndex::DB

# FEJEZET 67

*Core → Ticket → Permission*

## **67.1** *CustomerTicket::Permission###1-GroupCheck*

Egy modul a csoportjogosultságok ellenőrzéséhez az ügyfélnél a jegyekhez való hozzáféréshez.

Alapértelmezett érték:

```
---
Granted: '0'
Module: Kernel::System::Ticket::CustomerPermission::GroupCheck
Required: '1'
```
# **67.2** *CustomerTicket::Permission###2-CustomerUserIDCheck*

Egy modul hozzáférés megadásához, ha a jegy ügyfél-felhasználó azonosítója megegyezik az ügyfél ügyfélfelhasználó azonosítójával.

Alapértelmezett érték:

---

```
Granted: '1'
Module: Kernel::System::Ticket::CustomerPermission::CustomerUserIDCheck
Required: '0'
```
# **67.3** *CustomerTicket::Permission###3-CustomerIDCheck*

Egy modul hozzáférés megadásához, ha a jegy ügyfél-azonosítója megegyezik az ügyfél ügyfélazonosítójával.

```
---
Granted: '1'
Module: Kernel::System::Ticket::CustomerPermission::CustomerIDCheck
Required: '0'
```
# **67.4** *CustomerTicket::Permission###4-CustomerGroupCheck*

Egy modul hozzáférés megadásához, ha az ügyfél ügyfél-azonosítója rendelkezik a szükséges csoportjogosultságokkal.

Alapértelmezett érték:

```
---
Granted: '1'
Module: Kernel::System::Ticket::CustomerPermission::CustomerGroupCheck
Required: '0'
```
## **67.5** *Ticket::Permission###1-OwnerCheck*

Egy modul hozzáférés megadásához egy jegy tulajdonosának.

Alapértelmezett érték:

```
---
Granted: '1'
Module: Kernel::System::Ticket::Permission::OwnerCheck
Required: '0'
```
## **67.6** *Ticket::Permission###2-ResponsibleCheck*

Egy modul hozzáférés megadásához egy jegy felelős ügyintézőjének.

Alapértelmezett érték:

```
---
Granted: '1'
Module: Kernel::System::Ticket::Permission::ResponsibleCheck
Required: '0'
```
## **67.7** *Ticket::Permission###3-GroupCheck*

Egy modul a csoportjogosultságok ellenőrzéséhez a jegyekhez való hozzáférésénél. Alapértelmezett érték:
```
---
Granted: '1'
Module: Kernel::System::Ticket::Permission::GroupCheck
Required: '0'
```
### **67.8** *Ticket::Permission###4-WatcherCheck*

Egy modul hozzáférés megadásához egy jegy megfigyelő ügyintézőinek.

Alapértelmezett érték:

```
---
Granted: '1'
Module: Kernel::System::Ticket::Permission::WatcherCheck
Required: '0'
```
### **67.9** *Ticket::Permission###5-CreatorCheck*

Egy modul hozzáférés megadásához egy jegy létrehozójának.

Ez a beállítás alapértelmezetten nincs bekapcsolva.

Alapértelmezett érték:

```
---
Granted: '1'
Module: Kernel::System::Ticket::Permission::CreatorCheck
Required: '0'
```
## **67.10** *Ticket::Permission###6-InvolvedCheck*

Egy modul hozzáférés megadásához bármely ügyintézőnek, aki régebben részt vett a jegynél (a jegyelőzmény bejegyzéseken alapulva).

Ez a beállítás alapértelmezetten nincs bekapcsolva.

Alapértelmezett érték:

```
---
Granted: '1'
Module: Kernel::System::Ticket::Permission::InvolvedCheck
Required: '0'
```
### **67.11** *Ticket::Permission::CreatorCheck::Queues*

Opcionális várólista korlátozás a CreatorCheck jogosultsági modulnál. Ha be van állítva, akkor a jogosultságok csak a megadott várólistákban lévő jegyeknél vannak engedélyezve.

Ez a beállítás alapértelmezetten nincs bekapcsolva.

Alapértelmezett érték:

```
---
Misc: note
Postmaster: ro, move, note
Raw: rw
```
#### **67.12** *Ticket::Permission::InvolvedCheck::Queues*

Opcionális várólista korlátozás az InvolvedCheck jogosultsági modulnál. Ha be van állítva, akkor a jogosultságok csak a megadott várólistákban lévő jegyeknél vannak engedélyezve.

Ez a beállítás alapértelmezetten nincs bekapcsolva.

Alapértelmezett érték:

```
---
Misc: note
Postmaster: ro, move, note
Raw: rw
```
#### **67.13** *Ticket::Permission::OwnerCheck::Queues*

Opcionális várólista korlátozás az OwnerCheck jogosultsági modulnál. Ha be van állítva, akkor a jogosultságok csak a megadott várólistákban lévő jegyeknél vannak engedélyezve.

Ez a beállítás alapértelmezetten nincs bekapcsolva.

Alapértelmezett érték:

```
---
Misc: note
Postmaster: ro, move, note
Raw: rw
```
#### **67.14** *Ticket::Permission::ResponsibleCheck::Queues*

Opcionális várólista korlátozás a ResponsibleCheck jogosultsági modulnál. Ha be van állítva, akkor a jogosultságok csak a megadott várólistákban lévő jegyeknél vannak engedélyezve.

Ez a beállítás alapértelmezetten nincs bekapcsolva.

Alapértelmezett érték:

```
Misc: note
Postmaster: ro, move, note
Raw: rw
```
---

*Core → Time*

### **68.1** *CalendarWeekDayStart*

A hét kezdőnapjának meghatározása a dátumválasztónál.

Ez a beállítás nem kapcsolható ki.

Alapértelmezett érték:

1

### **68.2** *MaximumCalendarNumber*

Egy legördülőben megjelenített naptár legnagyobb száma.

Ez a beállítás alapértelmezetten nincs bekapcsolva.

Alapértelmezett érték:

50

### **68.3** *OTRSTimeZone*

Beállítja az OTRS által belsőleg használt időzónát, hogy például dátumokat és időket tároljon az adatbázisban. FIGYELEM: ezt a beállítást nem szabad megváltoztatni, miután beállították, és jegyek vagy bármilyen dátumot és időt tartalmazó egyéb adatok létrejöttek.

Ez a beállítás nem kapcsolható ki.

UTC

### **68.4** *ShowUserTimeZoneSelectionNotification*

Ha engedélyezve van, akkor azok a felhasználók, akik még nem választottak időzónát, értesítve lesznek, hogy válasszanak. Megjegyzés: az értesítés nem lesz megjelenítve, ha (1) a felhasználó még nem választott időzónát és (2) az OTRS időzónája, valamint a felhasználó alapértelmezett időzónája megegyezik és (3) nincsenek UTC-re állítva.

Ez a beállítás nem kapcsolható ki.

Alapértelmezett érték:

1

### **68.5** *TimeInputFormat*

Meghatározza az űrlapokon használt adatok beviteli formátumát (választás vagy beviteli mező).

Ez a beállítás nem kapcsolható ki.

Alapértelmezett érték:

Option

### **68.6** *TimeInputMinutesStep*

Meghatározza az elérhető lépéseket az időkijelölésekben. Az "1 perc" választása lehetővé teszi egy óra összes percének kiválasztását 1-59 között. A "30 perc" választása csak teljes vagy fél óra kiválasztását teszi elérhetővé.

Ez a beállítás nem kapcsolható ki.

Alapértelmezett érték:

1

### **68.7** *TimeShowAlwaysLong*

Hosszú formátumban jeleníti meg az időt (nap, óra, perc), ha engedélyezve van, vagy rövid formátumban (nap, óra), ha nincs engedélyezve.

Ez a beállítás nem kapcsolható ki.

Alapértelmezett érték:

0

### **68.8** *TimeShowCompleteDescription*

A teljes leírás használatával jeleníti meg az időt (nap, óra, perc), ha engedélyezve van, vagy csak az első betűt (n, ó, p), ha nincs engedélyezve.

Ez a beállítás nem kapcsolható ki.

Alapértelmezett érték:

0

### **68.9** *TimeVacationDays*

Hozzáadja az állandó munkaszüneti napokat.

Ez a beállítás nem kapcsolható ki.

Alapértelmezett érték:

```
---
'1':
 '1': New Year's Day
'12':
 '24': Christmas Eve
 '25': First Christmas Day
 '26': Second Christmas Day
 '31': New Year's Eve
'5':
 '1': International Workers' Day
```
### **68.10** *TimeVacationDaysOneTime*

Hozzáadja az egyszeri munkaszüneti napokat.

Ez a beállítás nem kapcsolható ki.

Alapértelmezett érték:

```
---
'2004':
 '1':
    '1': test
```
### **68.11** *TimeWorkingHours*

Meghatározza az órákat és a hétköznapokat a munkaidő számításához.

Ez a beállítás nem kapcsolható ki.

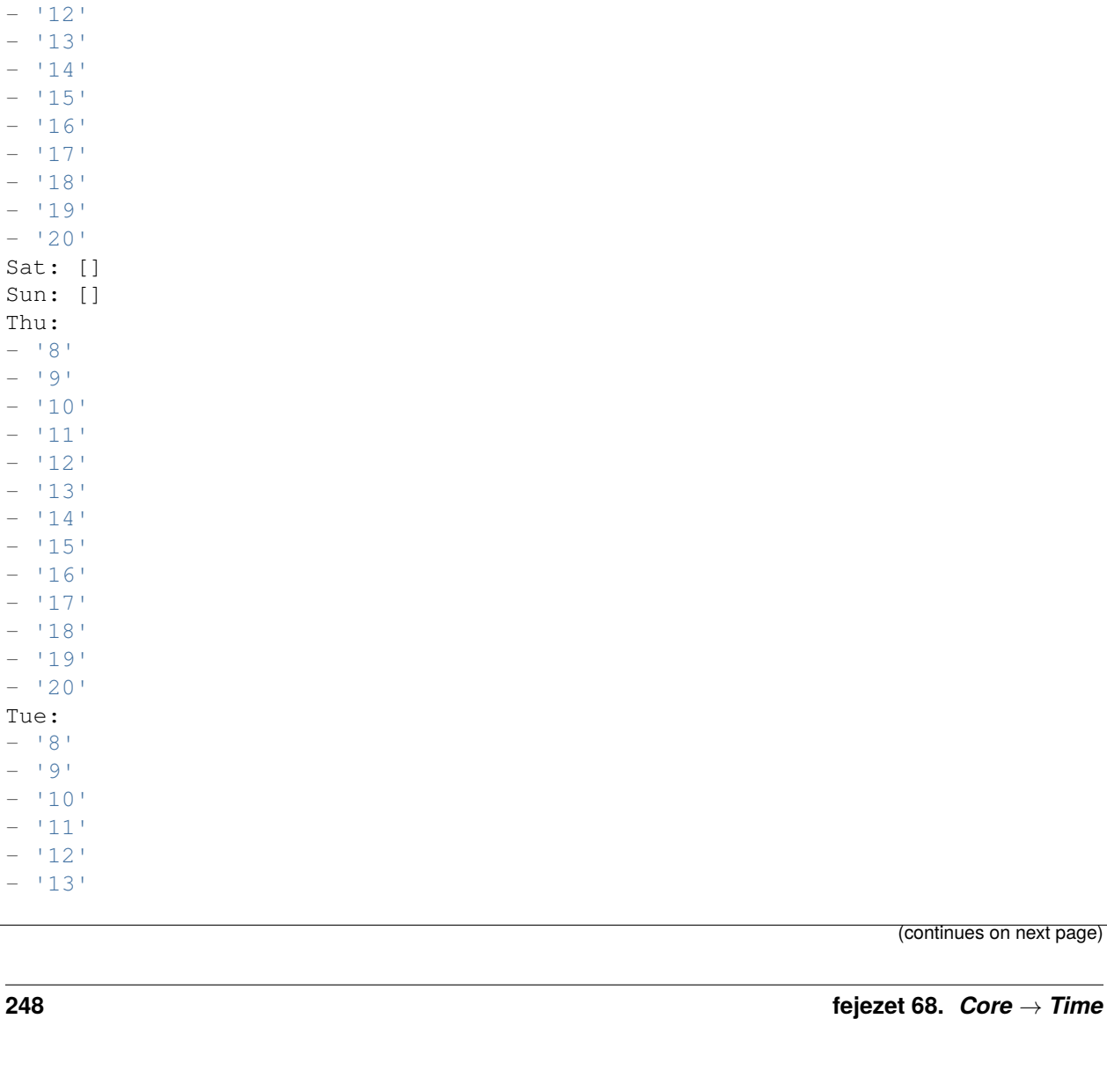

--- Fri:  $-$  '8'  $-$  '9'  $-$  '10'  $-$  '11'  $- 12'$  $- 13'$  $- 14$ '  $-$  '15'  $- 16'$  $- 17$ '  $- 18$ '  $- 19$ '  $- 120$ Mon:  $-$  '8'  $-$  '9'  $- 10$ '  $-$  '11'

(continues on next page)

Tue:

Sat: Sun: Thu:

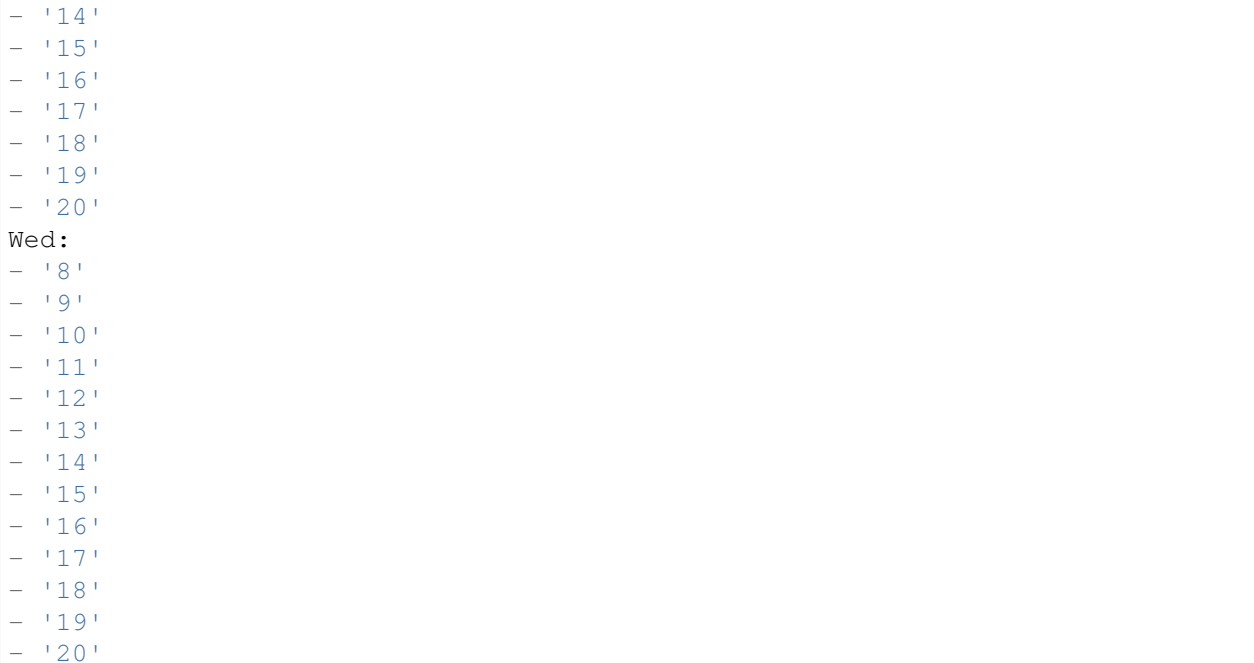

### **68.12** *TimeZone*

Ez a beállítás elavult. Állítsa be az OTRSTimeZone beállítást helyette.

Ez a beállítás alapértelmezetten nincs bekapcsolva.

Alapértelmezett érték:

 $+0$ 

### **68.13** *UserDefaultTimeZone*

Beállítja az időzónát, amely hozzá lesz rendelve az újonnan létrehozott felhasználókhoz, valamint olyan felhasználóknál lesz használva, akiknek még nincs beállított időzónájuk. Ez az alapértelmezetten használt időzóna az OTRS időzónája és a felhasználó időzónája közötti dátum és idő átalakításához.

Ez a beállítás nem kapcsolható ki.

Alapértelmezett érték:

*Core → Time → Calendar1*

#### **69.1** *CalendarWeekDayStart::Calendar1*

A hét kezdőnapjának meghatározása a jelzett naptár dátumválasztójánál.

Ez a beállítás nem kapcsolható ki.

Alapértelmezett érték:

1

### **69.2** *TimeVacationDays::Calendar1*

Hozzáadja az állandó munkaszüneti napokat a jelzett naptárhoz.

Ez a beállítás nem kapcsolható ki.

```
---
'1':
 '1': New Year's Day
'12':
 '24': Christmas Eve
 '25': First Christmas Day
 '26': Second Christmas Day
 '31': New Year's Eve
'5':
 '1': International Workers' Day
```
Hozzáadja az egyszeri munkaszüneti napokat a jelzett naptárhoz.

Ez a beállítás nem kapcsolható ki.

Alapértelmezett érték:

```
---
'2004':
 '1':
    '1': test
```
### **69.4** *TimeWorkingHours::Calendar1*

Meghatározza a jelzett naptár óráit és hétköznapjait a munkaidő számításához.

Ez a beállítás nem kapcsolható ki.

Alapértelmezett érték:

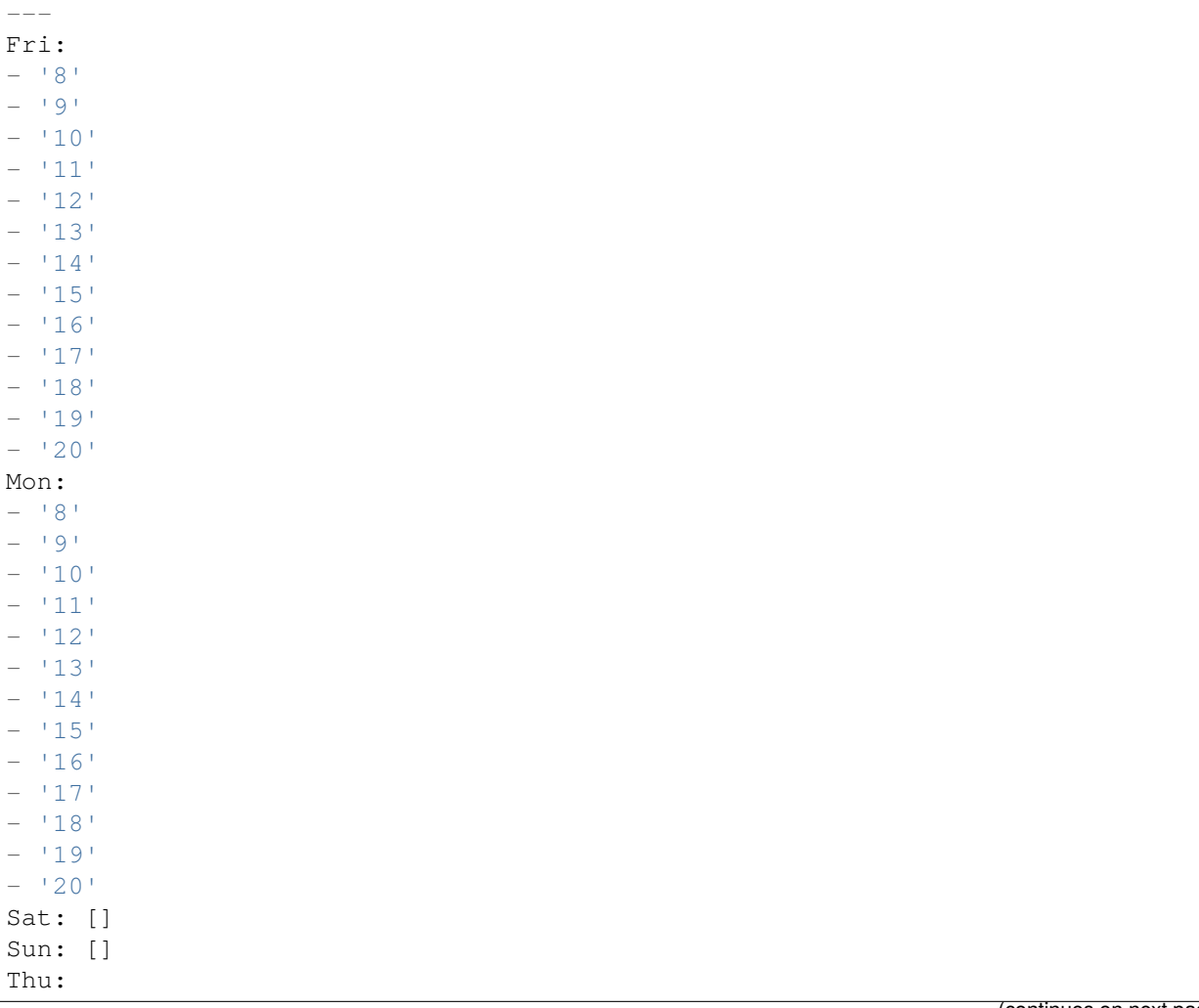

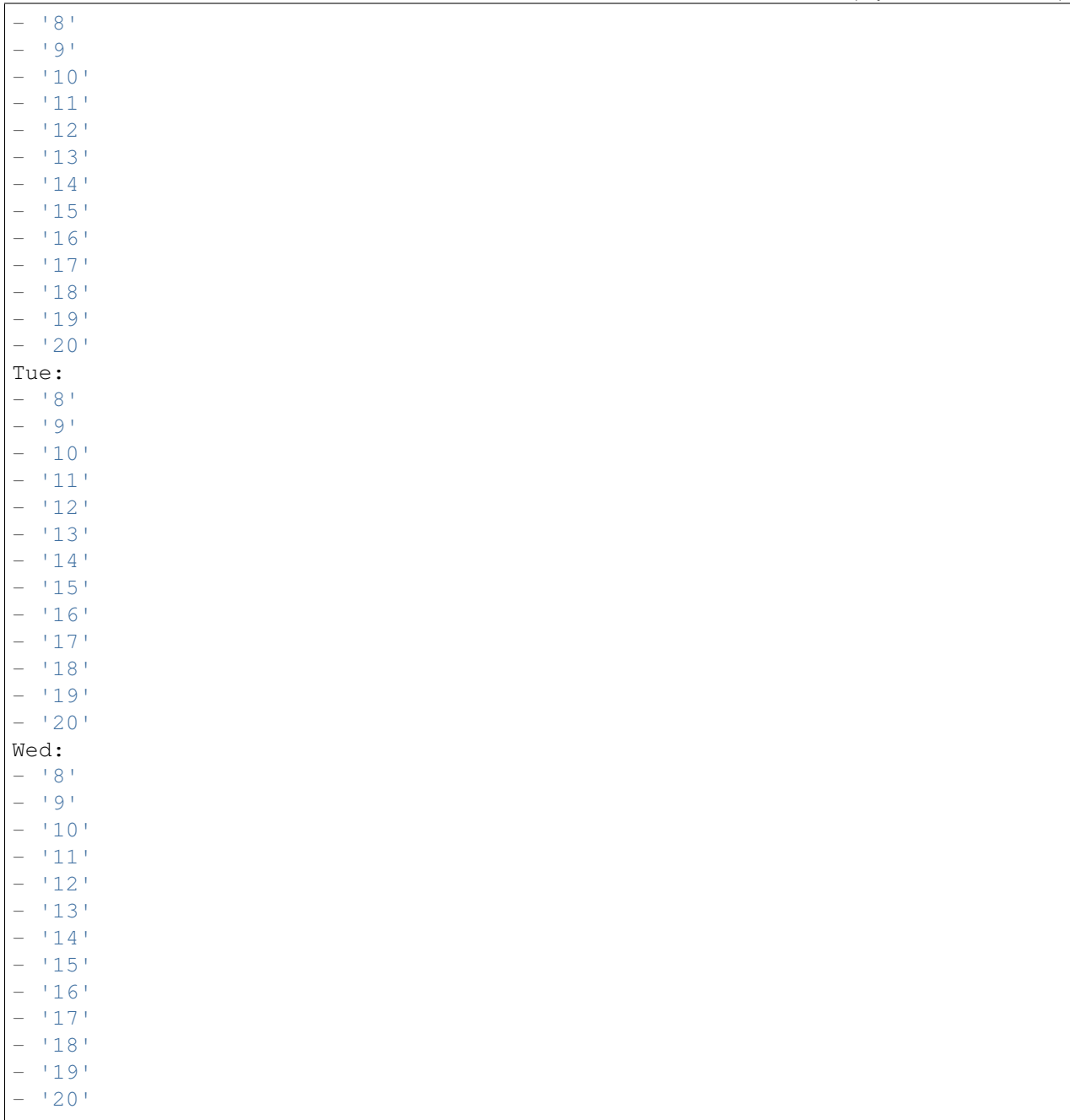

### **69.5** *TimeZone::Calendar1*

Meghatározza a jelzett naptár időzónáját, amely később hozzárendelhető egy megadott várólistához.

Ez a beállítás alapértelmezetten nincs bekapcsolva.

Alapértelmezett érték:

### **69.6** *TimeZone::Calendar1Name*

Meghatározza a jelzett naptár nevét. Ez a beállítás nem kapcsolható ki. Alapértelmezett érték:

*Core → Time → Calendar2*

### **70.1** *CalendarWeekDayStart::Calendar2*

A hét kezdőnapjának meghatározása a jelzett naptár dátumválasztójánál.

Ez a beállítás nem kapcsolható ki.

Alapértelmezett érték:

1

### **70.2** *TimeVacationDays::Calendar2*

Hozzáadja az állandó munkaszüneti napokat a jelzett naptárhoz.

Ez a beállítás nem kapcsolható ki.

```
---
'1':
 '1': New Year's Day
'12':
 '24': Christmas Eve
 '25': First Christmas Day
 '26': Second Christmas Day
 '31': New Year's Eve
'5':
 '1': International Workers' Day
```
Hozzáadja az egyszeri munkaszüneti napokat a jelzett naptárhoz.

Ez a beállítás nem kapcsolható ki.

Alapértelmezett érték:

```
---
'2004':
 '1':
    '1': test
```
## **70.4** *TimeWorkingHours::Calendar2*

Meghatározza a jelzett naptár óráit és hétköznapjait a munkaidő számításához.

Ez a beállítás nem kapcsolható ki.

Alapértelmezett érték:

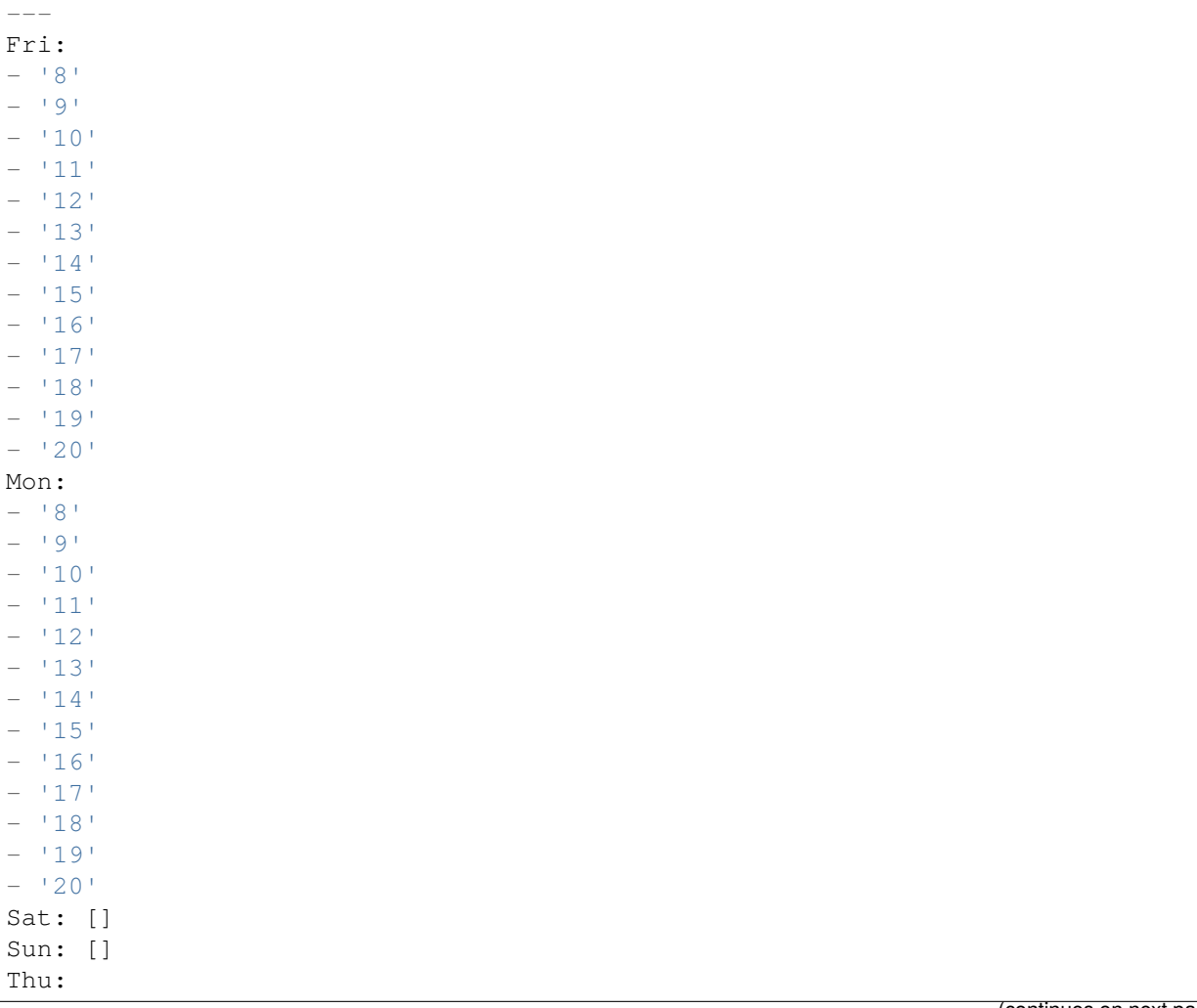

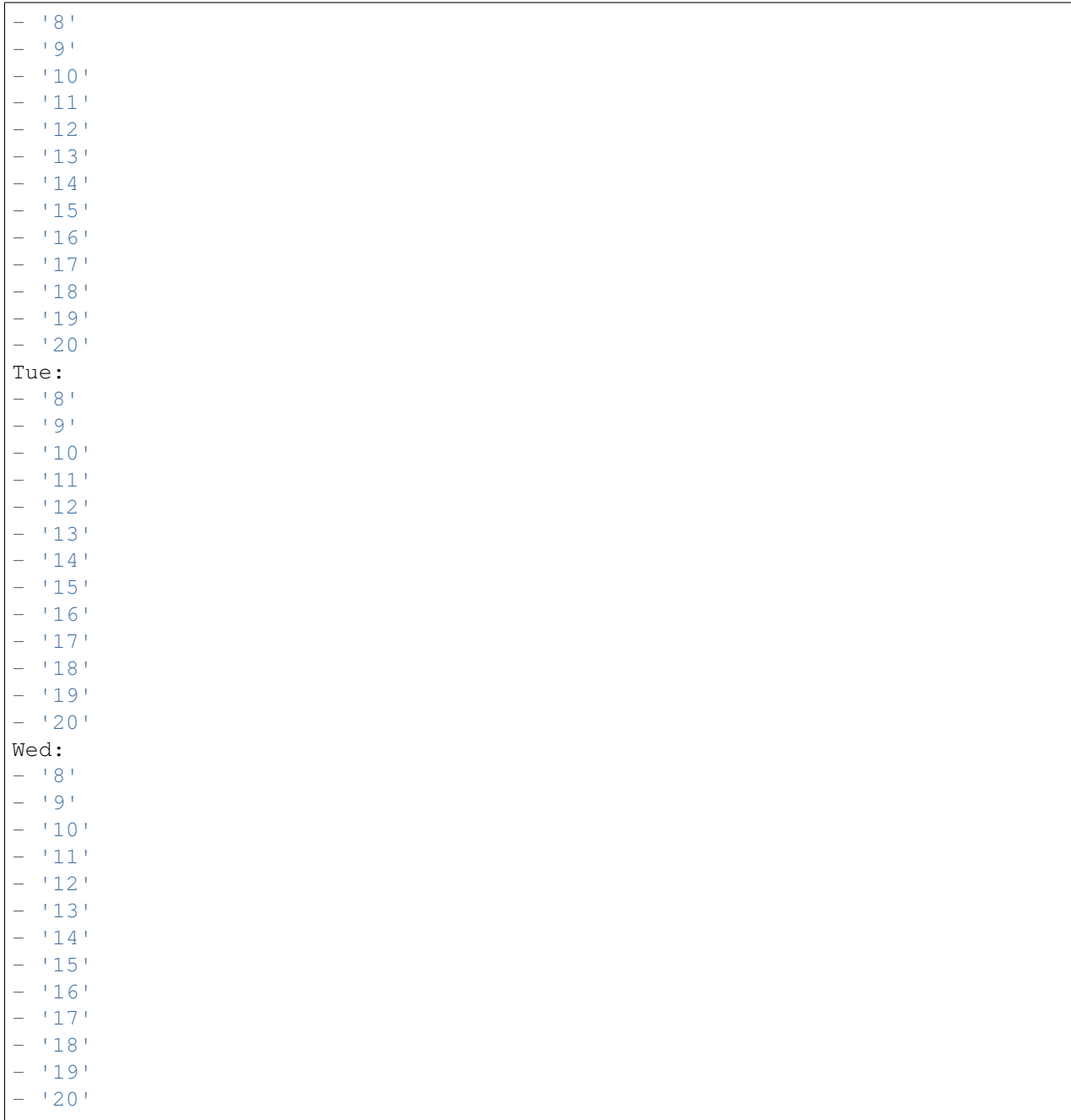

### **70.5** *TimeZone::Calendar2*

Meghatározza a jelzett naptár időzónáját, amely később hozzárendelhető egy megadott várólistához.

Ez a beállítás alapértelmezetten nincs bekapcsolva.

Alapértelmezett érték:

### **70.6** *TimeZone::Calendar2Name*

Meghatározza a jelzett naptár nevét. Ez a beállítás nem kapcsolható ki. Alapértelmezett érték:

*Core → Time → Calendar3*

#### **71.1** *CalendarWeekDayStart::Calendar3*

A hét kezdőnapjának meghatározása a jelzett naptár dátumválasztójánál.

Ez a beállítás nem kapcsolható ki.

Alapértelmezett érték:

1

### **71.2** *TimeVacationDays::Calendar3*

Hozzáadja az állandó munkaszüneti napokat a jelzett naptárhoz.

Ez a beállítás nem kapcsolható ki.

```
---
'1':
 '1': New Year's Day
'12':
 '24': Christmas Eve
 '25': First Christmas Day
 '26': Second Christmas Day
 '31': New Year's Eve
'5':
 '1': International Workers' Day
```
Hozzáadja az egyszeri munkaszüneti napokat a jelzett naptárhoz.

Ez a beállítás nem kapcsolható ki.

Alapértelmezett érték:

```
---
'2004':
 '1':
    '1': test
```
## **71.4** *TimeWorkingHours::Calendar3*

Meghatározza a jelzett naptár óráit és hétköznapjait a munkaidő számításához.

Ez a beállítás nem kapcsolható ki.

Alapértelmezett érték:

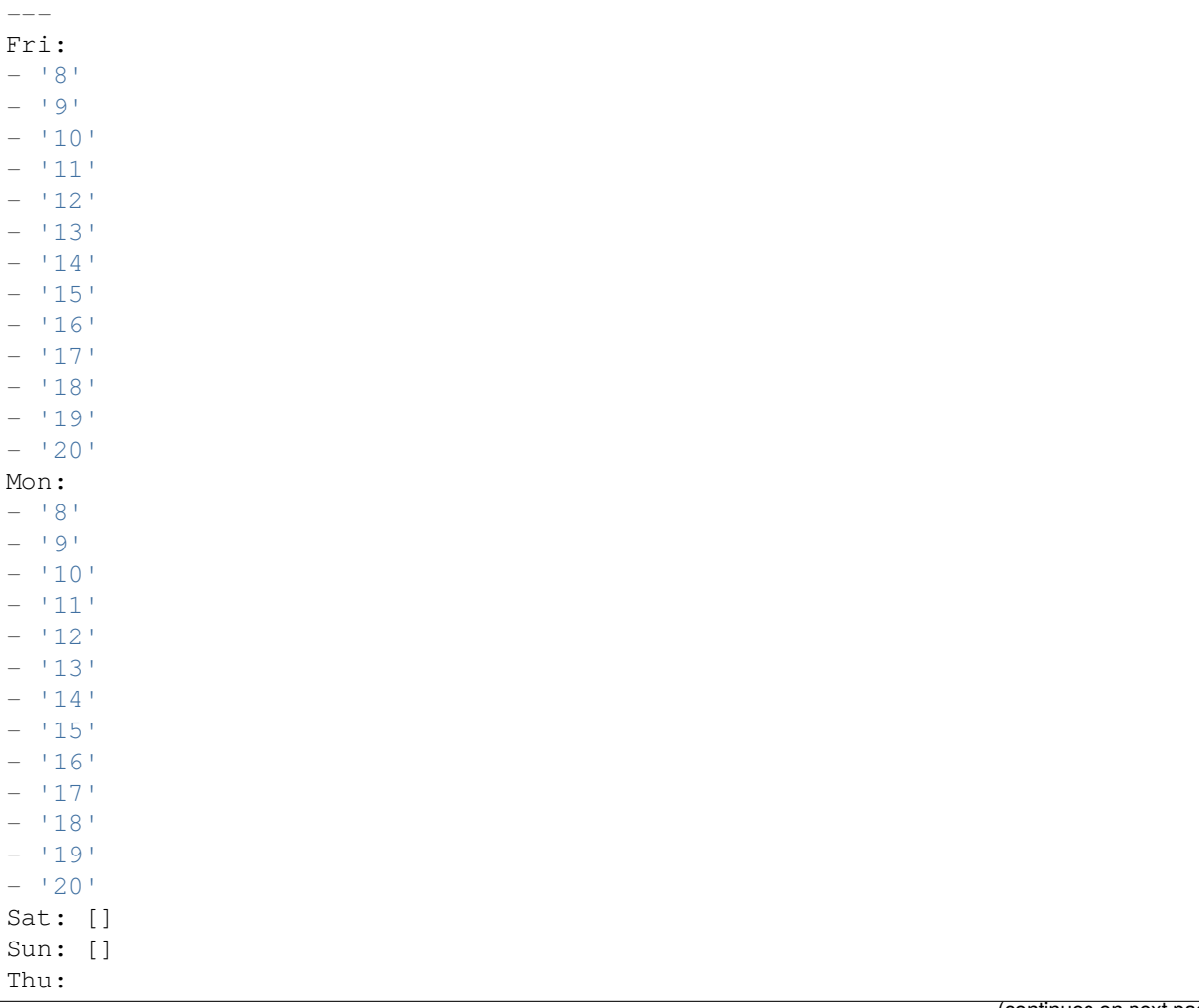

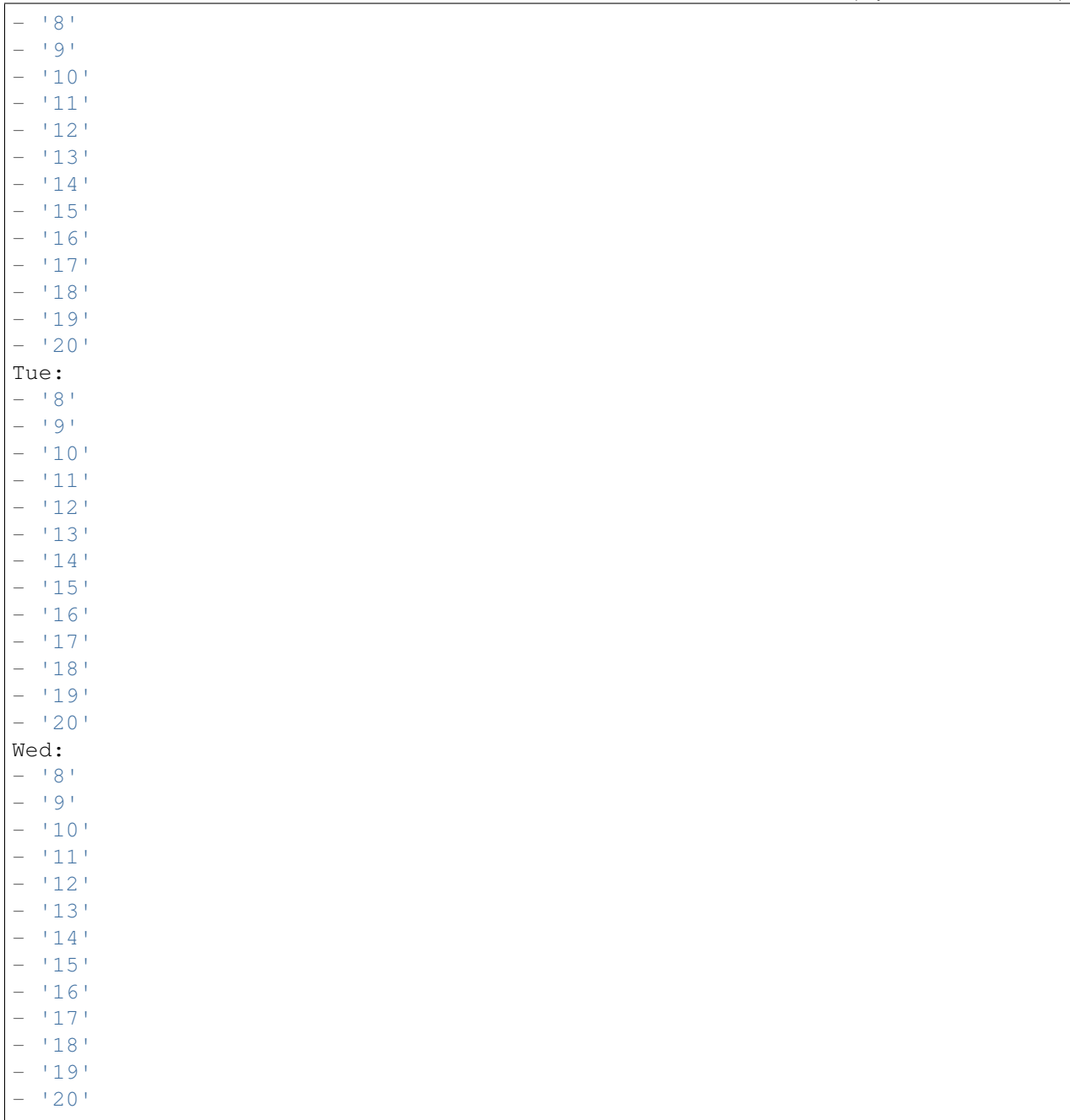

### **71.5** *TimeZone::Calendar3*

Meghatározza a jelzett naptár időzónáját, amely később hozzárendelhető egy megadott várólistához.

Ez a beállítás alapértelmezetten nincs bekapcsolva.

Alapértelmezett érték:

## **71.6** *TimeZone::Calendar3Name*

Meghatározza a jelzett naptár nevét. Ez a beállítás nem kapcsolható ki. Alapértelmezett érték:

*Core → Time → Calendar4*

### **72.1** *CalendarWeekDayStart::Calendar4*

A hét kezdőnapjának meghatározása a jelzett naptár dátumválasztójánál.

Ez a beállítás nem kapcsolható ki.

Alapértelmezett érték:

1

## **72.2** *TimeVacationDays::Calendar4*

Hozzáadja az állandó munkaszüneti napokat a jelzett naptárhoz.

Ez a beállítás nem kapcsolható ki.

```
---
'1':
 '1': New Year's Day
'12':
 '24': Christmas Eve
 '25': First Christmas Day
 '26': Second Christmas Day
 '31': New Year's Eve
'5':
 '1': International Workers' Day
```
Hozzáadja az egyszeri munkaszüneti napokat a jelzett naptárhoz.

Ez a beállítás nem kapcsolható ki.

Alapértelmezett érték:

```
---
'2004':
 '1':
    '1': test
```
### **72.4** *TimeWorkingHours::Calendar4*

Meghatározza a jelzett naptár óráit és hétköznapjait a munkaidő számításához.

Ez a beállítás nem kapcsolható ki.

Alapértelmezett érték:

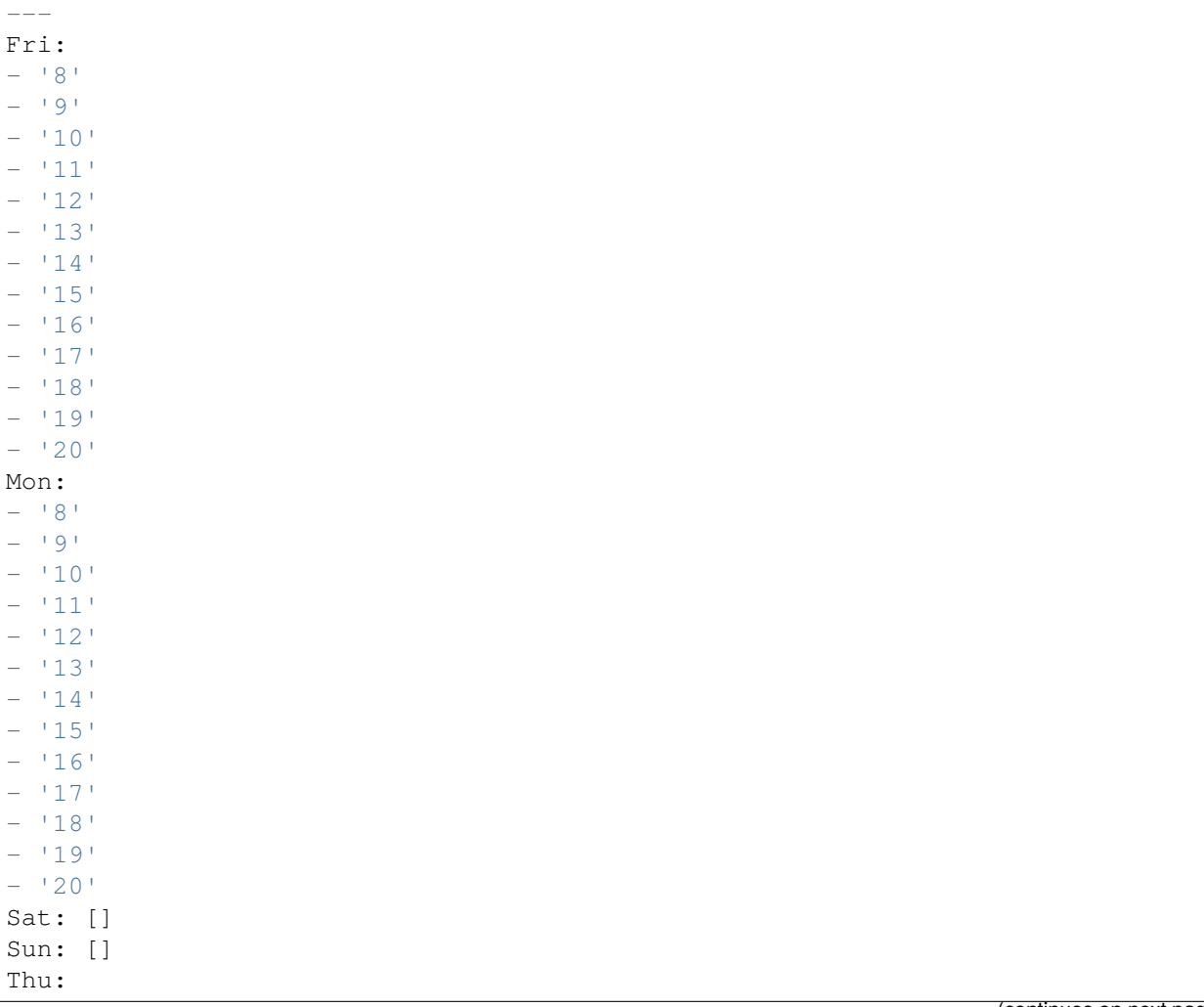

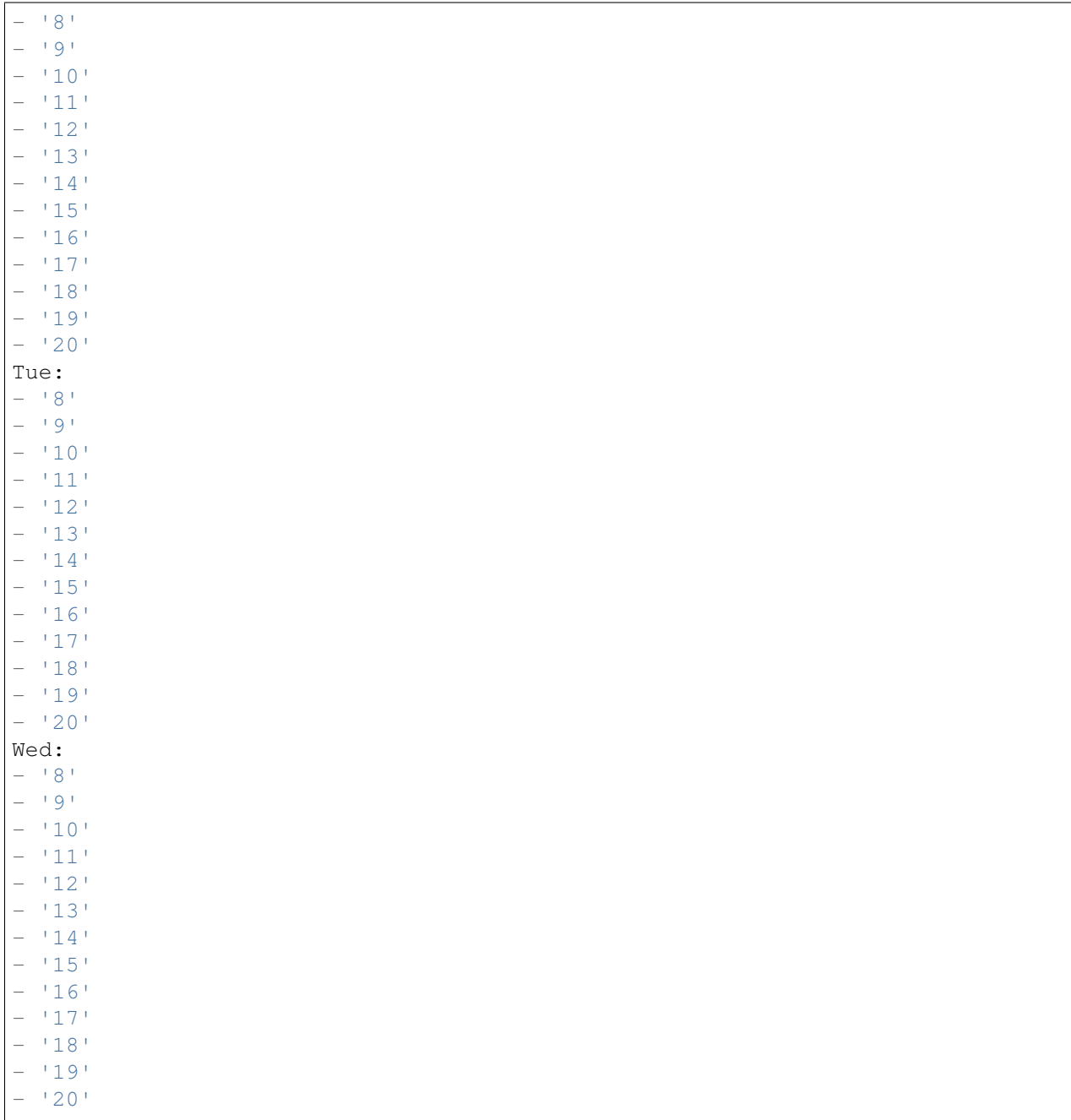

### **72.5** *TimeZone::Calendar4*

Meghatározza a jelzett naptár időzónáját, amely később hozzárendelhető egy megadott várólistához.

Ez a beállítás alapértelmezetten nincs bekapcsolva.

Alapértelmezett érték:

### **72.6** *TimeZone::Calendar4Name*

Meghatározza a jelzett naptár nevét. Ez a beállítás nem kapcsolható ki. Alapértelmezett érték:

*Core → Time → Calendar5*

#### **73.1** *CalendarWeekDayStart::Calendar5*

A hét kezdőnapjának meghatározása a jelzett naptár dátumválasztójánál.

Ez a beállítás nem kapcsolható ki.

Alapértelmezett érték:

1

## **73.2** *TimeVacationDays::Calendar5*

Hozzáadja az állandó munkaszüneti napokat a jelzett naptárhoz.

Ez a beállítás nem kapcsolható ki.

```
---
'1':
 '1': New Year's Day
'12':
 '24': Christmas Eve
 '25': First Christmas Day
 '26': Second Christmas Day
 '31': New Year's Eve
'5':
 '1': International Workers' Day
```
Hozzáadja az egyszeri munkaszüneti napokat a jelzett naptárhoz.

Ez a beállítás nem kapcsolható ki.

Alapértelmezett érték:

```
---
'2004':
 '1':
    '1': test
```
### **73.4** *TimeWorkingHours::Calendar5*

Meghatározza a jelzett naptár óráit és hétköznapjait a munkaidő számításához.

Ez a beállítás nem kapcsolható ki.

Alapértelmezett érték:

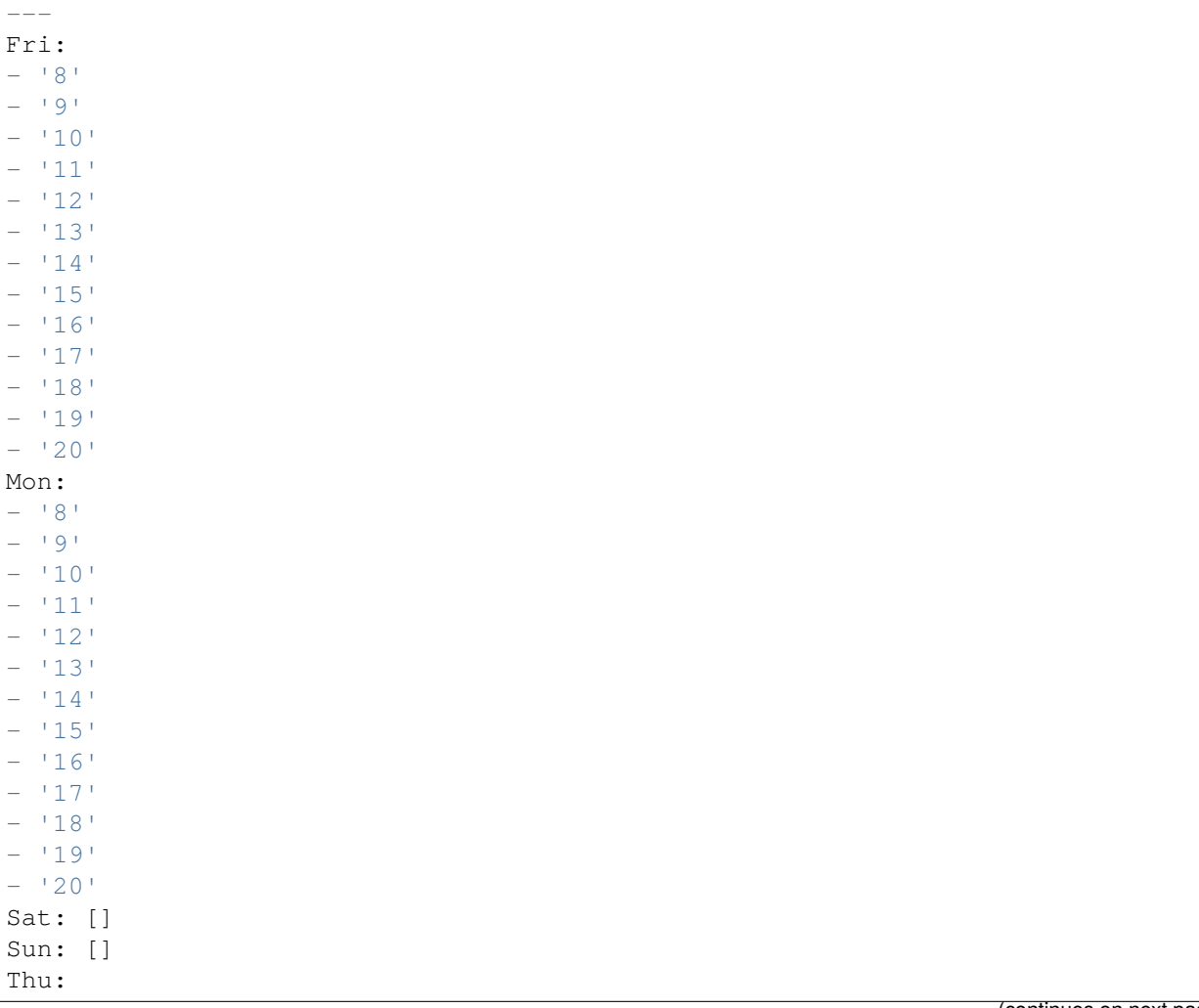

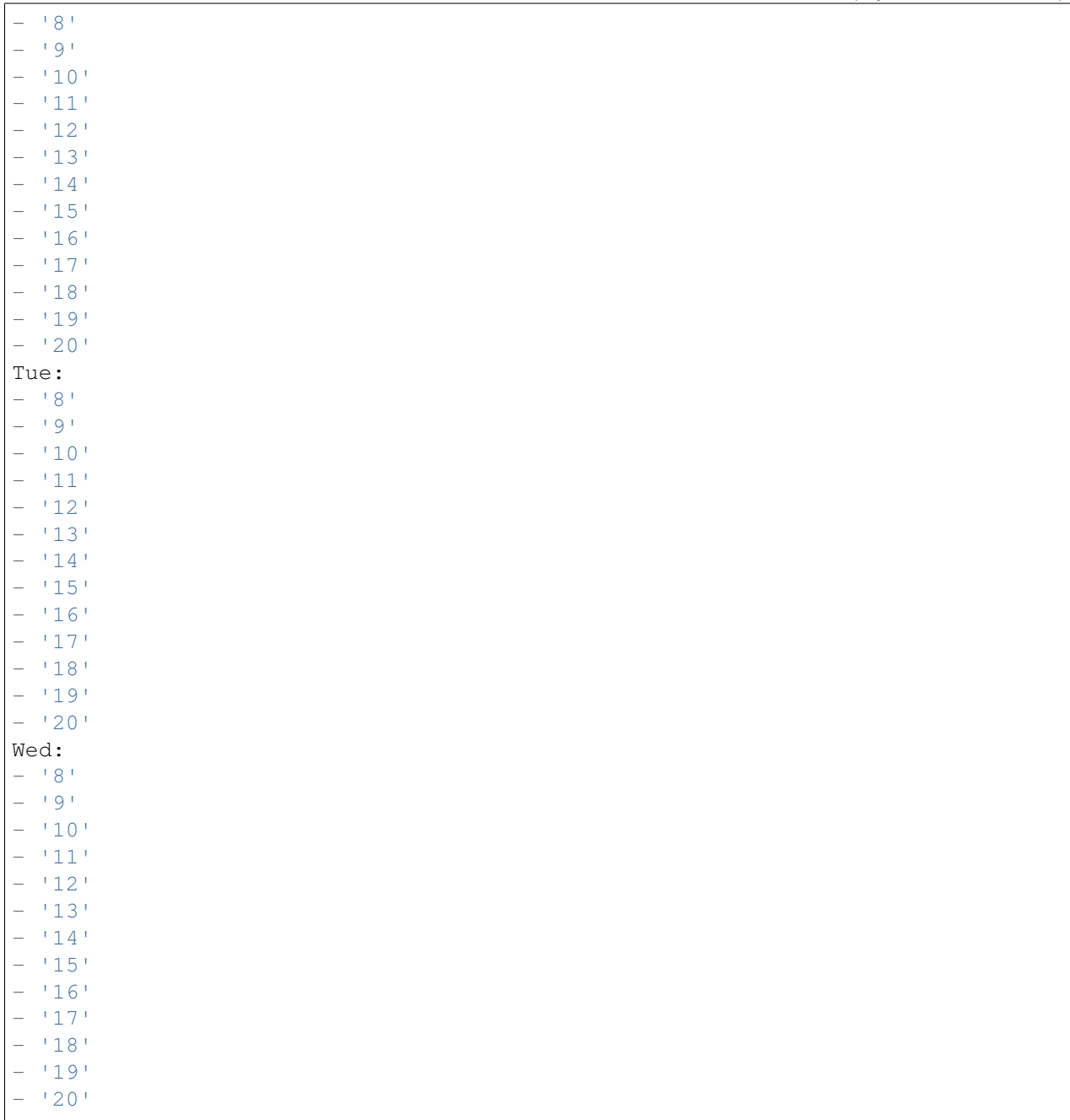

### **73.5** *TimeZone::Calendar5*

Meghatározza a jelzett naptár időzónáját, amely később hozzárendelhető egy megadott várólistához.

Ez a beállítás alapértelmezetten nincs bekapcsolva.

Alapértelmezett érték:

## **73.6** *TimeZone::Calendar5Name*

Meghatározza a jelzett naptár nevét. Ez a beállítás nem kapcsolható ki. Alapértelmezett érték:

*Core → Time → Calendar6*

### **74.1** *CalendarWeekDayStart::Calendar6*

A hét kezdőnapjának meghatározása a jelzett naptár dátumválasztójánál.

Ez a beállítás nem kapcsolható ki.

Alapértelmezett érték:

1

## **74.2** *TimeVacationDays::Calendar6*

Hozzáadja az állandó munkaszüneti napokat a jelzett naptárhoz.

Ez a beállítás nem kapcsolható ki.

```
---
'1':
 '1': New Year's Day
'12':
 '24': Christmas Eve
 '25': First Christmas Day
 '26': Second Christmas Day
 '31': New Year's Eve
'5':
 '1': International Workers' Day
```
Hozzáadja az egyszeri munkaszüneti napokat a jelzett naptárhoz.

Ez a beállítás nem kapcsolható ki.

Alapértelmezett érték:

```
---
'2004':
 '1':
    '1': test
```
## **74.4** *TimeWorkingHours::Calendar6*

Meghatározza a jelzett naptár óráit és hétköznapjait a munkaidő számításához.

Ez a beállítás nem kapcsolható ki.

Alapértelmezett érték:

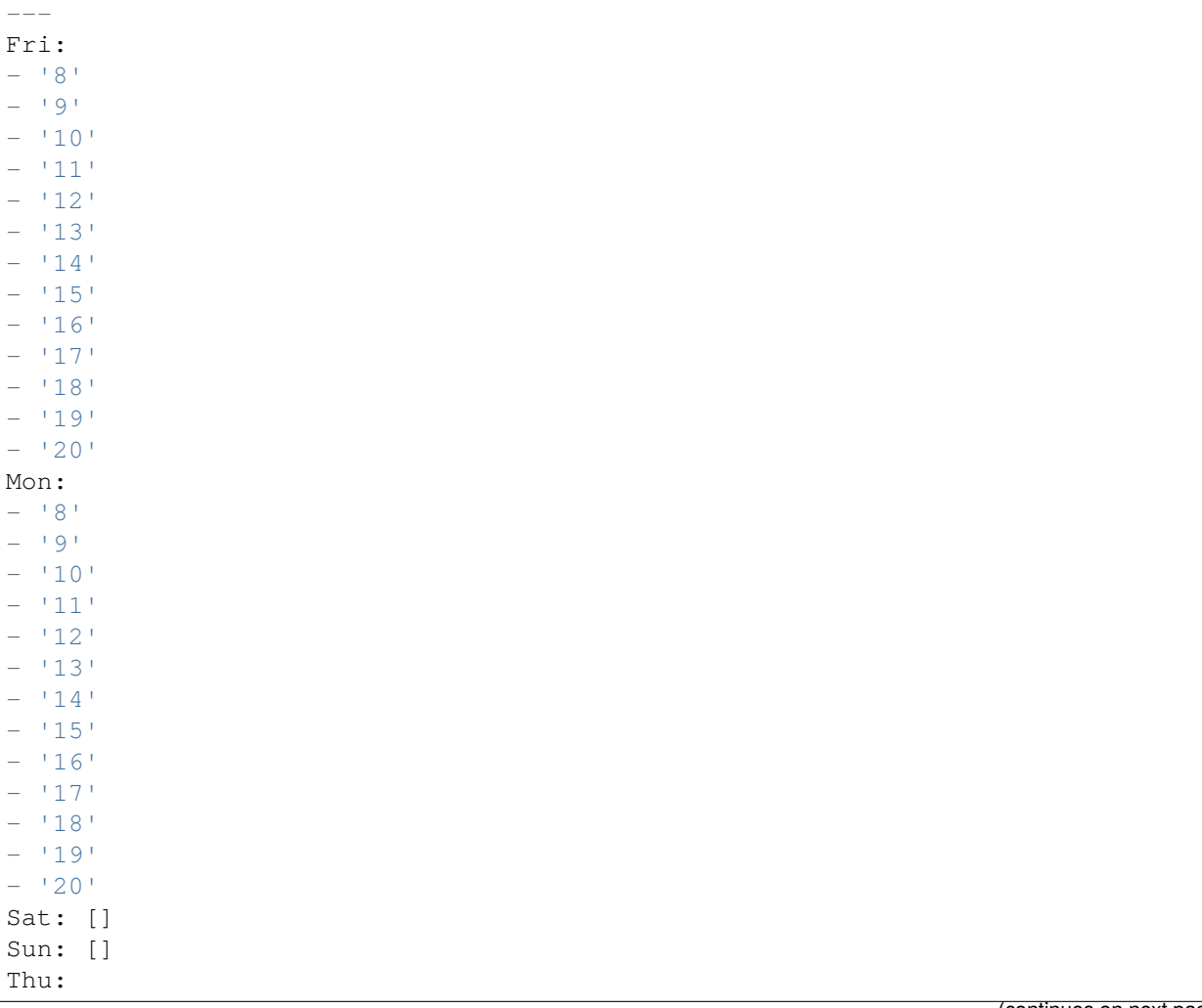

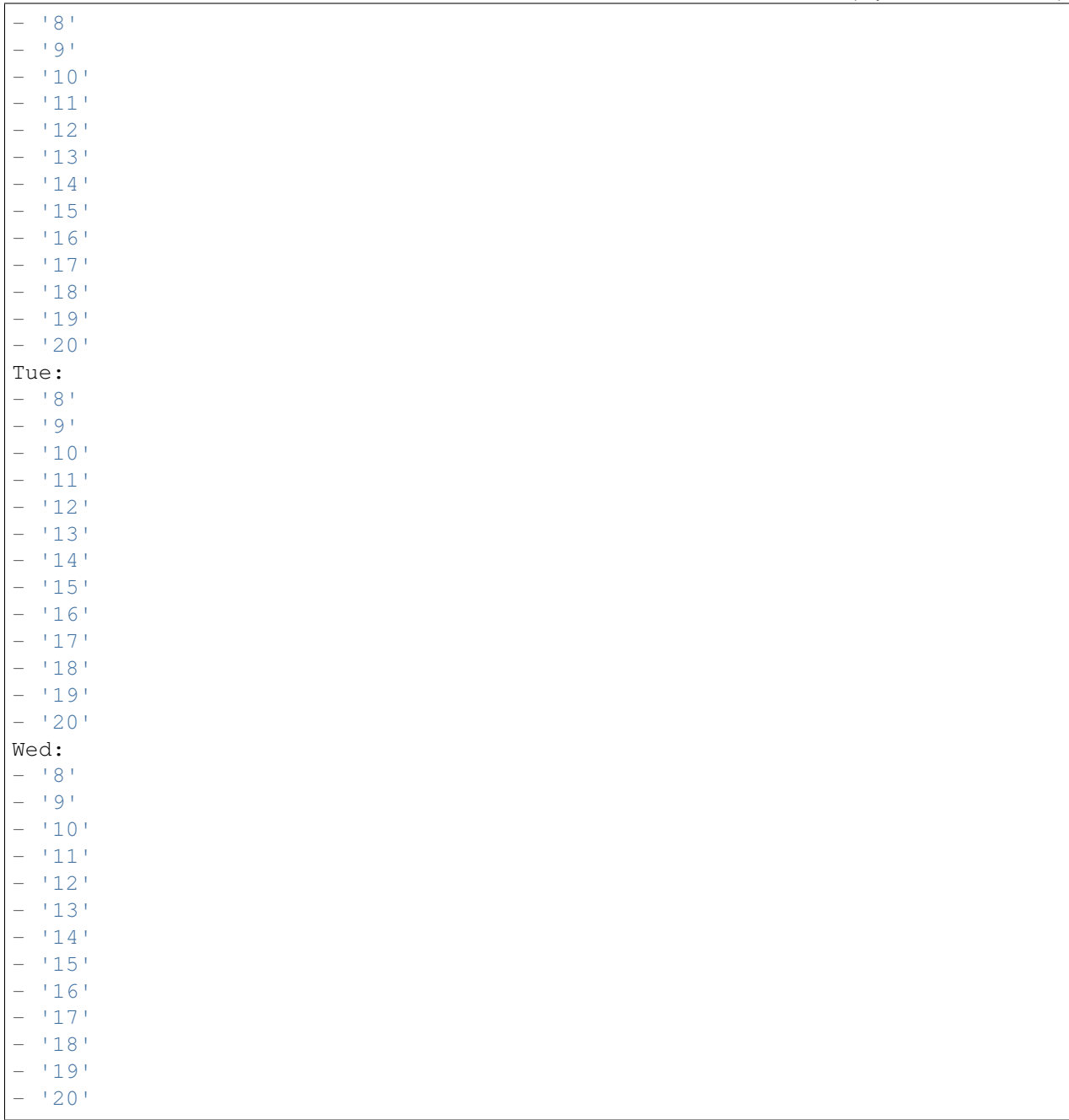

### **74.5** *TimeZone::Calendar6*

Meghatározza a jelzett naptár időzónáját, amely később hozzárendelhető egy megadott várólistához.

Ez a beállítás alapértelmezetten nincs bekapcsolva.

Alapértelmezett érték:

### **74.6** *TimeZone::Calendar6Name*

Meghatározza a jelzett naptár nevét. Ez a beállítás nem kapcsolható ki. Alapértelmezett érték:

*Core → Time → Calendar7*

### **75.1** *CalendarWeekDayStart::Calendar7*

A hét kezdőnapjának meghatározása a jelzett naptár dátumválasztójánál.

Ez a beállítás nem kapcsolható ki.

Alapértelmezett érték:

1

## **75.2** *TimeVacationDays::Calendar7*

Hozzáadja az állandó munkaszüneti napokat a jelzett naptárhoz.

Ez a beállítás nem kapcsolható ki.

```
---
'1':
 '1': New Year's Day
'12':
 '24': Christmas Eve
 '25': First Christmas Day
 '26': Second Christmas Day
 '31': New Year's Eve
'5':
 '1': International Workers' Day
```
Hozzáadja az egyszeri munkaszüneti napokat a jelzett naptárhoz.

Ez a beállítás nem kapcsolható ki.

Alapértelmezett érték:

```
---
'2004':
 '1':
    '1': test
```
### **75.4** *TimeWorkingHours::Calendar7*

Meghatározza a jelzett naptár óráit és hétköznapjait a munkaidő számításához.

Ez a beállítás nem kapcsolható ki.

Alapértelmezett érték:

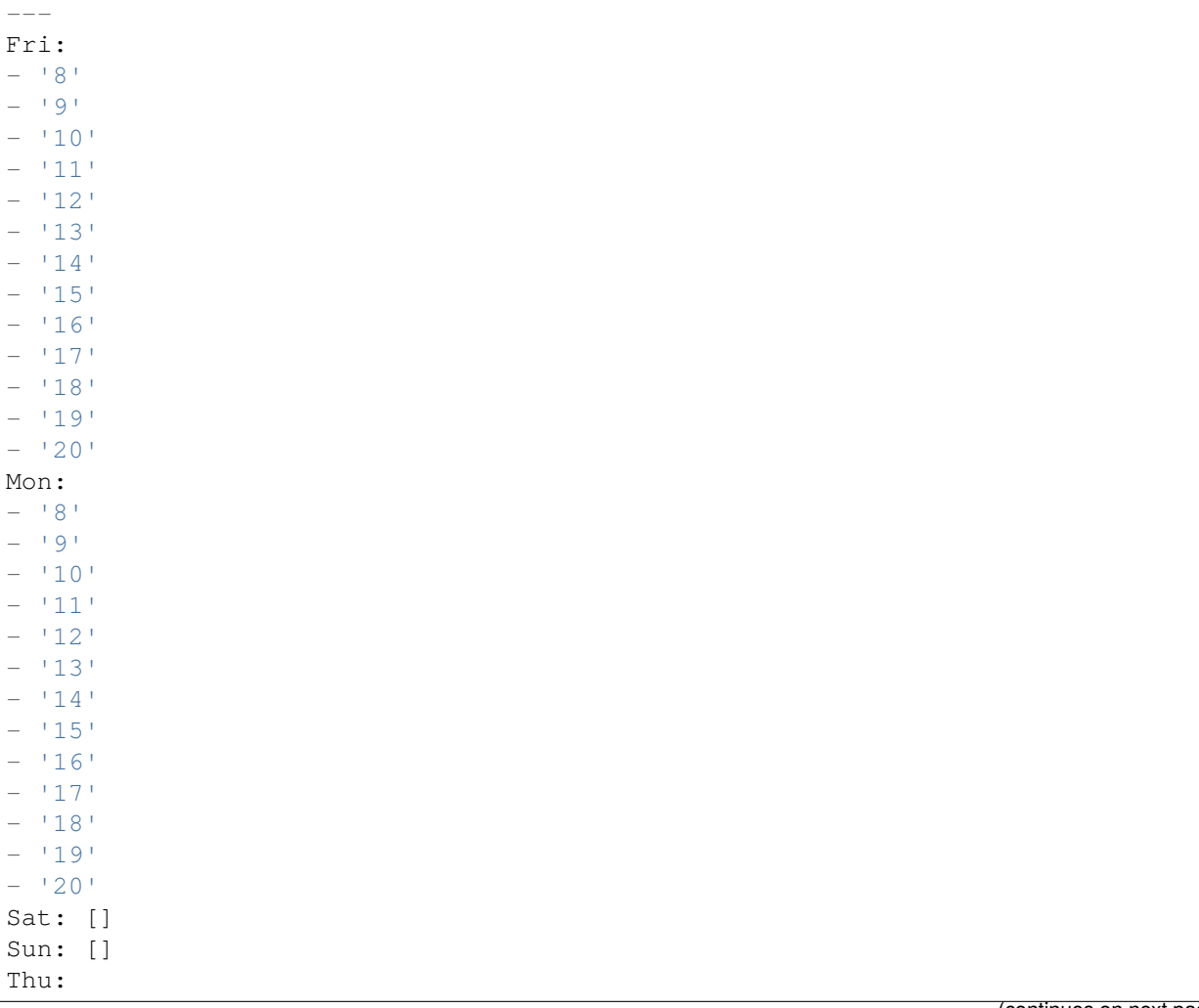

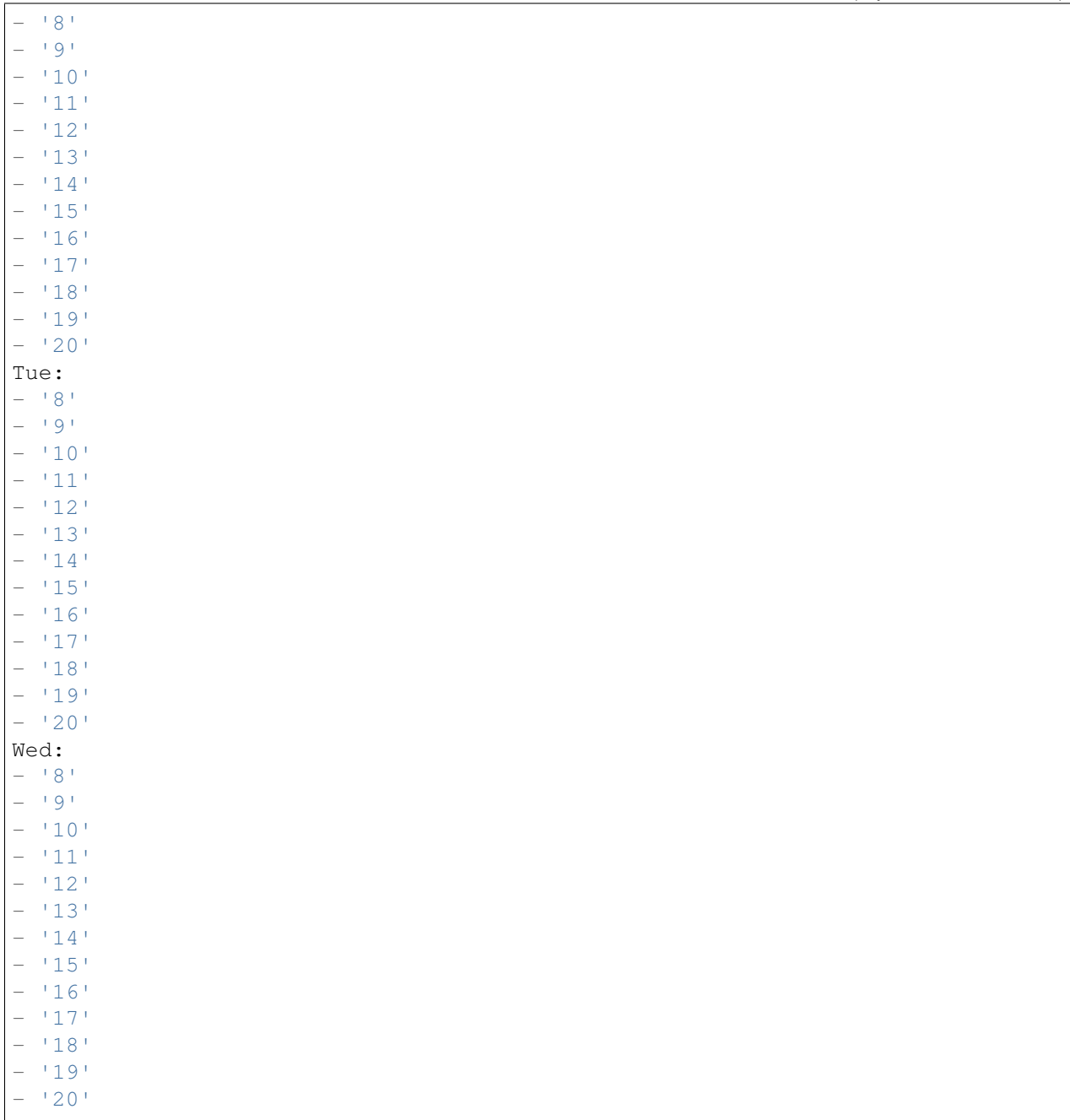

### **75.5** *TimeZone::Calendar7*

Meghatározza a jelzett naptár időzónáját, amely később hozzárendelhető egy megadott várólistához.

Ez a beállítás alapértelmezetten nincs bekapcsolva.

Alapértelmezett érték:

## **75.6** *TimeZone::Calendar7Name*

Meghatározza a jelzett naptár nevét. Ez a beállítás nem kapcsolható ki. Alapértelmezett érték:
*Core → Time → Calendar8*

## **76.1** *CalendarWeekDayStart::Calendar8*

A hét kezdőnapjának meghatározása a jelzett naptár dátumválasztójánál.

Ez a beállítás nem kapcsolható ki.

Alapértelmezett érték:

1

## **76.2** *TimeVacationDays::Calendar8*

Hozzáadja az állandó munkaszüneti napokat a jelzett naptárhoz.

Ez a beállítás nem kapcsolható ki.

```
---
'1':
 '1': New Year's Day
'12':
 '24': Christmas Eve
 '25': First Christmas Day
 '26': Second Christmas Day
 '31': New Year's Eve
'5':
 '1': International Workers' Day
```
# **76.3** *TimeVacationDaysOneTime::Calendar8*

Hozzáadja az egyszeri munkaszüneti napokat a jelzett naptárhoz.

Ez a beállítás nem kapcsolható ki.

Alapértelmezett érték:

```
---
'2004':
 '1':
    '1': test
```
## **76.4** *TimeWorkingHours::Calendar8*

Meghatározza a jelzett naptár óráit és hétköznapjait a munkaidő számításához.

Ez a beállítás nem kapcsolható ki.

Alapértelmezett érték:

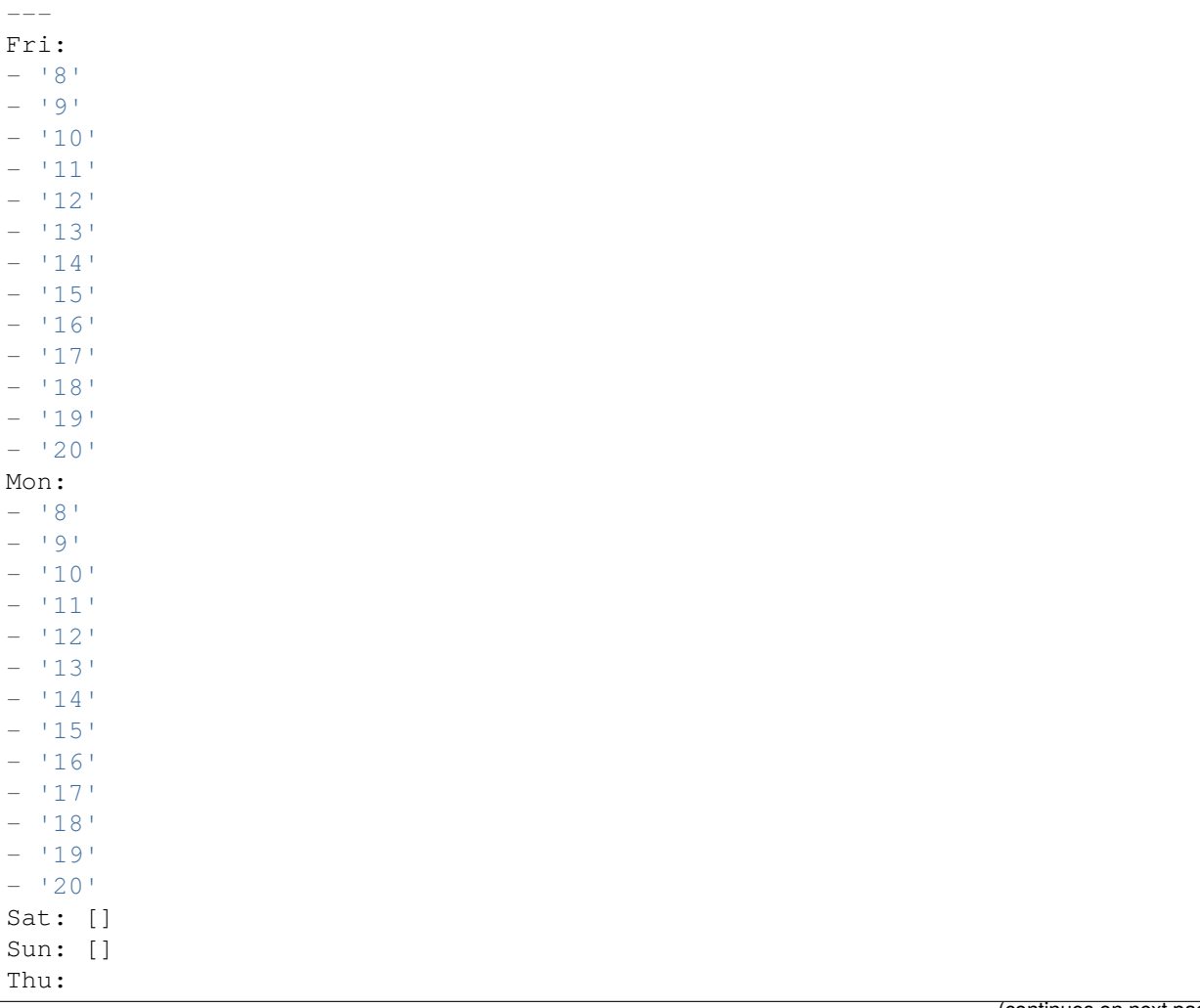

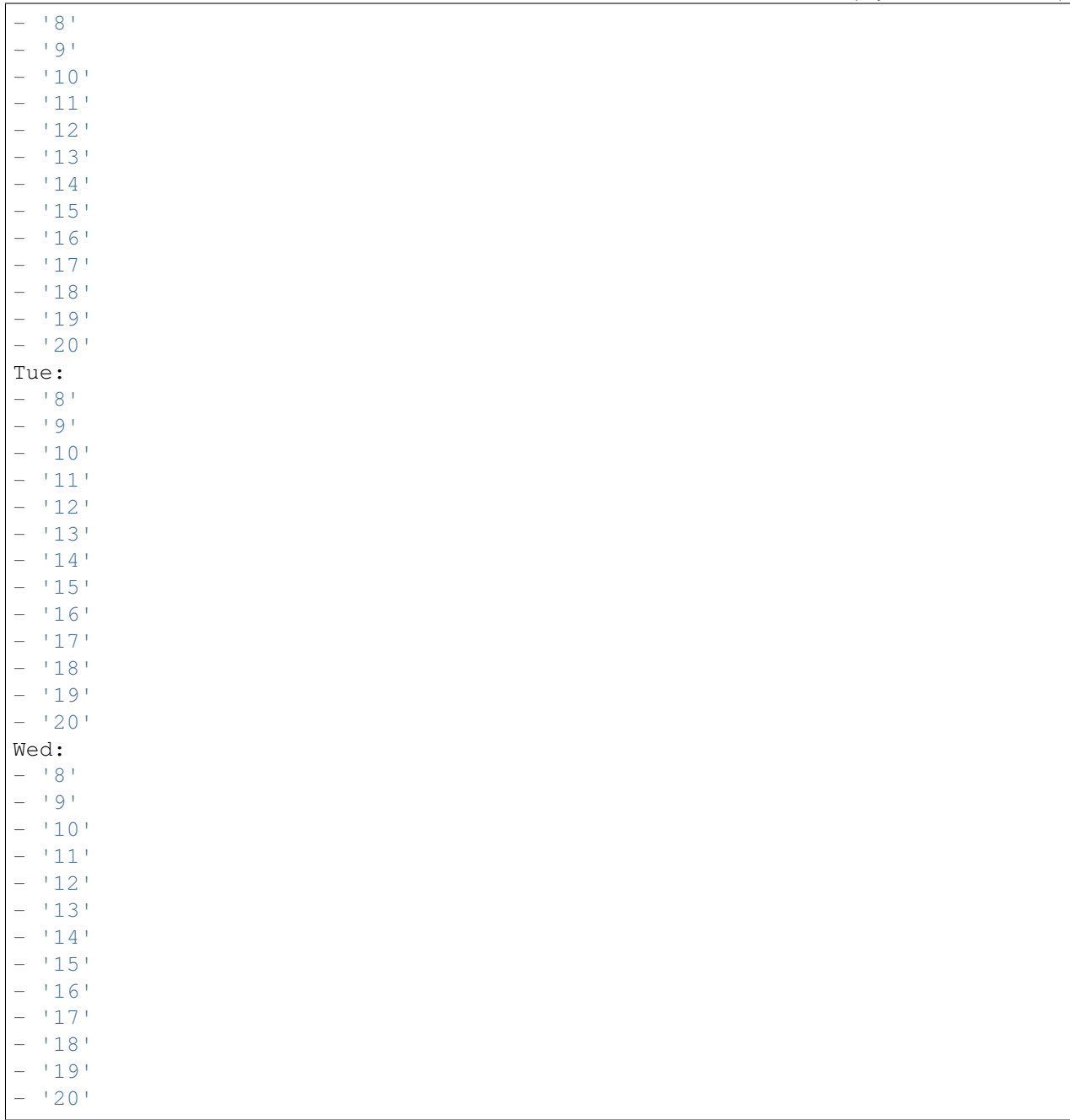

## **76.5** *TimeZone::Calendar8*

Meghatározza a jelzett naptár időzónáját, amely később hozzárendelhető egy megadott várólistához.

Ez a beállítás alapértelmezetten nincs bekapcsolva.

Alapértelmezett érték:

UTC

## **76.6** *TimeZone::Calendar8Name*

Meghatározza a jelzett naptár nevét. Ez a beállítás nem kapcsolható ki. Alapértelmezett érték:

Calendar Name 8

*Core → Time → Calendar9*

#### **77.1** *CalendarWeekDayStart::Calendar9*

A hét kezdőnapjának meghatározása a jelzett naptár dátumválasztójánál.

Ez a beállítás nem kapcsolható ki.

Alapértelmezett érték:

1

## **77.2** *TimeVacationDays::Calendar9*

Hozzáadja az állandó munkaszüneti napokat a jelzett naptárhoz.

Ez a beállítás nem kapcsolható ki.

```
---
'1':
 '1': New Year's Day
'12':
 '24': Christmas Eve
 '25': First Christmas Day
 '26': Second Christmas Day
 '31': New Year's Eve
'5':
 '1': International Workers' Day
```
# **77.3** *TimeVacationDaysOneTime::Calendar9*

Hozzáadja az egyszeri munkaszüneti napokat a jelzett naptárhoz.

Ez a beállítás nem kapcsolható ki.

Alapértelmezett érték:

```
---
'2004':
 '1':
    '1': test
```
## **77.4** *TimeWorkingHours::Calendar9*

Meghatározza a jelzett naptár óráit és hétköznapjait a munkaidő számításához.

Ez a beállítás nem kapcsolható ki.

Alapértelmezett érték:

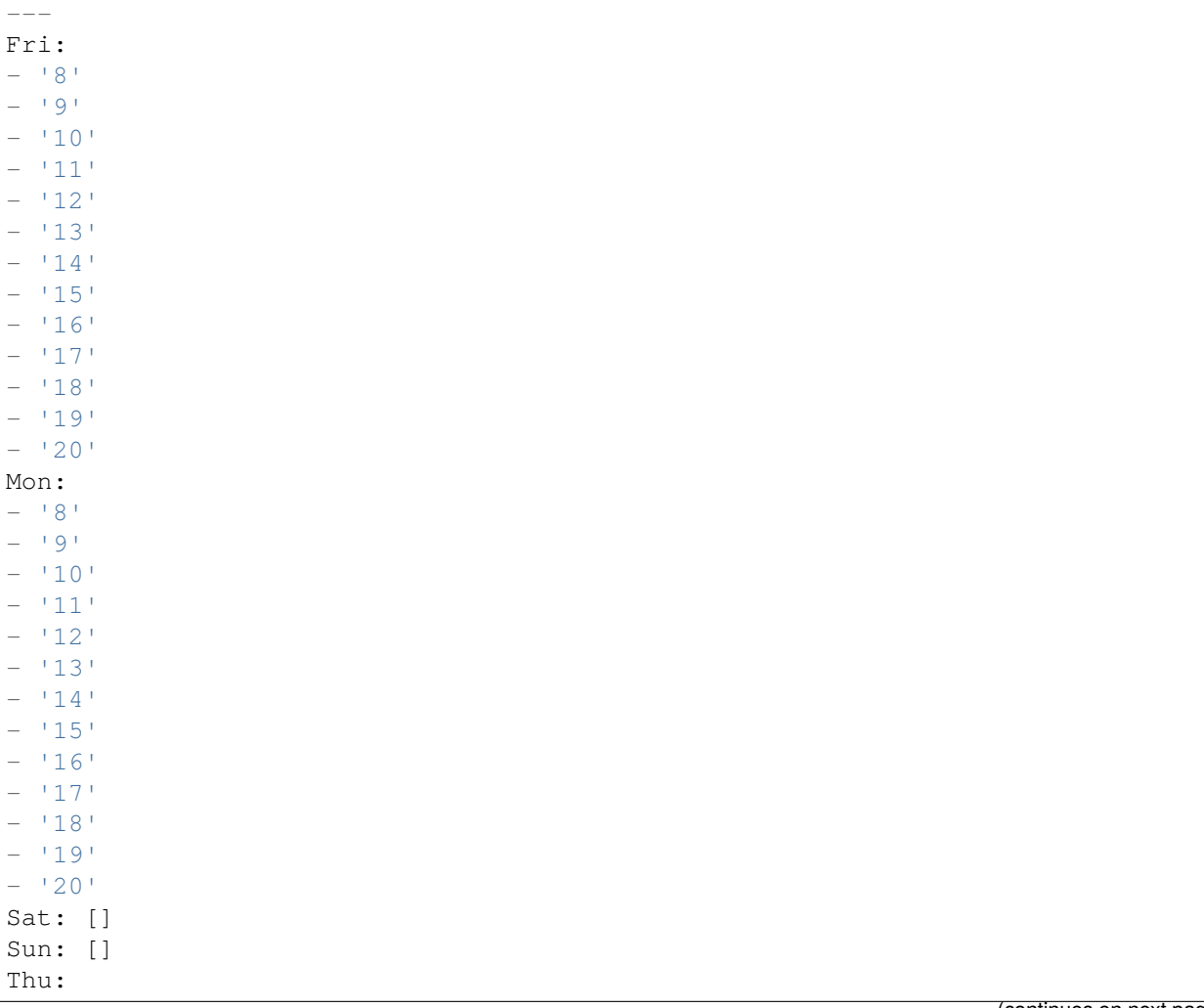

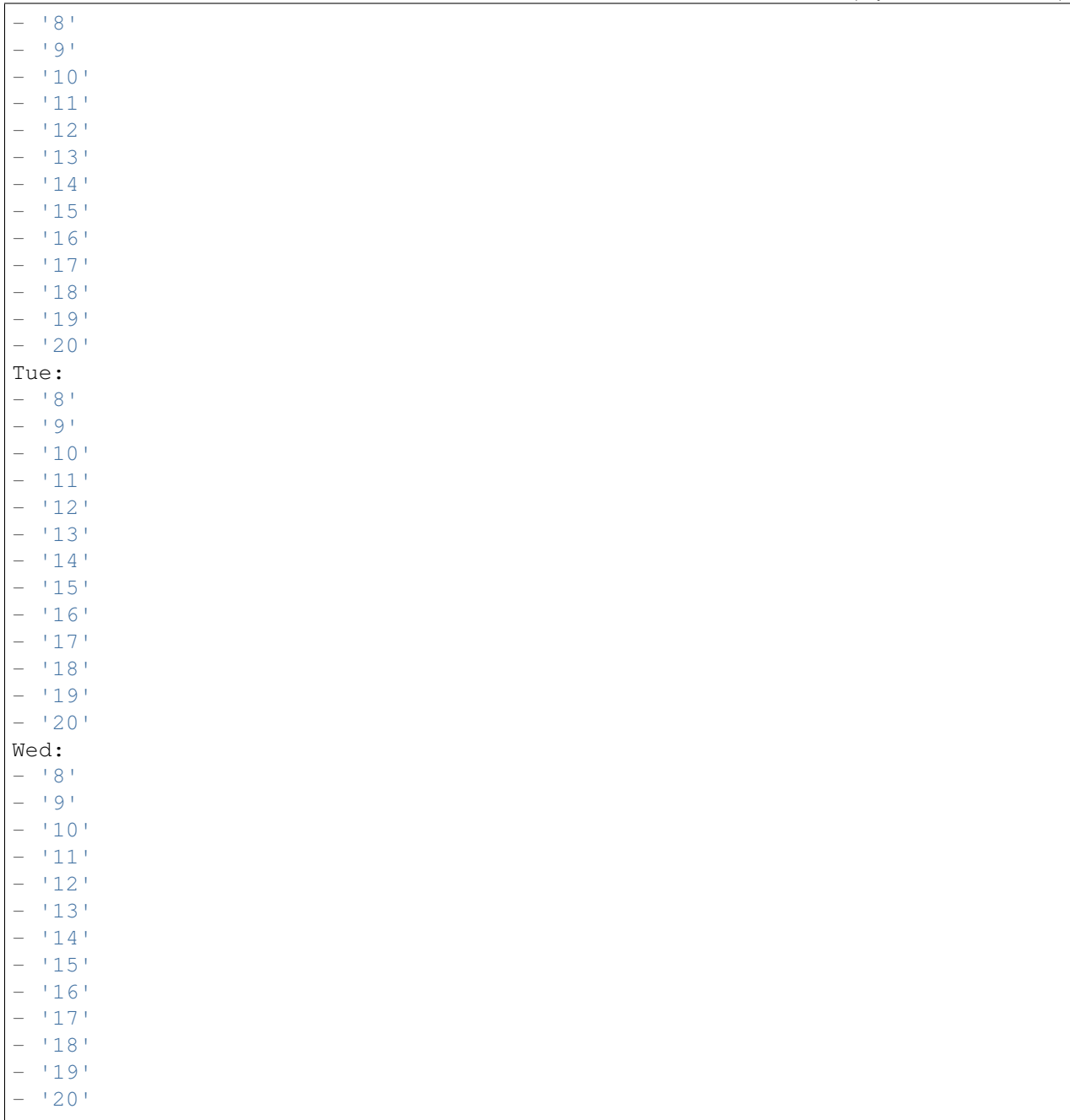

## **77.5** *TimeZone::Calendar9*

Meghatározza a jelzett naptár időzónáját, amely később hozzárendelhető egy megadott várólistához.

Ez a beállítás alapértelmezetten nincs bekapcsolva.

Alapértelmezett érték:

UTC

## **77.6** *TimeZone::Calendar9Name*

Meghatározza a jelzett naptár nevét. Ez a beállítás nem kapcsolható ki. Alapértelmezett érték:

Calendar Name 9

*Core → Web*

# **78.1** *Frontend::Module###AdminSystemConfigurationUser*

Előtétprogram-modul regisztráció az ügyintézői felülethez.

Alapértelmezett érték:

---

```
Description: This module is part of the admin area of OTRS.
Group:
- admin
GroupRo: []
NavBarName: Admin
Title: System Configuration User Settings
```
*Core → WebUserAgent*

## **79.1** *WebUserAgent::DisableSSLVerification*

Kikapcsolja az SSL tanúsítvány ellenőrzést, ha például átlátszó HTTPS proxyt használ. Csak saját felelősségre használja!

Ez a beállítás nem kapcsolható ki.

Alapértelmezett érték:

0

## **79.2** *WebUserAgent::Proxy*

Meghatározza a proxyn keresztüli HTTP/FTP kapcsolatokat.

Ez a beállítás alapértelmezetten nincs bekapcsolva.

Alapértelmezett érték:

http://proxy.sn.no:8001/

## **79.3** *WebUserAgent::Timeout*

Beállítja az időkorlátot (másodpercben) a HTTP/FTP letöltésekhez.

Ez a beállítás nem kapcsolható ki.

*Daemon*

## **80.1** *Daemon::PID::Path*

Ha engedélyezve van, akkor a démon ezt a könyvtárat fogja használni a PID-fájljai létrehozásához. Megjegyzés: állítsa le a démont, mielőtt bármit megváltoztatna, és csak akkor használja ezt a beállítást, ha az <\$OTRSHome>/var/run/ nem használható.

Ez a beállítás alapértelmezetten nincs bekapcsolva.

Alapértelmezett érték:

/opt/otrs/var/run/

*Daemon → Log*

## **81.1** *Daemon::Log::DaysToKeep*

Meghatározza a napok számát a démon naplófájljainak megtartásához.

Ez a beállítás alapértelmezetten nincs bekapcsolva.

Alapértelmezett érték:

1

## **81.2** *Daemon::Log::RotationType*

A használandó démon naplóforgatásának típusa: válassza az "OTRS" lehetőséget, ha az OTRS rendszerre szeretné bízni a fájlforgatás kezelését, vagy válassza a "Külső" lehetőséget egy harmadik féltől származó forgatási mechanizmus (azaz logrotate) használatához. Megjegyzés: a külső forgatási mechanizmus a saját és független beállítását igényli.

Ez a beállítás nem kapcsolható ki.

Alapértelmezett érték:

otrs

## **81.3** *Daemon::Log::STDERR*

Ha engedélyezve van, akkor a démon át fogja irányítani a szabványos hibafolyamot egy naplófájlba.

Ez a beállítás nem kapcsolható ki.

1

# **81.4** *Daemon::Log::STDOUT*

Ha engedélyezve van, akkor a démon át fogja irányítani a szabványos kimenetfolyamot egy naplófájlba. Ez a beállítás nem kapcsolható ki.

Alapértelmezett érték:

0

*Daemon → ModuleRegistration*

## **82.1** *DaemonModules###SchedulerCronTaskManager*

A démon regisztrációja az ütemező cron feladatkezelőjénél.

Ez a beállítás nem kapcsolható ki.

Alapértelmezett érték:

---

---

Module: Kernel::System::Daemon::DaemonModules::SchedulerCronTaskManager

## **82.2** *DaemonModules###SchedulerFutureTaskManager*

A démon regisztrációja az ütemező jövőbeli feladatkezelőjénél.

Ez a beállítás nem kapcsolható ki.

Alapértelmezett érték:

Module: Kernel::System::Daemon::DaemonModules::SchedulerFutureTaskManager

## **82.3** *DaemonModules###SchedulerGenericAgentTaskManager*

A démon regisztrációja az ütemező általános ügyintéző feladatkezelőjénél.

Ez a beállítás nem kapcsolható ki.

---

Module:␣

*,→*Kernel::System::Daemon::DaemonModules::SchedulerGenericAgentTaskManager

## **82.4** *DaemonModules###SchedulerTaskWorker*

A démon regisztrációja az ütemező feladat munkásánál.

Ez a beállítás nem kapcsolható ki.

Alapértelmezett érték:

```
Module: Kernel::System::Daemon::DaemonModules::SchedulerTaskWorker
```
## **82.5** *DaemonModules###SystemConfigurationSyncManager*

A démon regisztrációja a beállítás üzembe állítási szinkronizációkezelőjénél.

Ez a beállítás nem kapcsolható ki.

Alapértelmezett érték:

---

Module: Kernel::System::Daemon::DaemonModules::SystemConfigurationSyncManager

*Daemon → SchedulerCronTaskManager → Task*

## **83.1** *Daemon::SchedulerCronTaskManager::Task###AccessTokenDeleteExpired*

Lejárt hozzáférési tokenek törlése.

Alapértelmezett érték:

```
---
Function: Execute
MaximumParallelInstances: '1'
Module: Kernel::System::Console::Command::Maint::AccessToken
Params:
- --purge
Schedule: 00 01 * * *
TaskName: AccessTokenDeleteExpired
```
## 83.2 Daemon::SchedulerCronTaskManager::Task###AccessTokenGenerateNew

Új hozzáférési tokenkulcs előállítása. Mostantól az összes új token ezt a kulcsot fogja használni, valamint törli a régieket is.

Alapértelmezett érték:

```
---
Function: Execute
MaximumParallelInstances: '1'
Module: Kernel::System::Console::Command::Maint::AccessToken::Keys
Params:
- --generate
 - --keep
```

```
- '3'
Schedule: 0004 \times \times \timesTaskName: AccessTokenGenerateNewKey
```
## **83.3** *Daemon::SchedulerCronTaskManager::Task###ArticleSearchIndexRebuild*

Olyan bejegyzéseket keres, amelyeket frissíteni kell a bejegyzés keresési indexben.

Alapértelmezett érték:

```
---
Function: Execute
MaximumParallelInstances: '1'
Module:␣
,→Kernel::System::Console::Command::Maint::Ticket::FulltextIndexRebuildWorker
Params:
- --children
- '4'
- --limit
- '20000'
Schedule: x * * * * *TaskName: ArticleSearchIndexRebuild
```
#### **83.4** *Daemon::SchedulerCronTaskManager::Task###CachePurgeTrash*

A gyorsítótár kuka könyvtárának kiürítése.

Alapértelmezett érték:

 $- - -$ 

```
Function: PurgeTrash
MaximumParallelInstances: '1'
Module: Kernel::System::Cache
Params: []
Schedule: '*/10 * * * *'
TaskName: CachePurgeTrash
```
#### **83.5** *Daemon::SchedulerCronTaskManager::Task###CommunicationLogDelete*

Ellenőrzi, hogy a kommunikációs naplóbejegyzések törölve lettek-e.

Alapértelmezett érték:

```
---
Function: Execute
MaximumParallelInstances: '1'
Module: Kernel::System::Console::Command::Maint::Log::CommunicationLog
```

```
Params:
- --purge
Schedule: 00 03 * * *
TaskName: CommunicationLogDelete
```
#### **83.6** *Daemon::SchedulerCronTaskManager::Task###ConfigurationDeploymentCleanup*

Eltávolítja a régi rendszer-konfigurációs üzembe állításokat (vasárnap reggelente).

Ez a beállítás nem kapcsolható ki.

Alapértelmezett érték:

```
---
Function: ConfigurationDeployCleanup
MaximumParallelInstances: '1'
Module: Kernel::System::SysConfig
Params: []
Schedule: 400 * * 0TaskName: ConfigurationDeploymentCleanup
```
#### **83.7** *Daemon::SchedulerCronTaskManager::Task###ContractCheck*

Ellenőrzi a rendszer szerződéses állapotát.

Ez a beállítás nem kapcsolható ki.

Alapértelmezett érték:

```
---
Function: Execute
MaximumParallelInstances: '1'
Module:␣
,→Kernel::System::Console::Command::Maint::SystemContract::ContractStatusCheck
Params: []
Schedule: \frac{1*(1)(1 + 1)}{2} * * * * '
TaskName: ContractCheck
```
#### **83.8** *Daemon::SchedulerCronTaskManager::Task###CoreCacheCleanup*

Lejárt gyorsítótár törlése az alapvető modulokból.

Alapértelmezett érték:

```
---
Function: CleanUp
MaximumParallelInstances: '1'
Module: Kernel::System::Cache
```

```
Params:
- Expired
-11<sup>1</sup>
Schedule: 20 0 * * 0
TaskName: CoreCacheCleanup
```
#### **83.9** *Daemon::SchedulerCronTaskManager::Task###Custom1*

Egy egyéni parancsot vagy modult hajt végre. Megjegyzés: ha modult használ, akkor függvény szükséges.

Ez a beállítás alapértelmezetten nincs bekapcsolva.

Alapértelmezett érték:

```
---
Function: ''
MaximumParallelInstances: '1'
Module: ''
Params: []
Schedule: '* * * * *'
TaskName: Custom1
```
#### **83.10** *Daemon::SchedulerCronTaskManager::Task###Custom2*

Egy egyéni parancsot vagy modult hajt végre. Megjegyzés: ha modult használ, akkor függvény szükséges.

Ez a beállítás alapértelmezetten nincs bekapcsolva.

Alapértelmezett érték:

```
---
Function: ''
MaximumParallelInstances: '1'
Module: ''
Params: []
Schedule: '* * * * *'
TaskName: Custom2
```
#### **83.11** *Daemon::SchedulerCronTaskManager::Task###Custom3*

Egy egyéni parancsot vagy modult hajt végre. Megjegyzés: ha modult használ, akkor függvény szükséges.

Ez a beállítás alapértelmezetten nincs bekapcsolva.

Alapértelmezett érték:

```
---
Function: ''
MaximumParallelInstances: '1'
```

```
Module: ''
Params: []
Schedule: '* * * * *'
TaskName: Custom3
```
#### **83.12** *Daemon::SchedulerCronTaskManager::Task###Custom4*

Egy egyéni parancsot vagy modult hajt végre. Megjegyzés: ha modult használ, akkor függvény szükséges.

Ez a beállítás alapértelmezetten nincs bekapcsolva.

Alapértelmezett érték:

---

---

```
Function: ''
MaximumParallelInstances: '1'
Module: ''
Params: []
Schedule: * * * * *TaskName: Custom4
```
#### **83.13** *Daemon::SchedulerCronTaskManager::Task###Custom5*

Egy egyéni parancsot vagy modult hajt végre. Megjegyzés: ha modult használ, akkor függvény szükséges.

Ez a beállítás alapértelmezetten nincs bekapcsolva.

Alapértelmezett érték:

```
Function: ''
MaximumParallelInstances: '1'
Module: ''
Params: []
Schedule: '* * * * *'
TaskName: Custom5
```
#### **83.14** *Daemon::SchedulerCronTaskManager::Task###Custom6*

Egy egyéni parancsot vagy modult hajt végre. Megjegyzés: ha modult használ, akkor függvény szükséges.

Ez a beállítás alapértelmezetten nincs bekapcsolva.

Alapértelmezett érték:

```
---
Function: ''
MaximumParallelInstances: '1'
Module: ''
```

```
Params: []
Schedule: *\ * * * *TaskName: Custom6
```
#### **83.15** *Daemon::SchedulerCronTaskManager::Task###Custom7*

Egy egyéni parancsot vagy modult hajt végre. Megjegyzés: ha modult használ, akkor függvény szükséges. Ez a beállítás alapértelmezetten nincs bekapcsolva.

Alapértelmezett érték:

```
---
Function: ''
MaximumParallelInstances: '1'
Module: ''
Params: []
Schedule: '* * * * *'
TaskName: Custom7
```
#### **83.16** *Daemon::SchedulerCronTaskManager::Task###Custom8*

Egy egyéni parancsot vagy modult hajt végre. Megjegyzés: ha modult használ, akkor függvény szükséges. Ez a beállítás alapértelmezetten nincs bekapcsolva.

Alapértelmezett érték:

```
---
Function: ''
MaximumParallelInstances: '1'
Module: ''
Params: []
Schedule: *\ast * * *TaskName: Custom8
```
#### **83.17** *Daemon::SchedulerCronTaskManager::Task###Custom9*

Egy egyéni parancsot vagy modult hajt végre. Megjegyzés: ha modult használ, akkor függvény szükséges.

Ez a beállítás alapértelmezetten nincs bekapcsolva.

Alapértelmezett érték:

```
---
Function: ''
MaximumParallelInstances: '1'
Module: ''
Params: []
```

```
Schedule: \begin{array}{r} \ast \ast \ast \ast \ast \ast \end{array}TaskName: Custom9
```
#### **83.18** *Daemon::SchedulerCronTaskManager::Task###EscalationCheck*

Aktiválja a jegyeszkalációs eseményeket és az értesítés eseményeket az eszkalációnál.

Alapértelmezett érték:

```
---
Function: Execute
MaximumParallelInstances: '1'
Module: Kernel::System::Console::Command::Maint::Ticket::EscalationCheck
Params: []
Schedule: \frac{1*(5 + 1)(5 + 1)}{2}TaskName: EscalationCheck
```
## **83.19** *Daemon::SchedulerCronTaskManager::Task###FetchMail*

E-mailek lekérése a fetchmail programon keresztül.

Ez a beállítás alapértelmezetten nincs bekapcsolva.

Alapértelmezett érték:

```
---
Function: Fetch
MaximumParallelInstances: '1'
Module: Kernel::System::FetchMail
Params: []
Schedule: 1*(5 * * * * *')TaskName: FetchMail
```
## **83.20** *Daemon::SchedulerCronTaskManager::Task###FetchMailSSL*

E-mailek lekérése a fetchmail programon keresztül (SSL használatával).

Ez a beállítás alapértelmezetten nincs bekapcsolva.

Alapértelmezett érték:

```
---
Function: Fetch
MaximumParallelInstances: '1'
Module: Kernel::System::FetchMail
Params:
- SSL
  -11<sup>+1</sup>
```

```
Schedule: \frac{x}{5} * * * *'
TaskName: FetchMailSSL
```
#### **83.21** *Daemon::SchedulerCronTaskManager::Task###GenerateDashboardStats*

Vezérlőpult statisztikák előállítása.

Alapértelmezett érték:

```
---
Function: Execute
MaximumParallelInstances: '1'
Module: Kernel::System::Console::Command::Maint::Stats::Dashboard::Generate
Params: []
Schedule: 5 * * * * *TaskName: GenerateDashboardStats
```
#### **83.22** *Daemon::SchedulerCronTaskManager::Task###GenericAgentFile1*

Fájlalapú általános ügyintéző feladatok futtatása (Megjegyzés: a modul nevét meg kell adni a -configurationmodule paraméterben, például "Kernel::System::GenericAgent").

Ez a beállítás alapértelmezetten nincs bekapcsolva.

Alapértelmezett érték:

```
---
Function: Execute
MaximumParallelInstances: '1'
Module: Kernel::System::Console::Command::Maint::GenericAgent::Run
Params:
- --configuration-module
- <ModuleName>
Schedule: '*/20 * * * *'
TaskName: GenericAgentFile1
```
#### **83.23** *Daemon::SchedulerCronTaskManager::Task###GenericAgentFile2*

Fájlalapú általános ügyintéző feladatok futtatása (Megjegyzés: a modul nevét meg kell adni a -configurationmodule paraméterben, például "Kernel::System::GenericAgent").

Ez a beállítás alapértelmezetten nincs bekapcsolva.

Alapértelmezett érték:

```
---
Function: Execute
MaximumParallelInstances: '1'
```

```
Module: Kernel::System::Console::Command::Maint::GenericAgent::Run
Params:
- --configuration-module
- <ModuleName>
Schedule: 4 \times 20 \times 7 \times 7TaskName: GenericAgentFile2
```
#### **83.24** *Daemon::SchedulerCronTaskManager::Task###GenericAgentFile3*

Fájlalapú általános ügyintéző feladatok futtatása (Megjegyzés: a modul nevét meg kell adni a -configurationmodule paraméterben, például "Kernel::System::GenericAgent").

Ez a beállítás alapértelmezetten nincs bekapcsolva.

Alapértelmezett érték:

```
---
Function: Execute
MaximumParallelInstances: '1'
Module: Kernel::System::Console::Command::Maint::GenericAgent::Run
Params:
- --configuration-module
- <ModuleName>
Schedule: \frac{1*(1)(1 - 1)}{20 + 1}TaskName: GenericAgentFile3
```
#### **83.25** *Daemon::SchedulerCronTaskManager::Task###GenericAgentFile4*

Fájlalapú általános ügyintéző feladatok futtatása (Megjegyzés: a modul nevét meg kell adni a -configurationmodule paraméterben, például "Kernel::System::GenericAgent").

Ez a beállítás alapértelmezetten nincs bekapcsolva.

Alapértelmezett érték:

```
---
Function: Execute
MaximumParallelInstances: '1'
Module: Kernel::System::Console::Command::Maint::GenericAgent::Run
Params:
- --configuration-module
- <ModuleName>
Schedule: \frac{x}{20} * * * *'
TaskName: GenericAgentFile4
```
#### **83.26** *Daemon::SchedulerCronTaskManager::Task###GenericAgentFile5*

Fájlalapú általános ügyintéző feladatok futtatása (Megjegyzés: a modul nevét meg kell adni a -configurationmodule paraméterben, például "Kernel::System::GenericAgent").

Ez a beállítás alapértelmezetten nincs bekapcsolva.

Alapértelmezett érték:

```
---
Function: Execute
MaximumParallelInstances: '1'
Module: Kernel::System::Console::Command::Maint::GenericAgent::Run
Params:
- --configuration-module
- <ModuleName>
Schedule: \frac{1*(1)(1 - 1)}{20 + 1} * * * *
TaskName: GenericAgentFile5
```
#### 83.27 Daemon::SchedulerCronTaskManager::Task###GeneticInterfaceDebugLo

Eltávolítja a megadott napnál előbbi régi általános felület hibakeresési naplóbejegyzéseket.

Alapértelmezett érték:

```
---
Function: Execute
MaximumParallelInstances: '1'
Module:␣
,→Kernel::System::Console::Command::Maint::GenericInterface::DebugLog::Cleanup
Params:
- --created-before-days
- 14'
Schedule: 02 03 * * *
TaskName: GeneticInterfaceDebugLogCleanup
```
#### **83.28** *Daemon::SchedulerCronTaskManager::Task###IndexMaintenance*

Indexszerkezetek ellenőrzése és hiányzó dokumentumok indexelése.

Ez a beállítás nem kapcsolható ki.

```
Function: Execute
MaximumParallelInstances: '1'
Module: Kernel::System::Console::Command::Maint::DocumentSearch::IndexWorker
Params:
- --verify-index
Schedule: '*/1 * * * *'
TaskName: IndexMaintenance
```
## **83.29** *Daemon::SchedulerCronTaskManager::Task###LoaderCacheDelete*

Lejárt betöltő gyorsítótár törlése hetente (vasárnap reggelente).

#### Alapértelmezett érték:

```
---
Function: CacheDelete
MaximumParallelInstances: '1'
Module: Kernel::System::Loader
Params: []
Schedule: 30 0 * * 0
TaskName: LoaderCacheDelete
```
## **83.30** *Daemon::SchedulerCronTaskManager::Task###MailAccountFetch*

Bejövő e-mailek lekérése a beállított levelezőfiókokból.

Alapértelmezett érték:

```
---
Function: Execute
MaximumParallelInstances: '1'
Module: Kernel::System::Console::Command::Maint::PostMaster::MailAccountFetch
Params: []
Schedule: \frac{1*(10 + x + x)}{10}TaskName: MailAccountFetch
```
## **83.31** *Daemon::SchedulerCronTaskManager::Task###MailQueueSend*

Ellenőrzi, hogy a sorba állított kimenő e-mailek el lettek-e küldve.

Alapértelmezett érték:

```
---
Function: Execute
MaximumParallelInstances: '1'
Module: Kernel::System::Console::Command::Maint::Email::MailQueue
Params:
- --send
Schedule: '* * * * *'
TaskName: MailQueueSend
```
## 83.32 Daemon::SchedulerCronTaskManager::Task###NotificationViewDeleteEx

Lejárt értesítések törlése az értesítésnézet képernyőről.

```
---
Function: Execute
MaximumParallelInstances: '1'
Module:␣
,→Kernel::System::Console::Command::Maint::NotificationView::DeleteExpired
Params:
- --user-type
- Customer
Schedule: 00 02 * * *
TaskName: NotificationViewDeleteExpired
```
#### **83.33** *Daemon::SchedulerCronTaskManager::Task###RegistrationUpdateSend*

Regisztrációs információkat küld az OTRS csoportnak.

Ez a beállítás nem kapcsolható ki.

Alapértelmezett érték:

```
---
Function: Execute
MaximumParallelInstances: '1'
Module: Kernel::System::Console::Command::Maint::Registration::UpdateSend
Params: []
Schedule: 30 * * * * *TaskName: RegistrationUpdateSend
```
## **83.34** *Daemon::SchedulerCronTaskManager::Task###RemoveClosedChats*

Bezárt csevegések eltávolítása, amelyek régebbiek mint a ChatEngine::ChatTTL.

Alapértelmezett érték:

---

```
Function: Execute
MaximumParallelInstances: '1'
Module: Kernel::System::Console::Command::Maint::Chat::Cleanup::Closed
Params: []
Schedule: 7\ 23 \ * \ * \ *TaskName: RemoveClosedChats
```
#### **83.35** *Daemon::SchedulerCronTaskManager::Task###RemoveOldChats*

Régi csevegések eltávolítása. Ez a beállítás alapértelmezetten nincs bekapcsolva. Alapértelmezett érték:

--- Function: Execute MaximumParallelInstances: '1' Module: Kernel::System::Console::Command::Maint::Chat::Cleanup::Old Params: [] Schedule:  $15 \t3 \t* \t0$ TaskName: RemoveClosedChats

#### 83.36 Daemon::SchedulerCronTaskManager::Task###RenewCustomerSMIMECe

Meglévő S/MIME tanúsítványok megújítása az ügyfél háttérprogramból. Megjegyzés: az SMIME és SMI-ME::FetchFromCustomer beállításoknak engedélyezve kell lenniük a rendszerbeállításokban, és az ügyfél háttérprogramnak beállítva kell lennie a UserSMIMECertificate attribútum lekéréséhez.

Alapértelmezett érték:

```
---
Function: Execute
MaximumParallelInstances: '1'
Module:␣
,→Kernel::System::Console::Command::Maint::SMIME::CustomerCertificate::Renew
Params: []
Schedule: 02 02 * * *
TaskName: RenewCustomerSMIMECertificates
```
#### **83.37** *Daemon::SchedulerCronTaskManager::Task###SessionDeleteExpired*

Lejárt munkamenetek törlése.

Alapértelmezett érték:

```
---
Function: Execute
MaximumParallelInstances: '1'
Module: Kernel::System::Console::Command::Maint::Session::DeleteExpired
Params: []
Schedule: 55 * / 2 * * *TaskName: SessionDeleteExpired
```
#### **83.38** *Daemon::SchedulerCronTaskManager::Task###SpoolMailsReprocess*

Azon levelek újrafeldolgozása a tároló könyvtárból, amelyeket nem sikerült importálni az első helyen.

Alapértelmezett érték:

---

```
Function: Execute
MaximumParallelInstances: '1'
```

```
Module:␣
,→Kernel::System::Console::Command::Maint::PostMaster::SpoolMailsReprocess
Params: []
Schedule: 100 * * * *TaskName: SpoolMailsReprocess
```
## **83.39** *Daemon::SchedulerCronTaskManager::Task###StatsReportsGenerateCron*

Statisztikai jelentések előállítása.

Ez a beállítás nem kapcsolható ki.

Alapértelmezett érték:

```
---
Function: Execute
MaximumParallelInstances: '1'
Module: Kernel::System::Console::Command::Maint::Stats::Reports::GenerateCron
Params: []
Schedule: 4 \times 10 \times 7 \times 7TaskName: StatsReportsGenerateCron
```
#### **83.40** *Daemon::SchedulerCronTaskManager::Task###SupportDataCollectAsynchronous*

Támogatási adatok begyűjtése az aszinkron bővítmény modulokhoz.

Ez a beállítás nem kapcsolható ki.

Alapértelmezett érték:

```
---
Function: Execute
MaximumParallelInstances: '1'
Module:␣
,→Kernel::System::Console::Command::Maint::SupportData::CollectAsynchronous
Params: []
Schedule: 1 * * * *
TaskName: SupportDataCollectAsynchronous
```
#### **83.41** *Daemon::SchedulerCronTaskManager::Task###TicketAcceleratorRebuild*

Az AgentTicketQueue jegyindexének újraépítése.

Alapértelmezett érték:

```
---
Function: TicketAcceleratorRebuild
MaximumParallelInstances: '1'
```

```
Module: Kernel::System::Ticket
Params: []
Schedule: 01 01 * * *TaskName: TicketAcceleratorRebuild
```
#### **83.42** *Daemon::SchedulerCronTaskManager::Task###TicketDraftDeleteExpired*

Jegyek lejárt piszkozatbejegyzéseinek törlése.

Alapértelmezett érték:

```
Function: Execute
MaximumParallelInstances: '1'
Module: Kernel::System::Console::Command::Maint::FormDraft::Delete
Params:
- --object-type
- Ticket
- --expired
Schedule: 55 * * * * *TaskName: TicketDraftDeleteExpired
```
#### **83.43** *Daemon::SchedulerCronTaskManager::Task###TicketNumberCounterCleanup*

Eltávolítja a régi jegyszám számlálókat (10 percenként).

Ez a beállítás nem kapcsolható ki.

Alapértelmezett érték:

```
---
Function: TicketNumberCounterCleanup
MaximumParallelInstances: '1'
Module: Kernel::System::Ticket::Number::AutoIncrement
Params: []
Schedule: \frac{1}{2} \frac{1}{2} \frac{1}{2} \frac{1}{2} \frac{1}{2} \frac{1}{2} \frac{1}{2} \frac{1}{2} \frac{1}{2} \frac{1}{2} \frac{1}{2} \frac{1}{2} \frac{1}{2} \frac{1}{2} \frac{1}{2} \frac{1}{2} \frac{1}{2} \frac{1}{2} \frac{1}{2} \frac{1}{2} \frac{1}{2} TaskName: TicketNumberCounterCleanup
```
#### **83.44** *Daemon::SchedulerCronTaskManager::Task###TicketPendingCheck*

Függőben lévő jegyek feldolgozása.

Alapértelmezett érték:

```
---
Function: Execute
MaximumParallelInstances: '1'
Module: Kernel::System::Console::Command::Maint::Ticket::PendingCheck
```

```
Params: []
Schedule: 45 \times 2 \times 2 \times 1TaskName: TicketPendingCheck
```
## **83.45** *Daemon::SchedulerCronTaskManager::Task###TicketUnlockTimeout*

Jegyek feloldása, amelyek átlépték a feloldási időkorlátjukat.

Alapértelmezett érték:

```
---
Function: Execute
MaximumParallelInstances: '1'
Module: Kernel::System::Console::Command::Maint::Ticket::UnlockTimeout
Params: []
Schedule: 35 * * * *
TaskName: TicketUnlockTimeout
```
#### **83.46** *Daemon::SchedulerCronTaskManager::Task###WebUploadCacheCleanup*

Lejárt feltöltési gyorsítótár törlése óránként.

```
---
Function: FormIDCleanUp
MaximumParallelInstances: '1'
Module: Kernel::System::Web::UploadCache
Params: []
Schedule: 46 * * * *
TaskName: WebUploadCacheCleanup
```
*Daemon → SchedulerGenericAgentTaskManager*

## **84.1** *Daemon::SchedulerGenericAgentTaskManager::SleepTime*

Egy alvási időt határoz meg ezredmásodpercben a jegyek között, miközben azokat egy feladat feldolgozza. Ez a beállítás nem kapcsolható ki.

Alapértelmezett érték:

0

# **84.2** *Daemon::SchedulerGenericAgentTaskManager::TicketLimit*

Meghatározza a feladatonként érintett jegyek legnagyobb számát.

Ez a beállítás nem kapcsolható ki.

Alapértelmezett érték:

4000
*Daemon → SchedulerGenericInterfaceTaskManager*

# **85.1** *Daemon::SchedulerGenericInterfaceTaskManager::FutureTaskTimeDiff*

Meghatározza az alapértelmezett másodpercek számát (a jelenlegi időtől) egy általános felület sikertelen feladatának újraütemezéséhez.

Ez a beállítás nem kapcsolható ki.

Alapértelmezett érték:

300

# *Daemon → SchedulerTaskWorker*

## **86.1** *Daemon::SchedulerTaskWorker::MaximumWorkers*

Meghatározza az azonos időben végrehajtandó feladatok legnagyobb számát. Megjegyzés: az 5 alatti beállítások a feladatok lassú feldolgozását eredményezhetik, és ezért nem ajánlott.

Ez a beállítás nem kapcsolható ki.

Alapértelmezett érték:

5

# **86.2** *Daemon::SchedulerTaskWorker::NotificationRecipientEmail*

Megadja az e-mail címet az ütemező feladataiból érkező értesítési üzenetek fogadásához.

Alapértelmezett érték:

root**@localhost**

*Frontend → Admin*

### **87.1** *Events###Appointment*

Az összes időpontesemény listája, amelyek megjelennek a grafikus felületen.

Ez a beállítás nem kapcsolható ki.

Alapértelmezett érték:

---

- AppointmentCreate

```
- AppointmentUpdate
```
- AppointmentDelete
- AppointmentNotification

### **87.2** *Events###Article*

Az összes bejegyzésesemény listája, amelyek megjelennek a grafikus felületen.

Ez a beállítás nem kapcsolható ki.

Alapértelmezett érték:

```
---
- ArticleCreate
```

```
- ArticleUpdate
```

```
- ArticleSend
```

```
- ArticleBounce
```

```
- ArticleAgentNotification
```

```
- ArticleCustomerNotification
```

```
- ArticleAutoResponse
```

```
- ArticleFlagSet
```
(continues on next page)

(folytatás az előző oldalról)

- ArticleFlagDelete
- ArticleCustomerFlagSet
- ArticleCustomerFlagDelete
- ArticleAgentNotification
- ArticleCustomerNotification
- ArticleEmailSendingQueued
- ArticleEmailSendingSent
- ArticleEmailSendingError

### **87.3** *Events###Calendar*

Az összes naptáresemény listája, amelyek megjelennek a grafikus felületen.

Ez a beállítás nem kapcsolható ki.

Alapértelmezett érték:

```
- CalendarCreate
- CalendarUpdate
```
## **87.4** *Events###CustomerCompany*

Az összes ügyfélvállalat-esemény listája, amelyek megjelennek a grafikus felületen.

Ez a beállítás nem kapcsolható ki.

Alapértelmezett érték:

```
---
- CustomerCompanyAdd
- CustomerCompanyUpdate
```
### **87.5** *Events###CustomerUser*

Az összes ügyfélfelhasználó-esemény listája, amelyek megjelennek a grafikus felületen.

Ez a beállítás nem kapcsolható ki.

Alapértelmezett érték:

```
---
- CustomerUserAdd
- CustomerUserUpdate
```
### **87.6** *Events###DynamicField*

Az összes dinamikus mező esemény listája, amelyek megjelennek a grafikus felületen.

Ez a beállítás nem kapcsolható ki.

Alapértelmezett érték:

```
---
- DynamicFieldAdd
- DynamicFieldUpdate
- DynamicFieldDelete
```
# **87.7** *Events###LinkObject*

Az összes kapcsolt objektum esemény listája, amelyek megjelennek a grafikus felületen.

Ez a beállítás nem kapcsolható ki.

Alapértelmezett érték:

```
---
- LinkObjectLinkAdd
```

```
- LinkObjectLinkDelete
```
### **87.8** *Events###Package*

Az összes csomagesemény listája, amelyek megjelennek a grafikus felületen.

Ez a beállítás nem kapcsolható ki.

Alapértelmezett érték:

```
---
- PackageInstall
```

```
- PackageReinstall
```

```
- PackageUpgrade
```

```
- PackageUninstall
```
### **87.9** *Events###Queue*

Az összes várólista-esemény listája, amelyek megjelennek a grafikus felületen.

Ez a beállítás nem kapcsolható ki.

```
---
- QueueCreate
- QueueUpdate
```
# **87.10** *Events###Ticket*

Az összes jegyesemény listája, amelyek megjelennek a grafikus felületen.

Ez a beállítás nem kapcsolható ki.

Alapértelmezett érték:

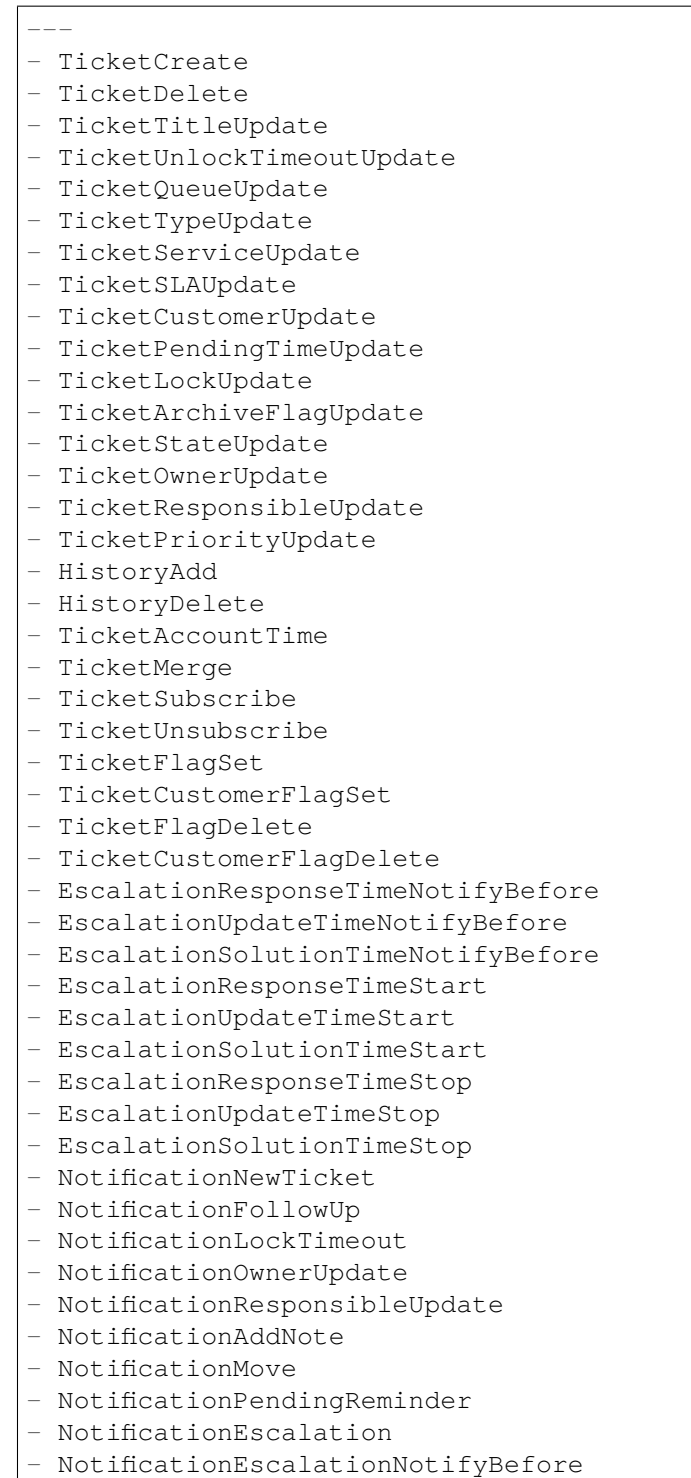

(continues on next page)

(folytatás az előző oldalról)

- NotificationServiceUpdate

*Frontend → Admin → ModuleRegistration*

### **88.1** *Frontend::Module###Admin*

Előtétprogram-modul regisztráció az ügyintézői felülethez.

Alapértelmezett érték:

---

```
Description: Admin Area.
Group:
- admin
GroupRo: []
NavBarName: Admin
Title: ''
```
### **88.2** *Frontend::Module###AdminACL*

Előtétprogram-modul regisztráció az ügyintézői felülethez.

```
Description: This module is part of the admin area of OTRS.
Group:
- admin
GroupRo: []
NavBarName: Admin
Title: Access Control Lists (ACL)
```
### **88.3** *Frontend::Module###AdminAppointmentCalendarManage*

Előtétprogram-modul regisztráció az ügyintézői felülethez.

Alapértelmezett érték:

```
---
Description: Calendar manage screen.
Group:
- admin
GroupRo: []
NavBarName: Calendar
Title: Manage Calendars
```
### **88.4** *Frontend::Module###AdminAppointmentNotificationEvent*

Előtétprogram-modul regisztráció az ügyintézői felülethez.

Alapértelmezett érték:

```
---
Description: This module is part of the admin area of OTRS.
Group:
- admin
GroupRo: []
NavBarName: Admin
Title: Appointment Notifications
```
### **88.5** *Frontend::Module###AdminAttachment*

Előtétprogram-modul regisztráció az ügyintézői felülethez.

Alapértelmezett érték:

```
---
Description: This module is part of the admin area of OTRS.
Group:
- admin
GroupRo: []
NavBarName: Admin
Title: Attachments
```
### **88.6** *Frontend::Module###AdminAutoResponse*

Előtétprogram-modul regisztráció az ügyintézői felülethez.

```
---
Description: This module is part of the admin area of OTRS.
Group:
- admin
GroupRo: []
NavBarName: Admin
Title: Auto Responses
```
#### **88.7** *Frontend::Module###AdminChatChannel*

Előtétprogram-modul regisztráció az ügyintézői felülethez.

Alapértelmezett érték:

```
---
Description: This module is part of the admin area of OTRS.
Group:
- admin
GroupRo: []
NavBarName: Admin
Title: Chat Channels
```
### **88.8** *Frontend::Module###AdminCloudServiceSMS*

Előtétprogram-modul regisztráció az ügyintézői felülethez.

Alapértelmezett érték:

 $---$ 

```
Description: This module is part of the admin area of OTRS.
Group:
- admin
GroupRo: []
NavBarName: ''
Title: SMS
```
### **88.9** *Frontend::Module###AdminCloudServices*

Előtétprogram-modul regisztráció az ügyintézői felülethez.

```
Description: This module is part of the admin area of OTRS.
Group:
- admin
GroupRo: []
NavBarName: Admin
Title: Cloud Services
```
### **88.10** *Frontend::Module###AdminCommunicationLog*

Előtétprogram-modul regisztráció az ügyintézői felülethez.

#### Alapértelmezett érték:

---

```
Description: This module is part of the admin area of OTRS.
Group:
- admin
GroupRo: []
NavBarName: Admin
Title: Communication Log GUI
```
### **88.11** *Frontend::Module###AdminContactWithData*

Előtétprogram-modul regisztráció az ügyintézői felülethez.

Alapértelmezett érték:

```
---
Description: Admin contact with data.
Group:
- admin
GroupRo: []
NavBarName: Ticket
Title: Admin Contact With Data
```
### **88.12** *Frontend::Module###AdminCustomPage*

Előtétprogram-modul regisztráció az ügyintézői felülethez.

Alapértelmezett érték:

```
---
Description: This module is part of the admin area of OTRS.
Group:
- admin
GroupRo: []
NavBarName: Admin
Title: Admin Custom Page
```
### **88.13** *Frontend::Module###AdminCustomerCompany*

Előtétprogram-modul regisztráció az ügyintézői felülethez.

```
---
Description: Edit Customer Companies.
Group:
- admin
- users
GroupRo: []
NavBarName: Customers
Title: Customer Companies
```
# **88.14** *Frontend::Module###AdminCustomerGroup*

Előtétprogram-modul regisztráció az ügyintézői felülethez.

Alapértelmezett érték:

```
Description: This module is part of the admin area of OTRS.
Group:
- admin
GroupRo: []
NavBarName: Admin
Title: Customers Groups
```
#### **88.15** *Frontend::Module###AdminCustomerUser*

Előtétprogram-modul regisztráció az ügyintézői felülethez.

Alapértelmezett érték:

```
---
Description: Edit Customer Users.
Group:
- admin
- users
GroupRo: []
NavBarName: Customers
Title: Customer Users
```
### **88.16** *Frontend::Module###AdminCustomerUserCustomer*

Előtétprogram-modul regisztráció az ügyintézői felülethez.

Alapértelmezett érték:

```
---
Description: This module is part of the admin area of OTRS.
Group:
- admin
```
(continues on next page)

(folytatás az előző oldalról)

```
GroupRo: []
NavBarName: Admin
Title: Customer Users Customers
```
## **88.17** *Frontend::Module###AdminCustomerUserGroup*

Előtétprogram-modul regisztráció az ügyintézői felülethez.

Alapértelmezett érték:

---

---

```
Description: This module is part of the admin area of OTRS.
Group:
- admin
GroupRo: []
NavBarName: Admin
Title: Customer Users Groups
```
### **88.18** *Frontend::Module###AdminCustomerUserService*

Előtétprogram-modul regisztráció az ügyintézői felülethez.

Alapértelmezett érték:

```
Description: This module is part of the admin area of OTRS.
Group:
- admin
GroupRo: []
NavBarName: Admin
Title: Customer Users Services
```
### **88.19** *Frontend::Module###AdminDynamicField*

Előtétprogram-modul regisztráció az ügyintézői felülethez.

```
---
Description: This module is part of the admin area of OTRS.
Group:
- admin
GroupRo: []
NavBarName: Admin
Title: Dynamic Fields GUI
```
### **88.20** *Frontend::Module###AdminDynamicFieldCheckbox*

Előtétprogram-modul regisztráció az ügyintézői felülethez.

#### Alapértelmezett érték:

---

```
Description: This module is part of the admin area of OTRS.
Group:
- admin
GroupRo: []
NavBarName: ''
Title: Dynamic Fields Checkbox Backend GUI
```
### **88.21** *Frontend::Module###AdminDynamicFieldContactWithData*

Előtétprogram-modul regisztráció az ügyintézői felülethez.

Alapértelmezett érték:

```
---
Description: This module is part of the admin area of OTRS.
Group:
- admin
GroupRo: []
NavBarName: ''
Title: Dynamic Fields Contact Data Backend GUI
```
#### **88.22** *Frontend::Module###AdminDynamicFieldDateTime*

Előtétprogram-modul regisztráció az ügyintézői felülethez.

Alapértelmezett érték:

```
---
Description: This module is part of the admin area of OTRS.
Group:
- admin
GroupRo: []
NavBarName: ''
Title: Dynamic Fields Date Time Backend GUI
```
### **88.23** *Frontend::Module###AdminDynamicFieldDropdown*

Előtétprogram-modul regisztráció az ügyintézői felülethez.

```
---
Description: This module is part of the admin area of OTRS.
Group:
- admin
GroupRo: []
NavBarName: ''
Title: Dynamic Fields Drop-down Backend GUI
```
#### **88.24** *Frontend::Module###AdminDynamicFieldInvalid*

Előtétprogram-modul regisztráció az ügyintézői felülethez.

Alapértelmezett érték:

```
---
Description: This module is part of the admin area of OTRS.
Group:
- admin
GroupRo: []
NavBarName: ''
Title: Dynamic Fields Invalid Backend GUI
```
### **88.25** *Frontend::Module###AdminDynamicFieldMultiselect*

Előtétprogram-modul regisztráció az ügyintézői felülethez.

Alapértelmezett érték:

 $---$ 

```
Description: This module is part of the admin area of OTRS.
Group:
- admin
GroupRo: []
NavBarName: ''
Title: Dynamic Fields Multiselect Backend GUI
```
### **88.26** *Frontend::Module###AdminDynamicFieldText*

Előtétprogram-modul regisztráció az ügyintézői felülethez.

```
Description: This module is part of the admin area of OTRS.
Group:
- admin
GroupRo: []
NavBarName: ''
Title: Dynamic Fields Text Backend GUI
```
### **88.27** *Frontend::Module###AdminEmail*

Előtétprogram-modul regisztráció az ügyintézői felülethez.

#### Alapértelmezett érték:

---

```
Description: This module is part of the admin area of OTRS.
Group:
- admin
GroupRo: []
NavBarName: Admin
Title: Admin Notification
```
### **88.28** *Frontend::Module###AdminExternalHomePage*

Előtétprogram-modul regisztráció az ügyintézői felülethez.

Alapértelmezett érték:

```
---
Description: This module is part of the admin area of OTRS.
Group:
- admin
GroupRo: []
NavBarName: Admin
Title: Admin External Home Page
```
### **88.29** *Frontend::Module###AdminExternalLayout*

Előtétprogram-modul regisztráció az ügyintézői felülethez.

Alapértelmezett érték:

```
---
Description: This module is part of the admin area of OTRS.
Group:
- admin
GroupRo: []
NavBarName: Admin
Title: Admin External Interface Layout
```
### **88.30** *Frontend::Module###AdminGenericAgent*

Előtétprogram-modul regisztráció az ügyintézői felülethez.

```
---
Description: This module is part of the admin area of OTRS.
Group:
- admin
GroupRo: []
NavBarName: Admin
Title: GenericAgent
```
### **88.31** *Frontend::Module###AdminGenericInterfaceDebugger*

Előtétprogram-modul regisztráció az ügyintézői felülethez.

Alapértelmezett érték:

```
---
Description: Admin
Group:
- admin
GroupRo: []
NavBarName: ''
Title: GenericInterface Debugger GUI
```
## **88.32** *Frontend::Module###AdminGenericInterfaceErrorHandlingDefault*

Előtétprogram-modul regisztráció az ügyintézői felülethez.

Alapértelmezett érték:

```
---Description: Admin
Group:
- admin
GroupRo: []
NavBarName: ''
Title: GenericInterface ErrorHandling GUI
```
### **88.33** *Frontend::Module###AdminGenericInterfaceErrorHandlingRequestRetry*

Előtétprogram-modul regisztráció az ügyintézői felülethez.

```
Description: Admin
Group:
- admin
GroupRo: []
NavBarName: ''
Title: GenericInterface ErrorHandling GUI
```
### **88.34** *Frontend::Module###AdminGenericInterfaceInvokerDefault*

Előtétprogram-modul regisztráció az ügyintézői felülethez.

Alapértelmezett érték:

```
---
Description: Admin
Group:
- admin
GroupRo: []
NavBarName: ''
Title: GenericInterface Invoker GUI
```
### **88.35** *Frontend::Module###AdminGenericInterfaceInvokerEvent*

Előtétprogram-modul regisztráció az ügyintézői felülethez.

Alapértelmezett érték:

```
---
Description: Admin
Group:
- admin
GroupRo: []
NavBarName: ''
Title: GenericInterface Invoker Event GUI
```
### **88.36** *Frontend::Module###AdminGenericInterfaceMappingSimple*

Előtétprogram-modul regisztráció az ügyintézői felülethez.

Alapértelmezett érték:

---

```
Description: Admin
Group:
- admin
GroupRo: []
NavBarName: ''
Title: GenericInterface Web Service Mapping GUI
```
### **88.37** *Frontend::Module###AdminGenericInterfaceMappingXSLT*

Előtétprogram-modul regisztráció az ügyintézői felülethez.

```
---
Description: Admin
Group:
- admin
GroupRo: []
NavBarName: ''
Title: GenericInterface Web Service Mapping GUI
```
### **88.38** *Frontend::Module###AdminGenericInterfaceOperationDefault*

Előtétprogram-modul regisztráció az ügyintézői felülethez.

Alapértelmezett érték:

```
---
Description: Admin
Group:
- admin
GroupRo: []
NavBarName: ''
Title: GenericInterface Operation GUI
```
### **88.39** *Frontend::Module###AdminGenericInterfaceOperationRPC*

Előtétprogram-modul regisztráció az ügyintézői felülethez.

Alapértelmezett érték:

```
---Description: Admin
Group:
- admin
GroupRo: []
NavBarName: ''
Title: GenericInterface RPC Operation GUI
```
### **88.40** *Frontend::Module###AdminGenericInterfaceTransportHTTPREST*

Előtétprogram-modul regisztráció az ügyintézői felülethez.

```
Description: Admin
Group:
- admin
GroupRo: []
NavBarName: ''
Title: GenericInterface TransportHTTPREST GUI
```
### **88.41** *Frontend::Module###AdminGenericInterfaceTransportHTTPSOAP*

Előtétprogram-modul regisztráció az ügyintézői felülethez.

Alapértelmezett érték:

```
---
Description: Admin
Group:
- admin
GroupRo: []
NavBarName: ''
Title: GenericInterface TransportHTTPSOAP GUI
```
### **88.42** *Frontend::Module###AdminGenericInterfaceWebservice*

Előtétprogram-modul regisztráció az ügyintézői felülethez.

Alapértelmezett érték:

```
---
Description: Admin
Group:
- admin
GroupRo: []
NavBarName: Admin
Title: GenericInterface Web Service GUI
```
### **88.43** *Frontend::Module###AdminGenericInterfaceWebserviceHistory*

Előtétprogram-modul regisztráció az ügyintézői felülethez.

Alapértelmezett érték:

```
---
Description: Admin
Group:
- admin
GroupRo: []
NavBarName: ''
Title: GenericInterface Web Service History GUI
```
## **88.44** *Frontend::Module###AdminGroup*

Előtétprogram-modul regisztráció az ügyintézői felülethez.

```
---
Description: This module is part of the admin area of OTRS.
Group:
- admin
GroupRo: []
NavBarName: Admin
Title: Groups
```
#### **88.45** *Frontend::Module###AdminInit*

Előtétprogram-modul regisztráció az ügyintézői felülethez.

Alapértelmezett érték:

```
Description: This module is part of the admin area of OTRS.
Group:
- admin
GroupRo: []
NavBarName: ''
Title: Initialization
```
### **88.46** *Frontend::Module###AdminLog*

Előtétprogram-modul regisztráció az ügyintézői felülethez.

Alapértelmezett érték:

 $---$ 

```
Description: This module is part of the admin area of OTRS.
Group:
- admin
GroupRo: []
NavBarName: Admin
Title: System Log
```
### **88.47** *Frontend::Module###AdminMailAccount*

Előtétprogram-modul regisztráció az ügyintézői felülethez.

```
Description: This module is part of the admin area of OTRS.
Group:
- admin
GroupRo: []
NavBarName: Admin
Title: Mail Accounts
```
#### **88.48** *Frontend::Module###AdminNotificationEvent*

Előtétprogram-modul regisztráció az ügyintézői felülethez.

#### Alapértelmezett érték:

---

```
Description: This module is part of the admin area of OTRS.
Group:
- admin
GroupRo: []
NavBarName: Admin
Title: Ticket Notifications
```
### **88.49** *Frontend::Module###AdminPGP*

Előtétprogram-modul regisztráció az ügyintézői felülethez.

Alapértelmezett érték:

```
---
Description: This module is part of the admin area of OTRS.
Group:
- admin
GroupRo: []
NavBarName: Admin
Title: PGP Key Management
```
### **88.50** *Frontend::Module###AdminPackageManager*

Előtétprogram-modul regisztráció az ügyintézői felülethez.

Alapértelmezett érték:

```
---
Description: Software Package Manager.
Group:
- admin
GroupRo: []
NavBarName: Admin
Title: Package Manager
```
### **88.51** *Frontend::Module###AdminPerformanceLog*

Előtétprogram-modul regisztráció az ügyintézői felülethez.

```
---
Description: This module is part of the admin area of OTRS.
Group:
- admin
GroupRo: []
NavBarName: Admin
Title: Performance Log
```
#### **88.52** *Frontend::Module###AdminPostMasterFilter*

Előtétprogram-modul regisztráció az ügyintézői felülethez.

Alapértelmezett érték:

```
---
Description: This module is part of the admin area of OTRS.
Group:
- admin
GroupRo: []
NavBarName: Admin
Title: PostMaster Filters
```
### **88.53** *Frontend::Module###AdminPriority*

Előtétprogram-modul regisztráció az ügyintézői felülethez.

Alapértelmezett érték:

 $---$ 

```
Description: This module is part of the admin area of OTRS.
Group:
- admin
GroupRo: []
NavBarName: Admin
Title: Priorities
```
### **88.54** *Frontend::Module###AdminProcessManagement*

Előtétprogram-modul regisztráció az ügyintézői felülethez.

```
Description: This module is part of the admin area of OTRS.
Group:
- admin
GroupRo: []
NavBarName: Admin
Title: Process Management
```
#### **88.55** *Frontend::Module###AdminProcessManagementActivity*

Előtétprogram-modul regisztráció az ügyintézői felülethez.

Alapértelmezett érték:

---

```
Description: This module is part of the admin area of OTRS.
Group:
- admin
GroupRo: []
NavBarName: ''
Title: Process Management Activity GUI
```
#### **88.56** *Frontend::Module###AdminProcessManagementActivityDialog*

Előtétprogram-modul regisztráció az ügyintézői felülethez.

Alapértelmezett érték:

```
---
Description: This module is part of the admin area of OTRS.
Group:
- admin
GroupRo: []
NavBarName: ''
Title: Process Management Activity Dialog GUI
```
### **88.57** *Frontend::Module###AdminProcessManagementPath*

Előtétprogram-modul regisztráció az ügyintézői felülethez.

Alapértelmezett érték:

```
---
Description: This module is part of the admin area of OTRS.
Group:
- admin
GroupRo: []
NavBarName: ''
Title: Process Management Path GUI
```
#### **88.58** *Frontend::Module###AdminProcessManagementSequenceFlow*

Előtétprogram-modul regisztráció az ügyintézői felülethez.

```
---
Description: This module is part of the admin area of OTRS.
Group:
- admin
GroupRo: []
NavBarName: ''
Title: Process Management Sequence Flow GUI
```
#### **88.59** *Frontend::Module###AdminProcessManagementSequenceFlowAction*

Előtétprogram-modul regisztráció az ügyintézői felülethez.

Alapértelmezett érték:

```
---
Description: This module is part of the admin area of OTRS.
Group:
- admin
GroupRo: []
NavBarName: ''
Title: Process Management Sequence Flow Action GUI
```
### **88.60** *Frontend::Module###AdminQueue*

Előtétprogram-modul regisztráció az ügyintézői felülethez.

Alapértelmezett érték:

 $---$ 

```
Description: This module is part of the admin area of OTRS.
Group:
- admin
GroupRo: []
NavBarName: Admin
Title: Queues
```
### **88.61** *Frontend::Module###AdminQueueAutoResponse*

Előtétprogram-modul regisztráció az ügyintézői felülethez.

```
Description: This module is part of the admin area of OTRS.
Group:
- admin
GroupRo: []
NavBarName: Admin
Title: Queues Auto Responses
```
### **88.62** *Frontend::Module###AdminQueueSMSTemplates*

Előtétprogram-modul regisztráció az ügyintézői felülethez.

#### Alapértelmezett érték:

---

```
Description: This module is part of the admin area of OTRS.
Group:
- admin
GroupRo: []
NavBarName: Admin
Title: SMS Templates Oueues
```
### **88.63** *Frontend::Module###AdminQueueTemplates*

Előtétprogram-modul regisztráció az ügyintézői felülethez.

Alapértelmezett érték:

```
---
Description: This module is part of the admin area of OTRS.
Group:
- admin
GroupRo: []
NavBarName: Admin
Title: Templates Queues
```
### **88.64** *Frontend::Module###AdminRegistration*

Előtétprogram-modul regisztráció az ügyintézői felülethez.

Alapértelmezett érték:

```
---
Description: This module is part of the admin area of OTRS.
Group:
- admin
GroupRo: []
NavBarName: Admin
Title: System Registration
```
### **88.65** *Frontend::Module###AdminRole*

Előtétprogram-modul regisztráció az ügyintézői felülethez.

```
---
Description: This module is part of the admin area of OTRS.
Group:
- admin
GroupRo: []
NavBarName: Admin
Title: Roles
```
### **88.66** *Frontend::Module###AdminRoleGroup*

Előtétprogram-modul regisztráció az ügyintézői felülethez.

Alapértelmezett érték:

```
Description: This module is part of the admin area of OTRS.
Group:
- admin
GroupRo: []
NavBarName: Admin
Title: Roles Groups
```
### **88.67** *Frontend::Module###AdminRoleUser*

Előtétprogram-modul regisztráció az ügyintézői felülethez.

Alapértelmezett érték:

 $---$ 

```
Description: This module is part of the admin area of OTRS.
Group:
- admin
GroupRo: []
NavBarName: Admin
Title: Agents Roles
```
### **88.68** *Frontend::Module###AdminSLA*

Előtétprogram-modul regisztráció az ügyintézői felülethez.

```
Description: This module is part of the admin area of OTRS.
Group:
- admin
GroupRo: []
NavBarName: Admin
Title: Service Level Agreements
```
### **88.69** *Frontend::Module###AdminSMIME*

Előtétprogram-modul regisztráció az ügyintézői felülethez.

#### Alapértelmezett érték:

---

```
Description: This module is part of the admin area of OTRS.
Group:
- admin
GroupRo: []
NavBarName: Admin
Title: S/MIME Management
```
### **88.70** *Frontend::Module###AdminSMSTemplate*

Előtétprogram-modul regisztráció az ügyintézői felülethez.

Alapértelmezett érték:

```
---
Description: This module is part of the admin area of OTRS.
Group:
- admin
GroupRo: []
NavBarName: Admin
Title: SMS Templates
```
### **88.71** *Frontend::Module###AdminSalutation*

Előtétprogram-modul regisztráció az ügyintézői felülethez.

Alapértelmezett érték:

```
---
Description: This module is part of the admin area of OTRS.
Group:
- admin
GroupRo: []
NavBarName: Admin
Title: Salutations
```
### **88.72** *Frontend::Module###AdminSelectBox*

Előtétprogram-modul regisztráció az ügyintézői felülethez.

```
---
Description: This module is part of the admin area of OTRS.
Group:
- admin
GroupRo: []
NavBarName: Admin
Title: SQL Box
```
#### **88.73** *Frontend::Module###AdminService*

Előtétprogram-modul regisztráció az ügyintézői felülethez.

Alapértelmezett érték:

```
---
Description: This module is part of the admin area of OTRS.
Group:
- admin
GroupRo: []
NavBarName: Admin
Title: Services
```
### **88.74** *Frontend::Module###AdminServiceCatalogue*

Előtétprogram-modul regisztráció az ügyintézői felülethez.

Alapértelmezett érték:

 $---$ 

```
Description: This module is part of the admin area of OTRS.
Group:
- admin
GroupRo: []
NavBarName: Admin
Title: Admin Customer Service Catalogue.
```
### **88.75** *Frontend::Module###AdminServiceCatalogueCategories*

Előtétprogram-modul regisztráció az ügyintézői felülethez.

```
Description: This module is part of the admin area of OTRS.
Group:
- admin
GroupRo: []
NavBarName: Admin
Title: Admin Customer Service Catalogue Categories
```
### **88.76** *Frontend::Module###AdminServiceCatalogueItems*

Előtétprogram-modul regisztráció az ügyintézői felülethez.

#### Alapértelmezett érték:

---

```
Description: This module is part of the admin area of OTRS.
Group:
- admin
GroupRo: []
NavBarName: Admin
Title: Admin Customer Service Catalogue Items
```
#### **88.77** *Frontend::Module###AdminSession*

Előtétprogram-modul regisztráció az ügyintézői felülethez.

Alapértelmezett érték:

```
---
Description: This module is part of the admin area of OTRS.
Group:
- admin
GroupRo: []
NavBarName: Admin
Title: Session Management
```
### **88.78** *Frontend::Module###AdminSignature*

Előtétprogram-modul regisztráció az ügyintézői felülethez.

Alapértelmezett érték:

```
---
Description: This module is part of the admin area of OTRS.
Group:
- admin
GroupRo: []
NavBarName: Admin
Title: Signatures
```
#### **88.79** *Frontend::Module###AdminState*

Előtétprogram-modul regisztráció az ügyintézői felülethez.

```
---
Description: This module is part of the admin area of OTRS.
Group:
- admin
GroupRo: []
NavBarName: Admin
Title: States
```
### **88.80** *Frontend::Module###AdminSupportDataCollector*

Előtétprogram-modul regisztráció az ügyintézői felülethez.

Alapértelmezett érték:

```
---
Description: This module is part of the admin area of OTRS.
Group:
- admin
GroupRo: []
NavBarName: Admin
Title: Support Data Collector
```
### **88.81** *Frontend::Module###AdminSystemAddress*

Előtétprogram-modul regisztráció az ügyintézői felülethez.

Alapértelmezett érték:

```
---
Description: This module is part of the admin area of OTRS.
Group:
- admin
GroupRo: []
NavBarName: Admin
Title: Email Addresses
```
### **88.82** *Frontend::Module###AdminSystemConfiguration*

Előtétprogram-modul regisztráció az ügyintézői felülethez.

Ez a beállítás nem kapcsolható ki.

Alapértelmezett érték:

```
---
Description: Admin.
Group:
- admin
```
(continues on next page)

(folytatás az előző oldalról)

```
GroupRo: []
NavBarName: Admin
Title: System Configuration
```
### **88.83** *Frontend::Module###AdminSystemConfigurationDeployment*

Előtétprogram-modul regisztráció az ügyintézői felülethez.

#### Alapértelmezett érték:

```
---
Description: Manage System Configuration Deployments.
Group:
- admin
- users
GroupRo: []
NavBarName: SystemConfiguration
Title: System Configuration Deployment
```
### **88.84** *Frontend::Module###AdminSystemConfigurationGroup*

Előtétprogram-modul regisztráció az ügyintézői felülethez.

Ez a beállítás nem kapcsolható ki.

#### Alapértelmezett érték:

---

```
Description: Admin.
Group:
- admin
GroupRo: []
NavBarName: Admin
Title: System Configuration Group
```
### **88.85** *Frontend::Module###AdminSystemMaintenance*

Előtétprogram-modul regisztráció az ügyintézői felülethez.

```
---
Description: This module is part of the admin area of OTRS.
Group:
- admin
GroupRo: []
NavBarName: Admin
Title: System Maintenance
```
### **88.86** *Frontend::Module###AdminTemplate*

Előtétprogram-modul regisztráció az ügyintézői felülethez.

#### Alapértelmezett érték:

---

```
Description: This module is part of the admin area of OTRS.
Group:
- admin
GroupRo: []
NavBarName: Admin
Title: Templates
```
### **88.87** *Frontend::Module###AdminTemplateAttachment*

Előtétprogram-modul regisztráció az ügyintézői felülethez.

Alapértelmezett érték:

```
---
Description: This module is part of the admin area of OTRS.
Group:
- admin
GroupRo: []
NavBarName: Admin
Title: Templates Attachments
```
### **88.88** *Frontend::Module###AdminType*

Előtétprogram-modul regisztráció az ügyintézői felülethez.

Alapértelmezett érték:

 $- - -$ 

```
Description: This module is part of the admin area of OTRS.
Group:
- admin
GroupRo: []
NavBarName: Admin
Title: Types
```
### **88.89** *Frontend::Module###AdminUser*

Előtétprogram-modul regisztráció az ügyintézői felülethez.
```
---
Description: Create and manage agents.
Group:
- admin
GroupRo: []
NavBarName: Admin
Title: Agents
```
#### **88.90** *Frontend::Module###AdminUserGroup*

Előtétprogram-modul regisztráció az ügyintézői felülethez.

Alapértelmezett érték:

```
---
Description: This module is part of the admin area of OTRS.
Group:
- admin
GroupRo: []
NavBarName: Admin
Title: Agents Groups
```
### **88.91** *Frontend::Module###AgentDaemonInfo*

Előtétprogram-modul regisztráció az ügyintézői felülethez.

Alapértelmezett érték:

```
---
Description: Admin
Group:
- admin
GroupRo: []
NavBarName: ''
Title: Shows information on how to start OTRS Daemon
```
# **88.92** *Frontend::NavBarModule###11-AdminContactWithData*

Ügyintézői előtétprogram-modul regisztráció (a "Partneradatok szerkesztése" hivatkozás letiltása, ha nincs forrásmező beállítva).

Alapértelmezett érték:

---

Module: Kernel::Output::HTML::NavBar::AdminContactWithData

# FEJEZET 89

*Frontend → Admin → ModuleRegistration → AdminOverview*

# **89.1** *Frontend::NavigationModule###Admin*

Adminisztrációs terület navigáció az ügyintézői felülethez.

Alapértelmezett érték:

```
---
Block: ''
Description: Admin modules overview.
Group:
- admin
GroupRo: []
IconBig: ''
IconSmall: ''
Module: Kernel::Output::HTML::NavBar::ModuleAdmin
Name: ''
```
# **89.2** *Frontend::NavigationModule###AdminACL*

Adminisztrációs terület navigáció az ügyintézői felülethez.

Alapértelmezett érték:

```
-1Block: Automation
Description: Configure and manage ACLs.
Group:
- admin
GroupRo: []
IconBig: fa-check-square-o
```
(continues on next page)

(folytatás az előző oldalról)

```
IconSmall: ''
Module: Kernel::Output::HTML::NavBar::ModuleAdmin
Name: Access Control Lists (ACL)
```
# **89.3** *Frontend::NavigationModule###AdminAppointmentCalendarManage*

Adminisztrációs terület navigáció az ügyintézői felülethez.

Alapértelmezett érték:

```
---
Block: Administration
Description: Create and manage calendars.
Group:
- admin
GroupRo: []
IconBig: fa-calendar
IconSmall: ''
Module: Kernel::Output::HTML::NavBar::ModuleAdmin
Name: Calendars
```
#### **89.4** *Frontend::NavigationModule###AdminAppointmentNotificationEvent*

Adminisztrációs terület navigáció az ügyintézői felülethez.

Alapértelmezett érték:

 $---$ 

```
Block: Communication
Description: Create and manage appointment notifications.
Group:
- admin
GroupRo: []
IconBig: fa-bell-o
IconSmall: ''
Module: Kernel::Output::HTML::NavBar::ModuleAdmin
Name: Appointment Notifications
```
#### **89.5** *Frontend::NavigationModule###AdminAttachment*

Adminisztrációs terület navigáció az ügyintézői felülethez.

Alapértelmezett érték:

```
Block: Ticket
Description: Create and manage attachments.
```
(continues on next page)

(folytatás az előző oldalról)

```
Group:
- admin
GroupRo: []
IconBig: fa-paperclip
IconSmall: ''
Module: Kernel::Output::HTML::NavBar::ModuleAdmin
Name: Attachments
```
## **89.6** *Frontend::NavigationModule###AdminAutoResponse*

Adminisztrációs terület navigáció az ügyintézői felülethez.

Alapértelmezett érték:

 $- - -$ 

```
Block: Ticket
Description: Create and manage responses that are automatically sent.
Group:
- admin
GroupRo: []
IconBig: fa-reply
IconSmall: ''
Module: Kernel::Output::HTML::NavBar::ModuleAdmin
Name: Auto Responses
```
### **89.7** *Frontend::NavigationModule###AdminChatChannel*

Adminisztrációs terület navigáció az ügyintézői felülethez.

Alapértelmezett érték:

```
Block: Administration
Description: Create and manage chat channels.
Group:
- admin
GroupRo: []
IconBig: fa-comments-o
IconSmall: ''
Module: Kernel::Output::HTML::NavBar::ModuleAdmin
Name: Chat Channels
```
# **89.8** *Frontend::NavigationModule###AdminCloudServices*

Adminisztrációs terület navigáció az ügyintézői felülethez.

--- Block: OTRSGroup Description: Manage OTRS Group cloud services. Group: - admin GroupRo: [] IconBig: fa-cloud IconSmall: '' Module: Kernel::Output::HTML::NavBar::ModuleAdmin Name: Cloud Services

# **89.9** *Frontend::NavigationModule###AdminCommunicationLog*

Adminisztrációs terület navigáció az ügyintézői felülethez.

Alapértelmezett érték:

```
---
Block: Communication
Description: Display communication log entries.
Group:
- admin
GroupRo: []
IconBig: fa-table
IconSmall: ''
Module: Kernel::Output::HTML::NavBar::ModuleAdmin
Name: Communication Log
```
# **89.10** *Frontend::NavigationModule###AdminCustomPage*

Adminisztrációs terület navigáció az ügyintézői felülethez.

Alapértelmezett érték:

```
---
Block: External
Description: Manage Custom Pages.
Group:
- admin
GroupRo: []
IconBig: fa-file-text-o
IconSmall: ''
Module: Kernel::Output::HTML::NavBar::ModuleAdmin
Name: Custom Pages
```
# **89.11** *Frontend::NavigationModule###AdminCustomerCompany*

Adminisztrációs terület navigáció az ügyintézői felülethez.

Alapértelmezett érték:

```
Block: Users
Description: Create and manage customers.
Group:
- admin
- users
GroupRo: []
IconBig: fa-building-o
IconSmall: ''
Module: Kernel::Output::HTML::NavBar::ModuleAdmin
Name: Customers
```
#### **89.12** *Frontend::NavigationModule###AdminCustomerGroup*

Adminisztrációs terület navigáció az ügyintézői felülethez.

Alapértelmezett érték:

```
---
Block: Users
Description: Link customers to groups.
Group:
- admin
GroupRo: []
IconBig: fa-building-o
IconSmall: fa-users
Module: Kernel::Output::HTML::NavBar::ModuleAdmin
Name: Customers Groups
```
### **89.13** *Frontend::NavigationModule###AdminCustomerUser*

Adminisztrációs terület navigáció az ügyintézői felülethez.

```
---
Block: Users
Description: Create and manage customer users.
Group:
- admin
- users
GroupRo: []
IconBig: fa-male
IconSmall: ''
Module: Kernel::Output::HTML::NavBar::ModuleAdmin
Name: Customer Users
```
#### **89.14** *Frontend::NavigationModule###AdminCustomerUserCustomer*

Adminisztrációs terület navigáció az ügyintézői felülethez.

#### Alapértelmezett érték:

```
---Block: Users
Description: Link customer users to customers.
Group:
- admin
GroupRo: []
IconBig: fa-male
IconSmall: fa-building-o
Module: Kernel::Output::HTML::NavBar::ModuleAdmin
Name: Customer Users Customers
```
#### **89.15** *Frontend::NavigationModule###AdminCustomerUserGroup*

Adminisztrációs terület navigáció az ügyintézői felülethez.

Alapértelmezett érték:

```
---
Block: Users
Description: Link customer users to groups.
Group:
- admin
GroupRo: []
IconBig: fa-male
IconSmall: fa-users
Module: Kernel::Output::HTML::NavBar::ModuleAdmin
Name: Customer Users Groups
```
#### **89.16** *Frontend::NavigationModule###AdminCustomerUserService*

Adminisztrációs terület navigáció az ügyintézői felülethez.

```
---
Block: Users
Description: Link customer users to services.
Group:
- admin
GroupRo: []
IconBig: fa-male
IconSmall: fa-wrench
Module: Kernel::Output::HTML::NavBar::ModuleAdmin
Name: Customer Users Services
```
### **89.17** *Frontend::NavigationModule###AdminDynamicField*

Adminisztrációs terület navigáció az ügyintézői felülethez.

#### Alapértelmezett érték:

```
---
Block: Automation
Description: Create and manage dynamic fields.
Group:
- admin
GroupRo: []
IconBig: fa-align-left
IconSmall: ''
Module: Kernel::Output::HTML::NavBar::ModuleAdmin
Name: Dynamic Fields
```
### **89.18** *Frontend::NavigationModule###AdminEmail*

Adminisztrációs terület navigáció az ügyintézői felülethez.

Alapértelmezett érték:

```
---
Block: Communication
Description: Send notifications to users.
Group:
- admin
GroupRo: []
IconBig: fa-quote-right
IconSmall: ''
Module: Kernel::Output::HTML::NavBar::ModuleAdmin
Name: Admin Notification
```
### **89.19** *Frontend::NavigationModule###AdminExternalHomePage*

Adminisztrációs terület navigáció az ügyintézői felülethez.

Alapértelmezett érték:

```
Block: External
Description: Manage the Home Page.
Group:
- admin
GroupRo: []
IconBig: fa-home
IconSmall: ''
Module: Kernel::Output::HTML::NavBar::ModuleAdmin
Name: Home Page
```
#### **89.20** *Frontend::NavigationModule###AdminExternalLayout*

Adminisztrációs terület navigáció az ügyintézői felülethez.

#### Alapértelmezett érték:

```
---Block: External
Description: Manage the Layout.
Group:
- admin
GroupRo: []
IconBig: fa-paint-brush
IconSmall: ''
Module: Kernel::Output::HTML::NavBar::ModuleAdmin
Name: Layout
```
#### **89.21** *Frontend::NavigationModule###AdminGenericAgent*

Adminisztrációs terület navigáció az ügyintézői felülethez.

Alapértelmezett érték:

```
---
Block: Automation
Description: Manage tasks triggered by event or time based execution.
Group:
- admin
GroupRo: []
IconBig: fa-database
IconSmall: ''
Module: Kernel::Output::HTML::NavBar::ModuleAdmin
Name: GenericAgent
```
#### **89.22** *Frontend::NavigationModule###AdminGenericInterfaceWebservice*

Adminisztrációs terület navigáció az ügyintézői felülethez.

Alapértelmezett érték:

```
Block: Automation
Description: Create and manage web services.
Group:
- admin
GroupRo: []
IconBig: ''
IconSmall: ''
Module: Kernel::Output::HTML::NavBar::ModuleAdmin
Name: Web Services
```
### **89.23** *Frontend::NavigationModule###AdminGroup*

Adminisztrációs terület navigáció az ügyintézői felülethez.

#### Alapértelmezett érték:

```
---Block: Users
Description: Create and manage groups.
Group:
- admin
GroupRo: []
IconBig: fa-users
IconSmall: ''
Module: Kernel::Output::HTML::NavBar::ModuleAdmin
Name: Groups
```
#### **89.24** *Frontend::NavigationModule###AdminLog*

Adminisztrációs terület navigáció az ügyintézői felülethez.

Alapértelmezett érték:

```
---
Block: Administration
Description: View system log messages.
Group:
- admin
GroupRo: []
IconBig: fa-file-text-o
IconSmall: ''
Module: Kernel::Output::HTML::NavBar::ModuleAdmin
Name: System Log
```
#### **89.25** *Frontend::NavigationModule###AdminMailAccount*

Adminisztrációs terület navigáció az ügyintézői felülethez.

Alapértelmezett érték:

```
Block: Communication
Description: Manage POP3 or IMAP accounts to fetch email from.
Group:
- admin
GroupRo: []
IconBig: fa-envelope-o
IconSmall: ''
Module: Kernel::Output::HTML::NavBar::ModuleAdmin
Name: PostMaster Mail Accounts
```
#### **89.26** *Frontend::NavigationModule###AdminNotificationEvent*

Adminisztrációs terület navigáció az ügyintézői felülethez.

#### Alapértelmezett érték:

```
---
Block: Communication
Description: Create and manage ticket notifications.
Group:
- admin
GroupRo: []
IconBig: fa-bell-o
IconSmall: ''
Module: Kernel::Output::HTML::NavBar::ModuleAdmin
Name: Ticket Notifications
```
#### **89.27** *Frontend::NavigationModule###AdminPGP*

Adminisztrációs terület navigáció az ügyintézői felülethez.

Alapértelmezett érték:

```
---
Block: Communication
Description: Manage PGP keys for email encryption.
Group:
- admin
GroupRo: []
IconBig: fa-user-secret
IconSmall: ''
Module: Kernel::Output::HTML::NavBar::ModuleAdmin
Name: PGP Keys
```
#### **89.28** *Frontend::NavigationModule###AdminPackageManager*

Adminisztrációs terület navigáció az ügyintézői felülethez.

Alapértelmezett érték:

```
Block: Administration
Description: Update and extend your system with software packages.
Group:
- admin
GroupRo: []
IconBig: fa-plug
IconSmall: ''
Module: Kernel::Output::HTML::NavBar::ModuleAdmin
Name: Package Manager
```
### **89.29** *Frontend::NavigationModule###AdminPerformanceLog*

Adminisztrációs terület navigáció az ügyintézői felülethez.

#### Alapértelmezett érték:

```
---
Block: Administration
Description: View performance benchmark results.
Group:
- admin
GroupRo: []
IconBig: fa-bar-chart
IconSmall: ''
Module: Kernel::Output::HTML::NavBar::ModuleAdmin
Name: Performance Log
```
#### **89.30** *Frontend::NavigationModule###AdminPostMasterFilter*

Adminisztrációs terület navigáció az ügyintézői felülethez.

Alapértelmezett érték:

```
---
Block: Communication
Description: Filter incoming emails.
Group:
- admin
GroupRo: []
IconBig: fa-filter
IconSmall: ''
Module: Kernel::Output::HTML::NavBar::ModuleAdmin
Name: PostMaster Filters
```
# **89.31** *Frontend::NavigationModule###AdminPriority*

Adminisztrációs terület navigáció az ügyintézői felülethez.

Alapértelmezett érték:

```
Block: Ticket
Description: Create and manage ticket priorities.
Group:
- admin
GroupRo: []
IconBig: fa-list-ol
IconSmall: ''
Module: Kernel::Output::HTML::NavBar::ModuleAdmin
Name: Priorities
```
#### **89.32** *Frontend::NavigationModule###AdminProcessManagement*

Adminisztrációs terület navigáció az ügyintézői felülethez.

#### Alapértelmezett érték:

```
---Block: Automation
Description: Configure Processes.
Group:
- admin
GroupRo: []
IconBig: fa-sitemap
IconSmall: ''
Module: Kernel::Output::HTML::NavBar::ModuleAdmin
Name: Process Management
```
#### **89.33** *Frontend::NavigationModule###AdminQueue*

Adminisztrációs terület navigáció az ügyintézői felülethez.

Alapértelmezett érték:

```
---
Block: Ticket
Description: Create and manage queues.
Group:
- admin
GroupRo: []
IconBig: fa-folder
IconSmall: ''
Module: Kernel::Output::HTML::NavBar::ModuleAdmin
Name: Queues
```
#### **89.34** *Frontend::NavigationModule###AdminQueueAutoResponse*

Adminisztrációs terület navigáció az ügyintézői felülethez.

Alapértelmezett érték:

```
Block: Ticket
Description: Link queues to auto responses.
Group:
- admin
GroupRo: []
IconBig: fa-reply
IconSmall: fa-folder
Module: Kernel::Output::HTML::NavBar::ModuleAdmin
Name: Queues Auto Responses
```
### **89.35** *Frontend::NavigationModule###AdminQueueSMSTemplates*

Adminisztrációs terület navigáció az ügyintézői felülethez.

#### Alapértelmezett érték:

```
---
Block: Ticket
Description: Link SMS templates to queues.
Group:
- admin
GroupRo: []
IconBig: fa-mobile
IconSmall: fa-folder
Module: Kernel::Output::HTML::NavBar::ModuleAdmin
Name: SMS Templates Queues
```
#### **89.36** *Frontend::NavigationModule###AdminQueueTemplates*

Adminisztrációs terület navigáció az ügyintézői felülethez.

Alapértelmezett érték:

```
---
Block: Ticket
Description: Link templates to queues.
Group:
- admin
GroupRo: []
IconBig: fa-file-text-o
IconSmall: fa-folder
Module: Kernel::Output::HTML::NavBar::ModuleAdmin
Name: Templates Queues
```
# **89.37** *Frontend::NavigationModule###AdminRegistration*

Adminisztrációs terület navigáció az ügyintézői felülethez.

Alapértelmezett érték:

```
Block: OTRSGroup
Description: Manage system registration.
Group:
- admin
GroupRo: []
IconBig: fa-edit
IconSmall: ''
Module: Kernel::Output::HTML::NavBar::ModuleAdmin
Name: System Registration
```
#### **89.38** *Frontend::NavigationModule###AdminRole*

Adminisztrációs terület navigáció az ügyintézői felülethez.

#### Alapértelmezett érték:

```
---Block: Users
Description: Create and manage roles.
Group:
- admin
GroupRo: []
IconBig: fa-circle-o
IconSmall: ''
Module: Kernel::Output::HTML::NavBar::ModuleAdmin
Name: Roles
```
#### **89.39** *Frontend::NavigationModule###AdminRoleGroup*

Adminisztrációs terület navigáció az ügyintézői felülethez.

Alapértelmezett érték:

```
---
Block: Users
Description: Link roles to groups.
Group:
- admin
GroupRo: []
IconBig: fa-circle-o
IconSmall: fa-users
Module: Kernel::Output::HTML::NavBar::ModuleAdmin
Name: Roles Groups
```
#### **89.40** *Frontend::NavigationModule###AdminRoleUser*

Adminisztrációs terület navigáció az ügyintézői felülethez.

```
---
Block: Users
Description: Link agents to roles.
Group:
- admin
GroupRo: []
IconBig: fa-user
IconSmall: fa-circle-o
Module: Kernel::Output::HTML::NavBar::ModuleAdmin
Name: Agents Roles
```
#### **89.41** *Frontend::NavigationModule###AdminSLA*

Adminisztrációs terület navigáció az ügyintézői felülethez.

#### Alapértelmezett érték:

 $---$ 

```
Block: Ticket
Description: Create and manage Service Level Agreements (SLAs).
Group:
- admin
GroupRo: []
IconBig: fa-ticket
IconSmall: ''
Module: Kernel::Output::HTML::NavBar::ModuleAdmin
Name: Service Level Agreements
```
#### **89.42** *Frontend::NavigationModule###AdminSMIME*

Adminisztrációs terület navigáció az ügyintézői felülethez.

Alapértelmezett érték:

```
---
Block: Communication
Description: Manage S/MIME certificates for email encryption.
Group:
- admin
GroupRo: []
IconBig: fa-user-secret
IconSmall: ''
Module: Kernel::Output::HTML::NavBar::ModuleAdmin
Name: S/MIME Certificates
```
#### **89.43** *Frontend::NavigationModule###AdminSMSTemplate*

Adminisztrációs terület navigáció az ügyintézői felülethez.

Alapértelmezett érték:

```
Block: Ticket
Description: Create and manage SMS templates.
Group:
- admin
GroupRo: []
IconBig: fa-mobile
IconSmall: ''
Module: Kernel::Output::HTML::NavBar::ModuleAdmin
Name: SMS Templates
```
#### **89.44** *Frontend::NavigationModule###AdminSalutation*

Adminisztrációs terület navigáció az ügyintézői felülethez.

#### Alapértelmezett érték:

```
---Block: Ticket
Description: Create and manage salutations.
Group:
- admin
GroupRo: []
IconBig: fa-comment-o
IconSmall: ''
Module: Kernel::Output::HTML::NavBar::ModuleAdmin
Name: Salutations
```
#### **89.45** *Frontend::NavigationModule###AdminSelectBox*

Adminisztrációs terület navigáció az ügyintézői felülethez.

Alapértelmezett érték:

```
---
Block: Administration
Description: Execute SQL statements.
Group:
- admin
GroupRo: []
IconBig: fa-terminal
IconSmall: ''
Module: Kernel::Output::HTML::NavBar::ModuleAdmin
Name: SQL Box
```
### **89.46** *Frontend::NavigationModule###AdminService*

Adminisztrációs terület navigáció az ügyintézői felülethez.

Alapértelmezett érték:

```
Block: Ticket
Description: Create and manage services.
Group:
- admin
GroupRo: []
IconBig: fa-wrench
IconSmall: ''
Module: Kernel::Output::HTML::NavBar::ModuleAdmin
Name: Services
```
### **89.47** *Frontend::NavigationModule###AdminServiceCatalogue*

Adminisztrációs terület navigáció az ügyintézői felülethez.

#### Alapértelmezett érték:

```
---
Block: External
Description: Manage Customer Service Catalogue.
Group:
- admin
GroupRo: []
IconBig: fa-sitemap
IconSmall: ''
Module: Kernel::Output::HTML::NavBar::ModuleAdmin
Name: Customer Service Catalogue
```
#### **89.48** *Frontend::NavigationModule###AdminSession*

Adminisztrációs terület navigáció az ügyintézői felülethez.

Alapértelmezett érték:

```
---
Block: Administration
Description: Manage existing sessions.
Group:
- admin
GroupRo: []
IconBig: fa-clock-o
IconSmall: ''
Module: Kernel::Output::HTML::NavBar::ModuleAdmin
Name: Session Management
```
### **89.49** *Frontend::NavigationModule###AdminSignature*

Adminisztrációs terület navigáció az ügyintézői felülethez.

Alapértelmezett érték:

```
Block: Ticket
Description: Create and manage signatures.
Group:
- admin
GroupRo: []
IconBig: fa-file-text-o
IconSmall: ''
Module: Kernel::Output::HTML::NavBar::ModuleAdmin
Name: Signatures
```
#### **89.50** *Frontend::NavigationModule###AdminState*

Adminisztrációs terület navigáció az ügyintézői felülethez.

#### Alapértelmezett érték:

```
---Block: Ticket
Description: Create and manage ticket states.
Group:
- admin
GroupRo: []
IconBig: fa-ticket
IconSmall: ''
Module: Kernel::Output::HTML::NavBar::ModuleAdmin
Name: States
```
#### **89.51** *Frontend::NavigationModule###AdminSupportDataCollector*

Adminisztrációs terület navigáció az ügyintézői felülethez.

Alapértelmezett érték:

```
---
Block: OTRSGroup
Description: Manage support data.
Group:
- admin
GroupRo: []
IconBig: fa-search
IconSmall: ''
Module: Kernel::Output::HTML::NavBar::ModuleAdmin
Name: Support Data Collector
```
#### **89.52** *Frontend::NavigationModule###AdminSystemAddress*

Adminisztrációs terület navigáció az ügyintézői felülethez.

Alapértelmezett érték:

```
Block: Communication
Description: Set sender email addresses for this system.
Group:
- admin
GroupRo: []
IconBig: fa-at
IconSmall: ''
Module: Kernel::Output::HTML::NavBar::ModuleAdmin
Name: Email Addresses
```
## **89.53** *Frontend::NavigationModule###AdminSystemConfiguration*

Adminisztrációs terület navigáció az ügyintézői felülethez.

Ez a beállítás nem kapcsolható ki.

Alapértelmezett érték:

```
---
Block: Administration
Description: Edit the system configuration settings.
Group:
- admin
GroupRo: []
IconBig: ''
IconSmall: ''
Module: Kernel::Output::HTML::NavBar::ModuleAdmin
Name: System Configuration
```
### **89.54** *Frontend::NavigationModule###AdminSystemMaintenance*

Adminisztrációs terület navigáció az ügyintézői felülethez.

Alapértelmezett érték:

```
- - -Block: Administration
Description: Schedule a maintenance period.
Group:
- admin
GroupRo: []
IconBig: fa-wrench
IconSmall: ''
Module: Kernel::Output::HTML::NavBar::ModuleAdmin
Name: System Maintenance
```
# **89.55** *Frontend::NavigationModule###AdminTemplate*

Adminisztrációs terület navigáció az ügyintézői felülethez.

Alapértelmezett érték:

```
---
Block: Ticket
Description: Create and manage templates.
Group:
- admin
GroupRo: []
IconBig: fa-file-text-o
IconSmall: ''
```
(continues on next page)

(folytatás az előző oldalról)

```
Module: Kernel::Output::HTML::NavBar::ModuleAdmin
Name: Templates
```
### **89.56** *Frontend::NavigationModule###AdminTemplateAttachment*

Adminisztrációs terület navigáció az ügyintézői felülethez.

Alapértelmezett érték:

```
\overline{-}Block: Ticket
Description: Link templates to attachments.
Group:
- admin
GroupRo: []
IconBig: fa-paperclip
IconSmall: fa-file-text-o
Module: Kernel::Output::HTML::NavBar::ModuleAdmin
Name: Templates Attachments
```
### **89.57** *Frontend::NavigationModule###AdminType*

Adminisztrációs terület navigáció az ügyintézői felülethez.

Alapértelmezett érték:

```
---
Block: Ticket
Description: Create and manage ticket types.
Group:
- admin
GroupRo: []
IconBig: fa-ticket
IconSmall: ''
Module: Kernel::Output::HTML::NavBar::ModuleAdmin
Name: Types
```
#### **89.58** *Frontend::NavigationModule###AdminUser*

Adminisztrációs terület navigáció az ügyintézői felülethez.

Alapértelmezett érték:

```
Block: Users
Description: Create and manage agents.
Group:
```
(continues on next page)

(folytatás az előző oldalról)

```
- admin
GroupRo: []
IconBig: fa-user
IconSmall: ''
Module: Kernel::Output::HTML::NavBar::ModuleAdmin
Name: Agents
```
#### **89.59** *Frontend::NavigationModule###AdminUserGroup*

Adminisztrációs terület navigáció az ügyintézői felülethez.

Alapértelmezett érték:

```
---
Block: Users
Description: Link agents to groups.
Group:
- admin
GroupRo: []
IconBig: fa-user
IconSmall: fa-users
Module: Kernel::Output::HTML::NavBar::ModuleAdmin
Name: Agents Groups
```
#### **89.60** *Frontend::NavigationModule###AgentFAQCategory*

Adminisztrációs terület navigáció az ügyintézői felülethez.

Alapértelmezett érték:

```
---
Block: Administration
Description: FAQ Category Management.
Group:
- admin
GroupRo: []
IconBig: fa-question
IconSmall: fa-list
Module: Kernel::Output::HTML::NavBar::ModuleAdmin
Name: FAQ Category
```
#### **89.61** *Frontend::NavigationModule###AgentFAQLanguage*

Adminisztrációs terület navigáció az ügyintézői felülethez.

Block: Administration Description: FAQ Language Management. Group: - admin GroupRo: [] IconBig: fa-question IconSmall: fa-language Module: Kernel::Output::HTML::NavBar::ModuleAdmin Name: FAQ Language

# FEJEZET 90

*Frontend → Admin → ModuleRegistration → Loader*

# **90.1** *Loader::Module::Admin###001-Framework*

Betöltőmodul regisztráció az ügyintézői felülethez.

Alapértelmezett érték:

```
---
CSS:
- Core.Agent.Admin.css
JavaScript:
- Core.Agent.Admin.js
- Core.UI.AllocationList.js
- Core.Agent.TableFilters.js
```
# **90.2** *Loader::Module::AdminACL###002-Ticket*

Betöltőmodul regisztráció az ügyintézői felülethez.

```
---
CSS:
- Core.Agent.Admin.ACL.css
JavaScript:
- Core.Agent.Admin.ACL.js
```
# **90.3** *Loader::Module::AdminAppointmentCalendarManage###002- Calendar*

Betöltőmodul regisztráció az ügyintézői felülethez.

Alapértelmezett érték:

```
---
CSS:
- Core.AppointmentCalendar.Manage.css
- thirdparty/spectrum-1.8.0/spectrum.css
JavaScript:
- thirdparty/clipboardjs-1.7.1/clipboard.min.js
- thirdparty/spectrum-1.8.0/spectrum.js
- Core.Agent.Admin.AppointmentCalendar.Manage.js
```
# **90.4** *Loader::Module::AdminAppointmentNotificationEvent###002- Calendar*

Betöltőmodul regisztráció az ügyintézői felülethez.

Alapértelmezett érték:

```
---
CSS:
- Core.Agent.Admin.NotificationEvent.css
JavaScript:
- Core.Agent.Admin.NotificationEvent.js
```
# **90.5** *Loader::Module::AdminAttachment###002-Ticket*

Betöltőmodul regisztráció az ügyintézői felülethez.

#### Alapértelmezett érték:

```
---
JavaScript:
- Core.Agent.Admin.Attachment.js
```
### **90.6** *Loader::Module::AdminAutoResponse###002-Ticket*

Betöltőmodul regisztráció az ügyintézői felülethez.

```
JavaScript:
- Core.Agent.Admin.AutoResponse.js
```
# **90.7** *Loader::Module::AdminCloudServiceSMS###001-Framework*

Betöltőmodul regisztráció az ügyintézői felülethez.

#### Alapértelmezett érték:

 $---$ 

```
CSS:
- Core.Agent.Admin.CloudService.SMS.css
JavaScript:
- Core.Agent.Admin.CloudServiceSMS.js
```
# **90.8** *Loader::Module::AdminCloudServices###001-Framework*

Betöltőmodul regisztráció az ügyintézői felülethez.

Alapértelmezett érték:

```
---
CSS:
- Core.Agent.Admin.CloudServices.css
```
# **90.9** *Loader::Module::AdminCommunicationLog###001-Framework*

Betöltőmodul regisztráció az ügyintézői felülethez.

Alapértelmezett érték:

```
---
CSS:
- Core.Agent.Admin.CommunicationLog.css
JavaScript:
- Core.Agent.Admin.CommunicationLog.js
- thirdparty/jquery-tablesorter-2.28.14/jquery.tablesorter.js
- Core.UI.Table.Sort.js
```
# **90.10** *Loader::Module::AdminCustomPage###001-Framework*

Betöltőmodul regisztráció az ügyintézői felülethez.

```
---
JavaScript:
- Core.Agent.Admin.CustomPage.js
- Core.UI.InputFields.js
```
# **90.11** *Loader::Module::AdminCustomerCompany###001-Framework*

Betöltőmodul regisztráció az ügyintézői felülethez.

Alapértelmezett érték:

```
---
JavaScript:
- Core.Agent.Admin.CustomerCompany.js
```
# **90.12** *Loader::Module::AdminCustomerGroup###001-Framework*

Betöltőmodul regisztráció az ügyintézői felülethez.

Alapértelmezett érték:

```
---
JavaScript:
- Core.Agent.Admin.CustomerGroup.js
```
# **90.13** *Loader::Module::AdminCustomerUser###001-Framework*

Betöltőmodul regisztráció az ügyintézői felülethez.

Alapértelmezett érték:

```
JavaScript:
- Core.Agent.TicketAction.js
- Core.Agent.SwitchToCustomerAction.js
- Core.Agent.Admin.CustomerUser.js
```
# **90.14** *Loader::Module::AdminCustomerUserCustomer###001- Framework*

Betöltőmodul regisztráció az ügyintézői felülethez.

Alapértelmezett érték:

```
---
JavaScript:
- Core.Agent.Admin.CustomerUserService.js
```
# **90.15** *Loader::Module::AdminCustomerUserGroup###001- Framework*

Betöltőmodul regisztráció az ügyintézői felülethez.

#### Alapértelmezett érték:

```
---
JavaScript:
- Core.Agent.Admin.CustomerGroup.js
```
# **90.16** *Loader::Module::AdminCustomerUserService###001- Framework*

Betöltőmodul regisztráció az ügyintézői felülethez.

Alapértelmezett érték:

---

```
JavaScript:
- Core.Agent.Admin.CustomerUserService.js
```
# **90.17** *Loader::Module::AdminDynamicField###002-Ticket*

Betöltőmodul regisztráció az ügyintézői felülethez.

```
Alapértelmezett érték:
```

```
---
CSS:
- Core.Agent.Admin.DynamicField.css
JavaScript:
- Core.Agent.Admin.DynamicField.js
- Core.Agent.Admin.SysConfig.Entity.js
```
# **90.18** *Loader::Module::AdminDynamicFieldCheckbox###002-Ticket*

Betöltőmodul regisztráció az ügyintézői felülethez.

Alapértelmezett érték:

```
---
JavaScript:
- Core.Agent.Admin.DynamicField.js
- Core.Agent.Admin.DynamicFieldCheckbox.js
- Core.Agent.Admin.SysConfig.Entity.js
```
# **90.19** *Loader::Module::AdminDynamicFieldContactWithData###002- Ticket*

Betöltőmodul regisztráció az ügyintézői felülethez.

Alapértelmezett érték:

```
CSS:
- Core.Agent.Admin.DynamicField.css
JavaScript:
- Core.Agent.Admin.DynamicField.js
- Core.Agent.Admin.DynamicFieldDropdown.js
- Core.Agent.Admin.SysConfig.Entity.js
```
# **90.20** *Loader::Module::AdminDynamicFieldDateTime###002-Ticket*

Betöltőmodul regisztráció az ügyintézői felülethez.

Alapértelmezett érték:

```
---
CSS:
- Core.Agent.Admin.DynamicField.css
JavaScript:
- Core.Agent.Admin.DynamicField.js
- Core.Agent.Admin.DynamicFieldDateTime.js
- Core.Agent.Admin.SysConfig.Entity.js
```
# **90.21** *Loader::Module::AdminDynamicFieldDropdown###002-Ticket*

Betöltőmodul regisztráció az ügyintézői felülethez.

Alapértelmezett érték:

```
---
CSS:
- Core.Agent.Admin.DynamicField.css
JavaScript:
- Core.Agent.Admin.DynamicField.js
- Core.Agent.Admin.DynamicFieldDropdown.js
- Core.Agent.Admin.SysConfig.Entity.js
```
# **90.22** *Loader::Module::AdminDynamicFieldInvalid###002-Ticket*

Betöltőmodul regisztráció az ügyintézői felülethez.

Alapértelmezett érték:

```
CSS:
- Core.Agent.Admin.DynamicField.css
JavaScript:
```
(continues on next page)

(folytatás az előző oldalról)

```
- Core.Agent.Admin.DynamicField.js
Core.Agent.Admin.SysConfig.Entity.js
```
# **90.23** *Loader::Module::AdminDynamicFieldMultiselect###002-Ticket*

Betöltőmodul regisztráció az ügyintézői felülethez.

Alapértelmezett érték:

```
---
CSS:
- Core.Agent.Admin.DynamicField.css
JavaScript:
- Core.Agent.Admin.DynamicField.js
- Core.Agent.Admin.DynamicFieldMultiselect.js
- Core.Agent.Admin.SysConfig.Entity.js
```
## **90.24** *Loader::Module::AdminDynamicFieldText###002-Ticket*

Betöltőmodul regisztráció az ügyintézői felülethez.

```
Alapértelmezett érték:
```
---

- JavaScript: - Core.Agent.Admin.DynamicField.js
- Core.Agent.Admin.DynamicFieldText.js
- Core.Agent.Admin.SysConfig.Entity.js
- 

# **90.25** *Loader::Module::AdminExternalHomePage###001-Framework*

Betöltőmodul regisztráció az ügyintézői felülethez.

```
---CSS:
- Core.Agent.Admin.ExternalHomePage.css
- thirdparty/spectrum-1.8.0/spectrum.css
JavaScript:
- thirdparty/spectrum-1.8.0/spectrum.js
- Core.UI.InputFields.js
- Core.Agent.Admin.ExternalHomePage.js
```
#### **90.26** *Loader::Module::AdminExternalLayout###001-Framework*

Betöltőmodul regisztráció az ügyintézői felülethez.

#### Alapértelmezett érték:

```
---
CSS:
- Core.Agent.Admin.ExternalHomePage.css
- Core.Agent.Admin.ExternalLayout.css
- thirdparty/spectrum-1.8.0/spectrum.css
JavaScript:
- thirdparty/spectrum-1.8.0/spectrum.js
- Core.UI.InputFields.js
- Core.Agent.Admin.ExternalLayout.js
```
### **90.27** *Loader::Module::AdminGenericAgent###002-Ticket*

Betöltőmodul regisztráció az ügyintézői felülethez.

Alapértelmezett érték:

```
---
JavaScript:
- Core.Agent.Admin.GenericAgent.js
```
# **90.28** *Loader::Module::AdminGenericInterfaceDebugger###002- GenericInterface*

Betöltőmodul regisztráció az ügyintézői felülethez.

Alapértelmezett érték:

```
---
CSS:
- Core.Agent.Admin.GenericInterface.css
JavaScript:
- Core.Agent.Admin.GenericInterfaceDebugger.js
```
# **90.29** *Loader::Module::AdminGenericInterfaceErrorHandlingDefault###002- GenericInterface*

Betöltőmodul regisztráció az ügyintézői felülethez. Alapértelmezett érték:

```
---
CSS:
- Core.Agent.Admin.GenericInterface.css
JavaScript:
- Core.Agent.Admin.GenericInterfaceErrorHandling.js
```
# **90.30** *Loader::Module::AdminGenericInterfaceErrorHandlingRequestRetry###002- GenericInterface*

Betöltőmodul regisztráció az ügyintézői felülethez.

Alapértelmezett érték:

```
---
CSS:
- Core.Agent.Admin.GenericInterface.css
JavaScript:
- Core.Agent.Admin.GenericInterfaceErrorHandling.js
- Core.Agent.Admin.GenericInterfaceErrorHandlingRequestRetry.js
```
# **90.31** *Loader::Module::AdminGenericInterfaceInvokerDefault###002- GenericInterface*

Betöltőmodul regisztráció az ügyintézői felülethez.

Alapértelmezett érték:

```
CSS:
- Core.Agent.Admin.GenericInterface.css
JavaScript:
- Core.Agent.Admin.GenericInterfaceInvoker.js
```
# **90.32** *Loader::Module::AdminGenericInterfaceInvokerEvent###002- GenericInterface*

Betöltőmodul regisztráció az ügyintézői felülethez.

```
---
CSS:
- Core.Agent.Admin.GenericInterface.css
JavaScript:
- Core.Agent.Admin.GenericInterfaceInvokerEvent.js
```
# **90.33** *Loader::Module::AdminGenericInterfaceMappingSimple###002- GenericInterface*

Betöltőmodul regisztráció az ügyintézői felülethez.

Alapértelmezett érték:

```
---
CSS:
- Core.Agent.Admin.GenericInterface.css
JavaScript:
- Core.Agent.Admin.GenericInterfaceMapping.js
```
# **90.34** *Loader::Module::AdminGenericInterfaceMappingXSLT###002- GenericInterface*

Betöltőmodul regisztráció az ügyintézői felülethez.

Alapértelmezett érték:

```
---
CSS:
- Core.Agent.Admin.GenericInterface.css
JavaScript:
- Core.Agent.Admin.GenericInterfaceMappingXSLT.js
```
# **90.35** *Loader::Module::AdminGenericInterfaceOperationDefault###002- GenericInterface*

Betöltőmodul regisztráció az ügyintézői felülethez.

Alapértelmezett érték:

 $---$ 

```
CSS:
- Core.Agent.Admin.GenericInterface.css
JavaScript:
- Core.Agent.Admin.GenericInterfaceOperation.js
```
# **90.36** *Loader::Module::AdminGenericInterfaceOperationRPC###001- GenericInterface*

Betöltőmodul regisztráció az ügyintézői felülethez. Alapértelmezett érték:

```
---
CSS:
- Core.Agent.Admin.GenericInterface.css
JavaScript:
- Core.Agent.Admin.GenericInterfaceOperation.js
```
# **90.37** *Loader::Module::AdminGenericInterfaceTransportHTTPREST###002- GenericInterface*

Betöltőmodul regisztráció az ügyintézői felülethez.

Alapértelmezett érték:

```
---
CSS:
- Core.Agent.Admin.GenericInterface.css
JavaScript:
- Core.Agent.Admin.GenericInterfaceTransportHTTPREST.js
```
# **90.38** *Loader::Module::AdminGenericInterfaceTransportHTTPSOAP###002- GenericInterface*

Betöltőmodul regisztráció az ügyintézői felülethez.

Alapértelmezett érték:

---

```
CSS:
- Core.Agent.Admin.GenericInterface.css
- Core.Agent.SortedTree.css
JavaScript:
- Core.Agent.Admin.GenericInterfaceTransportHTTPSOAP.js
- Core.Agent.SortedTree.js
```
# **90.39** *Loader::Module::AdminGenericInterfaceWebservice###002- GenericInterface*

Betöltőmodul regisztráció az ügyintézői felülethez.

```
---CSS:
- Core.Agent.Admin.GenericInterface.css
JavaScript:
- Core.Agent.Admin.GenericInterfaceWebservice.js
```
# **90.40** *Loader::Module::AdminGenericInterfaceWebserviceHistory###002- GenericInterface*

Betöltőmodul regisztráció az ügyintézői felülethez.

Alapértelmezett érték:

```
---
CSS:
- Core.Agent.Admin.GenericInterface.css
JavaScript:
- Core.Agent.Admin.GenericInterfaceWebserviceHistory.js
```
# **90.41** *Loader::Module::AdminGroup###001-Framework*

Betöltőmodul regisztráció az ügyintézői felülethez.

Alapértelmezett érték:

```
---
JavaScript:
- Core.Agent.Admin.Group.js
```
# **90.42** *Loader::Module::AdminLog###001-Framework*

Betöltőmodul regisztráció az ügyintézői felülethez.

Alapértelmezett érték:

```
---
JavaScript:
- Core.Agent.Admin.Log.js
```
# **90.43** *Loader::Module::AdminMailAccount###001-Framework*

Betöltőmodul regisztráció az ügyintézői felülethez.

Alapértelmezett érték:

```
---
JavaScript:
- Core.Agent.Admin.MailAccount.js
```
# **90.44** *Loader::Module::AdminNotificationEvent###002-Ticket*

Betöltőmodul regisztráció az ügyintézői felülethez.
```
---
CSS:
- Core.Agent.Admin.NotificationEvent.css
JavaScript:
- Core.Agent.Admin.NotificationEvent.js
```
## **90.45** *Loader::Module::AdminPGP###001-Framework*

Betöltőmodul regisztráció az ügyintézői felülethez.

Alapértelmezett érték:

```
---
JavaScript:
- Core.Agent.Admin.PGP.js
```
## **90.46** *Loader::Module::AdminPackageManager###001-Framework*

Betöltőmodul regisztráció az ügyintézői felülethez.

Alapértelmezett érték:

```
--
CSS:
- Core.Agent.Admin.PackageManager.css
JavaScript:
- Core.Agent.Admin.PackageManager.js
```
## **90.47** *Loader::Module::AdminPerformanceLog###001-Framework*

Betöltőmodul regisztráció az ügyintézői felülethez.

Alapértelmezett érték:

```
---
CSS:
- Core.Agent.Admin.PerformanceLog.css
```
## **90.48** *Loader::Module::AdminPostMasterFilter###001-Framework*

Betöltőmodul regisztráció az ügyintézői felülethez. Alapértelmezett érték:

```
---
CSS:
- Core.Agent.Admin.PostMasterFilter.css
JavaScript:
- Core.Agent.Admin.PostMasterFilter.js
```
#### **90.49** *Loader::Module::AdminPriority###002-Ticket*

Betöltőmodul regisztráció az ügyintézői felülethez.

Alapértelmezett érték:

 $---$ 

```
JavaScript:
- Core.Agent.Admin.Priority.js
- Core.Agent.Admin.SysConfig.Entity.js
```
## **90.50** *Loader::Module::AdminProcessManagement###002- ProcessManagement*

Betöltőmodul regisztráció az ügyintézői felülethez.

Alapértelmezett érték:

```
---
CSS:
- Core.Agent.Admin.ProcessManagement.css
- Core.AllocationList.css
JavaScript:
- thirdparty/jsplumb-1.6.4/jsplumb.js
- thirdparty/farahey-0.5/farahey.js
- thirdparty/jsplumb-labelspacer/label-spacer.js
- Core.Agent.Admin.ProcessManagement.js
- Core.Agent.Admin.ProcessManagement.Canvas.js
- Core.UI.AllocationList.js
```
## **90.51** *Loader::Module::AdminProcessManagementActivity###002- ProcessManagement*

Betöltőmodul regisztráció az ügyintézői felülethez.

Alapértelmezett érték:

```
---
CSS:
- Core.Agent.Admin.ProcessManagement.css
- Core.AllocationList.css
```
(continues on next page)

(folytatás az előző oldalról)

```
JavaScript:
- Core.Agent.Admin.ProcessManagement.js
- Core.Agent.Admin.ProcessManagement.ModuleConfiguration.MultiLanguageRichText.
,→js
- Core.UI.AllocationList.js
```
#### **90.52** *Loader::Module::AdminProcessManagementActivityDialog###002- ProcessManagement*

Betöltőmodul regisztráció az ügyintézői felülethez.

Alapértelmezett érték:

--- CSS: - Core.Agent.Admin.ProcessManagement.css - Core.AllocationList.css JavaScript: - Core.Agent.Admin.ProcessManagement.js - Core.UI.AllocationList.js

## **90.53** *Loader::Module::AdminProcessManagementPath###002- ProcessManagement*

Betöltőmodul regisztráció az ügyintézői felülethez.

Alapértelmezett érték:

```
---
CSS:
- Core.Agent.Admin.ProcessManagement.css
- Core.AllocationList.css
JavaScript:
- Core.Agent.Admin.ProcessManagement.js
- Core.UI.AllocationList.js
```
#### **90.54** *Loader::Module::AdminProcessManagementSequenceFlow###002- ProcessManagement*

Betöltőmodul regisztráció az ügyintézői felülethez.

Alapértelmezett érték:

```
---
CSS:
- Core.Agent.Admin.ProcessManagement.css
```
(continues on next page)

(folytatás az előző oldalról)

JavaScript: - Core.Agent.Admin.ProcessManagement.js

## **90.55** *Loader::Module::AdminProcessManagementSequenceFlowAction###002- ProcessManagement*

Betöltőmodul regisztráció az ügyintézői felülethez.

Alapértelmezett érték:

```
---CSS:
- Core.Agent.Admin.ProcessManagement.css
JavaScript:
- Core.Agent.Admin.ProcessManagement.ModuleConfiguration.MultiLanguageRichText.
,→js
- Core.Agent.Admin.ProcessManagement.js
```
## **90.56** *Loader::Module::AdminQueue###002-Ticket*

Betöltőmodul regisztráció az ügyintézői felülethez.

```
Alapértelmezett érték:
```

```
---
JavaScript:
- Core.Agent.Admin.Queue.js
- Core.Agent.Admin.SysConfig.Entity.js
```
## **90.57** *Loader::Module::AdminQueueAutoResponse###002-Ticket*

Betöltőmodul regisztráció az ügyintézői felülethez.

Alapértelmezett érték:

```
---
JavaScript:
- Core.Agent.Admin.QueueAutoResponse.js
```
## **90.58** *Loader::Module::AdminQueueSMSTemplates###001- Framework*

Betöltőmodul regisztráció az ügyintézői felülethez.

```
---
JavaScript:
- Core.Agent.Admin.QueueSMSTemplates.js
```
#### **90.59** *Loader::Module::AdminQueueTemplates###002-Ticket*

Betöltőmodul regisztráció az ügyintézői felülethez.

Alapértelmezett érték:

```
---
JavaScript:
- Core.Agent.Admin.QueueTemplates.js
```
#### **90.60** *Loader::Module::AdminRegistration###001-Framework*

Betöltőmodul regisztráció az ügyintézői felülethez.

Alapértelmezett érték:

---

```
CSS:
- Core.Agent.Admin.Registration.css
JavaScript:
- Core.Agent.Admin.Registration.js
```
#### **90.61** *Loader::Module::AdminRole###001-Framework*

Betöltőmodul regisztráció az ügyintézői felülethez.

Alapértelmezett érték:

```
---
JavaScript:
- Core.Agent.Admin.Role.js
```
#### **90.62** *Loader::Module::AdminRoleGroup###001-Framework*

Betöltőmodul regisztráció az ügyintézői felülethez.

```
---
JavaScript:
- Core.Agent.Admin.RoleGroup.js
```
#### **90.63** *Loader::Module::AdminRoleUser###001-Framework*

Betöltőmodul regisztráció az ügyintézői felülethez.

Alapértelmezett érték:

```
---
JavaScript:
- Core.Agent.Admin.RoleUser.js
```
#### **90.64** *Loader::Module::AdminSLA###002-Ticket*

Betöltőmodul regisztráció az ügyintézői felülethez.

Alapértelmezett érték:

```
---
JavaScript:
- Core.Agent.Admin.SLA.js
```
#### **90.65** *Loader::Module::AdminSMIME###001-Framework*

Betöltőmodul regisztráció az ügyintézői felülethez.

Alapértelmezett érték:

```
---
JavaScript:
- Core.Agent.Admin.SMIME.js
```
## **90.66** *Loader::Module::AdminSMSTemplate###001-Framework*

Betöltőmodul regisztráció az ügyintézői felülethez.

Alapértelmezett érték:

```
JavaScript:
- Core.Agent.Admin.SMSTemplate.js
```
## **90.67** *Loader::Module::AdminSalutation###002-Ticket*

Betöltőmodul regisztráció az ügyintézői felülethez. Alapértelmezett érték:

---

```
---
JavaScript:
- Core.Agent.Admin.Salutation.js
```
#### **90.68** *Loader::Module::AdminSelectBox###001-Framework*

Betöltőmodul regisztráció az ügyintézői felülethez.

Alapértelmezett érték:

```
---
JavaScript:
- Core.Agent.Admin.SelectBox.js
```
#### **90.69** *Loader::Module::AdminService###002-Ticket*

Betöltőmodul regisztráció az ügyintézői felülethez.

Alapértelmezett érték:

---

```
JavaScript:
- Core.Agent.Admin.Service.js
```
#### **90.70** *Loader::Module::AdminServiceCatalogue###001-Framework*

Betöltőmodul regisztráció az ügyintézői felülethez.

Alapértelmezett érték:

```
---
CSS:
- Core.Agent.Admin.ServiceCatalogue.css
```
## **90.71** *Loader::Module::AdminServiceCatalogueCategories###001- Framework*

Betöltőmodul regisztráció az ügyintézői felülethez.

```
---
JavaScript:
- Core.Agent.Admin.ServiceCatalogue.Categories.js
```
## **90.72** *Loader::Module::AdminServiceCatalogueItems###001- Framework*

Betöltőmodul regisztráció az ügyintézői felülethez.

Alapértelmezett érték:

```
---
JavaScript:
- Core.Agent.Admin.ServiceCatalogue.Items.js
```
#### **90.73** *Loader::Module::AdminSession###001-Framework*

Betöltőmodul regisztráció az ügyintézői felülethez.

Alapértelmezett érték:

```
---
JavaScript:
- Core.Agent.Admin.Session.js
```
#### **90.74** *Loader::Module::AdminSignature###002-Ticket*

Betöltőmodul regisztráció az ügyintézői felülethez.

Alapértelmezett érték:

```
---
JavaScript:
- Core.Agent.Admin.Signature.js
```
#### **90.75** *Loader::Module::AdminState###002-Ticket*

Betöltőmodul regisztráció az ügyintézői felülethez.

Alapértelmezett érték:

```
---
JavaScript:
- Core.Agent.Admin.State.js
- Core.Agent.Admin.SysConfig.Entity.js
```
## **90.76** *Loader::Module::AdminSupportDataCollector###001- Framework*

Betöltőmodul regisztráció az ügyintézői felülethez.

#### Alapértelmezett érték:

```
---
CSS:
- Core.Agent.Admin.SupportDataCollector.css
JavaScript:
- Core.Agent.Admin.SupportDataCollector.js
```
## **90.77** *Loader::Module::AdminSystemAddress###002-Ticket*

Betöltőmodul regisztráció az ügyintézői felülethez.

Alapértelmezett érték:

```
---
JavaScript:
- Core.Agent.Admin.SystemAddress.js
```
## **90.78** *Loader::Module::AdminSystemConfiguration###001- Framework*

Betöltőmodul regisztráció az ügyintézői felülethez.

Ez a beállítás nem kapcsolható ki.

Alapértelmezett érték:

```
---
CSS:
- Core.Agent.Admin.SystemConfiguration.css
JavaScript:
- thirdparty/clipboardjs-1.7.1/clipboard.min.js
- Core.SystemConfiguration.js
- Core.SystemConfiguration.Date.js
- Core.SystemConfiguration.DateTime.js
- Core.SystemConfiguration.VacationDays.js
- Core.SystemConfiguration.VacationDaysOneTime.js
- Core.SystemConfiguration.WorkingHours.js
- Core.Form.js
- Core.Agent.Admin.SystemConfiguration.js
```
## **90.79** *Loader::Module::AdminSystemConfigurationDeployment###001- Framework*

Betöltőmodul regisztráció az ügyintézői felülethez.

```
---
CSS:
- Core.Agent.Admin.SystemConfiguration.css
JavaScript:
- thirdparty/clipboardjs-1.7.1/clipboard.min.js
- Core.SystemConfiguration.js
- Core.Agent.Admin.SystemConfiguration.js
```
## **90.80** *Loader::Module::AdminSystemConfigurationGroup###001- Framework*

Betöltőmodul regisztráció az ügyintézői felülethez.

Ez a beállítás nem kapcsolható ki.

Alapértelmezett érték:

```
---
CSS:
- Core.Agent.Admin.SystemConfiguration.css
JavaScript:
- thirdparty/clipboardjs-1.7.1/clipboard.min.js
- Core.SystemConfiguration.js
- Core.SystemConfiguration.Date.js
- Core.SystemConfiguration.DateTime.js
- Core.SystemConfiguration.VacationDays.js
- Core.SystemConfiguration.VacationDaysOneTime.js
- Core.SystemConfiguration.WorkingHours.js
- Core.Form.js
- Core.Agent.Admin.SystemConfiguration.js
```
## **90.81** *Loader::Module::AdminSystemConfigurationUser###001- Framework*

Betöltőmodul regisztráció az ügyintézői felülethez.

```
---
CSS:
- Core.Agent.Admin.SystemConfiguration.css
JavaScript:
- thirdparty/clipboardjs-1.7.1/clipboard.min.js
- Core.SystemConfiguration.js
- Core.Form.js
- Core.Agent.Admin.SystemConfiguration.js
- Core.Agent.Admin.SystemConfigurationUser.js
```
## **90.82** *Loader::Module::AdminSystemMaintenance###001- Framework*

Betöltőmodul regisztráció az ügyintézői felülethez.

Alapértelmezett érték:

```
---
JavaScript:
- Core.Agent.Admin.SystemMaintenance.js
```
## **90.83** *Loader::Module::AdminTemplate###002-Ticket*

Betöltőmodul regisztráció az ügyintézői felülethez.

Alapértelmezett érték:

```
---
JavaScript:
- Core.Agent.Admin.Template.js
```
#### **90.84** *Loader::Module::AdminTemplateAttachment###002-Ticket*

Betöltőmodul regisztráció az ügyintézői felülethez.

Alapértelmezett érték:

```
---
JavaScript:
- Core.Agent.Admin.TemplateAttachment.js
```
## **90.85** *Loader::Module::AdminType###002-Ticket*

Betöltőmodul regisztráció az ügyintézői felülethez.

Alapértelmezett érték:

```
---
JavaScript:
- Core.Agent.Admin.Type.js
- Core.Agent.Admin.SysConfig.Entity.js
```
#### **90.86** *Loader::Module::AdminUserGroup###001-Framework*

Betöltőmodul regisztráció az ügyintézői felülethez.

---

JavaScript:

- Core.Agent.Admin.UserGroup.js

*Frontend → Admin → ModuleRegistration → MainMenu*

## **91.1** *Frontend::Navigation###Admin###001-Framework*

Főmenü elem regisztráció.

Alapértelmezett érték:

---

```
- AccessKey: a
 Block: ItemArea
 Description: Admin modules overview.
 Group:
 - admin
 GroupRo: []
 Link: Action=Admin
 LinkOption: ''
 Name: Admin
 NavBar: Admin
 Prio: '10000'
 Type: Menu
```
## **91.2** *Frontend::Navigation###AdminACL###002-Ticket*

Főmenü elem regisztráció.

Ez a beállítás alapértelmezetten nincs bekapcsolva.

Alapértelmezett érték:

 $---$  []

## **91.3** *Frontend::Navigation###AdminAppointmentCalendarManage###002- Calendar*

Főmenü elem regisztráció.

Alapértelmezett érték:

```
---
- AccessKey: ''
 Block: ItemArea
 Description: Manage different calendars.
 Group:
 - admin
 GroupRo: []
 Link: Action=AdminAppointmentCalendarManage
 LinkOption: ''
 Name: Manage Calendars
 NavBar: Calendar
 Prio: '9000'
 Type: ''
```
## **91.4** *Frontend::Navigation###AdminAppointmentNotificationEvent###002- Calendar*

Főmenü elem regisztráció.

Ez a beállítás alapértelmezetten nincs bekapcsolva.

Alapértelmezett érték:

--- []

## **91.5** *Frontend::Navigation###AdminAttachment###002-Ticket*

Főmenü elem regisztráció.

Ez a beállítás alapértelmezetten nincs bekapcsolva.

Alapértelmezett érték:

 $\lceil$ ]

#### **91.6** *Frontend::Navigation###AdminAutoResponse###002-Ticket*

Főmenü elem regisztráció.

Ez a beállítás alapértelmezetten nincs bekapcsolva.

 $\lceil$ ]

#### **91.7** *Frontend::Navigation###AdminChatChannel###002-Ticket*

Főmenü elem regisztráció.

Ez a beállítás alapértelmezetten nincs bekapcsolva.

Alapértelmezett érték:

 $\lceil$ ]

#### **91.8** *Frontend::Navigation###AdminCloudServiceSMS###001- Framework*

Főmenü elem regisztráció.

Ez a beállítás alapértelmezetten nincs bekapcsolva.

Alapértelmezett érték:

 $\lceil$ ]

## **91.9** *Frontend::Navigation###AdminCloudServices###001- Framework*

Főmenü elem regisztráció.

Ez a beállítás alapértelmezetten nincs bekapcsolva.

Alapértelmezett érték:

 $\lceil$ ]

## **91.10** *Frontend::Navigation###AdminCommunicationLog###001- Framework*

Főmenü elem regisztráció.

Ez a beállítás alapértelmezetten nincs bekapcsolva.

Alapértelmezett érték:

--- []

#### **91.11** *Frontend::Navigation###AdminContactWithData###002-Ticket*

Főmenü elem regisztráció.

Alapértelmezett érték:

```
---
- AccessKey: ''
 Block: ''
 Description: Edit contacts with data.
 Group:
 - admin
 GroupRo: []
 Link: Action=AdminContactWithData
 LinkOption: ''
 Name: Edit contacts with data
 NavBar: Ticket
 Prio: '900'
 Type: ''
```
#### **91.12** *Frontend::Navigation###AdminCustomPage###001- Framework*

Főmenü elem regisztráció.

Ez a beállítás alapértelmezetten nincs bekapcsolva.

Alapértelmezett érték:

 $-$  []

## **91.13** *Frontend::Navigation###AdminCustomerCompany###001- Framework*

Főmenü elem regisztráció.

Alapértelmezett érték:

```
---
- AccessKey: ''
 Block: ItemArea
 Description: Create and manage customers.
 Group:
 - admin
 - users
 GroupRo: []
 Link: Action=AdminCustomerCompany;Nav=Agent
 LinkOption: ''
 Name: Customer Administration
 NavBar: Customers
```
(continues on next page)

(folytatás az előző oldalról)

```
Prio: '9100'
Type: ''
```
## **91.14** *Frontend::Navigation###AdminCustomerGroup###001- Framework*

Főmenü elem regisztráció.

Ez a beállítás alapértelmezetten nincs bekapcsolva.

Alapértelmezett érték:

 $---$  []

## **91.15** *Frontend::Navigation###AdminCustomerUser###001- Framework*

Főmenü elem regisztráció.

Alapértelmezett érték:

```
---
- AccessKey: ''
 Block: ItemArea
 Description: Create and manage customer users.
 Group:
 - admin
 - users
 GroupRo: []
 Link: Action=AdminCustomerUser;Nav=Agent
 LinkOption: ''
 Name: Customer User Administration
 NavBar: Customers
 Prio: '9000'
 Type: ''
```
## **91.16** *Frontend::Navigation###AdminCustomerUserCustomer###001- Framework*

Főmenü elem regisztráció.

Ez a beállítás alapértelmezetten nincs bekapcsolva.

Alapértelmezett érték:

 $--$  []

## **91.17** *Frontend::Navigation###AdminCustomerUserGroup###001- Framework*

Főmenü elem regisztráció.

Ez a beállítás alapértelmezetten nincs bekapcsolva.

Alapértelmezett érték:

 $---$  []

## **91.18** *Frontend::Navigation###AdminCustomerUserService###001- Framework*

Főmenü elem regisztráció.

Ez a beállítás alapértelmezetten nincs bekapcsolva.

Alapértelmezett érték:

 $\lceil$ 

#### **91.19** *Frontend::Navigation###AdminDynamicField###002-Ticket*

Főmenü elem regisztráció.

Ez a beállítás alapértelmezetten nincs bekapcsolva.

Alapértelmezett érték:

 $\lceil$ ]

#### **91.20** *Frontend::Navigation###AdminEmail###001-Framework*

Főmenü elem regisztráció.

Ez a beállítás alapértelmezetten nincs bekapcsolva.

Alapértelmezett érték:

 $\lceil$ ]

## **91.21** *Frontend::Navigation###AdminExternalHomePage###001- Framework*

Főmenü elem regisztráció.

Ez a beállítás alapértelmezetten nincs bekapcsolva.

Alapértelmezett érték:

 $---$  []

## **91.22** *Frontend::Navigation###AdminExternalLayout###001- Framework*

Főmenü elem regisztráció.

Ez a beállítás alapértelmezetten nincs bekapcsolva.

Alapértelmezett érték:

 $\lceil$ ]

#### **91.23** *Frontend::Navigation###AdminGenericAgent###002-Ticket*

Főmenü elem regisztráció.

Ez a beállítás alapértelmezetten nincs bekapcsolva.

Alapértelmezett érték:

 $\lceil$ ]

## **91.24** *Frontend::Navigation###AdminGenericInterfaceDebugger###002- GenericInterface*

Főmenü elem regisztráció.

Ez a beállítás alapértelmezetten nincs bekapcsolva.

Alapértelmezett érték:

--- []

## **91.25** *Frontend::Navigation###AdminGenericInterfaceWebservice###002- GenericInterface*

Főmenü elem regisztráció.

Ez a beállítás alapértelmezetten nincs bekapcsolva.

Alapértelmezett érték:

 $\lceil$ ]

#### **91.26** *Frontend::Navigation###AdminGroup###001-Framework*

Főmenü elem regisztráció.

Ez a beállítás alapértelmezetten nincs bekapcsolva.

Alapértelmezett érték:

--- []

#### **91.27** *Frontend::Navigation###AdminLog###001-Framework*

Főmenü elem regisztráció.

Ez a beállítás alapértelmezetten nincs bekapcsolva.

Alapértelmezett érték:

--- []

## **91.28** *Frontend::Navigation###AdminMailAccount###001- Framework*

Főmenü elem regisztráció.

Ez a beállítás alapértelmezetten nincs bekapcsolva.

Alapértelmezett érték:

 $\lceil$ ]

## **91.29** *Frontend::Navigation###AdminNotificationEvent###002-Ticket*

Főmenü elem regisztráció.

Ez a beállítás alapértelmezetten nincs bekapcsolva.

Alapértelmezett érték:

 $-$  []

#### **91.30** *Frontend::Navigation###AdminPGP###001-Framework*

Főmenü elem regisztráció.

Ez a beállítás alapértelmezetten nincs bekapcsolva.

 $\lceil$ ]

## **91.31** *Frontend::Navigation###AdminPackageManager###001- Framework*

Főmenü elem regisztráció.

Ez a beállítás alapértelmezetten nincs bekapcsolva.

Alapértelmezett érték:

 $-$  []

#### **91.32** *Frontend::Navigation###AdminPerformanceLog###001- Framework*

Főmenü elem regisztráció.

Ez a beállítás alapértelmezetten nincs bekapcsolva.

Alapértelmezett érték:

 $\lceil$ ]

## **91.33** *Frontend::Navigation###AdminPostMasterFilter###001- Framework*

Főmenü elem regisztráció.

Ez a beállítás alapértelmezetten nincs bekapcsolva.

Alapértelmezett érték:

 $\lbrack$ 

## **91.34** *Frontend::Navigation###AdminPriority###002-Ticket*

Főmenü elem regisztráció. Ez a beállítás alapértelmezetten nincs bekapcsolva. Alapértelmezett érték:

 $-$  []

## **91.35** *Frontend::Navigation###AdminProcessManagement###002- ProcessManagement*

Főmenü elem regisztráció.

Ez a beállítás alapértelmezetten nincs bekapcsolva.

Alapértelmezett érték:

 $--$  []

#### **91.36** *Frontend::Navigation###AdminQueue###002-Ticket*

Főmenü elem regisztráció.

Ez a beállítás alapértelmezetten nincs bekapcsolva.

Alapértelmezett érték:

 $-$  []

## **91.37** *Frontend::Navigation###AdminQueueAutoResponse###002- Ticket*

Főmenü elem regisztráció.

Ez a beállítás alapértelmezetten nincs bekapcsolva.

Alapértelmezett érték:

 $\lceil$ ]

#### **91.38** *Frontend::Navigation###AdminQueueSMSTemplates###001- Framework*

Főmenü elem regisztráció.

Ez a beállítás alapértelmezetten nincs bekapcsolva.

Alapértelmezett érték:

 $\lceil$ ]

#### **91.39** *Frontend::Navigation###AdminQueueTemplates###002-Ticket*

Főmenü elem regisztráció.

Ez a beállítás alapértelmezetten nincs bekapcsolva.

Alapértelmezett érték:

--- []

#### **91.40** *Frontend::Navigation###AdminRegistration###001-Framework*

Főmenü elem regisztráció.

Ez a beállítás alapértelmezetten nincs bekapcsolva.

Alapértelmezett érték:

--- []

#### **91.41** *Frontend::Navigation###AdminRole###001-Framework*

Főmenü elem regisztráció.

Ez a beállítás alapértelmezetten nincs bekapcsolva.

Alapértelmezett érték:

 $\lceil$ ]

#### **91.42** *Frontend::Navigation###AdminRoleGroup###001-Framework*

Főmenü elem regisztráció.

Ez a beállítás alapértelmezetten nincs bekapcsolva.

Alapértelmezett érték:

 $\lceil$ ]

#### **91.43** *Frontend::Navigation###AdminRoleUser###001-Framework*

Főmenü elem regisztráció.

Ez a beállítás alapértelmezetten nincs bekapcsolva.

Alapértelmezett érték:

--- []

#### **91.44** *Frontend::Navigation###AdminSLA###002-Ticket*

Főmenü elem regisztráció.

Ez a beállítás alapértelmezetten nincs bekapcsolva.

Alapértelmezett érték:

--- []

#### **91.45** *Frontend::Navigation###AdminSMIME###001-Framework*

Főmenü elem regisztráció.

Ez a beállítás alapértelmezetten nincs bekapcsolva.

Alapértelmezett érték:

--- []

## **91.46** *Frontend::Navigation###AdminSMSTemplate###001- Framework*

Főmenü elem regisztráció.

Ez a beállítás alapértelmezetten nincs bekapcsolva.

Alapértelmezett érték:

 $\lceil$ ]

#### **91.47** *Frontend::Navigation###AdminSalutation###002-Ticket*

Főmenü elem regisztráció.

Ez a beállítás alapértelmezetten nincs bekapcsolva.

Alapértelmezett érték:

 $-$  []

#### **91.48** *Frontend::Navigation###AdminSelectBox###001-Framework*

Főmenü elem regisztráció.

Ez a beállítás alapértelmezetten nincs bekapcsolva.

 $\lceil$ ]

#### **91.49** *Frontend::Navigation###AdminService###002-Ticket*

Főmenü elem regisztráció.

Ez a beállítás alapértelmezetten nincs bekapcsolva.

Alapértelmezett érték:

 $\lceil$ ]

#### **91.50** *Frontend::Navigation###AdminServiceCatalogue###001- Framework*

Főmenü elem regisztráció.

Ez a beállítás alapértelmezetten nincs bekapcsolva.

Alapértelmezett érték:

 $\lceil$ ]

#### **91.51** *Frontend::Navigation###AdminServiceCatalogueCategories###001- Framework*

Főmenü elem regisztráció.

Ez a beállítás alapértelmezetten nincs bekapcsolva.

Alapértelmezett érték:

 $\lceil$ ]

## **91.52** *Frontend::Navigation###AdminServiceCatalogueItems###001- Framework*

Főmenü elem regisztráció.

Ez a beállítás alapértelmezetten nincs bekapcsolva.

Alapértelmezett érték:

 $-$  []

#### **91.53** *Frontend::Navigation###AdminSession###001-Framework*

Főmenü elem regisztráció.

Ez a beállítás alapértelmezetten nincs bekapcsolva.

Alapértelmezett érték:

--- []

#### **91.54** *Frontend::Navigation###AdminSignature###002-Ticket*

Főmenü elem regisztráció.

Ez a beállítás alapértelmezetten nincs bekapcsolva.

Alapértelmezett érték:

 $\lceil$   $\lceil$ 

#### **91.55** *Frontend::Navigation###AdminState###002-Ticket*

Főmenü elem regisztráció.

Ez a beállítás alapértelmezetten nincs bekapcsolva.

Alapértelmezett érték:

 $\lceil$ ]

## **91.56** *Frontend::Navigation###AdminSupportDataCollector###001- Framework*

Főmenü elem regisztráció.

Ez a beállítás alapértelmezetten nincs bekapcsolva.

Alapértelmezett érték:

 $-$  []

#### **91.57** *Frontend::Navigation###AdminSystemAddress###002-Ticket*

Főmenü elem regisztráció.

Ez a beállítás alapértelmezetten nincs bekapcsolva.

 $\lceil$ ]

#### **91.58** *Frontend::Navigation###AdminSystemConfiguration###001- Framework*

Főmenü elem regisztráció.

Ez a beállítás alapértelmezetten nincs bekapcsolva.

Alapértelmezett érték:

 $-$  []

#### **91.59** *Frontend::Navigation###AdminSystemConfigurationDeployment###001- Framework*

Főmenü elem regisztráció.

Ez a beállítás alapértelmezetten nincs bekapcsolva.

Alapértelmezett érték:

 $\lceil$ ]

## **91.60** *Frontend::Navigation###AdminSystemConfigurationGroup###001- Framework*

Főmenü elem regisztráció.

Ez a beállítás alapértelmezetten nincs bekapcsolva.

Alapértelmezett érték:

 $\lbrack$ 

## **91.61** *Frontend::Navigation###AdminSystemMaintenance###001- Framework*

Főmenü elem regisztráció.

Ez a beállítás alapértelmezetten nincs bekapcsolva.

Alapértelmezett érték:

--- []

#### **91.62** *Frontend::Navigation###AdminTemplate###002-Ticket*

Főmenü elem regisztráció.

Ez a beállítás alapértelmezetten nincs bekapcsolva.

Alapértelmezett érték:

 $\lceil$   $\lceil$ 

## **91.63** *Frontend::Navigation###AdminTemplateAttachment###002- Ticket*

Főmenü elem regisztráció.

Ez a beállítás alapértelmezetten nincs bekapcsolva.

Alapértelmezett érték:

 $\lceil$ ]

#### **91.64** *Frontend::Navigation###AdminType###002-Ticket*

Főmenü elem regisztráció.

Ez a beállítás alapértelmezetten nincs bekapcsolva.

Alapértelmezett érték:

 $\lceil$ ]

#### **91.65** *Frontend::Navigation###AdminUser###001-Framework*

Főmenü elem regisztráció.

Ez a beállítás alapértelmezetten nincs bekapcsolva.

Alapértelmezett érték:

 $-$  []

#### **91.66** *Frontend::Navigation###AdminUserGroup###001-Framework*

Főmenü elem regisztráció.

Ez a beállítás alapértelmezetten nincs bekapcsolva.

 $-$  []

## *Frontend → Admin → View → ContactWithData*

## **92.1** *AdminContactWithData::RunInitialWildcardSearch*

A meglévő partneradatok kezdeti helyettesítő karakter keresését futtatja az AdminContactWithData modulhoz való hozzáféréskor.

Ez a beállítás nem kapcsolható ki.

Alapértelmezett érték:

1

*Frontend → Admin → View → CustomPage*

## **93.1** *Frontend::Admin::AdminCustomPage###RichText*

RichText szöveget használ a jegyértesítések megtekintésénél és szerkesztésénél.

Alapértelmezett érték:

1

## **93.2** *Frontend::Admin::AdminCustomPage###RichTextHeight*

Meghatározza a RichText szerkesztő komponens magasságát ennél a képernyőnél. Szám (képpont) vagy százalék (relatív) értéket adjon meg.

Ez a beállítás felülbírálható a felhasználói beállításokban, de alapértelmezetten nincs bekapcsolva.

Alapértelmezett érték:

320

## **93.3** *Frontend::Admin::AdminCustomPage###RichTextWidth*

Meghatározza a RichText szerkesztő komponens szélességét ennél a képernyőnél. Szám (képpont) vagy százalék (relatív) értéket adjon meg.

Ez a beállítás felülbírálható a felhasználói beállításokban, de alapértelmezetten nincs bekapcsolva.

Alapértelmezett érték:

620

## *Frontend → Admin → View → CustomerCompany*

## **94.1** *AdminCustomerCompany::RunInitialWildcardSearch*

A meglévő ügyfél-vállalat kezdeti helyettesítő karakter keresését futtatja az AdminCustomerCompany modulhoz való hozzáféréskor.

Ez a beállítás nem kapcsolható ki.

Alapértelmezett érték:

1
*Frontend → Admin → View → CustomerUser*

## **95.1** *AdminCustomerUser::RunInitialWildcardSearch*

A meglévő ügyfél-felhasználók kezdeti helyettesítő karakter keresését futtatja az AdminCustomerUser modulhoz való hozzáféréskor.

Ez a beállítás nem kapcsolható ki.

Alapértelmezett érték:

1

## **95.2** *AdminCustomerUser::UseAutoComplete*

Azt szabályozza, hogy az automatikus kiegészítés mező legyen-e használva az ügyfél-azonosító kijelöléséhez az adminisztrátori ügyfél-felhasználó felületen.

Ez a beállítás nem kapcsolható ki.

Alapértelmezett érték:

*Frontend → Admin → View → NotificationEvent*

## **96.1** *AppointmentNotification::Transport###Email*

Meghatározza az összes paramétert ehhez az értesítési átvitelhez.

Alapértelmezett érték:

```
---
AgentEnabledByDefault: '1'
Icon: fa fa-envelope
Module: Kernel::System::Calendar::Event::Transport::Email
Name: Email
Prio: '100'
```
## **96.2** *AppointmentNotification::Transport###NotificationView*

Meghatározza az összes paramétert ehhez az értesítési átvitelhez.

```
---
AgentEnabledByDefault: '0'
Icon: fa fa-th-list
Module: Kernel::System::Calendar::Event::Transport::NotificationView
Name: Web View
Prio: '110'
```
#### **96.3** *AppointmentNotification::Transport###SMS*

Meghatározza az összes paramétert ehhez az értesítési átvitelhez.

Alapértelmezett érték:

---

```
AgentEnabledByDefault: '0'
Icon: fa fa-mobile
Module: Kernel::System::Calendar::Event::Transport::SMS
Name: SMS (Short Message Service)
Prio: '120'
```
### **96.4** *Frontend::Admin::AdminAppointmentNotificationEvent###EventObjectTypes*

Meghatározza azokat az eseményobjektum típusokat, amelyek az AdminAppointmentNotificationEvent modulon keresztül lesznek kezelve.

Alapértelmezett érték:

```
---
- Calendar
```
- Appointment

## **96.5** *Frontend::Admin::AdminAppointmentNotificationEvent###RichText*

RichText szöveget használ a jegyértesítések megtekintésénél és szerkesztésénél.

Alapértelmezett érték:

1

## **96.6** *Frontend::Admin::AdminAppointmentNotificationEvent###RichTextHeight*

Meghatározza a RichText szerkesztő komponens magasságát ennél a képernyőnél. Szám (képpont) vagy százalék (relatív) értéket adjon meg.

Alapértelmezett érték:

320

## **96.7** *Frontend::Admin::AdminAppointmentNotificationEvent###RichTextWidth*

Meghatározza a RichText szerkesztő komponens szélességét ennél a képernyőnél. Szám (képpont) vagy százalék (relatív) értéket adjon meg.

620

### **96.8** *Frontend::Admin::AdminNotificationEvent###RichText*

RichText szöveget használ a jegyértesítések megtekintésénél és szerkesztésénél. Alapértelmezett érték:

1

## **96.9** *Frontend::Admin::AdminNotificationEvent###RichTextHeight*

Meghatározza a RichText szerkesztő komponens magasságát ennél a képernyőnél. Szám (képpont) vagy százalék (relatív) értéket adjon meg.

Ez a beállítás felülbírálható a felhasználói beállításokban, de alapértelmezetten nincs bekapcsolva.

Alapértelmezett érték:

320

### **96.10** *Frontend::Admin::AdminNotificationEvent###RichTextWidth*

Meghatározza a RichText szerkesztő komponens szélességét ennél a képernyőnél. Szám (képpont) vagy százalék (relatív) értéket adjon meg.

Ez a beállítás felülbírálható a felhasználói beállításokban, de alapértelmezetten nincs bekapcsolva.

Alapértelmezett érték:

620

#### **96.11** *Notification::CharactersPerLine*

Meghatározza a soronkénti karakterek számát, amelyet egy sablon-előállítón lévő HTML-bejegyzés előnézet cseréje esetén használnak az eseményértesítésekhez.

Ez a beállítás nem kapcsolható ki.

Alapértelmezett érték:

80

#### **96.12** *Notification::Transport###Email*

Meghatározza az összes paramétert ehhez az értesítési átvitelhez.

Alapértelmezett érték:

```
---
AgentEnabledByDefault: '1'
Icon: fa fa-envelope
Module: Kernel::System::Ticket::Event::NotificationEvent::Transport::Email
Name: Email
Prio: '100'
```
### **96.13** *Notification::Transport###NotificationView*

Meghatározza az összes paramétert ehhez az értesítési átvitelhez.

Alapértelmezett érték:

```
---
AgentEnabledByDefault: '0'
Icon: fa fa-th-list
Module:␣
,→Kernel::System::Ticket::Event::NotificationEvent::Transport::NotificationView
Name: Web View
Prio: '110'
```
## **96.14** *Notification::Transport###SMS*

Meghatározza az összes paramétert ehhez az értesítési átvitelhez.

```
---
AgentEnabledByDefault: '0'
Icon: fa fa-mobile
Module: Kernel::System::Ticket::Event::NotificationEvent::Transport::SMS
Name: SMS (Short Message Service)
Prio: '120'
```
*Frontend → Admin → View → SelectBox*

## **97.1** *AdminSelectBox::AllowDatabaseModification*

Azt szabályozza, hogy az adminisztrátornak megengedett-e az adatbázison módosításokat végrehajtani az adminisztrátori lekérdeződobozon keresztül.

Ez a beállítás nem kapcsolható ki.

Alapértelmezett érték:

*Frontend → Admin → View → SysConfig*

## **98.1** *ConfigLevel*

Beállítja az adminisztrátor beállítási szintjét. A beállítási szinttől függően néhány rendszerbeállítás nem lesz megjelenítve. A beállítási szintek növekvő sorrendben vannak: szakértő, haladó, kezdő. A magasabb a beállítási szint (például a kezdő a legmagasabb), a legkevésbé valószínű, hogy a felhasználó véletlenül úgy állítsa be a rendszert, hogy az többé ne legyen használható.

Ez a beállítás nem kapcsolható ki.

Alapértelmezett érték:

*Frontend → Agent*

### **99.1** *AgentLoginLogo*

Az ügyintéző felület bejelentkező doboza fölött megjelenített logó. A kép URL lehet relatív URL a felszín képkönyvtárától, vagy egy teljes URL egy távoli webkiszolgálótól.

Alapértelmezett érték:

---

```
StyleHeight: 70px
URL: skins/Agent/default/img/loginlogo_default.png
```
## **99.2** *AgentLogo*

Az ügyintéző felület fejlécében megjelenített logó. A kép URL lehet relatív URL a felszín képkönyvtárától, vagy egy teljes URL egy távoli webkiszolgálótól.

```
---
StyleHeight: 50px
StyleRight: 30px
StyleTop: 20px
StyleWidth: 120px
URL: skins/Agent/default/img/loginlogo_default.png
```
#### **99.3** *AgentLogoCustom###default*

Az ügyintézői felület fejlécében megjelenített logó az "Alapértelmezett" felszínnél. További leírásért nézze meg az "AgentLogo" beállítást.

Ez a beállítás alapértelmezetten nincs bekapcsolva.

Alapértelmezett érték:

```
---
StyleHeight: 50px
StyleRight: 30px
StyleTop: 20px
StyleWidth: 120px
URL: skins/Agent/default/img/loginlogo_default.png
```
#### **99.4** *AgentLogoCustom###highcontrast*

Az ügyintézői felület fejlécében megjelenített logó a "Nagy kontraszt" felszínnél. További leírásért nézze meg az "AgentLogo" beállítást.

Alapértelmezett érték:

```
---
StyleHeight: 50px
StyleRight: 25px
StyleTop: 20px
StyleWidth: 50px
URL: skins/Agent/highcontrast/img/otrs-signet-white.png
```
#### **99.5** *AgentLogoCustom###slim*

Az ügyintézői felület fejlécében megjelenített logó az "Alapértelmezett (karcsú)"felszínnél. További leírásért nézze meg az "AgentLogo" beállítást.

Alapértelmezett érték:

```
StyleHeight: 30px
StyleRight: 15px
StyleTop: 13px
StyleWidth: 30px
URL: skins/Agent/default/img/otrs-signet.png
```
#### **99.6** *AutoComplete::Agent###CustomerSearch*

Meghatározza a beállítási lehetőségeket az automatikus kiegészítés funkcióhoz.

Alapértelmezett érték:

 $- - -$ 

```
---
AutoCompleteActive: '1'
ButtonText: Search Customer
MaxResultsDisplayed: '20'
MinQueryLength: '2'
QueryDelay: '100'
```
## **99.7** *AutoComplete::Agent###Default*

Meghatározza a beállítási lehetőségeket az automatikus kiegészítés funkcióhoz.

Alapértelmezett érték:

```
---
AutoCompleteActive: '1'
ButtonText: Search
MaxResultsDisplayed: '20'
MinQueryLength: '2'
QueryDelay: '100'
```
## **99.8** *AutoComplete::Agent###DynamicFieldContactWithData*

Meghatározza a beállítási lehetőségeket az automatikus kiegészítés funkcióhoz.

Ez a beállítás nem kapcsolható ki.

Alapértelmezett érték:

```
AutoCompleteActive: '1'
ButtonText: Search
MaxResultsDisplayed: '20'
MinQueryLength: '2'
QueryDelay: '100'
```
## **99.9** *AutoComplete::Agent###UserSearch*

Meghatározza a beállítási lehetőségeket az automatikus kiegészítés funkcióhoz.

```
---
AutoCompleteActive: '1'
ButtonText: Search User
MaxResultsDisplayed: '20'
MinQueryLength: '2'
QueryDelay: '100'
```
#### **99.10** *CustomerDBLink*

Egy külső hivatkozást határoz meg az ügyfél adatbázisára (például "[http://yourhost/customer.php?](http://yourhost/customer.php)CID=[% Data.CustomerID %]" vagy "").

Ez a beállítás nem kapcsolható ki.

Alapértelmezett érték:

```
[% Env("CGIHandle") %]?Action=AgentCustomerInformationCenter;CustomerID=[%␣
,→Data.CustomerID | uri %]
```
#### **99.11** *CustomerDBLinkClass*

Meghatározza a cél jellemzőt egy külső ügyfél-adatbázisra mutató hivatkozásban. Például "AsPopup PopupType\_TicketAction".

Ez a beállítás nem kapcsolható ki.

Alapértelmezett érték:

`CustomerDBLinkTarget`

Meghatározza a cél jellemzőt egy külső ügyfél-adatbázisra mutató hivatkozásban. Például "target=" cdb""

Ez a beállítás nem kapcsolható ki.

Alapértelmezett érték:

.

`DefaultOverviewColumns`

A jegyáttekintőkben megjelenített általános jegyadatok (tartalék). Ne feledje, hogy a TicketNumber nem tiltható le, mert az szükséges.

Ez a beállítás nem kapcsolható ki.

Alapértelmezett érték:

```
Age: '2'
Changed: '1'
Created: '1'
CustomerCompanyName: '1'
CustomerID: '2'
CustomerName: '1'
CustomerUserID: '1'
EscalationResponseTime: '1'
EscalationSolutionTime: '1'
EscalationTime: '1'
EscalationUpdateTime: '1'
Lock: '2'
```
(continues on next page)

---

(folytatás az előző oldalról)

```
Owner: '2'
PendingTime: '1'
Priority: '1'
Queue: '2'
Responsible: '1'
SLA: '1'
Sender: '2'
Service: '1'
State: '2'
Subject: '1'
TicketNumber: '2'
Title: '2'
Type: '1'
```
#### **99.12** *Frontend::AvatarEngine*

Annak meghatározása, hogy mely profilképmotort kell használni a fejlécben lévő ügyintézői profilképnél és a küldő képénél az ügyintézői jegynagyításban. Ha "Nincs" lett kiválasztva, akkor a kezdőbetűk lesznek megjelenítve helyette. Ne feledje, hogy a "Nincs" helyett bármi más lesz kiválasztva, az át fogja küldeni az adott felhasználó titkosított e-mail címét egy külső szolgáltatásnak.

Ez a beállítás nem kapcsolható ki.

Alapértelmezett érték:

Gravatar

#### **99.13** *Frontend::CommonParam###Action*

Meghatározza az alapértelmezetten használt előtétprogram-modult, ha nincs Action paraméter megadva az URL-ben az ügyintézői felületen.

Ez a beállítás nem kapcsolható ki.

Alapértelmezett érték:

AgentDashboard

#### **99.14** *Frontend::CommonParam###QueueID*

A rendszer által alapértelmezetten használt várólista azonosító az ügyintézői felületen.

Ez a beállítás nem kapcsolható ki.

Alapértelmezett érték:

#### **99.15** *Frontend::CommonParam###TicketID*

A rendszer által alapértelmezetten használt jegyazonosító az ügyintézői felületen.

Ez a beállítás nem kapcsolható ki.

Alapértelmezett érték:

`Frontend::CustomerUser::Item###1-GoogleMaps`

Egy ügyfélelemet határoz meg, amely egy Google Térkép ikont állít elő az ügyfél-információs blokk végén.

Ez a beállítás felülbírálható a felhasználói beállításokban, de alapértelmezetten nincs bekapcsolva.

Alapértelmezett érték:

```
---
Attributes: UserStreet;UserCity;UserCountry;
CSS: Core.Agent.CustomerUser.GoogleMaps.css
CSSClass: GoogleMaps
IconName: fa-globe
Module: Kernel::Output::HTML::CustomerUser::Generic
Required: UserStreet;UserCity;
Target: _blank
Text: Location
URL: https://maps.google.com/maps?z=7&q=
```
#### **99.16** *Frontend::CustomerUser::Item###15-OpenTickets*

Ügyfélelem (ikon), amely az ügyfél nyitott jegyeit jeleníti információs blokként. A CustomerUserLogin beállítás 1 értékkel a bejelentkezési név alapján keresi a jegyeket az ügyfél-azonosító helyett.

Ez a beállítás felülbírálható a felhasználói beállításokban, de alapértelmezetten nincs bekapcsolva.

```
Action: AgentTicketSearch
Attributes: StateType=Open;
CSS: Core.Agent.CustomerUser.OpenTicket.css
CSSClassNoOpenTicket: NoOpenTicket
CSSClassOpenTicket: OpenTicket
CustomerUserLogin: '0'
IconNameNoOpenTicket: fa-check-circle
IconNameOpenTicket: fa-exclamation-circle
Module: Kernel::Output::HTML::CustomerUser::GenericTicket
Subaction: Search
Target: _blank
Text: Open tickets (customer)
```
### **99.17** *Frontend::CustomerUser::Item###16-OpenTicketsForCustomerUserLogin*

Ügyfélelem (ikon), amely az ügyfél nyitott jegyeit jeleníti információs blokként. A CustomerUserLogin beállítás 1 értékkel a bejelentkezési név alapján keresi a jegyeket az ügyfél-azonosító helyett.

Ez a beállítás alapértelmezetten nincs bekapcsolva.

Alapértelmezett érték:

```
---
Action: AgentTicketSearch
Attributes: StateType=Open;
CSS: Core.Agent.CustomerUser.OpenTicket.css
CSSClassNoOpenTicket: NoOpenTicket
CSSClassOpenTicket: OpenTicket
CustomerUserLogin: '1'
IconNameNoOpenTicket: fa-check-circle
IconNameOpenTicket: fa-exclamation-circle
Module: Kernel::Output::HTML::CustomerUser::GenericTicket
Subaction: Search
Target: _blank
Text: Open tickets (customer user)
```
#### **99.18** *Frontend::CustomerUser::Item###17-ClosedTickets*

Ügyfélelem (ikon), amely az ügyfél lezárt jegyeit jeleníti információs blokként. A CustomerUserLogin beállítás 1 értékkel a bejelentkezési név alapján keresi a jegyeket az ügyfél-azonosító helyett.

Ez a beállítás alapértelmezetten nincs bekapcsolva.

Alapértelmezett érték:

```
---
Action: AgentTicketSearch
Attributes: StateType=Closed;
CSS: Core.Agent.CustomerUser.OpenTicket.css
CSSClassNoOpenTicket: NoOpenTicket
CSSClassOpenTicket: OpenTicket
CustomerUserLogin: '0'
IconNameNoOpenTicket: fa-power-off
IconNameOpenTicket: fa-power-off
Module: Kernel::Output::HTML::CustomerUser::GenericTicket
Subaction: Search
Target: _blank
Text: Closed tickets (customer)
```
#### **99.19** *Frontend::CustomerUser::Item###18-ClosedTicketsForCustomerUserLogin*

Ügyfélelem (ikon), amely az ügyfél lezárt jegyeit jeleníti információs blokként. A CustomerUserLogin beállítás 1 értékkel a bejelentkezési név alapján keresi a jegyeket az ügyfél-azonosító helyett.

Ez a beállítás alapértelmezetten nincs bekapcsolva.

#### Alapértelmezett érték:

```
---
Action: AgentTicketSearch
Attributes: StateType=Closed;
CSS: Core.Agent.CustomerUser.OpenTicket.css
CSSClassNoOpenTicket: NoOpenTicket
CSSClassOpenTicket: OpenTicket
CustomerUserLogin: '1'
IconNameNoOpenTicket: fa-power-off
IconNameOpenTicket: fa-power-off
Module: Kernel::Output::HTML::CustomerUser::GenericTicket
Subaction: Search
Target: _blank
Text: Closed tickets (customer user)
```
### **99.20** *Frontend::CustomerUser::Item###2-Google*

Egy ügyfélelemet határoz meg, amely egy Google ikont állít elő az ügyfél információs blokk végén.

Ez a beállítás alapértelmezetten nincs bekapcsolva.

Alapértelmezett érték:

```
---
Attributes: UserFirstname;UserLastname;
CSS: Core.Agent.CustomerUser.Google.css
CSSClass: Google
IconName: fa-google
Module: Kernel::Output::HTML::CustomerUser::Generic
Required: UserFirstname; UserLastname;
Target: _blank
Text: Google
URL: https://google.com/search?q=
```
## **99.21** *Frontend::CustomerUser::Item###2-LinkedIn*

Egy ügyfélelemet határoz meg, amely egy LinkedIn ikont állít elő az ügyfél információs blokk végén.

Ez a beállítás alapértelmezetten nincs bekapcsolva.

Alapértelmezett érték:

```
---Attributes: UserFirstname; UserLastname;
CSS: Core.Agent.CustomerUser.LinkedIn.css
CSSClass: LinkedIn
IconName: fa-linkedin
Module: Kernel::Output::HTML::CustomerUser::Generic
Required: UserFirstname; UserLastname;
```
(continues on next page)

(folytatás az előző oldalról)

```
Target: _blank
Text: LinkedIn
URL: https://www.linkedin.com/commonSearch?type=people&keywords=
```
### **99.22** *Frontend::CustomerUser::Item###3-XING*

Egy ügyfélelemet határoz meg, amely egy XING ikont állít elő az ügyfél információs blokk végén.

Ez a beállítás alapértelmezetten nincs bekapcsolva.

Alapértelmezett érték:

```
---
Attributes: UserFirstname;UserLastname;
CSS: Core.Agent.CustomerUser.Xing.css
CSSClass: Xing
IconName: fa-xing
Module: Kernel::Output::HTML::CustomerUser::Generic
Required: UserFirstname;UserLastname;
Target: _blank
Text: XING
URL: https://www.xing.com/app/search?op=search;keywords=
```
#### **99.23** *Frontend::Gravatar::ArticleDefaultImage*

Annak meghatározása, hogy melyik alapértelmezett profilképet kell használni a bejegyzésnézetnél, ha nincs gravatar hozzárendelve az e-mail címhez. További információkért nézze meg a [https://gravatar.com/site/](https://gravatar.com/site/implement/images/) [implement/images/](https://gravatar.com/site/implement/images/) oldalt.

Ez a beállítás nem kapcsolható ki.

Alapértelmezett érték:

mp

## **99.24** *Frontend::Gravatar::DefaultImage*

Annak meghatározása, hogy melyik alapértelmezett profilképet kell használni az aktuális ügyintézőnél, ha nincs gravatar hozzárendelve az ügyintéző e-mail címéhez. További információkért nézze meg a [https:](https://gravatar.com/site/implement/images/) [//gravatar.com/site/implement/images/](https://gravatar.com/site/implement/images/) oldalt.

Ez a beállítás nem kapcsolható ki.

Alapértelmezett érték:

mp

#### **99.25** *Frontend::HeaderMetaModule###100-Refresh*

Meghatározza azt a modult, amely kódot állít elő a periodikus oldalújratöltésekhez.

Ez a beállítás nem kapcsolható ki.

Alapértelmezett érték:

---

```
Module: Kernel::Output::HTML::HeaderMeta::Refresh
```
### **99.26** *Frontend::HeaderMetaModule###2-TicketSearch*

Egy modul a gyors jegykeresés HTML OpenSearch profiljának előállításához az ügyintézői felületen.

Alapértelmezett érték:

```
---
Action: AgentTicketSearch
Module: Kernel::Output::HTML::HeaderMeta::AgentTicketSearch
```
## **99.27** *Frontend::HeaderMetaModule###3-FAQSearch*

Egy modul a gyors GyIK keresés HTML OpenSearch profiljának előállításához.

Alapértelmezett érték:

---

```
Action: AgentFAQSearch
Module: Kernel::Output::HTML::HeaderMeta::AgentFAQSearch
```
#### **99.28** *InfoFile*

Egy fájl, amely a Kernel::Modules::AgentInfo modulban van megjelenítve, ha a Kernel/Output/HTML/Templates/Standard/AgentInfo.tt alatt található.

Ez a beállítás nem kapcsolható ki.

Alapértelmezett érték:

AgentInfo

#### **99.29** *InfoKey*

Meghatározza a Kernel::Modules::AgentInfo modullal ellenőrzendő kulcsot. Ha ez a felhasználói beállítás kulcs igaz, az üzenetet elfogadta a rendszer.

Ez a beállítás nem kapcsolható ki.

Alapértelmezett érték:

wpt22

## **99.30** *LoginURL*

Egy alternatív bejelentkezési URL-t határoz meg az ügyintézői felülethez.

Ez a beállítás alapértelmezetten nincs bekapcsolva.

Alapértelmezett érték:

http://host.example.com/login.html

## **99.31** *LogoutURL*

Egy alternatív kijelentkezési URL-t határoz meg az ügyintézői felülethez.

Ez a beállítás alapértelmezetten nincs bekapcsolva.

Alapértelmezett érték:

http://host.example.com/thanks-**for**-using-otrs.html

#### **99.32** *LostPassword*

Elfelejtett jelszó szolgáltatást aktivál az ügyintézőknek az ügyintézői felületen.

Ez a beállítás nem kapcsolható ki.

Alapértelmezett érték:

1

#### **99.33** *ModernizeFormFields*

A választó és automatikusan kiegészítő mezők új típusának használata az ügyintézői felületen, ahol alkalmazható (beviteli mezők).

Ez a beállítás nem kapcsolható ki.

Alapértelmezett érték:

#### **99.34** *NewTicketInNewWindow::Enabled*

Ha engedélyezve van, akkor a telefonos jegy és az e-mail jegy új ablakokban fog megnyílni.

Ez a beállítás nem kapcsolható ki.

Alapértelmezett érték:

0

#### **99.35** *NoTimelineViewAutoArticle*

Letiltja az utolsó ügyfélbejegyzés automatikus megnyitását az idővonal nézetben az ügyintézői jegynagyításban.

Ez a beállítás nem kapcsolható ki.

Alapértelmezett érték:

0

### **99.36** *NotificationBodyLostPassword*

Meghatározza az új jelszóval kapcsolatosan az ügyintézőknek küldött értesítési levelek törzsének szövegét.

Ez a beállítás nem kapcsolható ki.

Alapértelmezett érték:

```
Hi <OTRS_USERFIRSTNAME>,
Here's your new OTRS password.
New password: <OTRS_NEWPW>
You can log in via the following URL:
<OTRS_CONFIG_HttpType>://<OTRS_CONFIG_FQDN>/<OTRS_CONFIG_ScriptAlias>index.pl
```
#### **99.37** *NotificationBodyLostPasswordToken*

Meghatározza a kért új jelszóval kapcsolatosan a tokennel rendelkező ügyintézőknek küldött értesítési levelek törzsének szövegét.

Ez a beállítás nem kapcsolható ki.

```
Hi <OTRS_USERFIRSTNAME>,
You or someone impersonating you has requested to change your OTRS
password.
If you want to do this, click on the link below. You will receive another
,→email containing the password.
<OTRS_CONFIG_HttpType>://<OTRS_CONFIG_FQDN>/<OTRS_CONFIG_ScriptAlias>index.pl?
,→Action=LostPassword;Token=<OTRS_TOKEN>
If you did not request a new password, please ignore this email.
```
## **99.38** *NotificationSubjectLostPassword*

Meghatározza az új jelszóval kapcsolatosan az ügyintézőknek küldött értesítési levelek tárgyát.

Ez a beállítás nem kapcsolható ki.

Alapértelmezett érték:

New OTRS password

### **99.39** *NotificationSubjectLostPasswordToken*

Meghatározza a kért új jelszóval kapcsolatosan a tokennel rendelkező ügyintézőknek küldött értesítési levelek tárgyát.

Ez a beállítás nem kapcsolható ki.

Alapértelmezett érték:

```
New OTRS password request
```
## **99.40** *OpenMainMenuOnHover*

Ha engedélyezve van, akkor a főmenü első szintje megnyílik az egérrel való rámutatáskor (a csak kattintás helyet).

Ez a beállítás nem kapcsolható ki.

Alapértelmezett érték:

 $\Omega$ 

#### **99.41** *PossibleNextActions*

Meghatározza a lehetséges következő műveletek listáját egy hibaképernyőn. Egy teljes elérési út szükséges, ezután lehetséges külső hivatkozásokat hozzáadni, ha szükséges.

Alapértelmezett érték:

---

'[% Env(''CGIHandle'') %]?Action=AgentDashboard': Go to dashboard!

#### **99.42** *PreApplicationModule###AgentInfo*

Egy hasznos modult határoz meg egy megadott felhasználó beállításainak betöltéséhez, vagy a hírek megjelenítéséhez.

Ez a beállítás alapértelmezetten nincs bekapcsolva.

Alapértelmezett érték:

```
Kernel::Modules::AgentInfo
```
#### **99.43** *ShowMotd*

Megjeleníti a nap üzenetét az ügyintézői felület bejelentkező képernyőjén.

Ez a beállítás nem kapcsolható ki.

Alapértelmezett érték:

 $\overline{O}$ 

#### **99.44** *Ticket::Frontend::AccountTime*

Az időelszámolást aktiválja. Ez a beállítás nem kapcsolható ki. Alapértelmezett érték:

1

### **99.45** *Ticket::Frontend::BulkAccountedTime*

Meghatározza, hogy az időelszámolást be kell állítani minden jegyre a tömeges műveletben.

Ez a beállítás nem kapcsolható ki.

1

## **99.46** *Ticket::Frontend::CustomerInfoCompose*

Megjeleníti az ügyfél-felhasználó információit (telefon vagy e-mail) a válasz képernyőn.

Ez a beállítás nem kapcsolható ki.

Alapértelmezett érték:

1

## **99.47** *Ticket::Frontend::CustomerInfoComposeMaxSize*

Az ügyfél-információs tábla (telefon vagy e-mail) legnagyobb mérete (karakterben) a jegyválasz képernyőn. Ez a beállítás nem kapcsolható ki.

Alapértelmezett érték:

22

## **99.48** *Ticket::Frontend::CustomerInfoZoomMaxSize*

Az ügyfél-információs tábla legnagyobb mérete (karakterben) a jegynagyítás nézeten.

Ez a beállítás nem kapcsolható ki.

Alapértelmezett érték:

22

## **99.49** *Ticket::Frontend::DynamicFieldsZoomMaxSizeArticle*

A dinamikus mező legnagyobb hossza (karakterben) a jegynagyítás nézet bejegyzésében.

Ez a beállítás nem kapcsolható ki.

Alapértelmezett érték:

160

## **99.50** *Ticket::Frontend::DynamicFieldsZoomMaxSizeSidebar*

A dinamikus mező legnagyobb hossza (karakterben) a jegynagyítás nézet oldalsávján.

Ez a beállítás nem kapcsolható ki.

Alapértelmezett érték:

18

## **99.51** *Ticket::Frontend::InformAgentMaxSize*

Az értesített ügyintézők doboz legnagyobb mérete (sorokban) az ügyintézői felületen.

Ez a beállítás nem kapcsolható ki.

Alapértelmezett érték:

3

## **99.52** *Ticket::Frontend::InvolvedAgentMaxSize*

A résztvevő ügyintézők doboz legnagyobb mérete (sorokban) az ügyintézői felületen.

Ez a beállítás nem kapcsolható ki.

Alapértelmezett érték:

3

## **99.53** *Ticket::Frontend::ListType*

Megjeleníti a meglévő szülő vagy gyermek várólisták listáit a rendszeren fa vagy lista formában.

Ez a beállítás nem kapcsolható ki.

Alapértelmezett érték:

tree

## **99.54** *Ticket::Frontend::MaxQueueLevel*

Várólisták legnagyobb mélységének meghatározása.

Ez a beállítás nem kapcsolható ki.

Alapértelmezett érték:

#### **99.55** *Ticket::Frontend::NeedAccountedTime*

Meghatározza, hogy az időelszámolás kötelező-e az ügyintézői felületen. Ha engedélyezve van, akkor egy jegyzetet kell megadni minden jegyműveletnél (nem számít, hogy maga a jegyzet aktívként van-e beállítva, vagy eredetileg is kötelező az egyéni jegyművelet képernyőnél).

Ez a beállítás nem kapcsolható ki.

Alapértelmezett érték:

 $\overline{0}$ 

### **99.56** *Ticket::Frontend::NewOwnerSelection*

Megjelenít egy tulajdonos kijelölést a telefon és e-mail jegyekben az ügyintézői felületen.

Ez a beállítás nem kapcsolható ki.

Alapértelmezett érték:

1

## **99.57** *Ticket::Frontend::NewQueueOwnSelection*

Meghatározza, hogy mely lehetőségek lesznek érvényesek a címzettnél (telefonos jegy) és a küldőnél (email jegy) az ügyintézői felületen.

Ez a beállítás alapértelmezetten nincs bekapcsolva.

Alapértelmezett érték:

```
---
'1': First Queue
'2': Second Queue
```
#### **99.58** *Ticket::Frontend::NewQueueSelectionString*

Meghatározza azokat a szövegeket, amelyek a telefonos jegy címzettjeként (Címzett:), illetve az e-mail jegy küldőjeként (Feladó:) kerülnek megjelenítésre az ügyintézői felületen. A NewQueueSelectionType beállításként megadott várólistánál a "<Queue>" a várólisták neveit jeleníti meg, és a rendszercímnél a "<Realname> <<Email>>"a címzett nevét és e-mail címét jeleníti meg.

Ez a beállítás nem kapcsolható ki.

Alapértelmezett érték:

<Queue>

## **99.59** *Ticket::Frontend::NewQueueSelectionType*

Meghatározza a telefonos jegy címzett célját és az e-mail jegy küldőjét (a "Várólista" minden várólistát megjelenít, a "Rendszercím" minden rendszercímet megjelenít) az ügyintézői felületen.

Ez a beállítás nem kapcsolható ki.

Alapértelmezett érték:

Queue

## **99.60** *Ticket::Frontend::NewResponsibleSelection*

Egy felelős kiválasztás megjelenítése a telefon és e-mail jegyekben az ügyintézői felületen.

Ez a beállítás nem kapcsolható ki.

Alapértelmezett érték:

1

## **99.61** *Ticket::Frontend::PendingDiffTime*

Az idő másodpercben, amely hozzáadódik az aktuális időhöz, ha egy várakozó állapot be van állítva (alap $é$ rtelmezett: 86400 = 1 nap).

Ez a beállítás nem kapcsolható ki.

Alapértelmezett érték:

86400

## **99.62** *Ticket::Frontend::RedirectAfterCloseDisabled*

Letiltja a legutolsó képernyő áttekintőjére vagy a vezérlőpultra történő átirányítást, miután egy jegyet lezártak.

Ez a beállítás nem kapcsolható ki.

Alapértelmezett érték:

 $\overline{O}$ 

## **99.63** *Ticket::Frontend::ShowCustomerTickets*

Ügyfélelőzmény jegyeket jelenít meg az ügyintézői telefonos jegy, az ügyintézői e-mail jegy és az ügyintézői ügyféljegy képernyőkön.

Ez a beállítás nem kapcsolható ki.

Alapértelmezett érték:

1

#### **99.64** *Ticket::Frontend::TextAreaEmail*

Engedélyezett szélesség az e-mail írás ablakoknál.

Ez a beállítás nem kapcsolható ki.

Alapértelmezett érték:

82

#### **99.65** *Ticket::Frontend::TextAreaNote*

Engedélyezett szélesség a jegyzet írás ablakoknál.

Ez a beállítás nem kapcsolható ki.

Alapértelmezett érték:

78

#### **99.66** *Ticket::Frontend::TimeUnits*

Beállítja az előnyben részesített időegységeket (például munkaegység, óra, perc).

Ez a beállítás nem kapcsolható ki.

Alapértelmezett érték:

(work units)

#### **99.67** *Ticket::Frontend::UserDefaultQueue*

Meghatározza az alapértelmezett várólistát az új jegyeknél az ügyintézői felületen.

Ez a beállítás alapértelmezetten nincs bekapcsolva.

Alapértelmezett érték:

Postmaster

*Frontend → Agent → ArticleComposeModule*

## **100.1** *Ticket::Frontend::ArticleComposeModule###1-EmailSecurity*

Egy modul a használandó e-mail biztonsági beállítások meghatározásához (PGP vagy S/MIME).

Ez a beállítás nem kapcsolható ki.

Alapértelmezett érték:

```
---
Module: Kernel::Output::HTML::ArticleCompose::Security
ParamType: Single
```
## **100.2** *Ticket::Frontend::ArticleComposeModule###2-SignEmail*

Egy modul aláírt üzenetek írásához (PGP vagy S/MIME).

Ez a beállítás nem kapcsolható ki.

Alapértelmezett érték:

```
---
Module: Kernel::Output::HTML::ArticleCompose::Sign
ParamType: Single
```
## **100.3** *Ticket::Frontend::ArticleComposeModule###3-CryptEmail*

Egy modul a megírt üzenetek titkosításához (PGP vagy S/MIME).

Ez a beállítás nem kapcsolható ki.

Alapértelmezett érték:

 $- - -$ 

```
Module: Kernel::Output::HTML::ArticleCompose::Crypt
ParamType: Multiple
```
*Frontend → Agent → DocumentSearch*

## **101.1** *DocumentSearch::Agent::DynamicField*

Kereshető és kiemelhető dinamikus mezők az ügyintézői felületen.

Alapértelmezett érték:

 $---$  { }

*Frontend → Agent → FAQJournalOverview*

## **102.1** *FAQ::Frontend::JournalOverview###Small*

Egy áttekintő modult határoz meg egy GyIK napló kis nézetének megjelenítéséhez.

```
---
Module: Kernel::Output::HTML::FAQJournalOverview::Small
Name: Small
NameShort: S
```
# FEJEZET 103

*Frontend → Agent → FAQOverview*

# **103.1** *FAQ::Frontend::Overview###Small*

Egy áttekintő modult határoz meg egy GyIK lista kis nézetének megjelenítéséhez.

Alapértelmezett érték:

```
---
Module: Kernel::Output::HTML::FAQOverview::Small
Name: Small
NameShort: S
```
# **103.2** *FAQ::Frontend::OverviewSmall###DynamicField*

Az ügyintézői felület GyIK kis formátum áttekintő képernyőjén megjelenített dinamikus mezők.

Alapértelmezett érték:

 $---$  { }

# FEJEZET 104

*Frontend → Agent → FAQRelatedArticles*

# **104.1** *FAQ::Frontend::AgentFAQRelatedArticles###DefaultLanguages*

Az alapértelmezett nyelvek a kapcsolódó GyIK bejegyzéseknél. Alapértelmezett érték:

--- - en

# **104.2** *FAQ::Frontend::AgentFAQRelatedArticles###Position*

Meghatározza azt az elhelyezkedést, ahol a kapcsolódó GyIK bejegyzések felületi elem található.

Ez a beállítás nem kapcsolható ki.

Alapértelmezett érték:

1

# **104.3** *FAQ::Frontend::AgentFAQRelatedArticles###QueuesEnabled*

Azon várólistanevek listája, amelyeknél a kapcsolódó bejegyzés funkció engedélyezve van.

Ez a beállítás alapértelmezetten nincs bekapcsolva.

Alapértelmezett érték:

---

- Raw

# **104.4** *FAQ::Frontend::AgentFAQRelatedArticles###ShowLimit*

Kimenetkorlát a kapcsolódó GyIK bejegyzésekhez.

Ez a beállítás nem kapcsolható ki.

Alapértelmezett érték:

10

# FEJEZET 105

*Frontend → Agent → FrontendNotification*

# **105.1** *Frontend::NotifyModule###1000-CloudServicesDisabled*

Meghatározza azt a modult, amely egy értesítést jelenít meg, ha a felhőszolgáltatások le vannak tiltva.

Ez a beállítás nem kapcsolható ki.

Alapértelmezett érték:

```
---
Group: admin
Module: Kernel::Output::HTML::Notification::AgentCloudServicesDisabled
```
# **105.2** *Frontend::NotifyModule###1100-SystemContract*

Meghatározza azt a modult, amely egy értesítést jelenít meg a különböző felületeken különböző alkalmakkor a rendszer szerződéséhez.

Ez a beállítás nem kapcsolható ki.

Alapértelmezett érték:

```
---
Group: admin
Module: Kernel::Output::HTML::Notification::AgentSystemContract
```
# **105.3** *Frontend::NotifyModule###2000-UID-Check*

Meghatározza azt a modult, amely egy értesítést jelenít meg az ügyintézői felületen, ha a rendszert egy adminisztrátor felhasználó használja (normális esetben nem kell adminisztrátorként dolgozni).

Ez a beállítás nem kapcsolható ki.

Alapértelmezett érték:

```
---
Module: Kernel::Output::HTML::Notification::UIDCheck
```
# **105.4** *Frontend::NotifyModule###2500-AgentSessionLimit*

Meghatározza azt a modult, amely egy értesítést jelenít meg az ügyintézői felületen, ha az ügyintézői munkamenetkorlát előzetes figyelmeztetését elérték.

Ez a beállítás nem kapcsolható ki.

Alapértelmezett érték:

---

```
Module: Kernel::Output::HTML::Notification::AgentSessionLimit
```
# **105.5** *Frontend::NotifyModule###3000-ShowAgentOnline*

Meghatározza azt a modult, amely megjeleníti az összes aktuálisan bejelentkezett ügyintézőt az ügyintézői felületen.

Ez a beállítás alapértelmezetten nincs bekapcsolva.

Alapértelmezett érték:

```
---
Module: Kernel::Output::HTML::Notification::AgentOnline
ShowEmail: '1'
```
#### **105.6** *Frontend::NotifyModule###4000-ShowCustomerOnline*

Meghatározza azt a modult, amely megjeleníti az összes aktuálisan bejelentkezett ügyfelet az ügyintézői felületen.

Ez a beállítás alapértelmezetten nincs bekapcsolva.

```
---
Module: Kernel::Output::HTML::Notification::CustomerOnline
ShowEmail: '1'
```
# **105.7** *Frontend::NotifyModule###5000-SystemConfigurationIsDirty-Check*

Meghatározza azt a modult, amely egy értesítést jelenít meg az ügyintézői felületen, ha olyan módosított rendszerbeállítások vannak, amelyek még nincsenek üzembe állítva.

Ez a beállítás nem kapcsolható ki.

Alapértelmezett érték:

---

```
Group: admin
Module: Kernel::Output::HTML::Notification::SystemConfigurationIsDirtyCheck
```
#### **105.8** *Frontend::NotifyModule###5000-Ticket::TicketEscalation*

Egy modul az értesítések és eszkalációk megjelenítéséhez (ShownMax: legtöbb megjelenített eszkaláció, EscalationInMinutes: jegyek megjelenítése, amelyek eszkalálva lesznek, CacheTime: a számított eszkalációk gyorsítótára másodpercben).

Ez a beállítás alapértelmezetten nincs bekapcsolva.

Alapértelmezett érték:

```
CacheTime: '40'
EscalationInMinutes: '120'
Module: Kernel::Output::HTML::Notification::AgentTicketEscalation
ShownMax: '25'
```
#### **105.9** *Frontend::NotifyModule###513-ChatAvailability-Check*

Meghatározza azt a modult, amely egy értesítést jelenít meg az ügyintézői felületen, ha az ügyintéző nem érhető el az ügyfél-felhasználókkal történő csevegéshez (csak akkor, ha a Ticket::Agent::UnavailableForExternalChatsOnLogin engedélyezve van).

Ez a beállítás nem kapcsolható ki.

Alapértelmezett érték:

---

Module: Kernel::Output::HTML::Notification::ChatAvailabilityCheck

# **105.10** *Frontend::NotifyModule###5200-SystemConfigurationInvalid-Check*

Meghatározza azt a modult, amely egy értesítést jelenít meg az ügyintézői felületen, ha érvénytelen rendszerbeállítások vannak üzembe állítva.

Ez a beállítás nem kapcsolható ki.

Alapértelmezett érték:

```
---
Group: admin
Module: Kernel::Output::HTML::Notification::SystemConfigurationInvalidCheck
```
# **105.11** *Frontend::NotifyModule###523-ChatPreferredChannels-Check*

Meghatározza azt a modult, amely egy értesítést jelenít meg az ügyintézői felületen, ha az ügyintéző elérhető a külső csevegésekhez, de elfelejtette beállítani az előnyben részesített csatornákat.

Ez a beállítás nem kapcsolható ki.

Alapértelmezett érték:

```
---
Module: Kernel::Output::HTML::Notification::ChatPreferredChannelsCheck
```
## **105.12** *Frontend::NotifyModule###5500-OutofOffice-Check*

Meghatározza azt a modult, amely egy értesítést jelenít meg az ügyintézői felületen, ha az ügyintéző aközben jelentkezett be, hogy az irodán kívül aktív.

Ez a beállítás nem kapcsolható ki.

Alapértelmezett érték:

--- Module: Kernel::Output::HTML::Notification::OutofOfficeCheck

# **105.13** *Frontend::NotifyModule###6000-SystemMaintenance-Check*

Meghatározza azt a modult, amely egy értesítést jelenít meg az ügyintézői felületen, ha az ügyintéző aközben jelentkezett be, hogy a rendszerkarbantartás aktív.

Ez a beállítás nem kapcsolható ki.

Alapértelmezett érték:

```
Module: Kernel::Output::HTML::Notification::SystemMaintenanceCheck
```
# **105.14** *Frontend::NotifyModule###6050-SystemConfiguration-OutOfSync-Check*

Meghatározza azt a modult, amely egy értesítést jelenít meg az ügyintézői felületen, ha a rendszerbeállítás nincs szinkronban.

---

Ez a beállítás nem kapcsolható ki.

Alapértelmezett érték:

```
---
AllowedDelayMinutes: '5'
Module: Kernel::Output::HTML::Notification::SystemConfigurationOutOfSyncCheck
```
# **105.15** *Frontend::NotifyModule###7000-AgentTimeZone-Check*

Meghatározza azt a modult, amely egy értesítést jelenít meg az ügyintézői felületen, ha az ügyintéző még nem választott időzónát.

Ez a beállítás nem kapcsolható ki.

Alapértelmezett érték:

```
---
Module: Kernel::Output::HTML::Notification::AgentTimeZoneCheck
```
#### **105.16** *Frontend::NotifyModule###8000-Daemon-Check*

Meghatározza azt a modult, amely egy értesítést jelenít meg az ügyintézői felületen, ha az OTRS démon nem fut.

Alapértelmezett érték:

---

Module: Kernel::Output::HTML::Notification::DaemonCheck

# **105.17** *Frontend::NotifyModule###8000-PackageManager-CheckNotVerifiedPackages*

Meghatározza azt a modult, amely egy értesítést jelenít meg az ügyintézői felületen, ha a nem ellenőrzött csomagok telepítése aktiválva van (csak adminisztrátoroknak jelenik meg).

Ez a beállítás nem kapcsolható ki.

Alapértelmezett érték:

```
---
Module:␣
,→Kernel::Output::HTML::Notification::PackageManagerCheckNotVerifiedPackages
```
#### **105.18** *Frontend::NotifyModule###9000-Generic*

Meghatározza azt a modult, amely egy általános értesítést jelenít meg az ügyintézői felületen. Vagy a "Text" szövege – ha be van állítva – vagy a "File" tartalma kerül megjelenítésre. Használja a "Priority" kulcsot az értesítés megjelenítésének személyre szabásához. Ha a "Link" kulcs meg van adva, akkor az értesítési szöveg egy olyan hivatkozásba lesz beágyazva, amely egy adott címre vezet. Használhatja a "Target"kulcsot a meghatározott hivatkozás cél attribútumának meghatározásához.

Ez a beállítás alapértelmezetten nincs bekapcsolva.

Alapértelmezett érték:

---

File: <OTRS\_CONFIG\_Home>/var/notify.txt Link: https://www.otrs.com Module: Kernel::Output::HTML::Notification::Generic Priority: Warning Target: \_blank Text: The OTRS Website

# FEJEZET 106

*Frontend → Agent → LinkObject*

# **106.1** *LinkObject::ComplexTable###Appointment*

Annak meghatározása, hogy mely oszlopok legyenek láthatók a kapcsolt időpont felületi elemen (LinkObject::ViewMode = "összetett"). Lehetséges beállítások: 0 = letiltva, 1 = elérhető, 2 = alapértelmezetten engedélyezett.

```
---
DefaultColumns:
 CalendarName: '1'
 Changed: '1'
 Created: '1'
 Description: '2'
 EndTime: '2'
 Location: '1'
 NotificationTime: '1'
  StartTime: '2'
Module: Kernel::Output::HTML::LinkObject::Appointment.pm
Priority:
 CalendarName: '100'
 Changed: '160'
 Created: '170'
 Description: '110'
 EndTime: '130'
  Location: '140'
  NotificationTime: '150'
  StartTime: '120'
```
# **106.2** *LinkObject::ComplexTable###FAQ*

Annak meghatározása, hogy mely oszlopok legyenek láthatók a kapcsolt GyIK-ok felületi elemen (Link-Object::ViewMode = "összetett"). Megjegyzés: csak GylK attribútumok és dinamikus mezők (Dynamic-Field NévX) engedélyezettek a DefaultColumns értékeinél. Lehetséges beállítások: 0 = letiltva, 1 = elérhető, 2 = alapértelmezetten engedélyezett.

Alapértelmezett érték:

```
---
DefaultColumns:
 Approved: '1'
 CategoryName: '1'
 Changed: '1'
 ContentType: '1'
 Created: '2'
 FAQNumber: '2'
 Language: '1'
 State: '2'
 Title: '2'
Module: Kernel::Output::HTML::LinkObject::FAQ.pm
Priority:
 Approved: '160'
 CategoryName: '140'
 Changed: '180'
 ContentType: '170'
 Created: '130'
 FAQNumber: '100'
 Language: '150'
  State: '120'
  Title: '110'
```
#### **106.3** *LinkObject::ComplexTable###Ticket*

Annak meghatározása, hogy mely oszlopok legyenek láthatók a kapcsolt jegyek felületi elemen (Link-Object::ViewMode = "összetett"). Megjegyzés: csak jegyattribútumok és dinamikus mezők (Dynamic-Field\_NévX) engedélyezettek a DefaultColumns értékeinél.

Alapértelmezett érték:

```
DefaultColumns:
 Age: '1'
 Changed: '1'
 Created: '2'
 CustomerCompanyName: '1'
 CustomerID: '1'
 CustomerName: '1'
 CustomerUserID: '1'
 EscalationResponseTime: '1'
 EscalationSolutionTime: '1'
  EscalationTime: '1'
```

```
EscalationUpdateTime: '1'
  Lock: '1'
  Owner: '1'
 PendingTime: '1'
 Priority: '1'
  Queue: '2'
 Responsible: '1'
 SLA: '1'
  Service: '1'
  State: '2'
 TicketNumber: '2'
 Title: '2'
 Type: '1'
Module: Kernel::Output::HTML::LinkObject::Ticket.pm
Priority:
 Age: '110'
 Changed: '120'
 Created: '310'
 CustomerCompanyName: '320'
 CustomerID: '240'
 CustomerName: '250'
 CustomerUserID: '260'
 EscalationResponseTime: '160'
 EscalationSolutionTime: '150'
 EscalationTime: '140'
 EscalationUpdateTime: '170'
 Lock: '200'
 Owner: '220'
 PendingTime: '130'
 Priority: '300'
 Queue: '210'
 Responsible: '230'
  SLA: '290'
  Service: '280'
  State: '190'
 TicketNumber: '100'
 Title: '180'
  Type: '270'
```
# **106.4** *LinkObject::ComplexTable::SettingsVisibility###Appointment*

Műveletek meghatározása, ahol egy beállítások gomb érhető el a kapcsolt objektumok felületi elemen (Link-Object::ViewMode = "összetett"). Ne feledje, hogy ezeknek a műveleteknek rendelkezniük kell a következő JS és CSS fájlok regisztrálásával: Core.AllocationList.css, Core.UI.AllocationList.js, Core.UI.Table.Sort.js, Core.Agent.TableFilters.js.

```
---
- AgentTicketZoom
```
# **106.5** *LinkObject::ComplexTable::SettingsVisibility###FAQ*

Műveletek meghatározása, ahol egy beállítások gomb érhető el a kapcsolt objektumok felületi elemen (Link-Object::ViewMode = "összetett"). Ne feledje, hogy ezeknek a műveleteknek rendelkezniük kell a következő JS és CSS fájlok regisztrálásával: Core.AllocationList.css, Core.UI.AllocationList.js, Core.UI.Table.Sort.js, Core.Agent.TableFilters.js és Core.Agent.LinkObject.js.

Alapértelmezett érték:

--- - AgentFAQZoom

# **106.6** *LinkObject::ComplexTable::SettingsVisibility###Ticket*

Műveletek meghatározása, ahol egy beállítások gomb érhető el a kapcsolt objektumok felületi elemen (Link-Object::ViewMode = "összetett"). Ne feledje, hogy ezeknek a műveleteknek rendelkezniük kell a következő JS és CSS fájlok regisztrálásával: Core.AllocationList.css, Core.UI.AllocationList.js, Core.UI.Table.Sort.js, Core.Agent.TableFilters.js.

```
---
 - AgentTicketZoom
```
# FEJEZET 107

# *Frontend → Agent → MIMEViewer*

# **107.1** *MIME-Viewer###application/excel*

Megadja az átalakító útvonalát, amely lehetővé teszi a Microsoft Excel fájlok megtekintését a webes felületen.

Ez a beállítás alapértelmezetten nincs bekapcsolva.

Alapértelmezett érték:

xlhtml

# **107.2** *MIME-Viewer###application/msword*

Megadja az átalakító útvonalát, amely lehetővé teszi a Microsoft Word fájlok megtekintését a webes felületen.

Ez a beállítás alapértelmezetten nincs bekapcsolva.

Alapértelmezett érték:

wvWare

# **107.3** *MIME-Viewer###application/pdf*

Megadja az átalakító útvonalát, amely lehetővé teszi a PDF dokumentumok megtekintését a webes felületen.

Ez a beállítás alapértelmezetten nincs bekapcsolva.

pdftohtml -stdout -i

# **107.4** *MIME-Viewer###text/xml*

Megadja az átalakító útvonalát, amely lehetővé teszi az XML fájlok megtekintését a webes felületen.

Ez a beállítás alapértelmezetten nincs bekapcsolva.

```
<OTRS_CONFIG_Home>/scripts/tools/xml2html.pl
```
# FEJEZET 108

*Frontend → Agent → ModuleRegistration*

## **108.1** *Frontend::Module###AdminAppointmentImport*

Előtétprogram-modul regisztráció az ügyintézői felülethez.

Alapértelmezett érték:

---

```
Description: Import appointments screen.
Group:
- admin
GroupRo: []
NavBarName: ''
Title: Import Appointments
```
# **108.2** *Frontend::Module###AgentAppointmentAgendaOverview*

Előtétprogram-modul regisztráció az ügyintézői felülethez.

```
---
Description: Overview of all appointments.
Group: []
GroupRo: []
NavBarName: Calendar
Title: Agenda Overview
```
#### **108.3** *Frontend::Module###AgentAppointmentCalendarOverview*

Előtétprogram-modul regisztráció az ügyintézői felülethez.

Alapértelmezett érték:

```
---
Description: Appointment Calendar overview page.
Group: []
GroupRo: []
NavBarName: Calendar
Title: Overview
```
#### **108.4** *Frontend::Module###AgentAppointmentEdit*

Előtétprogram-modul regisztráció az ügyintézői felülethez.

Alapértelmezett érték:

---

```
Description: Appointment edit screen.
Group: []
GroupRo: []
NavBarName: ''
Title: Edit appointment
```
#### **108.5** *Frontend::Module###AgentAppointmentList*

Előtétprogram-modul regisztráció az ügyintézői felülethez.

Alapértelmezett érték:

```
---
Description: Appointment list.
Group: []
GroupRo: []
NavBarName: ''
Title: Appointment list
```
#### **108.6** *Frontend::Module###AgentAppointmentPluginSearch*

Előtétprogram-modul regisztráció az ügyintézői felülethez.

Alapértelmezett érték:

```
---
Description: Plugin search module for autocomplete.
Group: []
GroupRo: []
```

```
NavBarName: ''
Title: Plugin search
```
## **108.7** *Frontend::Module###AgentChat*

Előtétprogram-modul regisztráció az ügyintézői felülethez.

Alapértelmezett érték:

```
---Description: Agent chat screen.
Group: []
GroupRo: []
NavBarName: Chat
Title: Chat
```
## **108.8** *Frontend::Module###AgentChatAppend*

Előtétprogram-modul regisztráció az ügyintézői felülethez.

Alapértelmezett érték:

```
---
Description: Append Chat to Ticket.
Group: []
GroupRo: []
NavBarName: Ticket
Title: Append Chat to Ticket
```
# **108.9** *Frontend::Module###AgentChatAvailability*

Előtétprogram-modul regisztráció az ügyintézői felülethez.

Alapértelmezett érték:

 $---$ 

```
Description: Chat availability.
Group: []
GroupRo: []
NavBarName: ''
Title: Chat Availability
```
# **108.10** *Frontend::Module###AgentChatDownload*

Előtétprogram-modul regisztráció az ügyintézői felülethez.

```
---
Description: Chat download.
Group: []
GroupRo: []
NavBarName: ''
Title: Chat Download
```
# **108.11** *Frontend::Module###AgentChatPopup*

Előtétprogram-modul regisztráció az ügyintézői felülethez.

Alapértelmezett érték:

```
---
Description: Chat popup.
Group: []
GroupRo: []
NavBarName: ''
Title: Chat Popup
```
## **108.12** *Frontend::Module###AgentChatPreview*

Előtétprogram-modul regisztráció az ügyintézői felülethez.

Alapértelmezett érték:

```
---
Description: Chat preview.
Group: []
GroupRo: []
NavBarName: ''
Title: Chat Preview
```
# **108.13** *Frontend::Module###AgentContactWithDataSearch*

Előtétprogram-modul regisztráció az ügyintézői felülethez.

```
---
Description: Agent contact with data search.
Group: []
GroupRo: []
NavBarName: Ticket
Title: Agent Contact With Data Search
```
## **108.14** *Frontend::Module###AgentCustomerInformationCenter*

Előtétprogram-modul regisztráció az ügyintézői felülethez.

#### Alapértelmezett érték:

```
---
Description: Customer Information Center.
Group: []
GroupRo: []
NavBarName: Customers
Title: ''
```
# **108.15** *Frontend::Module###AgentCustomerInformationCenterSearch*

Előtétprogram-modul regisztráció az ügyintézői felülethez.

Alapértelmezett érték:

```
---
Description: Customer Information Center Search.
Group: []
GroupRo: []
NavBarName: ''
Title: ''
```
# **108.16** *Frontend::Module###AgentCustomerSearch*

Előtétprogram-modul regisztráció az ügyintézői felülethez.

Alapértelmezett érték:

```
---
Description: Agent Customer Search.
Group: []
GroupRo: []
NavBarName: Ticket
Title: Agent Customer Search
```
# **108.17** *Frontend::Module###AgentCustomerSearchSMS*

Előtétprogram-modul regisztráció az ügyintézői felülethez.

Alapértelmezett érték:

```
---
Description: Agent Customer Search SMS.
Group: []
GroupRo: []
```

```
NavBarName: Ticket
Title: Agent Customer Search SMS
```
#### **108.18** *Frontend::Module###AgentCustomerUserAddressBook*

Előtétprogram-modul regisztráció az ügyintézői felülethez.

Alapértelmezett érték:

```
---Description: Search customer user.
Group: []
GroupRo: []
NavBarName: Ticket
Title: Search Customer User
```
#### **108.19** *Frontend::Module###AgentCustomerUserInformationCenter*

Előtétprogram-modul regisztráció az ügyintézői felülethez.

Alapértelmezett érték:

```
---
Description: Customer User Information Center.
Group: []
GroupRo: []
NavBarName: Customer Users
Title: ''
```
#### **108.20** *Frontend::Module###AgentCustomerUserInformationCenterSearch*

Előtétprogram-modul regisztráció az ügyintézői felülethez.

Alapértelmezett érték:

```
Description: Customer User Information Center Search.
Group: []
GroupRo: []
NavBarName: ''
Title: ''
```
#### **108.21** *Frontend::Module###AgentDashboard*

Előtétprogram-modul regisztráció az ügyintézői felülethez.

Alapértelmezett érték:

 $---$ 

```
---
Description: Agent dashboard.
Group: []
GroupRo: []
NavBarName: Dashboard
Title: Agent Dashboard
```
#### **108.22** *Frontend::Module###AgentDocumentSearch*

Előtétprogram-modul regisztráció az ügyintézői felülethez.

Alapértelmezett érték:

```
---
Description: Document Search
Group: []
GroupRo: []
NavBarName: Document Search
Title: ''
```
# **108.23** *Frontend::Module###AgentFAQAdd*

Előtétprogram-modul regisztráció az ügyintézői felülethez.

Alapértelmezett érték:

```
---
Description: FAQ Area.
Group: []
GroupRo: []
NavBarName: FAQ
Title: FAQ
```
#### **108.24** *Frontend::Module###AgentFAQCategory*

Előtétprogram-modul regisztráció az ügyintézői felülethez.

Alapértelmezett érték:

---

```
Description: FAQ Area.
Group:
- admin
GroupRo: []
NavBarName: FAQ
Title: FAQ
```
#### **108.25** *Frontend::Module###AgentFAQDelete*

Előtétprogram-modul regisztráció az ügyintézői felülethez.

#### Alapértelmezett érték:

```
---
Description: FAQ Delete.
Group: []
GroupRo: []
NavBarName: FAQ
Title: Delete
```
#### **108.26** *Frontend::Module###AgentFAQEdit*

Előtétprogram-modul regisztráció az ügyintézői felülethez.

Alapértelmezett érték:

```
---
Description: FAQ Edit.
Group: []
GroupRo: []
NavBarName: FAQ
Title: Edit
```
#### **108.27** *Frontend::Module###AgentFAQExplorer*

Előtétprogram-modul regisztráció az ügyintézői felülethez.

Alapértelmezett érték:

```
---
Description: FAQ Area.
Group: []
GroupRo: []
NavBarName: FAQ
Title: FAQ
```
#### **108.28** *Frontend::Module###AgentFAQHistory*

Előtétprogram-modul regisztráció az ügyintézői felülethez.

Alapértelmezett érték:

```
---
Description: FAQ History.
Group: []
GroupRo: []
```
NavBarName: FAQ Title: History

#### **108.29** *Frontend::Module###AgentFAQJournal*

Előtétprogram-modul regisztráció az ügyintézői felülethez.

Alapértelmezett érték:

```
---
Description: FAQ Area.
Group: []
GroupRo: []
NavBarName: FAQ
Title: FAQ
```
## **108.30** *Frontend::Module###AgentFAQLanguage*

Előtétprogram-modul regisztráció az ügyintézői felülethez.

Alapértelmezett érték:

---

```
Description: FAQ Area.
Group:
- admin
GroupRo: []
NavBarName: FAQ
Title: FAQ
```
# **108.31** *Frontend::Module###AgentFAQPrint*

Előtétprogram-modul regisztráció az ügyintézői felülethez.

Alapértelmezett érték:

```
---
Description: FAQ Print.
Group: []
GroupRo: []
NavBarName: FAQ
Title: Print
```
# **108.32** *Frontend::Module###AgentFAQRelatedArticles*

Előtétprogram-modul regisztráció az ügyintézői felülethez.

Alapértelmezett érték:

```
Description: Agent FAQ Related Articles.
Group: []
GroupRo: []
NavBarName: ''
Title: Agent FAQ Related Articles
```
# **108.33** *Frontend::Module###AgentFAQRichText*

Előtétprogram-modul regisztráció az ügyintézői felülethez.

Alapértelmezett érték:

```
---
Description: FAQ AJAX Responder for Richtext.
Group: []
GroupRo: []
NavBarName: ''
Title: FAQ AJAX Responder
```
#### **108.34** *Frontend::Module###AgentFAQSearch*

Előtétprogram-modul regisztráció az ügyintézői felülethez.

Alapértelmezett érték:

---

```
Description: FAQ Area.
Group: []
GroupRo: []
NavBarName: FAQ
Title: FAQ
```
#### **108.35** *Frontend::Module###AgentFAQSearchSmall*

Előtétprogram-modul regisztráció az ügyintézői felülethez.

```
---
Description: Search FAQ Small.
Group: []
GroupRo: []
NavBarName: FAQ
Title: FAQ
```
#### **108.36** *Frontend::Module###AgentFAQZoom*

Előtétprogram-modul regisztráció az ügyintézői felülethez.

#### Alapértelmezett érték:

```
---
Description: FAQ Area.
Group: []
GroupRo: []
NavBarName: FAQ
Title: FAQ
```
# **108.37** *Frontend::Module###AgentInfo*

Előtétprogram-modul regisztráció az ügyintézői felülethez.

Alapértelmezett érték:

```
---
Description: Generic Info module.
Group: []
GroupRo: []
NavBarName: ''
Title: Info
```
#### **108.38** *Frontend::Module###AgentLinkObject*

Előtétprogram-modul regisztráció az ügyintézői felülethez.

Alapértelmezett érték:

```
---
Description: Link Object.
Group: []
GroupRo: []
NavBarName: ''
Title: Link Object
```
## **108.39** *Frontend::Module###AgentNotificationView*

Előtétprogram-modul regisztráció az ügyintézői felülethez.

Alapértelmezett érték:

```
---
Description: Notification web view.
Group: []
GroupRo: []
```

```
NavBarName: Notification web view
Title: Notification Web View
```
## **108.40** *Frontend::Module###AgentPreferences*

Előtétprogram-modul regisztráció az ügyintézői felülethez.

```
Alapértelmezett érték:
```

```
---
Description: Agent Preferences.
Group: []
GroupRo: []
NavBarName: Preferences
Title: ''
```
## **108.41** *Frontend::Module###AgentSplitSelection*

Előtétprogram-modul regisztráció az ügyintézői felülethez.

Alapértelmezett érték:

 $---$ 

```
Description: Ticket split dialog.
Group: []
GroupRo: []
NavBarName: ''
Title: ''
```
# **108.42** *Frontend::Module###AgentStatistics*

Előtétprogram-modul regisztráció az ügyintézői felülethez.

```
---
Description: Agent Statistics.
Group:
- stats
GroupRo:
- stats
NavBarName: Reports
Title: Statistics
```
#### **108.43** *Frontend::Module###AgentStatisticsReports*

Előtétprogram-modul regisztráció az ügyintézői felülethez.

#### Alapértelmezett érték:

```
---
Description: Statistics reports.
Group:
- stats
GroupRo:
- stats
NavBarName: Statistics Reports
Title: Statistics Reports
```
## **108.44** *Frontend::Module###AgentSystemContract*

Előtétprogram-modul regisztráció az ügyintézői felülethez.

Alapértelmezett érték:

---

```
Description: Agent
Group: []
GroupRo: []
NavBarName: ''
Title: System Contract
```
# **108.45** *Frontend::Module###AgentTicketArticleContent*

Előtétprogram-modul regisztráció az ügyintézői felülethez.

Alapértelmezett érték:

```
---
Description: To view HTML attachments.
Group: []
GroupRo: []
NavBarName: Ticket
Title: ''
```
# **108.46** *Frontend::Module###AgentTicketAttachment*

Előtétprogram-modul regisztráció az ügyintézői felülethez. Alapértelmezett érték:

```
---
Description: To download attachments.
Group: []
GroupRo: []
NavBarName: Ticket
Title: ''
```
# **108.47** *Frontend::Module###AgentTicketAttachmentView*

Előtétprogram-modul regisztráció az ügyintézői felülethez.

Alapértelmezett érték:

```
---
Description: Ticket attachments.
Group: []
GroupRo: []
NavBarName: Ticket
Title: Attachments
```
# **108.48** *Frontend::Module###AgentTicketBounce*

Előtétprogram-modul regisztráció az ügyintézői felülethez.

Alapértelmezett érték:

```
---
Description: Ticket Compose Bounce Email.
Group: []
GroupRo: []
NavBarName: Ticket
Title: Bounce
```
#### **108.49** *Frontend::Module###AgentTicketBulk*

Előtétprogram-modul regisztráció az ügyintézői felülethez.

```
---
Description: Ticket bulk module.
Group: []
GroupRo: []
NavBarName: Ticket
Title: Bulk Action
```
#### **108.50** *Frontend::Module###AgentTicketClose*

Előtétprogram-modul regisztráció az ügyintézői felülethez.

#### Alapértelmezett érték:

```
---
Description: Ticket Close.
Group: []
GroupRo: []
NavBarName: Ticket
Title: Close
```
#### **108.51** *Frontend::Module###AgentTicketCompose*

Előtétprogram-modul regisztráció az ügyintézői felülethez.

Alapértelmezett érték:

---

```
Description: Ticket Compose email Answer.
Group: []
GroupRo: []
NavBarName: Ticket
Title: Compose
```
#### **108.52** *Frontend::Module###AgentTicketCustomer*

Előtétprogram-modul regisztráció az ügyintézői felülethez.

Alapértelmezett érték:

```
---
Description: Ticket Customer.
Group: []
GroupRo: []
NavBarName: Ticket
Title: Customer
```
#### **108.53** *Frontend::Module###AgentTicketEmail*

Előtétprogram-modul regisztráció az ügyintézői felülethez.

Alapértelmezett érték:

```
---
Description: Create new email ticket.
Group: []
GroupRo: []
```
NavBarName: Ticket Title: New email ticket

# **108.54** *Frontend::Module###AgentTicketEmailOutbound*

Előtétprogram-modul regisztráció az ügyintézői felülethez.

Alapértelmezett érték:

```
---Description: Ticket Outbound Email.
Group: []
GroupRo: []
NavBarName: Ticket
Title: Email Outbound
```
#### **108.55** *Frontend::Module###AgentTicketEmailResend*

Előtétprogram-modul regisztráció az ügyintézői felülethez.

Alapértelmezett érték:

```
---
Description: Resend Ticket Email.
Group: []
GroupRo: []
NavBarName: Ticket
Title: Email Resend
```
# **108.56** *Frontend::Module###AgentTicketEscalationView*

Előtétprogram-modul regisztráció az ügyintézői felülethez.

Alapértelmezett érték:

```
Description: Overview of all escalated tickets.
Group: []
GroupRo: []
NavBarName: Ticket
Title: Escalation view
```
# **108.57** *Frontend::Module###AgentTicketForward*

Előtétprogram-modul regisztráció az ügyintézői felülethez.

Alapértelmezett érték:

 $---$ 

```
---
Description: Ticket Forward Email.
Group: []
GroupRo: []
NavBarName: Ticket
Title: Forward
```
## **108.58** *Frontend::Module###AgentTicketFreeText*

Előtétprogram-modul regisztráció az ügyintézői felülethez.

Alapértelmezett érték:

```
---
Description: Ticket FreeText.
Group: []
GroupRo: []
NavBarName: Ticket
Title: Free Fields
```
#### **108.59** *Frontend::Module###AgentTicketHistory*

Előtétprogram-modul regisztráció az ügyintézői felülethez.

Alapértelmezett érték:

```
---
Description: Ticket History.
Group: []
GroupRo: []
NavBarName: Ticket
Title: History
```
#### **108.60** *Frontend::Module###AgentTicketLock*

Előtétprogram-modul regisztráció az ügyintézői felülethez.

Alapértelmezett érték:

---

```
Description: Ticket Lock.
Group: []
GroupRo: []
NavBarName: Ticket
Title: Lock
```
#### **108.61** *Frontend::Module###AgentTicketLockedView*

Előtétprogram-modul regisztráció az ügyintézői felülethez.

#### Alapértelmezett érték:

```
---
Description: Locked Tickets.
Group: []
GroupRo: []
NavBarName: Ticket
Title: Locked Tickets
```
#### **108.62** *Frontend::Module###AgentTicketMerge*

Előtétprogram-modul regisztráció az ügyintézői felülethez.

Alapértelmezett érték:

```
---
Description: Ticket Merge.
Group: []
GroupRo: []
NavBarName: Ticket
Title: Merge
```
#### **108.63** *Frontend::Module###AgentTicketMove*

Előtétprogram-modul regisztráció az ügyintézői felülethez.

Alapértelmezett érték:

```
---
Description: Ticket Move.
Group: []
GroupRo: []
NavBarName: Ticket
Title: Move
```
#### **108.64** *Frontend::Module###AgentTicketNote*

Előtétprogram-modul regisztráció az ügyintézői felülethez.

Alapértelmezett érték:

```
---
Description: Ticket Note.
Group: []
GroupRo: []
```
NavBarName: Ticket Title: Note

#### **108.65** *Frontend::Module###AgentTicketOwner*

Előtétprogram-modul regisztráció az ügyintézői felülethez.

Alapértelmezett érték:

```
---Description: Ticket Owner.
Group: []
GroupRo: []
NavBarName: Ticket
Title: Owner
```
#### **108.66** *Frontend::Module###AgentTicketPending*

Előtétprogram-modul regisztráció az ügyintézői felülethez.

Alapértelmezett érték:

```
---
Description: Ticket Pending.
Group: []
GroupRo: []
NavBarName: Ticket
Title: Pending
```
# **108.67** *Frontend::Module###AgentTicketPhone*

Előtétprogram-modul regisztráció az ügyintézői felülethez.

Alapértelmezett érték:

 $---$ 

```
Description: Create new phone ticket.
Group: []
GroupRo: []
NavBarName: Ticket
Title: New phone ticket
```
# **108.68** *Frontend::Module###AgentTicketPhoneInbound*

Előtétprogram-modul regisztráció az ügyintézői felülethez.

```
---
Description: Incoming Phone Call.
Group: []
GroupRo: []
NavBarName: Ticket
Title: Phone-Ticket
```
# **108.69** *Frontend::Module###AgentTicketPhoneOutbound*

Előtétprogram-modul regisztráció az ügyintézői felülethez.

Alapértelmezett érték:

```
---
Description: Phone Call.
Group: []
GroupRo: []
NavBarName: Ticket
Title: Phone-Ticket
```
## **108.70** *Frontend::Module###AgentTicketPlain*

Előtétprogram-modul regisztráció az ügyintézői felülethez.

Alapértelmezett érték:

```
---
Description: Ticket plain view of an email.
Group: []
GroupRo: []
NavBarName: Ticket
Title: Plain
```
#### **108.71** *Frontend::Module###AgentTicketPrint*

Előtétprogram-modul regisztráció az ügyintézői felülethez.

Alapértelmezett érték:

```
Description: Ticket Print.
Group: []
GroupRo: []
NavBarName: Ticket
Title: Print
```
 $-1$
#### **108.72** *Frontend::Module###AgentTicketPriority*

Előtétprogram-modul regisztráció az ügyintézői felülethez.

#### Alapértelmezett érték:

```
---
Description: Ticket Priority.
Group: []
GroupRo: []
NavBarName: Ticket
Title: Priority
```
### **108.73** *Frontend::Module###AgentTicketProcess*

Előtétprogram-modul regisztráció az ügyintézői felülethez.

Alapértelmezett érték:

```
---
Description: Create new process ticket.
Group: []
GroupRo: []
NavBarName: Ticket
Title: New process ticket
```
### **108.74** *Frontend::Module###AgentTicketQueue*

Előtétprogram-modul regisztráció az ügyintézői felülethez.

Alapértelmezett érték:

```
---
Description: Overview of all open Tickets.
Group: []
GroupRo: []
NavBarName: Ticket
Title: QueueView
```
### **108.75** *Frontend::Module###AgentTicketResponsible*

Előtétprogram-modul regisztráció az ügyintézői felülethez.

Alapértelmezett érték:

```
---
Description: Ticket Responsible.
Group: []
GroupRo: []
```
NavBarName: Ticket Title: Responsible

#### **108.76** *Frontend::Module###AgentTicketResponsibleView*

Előtétprogram-modul regisztráció az ügyintézői felülethez.

Alapértelmezett érték:

```
--
Description: Responsible Tickets.
Group: []
GroupRo: []
NavBarName: Ticket
Title: Responsible Tickets
```
#### **108.77** *Frontend::Module###AgentTicketSMS*

Előtétprogram-modul regisztráció az ügyintézői felülethez.

Alapértelmezett érték:

```
---
Description: Create new SMS ticket.
Group: []
GroupRo: []
NavBarName: Ticket
Title: New SMS ticket
```
#### **108.78** *Frontend::Module###AgentTicketSMSOutbound*

Előtétprogram-modul regisztráció az ügyintézői felülethez.

Alapértelmezett érték:

```
Description: Ticket Outbound SMS.
Group: []
GroupRo: []
NavBarName: Ticket
Title: SMS Outbound
```
#### **108.79** *Frontend::Module###AgentTicketSearch*

Előtétprogram-modul regisztráció az ügyintézői felülethez.

Alapértelmezett érték:

 $---$ 

```
---
Description: Search Ticket.
Group: []
GroupRo: []
NavBarName: Ticket
Title: Search
```
#### **108.80** *Frontend::Module###AgentTicketService*

Előtétprogram-modul regisztráció az ügyintézői felülethez.

Alapértelmezett érték:

```
---
Description: Overview of all open Tickets.
Group: []
GroupRo: []
NavBarName: Ticket
Title: ServiceView
```
#### **108.81** *Frontend::Module###AgentTicketStatusView*

Előtétprogram-modul regisztráció az ügyintézői felülethez.

Alapértelmezett érték:

---

```
Description: Overview of all open tickets.
Group: []
GroupRo: []
NavBarName: Ticket
Title: Status view
```
#### **108.82** *Frontend::Module###AgentTicketWatchView*

Előtétprogram-modul regisztráció az ügyintézői felülethez.

```
---
Description: Watched Tickets.
Group: []
GroupRo: []
NavBarName: Ticket
Title: Watched Tickets
```
#### **108.83** *Frontend::Module###AgentTicketWatcher*

Előtétprogram-modul regisztráció az ügyintézői felülethez.

#### Alapértelmezett érték:

```
---
Description: A TicketWatcher Module.
Group: []
GroupRo: []
NavBarName: Ticket-Watcher
Title: Ticket Watcher
```
#### **108.84** *Frontend::Module###AgentTicketZoom*

Előtétprogram-modul regisztráció az ügyintézői felülethez.

Alapértelmezett érték:

---

```
Description: Ticket Zoom.
Group: []
GroupRo: []
NavBarName: Ticket
Title: Zoom
```
#### **108.85** *Frontend::Module###AgentUserSearch*

Előtétprogram-modul regisztráció az ügyintézői felülethez.

Alapértelmezett érték:

```
---
Description: Agent User Search.
Group: []
GroupRo: []
NavBarName: Ticket
Title: Agent User Search
```
#### **108.86** *Frontend::Module###AgentVideoChat*

Előtétprogram-modul regisztráció az ügyintézői felülethez.

Alapértelmezett érték:

```
---
Description: Video and audio call screen.
Group: []
```
GroupRo: [] NavBarName: ''

### **108.87** *Frontend::Module###AgentZoom*

Előtétprogram-modul regisztráció az ügyintézői felülethez.

Alapértelmezett érték:

```
---
Description: Compat module for AgentZoom to AgentTicketZoom.
Group: []
GroupRo: []
NavBarName: Ticket
Title: ''
```
#### **108.88** *Frontend::Module###AjaxAttachment*

Előtétprogram-modul regisztráció az ügyintézői felülethez.

Alapértelmezett érték:

```
---
Description: AJAX attachment.
Group: []
GroupRo: []
NavBarName: ''
Title: AJAX Attachment
```
### **108.89** *Frontend::Module###Logout*

Előtétprogram-modul regisztráció az ügyintézői felülethez.

Alapértelmezett érték:

```
---
Description: Logout
Group: []
GroupRo: []
NavBarName: ''
Title: ''
```
### **108.90** *Frontend::Module###PictureUpload*

Előtétprogram-modul regisztráció az ügyintézői felülethez.

Ez a beállítás nem kapcsolható ki.

Alapértelmezett érték:

```
---
Description: Picture upload module.
Group: []
GroupRo: []
NavBarName: Ticket
Title: Picture Upload
```
### **108.91** *Frontend::NavBarModule###000-CustomerChat*

Ügyintézői előtétprogram-modul regisztráció (a csevegés menü letiltása, ha csevegés szolgáltatás nincs bekapcsolva, vagy az ügyintéző nincs a csevegéscsoportban).

Alapértelmezett érték:

---

---

---

Module: Kernel::Output::HTML::NavBar::AgentChat

#### **108.92** *Frontend::NavBarModule###1-TicketProcesses*

Előtétprogram-modul regisztráció (az új folyamatjegy képernyő letiltása, ha nincs elérhető folyamat).

Alapértelmezett érték:

Module: Kernel::Output::HTML::NavBar::AgentTicketProcess

### **108.93** *Frontend::NavBarModule###2-AdminFavourites*

Előtétprogram-modul regisztráció (személyes kedvencek megjelenítése az "Adminisztráció" alnavigációs elemeiként).

Alapértelmezett érték:

Module: Kernel::Output::HTML::NavBar::AdminFavourites

### **108.94** *Frontend::NavBarModule###5-TicketSMS*

Előtétprogram-modul regisztráció (új SMS jegy képernyő letiltása, ha a felhőszolgáltatás nincs aktiválva). Alapértelmezett érték:

Module: Kernel::Output::HTML::NavBar::AgentTicketSMS

---

#### **108.95** *Frontend::NavBarModule###6-CustomerCompany*

Előtétprogram-modul regisztráció (ügyfél adminisztráció menüpont letiltása, ha nincs vállalat-szolgáltatás használatban).

Alapértelmezett érték:

---

---

```
Module: Kernel::Output::HTML::NavBar::CustomerCompany
```
# **108.96** *Frontend::NavBarModule###7-AgentTicketService*

Előtétprogram-modul regisztráció (a szolgáltatás nézet menüpont letiltása, ha a jegy szolgáltatás funkció nincs használatban).

```
Module: Kernel::Output::HTML::NavBar::AgentTicketService
```
# FEJEZET 109

*Frontend → Agent → ModuleRegistration → Loader*

# **109.1** *Loader::Module::AgentAppointmentAgendaOverview###002- Calendar*

Betöltőmodul regisztráció az ügyintézői felülethez.

Alapértelmezett érték:

```
---
CSS:
- thirdparty/fullcalendar-3.4.0/fullcalendar.min.css
- Core.AppointmentCalendar.css
- Core.AppointmentCalendar.Agenda.css
JavaScript:
- thirdparty/momentjs-2.18.1/moment.min.js
- thirdparty/fullcalendar-3.4.0/fullcalendar.min.js
- Core.Agent.AppointmentCalendar.js
```
# **109.2** *Loader::Module::AgentAppointmentCalendarOverview###002- Calendar*

Betöltőmodul regisztráció az ügyintézői felülethez.

Alapértelmezett érték:

```
---
CSS:
- thirdparty/fullcalendar-3.4.0/fullcalendar.min.css
- thirdparty/fullcalendar-scheduler-1.6.2/scheduler.min.css
- Core.AppointmentCalendar.css
```
JavaScript:

- thirdparty/momentjs-2.18.1/moment.min.js
- thirdparty/fullcalendar-3.4.0/fullcalendar.min.js

```
- thirdparty/fullcalendar-scheduler-1.6.2/scheduler.min.js
```
- Core.Agent.AppointmentCalendar.js
- thirdparty/clipboardjs-1.7.1/clipboard.min.js

#### **109.3** *Loader::Module::AgentChat###002-Ticket*

Betöltőmodul regisztráció az ügyintézői felülethez.

Alapértelmezett érték:

```
---
CSS:
- thirdparty/spectrum-1.8.0/spectrum.css
- Core.Agent.Chat.css
JavaScript:
- thirdparty/spectrum-1.8.0/spectrum.js
- Core.Agent.Chat.js
```
### **109.4** *Loader::Module::AgentChatAppend###002-Ticket*

Betöltőmodul regisztráció az ügyintézői felülethez.

Alapértelmezett érték:

```
---CSS:
- Core.Agent.Chat.Append.css
JavaScript:
- Core.Agent.CustomerSearch.js
- Core.Agent.Chat.Append.js
```
# **109.5** *Loader::Module::AgentChatPopup###002-Ticket*

Betöltőmodul regisztráció az ügyintézői felülethez.

```
- - -CSS:
- Core.Agent.Chat.css
JavaScript:
- Core.Agent.Chat.js
```
#### **109.6** *Loader::Module::AgentChatPreview###002-Ticket*

Betöltőmodul regisztráció az ügyintézői felülethez.

Alapértelmezett érték:

```
---
JavaScript:
- Core.Agent.Chat.js
- Core.UI.AllocationList.js
- Core.Agent.TableFilters.js
```
# **109.7** *Loader::Module::AgentCustomerInformationCenter###001- Framework*

Betöltőmodul regisztráció az ügyintézői felülethez.

Alapértelmezett érték:

```
---
CSS:
- Core.AllocationList.css
JavaScript:
- Core.UI.AllocationList.js
- Core.Agent.Dashboard.js
- Core.Agent.TableFilters.js
- Core.Agent.SwitchToCustomerAction.js
- Core.Agent.CustomerInformationCenter.js
```
# **109.8** *Loader::Module::AgentCustomerUserAddressBook###001- Framework*

Betöltőmodul regisztráció az ügyintézői felülethez.

Alapértelmezett érték:

```
---
CSS:
- Core.Agent.CustomerUserAddressBook.css
JavaScript:
- Core.Agent.CustomerUserAddressBook.js
```
# **109.9** *Loader::Module::AgentCustomerUserInformationCenter###001- Framework*

Betöltőmodul regisztráció az ügyintézői felülethez.

--- CSS: - Core.AllocationList.css JavaScript: - Core.UI.AllocationList.js - Core.Agent.Dashboard.js - Core.Agent.TableFilters.js - Core.Agent.CustomerUserInformationCenter.js

#### **109.10** *Loader::Module::AgentDashboard###001-Framework*

Betöltőmodul regisztráció az ügyintézői felülethez.

Alapértelmezett érték:

```
---
CSS:
- Core.Agent.Dashboard.css
- Core.AllocationList.css
- thirdparty/fullcalendar-3.4.0/fullcalendar.min.css
- thirdparty/nvd3-1.7.1/nv.d3.css
JavaScript:
- thirdparty/momentjs-2.18.1/moment.min.js
- thirdparty/fullcalendar-3.4.0/fullcalendar.min.js
- thirdparty/d3-3.5.6/d3.min.js
- thirdparty/nvd3-1.7.1/nvd3.min.js
- thirdparty/nvd3-1.7.1/models/OTRSLineChart.js
- thirdparty/nvd3-1.7.1/models/OTRSMultiBarChart.js
- thirdparty/nvd3-1.7.1/models/OTRSStackedAreaChart.js
- thirdparty/canvg-1.4/rgbcolor.js
- thirdparty/canvg-1.4/StackBlur.js
- thirdparty/canvg-1.4/canvg.js
- thirdparty/StringView-8/stringview.js
- Core.UI.AdvancedChart.js
- Core.UI.AllocationList.js
- Core.Agent.TableFilters.js
- Core.Agent.Dashboard.js
- Core.Agent.Statistics.ParamsWidget.js
```
### **109.11** *Loader::Module::AgentFAQAdd###002-FAQ*

Betöltőmodul regisztráció az ügyintézői felülethez.

Alapértelmezett érték:

```
CSS:
- Core.Agent.FAQ.Detail.css
JavaScript:
- Core.Agent.FAQ.js
```
 $-1$ 

# **109.12** *Loader::Module::AgentFAQCategory###002-FAQ*

Betöltőmodul regisztráció az ügyintézői felülethez.

Alapértelmezett érték:

```
---
JavaScript:
- Core.Agent.FAQ.ConfirmationDialog.js
```
# **109.13** *Loader::Module::AgentFAQEdit###002-FAQ*

Betöltőmodul regisztráció az ügyintézői felülethez.

Alapértelmezett érték:

```
---
CSS:
- Core.Agent.FAQ.Detail.css
JavaScript:
- Core.Agent.FAQ.js
```
#### **109.14** *Loader::Module::AgentFAQExplorer###002-FAQ*

Betöltőmodul regisztráció az ügyintézői felülethez.

Alapértelmezett érték:

```
---
CSS:
- Core.Agent.FAQ.Detail.css
JavaScript:
- Core.Agent.FAQ.js
```
### **109.15** *Loader::Module::AgentFAQJournal###002-FAQ*

Betöltőmodul regisztráció az ügyintézői felülethez.

Alapértelmezett érték:

 $-$  { }

# **109.16** *Loader::Module::AgentFAQLanguage###002-FAQ*

Betöltőmodul regisztráció az ügyintézői felülethez.

```
---
JavaScript:
- Core.Agent.FAQ.ConfirmationDialog.js
```
# **109.17** *Loader::Module::AgentFAQSearch###002-FAQ*

Betöltőmodul regisztráció az ügyintézői felülethez.

Alapértelmezett érték:

```
---
JavaScript:
- Core.Agent.FAQ.js
```
### **109.18** *Loader::Module::AgentFAQZoom###002-FAQ*

Betöltőmodul regisztráció az ügyintézői felülethez.

Alapértelmezett érték:

```
---
CSS:
- Core.Agent.FAQ.Detail.css
- Core.AllocationList.css
JavaScript:
- Core.Agent.FAQ.ConfirmationDialog.js
- Core.Agent.FAQ.TicketCompose.js
- Core.Agent.FAQ.FAQZoom.js
- Core.UI.AllocationList.js
- Core.UI.Table.Sort.js
- Core.Agent.TableFilters.js
- Core.Agent.LinkObject.js
```
### **109.19** *Loader::Module::AgentLinkObject###001-Framework*

Betöltőmodul regisztráció az ügyintézői felülethez.

Alapértelmezett érték:

```
---
JavaScript:
- Core.Agent.LinkObject.SearchForm.js
```
### **109.20** *Loader::Module::AgentNotificationView###001-Framework*

Betöltőmodul regisztráció az ügyintézői felülethez.

#### Alapértelmezett érték:

```
---
CSS:
- Core.AllocationList.css
- Core.Agent.NotificationView.css
JavaScript:
- Core.UI.AllocationList.js
- Core.Agent.TableFilters.js
- Core.Agent.NotificationView.js
```
#### **109.21** *Loader::Module::AgentPreferences###001-Framework*

Betöltőmodul regisztráció az ügyintézői felülethez.

Alapértelmezett érték:

```
---
CSS:
- Core.Agent.Preferences.css
- Core.Agent.Admin.SystemConfiguration.css
JavaScript:
- Core.UI.AllocationList.js
- Core.Agent.TableFilters.js
- Core.Agent.Preferences.js
- Core.Agent.SharedSecretGenerator.js
- Core.SystemConfiguration.js
- Core. SystemConfiguration. Date.js
```
#### **109.22** *Loader::Module::AgentStatistics###001-Framework*

Betöltőmodul regisztráció az ügyintézői felülethez.

Alapértelmezett érték:

```
---
CSS:
- thirdparty/nvd3-1.7.1/nv.d3.css
- Core.Agent.Statistics.css
JavaScript:
- thirdparty/d3-3.5.6/d3.min.js
- thirdparty/nvd3-1.7.1/nvd3.min.js
- thirdparty/nvd3-1.7.1/models/OTRSLineChart.js
- thirdparty/nvd3-1.7.1/models/OTRSMultiBarChart.js
- thirdparty/nvd3-1.7.1/models/OTRSStackedAreaChart.js
- thirdparty/canvg-1.4/rgbcolor.js
- thirdparty/canvg-1.4/StackBlur.js
- thirdparty/canvg-1.4/canvg.js
- thirdparty/StringView-8/stringview.js
- Core.Agent.Statistics.js
```

```
- Core.UI.AdvancedChart.js
Core.Agent.Statistics.ParamsWidget.js
```
#### **109.23** *Loader::Module::AgentStatisticsReports###001-Framework*

Betöltőmodul regisztráció az ügyintézői felülethez.

Alapértelmezett érték:

```
---
CSS:
- thirdparty/nvd3-1.7.1/nv.d3.css
- Core.Agent.StatisticsReports.css
JavaScript:
- thirdparty/d3-3.5.6/d3.min.js
- thirdparty/nvd3-1.7.1/nvd3.min.js
- thirdparty/nvd3-1.7.1/models/OTRSLineChart.js
- thirdparty/nvd3-1.7.1/models/OTRSMultiBarChart.js
- thirdparty/nvd3-1.7.1/models/OTRSStackedAreaChart.js
- Core.UI.AdvancedChart.js
- Core.Agent.StatisticsReports.js
```
#### **109.24** *Loader::Module::AgentSystemContract###001-Framework*

Betöltőmodul regisztráció az ügyintézői felülethez.

Alapértelmezett érték:

```
---
CSS:
- Core.Agent.SystemContract.css
```
### **109.25** *Loader::Module::AgentTicketAttachmentView###002-Ticket*

Betöltőmodul regisztráció az ügyintézői felülethez.

```
---
CSS:
- Core.Agent.AttachmentView.css
JavaScript:
- thirdparty/jquery-tablesorter-2.28.14/jquery.tablesorter.js
- Core.UI.Table.Sort.js
- Core.Agent.TicketAttachmentView.js
```
#### **109.26** *Loader::Module::AgentTicketBounce###002-Ticket*

Betöltőmodul regisztráció az ügyintézői felülethez.

Alapértelmezett érték:

```
---
JavaScript:
- Core.Agent.TicketBounce.js
```
#### **109.27** *Loader::Module::AgentTicketBulk###002-Ticket*

Betöltőmodul regisztráció az ügyintézői felülethez.

Alapértelmezett érték:

```
---
JavaScript:
- Core.Agent.TicketAction.js
- Core.Agent.TicketBulk.js
```
#### **109.28** *Loader::Module::AgentTicketClose###002-Ticket*

Betöltőmodul regisztráció az ügyintézői felülethez.

Alapértelmezett érték:

```
---
JavaScript:
- Core.Agent.TicketAction.js
- Core.Agent.TicketActionCommon.js
- Core.Agent.TicketFormDraft.js
```
### **109.29** *Loader::Module::AgentTicketCompose###002-Ticket*

Betöltőmodul regisztráció az ügyintézői felülethez.

```
---
JavaScript:
- Core.Agent.CustomerSearch.js
- Core.Agent.CustomerSearchAutoComplete.js
- Core.Agent.TicketAction.js
- Core.Agent.TicketCompose.js
- Core.Agent.TicketFormDraft.js
```
#### **109.30** *Loader::Module::AgentTicketCustomer###002-Ticket*

Betöltőmodul regisztráció az ügyintézői felülethez.

Alapértelmezett érték:

---

```
JavaScript:
```
- Core.Agent.CustomerSearch.js
- Core.Agent.CustomerSearchAutoComplete.js
- Core.Agent.TicketAction.js
- Core.Agent.TicketSplit.js

#### **109.31** *Loader::Module::AgentTicketEmail###002-FAQ*

Betöltőmodul regisztráció az ügyintézői felülethez.

Alapértelmezett érték:

```
---
JavaScript:
- Core.Agent.FAQ.RelatedArticles.js
```
#### **109.32** *Loader::Module::AgentTicketEmail###002-Ticket*

Betöltőmodul regisztráció az ügyintézői felülethez.

Alapértelmezett érték:

```
---
JavaScript:
- Core.Agent.CustomerSearch.js
- Core.Agent.CustomerSearchAutoComplete.js
- Core.Agent.TicketAction.js
- Core.Agent.TicketEmail.js
- Core.Agent.TicketSplit.js
```
### **109.33** *Loader::Module::AgentTicketEmailOutbound###002-Ticket*

Betöltőmodul regisztráció az ügyintézői felülethez.

Alapértelmezett érték:

```
---
JavaScript:
- Core.Agent.CustomerSearch.js
- Core.Agent.CustomerSearchAutoComplete.js
- Core.Agent.TicketAction.js
```

```
- Core.Agent.TicketEmailOutbound.js
Core.Agent.TicketFormDraft.js
```
#### **109.34** *Loader::Module::AgentTicketEmailResend###002-Ticket*

Betöltőmodul regisztráció az ügyintézői felülethez.

Alapértelmezett érték:

```
---
JavaScript:
- Core.Agent.CustomerSearch.js
- Core.Agent.CustomerSearchAutoComplete.js
- Core.Agent.TicketAction.js
- Core.Agent.TicketEmailResend.js
```
#### **109.35** *Loader::Module::AgentTicketEscalationView###002-Ticket*

Betöltőmodul regisztráció az ügyintézői felülethez.

Alapértelmezett érték:

```
---
CSS:
- Core.AllocationList.css
JavaScript:
- Core.UI.AllocationList.js
- Core.Agent.TableFilters.js
- Core.Agent.Overview.js
- Core.Agent.TicketSplit.js
```
#### **109.36** *Loader::Module::AgentTicketForward###002-Ticket*

Betöltőmodul regisztráció az ügyintézői felülethez.

```
---
JavaScript:
- Core.Agent.CustomerSearch.js
- Core.Agent.CustomerSearchAutoComplete.js
- Core.Agent.TicketAction.js
- Core.Agent.TicketForward.js
- Core.Agent.TicketFormDraft.js
```
#### **109.37** *Loader::Module::AgentTicketFreeText###002-Ticket*

Betöltőmodul regisztráció az ügyintézői felülethez.

Alapértelmezett érték:

```
---
JavaScript:
- Core.Agent.TicketAction.js
- Core.Agent.TicketActionCommon.js
```

```
- Core.Agent.TicketFormDraft.js
```
#### **109.38** *Loader::Module::AgentTicketHistory###002-Ticket*

Betöltőmodul regisztráció az ügyintézői felülethez.

Alapértelmezett érték:

```
---
CSS:
- Core.Agent.TicketHistory.css
JavaScript:
- Core.Agent.TicketHistory.js
```
#### **109.39** *Loader::Module::AgentTicketLockedView###002-Ticket*

Betöltőmodul regisztráció az ügyintézői felülethez.

Alapértelmezett érték:

```
---
CSS:
- Core.AgentTicketQueue.css
- Core.AllocationList.css
JavaScript:
- Core.UI.AllocationList.js
- Core.Agent.TableFilters.js
- Core.Agent.Overview.js
- Core.Agent.TicketSplit.js
```
### **109.40** *Loader::Module::AgentTicketMerge###002-Ticket*

Betöltőmodul regisztráció az ügyintézői felülethez.

```
JavaScript:
- Core.Agent.TicketMerge.js
```
#### **109.41** *Loader::Module::AgentTicketMove###002-Ticket*

Betöltőmodul regisztráció az ügyintézői felülethez.

#### Alapértelmezett érték:

```
---
JavaScript:
- Core.Agent.TicketAction.js
- Core.Agent.TicketMove.js
```
#### - Core.Agent.TicketFormDraft.js

#### **109.42** *Loader::Module::AgentTicketNote###002-Ticket*

Betöltőmodul regisztráció az ügyintézői felülethez.

Alapértelmezett érték:

```
---
JavaScript:
- Core.Agent.TicketAction.js
```

```
- Core.Agent.TicketActionCommon.js
```

```
- Core.Agent.TicketFormDraft.js
```
### **109.43** *Loader::Module::AgentTicketOwner###002-Ticket*

Betöltőmodul regisztráció az ügyintézői felülethez.

Alapértelmezett érték:

```
---
JavaScript:
- Core.Agent.TicketAction.js
- Core.Agent.TicketActionCommon.js
- Core.Agent.TicketFormDraft.js
```
# **109.44** *Loader::Module::AgentTicketPending###002-Ticket*

Betöltőmodul regisztráció az ügyintézői felülethez.

```
---
JavaScript:
- Core.Agent.TicketAction.js
- Core.Agent.TicketActionCommon.js
- Core.Agent.TicketFormDraft.js
```
#### **109.45** *Loader::Module::AgentTicketPhone###002-FAQ*

Betöltőmodul regisztráció az ügyintézői felülethez.

Alapértelmezett érték:

```
---
JavaScript:
- Core.Agent.FAQ.RelatedArticles.js
```
#### **109.46** *Loader::Module::AgentTicketPhone###002-Ticket*

Betöltőmodul regisztráció az ügyintézői felülethez.

Alapértelmezett érték:

```
---
JavaScript:
- Core.Agent.CustomerSearch.js
- Core.Agent.CustomerSearchAutoComplete.js
- Core.Agent.TicketAction.js
- Core.Agent.TicketPhone.js
- Core.Agent.TicketSplit.js
```
# **109.47** *Loader::Module::AgentTicketPhoneInbound###002-Ticket*

Betöltőmodul regisztráció az ügyintézői felülethez.

Alapértelmezett érték:

```
---
JavaScript:
- Core.Agent.TicketAction.js
- Core.Agent.TicketPhoneCommon.js
- Core.Agent.TicketFormDraft.js
```
### **109.48** *Loader::Module::AgentTicketPhoneOutbound###002-Ticket*

Betöltőmodul regisztráció az ügyintézői felülethez.

```
---
JavaScript:
- Core.Agent.TicketAction.js
- Core.Agent.TicketPhoneCommon.js
- Core.Agent.TicketFormDraft.js
```
### **109.49** *Loader::Module::AgentTicketPriority###002-Ticket*

Betöltőmodul regisztráció az ügyintézői felülethez.

Alapértelmezett érték:

```
---
JavaScript:
- Core.Agent.TicketAction.js
- Core.Agent.TicketActionCommon.js
```

```
- Core.Agent.TicketFormDraft.js
```
# **109.50** *Loader::Module::AgentTicketProcess###002-FAQ*

Betöltőmodul regisztráció az ügyintézői felülethez.

Alapértelmezett érték:

---

```
JavaScript:
- Core.Agent.FAQ.RelatedArticles.js
```
# **109.51** *Loader::Module::AgentTicketProcess###002- ProcessManagement*

Betöltőmodul regisztráció az ügyintézői felülethez.

Alapértelmezett érték:

```
---
CSS:
- Core.Agent.TicketProcess.css
JavaScript:
- Core.Agent.CustomerSearch.js
- Core.Agent.CustomerSearchAutoComplete.js
- Core.Agent.TicketAction.js
- Core.Agent.TicketProcess.js
- Core.TicketProcess.js
```
# **109.52** *Loader::Module::AgentTicketQueue###002-Ticket*

Betöltőmodul regisztráció az ügyintézői felülethez.

Alapértelmezett érték:

---

```
CSS:
- Core.AgentTicketQueue.css
```

```
- Core.AllocationList.css
JavaScript:
- Core.UI.AllocationList.js
- Core.Agent.TableFilters.js
- Core.Agent.Overview.js
- Core.Agent.TicketSplit.js
```
#### **109.53** *Loader::Module::AgentTicketResponsible###002-Ticket*

Betöltőmodul regisztráció az ügyintézői felülethez.

Alapértelmezett érték:

```
---
JavaScript:
- Core.Agent.TicketAction.js
- Core.Agent.TicketActionCommon.js
- Core.Agent.TicketFormDraft.js
```
### **109.54** *Loader::Module::AgentTicketResponsibleView###002-Ticket*

Betöltőmodul regisztráció az ügyintézői felülethez.

Alapértelmezett érték:

```
---
CSS:
- Core.AllocationList.css
JavaScript:
- Core.UI.AllocationList.js
- Core.Agent.TableFilters.js
- Core.Agent.Overview.js
- Core.Agent.TicketSplit.js
```
### **109.55** *Loader::Module::AgentTicketSMS###001-Framework*

Betöltőmodul regisztráció az ügyintézői felülethez.

```
---JavaScript:
- thirdparty/libphonenumber-js/libphonenumber-js.min.js
- Core.Agent.CustomerSearchSMS.js
- Core.Agent.TicketAction.js
- Core.Agent.TicketSMS.js
```
# **109.56** *Loader::Module::AgentTicketSMSOutbound###001- Framework*

Betöltőmodul regisztráció az ügyintézői felülethez.

Alapértelmezett érték:

```
---
JavaScript:
- thirdparty/libphonenumber-js/libphonenumber-js.min.js
- Core.Agent.CustomerSearchSMS.js
- Core.Agent.TicketAction.js
- Core.Agent.TicketSMS.js
- Core.Agent.TicketFormDraft.js
```
# **109.57** *Loader::Module::AgentTicketSearch###002-Ticket*

Betöltőmodul regisztráció az ügyintézői felülethez.

Alapértelmezett érték:

```
---
CSS:
- Core.AllocationList.css
JavaScript:
- Core.UI.AllocationList.js
- Core.Agent.TableFilters.js
- Core.Agent.Overview.js
- Core.Agent.TicketSplit.js
```
### **109.58** *Loader::Module::AgentTicketService###002-Ticket*

Betöltőmodul regisztráció az ügyintézői felülethez.

Alapértelmezett érték:

```
CSS:
- Core.AgentTicketService.css
- Core.AllocationList.css
JavaScript:
- Core.UI.AllocationList.js
- Core.Agent.TableFilters.js
- Core.Agent.Overview.js
- Core.Agent.TicketSplit.js
```
# **109.59** *Loader::Module::AgentTicketStatusView###002-Ticket*

Betöltőmodul regisztráció az ügyintézői felülethez.

#### Alapértelmezett érték:

```
CSS:
- Core.AllocationList.css
JavaScript:
- Core.UI.AllocationList.js
- Core.Agent.TableFilters.js
- Core.Agent.Overview.js
- Core.Agent.TicketSplit.js
```
### **109.60** *Loader::Module::AgentTicketWatchView###002-Ticket*

Betöltőmodul regisztráció az ügyintézői felülethez.

Alapértelmezett érték:

```
---
CSS:
- Core.AgentTicketQueue.css
- Core.AllocationList.css
JavaScript:
- Core.UI.AllocationList.js
- Core.Agent.TableFilters.js
- Core.Agent.Overview.js
- Core.Agent.TicketSplit.js
```
### **109.61** *Loader::Module::AgentTicketZoom###002-Ticket*

Betöltőmodul regisztráció az ügyintézői felülethez.

```
---
CSS:
- Core.Agent.TicketProcess.css
- Core.Agent.TicketMenuModuleCluster.css
- Core.AllocationList.css
JavaScript:
- thirdparty/jquery-tablesorter-2.28.14/jquery.tablesorter.js
- Core.Agent.TicketSplit.js
- Core.Agent.TicketZoom.js
- Core.UI.AllocationList.js
- Core.UI.Table.Sort.js
- Core.Agent.LinkObject.js
- Core.Agent.ProcessInformation.js
- Core.Agent.TableFilters.js
- Core.Agent.TicketFormDraft.js
- Core.Agent.TicketZoom.TimelineView.js
```
# **109.62** *Loader::Module::AgentTicketZoom###010-TicketSMS*

Betöltőmodul regisztráció az ügyintézői felülethez.

Alapértelmezett érték:

```
---
JavaScript:
- Core.Agent.TicketSMS.js
```
# **109.63** *Loader::Module::AgentVideoChat###002-Ticket*

Betöltőmodul regisztráció az ügyintézői felülethez.

```
---
CSS:
- Core.Agent.Chat.VideoChat.css
```
# FEJEZET 110

*Frontend → Agent → ModuleRegistration → MainMenu*

# **110.1** *Frontend::Navigation###AgentAppointmentAgendaOverview###002- Calendar*

Főmenü elem regisztráció.

Alapértelmezett érték:

```
---
- AccessKey: ''
 Block: ItemArea
 Description: Overview of all appointments.
 Group: []
 GroupRo: []
 Link: Action=AgentAppointmentAgendaOverview
 LinkOption: ''
 Name: Agenda Overview
 NavBar: Calendar
 Prio: '6500'
 Type: ''
```
# **110.2** *Frontend::Navigation###AgentAppointmentCalendarOverview###002- Calendar*

Főmenü elem regisztráció.

Alapértelmezett érték:

```
- AccessKey: ''
```
---

```
Block: ItemArea
 Description: Appointment Calendar overview page.
 Group: []
 GroupRo: []
 Link: Action=AgentAppointmentCalendarOverview
 LinkOption: ''
 Name: Calendar
 NavBar: Calendar
 Prio: '75'
 Type: Menu
- AccessKey: ''
 Block: ItemArea
 Description: Appointment Calendar overview page.
 Group: []
 GroupRo: []
 Link: Action=AgentAppointmentCalendarOverview
 LinkOption: ''
 Name: Calendar Overview
 NavBar: Calendar
 Prio: '6000'
 Type: ''
- AccessKey: ''
 Block: ItemArea
 Description: Resource Overview (OTRSCalendarResourcePlanning)
 Group: []
 GroupRo: []
 Link: Action=AgentAppointmentCalendarOverview
 LinkOption: class="PackageRequired" data-package-name=
,→"OTRSCalendarResourcePlanning"
 Name: Resource Overview
 NavBar: Calendar
 Prio: '7000'
 Type: ''
- AccessKey: ''
 Block: ItemArea
 Description: Create new appointment.
 Group: []
 GroupRo: []
 Link: Action=AgentAppointmentCalendarOverview;Subaction=AppointmentCreate
 LinkOption: ''
 Name: New Appointment
 NavBar: Calendar
 Prio: '8000'
 Type: ''
```
# **110.3** *Frontend::Navigation###AgentAppointmentList###002- Calendar*

Főmenü elem regisztráció.

Ez a beállítás alapértelmezetten nincs bekapcsolva.

Alapértelmezett érték:

--- []

# **110.4** *Frontend::Navigation###AgentChat###002-Ticket*

Főmenü elem regisztráció.

Alapértelmezett érték:

```
---
- AccessKey: ''
Block: ItemArea
 Description: ''
 Group: []
 GroupRo: []
 Link: Action=AgentChat
 LinkOption: ''
 Name: Chat
 NavBar: Chat
 Prio: '500'
 Type: Menu
```
# **110.5** *Frontend::Navigation###AgentCustomerInformationCenter###001- Framework*

Főmenü elem regisztráció.

Alapértelmezett érték:

```
---- AccessKey: c
 Block: ItemArea
 Description: Customer Information Center search.
 Group: []
 GroupRo: []
 Link: Action=AgentCustomerInformationCenter
 LinkOption: onclick="window.setTimeout(function(){Core.Agent.
,→CustomerInformationCenterSearch.OpenSearchDialog();},
  0); return false;"
 Name: Customer Information Center
 NavBar: Customers
 Prio: '50'
 Type: ''
- AccessKey: ''
 Block: ItemArea
 Description: Customer Information Center search.
 Group: []
```

```
GroupRo: []
Link: Action=AgentCustomerInformationCenter
LinkOption: ''
Name: Customers
NavBar: Customers
Prio: '60'
Type: Menu
```
# **110.6** *Frontend::Navigation###AgentCustomerInformationCenterSearch###001- Framework*

Főmenü elem regisztráció.

Ez a beállítás alapértelmezetten nincs bekapcsolva.

Alapértelmezett érték:

--- []

# **110.7** *Frontend::Navigation###AgentCustomerUserInformationCenter###001- Framework*

Főmenü elem regisztráció.

Alapértelmezett érték:

```
---
- AccessKey: y
 Block: ItemArea
 Description: Customer User Information Center search.
 Group: []
 GroupRo: []
 Link: Action=AgentCustomerUserInformationCenter
 LinkOption: onclick="window.setTimeout(function(){Core.Agent.
,→CustomerUserInformationCenterSearch.OpenSearchDialog();},
   0); return false;"
 Name: Customer User Information Center
 NavBar: Customers
 Prio: '55'
 Type: ''
```
### **110.8** *Frontend::Navigation###AgentDashboard###001-Framework*

Főmenü elem regisztráció.

```
---
- AccessKey: d
 Block: ItemArea
 Description: Dashboard overview.
 Group: []
 GroupRo: []
 Link: Action=AgentDashboard
 LinkOption: ''
 Name: Dashboard
 NavBar: Dashboard
 Prio: '50'
 Type: Menu
```
#### **110.9** *Frontend::Navigation###AgentFAQAdd###002-FAQ*

Főmenü elem regisztráció.

Alapértelmezett érték:

```
---
- AccessKey: b
 Block: ''
 Description: New FAQ Article.
 Group: []
 GroupRo: []
 Link: Action=AgentFAQAdd
 LinkOption: ''
 Name: New
 NavBar: FAQ
 Prio: '920'
 Type: ''
```
### **110.10** *Frontend::Navigation###AgentFAQCategory###002-FAQ*

Főmenü elem regisztráció.

Alapértelmezett érték:

```
---
- AccessKey: g
Block: ''
 Description: Category Management.
 Group:
 - admin
 GroupRo: []
 Link: Action=AgentFAQCategory
 LinkOption: ''
 Name: Category Management
 NavBar: FAQ
```

```
Prio: '950'
Type: ''
```
#### **110.11** *Frontend::Navigation###AgentFAQExplorer###002-FAQ*

Főmenü elem regisztráció.

Alapértelmezett érték:

```
---
- AccessKey: f
 Block: ItemArea
 Description: FAQ Area
 Group: []
 GroupRo: []
 Link: Action=AgentFAQExplorer
 LinkOption: ''
 Name: FAQ
 NavBar: FAQ
 Prio: '350'
 Type: Menu
- AccessKey: x
 Block: ''
 Description: FAQ Explorer
 Group: []
 GroupRo: []
 Link: Action=AgentFAQExplorer
 LinkOption: ''
 Name: Explorer
 NavBar: FAQ
 Prio: '910'
 Type: ''
```
# **110.12** *Frontend::Navigation###AgentFAQJournal###002-FAQ*

Főmenü elem regisztráció.

```
Alapértelmezett érték:
```

```
---
- AccessKey: j
 Block: ''
 Description: FAQ Journal
 Group: []
 GroupRo: []
 Link: Action=AgentFAQJournal
 LinkOption: ''
 Name: Journal
 NavBar: FAQ
```

```
Prio: '930'
Type: ''
```
#### **110.13** *Frontend::Navigation###AgentFAQLanguage###002-FAQ*

Főmenü elem regisztráció.

Alapértelmezett érték:

```
---
- AccessKey: l
 Block: ''
 Description: Language Management.
 Group:
 - admin
 GroupRo: []
 Link: Action=AgentFAQLanguage
 LinkOption: ''
 Name: Language Management
 NavBar: FAQ
 Prio: '940'
 Type: ''
```
#### **110.14** *Frontend::Navigation###AgentFAQSearch###002-FAQ*

Főmenü elem regisztráció.

```
---
- AccessKey: z
 Block: ''
 Description: Search FAQ.
 Group: []
 GroupRo: []
 Link: Action=AgentFAQSearch
 LinkOption: onclick="Core.Agent.Search.OpenSearchDialog('AgentFAQSearch');␣
,→if (event.stopPropagation)
   \{ event.stopPropagation(); \} else \{ window.event.cancelBubble = true; \}_\sqcup,→return
   false;"
 Name: Search
 NavBar: FAQ
 Prio: '960'
 Type: ''
```
### **110.15** *Frontend::Navigation###AgentFAQSearchSmall###002-FAQ*

Főmenü elem regisztráció.

Ez a beállítás alapértelmezetten nincs bekapcsolva.

Alapértelmezett érték:

 $-$  []

#### **110.16** *Frontend::Navigation###AgentLinkObject###001-Framework*

Főmenü elem regisztráció.

Ez a beállítás alapértelmezetten nincs bekapcsolva.

Alapértelmezett érték:

--- []

# **110.17** *Frontend::Navigation###AgentNotificationView###001- Framework*

Főmenü elem regisztráció.

Alapértelmezett érték:

```
---
- AccessKey: ''
 Block: ''
 Description: View notifications
 Group: []
 GroupRo: []
 Link: Action=AgentNotificationView
 LinkOption: ''
 Name: Notification web view
 NavBar: ''
 Prio: '910'
 Type: ''
```
# **110.18** *Frontend::Navigation###AgentPreferences###001- Framework*

Főmenü elem regisztráció.

Ez a beállítás alapértelmezetten nincs bekapcsolva.
--- []

#### **110.19** *Frontend::Navigation###AgentStatistics###001-Framework*

Főmenü elem regisztráció.

Alapértelmezett érték:

```
---
- AccessKey: ''
 Block: ItemArea
 Description: Statistics overview.
 Group:
 - stats
 GroupRo:
 - stats
 Link: Action=AgentStatistics;Subaction=Overview
 LinkOption: ''
 Name: Reports
 NavBar: Reports
 Prio: '8500'
 Type: Menu
- AccessKey: ''
 Block: ''
 Description: Statistics overview.
 Group:
 - stats
 GroupRo:
 - stats
 Link: Action=AgentStatistics;Subaction=Overview
 LinkOption: ''
 Name: Statistics
 NavBar: Reports
 Prio: '200'
 Type: ''
```
# **110.20** *Frontend::Navigation###AgentStatisticsReports###001- Framework*

Főmenü elem regisztráció.

Alapértelmezett érték:

```
---
- AccessKey: ''
 Block: ''
 Description: ''
 Group:
 - stats
```
(continues on next page)

(folytatás az előző oldalról)

```
GroupRo:
- stats
Link: Action=AgentStatisticsReports;Subaction=Overview
LinkOption: ''
Name: Reports
NavBar: Reports
Prio: '100'
Type: ''
```
# **110.21** *Frontend::Navigation###AgentTicketEmail###002-Ticket*

Főmenü elem regisztráció.

Alapértelmezett érték:

```
---
- AccessKey: m
Block: ''
 Description: Create new email ticket and send this out (outbound).
 Group: []
 GroupRo: []
 Link: Action=AgentTicketEmail
 LinkOption: ''
 Name: New email ticket
 NavBar: Ticket
 Prio: '210'
 Type: ''
```
# **110.22** *Frontend::Navigation###AgentTicketEscalationView###002- Ticket*

Főmenü elem regisztráció.

Alapértelmezett érték:

```
- AccessKey: e
Block: ''
 Description: Overview Escalated Tickets.
 Group: []
 GroupRo: []
 Link: Action=AgentTicketEscalationView
 LinkOption: ''
 Name: Escalation view
 NavBar: Ticket
 Prio: '120'
 Type: ''
```
---

#### **110.23** *Frontend::Navigation###AgentTicketLockedView###002- Ticket*

Főmenü elem regisztráció.

Ez a beállítás alapértelmezetten nincs bekapcsolva.

Alapértelmezett érték:

 $---$  []

---

#### **110.24** *Frontend::Navigation###AgentTicketPhone###002-Ticket*

Főmenü elem regisztráció.

Alapértelmezett érték:

```
- AccessKey: n
 Block: ''
 Description: Create new phone ticket (inbound).
 Group: []
 GroupRo: []
 Link: Action=AgentTicketPhone
 LinkOption: ''
 Name: New phone ticket
 NavBar: Ticket
 Prio: '200'
 Type: ''
```
# **110.25** *Frontend::Navigation###AgentTicketProcess###002- ProcessManagement*

Főmenü elem regisztráció.

```
---
- AccessKey: p
 Block: ''
 Description: Create New process ticket.
 Group: []
 GroupRo: []
 Link: Action=AgentTicketProcess
 LinkOption: ''
 Name: New process ticket
 NavBar: Ticket
 Prio: '220'
 Type: ''
```
#### **110.26** *Frontend::Navigation###AgentTicketQueue###002-Ticket*

Főmenü elem regisztráció.

Alapértelmezett érték:

```
---
- AccessKey: o
 Block: ''
 Description: Overview of all Tickets per assigned Queue.
 Group: []
 GroupRo: []
 Link: Action=AgentTicketQueue
 LinkOption: ''
 Name: Queue view
 NavBar: Ticket
 Prio: '100'
 Type: ''
- AccessKey: t
 Block: ItemArea
 Description: Overview of all Tickets per assigned Queue.
 Group: []
 GroupRo: []
 Link: Action=AgentTicketQueue
 LinkOption: ''
 Name: Tickets
 NavBar: Ticket
 Prio: '200'
 Type: Menu
```
# **110.27** *Frontend::Navigation###AgentTicketResponsibleView###002- Ticket*

Főmenü elem regisztráció.

Ez a beállítás alapértelmezetten nincs bekapcsolva.

Alapértelmezett érték:

--- []

# **110.28** *Frontend::Navigation###AgentTicketSMS###001-Framework*

Főmenü elem regisztráció.

Alapértelmezett érték:

```
---
- AccessKey: ''
 Block: ''
```
(continues on next page)

(folytatás az előző oldalról)

```
Description: Create new SMS ticket and send it out (outbound).
Group: []
GroupRo: []
Link: Action=AgentTicketSMS
LinkOption: ''
Name: New SMS ticket
NavBar: Ticket
Prio: '230'
Type: ''
```
#### **110.29** *Frontend::Navigation###AgentTicketSearch###002-Ticket*

Főmenü elem regisztráció.

Alapértelmezett érték:

```
---
- AccessKey: s
 Block: ''
 Description: Search Tickets.
 Group: []
 GroupRo: []
 Link: Action=AgentTicketSearch
 LinkOption: onclick="window.setTimeout(function(){Core.Agent.Search.
,→OpenSearchDialog('AgentTicketSearch');},
   0); return false;"
 Name: Search
 NavBar: Ticket
 Prio: '300'
 Type: ''
```
#### **110.30** *Frontend::Navigation###AgentTicketService###002-Ticket*

Főmenü elem regisztráció.

```
---
- AccessKey: i
 Block: ''
 Description: Overview of all open Tickets.
 Group: []
 GroupRo: []
 Link: Action=AgentTicketService
 LinkOption: ''
 Name: Service view
 NavBar: Ticket
 Prio: '105'
 Type: ''
```
# **110.31** *Frontend::Navigation###AgentTicketStatusView###002- Ticket*

Főmenü elem regisztráció.

Alapértelmezett érték:

```
---
- AccessKey: v
 Block: ''
 Description: Overview of all open Tickets.
 Group: []
 GroupRo: []
 Link: Action=AgentTicketStatusView
 LinkOption: ''
 Name: Status view
 NavBar: Ticket
 Prio: '110'
 Type: ''
```
# **110.32** *Frontend::Navigation###AgentTicketWatchView###002- Ticket*

Főmenü elem regisztráció.

Ez a beállítás alapértelmezetten nincs bekapcsolva.

Alapértelmezett érték:

 $-$  []

# FEJEZET 111

*Frontend → Agent → TicketOverview*

#### **111.1** *Ticket::Frontend::Overview###Medium*

Lehetővé teszi a közepes formátumú jegyáttekintőt (CustomerInfo => 1 – megjeleníti az ügyfél-információkat is).

Alapértelmezett érték:

```
- - -CustomerInfo: '0'
Module: Kernel::Output::HTML::TicketOverview::Medium
ModulePriority: '200'
Name: Medium
NameShort: M
OverviewMenuModules: '1'
TicketActionsPerTicket: '1'
```
#### **111.2** *Ticket::Frontend::Overview###Preview*

Megjeleníti a jegyáttekintő előnézetét (CustomerInfo => 1 – az ügyfél-információt is megjeleníti, a CustomerInfoMaxSize az ügyfél-információ legnagyobb mérete karakterben).

Alapértelmezett érték:

```
---
CustomerInfo: '0'
CustomerInfoMaxSize: '18'
DefaultPreViewLines: '25'
DefaultViewNewLine: '90'
Module: Kernel::Output::HTML::TicketOverview::Preview
ModulePriority: '300'
```
(continues on next page)

(folytatás az előző oldalról)

```
Name: Large
NameShort: L
OverviewMenuModules: '1'
StripEmptyLines: '0'
TicketActionsPerTicket: '1'
```
# **111.3** *Ticket::Frontend::Overview###Small*

Lehetővé teszi a kis formátumú jegyáttekintőt (CustomerInfo => 1 – megjeleníti az ügyfél-információkat is).

Alapértelmezett érték:

---

```
CustomerInfo: '1'
Module: Kernel::Output::HTML::TicketOverview::Small
ModulePriority: '100'
Name: Small
NameShort: S
```
# **111.4** *Ticket::Frontend::Overview::PreviewArticleLimit*

Beállítja a jegyáttekintők előnézeti módjában látható bejegyzések számát.

Ez a beállítás nem kapcsolható ki.

Alapértelmezett érték:

5

# **111.5** *Ticket::Frontend::Overview::PreviewArticleSenderTypes*

Meghatározza, hogy mely bejegyzés küldő típusokat kell megjeleníteni egy jegy előnézetében.

Ez a beállítás alapértelmezetten nincs bekapcsolva.

Alapértelmezett érték:

```
---
agent: '1'
customer: '1'
system: '1'
```
#### **111.6** *Ticket::Frontend::Overview::PreviewIsVisibleForCustomerExpanded*

Meghatározza, hogy az első bejegyzést kinyitva kell megjeleníteni, amely látható a kapcsolódó ügyfélnél. Ha semmi sincs meghatározva, akkor a legutolsó bejegyzés lesz kinyitva.

Ez a beállítás alapértelmezetten nincs bekapcsolva.

Alapértelmezett érték:

0

# **111.7** *Ticket::Frontend::OverviewMedium###DynamicField*

Az ügyintézői felület jegy közepes formátum áttekintő képernyőjén megjelenített dinamikus mezők. Alapértelmezett érték:

 $-$  { }

# **111.8** *Ticket::Frontend::OverviewPreview###DynamicField*

Az ügyintézői felület jegy előnézeti formátum áttekintő képernyőjén megjelenített dinamikus mezők. Alapértelmezett érték:

 $\{ \}$ 

# **111.9** *Ticket::Frontend::OverviewSmall###DynamicField*

Az ügyintézői felület jegy kis formátum áttekintő képernyőjén megjelenített dinamikus mezők.

Alapértelmezett érték:

--- {}

# FEJEZET 112

*Frontend → Agent → TicketOverview → MenuModule*

# **112.1** *Ticket::Frontend::OverviewMenuModule###001-Sort*

Ez a beállítás megjeleníti a rendezési attribútumokat az összes képernyőn, nem csak a várólista nézeten. Alapértelmezett érték:

```
Module: Kernel::Output::HTML::TicketOverviewMenu::Sort
```
#### **112.2** *Ticket::Frontend::PreMenuModule###100-Lock*

Egy hivatkozást jelenít meg a menüben egy jegy zárolásához vagy feloldásához az ügyintézői felület jegyáttekintőiben.

Alapértelmezett érték:

---

```
---
Action: AgentTicketLock
Module: Kernel::Output::HTML::TicketMenu::Lock
Name: Lock
PopupType: ''
Target: ''
```
# **112.3** *Ticket::Frontend::PreMenuModule###200-Zoom*

Egy hivatkozást jelenít meg a menüben egy jegy nagyításához az ügyintézői felület jegyáttekintőiben. Alapértelmezett érték:

```
---
Action: AgentTicketZoom
Description: Look into a ticket!
Link: Action=AgentTicketZoom;TicketID=[% Data.TicketID | html %]
Module: Kernel::Output::HTML::TicketMenu::Generic
Name: Zoom
PopupType: ''
Target: ''
```
#### **112.4** *Ticket::Frontend::PreMenuModule###210-History*

Egy hivatkozást jelenít meg a menüben egy jegy előzményeinek megtekintéséhez az ügyintézői felület összes jegyáttekintőjében.

Alapértelmezett érték:

```
---
Action: AgentTicketHistory
Description: Show the ticket history
Link: Action=AgentTicketHistory;TicketID=[% Data.TicketID | html %]
Module: Kernel::Output::HTML::TicketMenu::Generic
Name: History
PopupType: TicketHistory
Target: ''
```
#### **112.5** *Ticket::Frontend::PreMenuModule###300-Priority*

Egy hivatkozást jelenít meg a menüben egy jegy prioritásának beállításához az ügyintézői felület összes jegyáttekintőjében.

Alapértelmezett érték:

```
---
Action: AgentTicketPriority
Description: Change the priority for this ticket
Link: Action=AgentTicketPriority;TicketID=[% Data.TicketID | html %]
Module: Kernel::Output::HTML::TicketMenu::Generic
Name: Priority
PopupType: TicketAction
Target: ''
```
#### **112.6** *Ticket::Frontend::PreMenuModule###420-Note*

Egy hivatkozást jelenít meg a menüben egy jegyhez történő jegyzet hozzáadásához az ügyintézői felület összes jegyáttekintőjében.

--- Action: AgentTicketNote Description: Add a note to this ticket Link: Action=AgentTicketNote;TicketID=[% Data.TicketID | html %] Module: Kernel::Output::HTML::TicketMenu::Generic Name: Note PopupType: TicketAction Target: ''

#### **112.7** *Ticket::Frontend::PreMenuModule###440-Close*

Egy hivatkozást jelenít meg a menüben egy jegylezárásához az ügyintézői felület összes jegyáttekintőjében.

Alapértelmezett érték:

```
---
Action: AgentTicketClose
Description: Close this ticket
Link: Action=AgentTicketClose;TicketID=[% Data.TicketID | html %]
Module: Kernel::Output::HTML::TicketMenu::Generic
Name: Close
PopupType: TicketAction
Target: ''
```
#### **112.8** *Ticket::Frontend::PreMenuModule###445-Move*

Egy hivatkozást jelenít meg a menüben egy jegy áthelyezéséhez az ügyintézői felület összes jegyáttekintőjében.

Alapértelmezett érték:

```
---
Action: AgentTicketMove
Description: Change queue!
Module: Kernel::Output::HTML::TicketMenu::Move
Name: Move
```
#### **112.9** *Ticket::Frontend::PreMenuModule###450-Delete*

Egy hivatkozást jelenít meg a menüben egy jegy törléséhez az ügyintézői felület összes jegyáttekintőjében. A hivatkozás megjelenítéséhez vagy elrejtéséhez további hozzáférés vezérlő készíthető a "Group" kulcs és az "rw:csoport1;move\_into:csoport2" értékhez hasonló tartalom használatával.

Ez a beállítás alapértelmezetten nincs bekapcsolva.

```
---
Action: AgentTicketMove
Description: Delete this ticket
Link: Action=AgentTicketMove;TicketID=[% Data.TicketID %];DestQueue=Delete
Module: Kernel::Output::HTML::TicketMenu::Generic
Name: Delete
PopupType: ''
Target: ''
```
### **112.10** *Ticket::Frontend::PreMenuModule###460-Junk*

Egy hivatkozást jelenít meg a menüben egy jegy szemétként való megjelöléséhez az ügyintézői felület összes jegyáttekintőjében. A hivatkozás megjelenítéséhez vagy elrejtéséhez további hozzáférés vezérlő készíthető a "Group" kulcs és az "rw:csoport1;move\_into:csoport2" értékhez hasonló tartalom használatával.

Ez a beállítás alapértelmezetten nincs bekapcsolva.

Alapértelmezett érték:

```
---
Action: AgentTicketMove
Description: Mark as Spam!
Link: Action=AgentTicketMove;TicketID=[% Data.TicketID %];DestQueue=Junk
Module: Kernel::Output::HTML::TicketMenu::Generic
Name: Spam
PopupType: ''
Target: ''
```
#### **112.11** *TicketOverviewMenuSort###SortAttributes*

Meghatározza, hogy mely jegyjellemzőkből választhatja ki az ügyintéző az eredmény rendezését. Alapértelmezett érték:

```
---
Age: '1'
Title: '1'
```
# FEJEZET 113

*Frontend → Agent → ToolBar*

#### **113.1** *Frontend::ToolBarModule###110-Ticket::AgentTicketQueue*

Eszköztárelem egy gyorshivatkozáshoz. A hivatkozás megjelenítéséhez vagy elrejtéséhez további hozzáférés vezérlő készíthető a "Group" kulcs és az "rw:csoport1;move\_into:csoport2" értékhez hasonló tartalom használatával.

Ez a beállítás alapértelmezetten nincs bekapcsolva.

Alapértelmezett érték:

```
---
AccessKey: q
Action: AgentTicketQueue
CssClass: QueueView
Icon: fa fa-folder
Link: Action=AgentTicketQueue
Module: Kernel::Output::HTML::ToolBar::Link
Name: Queue view
Priority: '1010010'
```
#### **113.2** *Frontend::ToolBarModule###12-ChatRequests*

Ügyintézői felület értesítési modul a nyitott csevegéskérések ellenőrzéséhez.

Alapértelmezett érték:

```
---
AccessKey: ''
CssClass: ChatRequests
Icon: fa fa-comments-o
```
(continues on next page)

(folytatás az előző oldalról)

```
Module: Kernel::Output::HTML::ToolBar::ChatRequests
Priority: '1030040'
```
#### **113.3** *Frontend::ToolBarModule###12-NotificationWebView::AgentNotificationView*

Eszköztárelem egy értesítési webnézethez.

Alapértelmezett érték:

```
- - -AccessKey: u
Action: AgentNotificationView
CssClass: NotificationView
Icon: fa fa-flag-o
Link: Action=AgentNotificationView
Module: Kernel::Output::HTML::ToolBar::NotificationView
Name: 'Notifications Unseen:'
Priority: '1040010'
```
#### **113.4** *Frontend::ToolBarModule###120-Ticket::AgentTicketStatus*

Eszköztárelem egy gyorshivatkozáshoz. A hivatkozás megjelenítéséhez vagy elrejtéséhez további hozzáférés vezérlő készíthető a "Group" kulcs és az "rw:csoport1;move\_into:csoport2" értékhez hasonló tartalom használatával.

Ez a beállítás alapértelmezetten nincs bekapcsolva.

Alapértelmezett érték:

```
---
AccessKey: ''
Action: AgentTicketStatusView
CssClass: StatusView
Icon: fa fa-list-ol
Link: Action=AgentTicketStatusView
Module: Kernel::Output::HTML::ToolBar::Link
Name: Status view
Priority: '1010020'
```
#### **113.5** *Frontend::ToolBarModule###13-ChatAvailability*

Ügyintézői felület elérhetősége.

Alapértelmezett érték:

```
---
AccessKey: ''
CssClass: ChatAvailability
```
(continues on next page)

(folytatás az előző oldalról)

```
Icon: fa fa-circle-o
Module: Kernel::Output::HTML::ToolBar::ChatAvailability
Priority: '1030042'
```
### **113.6** *Frontend::ToolBarModule###130-Ticket::AgentTicketEscalation*

Eszköztárelem egy gyorshivatkozáshoz. A hivatkozás megjelenítéséhez vagy elrejtéséhez további hozzáférés vezérlő készíthető a "Group" kulcs és az "rw:csoport1;move\_into:csoport2" értékhez hasonló tartalom használatával.

Ez a beállítás alapértelmezetten nincs bekapcsolva.

Alapértelmezett érték:

```
---
AccessKey: w
Action: AgentTicketEscalationView
CssClass: EscalationView
Icon: fa fa-exclamation
Link: Action=AgentTicketEscalationView
Module: Kernel::Output::HTML::ToolBar::Link
Name: Escalation view
Priority: '1010030'
```
#### **113.7** *Frontend::ToolBarModule###140-Ticket::AgentTicketPhone*

Eszköztárelem egy gyorshivatkozáshoz. A hivatkozás megjelenítéséhez vagy elrejtéséhez további hozzáférés vezérlő készíthető a "Group" kulcs és az "rw:csoport1;move\_into:csoport2" értékhez hasonló tartalom használatával.

Ez a beállítás alapértelmezetten nincs bekapcsolva.

Alapértelmezett érték:

```
---
AccessKey: ''
Action: AgentTicketPhone
CssClass: PhoneTicket
Icon: fa fa-phone
Link: Action=AgentTicketPhone
Module: Kernel::Output::HTML::ToolBar::Link
Name: New phone ticket
Priority: '1020010'
```
#### **113.8** *Frontend::ToolBarModule###150-Ticket::AgentTicketEmail*

Eszköztárelem egy gyorshivatkozáshoz. A hivatkozás megjelenítéséhez vagy elrejtéséhez további hozzáférés vezérlő készíthető a "Group" kulcs és az "rw:csoport1;move\_into:csoport2" értékhez hasonló tartalom használatával.

Ez a beállítás alapértelmezetten nincs bekapcsolva.

Alapértelmezett érték:

--- AccessKey: '' Action: AgentTicketEmail CssClass: EmailTicket Icon: fa fa-envelope Link: Action=AgentTicketEmail Module: Kernel::Output::HTML::ToolBar::Link Name: New email ticket Priority: '1020020'

#### **113.9** *Frontend::ToolBarModule###160-Ticket::AgentTicketProcess*

Eszköztárelem egy gyorshivatkozáshoz. A hivatkozás megjelenítéséhez vagy elrejtéséhez további hozzáférés vezérlő készíthető a "Group" kulcs és az "rw:csoport1;move\_into:csoport2" értékhez hasonló tartalom használatával.

Ez a beállítás alapértelmezetten nincs bekapcsolva.

Alapértelmezett érték:

```
AccessKey: ''
Action: AgentTicketProcess
CssClass: ProcessTicket
Icon: fa fa-sitemap
Link: Action=AgentTicketProcess
Module: Kernel::Output::HTML::ToolBar::Link
Name: New process ticket
Priority: '1020030'
```
#### **113.10** *Frontend::ToolBarModule###170-Ticket::TicketResponsible*

Ügyintézői felület értesítési modul azon jegyek számának megtekintéséhez, amelyekért egy ügyintéző felelős. A hivatkozás megjelenítéséhez vagy elrejtéséhez további hozzáférés vezérlő készíthető a "Group" kulcs és az "rw:csoport1;move\_into:csoport2" értékhez hasonló tartalom használatával.

Alapértelmezett érték:

```
---
AccessKey: r
AccessKeyNew: ''
AccessKeyReached: ''
CssClass: Responsible
CssClassNew: Responsible New
CssClassReached: Responsible Reached
Icon: fa fa-user
IconNew: fa fa-user
```
(continues on next page)

(folytatás az előző oldalról)

```
IconReached: fa fa-user
Module: Kernel::Output::HTML::ToolBar::TicketResponsible
Priority: '1030010'
```
#### **113.11** *Frontend::ToolBarModule###180-Ticket::TicketWatcher*

Ügyintézői felület értesítési modul a megfigyelt jegyek számának megtekintéséhez. A hivatkozás megjelenítéséhez vagy elrejtéséhez további hozzáférés vezérlő készíthető a "Group" kulcs és az "rw:csoport1;move\_into:csoport2" értékhez hasonló tartalom használatával.

Alapértelmezett érték:

--- AccessKey: '' AccessKeyNew: '' AccessKeyReached: '' CssClass: Watcher CssClassNew: Watcher New CssClassReached: Watcher Reached Icon: fa fa-eye IconNew: fa fa-eye IconReached: fa fa-eye Module: Kernel::Output::HTML::ToolBar::TicketWatcher Priority: '1030020'

#### **113.12** *Frontend::ToolBarModule###190-Ticket::TicketLocked*

Ügyintézői felület értesítési modul a zárolt jegyek számának megtekintéséhez. A hivatkozás megjelenítéséhez vagy elrejtéséhez további hozzáférés vezérlő készíthető a "Group" kulcs és az "rw:csoport1;move\_into:csoport2" értékhez hasonló tartalom használatával.

```
---
AccessKey: k
AccessKeyNew: ''
AccessKeyReached: ''
CssClass: Locked
CssClassNew: Locked New
CssClassReached: Locked Reached
Icon: fa fa-lock
IconNew: fa fa-lock
IconReached: fa fa-lock
Module: Kernel::Output::HTML::ToolBar::TicketLocked
Priority: '1030030'
```
#### **113.13** *Frontend::ToolBarModule###200-Ticket::AgentTicketService*

Ügyintézői felület értesítési modul a "Saját szolgáltatásaiban"lévő jegyek számának megtekintéséhez. A hivatkozás megjelenítéséhez vagy elrejtéséhez további hozzáférés vezérlő készíthető a "Group" kulcs és az "rw:csoport1;move\_into:csoport2" értékhez hasonló tartalom használatával.

Ez a beállítás alapértelmezetten nincs bekapcsolva.

#### Alapértelmezett érték:

```
---
CssClass: ServiceView
Icon: fa fa-wrench
Module: Kernel::Output::HTML::ToolBar::TicketService
Priority: '1030035'
```
#### **113.14** *Frontend::ToolBarModule###210-Ticket::TicketSearchProfile*

Ügyintézői felület modul a keresési profilokhoz való hozzáféréshez a navigációs sávon keresztül. A hivatkozás megjelenítéséhez vagy elrejtéséhez további hozzáférés vezérlő készíthető a "Group" kulcs és az "rw:csoport1;move\_into:csoport2" értékhez hasonló tartalom használatával.

Ez a beállítás alapértelmezetten nincs bekapcsolva.

Alapértelmezett érték:

```
---
Block: ToolBarSearchProfile
Description: Search template
MaxWidth: '40'
Module: Kernel::Output::HTML::ToolBar::TicketSearchProfile
Name: Search template
Priority: '1990010'
```
#### **113.15** *Frontend::ToolBarModule###230-CICSearchCustomerID*

Ügyintézői felület modul a CIC kereséshez való hozzáféréshez a navigációs sávon keresztül. A hivatkozás megjelenítéséhez vagy elrejtéséhez további hozzáférés vezérlő készíthető a "Group" kulcs és az "rw:csoport1;move\_into:csoport2" értékhez hasonló tartalom használatával.

Ez a beállítás alapértelmezetten nincs bekapcsolva.

```
---
Block: ToolBarCICSearchCustomerID
Description: CustomerID...
Module: Kernel::Output::HTML::ToolBar::Generic
Name: CustomerID
Priority: '1990030'
Size: '10'
```
#### **113.16** *Frontend::ToolBarModule###240-CICSearchCustomerUser*

Ügyintézői felület modul a CIC kereséshez való hozzáféréshez a navigációs sávon keresztül. A hivatkozás megjelenítéséhez vagy elrejtéséhez további hozzáférés vezérlő készíthető a "Group" kulcs és az "rw:csoport1;move\_into:csoport2" értékhez hasonló tartalom használatával.

Ez a beállítás alapértelmezetten nincs bekapcsolva.

#### Alapértelmezett érték:

```
---
Block: ToolBarCICSearchCustomerUser
Description: Customer user...
Module: Kernel::Output::HTML::ToolBar::Generic
Name: Customer User
Priority: '1990040'
Size: '10'
```
### **113.17** *Frontend::ToolBarModule###90-FAQ::AgentFAQAdd*

Eszköztárelem egy gyorsbillentyűhöz.

Ez a beállítás alapértelmezetten nincs bekapcsolva.

#### Alapértelmezett érték:

--- AccessKey: '' Action: AgentFAQAdd CssClass: FAQ Icon: fa fa-question Link: Action=AgentFAQAdd Module: Kernel::Output::HTML::ToolBar::Link Name: Add FAQ article Priority: '1020090'

# FEJEZET 114

*Frontend → Agent → View → CustomerInformationCenter*

# **114.1** *AgentCustomerInformationCenter::Backend###0050-CIC-CustomerUserList*

Paraméterek az ügyintézői felület ügyfél-felhasználó lista áttekintésének vezérlőpult háttérprogramjához. A "Limit" az alapértelmezetten megjelenített bejegyzések száma. A "Group" használható a hozzáférés korlátozásához a bővítményre (például Group: admin;csoport1;csoport2;). A "Default" azt határozza meg, hogy a bővítmény alapértelmezetten engedélyezve van, vagy hogy a felhasználónak kézzel kell engedélyeznie azt. A "CacheTTLLocal" a bővítmény gyorsítótár ideje percben.

Alapértelmezett érték:

```
---
Attributes: ''
Block: ContentLarge
CacheTTLLocal: '0.5'
Default: '1'
Description: All customer users of a CustomerID
Group: ''
Limit: '10'
Module: Kernel::Output::HTML::Dashboard::CustomerUserList
Permission: ro
Title: Customer Users
```
# **114.2** *AgentCustomerInformationCenter::Backend###0100-CIC-TicketPendingReminder*

Paraméterek az ügyintézői felület jegy emlékeztető függőben áttekintésének vezérlőpult háttérprogramjához. A "Limit" az alapértelmezetten megjelenített bejegyzések száma. A "Group" használható a hozzáférés korlátozásához a bővítményre (például Group: admin;csoport1;csoport2;). A "Default" azt határozza meg,

hogy a bővítmény alapértelmezetten engedélyezve van, vagy hogy a felhasználónak kézzel kell engedélyeznie azt. A "CacheTTLLocal" a bővítmény gyorsítótár ideje percben. Megjegyzés: csak jegyattribútumok és dinamikus mezők (DynamicField\_NévX) engedélyezettek a DefaultColumns értékeinél.

Alapértelmezett érték:

```
---
Attributes: TicketPendingTimeOlderMinutes=1;StateType=pending reminder;
,→SortBy=PendingTime;OrderBy=Down;
Block: ContentLarge
CacheTTLLocal: '0.5'
Default: '1'
DefaultColumns:
 Age: '2'
 Changed: '1'
 Created: '1'
 CustomerCompanyName: '1'
 CustomerID: '1'
  CustomerName: '1'
  CustomerUserID: '1'
  EscalationResponseTime: '1'
 EscalationSolutionTime: '1'
 EscalationTime: '1'
 EscalationUpdateTime: '1'
 Lock: '1'
  Owner: '1'
 PendingTime: '1'
 Priority: '1'
  Queue: '1'
  Responsible: '1'
  SLA: '1'
  Service: '1'
  State: '1'
 TicketNumber: '2'
 Title: '2'
 Type: '1'
Description: All tickets with a reminder set where the reminder date has been␣
,→reached
Filter: Locked
Group: ''
Limit: '10'
Module: Kernel::Output::HTML::Dashboard::TicketGeneric
Permission: ro
Time: UntilTime
Title: Reminder Tickets
```
# **114.3** *AgentCustomerInformationCenter::Backend###0110-CIC-TicketEscalation*

Paraméterek az ügyintézői felület jegyeszkaláció áttekintésének vezérlőpult háttérprogramjához. A "Limit" az alapértelmezetten megjelenített bejegyzések száma. A "Group" használható a hozzáférés korlátozásához a bővítményre (például Group: admin;csoport1;csoport2;). A "Default" azt határozza meg, hogy a bővítmény alapértelmezetten engedélyezve van, vagy hogy a felhasználónak kézzel kell engedélyeznie azt. A "CacheTTLLocal" a bővítmény gyorsítótár ideje percben. Megjegyzés: csak jegyattribútumok és dinamikus mezők (DynamicField\_NévX) engedélyezettek a DefaultColumns értékeinél.

Alapértelmezett érték:

```
---
Attributes: TicketEscalationTimeOlderMinutes=1;SortBy=EscalationTime;
,→OrderBy=Down;
Block: ContentLarge
CacheTTLLocal: '0.5'
Default: '1'
DefaultColumns:
 Age: '2'
 Changed: '1'
 Created: '1'
 CustomerCompanyName: '1'
 CustomerID: '1'
  CustomerName: '1'
  CustomerUserID: '1'
  EscalationResponseTime: '1'
 EscalationSolutionTime: '1'
 EscalationTime: '1'
  EscalationUpdateTime: '1'
 Lock: '1'
  Owner: '1'
 PendingTime: '1'
 Priority: '1'
  Queue: '1'
  Responsible: '1'
  SLA: '1'
  Service: '1'
  State: '1'
 TicketNumber: '2'
 Title: '2'
 Type: '1'
Description: All escalated tickets
Filter: All
Group: ''
Limit: '10'
Module: Kernel::Output::HTML::Dashboard::TicketGeneric
Permission: ro
Time: EscalationTime
Title: Escalated Tickets
```
# **114.4** *AgentCustomerInformationCenter::Backend###0120-CIC-TicketNew*

Paraméterek az ügyintézői felület új jegyek áttekintésének vezérlőpult háttérprogramjához. A "Limit" az alapértelmezetten megjelenített bejegyzések száma. A "Group" használható a hozzáférés korlátozásához a bővítményre (például Group: admin;csoport1;csoport2;). A "Default" azt határozza meg, hogy a bővítmény alapértelmezetten engedélyezve van, vagy hogy a felhasználónak kézzel kell engedélyeznie azt. A

"CacheTTLLocal"a bővítmény gyorsítótár ideje percben. Megjegyzés: csak jegyattribútumok és dinamikus mezők (DynamicField\_NévX) engedélyezettek DefaultColumns értékeinél.

Alapértelmezett érték:

```
---
Attributes: StateType=new;
Block: ContentLarge
CacheTTLLocal: '0.5'
Default: '1'
DefaultColumns:
 Age: '2'
 Changed: '1'
 Created: '1'
 CustomerCompanyName: '1'
 CustomerID: '1'
 CustomerName: '1'
 CustomerUserID: '1'
  EscalationResponseTime: '1'
  EscalationSolutionTime: '1'
  EscalationTime: '1'
 EscalationUpdateTime: '1'
 Lock: '1'
 Owner: '1'
 PendingTime: '1'
 Priority: '1'
  Queue: '1'
 Responsible: '1'
  SLA: '1'
  Service: '1'
  State: '1'
 TicketNumber: '2'
 Title: '2'
  Type: '1'
Description: All new tickets, these tickets have not been worked on yet
Filter: All
Group: ''
Limit: '10'
Module: Kernel::Output::HTML::Dashboard::TicketGeneric
Permission: ro
Time: Age
Title: New Tickets
```
# **114.5** *AgentCustomerInformationCenter::Backend###0130-CIC-TicketOpen*

Paraméterek az ügyintézői felület nyitott jegyek áttekintésének vezérlőpult háttérprogramjához. A "Limit" az alapértelmezetten megjelenített bejegyzések száma. A "Group" használható a hozzáférés korlátozásához a bővítményre (például Group: admin;csoport1;csoport2;). A "Default" azt határozza meg, hogy a bővítmény alapértelmezetten engedélyezve van, vagy hogy a felhasználónak kézzel kell engedélyeznie azt. A "CacheTTLLocal"a bővítmény gyorsítótár ideje percben. Megjegyzés: csak jegyattribútumok és dinamikus mezők (DynamicField\_NévX) engedélyezettek DefaultColumns értékeinél.

Alapértelmezett érték:

```
Attributes: StateType=open;
Block: ContentLarge
CacheTTLLocal: '0.5'
Default: '1'
DefaultColumns:
 Age: '2'
 Changed: '1'
 Created: '1'
 CustomerCompanyName: '1'
 CustomerID: '1'
 CustomerName: '1'
  CustomerUserID: '1'
 EscalationResponseTime: '1'
 EscalationSolutionTime: '1'
 EscalationTime: '1'
 EscalationUpdateTime: '1'
 Lock: '1'
 Owner: '1'
 PendingTime: '1'
 Priority: '1'
  Queue: '1'
 Responsible: '1'
  SLA: '1'
 Service: '1'
  State: '1'
 TicketNumber: '2'
 Title: '2'
 Type: '1'
Description: All open tickets, these tickets have already been worked on.
Filter: All
Group: ''
Limit: '10'
Module: Kernel::Output::HTML::Dashboard::TicketGeneric
Permission: ro
Time: Age
Title: Open Tickets
```
# **114.6** *AgentCustomerInformationCenter::Backend###0500-CIC-CustomerIDStatus*

Paraméterek az ügyintézői felület ügyfél-azonosító állapot felületi elemének vezérlőpult háttérprogramjához. A "Group" használható a hozzáférés korlátozásához a bővítményre (például Group: admin;csoport1;csoport2;). A "Default" azt határozza meg, hogy a bővítmény alapértelmezetten engedélyezve van, vagy hogy a felhasználónak kézzel kell engedélyeznie azt. A "CacheTTLLocal" a bővítmény gyorsítótár ideje percben.

```
---
Attributes: ''
Block: ContentSmall
CacheTTLLocal: '0.5'
Default: '1'
Description: Company Status
Group: ''
Module: Kernel::Output::HTML::Dashboard::CustomerIDStatus
Permission: ro
Title: Company Status
```
# **114.7** *AgentCustomerInformationCenter::MainMenu###010- EditCustomerID*

Főmenü regisztráció.

Ez a beállítás alapértelmezetten nincs bekapcsolva.

Alapértelmezett érték:

---

```
Link: '[% Env("Baselink") %]Action=AdminCustomerCompany;Subaction=Change;
,→CustomerID=[%
Data.CustomerID | uri %];Nav=0'
Name: Edit customer company
```
# FEJEZET 115

*Frontend → Agent → View → CustomerUserAddressBook*

# **115.1** *CustomerUser::Frontend::Overview###AddressBook*

Egy áttekintő modult határoz meg egy ügyfél-felhasználó lista címjegyzék nézetének megjelenítéséhez.

Ez a beállítás nem kapcsolható ki.

```
---
Module: Kernel::Output::HTML::CustomerUser::OverviewAddressBook
Name: AddressBook
```
# FEJEZET 116

*Frontend → Agent → View → CustomerUserInformationCenter*

# **116.1** *AgentCustomerUserInformationCenter::Backend###0050- CUIC-CustomerIDList*

Paraméterek az ügyintézői felület ügyfél-azonosító lista áttekintésének vezérlőpult háttérprogramjához. A "Limit" az alapértelmezetten megjelenített bejegyzések száma. A "Group" használható a hozzáférés korlátozásához a bővítményre (például Group: admin;csoport1;csoport2;). A "Default" azt határozza meg, hogy a bővítmény alapértelmezetten engedélyezve van, vagy hogy a felhasználónak kézzel kell engedélyeznie azt. A "CacheTTLLocal" a bővítmény gyorsítótár ideje percben.

Alapértelmezett érték:

```
---
Attributes: ''
Block: ContentLarge
CacheTTLLocal: '0.5'
Default: '1'
Description: All CustomerIDs of a customer user.
Group: ''
Limit: '10'
Module: Kernel::Output::HTML::Dashboard::CustomerIDList
Permission: ro
Title: Customer IDs
```
# **116.2** *AgentCustomerUserInformationCenter::Backend###0100- CUIC-TicketPendingReminder*

Paraméterek az ügyintézői felület jegy emlékeztető függőben áttekintésének vezérlőpult háttérprogramjához. A "Limit" az alapértelmezetten megjelenített bejegyzések száma. A "Group" használható a hozzáférés korlátozásához a bővítményre (például Group: admin;csoport1;csoport2;). A "Default" azt határozza meg,

hogy a bővítmény alapértelmezetten engedélyezve van, vagy hogy a felhasználónak kézzel kell engedélyeznie azt. A "CacheTTLLocal" a bővítmény gyorsítótár ideje percben. Megjegyzés: csak jegyattribútumok és dinamikus mezők (DynamicField\_NévX) engedélyezettek a DefaultColumns értékeinél.

Alapértelmezett érték:

```
---
Attributes: TicketPendingTimeOlderMinutes=1;StateType=pending reminder;
,→SortBy=PendingTime;OrderBy=Down;
Block: ContentLarge
CacheTTLLocal: '0.5'
Default: '1'
DefaultColumns:
 Age: '2'
 Changed: '1'
 Created: '1'
 CustomerCompanyName: '1'
 CustomerID: '1'
  CustomerName: '1'
  CustomerUserID: '1'
  EscalationResponseTime: '1'
 EscalationSolutionTime: '1'
 EscalationTime: '1'
 EscalationUpdateTime: '1'
 Lock: '1'
  Owner: '1'
 PendingTime: '1'
 Priority: '1'
  Queue: '1'
  Responsible: '1'
  SLA: '1'
  Service: '1'
  State: '1'
 TicketNumber: '2'
 Title: '2'
 Type: '1'
Description: All tickets with a reminder set where the reminder date has been␣
,→reached
Filter: Locked
Group: ''
Limit: '10'
Module: Kernel::Output::HTML::Dashboard::TicketGeneric
Permission: ro
Time: UntilTime
Title: Reminder Tickets
```
# **116.3** *AgentCustomerUserInformationCenter::Backend###0110- CUIC-TicketEscalation*

Paraméterek az ügyintézői felület jegyeszkaláció áttekintésének vezérlőpult háttérprogramjához. A "Limit" az alapértelmezetten megjelenített bejegyzések száma. A "Group" használható a hozzáférés korlátozásához a bővítményre (például Group: admin;csoport1;csoport2;). A "Default" azt határozza meg, hogy a bővítmény alapértelmezetten engedélyezve van, vagy hogy a felhasználónak kézzel kell engedélyeznie azt. A "CacheTTLLocal" a bővítmény gyorsítótár ideje percben. Megjegyzés: csak jegyattribútumok és dinamikus mezők (DynamicField\_NévX) engedélyezettek a DefaultColumns értékeinél.

Alapértelmezett érték:

```
---
Attributes: TicketEscalationTimeOlderMinutes=1;SortBy=EscalationTime;
,→OrderBy=Down;
Block: ContentLarge
CacheTTLLocal: '0.5'
Default: '1'
DefaultColumns:
 Age: '2'
 Changed: '1'
 Created: '1'
 CustomerCompanyName: '1'
 CustomerID: '1'
  CustomerName: '1'
  CustomerUserID: '1'
  EscalationResponseTime: '1'
 EscalationSolutionTime: '1'
 EscalationTime: '1'
 EscalationUpdateTime: '1'
 Lock: '1'
  Owner: '1'
 PendingTime: '1'
 Priority: '1'
  Queue: '1'
  Responsible: '1'
  SLA: '1'
  Service: '1'
  State: '1'
 TicketNumber: '2'
 Title: '2'
 Type: '1'
Description: All escalated tickets
Filter: All
Group: ''
Limit: '10'
Module: Kernel::Output::HTML::Dashboard::TicketGeneric
Permission: ro
Time: EscalationTime
Title: Escalated Tickets
```
# **116.4** *AgentCustomerUserInformationCenter::Backend###0120- CUIC-TicketNew*

Paraméterek az ügyintézői felület új jegyek áttekintésének vezérlőpult háttérprogramjához. A "Limit" az alapértelmezetten megjelenített bejegyzések száma. A "Group" használható a hozzáférés korlátozásához a bővítményre (például Group: admin;csoport1;csoport2;). A "Default" azt határozza meg, hogy a bővítmény alapértelmezetten engedélyezve van, vagy hogy a felhasználónak kézzel kell engedélyeznie azt. A

"CacheTTLLocal"a bővítmény gyorsítótár ideje percben. Megjegyzés: csak jegyattribútumok és dinamikus mezők (DynamicField\_NévX) engedélyezettek DefaultColumns értékeinél.

Alapértelmezett érték:

```
---
Attributes: StateType=new;
Block: ContentLarge
CacheTTLLocal: '0.5'
Default: '1'
DefaultColumns:
 Age: '2'
 Changed: '1'
 Created: '1'
 CustomerCompanyName: '1'
 CustomerID: '1'
 CustomerName: '1'
 CustomerUserID: '1'
  EscalationResponseTime: '1'
  EscalationSolutionTime: '1'
  EscalationTime: '1'
 EscalationUpdateTime: '1'
 Lock: '1'
 Owner: '1'
 PendingTime: '1'
 Priority: '1'
  Queue: '1'
 Responsible: '1'
  SLA: '1'
  Service: '1'
  State: '1'
 TicketNumber: '2'
 Title: '2'
  Type: '1'
Description: All new tickets, these tickets have not been worked on yet
Filter: All
Group: ''
Limit: '10'
Module: Kernel::Output::HTML::Dashboard::TicketGeneric
Permission: ro
Time: Age
Title: New Tickets
```
# **116.5** *AgentCustomerUserInformationCenter::Backend###0130- CUIC-TicketOpen*

Paraméterek az ügyintézői felület nyitott jegyek áttekintésének vezérlőpult háttérprogramjához. A "Limit" az alapértelmezetten megjelenített bejegyzések száma. A "Group" használható a hozzáférés korlátozásához a bővítményre (például Group: admin;csoport1;csoport2;). A "Default" azt határozza meg, hogy a bővítmény alapértelmezetten engedélyezve van, vagy hogy a felhasználónak kézzel kell engedélyeznie azt. A "CacheTTLLocal"a bővítmény gyorsítótár ideje percben. Megjegyzés: csak jegyattribútumok és dinamikus mezők (DynamicField\_NévX) engedélyezettek DefaultColumns értékeinél.

```
- - -Attributes: StateType=open;
Block: ContentLarge
CacheTTLLocal: '0.5'
Default: '1'
DefaultColumns:
 Age: '2'
 Changed: '1'
 Created: '1'
 CustomerCompanyName: '1'
 CustomerID: '1'
 CustomerName: '1'
 CustomerUserID: '1'
 EscalationResponseTime: '1'
 EscalationSolutionTime: '1'
 EscalationTime: '1'
 EscalationUpdateTime: '1'
 Lock: '1'
 Owner: '1'
 PendingTime: '1'
 Priority: '1'
 Queue: '1'
 Responsible: '1'
  SLA: '1'
 Service: '1'
 State: '1'
 TicketNumber: '2'
 Title: '2'
 Type: '1'
Description: All open tickets, these tickets have already been worked on.
Filter: All
Group: ''
Limit: '10'
Module: Kernel::Output::HTML::Dashboard::TicketGeneric
Permission: ro
Time: Age
Title: Open Tickets
```
*Frontend → Agent → View → CustomerUserSearch*

## 117.1 CustomerUser::Frontend::AgentCustomerUserAddressBook###DefaultFi

Meghatározza az alapértelmezett szűrőmezőket az ügyfél-felhasználó címjegyzék keresésében (CustomerUser vagy CustomerCompany). A CustomerCompany mezőnél egy "**CustomerCompany**" előtagot kell hozzáadni.

Ez a beállítás nem kapcsolható ki.

#### Alapértelmezett érték:

```
---
Email:
- UserLogin
- UserFirstname
- UserLastname
- UserEmail
- UserCustomerID
```
#### 117.2 CustomerUser::Frontend::AgentCustomerUserAddressBook###DefaultFi

Meghatározza az alapértelmezett szűrőmezőket az ügyfél-felhasználó címjegyzék keresésében (CustomerUser vagy CustomerCompany). A CustomerCompany mezőnél egy "**CustomerCompany**\_" előtagot kell hozzáadni.

Ez a beállítás nem kapcsolható ki.

Alapértelmezett érték:

```
---
- UserFirstname
 - UserLastname
```
- UserLogin
- UserMobile
- UserCustomerID

### **117.3** *CustomerUser::Frontend::AgentCustomerUserAddressBook###SearchParameters*

Meghatározza a keresési paramétereket az ügyintézői ügyfél-felhasználó címjegyzék képernyőn. A "CustomerTicketTextField" beállítással a címzett mező értékei megadhatók.

Ez a beállítás nem kapcsolható ki.

Alapértelmezett érték:

---

```
Email:
 CustomerTicketTextField: UserMailString
 Order::Default: Up
 PageShown: '50'
  SearchLimit: '10000'
  SortBy::Default: UserLogin
```
#### 117.4 *CustomerUser::Frontend::AgentCustomerUserAddressBook###SearchPa*

Meghatározza a keresési paramétereket az ügyintézői ügyfél-felhasználó címjegyzék képernyőn. A "CustomerTicketTextField" beállítással a címzett mező értékei megadhatók.

Ez a beállítás nem kapcsolható ki.

Alapértelmezett érték:

```
---
CustomerTicketTextField: UserMobile
Order::Default: Up
PageShown: '50'
SearchLimit: '10000'
SortBy::Default: UserLogin
```
#### 117.5 CustomerUser::Frontend::AgentCustomerUserAddressBook###ShowCol

Meghatározza a megjelenített oszlopokat és a pozíciót az ügyintézői ügyfél-felhasználó címjegyzék eredményei képernyőn.

Ez a beállítás nem kapcsolható ki.

Alapértelmezett érték:

```
---
Email:
- UserFirstname
```
- UserLastname
- UserLogin
- UserEmail
- UserCustomerID

# 117.6 CustomerUser::Frontend::AgentCustomerUserAddressBook###ShowCol

Meghatározza a megjelenített oszlopokat és a pozíciót az ügyintézői ügyfél-felhasználó címjegyzék eredményei képernyőn.

Ez a beállítás nem kapcsolható ki.

```
---
- UserFirstname
- UserLastname
- UserLogin
- UserMobile
- UserCustomerID
```
*Frontend → Agent → View → Dashboard*

# **118.1** *AgentCustomerInformationCenter::Backend###0600-CIC-CustomerCompanyInformation*

Paraméterek az ügyintézői felület ügyfél-vállalat információinak vezérlőpult háttérprogramiához. A "Group" használható a hozzáférés korlátozásához a bővítményre (például Group: admin;csoport1;csoport2;). A "Default" azt határozza meg, hogy a bővítmény alapértelmezetten engedélyezve van, vagy hogy a felhasználónak kézzel kell engedélyeznie azt. A "CacheTTLLocal" a bővítmény gyorsítótár ideje percben.

Alapértelmezett érték:

```
---
Attributes: ''
Block: ContentSmall
Default: '1'
Description: Customer Information
Group: ''
Module: Kernel::Output::HTML::Dashboard::CustomerCompanyInformation
Title: Customer Information
```
### **118.2** *AgentCustomerUserInformationCenter::Backend###0100- CUIC-CustomerUserInformation*

Paraméterek az ügyintézői felület ügyfél-felhasználó információinak vezérlőpult háttérprogramjához. A "Group" használható a hozzáférés korlátozásához a bővítményre (például Group: admin;csoport1;csoport2;). A "Default"azt határozza meg, hogy a bővítmény alapértelmezetten engedélyezve van, vagy hogy a felhasználónak kézzel kell engedélyeznie azt. A "CacheTTLLocal" a bővítmény gyorsítótár ideje percben.

```
---
Attributes: ''
Block: ContentSmall
Default: '1'
Description: Customer User Information
Group: ''
Module: Kernel::Output::HTML::Dashboard::CustomerUserInformation
Title: Customer User Information
```
## **118.3** *AgentCustomerUserInformationCenter::Backend###0600- CUIC-CustomerCompanyInformation*

Paraméterek az ügyintézői felület ügyfél-vállalat információinak vezérlőpult háttérprogramjához. A "Group" használható a hozzáférés korlátozásához a bővítményre (például Group: admin;csoport1;csoport2;). A "Default" azt határozza meg, hogy a bővítmény alapértelmezetten engedélyezve van, vagy hogy a felhasználónak kézzel kell engedélyeznie azt. A "CacheTTLLocal" a bővítmény gyorsítótár ideje percben.

Alapértelmezett érték:

```
---
Attributes: ''
Block: ContentSmall
Default: '1'
Description: Customer Information
Group: ''
Module: Kernel::Output::HTML::Dashboard::CustomerCompanyInformation
Title: Customer Information
```
#### **118.4** *DashboardBackend###0000-ProductNotify*

Meghatározza a vezérlőpult háttérprogram paramétereit. A "Group" használható a hozzáférés korlátozásához a bővítményre (például Group: admin;csoport1;csoport2;). A "Default" jelzi, hogy a bővítmény alapértelmezetten engedélyezve van, vagy hogy a felhasználónak kézzel kell engedélyeznie azt. A "CacheTTLLocal" a bővítmény gyorsítótár lejárati időtartamát határozza meg percben. A "Mandatory" határozza meg, hogy a bővítmény mindig megjelenjen, és az ügyintézők ne tudják eltávolítani.

```
---
Block: ContentLarge
CacheTTLLocal: '1440'
Default: '1'
Description: News about OTRS releases!
Group: admin
Mandatory: '0'
Module: Kernel::Output::HTML::Dashboard::ProductNotify
Title: Product News
```
#### **118.5** *DashboardBackend###0100-TicketPendingReminder*

Paraméterek az ügyintézői felület jegy emlékeztető függőben áttekintésének vezérlőpult háttérprogramjához. A "Limit" az alapértelmezetten megjelenített bejegyzések száma. A "Group" használható a hozzáférés korlátozásához a bővítményre (például Group: admin;csoport1;csoport2;). A "Default" azt határozza meg, hogy a bővítmény alapértelmezetten engedélyezve van, vagy hogy a felhasználónak kézzel kell engedélyeznie azt. A "CacheTTLLocal" a bővítmény gyorsítótár ideje percben. A "Mandatory" határozza meg, hogy a bővítmény mindig megjelenjen, és az ügyintézők ne tudják eltávolítani. Megjegyzés: csak jegyattribútumok és dinamikus mezők (DynamicField\_NévX) engedélyezettek DefaultColumns értékeinél.

```
---
Attributes: TicketPendingTimeOlderMinutes=1;StateType=pending reminder;
,→SortBy=PendingTime;OrderBy=Down;
Block: ContentLarge
CacheTTLLocal: '0.5'
Default: '1'
DefaultColumns:
 Age: '2'
 Changed: '1'
 Created: '1'
 CustomerCompanyName: '1'
  CustomerID: '1'
 CustomerName: '1'
 CustomerUserID: '1'
 EscalationResponseTime: '1'
  EscalationSolutionTime: '1'
  EscalationTime: '1'
 EscalationUpdateTime: '1'
 Lock: '1'
  Owner: '1'
 PendingTime: '1'
 Priority: '1'
  Queue: '1'
  Responsible: '1'
  SLA: '1'
  Service: '1'
  State: '1'
 TicketNumber: '2'
 Title: '2'
 Type: '1'
Description: All tickets with a reminder set where the reminder date has been<sub>1</sub>
,→reached
Filter: Locked
Group: ''
Limit: '10'
Mandatory: '0'
Module: Kernel::Output::HTML::Dashboard::TicketGeneric
Permission: rw
Time: UntilTime
Title: Reminder Tickets
```
#### **118.6** *DashboardBackend###0110-TicketEscalation*

Paraméterek az ügyintézői felület jegyeszkaláció áttekintésének vezérlőpult háttérprogramjához. A "Limit" az alapértelmezetten megjelenített bejegyzések száma. A "Group" használható a hozzáférés korlátozásához a bővítményre (például Group: admin;csoport1;csoport2;). A "Default" azt határozza meg, hogy a bővítmény alapértelmezetten engedélyezve van, vagy hogy a felhasználónak kézzel kell engedélyeznie azt. A "CacheTTLLocal" a bővítmény gyorsítótár ideje percben. A "Mandatory" határozza meg, hogy a bővítmény mindig megjelenjen, és az ügyintézők ne tudják eltávolítani. Megjegyzés: csak jegyattribútumok és dinamikus mezők (DynamicField\_NévX) engedélyezettek DefaultColumns értékeinél.

```
---
Attributes: TicketEscalationTimeOlderMinutes=1;SortBy=EscalationTime;
,→OrderBy=Down;
Block: ContentLarge
CacheTTLLocal: '0.5'
Default: '1'
DefaultColumns:
 Age: '2'
 Changed: '1'
 Created: '1'
 CustomerCompanyName: '1'
 CustomerID: '1'
 CustomerName: '1'
 CustomerUserID: '1'
 EscalationResponseTime: '1'
  EscalationSolutionTime: '1'
  EscalationTime: '1'
 EscalationUpdateTime: '1'
 Lock: '1'
  Owner: '1'
 PendingTime: '1'
 Priority: '1'
  Queue: '1'
 Responsible: '1'
  SLA: '1'
  Service: '1'
  State: '1'
 TicketNumber: '2'
 Title: '2'
 Type: '1'
Description: All escalated tickets
Filter: All
Group: ''
Limit: '10'
Mandatory: '0'
Module: Kernel::Output::HTML::Dashboard::TicketGeneric
Permission: rw
Time: EscalationTime
Title: Escalated Tickets
```
#### **118.7** *DashboardBackend###0120-TicketNew*

Paraméterek az ügyintézői felület új jegyek áttekintésének vezérlőpult háttérprogramjához A "Limit" az alapértelmezetten megjelenített bejegyzések száma. A "Group" használható a hozzáférés korlátozásához a bővítményre (például Group: admin;csoport1;csoport2;). A "Default" azt határozza meg, hogy a bővítmény alapértelmezetten engedélyezve van, vagy hogy a felhasználónak kézzel kell engedélyeznie azt. A "CacheTTLLocal" a bővítmény gyorsítótár ideje percben. A "Mandatory" határozza meg, hogy a bővítmény mindig megjelenjen, és az ügyintézők ne tudják eltávolítani. Megjegyzés: csak jegyattribútumok és dinamikus mezők (DynamicField\_NévX) engedélyezettek DefaultColumns értékeinél.

```
---
Attributes: StateType=new;
Block: ContentLarge
CacheTTLLocal: '0.5'
Default: '1'
DefaultColumns:
 Age: '2'
  Changed: '1'
 Created: '1'
  CustomerCompanyName: '1'
  CustomerID: '1'
 CustomerName: '1'
 CustomerUserID: '1'
 EscalationResponseTime: '1'
 EscalationSolutionTime: '1'
  EscalationTime: '1'
  EscalationUpdateTime: '1'
 Lock: '1'
  Owner: '1'
 PendingTime: '1'
 Priority: '1'
  Queue: '1'
  Responsible: '1'
  SLA: '1'
  Service: '1'
  State: '1'
  TicketNumber: '2'
 Title: '2'
 Type: '1'
Description: All new tickets, these tickets have not been worked on yet
Filter: All
Group: ''
Limit: '10'
Mandatory: '0'
Module: Kernel::Output::HTML::Dashboard::TicketGeneric
Permission: rw
Time: Age
Title: New Tickets
```
### **118.8** *DashboardBackend###0130-TicketOpen*

Paraméterek az ügyintézői felület nyitott jegyek áttekintésének vezérlőpult háttérprogramjához. A "Limit" az alapértelmezetten megjelenített bejegyzések száma. A "Group" használható a hozzáférés korlátozásához a bővítményre (például Group: admin;csoport1;csoport2;). A "Default" azt határozza meg, hogy a bővítmény alapértelmezetten engedélyezve van, vagy hogy a felhasználónak kézzel kell engedélyeznie azt. A "CacheTTLLocal" a bővítmény gyorsítótár ideje percben. A "Mandatory" határozza meg, hogy a bővítmény mindig megjelenjen, és az ügyintézők ne tudják eltávolítani. Megjegyzés: csak jegyattribútumok és dinamikus mezők (DynamicField\_NévX) engedélyezettek DefaultColumns értékeinél.

```
---
Attributes: StateType=open;
Block: ContentLarge
CacheTTLLocal: '0.5'
Default: '1'
DefaultColumns:
 Age: '2'
 Changed: '1'
 Created: '1'
 CustomerCompanyName: '1'
 CustomerID: '1'
 CustomerName: '1'
 CustomerUserID: '1'
 EscalationResponseTime: '1'
 EscalationSolutionTime: '1'
  EscalationTime: '1'
  EscalationUpdateTime: '1'
 Lock: '1'
  Owner: '1'
 PendingTime: '1'
 Priority: '1'
  Queue: '1'
  Responsible: '1'
  SLA: '1'
  Service: '1'
  State: '1'
  TicketNumber: '2'
 Title: '2'
 Type: '1'
Description: All open tickets, these tickets have already been worked on.
Filter: All
Group: ''
Limit: '10'
Mandatory: '0'
Module: Kernel::Output::HTML::Dashboard::TicketGeneric
Permission: rw
Time: Age
Title: Open Tickets
```
#### **118.9** *DashboardBackend###0140-RunningTicketProcess*

Paraméterek az ügyintézői felület futó folyamatjegyek áttekintésének vezérlőpult háttérprogramjához. A "Limit" az alapértelmezetten megjelenített bejegyzések száma. A "Group" használható a hozzáférés korlátozásához a bővítményre (például Group: admin;csoport1;csoport2;). A "Default" azt határozza meg, hogy a bővítmény alapértelmezetten engedélyezve van, vagy hogy a felhasználónak kézzel kell engedélyeznie azt. A "CacheTTLLocal" a bővítmény gyorsítótár ideje percben. A "Mandatory" határozza meg, hogy a bővítmény mindig megjelenjen, és az ügyintézők ne tudják eltávolítani.

```
---
Attributes: StateType=new;StateType=open;StateType=pending reminder;
,→StateType=pending
 auto
Block: ContentLarge
CacheTTLLocal: '0.5'
Default: '0'
DefaultColumns:
 Age: '2'
 Changed: '1'
 CustomerID: '1'
 CustomerName: '1'
  CustomerUserID: '1'
 DynamicField_ProcessManagementActivityID: '2'
 DynamicField_ProcessManagementProcessID: '2'
 EscalationResponseTime: '1'
  EscalationSolutionTime: '1'
  EscalationTime: '1'
 EscalationUpdateTime: '1'
 Lock: '1'
  Owner: '1'
 PendingTime: '1'
 Priority: '1'
  Queue: '1'
  Responsible: '1'
  SLA: '1'
  Service: '1'
  State: '1'
 TicketNumber: '2'
 Title: '2'
 Type: '1'
Description: All tickets with a reminder set where the reminder date has been␣
,→reached
Group: ''
IsProcessWidget: '1'
Limit: '10'
Mandatory: '0'
Module: Kernel::Output::HTML::Dashboard::TicketGeneric
Permission: rw
Time: UntilTime
Title: Running Process Tickets
```
### **118.10** *DashboardBackend###0200-Image*

Meghatározza a vezérlőpult háttérprogram paramétereit. A "Group" használható a hozzáférés korlátozásához a bővítményre (például Group: admin;csoport1;csoport2;). A "Default" jelzi, hogy a bővítmény alapértelmezetten engedélyezve van, vagy hogy a felhasználónak kézzel kell engedélyeznie azt. A "CacheTTL" a bővítmény gyorsítótár lejárati időtartamát jelzi percben. A "Mandatory" határozza meg, hogy a bővítmény mindig megjelenjen, és az ügyintézők ne tudják eltávolítani.

Ez a beállítás alapértelmezetten nincs bekapcsolva.

Alapértelmezett érték:

 $-$ --

```
Block: ContentLarge
Default: '1'
Description: Some picture description!
Group: ''
Height: '140'
Link: https://otrs.org/
LinkTitle: https://otrs.org/
Mandatory: '0'
Module: Kernel::Output::HTML::Dashboard::Image
Title: A picture
URL: https://www.otrs.com/wp-uploads//2013/10/OTRS_Logo-300x170.png
Width: '198'
```
#### **118.11** *DashboardBackend###0210-MOTD*

Megjeleníti a nap üzenetét (MOTD) az ügyintézői vezérlőpulton. A "Group" használható a hozzáférés korlátozásához a bővítményre (például Group: admin;csoport1;csoport2;). A "Default" jelzi, hogy a bővítmény alapértelmezetten engedélyezve van, vagy hogy a felhasználónak kézzel kell engedélyeznie azt. A "Mandatory"határozza meg, hogy a bővítmény mindig megjelenjen, és az ügyintézők ne tudják eltávolítani.

Ez a beállítás alapértelmezetten nincs bekapcsolva.

Alapértelmezett érték:

```
---
Block: ContentLarge
Default: '1'
Group: ''
Mandatory: '0'
Module: Kernel::Output::HTML::Dashboard::MOTD
Title: Message of the Day
```
#### **118.12** *DashboardBackend###0250-TicketStats*

Paraméterek az ügyintézői felület jegy statisztikák vezérlőpult háttérprogramjához. A "Limit" az alapértelmezetten megjelenített bejegyzések száma. A "Group" használható a hozzáférés korlátozásához a bővítményre (például Group: admin;csoport1;csoport2;). A "Default" azt határozza meg, hogy a bővítmény alapértelmezetten engedélyezve van, vagy hogy a felhasználónak kézzel kell engedélyeznie azt. A "CacheTTLLocal" a bővítmény gyorsítótár ideje percben. A "Mandatory" határozza meg, hogy a bővítmény mindig megjelenjen, és az ügyintézők ne tudják eltávolítani.

Alapértelmezett érték:

```
---
Block: ContentSmall
CacheTTLLocal: '30'
Changed: '1'
Closed: '1'
Default: '1'
Group: ''
Mandatory: '0'
Module: Kernel::Output::HTML::Dashboard::TicketStatsGeneric
Permission: rw
Title: 7 Day Stats
```
### **118.13** *DashboardBackend###0260-TicketCalendar*

Paraméterek az ügyintézői felület közelgő események felületi elemének vezérlőpult háttérprogramjához. A "Limit" az alapértelmezetten megjelenített bejegyzések száma. A "Group" használható a hozzáférés korlátozásához a bővítményre (például Group: admin;csoport1;csoport2;). A "Default" azt határozza meg, hogy a bővítmény alapértelmezetten engedélyezve van, vagy hogy a felhasználónak kézzel kell engedélyeznie azt. A "CacheTTLLocal" a bővítmény gyorsítótár ideje percben. A "Mandatory" határozza meg, hogy a bővítmény mindig megjelenjen, és az ügyintézők ne tudják eltávolítani.

Alapértelmezett érték:

```
---
Block: ContentSmall
CacheTTL: '2'
Default: '1'
Group: ''
Limit: '6'
Mandatory: '0'
Module: Kernel::Output::HTML::Dashboard::Calendar
OwnerOnly: ''
Permission: rw
Title: Upcoming Events
```
## **118.14** *DashboardBackend###0270-TicketQueueOverview*

Paraméterek az ügyintézői felület várólista áttekintő felületi elemének vezérlőpult háttérprogramjához. A "Group" használható a hozzáférés korlátozásához a bővítményre (például Group: admin;csoport1;csoport2;). A "QueuePermissionGroup" nem kötelező, a várólisták csak akkor lesznek listázva, ha ehhez a jogosultság csoporthoz tartoznak, ha engedélyezi azt. A "States" az állapotok listája, a kulcs az állapot rendezési sorrendje a felületi elemen. A "Default"azt határozza meg, hogy a bővítmény alapértelmezetten engedélyezve van, vagy hogy a felhasználónak kézzel kell engedélyeznie azt. A "CacheTTLLocal" a bővítmény gyorsítótár ideje percben. A "Mandatory" határozza meg, hogy a bővítmény mindig megjelenjen, és az ügyintézők ne tudják eltávolítani.

```
---
Block: ContentLarge
CacheTTLLocal: '2'
Default: '1'
Description: Provides a matrix overview of the tickets per state per queue
Group: ''
Mandatory: '0'
Module: Kernel::Output::HTML::Dashboard::TicketQueueOverview
Permission: rw
QueuePermissionGroup: ''
Sort: SortBy=Age;OrderBy=Up
States:
  '1': new
 '4': open
 '6': pending reminder
Title: Ticket Queue Overview
```
#### **118.15** *DashboardBackend###0280-DashboardEventsTicketCalendar*

Paraméterek az ügyintézői felület események jegynaptárának vezérlőpult háttérprogramjához. A "Limit" az alapértelmezetten megjelenített bejegyzések száma. A "Group" használható a hozzáférés korlátozásához a bővítményre (például Group: admin;csoport1;csoport2;). A "Default" azt határozza meg, hogy a bővítmény alapértelmezetten engedélyezve van, vagy hogy a felhasználónak kézzel kell engedélyeznie azt. A "CacheTTLLocal" a bővítmény gyorsítótár ideje percben. A "Mandatory" határozza meg, hogy a bővítmény mindig megjelenjen, és az ügyintézők ne tudják eltávolítani.

Alapértelmezett érték:

```
---
Block: ContentLarge
CacheTTL: '0'
Default: '0'
Group: ''
Mandatory: '0'
Module: Kernel::Output::HTML::Dashboard::EventsTicketCalendar
Title: Events Ticket Calendar
```
#### **118.16** *DashboardBackend###0300-IFrame*

Meghatározza a vezérlőpult háttérprogram paramétereit. A "Group" használható a hozzáférés korlátozásához a bővítményre (például Group: admin;csoport1;csoport2;). A "Default" jelzi, hogy a bővítmény alapértelmezetten engedélyezve van, vagy hogy a felhasználónak kézzel kell engedélyeznie azt. A "CacheTTL" a bővítmény gyorsítótár lejárati időtartamát jelzi percben. A "Mandatory" határozza meg, hogy a bővítmény mindig megjelenjen, és az ügyintézők ne tudják eltávolítani.

Ez a beállítás alapértelmezetten nincs bekapcsolva.

```
---
Align: left
Block: ContentLarge
Default: '1'
Description: Some description!
Frameborder: '1'
Group: ''
Height: '800'
Link: https://otrs.org/
LinkTitle: OTRS.org/
Mandatory: '0'
Marginheight: '5'
Marginwidth: '5'
Module: Kernel::Output::HTML::Dashboard::IFrame
Scrolling: auto
Title: A Website
URL: https://www.otrs.org/
Width: '1024'
```
#### **118.17** *DashboardBackend###0390-UserOutOfOffice*

Meghatározza a vezérlőpult háttérprogram paramétereit. A "Limit" határozza meg az alapértelmezetten megjelenített bejegyzések számát. A "Group" használható a hozzáférés korlátozásához a bővítményre (például Group: admin;csoport1;csoport2;). A "Default" jelzi, hogy a bővítmény alapértelmezetten engedélyezve van, vagy hogy a felhasználónak kézzel kell engedélyeznie azt. A "CacheTTLLocal" a bővítmény gyorsítótár lejárati időtartamát határozza meg percben. A "Mandatory"határozza meg, hogy a bővítmény mindig megjelenjen, és az ügyintézők ne tudják eltávolítani.

Alapértelmezett érték:

```
---
Block: ContentSmall
CacheTTLLocal: '5'
Default: '1'
Description: Out of Office users.
Group: ''
Limit: '10'
Mandatory: '0'
Module: Kernel::Output::HTML::Dashboard::UserOutOfOffice
SortBy: UserFullname
Title: Out Of Office
```
#### **118.18** *DashboardBackend###0398-FAQ-LastChange*

Meghatározza a vezérlőpult háttérprogram paramétereit. A "Limit" határozza meg az alapértelmezetten megjelenített bejegyzések számát. A "Group" használható a hozzáférés korlátozásához a bővítményre (például Group: admin;csoport1;csoport2;). A "Default" jelzi, hogy a bővítmény alapértelmezetten engedélyezve van, vagy hogy a felhasználónak kézzel kell engedélyeznie azt.

--- Block: ContentSmall Default: '1' Description: '' Group: '' Mandatory: '0' Module: Kernel::Output::HTML::Dashboard::FAQ Title: Latest updated FAQ articles Type: LastChange

#### **118.19** *DashboardBackend###0399-FAQ-LastCreate*

Meghatározza a vezérlőpult háttérprogram paramétereit. A "Limit" határozza meg az alapértelmezetten megjelenített bejegyzések számát. A "Group" használható a hozzáférés korlátozásához a bővítményre (például Group: admin;csoport1;csoport2;). A "Default" jelzi, hogy a bővítmény alapértelmezetten engedélyezve van, vagy hogy a felhasználónak kézzel kell engedélyeznie azt.

Alapértelmezett érték:

```
---
Block: ContentSmall
Default: '1'
Description: ''
Group: ''
Mandatory: '0'
Module: Kernel::Output::HTML::Dashboard::FAQ
Title: Latest created FAQ articles
Type: LastCreate
```
#### **118.20** *DashboardBackend###0400-UserOnline*

Meghatározza a vezérlőpult háttérprogram paramétereit. A "Limit" határozza meg az alapértelmezetten megjelenített bejegyzések számát. A "Group" használható a hozzáférés korlátozásához a bővítményre (például Group: admin;csoport1;csoport2;). A "Default" jelzi, hogy a bővítmény alapértelmezetten engedélyezve van, vagy hogy a felhasználónak kézzel kell engedélyeznie azt. A "CacheTTLLocal" a bővítmény gyorsítótár lejárati időtartamát határozza meg percben. A "Mandatory" határozza meg, hogy a bővítmény mindig megjelenjen, és az ügyintézők ne tudják eltávolítani.

Alapértelmezett érték:

```
---
Block: ContentSmall
CacheTTLLocal: '5'
Default: '0'
Description: Logged in users.
Filter: Agent
Group: ''
Limit: '10'
Mandatory: '0'
```

```
Module: Kernel::Output::HTML::Dashboard::UserOnline
ShowEmail: '0'
SortBy: UserFullname
Title: Logged-In Users
```
#### **118.21** *DashboardBackend###0405-News*

Meghatározza a vezérlőpult háttérprogram paramétereit. A "Limit" határozza meg az alapértelmezetten megjelenített bejegyzések számát. A "Group" használható a hozzáférés korlátozásához a bővítményre (például Group: admin;csoport1;csoport2;). A "Default" jelzi, hogy a bővítmény alapértelmezetten engedélyezve van, vagy hogy a felhasználónak kézzel kell engedélyeznie azt. A "CacheTTL" a bővítmény gyorsítótár lejárati időtartamát jelzi percben. A "Mandatory" határozza meg, hogy a bővítmény mindig megjelenjen, és az ügyintézők ne tudják eltávolítani.

Alapértelmezett érték:

```
---
Block: ContentSmall
CacheTTL: '360'
Default: '1'
Description: News about OTRS.
Group: ''
Limit: '6'
Mandatory: '0'
Module: Kernel::Output::HTML::Dashboard::News
Title: OTRS News
```
#### **118.22** *DashboardBackend###0410-RSS*

Meghatározza a vezérlőpult háttérprogram paramétereit. A "Limit" határozza meg az alapértelmezetten megjelenített bejegyzések számát. A "Group" használható a hozzáférés korlátozásához a bővítményre (például Group: admin;csoport1;csoport2;). A "Default" jelzi, hogy a bővítmény alapértelmezetten engedélyezve van, vagy hogy a felhasználónak kézzel kell engedélyeznie azt. A "CacheTTL" a bővítmény gyorsítótár lejárati időtartamát jelzi percben. A "Mandatory" határozza meg, hogy a bővítmény mindig megjelenjen, és az ügyintézők ne tudják eltávolítani.

Ez a beállítás alapértelmezetten nincs bekapcsolva.

Alapértelmezett érték:

```
---Block: ContentSmall
CacheTTL: '360'
Default: '1'
Description: Custom RSS feed.
Group: ''
Limit: '6'
Mandatory: '0'
Module: Kernel::Output::HTML::Dashboard::RSS
```
Title: Custom RSS Feed URL: https://www.otrs.com/en/rss.xml URL\_de: https://www.otrs.com/de/rss.xml URL\_es: https://www.otrs.com/es/rss.xml URL\_nl: https://www.otrs.com/nl/rss.xml URL\_ru: https://www.otrs.com/ru/rss.xml URL\_zh: https://www.otrs.com/cn/rss.xml

#### **118.23** *DashboardBackend###0420-CmdOutput*

Meghatározza a vezérlőpult háttérprogram paramétereit. A "Cmd" egy paraméterekkel ellátott parancs megadásához használható. A "Group" használható a hozzáférés korlátozásához a bővítményre (például Group: admin;csoport1;csoport2;). A "Default" jelzi, hogy a bővítmény alapértelmezetten engedélyezve van, vagy hogy a felhasználónak kézzel kell engedélyeznie azt. A "CacheTTL" a bővítmény gyorsítótár lejárati időtartamát jelzi percben. A "Mandatory" határozza meg, hogy a bővítmény mindig megjelenjen, és az ügyintézők ne tudják eltávolítani.

Ez a beállítás alapértelmezetten nincs bekapcsolva.

Alapértelmezett érték:

```
---
Block: ContentSmall
CacheTTL: '60'
Cmd: /bin/echo Configure me please.
Default: '0'
Description: Show command line output.
Group: ''
Mandatory: '0'
Module: Kernel::Output::HTML::Dashboard::CmdOutput
Title: Sample command output
```
#### **118.24** *DashboardBackend###0500-AppointmentCalendar*

Meghatározza a vezérlőpult háttérprogram paramétereit. A "Limit" határozza meg az alapértelmezetten megjelenített bejegyzések számát. A "Group" használható a hozzáférés korlátozásához a bővítményre (például Group: admin;csoport1;csoport2;). A "Default" jelzi, hogy a bővítmény alapértelmezetten engedélyezve van, vagy hogy a felhasználónak kézzel kell engedélyeznie azt. A "CacheTTLLocal" a bővítmény gyorsítótár lejárati időtartamát határozza meg percben. A "Mandatory" határozza meg, hogy a bővítmény mindig megjelenjen, és az ügyintézők ne tudják eltávolítani.

Alapértelmezett érték:

```
---
Block: ContentSmall
CacheTTLLocal: '5'
Default: '0'
Description: Appointments
Filter: Today
```

```
Group: ''
IdleMinutes: '60'
Limit: '10'
Mandatory: '0'
Module: Kernel::Output::HTML::Dashboard::AppointmentCalendar
ShowEmail: '0'
SortBy: UserFullname
Title: Appointments
```
*Frontend → Agent → View → Dashboard → EventsTicketCalendar*

## **119.1** *DashboardEventsTicketCalendar###CalendarWidth*

Meghatározza a naptár szélességét százalékosan. Az alapértelmezett 95%.

Ez a beállítás nem kapcsolható ki.

Alapértelmezett érték:

95

## **119.2** *DashboardEventsTicketCalendar###Queues*

Várólistákat határoz meg, amely jegyei naptárban lévő eseményekként való megjelenítéshez vannak felhasználva.

Ez a beállítás nem kapcsolható ki.

Alapértelmezett érték:

```
---
- Raw
```
# **119.3** *DashboardEventsTicketCalendar::DynamicFieldEndTime*

Dinamikus mezőnév meghatározása a befejezési időhöz. Ezt a mezőt kézzel kell hozzáadni a rendszerhez jegyként: "Dátum / Idő", és aktiválni kell a jegylétrehozó képernyőn és/vagy bármely más jegyművelet képernyőn.

TicketCalendarEndTime

#### **119.4** *DashboardEventsTicketCalendar::DynamicFieldStartTime*

Dinamikus mezőnév meghatározása a kezdési időhöz. Ezt a mezőt kézzel kell hozzáadni a rendszerhez jegyként: "Dátum / Idő", és aktiválni kell a jegylétrehozó képernyőn és/vagy bármely más jegyművelet képernyőn.

Alapértelmezett érték:

```
TicketCalendarStartTime
```
#### **119.5** *DashboardEventsTicketCalendar::DynamicFieldsForEvents*

Meghatározza azokat a dinamikus mezőket, amelyeket a naptárban lévő események megjelenítésénél használnak.

Ez a beállítás nem kapcsolható ki.

Alapértelmezett érték:

```
---
- TicketCalendarStartTime
 - TicketCalendarEndTime
```
#### **119.6** *DashboardEventsTicketCalendar::TicketFieldsForEvents*

Meghatározza azokat a jegymezőket, amelyek a naptárban lévő eseményeknél meg lesznek jelenítve. A "Kulcs" a mezőt vagy a jegy jellemzőjét határozza meg, a "Tartalom" pedig a megjelenített nevet.

Ez a beállítás nem kapcsolható ki.

```
---
CustomerID: Customer ID
CustomerUserID: Customer user
Priority: Priority
Queue: Queue
SLA: SLA
Service: Service
State: State
Title: Title
Type: Type
```
*Frontend → Agent → View → Dashboard → TicketFilters*

# **120.1** *OnlyValuesOnTicket*

Meghatározza, hogy a szűrők értékeit le kell-e kérni az összes elérhető jegyből. Ha engedélyezve van, akkor csak azok az értékek lesznek elérhetők a szűréshez, amelyeket ténylegesen használnak valamelyik jegyben. Ne feledje: az ügyfelek listája mindig lekérése kerül ehhez hasonlóan.

Ez a beállítás nem kapcsolható ki.

Alapértelmezett érték:

*Frontend → Agent → View → FAQAdd*

# **121.1** *FAQ::Frontend::AgentFAQAdd###DynamicField*

Az ügyintézői felület GyIK hozzáadása képernyőjén megjelenített dinamikus mezők.

Alapértelmezett érték:

--- {}

# **121.2** *FAQ::Frontend::AgentFAQAdd###RichTextHeight*

Meghatározza a RichText szerkesztő komponens magasságát ennél a képernyőnél. Szám (képpont) vagy százalék (relatív) értéket adjon meg.

Alapértelmezett érték:

320

# **121.3** *FAQ::Frontend::AgentFAQAdd###RichTextWidth*

Meghatározza a RichText szerkesztő komponens szélességét ennél a képernyőnél. Szám (képpont) vagy százalék (relatív) értéket adjon meg.

Alapértelmezett érték:

*Frontend → Agent → View → FAQEdit*

# **122.1** *FAQ::Frontend::AgentFAQEdit###DynamicField*

Az ügyintézői felület GyIK szerkesztése képernyőjén megjelenített dinamikus mezők.

Alapértelmezett érték:

--- {}

# **122.2** *FAQ::Frontend::AgentFAQEdit###RichTextHeight*

Meghatározza a RichText szerkesztő komponens magasságát ennél a képernyőnél. Szám (képpont) vagy százalék (relatív) értéket adjon meg.

Alapértelmezett érték:

320

# **122.3** *FAQ::Frontend::AgentFAQEdit###RichTextWidth*

Meghatározza a RichText szerkesztő komponens szélességét ennél a képernyőnél. Szám (képpont) vagy százalék (relatív) értéket adjon meg.

Alapértelmezett érték:

*Frontend → Agent → View → FAQExplorer*

## **123.1** *FAQ::Frontend::AgentFAQExplorer###Order::Default*

Meghatározza az alapértelmezett GyIK sorrendet az ügyintézői felület GyIK böngészőjének eredményében. Fel: legrégebbi felülre. Le: legújabb felülre.

Ez a beállítás nem kapcsolható ki.

Alapértelmezett érték:

Down

## **123.2** *FAQ::Frontend::AgentFAQExplorer###SearchLimit*

Az ügyintézői felület GyIK böngésző eredményében megjelenítendő GyIK bejegyzések legnagyobb száma.

Ez a beállítás nem kapcsolható ki.

Alapértelmezett érték:

200

# **123.3** *FAQ::Frontend::AgentFAQExplorer###ShowColumns*

Meghatározza a megjelenített oszlopokat a GyIK böngészőben. Ennek a beállításnak nincs hatása az oszlop helyzetére.

Ez a beállítás nem kapcsolható ki.

```
---
Category: '0'
Changed: '0'
Language: '1'
State: '1'
Title: '1'
Valid: '1'
```
## **123.4** *FAQ::Frontend::AgentFAQExplorer###ShowInvalidFAQItems*

Érvénytelen elemek megjelenítése az ügyintézői felület GyIK böngészőjének eredményében.

Ez a beállítás nem kapcsolható ki.

Alapértelmezett érték:

0

# **123.5** *FAQ::Frontend::AgentFAQExplorer###SortBy::Default*

Meghatározza az alapértelmezett GyIK attribútumot a GyIK rendezéshez az ügyintézői felület GyIK böngészőjében.

Ez a beállítás nem kapcsolható ki.

Alapértelmezett érték:

FAQID

## **123.6** *FAQ::Frontend::AgentFAQExplorer###TitleSize*

A GyIK böngészőben megjelenítendő GyIK bejegyzésben lévő címek legnagyobb mérete az ügyintézői felületen.

Ez a beállítás alapértelmezetten nincs bekapcsolva.

Alapértelmezett érték:

*Frontend → Agent → View → FAQJournal*

# **124.1** *FAQ::Frontend::AgentFAQJournal###JournalLimit*

Az ügyintézői felületen lévő GyIK naplóban megjelenítendő GyIK bejegyzések legnagyobb száma.

Ez a beállítás nem kapcsolható ki.

Alapértelmezett érték:

200

# **124.2** *FAQ::Frontend::AgentFAQJournal###ShowColumns*

Meghatározza a megjelenített oszlopokat a GyIK naplóban. Ennek a beállításnak nincs hatása az oszlop helyzetére.

Ez a beállítás nem kapcsolható ki.

Alapértelmezett érték:

```
---
Category: '1'
Name: '1'
Time: '1'
Title: '1'
Valid: '1'
```
# **124.3** *FAQ::Frontend::AgentFAQJournal###TitleSize*

A GyIK naplóban megjelenítendő GyIK bejegyzésben lévő címek legnagyobb mérete az ügyintézői felületen.

Ez a beállítás alapértelmezetten nincs bekapcsolva.

Alapértelmezett érték:

*Frontend → Agent → View → FAQPrint*

# **125.1** *FAQ::Frontend::AgentFAQPrint###DynamicField*

Az ügyintézői felület GyIK nyomtatása képernyőjén megjelenített dinamikus mezők. Alapértelmezett érték:

 $---$  { }

## *Frontend → Agent → View → FAQSearch*

#### **126.1** *FAQ::Frontend::AgentFAQSearch###Defaults###ApprovedSearch*

Meghatározza az alapértelmezetten megjelenített GyIK keresési attribútumot a GyIK keresés képernyőnél. Ez a beállítás alapértelmezetten nincs bekapcsolva.

Alapértelmezett érték:

`FAQ::Frontend::AgentFAQSearch###Defaults###CategoryIDs`

Meghatározza az alapértelmezetten megjelenített GyIK keresési attribútumot a GyIK keresés képernyőnél. Ez a beállítás alapértelmezetten nincs bekapcsolva.

Alapértelmezett érték:

```
`FAQ::Frontend::AgentFAQSearch###Defaults###CreatedUserIDs`
```
Meghatározza az alapértelmezetten megjelenített GyIK keresési attribútumot a GyIK keresés képernyőnél. Ez a beállítás alapértelmezetten nincs bekapcsolva.

Alapértelmezett érték:

`FAQ::Frontend::AgentFAQSearch###Defaults###Fulltext`

Meghatározza az alapértelmezetten megjelenített GyIK keresési attribútumot a GyIK keresés képernyőnél. Alapértelmezett érték:

`FAQ::Frontend::AgentFAQSearch###Defaults###ItemChangeTimePoint`

Meghatározza az alapértelmezetten megjelenített GyIK keresési attribútumot a GyIK keresés képernyőnél. Ez a beállítás alapértelmezetten nincs bekapcsolva.

Alapértelmezett érték:

`FAQ::Frontend::AgentFAQSearch###Defaults###ItemChangeTimeSlot`

Meghatározza az alapértelmezetten megjelenített GyIK keresési attribútumot a GyIK keresés képernyőnél. Ez a beállítás alapértelmezetten nincs bekapcsolva.

Alapértelmezett érték:

`FAQ::Frontend::AgentFAQSearch###Defaults###ItemCreateTimePoint`

Meghatározza az alapértelmezetten megjelenített GyIK keresési attribútumot a GyIK keresés képernyőnél.

Ez a beállítás alapértelmezetten nincs bekapcsolva.

Alapértelmezett érték:

`FAQ::Frontend::AgentFAQSearch###Defaults###ItemCreateTimeSlot`

Meghatározza az alapértelmezetten megjelenített GyIK keresési attribútumot a GyIK keresés képernyőnél.

Ez a beállítás alapértelmezetten nincs bekapcsolva.

Alapértelmezett érték:

`FAQ::Frontend::AgentFAQSearch###Defaults###Keyword`

Meghatározza az alapértelmezetten megjelenített GyIK keresési attribútumot a GyIK keresés képernyőnél.

Ez a beállítás alapértelmezetten nincs bekapcsolva.

Alapértelmezett érték:

`FAQ::Frontend::AgentFAQSearch###Defaults###LanguageIDs`

Meghatározza az alapértelmezetten megjelenített GyIK keresési attribútumot a GyIK keresés képernyőnél.

Ez a beállítás alapértelmezetten nincs bekapcsolva.

Alapértelmezett érték:

`FAQ::Frontend::AgentFAQSearch###Defaults###LastChangedUserIDs`
Meghatározza az alapértelmezetten megjelenített GyIK keresési attribútumot a GyIK keresés képernyőnél. Ez a beállítás alapértelmezetten nincs bekapcsolva.

Alapértelmezett érték:

`FAQ::Frontend::AgentFAQSearch###Defaults###Number`

Meghatározza az alapértelmezetten megjelenített GyIK keresési attribútumot a GyIK keresés képernyőnél. Ez a beállítás alapértelmezetten nincs bekapcsolva.

Alapértelmezett érték:

`FAQ::Frontend::AgentFAQSearch###Defaults###RateSearchType`

Meghatározza az alapértelmezetten megjelenített GyIK keresési attribútumot a GyIK keresés képernyőnél.

Ez a beállítás alapértelmezetten nincs bekapcsolva.

Alapértelmezett érték:

`FAQ::Frontend::AgentFAQSearch###Defaults###StateIDs`

Meghatározza az alapértelmezetten megjelenített GyIK keresési attribútumot a GyIK keresés képernyőnél. Ez a beállítás alapértelmezetten nincs bekapcsolva.

Alapértelmezett érték:

`FAQ::Frontend::AgentFAQSearch###Defaults###Title`

Meghatározza az alapértelmezetten megjelenített GyIK keresési attribútumot a GyIK keresés képernyőnél.

Ez a beállítás alapértelmezetten nincs bekapcsolva.

Alapértelmezett érték:

`FAQ::Frontend::AgentFAQSearch###Defaults###ValidIDs`

Meghatározza az alapértelmezetten megjelenített GyIK keresési attribútumot a GyIK keresés képernyőnél.

Ez a beállítás alapértelmezetten nincs bekapcsolva.

Alapértelmezett érték:

`FAQ::Frontend::AgentFAQSearch###Defaults###VoteSearchType`

Meghatározza az alapértelmezetten megjelenített GyIK keresési attribútumot a GyIK keresés képernyőnél.

Ez a beállítás alapértelmezetten nincs bekapcsolva.

Alapértelmezett érték:

`FAQ::Frontend::AgentFAQSearch###DynamicField`

Az ügyintézői felület GyIK keresése képernyőjén megjelenített dinamikus mezők.

Alapértelmezett érték:

 $-$  {}

### **126.2** *FAQ::Frontend::AgentFAQSearch###Order::Default*

Meghatározza egy keresési eredmény alapértelmezett GyIK sorrendjét az ügyintézői felületen. Fel: legrégebbi felülre. Le: legújabb felülre.

Ez a beállítás nem kapcsolható ki.

Alapértelmezett érték:

Down

### **126.3** *FAQ::Frontend::AgentFAQSearch###SearchCSVDynamicField*

Dinamikus mezők, amelyek a keresési eredmények CSV formátumba való exportálásához használhatók. Alapértelmezett érték:

 $--- \{ \}$ 

### **126.4** *FAQ::Frontend::AgentFAQSearch###SearchLimit*

Egy keresés eredményében megjelenítendő GyIK bejegyzések legnagyobb száma az ügyintézői felületen.

Ez a beállítás nem kapcsolható ki.

Alapértelmezett érték:

### **126.5** *FAQ::Frontend::AgentFAQSearch###ShowColumns*

Meghatározza a megjelenített oszlopokat a GyIK keresőben. Ennek a beállításnak nincs hatása az oszlop helyzetére.

Ez a beállítás nem kapcsolható ki.

Alapértelmezett érték:

```
---
Category: '1'
Changed: '1'
Language: '1'
State: '1'
Title: '1'
Valid: '1'
```
## **126.6** *FAQ::Frontend::AgentFAQSearch###SortBy::Default*

Meghatározza az alapértelmezett GyIK attribútumot a GyIK rendezéshez az ügyintézői felület GyIK keresésében.

Ez a beállítás nem kapcsolható ki.

Alapértelmezett érték:

FAQID

### **126.7** *FAQ::Frontend::AgentFAQSearch###TitleSize*

A GyIK keresőben megjelenítendő GyIK bejegyzésben lévő címek legnagyobb mérete az ügyintézői felületen.

Ez a beállítás alapértelmezetten nincs bekapcsolva.

Alapértelmezett érték:

*Frontend → Agent → View → FAQZoom*

# **127.1** *FAQ::Frontend::AgentFAQZoom###DynamicField*

Az ügyintézői felület GyIK nagyítása képernyőjén megjelenített dinamikus mezők.

Alapértelmezett érték:

 $--- \{ \}$ 

# **127.2** *FAQ::Frontend::AgentHTMLFieldHeightDefault*

A beágyazott HTML mezők alapértelmezett magasságának beállítása (képpontban) az ügyintézői GyIKnagyítás nézeten.

Ez a beállítás nem kapcsolható ki.

Alapértelmezett érték:

100

## **127.3** *FAQ::Frontend::AgentHTMLFieldHeightMax*

A beágyazott HTML mezők legnagyobb magasságának beállítása (képpontban) az ügyintézői GyIK-nagyítás nézeten.

Ez a beállítás nem kapcsolható ki.

Alapértelmezett érték:

*Frontend → Agent → View → FAQZoom → MenuModule*

## **128.1** *FAQ::Frontend::MenuModule###000-Back*

Egy hivatkozást jelenít meg a menüben az ügyintézői felület GyIK nagyítási nézetébe való visszatéréshez. Alapértelmezett érték:

```
---
Action: ''
Description: Back
Link: '[% Env("LastScreenOverview") %]'
Module: Kernel::Output::HTML::FAQMenu::Generic
Name: Back
Target: Back
```
# **128.2** *FAQ::Frontend::MenuModule###010-Edit*

Egy hivatkozást jelenít meg a menüben egy GyIK szerkesztéséhez az ügyintézői felületen az elem nagyítási nézetében.

```
---
Action: AgentFAQEdit
Description: Edit this FAQ
Link: Action=AgentFAQEdit; ItemID=[% Data.ItemID | html %]; ScreenType=Popup
Module: Kernel::Output::HTML::FAQMenu::Generic
Name: Edit
Target: PopUp
```
#### **128.3** *FAQ::Frontend::MenuModule###020-History*

Egy hivatkozást jelenít meg a menüben egy GyIK előzményeinek eléréséhez az ügyintézői felületen az elem nagyítási nézetében.

Alapértelmezett érték:

---

```
Action: AgentFAQHistory
Description: History of this FAQ
Link: Action=AgentFAQHistory;ItemID=[% Data.ItemID | html %]
Module: Kernel::Output::HTML::FAQMenu::Generic
Name: History
Target: PopUp
```
#### **128.4** *FAQ::Frontend::MenuModule###030-Print*

Egy hivatkozást jelenít meg a menüben egy GyIK nyomtatásához az ügyintézői felületen az elem nagyítási nézetében.

Alapértelmezett érték:

```
---
Action: AgentFAQPrint
Description: Print this FAQ
Link: Action=AgentFAQPrint; ItemID=[% Data.ItemID | html %]
LinkParam: target="print_FAQ"
Module: Kernel::Output::HTML::FAQMenu::Generic
Name: Print
Target: PopUp
```
#### **128.5** *FAQ::Frontend::MenuModule###040-Link*

Egy hivatkozást jelenít meg a menüben, amely lehetővé teszi egy GyIK hozzákapcsolását egy másik objektumhoz az ügyintézői felületnek az ilyen GyIK nagyítási nézetén.

```
---
Action: AgentLinkObject
Description: Link another object to this FAQ item
Link: Action=AgentLinkObject;SourceObject=FAQ;SourceKey=[% Data.ItemID | html
,→%]
Module: Kernel::Output::HTML::FAQMenu::Generic
Name: Link
Target: PopUp
```
## **128.6** *FAQ::Frontend::MenuModule###050-Delete*

Egy hivatkozást jelenít meg a menüben, amely lehetővé teszi egy GyIK törlését annak nagyítási nézetén az ügyintézői felületen.

```
---
Action: AgentFAQDelete
Description: Delete this FAQ
Link: Action=AgentFAQDelete; ItemID=[% Data.ItemID | html %]
Module: Kernel::Output::HTML::FAQMenu::Delete
Name: Delete
Target: ConfirmationDialog
```
*Frontend → Agent → View → LinkObject*

# **129.1** *Frontend::AgentLinkObject::WildcardSearch*

Elindítja az aktív objektum helyettesítő karakter keresését, miután a hivatkozás objektum maszk elindult. Ez a beállítás nem kapcsolható ki.

Alapértelmezett érték:

*Frontend → Agent → View → NotificationView*

## **130.1** *Notification::Transport::NotificationView::DaysToKeep*

Azon napok számát határozza meg, amíg egy értesítésnek láthatónak kell lennie az értesítési webnézet képernyőn (a "0" érték azt jelenti, hogy mindig látható).

Alapértelmezett érték:

30

# **130.2** *NotificationView::Frontend::AgentNotificationView###DefaultColumns*

Az ügyintézői felület értesítési webnézetében szűrhető oszlopok.

Ez a beállítás nem kapcsolható ki.

Alapértelmezett érték:

```
---
Age: '2'
Name: '2'
ObjectReference: '2'
ObjectType: '2'
Subject: '2'
```
## **130.3** *NotificationView::Frontend::BulkFeature*

Engedélyezi az értesítési webnézet tömeges művelet szolgáltatást az ügyintézői előtétprogramnál, hogy egyszerre több értesítésen tudjon dolgozni.

Ez a beállítás nem kapcsolható ki.

Alapértelmezett érték:

1

## **130.4** *NotificationView::Frontend::BulkFeatureGroup*

Csak a felsorolt csoportoknak engedélyezi az értesítési webnézet tömeges művelet szolgáltatást.

Ez a beállítás alapértelmezetten nincs bekapcsolva.

Alapértelmezett érték:

```
---
- admin
 - users
```
## **130.5** *NotificationView::Frontend::Overview###Small*

Lehetővé teszi egy kis formátumú értesítési webnézet meglétét.

Alapértelmezett érték:

```
---
Module: Kernel::Output::HTML::NotificationView::Small
ModulePriority: '100'
Name: Small
NameShort: S
```
## **130.6** *NotificationView::ObjectType###Appointment*

Meghatározza a beállításokat az időpont-értesítéshez.

Alapértelmezett érték:

```
---
FilterPrio: '1020'
Hook: '[% Translate("Appointment") | html %]:'
Link: Action=AgentAppointmentCalendarOverview;AppointmentID=[% Data.ObjectID<sub>u</sub>
,→| html
  \frac{6}{6}]
Name: Appointment Notifications
```
## **130.7** *NotificationView::ObjectType###Calendar*

Meghatározza a beállításokat a naptár értesítéshez.

```
---
FilterPrio: '1030'
Hook: '[% Translate("Calendar") | html %]:'
Link: Action=AgentAppointmentCalendarManage;Subaction=Edit;CalendarID=[% Data.
,→ObjectID
 | html %]
Name: Calendar Notifications
```
## **130.8** *NotificationView::ObjectType###Ticket*

Meghatározza a beállításokat a jegyértesítéshez.

```
---
FilterPrio: '1010'
Hook: '[% Config("Ticket::Hook") | html %]'
Link: Action=AgentTicketZoom;TicketID=[% Data.ObjectID | html %]
Name: Ticket Notifications
```
*Frontend → Agent → View → Preferences*

#### **131.1** *AgentPreferencesGroups*

Csoportokat határoz meg a beállítási elemekhez.

Ez a beállítás nem kapcsolható ki.

```
---
- Description: Change your password and more.
 Icon: fa-user
 Key: UserProfile
 Name: User Profile
 Prio: '1000'
- Description: Choose which notifications you'd like to receive.
 Icon: fa-envelope
 Key: NotificationSettings
 Name: Notification Settings
 Prio: '1001'
- Description: Change the system appearance and more.
 Icon: fa-cog
 Key: Miscellaneous
 Name: Miscellaneous
 Prio: '1002'
- Description: For more experienced users.
 Icon: fa-cubes
 Key: Advanced
 Name: Advanced
 Prio: '1003'
```
## **131.2** *PreferencesGroups###AppointmentNotificationEvent*

Átvitelkiválasztás az időpont-értesítésekhez. Ne feledje: az "Active"0-ra állításával csak az ügyintézőknek akadályozza meg ezen csoport beállításainak szerkesztését a személyes beállításaikban, de az adminisztrátoroknak továbbra is lehetővé teszi a beállítások szerkesztését egy másik felhasználó nevében. Használja a "PreferenceGroup" kulcsot annak szabályozásához, hogy ezeknek a beállításoknak mely területen kell megjelenniük a felhasználói felületen.

Alapértelmezett érték:

```
---
Active: '1'
Desc: Choose for which kind of appointment changes you want to receive<sub>u</sub>
,→notifications.
Label: Appointment notifications
Module: Kernel::Output::HTML::Preferences::AppointmentNotificationEvent
PrefKey: AdminAppointmentNotifcationEventTransport
PreferenceGroup: NotificationSettings
Prio: '8001'
```
## **131.3** *PreferencesGroups###Avatar*

Meghatározza a felhasználók profilképét. Ne feledje: az "Active" 0-ra állításával csak az ügyintézőknek akadályozza meg ezen csoport beállításainak szerkesztését a személyes beállításaikban, de az adminisztrátoroknak továbbra is lehetővé teszi a beállítások szerkesztését egy másik felhasználó nevében. Használja a "PreferenceGroup" kulcsot annak szabályozásához, hogy ezeknek a beállításoknak mely területen kell megjelenniük a felhasználói felületen.

Alapértelmezett érték:

```
---
Active: '1'
Block: Avatar
Desc: Change your avatar image.
Key: Avatar
Label: Avatar
Module: Kernel::Output::HTML::Preferences::Avatar
PreferenceGroup: UserProfile
Prio: '1000'
```
# **131.4** *PreferencesGroups###CSVSeparator*

Megadja a végfelhasználóknak azt a lehetőséget, hogy felülírják a CSV fájloknál a fordítási fájlokban meghatározott elválasztó karaktert. Ne feledje: az "Active" 0-ra állításával csak az ügyintézőknek akadályozza meg ezen csoport beállításainak szerkesztését a személyes beállításaikban, de az adminisztrátoroknak továbbra is lehetővé teszi a beállítások szerkesztését egy másik felhasználó nevében. Használja a "PreferenceGroup" kulcsot annak szabályozásához, hogy ezeknek a beállításoknak mely területen kell megjelenniük a felhasználói felületen.

Ez a beállítás alapértelmezetten nincs bekapcsolva.

Alapértelmezett érték:

```
---
Active: '1'
Data:
 '': ''
  ',': ','
  ;: ;
  \t: tab
  '|': '|'
DataSelected: '0'
Desc: Select the separator character used in CSV files (stats and searches).␣
,→If you
 don't select a separator here, the default separator for your language will
,→be used.
Label: CSV Separator
Module: Kernel::Output::HTML::Preferences::Generic
PrefKey: UserCSVSeparator
PreferenceGroup: Miscellaneous
Prio: '4000'
```
#### **131.5** *PreferencesGroups###Comment*

Meghatározza ennek az elemnek a beállítási paramétereit, amelyek a beállítások nézetben jelennek meg. Ne feledje: az "Active" 0-ra állításával csak az ügyintézőknek akadályozza meg ezen csoport beállításainak szerkesztését a személyes beállításaikban, de az adminisztrátoroknak továbbra is lehetővé teszi a beállítások szerkesztését egy másik felhasználó nevében. Használja a "PreferenceGroup" kulcsot annak szabályozásához, hogy ezeknek a beállításoknak mely területen kell megjelenniük a felhasználói felületen.

Alapértelmezett érték:

```
---
Active: '0'
Block: Input
Data: '[% Env("UserComment") %]'
Desc: This is a Description for Comment on Framework.
Label: Comment
Module: Kernel::Output::HTML::Preferences::Generic
PrefKey: UserComment
PreferenceGroup: Miscellaneous
Prio: '6000'
```
### **131.6** *PreferencesGroups###CommunicationLogPageShown*

Paraméterek a kommunikációs napló áttekintőjének oldalaihoz (amelyekben a kommunikációs naplóbejegyzések megjelennek).

```
---
Active: '0'
Data:
  '10': '10'
  '15': '15'
  '20': '20'
  '25': '25'
  '30': '30'
  '35': '35'
  '50': '50'
DataSelected: '25'
Desc: Communication log limit per page for Communication Log Overview.
Key: ''
Label: CommunicationLog Overview Limit
Module: Kernel::Output::HTML::Preferences::Generic
PrefKey: AdminCommunicationLogPageShown
PreferenceGroup: Miscellaneous
Prio: '8100'
```
#### **131.7** *PreferencesGroups###CreateNextMask*

A következő maszk létrehozása objektum paraméterei az ügyintézői felület beállítás nézetében. Ne feledje: az "Active" 0-ra állításával csak az ügyintézőknek akadályozza meg ezen csoport beállításainak szerkesztését a személyes beállításaikban, de az adminisztrátoroknak továbbra is lehetővé teszi a beállítások szerkesztését egy másik felhasználó nevében. Használja a "PreferenceGroup" kulcsot annak szabályozásához, hogy ezeknek a beállításoknak mely területen kell megjelenniük a felhasználói felületen.

Alapértelmezett érték:

```
---
Active: '1'
Data:
  '0': Create Ticket
 AgentTicketZoom: Ticket Zoom
DataSelected: ''
Desc: Configure which screen should be shown after a new ticket has been<sub>u</sub>
,→created.
Key: ''
Label: Screen after new ticket
Module: Kernel::Output::HTML::Preferences::Generic
PrefKey: UserCreateNextMask
PreferenceGroup: Miscellaneous
Prio: '3000'
```
### **131.8** *PreferencesGroups###CustomChatChannelExternal*

A ChatChannel objektum paraméterei az ügyintézői felület beállítás nézetében.

```
---
Active: '1'
Desc: Your selection of your preferred external chat channels. You will beu
,→notified
  about external chat requests in these chat channels.
Label: My Chat Channels
Module: Kernel::Output::HTML::Preferences::CustomChatChannel
Permission: ro
PrefKey: ExternalChannels
PreferenceGroup: NotificationSettings
Prio: '10000'
```
#### **131.9** *PreferencesGroups###CustomQueue*

Az egyéni várólista objektum paraméterei az ügyintézői felület beállítás nézetében. Ne feledje: az "Active" 0-ra állításával csak az ügyintézőknek akadályozza meg ezen csoport beállításainak szerkesztését a személyes beállításaikban, de az adminisztrátoroknak továbbra is lehetővé teszi a beállítások szerkesztését egy másik felhasználó nevében. Használja a "PreferenceGroup" kulcsot annak szabályozásához, hogy ezeknek a beállításoknak mely területen kell megjelenniük a felhasználói felületen.

Alapértelmezett érték:

```
---
Active: '1'
Desc: Your queue selection of your preferred queues. You also get notifiedu
,→about those
 queues via email if enabled.
Key: ''
Label: My Queues
Module: Kernel::Output::HTML::Preferences::CustomQueue
Permission: ro
PreferenceGroup: NotificationSettings
Prio: '1000'
```
### **131.10** *PreferencesGroups###CustomService*

Az egyéni szolgáltatás objektum paraméterei az ügyintézői felület beállítás nézetében. Ne feledje: az "Active"0-ra állításával csak az ügyintézőknek akadályozza meg ezen csoport beállításainak szerkesztését a személyes beállításaikban, de az adminisztrátoroknak továbbra is lehetővé teszi a beállítások szerkesztését egy másik felhasználó nevében. Használja a "PreferenceGroup" kulcsot annak szabályozásához, hogy ezeknek a beállításoknak mely területen kell megjelenniük a felhasználói felületen.

Alapértelmezett érték:

```
Active: '1'
Desc: Your service selection of your preferred services. You also get notifiedu
,→about
  those services via email if enabled.
```

```
Key: ''
Label: My Services
Module: Kernel::Output::HTML::Preferences::CustomService
PreferenceGroup: NotificationSettings
Prio: '1000'
```
## **131.11** *PreferencesGroups###DocumentSearchPageShown*

Paraméterek a dokumentumkeresés oldalaihoz (amelyben a dokumentum megjelenik).

Alapértelmezett érték:

```
---
Active: '0'
Data:
  '10': '10'
 '15': '15'
  '20': '20'
  '25': '25'
  '30': '30'
  '35': '35'
  '50': '50'
DataSelected: '10'
Desc: Document limit per page for Document Search Results.
Key: ''
Label: Document Search Results Page Limit
Module: Kernel::Output::HTML::Preferences::Generic
PrefKey: AgentDocumentSearchPageShown
PreferenceGroup: Miscellaneous
Prio: '8100'
```
### **131.12** *PreferencesGroups###DynamicField*

Meghatározza ennek az elemnek a beállítási paramétereit, amelyek a beállítások nézetben jelennek meg. Ne feledje: az "Active" 0-ra állításával csak az ügyintézőknek akadályozza meg ezen csoport beállításainak szerkesztését a személyes beállításaikban, de az adminisztrátoroknak továbbra is lehetővé teszi a beállítások szerkesztését egy másik felhasználó nevében. Használja a "PreferenceGroup" kulcsot annak szabályozásához, hogy ezeknek a beállításoknak mely területen kell megjelenniük a felhasználói felületen.

Ez a beállítás alapértelmezetten nincs bekapcsolva.

Alapértelmezett érték:

```
- - -Active: '1'
Block: Input
Data: '[% Env("UserDynamicField_NameX") %]'
Desc: This is a Description for DynamicField on Framework.
Label: Default value for NameX
```

```
Module: Kernel::Output::HTML::Preferences::Generic
PrefKey: UserDynamicField_NameX
PreferenceGroup: Miscellaneous
Prio: '7000'
```
## **131.13** *PreferencesGroups###DynamicFieldsOverviewPageShown*

Paraméterek a dinamikus mezők áttekintőjének oldalaihoz (amelyben a dinamikus mezők vannak megjelenítve). Ne feledje: az "Active" 0-ra állításával csak az ügyintézőknek akadályozza meg ezen csoport beállításainak szerkesztését a személyes beállításaikban, de az adminisztrátoroknak továbbra is lehetővé teszi a beállítások szerkesztését egy másik felhasználó nevében. Használja a "PreferenceGroup" kulcsot annak szabályozásához, hogy ezeknek a beállításoknak mely területen kell megjelenniük a felhasználói felületen.

Alapértelmezett érték:

```
---
Active: '0'
Data:
 '10': '10'
  '15': '15'
  '20': '20'
  '25': '25'
  '30': '30'
  '35': '35'
DataSelected: '25'
Desc: Dynamic fields limit per page for Dynamic Fields Overview.
Key: ''
Label: Dynamic Fields Overview Limit
Module: Kernel::Output::HTML::Preferences::Generic
PrefKey: AdminDynamicFieldsOverviewPageShown
PreferenceGroup: Miscellaneous
Prio: '8000'
```
# **131.14** *PreferencesGroups###FAQJournalOverviewSmallPageShown*

Paraméterek a kis GyIK napló áttekintő oldalaihoz (amelyekben a GyIK elemek megjelennek).

Alapértelmezett érték:

```
Active: '0'
Data:
  '10': '10'
  '15': '15'
  '20': '20'
  '25': '25'
  '30': '30'
  '35': '35'
```

```
DataSelected: '25'
Desc: Select how many items should be shown in Journal Overview "Small" by<sub>u</sub>
,→default.
Label: FAQ Journal Overview "Small" Limit
Module: Kernel::Output::HTML::Preferences::Generic
PrefKey: UserFAQJournalOverviewSmallPageShown
PreferenceGroup: Miscellaneous
Prio: '8000'
```
#### **131.15** *PreferencesGroups###FAQOverviewSmallPageShown*

Paraméterek a kis GyIK áttekintő oldalaihoz (amelyekben a GyIK elemek megjelennek).

Alapértelmezett érték:

```
---
Active: '0'
Data:
  '10': '10'
  '15': '15'
  '20': '20'
  '25': '25'
  '30': '30'
  '35': '35'
DataSelected: '25'
Desc: Select how many items should be shown in Overview "Small" by default.
Label: FAQ Overview "Small" Limit
Module: Kernel::Output::HTML::Preferences::Generic
PrefKey: UserFAQOverviewSmallPageShown
PreferenceGroup: Miscellaneous
Prio: '8000'
```
### **131.16** *PreferencesGroups###GoogleAuthenticatorSecretKey*

Meghatározza ennek az elemnek a beállítási paramétereit, amelyek a beállítások nézetben jelennek meg. Ne feledje: az "Active" 0-ra állításával csak az ügyintézőknek akadályozza meg ezen csoport beállításainak szerkesztését a személyes beállításaikban, de az adminisztrátoroknak továbbra is lehetővé teszi a beállítások szerkesztését egy másik felhasználó nevében. Használja a "PreferenceGroup" kulcsot annak szabályozásához, hogy ezeknek a beállításoknak mely területen kell megjelenniük a felhasználói felületen.

Alapértelmezett érték:

```
---
Active: '0'
Block: Input
Desc: 'Enter your shared secret to enable two factor authentication. WARNING:
,→Make
  sure that you add the shared secret to your generator application and the
,→application
```

```
works well. Otherwise you will be not able to login anymore without the two<sub>u</sub>
,→factor
  token.'
Key: Shared Secret
Label: Google Authenticator
Module: Kernel::Output::HTML::Preferences::Generic
PrefKey: UserGoogleAuthenticatorSecretKey
PreferenceGroup: UserProfile
Prio: '0600'
ValidateRegex: ^([A-Z2-7]{16}|)$
ValidateRegexMessage: The secret you supplied is invalid. The secret mustu
,→only contain
 letters (A-Z, uppercase) and numbers (2-7) and must consist of 16\text{u},→characters.
```
#### **131.17** *PreferencesGroups###Language*

Meghatározza ennek az elemnek a beállítási paramétereit, amelyek a beállítások nézetben jelennek meg. Ne feledje: az "Active" 0-ra állításával csak az ügyintézőknek akadályozza meg ezen csoport beállításainak szerkesztését a személyes beállításaikban, de az adminisztrátoroknak továbbra is lehetővé teszi a beállítások szerkesztését egy másik felhasználó nevében. Használja a "PreferenceGroup" kulcsot annak szabályozásához, hogy ezeknek a beállításoknak mely területen kell megjelenniük a felhasználói felületen.

Alapértelmezett érték:

---

```
Active: '1'
Desc: Select the main interface language.
Key: ''
Label: Language
Module: Kernel::Output::HTML::Preferences::Language
NeedsReload: '1'
PrefKey: UserLanguage
PreferenceGroup: UserProfile
Prio: '1000'
```
#### **131.18** *PreferencesGroups###NotificationEvent*

Átvitelkiválasztás a jegyértesítésekhez. Ne feledje: az "Active" 0-ra állításával csak az ügyintézőknek akadályozza meg ezen csoport beállításainak szerkesztését a személyes beállításaikban, de az adminisztrátoroknak továbbra is lehetővé teszi a beállítások szerkesztését egy másik felhasználó nevében. Használja a "PreferenceGroup" kulcsot annak szabályozásához, hogy ezeknek a beállításoknak mely területen kell megjelenniük a felhasználói felületen.

```
---
Active: '1'
Desc: Choose for which kind of ticket changes you want to receive<sub>u</sub>
,→notifications. Please (continues on next page)
```

```
note that you can't completely disable notifications marked as mandatory.
Label: Ticket notifications
Module: Kernel::Output::HTML::Preferences::NotificationEvent
PrefKey: AdminNotifcationEventTransport
PreferenceGroup: NotificationSettings
Prio: '8000'
```
#### **131.19** *PreferencesGroups###NotificationViewFilterSettings*

Paraméterek az értesítési webnézet szűrőkhöz.

Alapértelmezett érték:

```
---
Active: '0'
Desc: Column ticket filters for Notification web view type "Small".
Key: ''
Label: Enabled filters.
Module: Kernel::Output::HTML::Preferences::ColumnFilters
PrefKey: UserFilterColumnsEnabled
PreferenceGroup: Miscellaneous
Prio: '8100'
```
### **131.20** *PreferencesGroups###NotificationViewSmallPageShown*

Paraméterek a kis értesítési nézet oldalaihoz (amelyekben az értesítések megjelennek).

```
---
Active: '0'
Data:
  '10': '10'
 '15': '15'
  '20': '20'
  '25': '25'
  '30': '30'
  '35': '35'
DataSelected: '25'
Desc: Notification limit per page for Notification web view "Small".
Key: ''
Label: Notification web view "Small" Limit
Module: Kernel::Output::HTML::Preferences::Generic
PrefKey: UserNotificationViewSmallPageShown
PreferenceGroup: Miscellaneous
Prio: '8000'
```
#### **131.21** *PreferencesGroups###OutOfOffice*

Meghatározza ennek az elemnek a beállítási paramétereit, amelyek a beállítások nézetben jelennek meg. Ne feledje: az "Active" 0-ra állításával csak az ügyintézőknek akadályozza meg ezen csoport beállításainak szerkesztését a személyes beállításaikban, de az adminisztrátoroknak továbbra is lehetővé teszi a beállítások szerkesztését egy másik felhasználó nevében. Használja a "PreferenceGroup" kulcsot annak szabályozásához, hogy ezeknek a beállításoknak mely területen kell megjelenniük a felhasználói felületen.

Alapértelmezett érték:

---

```
Active: '1'
Block: OutOfOffice
Desc: If you're going to be out of office, you may wish to let other usersu
,→know by
 setting the exact dates of your absence.
Key: ''
Label: Out Of Office Time
Module: Kernel::Output::HTML::Preferences::OutOfOffice
PrefKey: UserOutOfOffice
PreferenceGroup: UserProfile
Prio: '4000'
```
#### **131.22** *PreferencesGroups###Password*

Meghatározza ennek az elemnek a beállítási paramétereit a beállítások nézetben történő megjelenítéshez. A "PasswordRegExp" lehetővé teszi a jelszavak illesztését egy reguláris kifejezéssel. A "PasswordMinSize" használatával meghatározható a karakterek legkisebb száma. A megfelelő beállítás "1"-re állításával meghatározható, hogy legalább 2 kisbetűs és 2 nagybetűs karakter szükséges. A "PasswordMin2Characters" azt határozza meg, hogy a jelszónak tartalmaznia kell legalább 2 betű karaktert (állítsa 0-ra vagy 1-re). A "PasswordNeedDigit" szabályozza a legalább 1 számjegy szükségét (állítsa 0-ra vagy 1-re a szabályzáshoz). A "PasswordMaxLoginFailed" lehetővé teszi egy ügyintéző átmenetileg érvénytelenre állítását, ha a maximális sikertelen bejelentkezést elérte. Ne feledje: az "Active" 0-ra állításával csak az ügyintézőknek akadályozza meg ezen csoport beállításainak szerkesztését a személyes beállításaikban, de az adminisztrátoroknak továbbra is lehetővé teszi a beállítások szerkesztését egy másik felhasználó nevében. Használja a "PreferenceGroup" kulcsot annak szabályozásához, hogy ezeknek a beállításoknak mely területen kell megjelenniük a felhasználói felületen.

Alapértelmezett érték:

```
---
Active: '1'
Area: Agent
Desc: Set a new password by filling in your current password and a new one.
Label: Change password
Module: Kernel::Output::HTML::Preferences::Password
PasswordMaxLoginFailed: '0'
PasswordMin2Characters: '0'
PasswordMin2Lower2UpperCharacters: '0'
PasswordMinSize: '0'
PasswordNeedDigit: '0'
PasswordRegExp: ''
```

```
PreferenceGroup: UserProfile
Prio: '0500'
```
#### **131.23** *PreferencesGroups###RefreshTime*

A frissítési idő objektum paraméterei az ügyintézői felület beállítás nézetében. Ne feledje: az "Active" 0-ra állításával csak az ügyintézőknek akadályozza meg ezen csoport beállításainak szerkesztését a személyes beállításaikban, de az adminisztrátoroknak továbbra is lehetővé teszi a beállítások szerkesztését egy másik felhasználó nevében. Használja a "PreferenceGroup" kulcsot annak szabályozásához, hogy ezeknek a beállításoknak mely területen kell megjelenniük a felhasználói felületen.

Alapértelmezett érték:

```
---
Active: '1'
Data:
  '0': off
  '10': 10 minutes
  '15': 15 minutes
  '2': ' 2 minutes'
  '5': ' 5 minutes'
  '7': ' 7 minutes'
DataSelected: '0'
Desc: If enabled, the different overviews (Dashboard, LockedView, QueueView)<sub>u</sub></sub>
,→will
  automatically refresh after the specified time.
Key: ''
Label: Overview Refresh Time
Module: Kernel::Output::HTML::Preferences::Generic
PrefKey: UserRefreshTime
PreferenceGroup: Miscellaneous
Prio: '2000'
```
#### **131.24** *PreferencesGroups###Skin*

Meghatározza ennek az elemnek a beállítási paramétereit, amelyek a beállítások nézetben jelennek meg. Ne feledje: az "Active" 0-ra állításával csak az ügyintézőknek akadályozza meg ezen csoport beállításainak szerkesztését a személyes beállításaikban, de az adminisztrátoroknak továbbra is lehetővé teszi a beállítások szerkesztését egy másik felhasználó nevében. Használja a "PreferenceGroup" kulcsot annak szabályozásához, hogy ezeknek a beállításoknak mely területen kell megjelenniük a felhasználói felületen.

Alapértelmezett érték:

```
---
Active: '1'
Desc: Select your preferred layout for the software.
Key: ''
Label: Skin
Module: Kernel::Output::HTML::Preferences::Skin
```

```
NeedsReload: '1'
PrefKey: UserSkin
PreferenceGroup: Miscellaneous
Prio: '100'
```
## **131.25** *PreferencesGroups###Theme*

Meghatározza ennek az elemnek a beállítási paramétereit, amelyek a beállítások nézetben jelennek meg. Ne feledje: az "Active" 0-ra állításával csak az ügyintézőknek akadályozza meg ezen csoport beállításainak szerkesztését a személyes beállításaikban, de az adminisztrátoroknak továbbra is lehetővé teszi a beállítások szerkesztését egy másik felhasználó nevében. Használja a "PreferenceGroup" kulcsot annak szabályozásához, hogy ezeknek a beállításoknak mely területen kell megjelenniük a felhasználói felületen.

Alapértelmezett érték:

```
---
Active: '1'
Desc: Select your preferred theme for OTRS.
Key: ''
Label: Theme
Module: Kernel::Output::HTML::Preferences::Theme
NeedsReload: '1'
PrefKey: UserTheme
PreferenceGroup: Miscellaneous
Prio: '3000'
```
#### **131.26** *PreferencesGroups###TicketOverviewFilterSettings*

Paraméterek a kis jegyáttekintő oszlopszűrőihez. Ne feledje: az "Active" 0-ra állításával csak az ügyintézőknek akadályozza meg ezen csoport beállításainak szerkesztését a személyes beállításaikban, de az adminisztrátoroknak továbbra is lehetővé teszi a beállítások szerkesztését egy másik felhasználó nevében. Használja a "PreferenceGroup" kulcsot annak szabályozásához, hogy ezeknek a beállításoknak mely területen kell megjelenniük a felhasználói felületen.

```
---
Active: '0'
Desc: Column ticket filters for Ticket Overviews type "Small".
Key: ''
Label: Enabled filters.
Module: Kernel::Output::HTML::Preferences::ColumnFilters
PrefKey: UserFilterColumnsEnabled
PreferenceGroup: Miscellaneous
Prio: '8100'
```
#### **131.27** *PreferencesGroups###TicketOverviewMediumPageShown*

Paraméterek a közepes jegyáttekintő oldalaihoz (amelyben a jegyek vannak megjelenítve). Ne feledje: az "Active"0-ra állításával csak az ügyintézőknek akadályozza meg ezen csoport beállításainak szerkesztését a személyes beállításaikban, de az adminisztrátoroknak továbbra is lehetővé teszi a beállítások szerkesztését egy másik felhasználó nevében. Használja a "PreferenceGroup" kulcsot annak szabályozásához, hogy ezeknek a beállításoknak mely területen kell megjelenniük a felhasználói felületen.

Alapértelmezett érték:

```
---
Active: '0'
Data:
  '10': '10'
  '15': '15'
  '20': '20'
  '25': '25'
  '30': '30'
  '35': '35'
DataSelected: '20'
Desc: Ticket limit per page for Ticket Overview "Medium".
Key: ''
Label: Ticket Overview "Medium" Limit
Module: Kernel::Output::HTML::Preferences::Generic
PrefKey: UserTicketOverviewMediumPageShown
PreferenceGroup: Miscellaneous
Prio: '8100'
```
#### **131.28** *PreferencesGroups###TicketOverviewPreviewPageShown*

Paraméterek a jegyelőnézet áttekintőjének oldalaihoz (amelyben a jegyek vannak megjelenítve). Ne feledje: az "Active" 0-ra állításával csak az ügyintézőknek akadályozza meg ezen csoport beállításainak szerkesztését a személyes beállításaikban, de az adminisztrátoroknak továbbra is lehetővé teszi a beállítások szerkesztését egy másik felhasználó nevében. Használja a "PreferenceGroup" kulcsot annak szabályozásához, hogy ezeknek a beállításoknak mely területen kell megjelenniük a felhasználói felületen.

Alapértelmezett érték:

```
---
Active: '0'
Data:
  '10': '10'
  '15': '15'
  '20': '20'
 '25': '25'
  '30': '30'
  '35': '35'
DataSelected: '15'
Desc: Ticket limit per page for Ticket Overview "Preview".
Key: ''
Label: Ticket Overview "Preview" Limit
Module: Kernel::Output::HTML::Preferences::Generic
```

```
PrefKey: UserTicketOverviewPreviewPageShown
PreferenceGroup: Miscellaneous
Prio: '8200'
```
#### **131.29** *PreferencesGroups###TicketOverviewSmallPageShown*

Paraméterek a kis jegyáttekintő oldalaihoz (amelyben a jegyek vannak megjelenítve). Ne feledje: az "Active"0-ra állításával csak az ügyintézőknek akadályozza meg ezen csoport beállításainak szerkesztését a személyes beállításaikban, de az adminisztrátoroknak továbbra is lehetővé teszi a beállítások szerkesztését egy másik felhasználó nevében. Használja a "PreferenceGroup" kulcsot annak szabályozásához, hogy ezeknek a beállításoknak mely területen kell megjelenniük a felhasználói felületen.

Alapértelmezett érték:

```
---
Active: '0'
Data:
 '10': '10'
  '15': '15'
  '20': '20'
  '25': '25'
  '30': '30'
  '35': '35'
DataSelected: '25'
Desc: Ticket limit per page for Ticket Overview "Small".
Key: ''
Label: Ticket Overview "Small" Limit
Module: Kernel::Output::HTML::Preferences::Generic
PrefKey: UserTicketOverviewSmallPageShown
PreferenceGroup: Miscellaneous
Prio: '8000'
```
#### **131.30** *PreferencesGroups###TimeZone*

Meghatározza ennek az elemnek a beállítási paramétereit, amelyek a beállítások nézetben jelennek meg. Ne feledje: az "Active" 0-ra állításával csak az ügyintézőknek akadályozza meg ezen csoport beállításainak szerkesztését a személyes beállításaikban, de az adminisztrátoroknak továbbra is lehetővé teszi a beállítások szerkesztését egy másik felhasználó nevében. Használja a "PreferenceGroup" kulcsot annak szabályozásához, hogy ezeknek a beállításoknak mely területen kell megjelenniük a felhasználói felületen.

Alapértelmezett érték:

```
---
Active: '1'
Desc: Select your personal time zone. All times will be displayed relative tou
,→this
 time zone.
Key: ''
Label: Time Zone
```

```
Module: Kernel::Output::HTML::Preferences::TimeZone
PrefKey: UserTimeZone
PreferenceGroup: UserProfile
Prio: '3500'
```
## **131.31** *PreferencesTable*

Meghatározza annak a táblának a nevét, ahol a felhasználói beállítások vannak tárolva.

Ez a beállítás nem kapcsolható ki.

Alapértelmezett érték:

user\_preferences

#### **131.32** *PreferencesTableKey*

Meghatározza az oszlopot a kulcsok tárolásához a beállítások táblánál.

Ez a beállítás nem kapcsolható ki.

Alapértelmezett érték:

preferences\_key

### **131.33** *PreferencesTableUserID*

Meghatározza annak az oszlopnak a nevét, amely a felhasználói azonosítót tárolja a beállítások táblában.

Ez a beállítás nem kapcsolható ki.

Alapértelmezett érték:

user\_id

#### **131.34** *PreferencesTableValue*

Meghatározza annak az oszlopnak a nevét, amely adatokat tárol a beállítások táblában.

Ez a beállítás nem kapcsolható ki.

Alapértelmezett érték:

preferences\_value

*Frontend → Agent → View → Stats*

## **132.1** *Stats::CustomerIDAsMultiSelect*

Megjeleníti az összes ügyfél-azonosítót egy többválasztós mezőben (nem hasznos, ha nagyon sok ügyfélazonosítója van).

Ez a beállítás nem kapcsolható ki.

Alapértelmezett érték:

1

## **132.2** *Stats::CustomerUserLoginsAsMultiSelect*

Megjeleníti az összes ügyfél-felhasználó azonosítót egy többválasztós mezőben (nem hasznos, ha nagyon sok ügyfél-felhasználó azonosítója van).

Ez a beállítás nem kapcsolható ki.

Alapértelmezett érték:

0

# **132.3** *Stats::DefaultSelectedDynamicObject*

Meghatározza a legördülő menü alapértelmezett kijelölését a dinamikus objektumokhoz (Űrlap: közös specifikáció).

Ez a beállítás nem kapcsolható ki.

Ticket

#### **132.4** *Stats::DefaultSelectedFormat*

Meghatározza a legördülő menü alapértelmezett kijelölését a statisztika formátumokhoz (Űrlap: közös specifikáció). Szúrja be a formátum kulcsot (lásd: Stats::Format).

Ez a beállítás nem kapcsolható ki.

Alapértelmezett érték:

--- - Print - CSV - Excel - D3::BarChart - D3::LineChart - D3::StackedAreaChart

#### **132.5** *Stats::DefaultSelectedPermissions*

Meghatározza a legördülő menü alapértelmezett kijelölését a jogosultságokhoz (Űrlap: közös specifikáció). Ez a beállítás nem kapcsolható ki.

Alapértelmezett érték:

--- - stats

#### **132.6** *Stats::ExchangeAxis*

Lehetővé teszi az ügyintézőknek egy statisztika tengelyeinek felcserélését, ha előállítanak egyet.

Ez a beállítás nem kapcsolható ki.

Alapértelmezett érték:

0

#### **132.7** *Stats::Format*

Meghatározza az összes lehetséges statisztikai kimeneti formátumot.

Ez a beállítás nem kapcsolható ki.

```
---
CSV: CSV
D3::BarChart: 'Graph: Bar Chart'
D3::LineChart: 'Graph: Line Chart'
D3::StackedAreaChart: 'Graph: Stacked Area Chart'
Excel: Excel
Print: Print
```
#### **132.8** *Stats::SearchLimit*

Meghatározza a statisztikák keresési korlátját.

Ez a beállítás nem kapcsolható ki.

Alapértelmezett érték:

1000

#### **132.9** *Stats::SearchPageShown*

Meghatározza a statisztikák oldalankénti alapértelmezett legnagyobb számát az áttekintő képernyőn.

Ez a beállítás nem kapcsolható ki.

Alapértelmezett érték:

50

#### **132.10** *Stats::UseAgentElementInStats*

Lehetővé teszi az ügyintézőknek egyénhez kapcsolódó statisztikák előállítását.

Ez a beállítás nem kapcsolható ki.

Alapértelmezett érték:

0

#### **132.11** *Stats::UseInvalidAgentInStats*

Lehetővé teszi az érvénytelen ügyintézőknek egyénhez kapcsolódó statisztikák előállítását.

Ez a beállítás nem kapcsolható ki.

Alapértelmezett érték:
*Frontend → Agent → View → TicketBounce*

# **133.1** *Ticket::Frontend::AgentTicketBounce###Permission*

A jegyátirányítás képernyő használatához szükséges jogosultságok az ügyintézői felületen.

Ez a beállítás nem kapcsolható ki.

Alapértelmezett érték:

bounce

# **133.2** *Ticket::Frontend::AgentTicketBounce###RequiredLock*

Meghatározza, hogy jegyzárolás szükséges az ügyintézői felület jegyátirányítás képernyőjén (ha a jegy még nincs zárolva, a jegy zárolva lesz, és az aktuális ügyintéző automatikusan beállításra kerül annak tulajdonosaként).

Alapértelmezett érték:

1

# **133.3** *Ticket::Frontend::AgentTicketBounce###StateDefault*

Meghatározza egy jegy alapértelmezett következő állapotát az átirányítása után az ügyintézői felület jegyátirányítás képernyőjén.

Ez a beállítás felülbírálható a felhasználói beállításokban, de alapértelmezetten nincs bekapcsolva.

Alapértelmezett érték:

closed successful

## **133.4** *Ticket::Frontend::AgentTicketBounce###StateType*

Meghatározza egy jegy következő állapotát az átirányítása után az ügyintézői felület jegyátirányítás képernyőjén.

Ez a beállítás nem kapcsolható ki.

Alapértelmezett érték:

--- - open closed

# **133.5** *Ticket::Frontend::BounceText*

Meghatározza az ügyfél/küldő alapértelmezett jegyátirányítási értesítését az ügyintézői felület jegyátirányítás képernyőjén.

Ez a beállítás nem kapcsolható ki.

Alapértelmezett érték:

```
Your email with ticket number "<OTRS_TICKET>" is bounced to "<OTRS_BOUNCE_TO>
,→". Contact this address for further information.
```
*Frontend → Agent → View → TicketBulk*

# **134.1** *Ticket::Frontend::AgentTicketBulk###DynamicField*

Az ügyintézői felület jegy tömeges képernyőjén megjelenített dinamikus mezők.

Alapértelmezett érték:

 $--- \{ \}$ 

# **134.2** *Ticket::Frontend::AgentTicketBulk###IsVisibleForCustomerDefault*

Meghatározza, hogy az ügyintézői felület jegy tömeges képernyőjén lévő jegyzet alapértelmezetten látható-e az ügyfélnek.

Alapértelmezett érték:

0

# **134.3** *Ticket::Frontend::AgentTicketBulk###Owner*

Beállítja a jegy tulajdonosát az ügyintézői felület jegy tömeges képernyőjén.

Ez a beállítás felülbírálható a felhasználói beállításokban, de alapértelmezetten nincs bekapcsolva. Alapértelmezett érték:

## **134.4** *Ticket::Frontend::AgentTicketBulk###Priority*

Megjeleníti a jegyprioritás lehetőségeit az ügyintézői felület jegy tömeges képernyőjén. Ez a beállítás felülbírálható a felhasználói beállításokban, de alapértelmezetten nincs bekapcsolva. Alapértelmezett érték:

1

# **134.5** *Ticket::Frontend::AgentTicketBulk###PriorityDefault*

Meghatározza az alapértelmezett jegyprioritást az ügyintézői felület jegy tömeges képernyőjén.

Ez a beállítás alapértelmezetten nincs bekapcsolva.

Alapértelmezett érték:

3 normal

# **134.6** *Ticket::Frontend::AgentTicketBulk###RequiredLock*

Automatikus zárolás és a tulajdonos beállítása az aktuális ügyintézőre egy tömeges művelet kiválasztása után.

Alapértelmezett érték:

# **134.7** *Ticket::Frontend::AgentTicketBulk###Responsible*

Beállítja a jegy felelős ügyintézőjét az ügyintézői felület jegy tömeges képernyőjén.

Ez a beállítás felülbírálható a felhasználói beállításokban, de alapértelmezetten nincs bekapcsolva.

Alapértelmezett érték:

1

1

# **134.8** *Ticket::Frontend::AgentTicketBulk###State*

Beállítja egy jegy állapotát az ügyintézői felület jegy tömeges képernyőjén. Ez a beállítás felülbírálható a felhasználói beállításokban, de alapértelmezetten nincs bekapcsolva. Alapértelmezett érték:

#### **134.9** *Ticket::Frontend::AgentTicketBulk###StateDefault*

Meghatározza egy jegy alapértelmezett következő állapotát az ügyintézői felület tömeges jegy képernyőjén.

Ez a beállítás alapértelmezetten nincs bekapcsolva.

Alapértelmezett érték:

open

#### **134.10** *Ticket::Frontend::AgentTicketBulk###StateType*

Meghatározza egy jegy következő állapotát az ügyintézői felület jegy tömeges képernyőjén.

Ez a beállítás nem kapcsolható ki.

Alapértelmezett érték:

```
---
- open
- closed
- pending reminder
 pending auto
```
#### **134.11** *Ticket::Frontend::AgentTicketBulk###TicketType*

Beállítja a jegy típusát az ügyintézői felület jegy tömeges képernyőjén.

Ez a beállítás felülbírálható a felhasználói beállításokban, de alapértelmezetten nincs bekapcsolva.

Alapértelmezett érték:

1

#### **134.12** *Ticket::Frontend::BulkFeature*

Engedélyezi a tömeges jegyművelet szolgáltatást az ügyintézői előtétprogramnál, hogy egyszerre több jegyen tudjon dolgozni.

Ez a beállítás nem kapcsolható ki.

Alapértelmezett érték:

1

#### **134.13** *Ticket::Frontend::BulkFeatureGroup*

Csak a felsorolt csoportoknak engedélyezi a tömeges jegyművelet szolgáltatást.

Ez a beállítás alapértelmezetten nincs bekapcsolva.

Alapértelmezett érték:

--- - admin

- users

*Frontend → Agent → View → TicketClose*

# **135.1** *Ticket::Frontend::AgentTicketClose###Body*

Beállítja az alapértelmezett törzsszöveget az ügyintézői felület jegylezárás képernyőjén hozzáadott jegyzeteknél.

Ez a beállítás felülbírálható a felhasználói beállításokban, de alapértelmezetten nincs bekapcsolva.

Alapértelmezett érték:

`Ticket::Frontend::AgentTicketClose###DynamicField`

Az ügyintézői felület jegylezárás képernyőjén megjelenített dinamikus mezők.

Alapértelmezett érték:

 $- { }$  { }

# **135.2** *Ticket::Frontend::AgentTicketClose###FormDraft*

Lehetővé teszi az aktuális munka elmentését piszkozatként az ügyintézői felület jegylezárás képernyőjén.

Alapértelmezett érték:

1

# **135.3** *Ticket::Frontend::AgentTicketClose###HistoryComment*

Meghatározza az előzmények megjegyzést a jegylezárás képernyő művelethez, amelyet a jegy előzményeinél szoktak használni az ügyintézői felületen.

Alapértelmezett érték:

%%Close

## **135.4** *Ticket::Frontend::AgentTicketClose###HistoryType*

Meghatározza az előzmények típusát a jegylezárás képernyő művelethez, amelyet a jegy előzményeinél szoktak használni az ügyintézői felületen.

Alapértelmezett érték:

AddNote

## **135.5** *Ticket::Frontend::AgentTicketClose###InformAgent*

Megjeleníti az összes lehetséges ügyintéző listáját (minden ügyintéző, aki jegyzet jogosultsággal rendelkezik a várólistán vagy jegyen) annak meghatározásához, hogy kit kell értesíteni erről a jegyzetről az ügyintézői felület jegylezárás képernyőjén.

Ez a beállítás nem kapcsolható ki.

Alapértelmezett érték:

0

# **135.6** *Ticket::Frontend::AgentTicketClose###InvolvedAgent*

Megjeleníti a jegynél részt vett összes ügyintéző listáját az ügyintézői felület jegylezárás képernyőjén.

Ez a beállítás nem kapcsolható ki.

Alapértelmezett érték:

0

# **135.7** *Ticket::Frontend::AgentTicketClose###IsVisibleForCustomerDefault*

Meghatározza, hogy az ügyintézői felület jegylezárás képernyőjén lévő jegyzet alapértelmezetten látható-e az ügyfélnek.

Alapértelmezett érték:

#### **135.8** *Ticket::Frontend::AgentTicketClose###Note*

Lehetővé teszi jegyzetek hozzáadását az ügyintézői felület jegylezárás képernyőjén. Felülírható a Ticket::Frontend::NeedAccountedTime használatával.

Ez a beállítás felülbírálható a felhasználói beállításokban, de alapértelmezetten nincs bekapcsolva.

Alapértelmezett érték:

1

## **135.9** *Ticket::Frontend::AgentTicketClose###NoteMandatory*

Beállítja, hogy a jegyzetet ki kell-e töltenie az ügyintézőnek. Felülírható a Ticket::Frontend::NeedAccountedTime használatával.

Ez a beállítás felülbírálható a felhasználói beállításokban, de alapértelmezetten nincs bekapcsolva. Alapértelmezett érték:

1

# **135.10** *Ticket::Frontend::AgentTicketClose###Owner*

Beállítja a jegy tulajdonosát az ügyintézői felület jegylezárás képernyőjén.

Ez a beállítás felülbírálható a felhasználói beállításokban, de alapértelmezetten nincs bekapcsolva.

Alapértelmezett érték:

 $\overline{O}$ 

# **135.11** *Ticket::Frontend::AgentTicketClose###OwnerMandatory*

Beállítja, hogy az ügyintézőnek ki kell választania a jegy tulajdonosát.

Ez a beállítás felülbírálható a felhasználói beállításokban, de alapértelmezetten nincs bekapcsolva. Alapértelmezett érték:

 $\overline{O}$ 

# **135.12** *Ticket::Frontend::AgentTicketClose###Permission*

A jegylezárás képernyő használatához szükséges jogosultságok az ügyintézői felületen.

Ez a beállítás nem kapcsolható ki.

Alapértelmezett érték:

close

#### **135.13** *Ticket::Frontend::AgentTicketClose###Priority*

Megjeleníti a jegyprioritás lehetőségeit az ügyintézői felület jegylezárás képernyőjén. Ez a beállítás nem kapcsolható ki.

Alapértelmezett érték:

0

#### **135.14** *Ticket::Frontend::AgentTicketClose###PriorityDefault*

Meghatározza az alapértelmezett jegyprioritást az ügyintézői felület jegylezárás képernyőjén.

Ez a beállítás alapértelmezetten nincs bekapcsolva.

Alapértelmezett érték:

3 normal

#### **135.15** *Ticket::Frontend::AgentTicketClose###Queue*

Beállítja a várólistát egy nagyított jegynek a jegylezárás képernyőjén az ügyintézői felületen. Ez a beállítás felülbírálható a felhasználói beállításokban, de alapértelmezetten nincs bekapcsolva. Alapértelmezett érték:

0

# **135.16** *Ticket::Frontend::AgentTicketClose###QueueMandatory*

Beállítja, hogy az ügyintézőnek ki kell választania a várólistát.

Alapértelmezett érték:

0

# **135.17** *Ticket::Frontend::AgentTicketClose###RequiredLock*

Meghatározza, hogy jegyzárolás szükséges az ügyintézői felület jegylezárás képernyőjén (ha a jegy még nincs zárolva, a jegy zárolva lesz, és az aktuális ügyintéző automatikusan beállításra kerül annak tulajdonosaként).

Alapértelmezett érték:

1

#### **135.18** *Ticket::Frontend::AgentTicketClose###Responsible*

Beállítja a jegy felelős ügyintézőjét az ügyintézői felület jegylezárás képernyőjén. Ez a beállítás felülbírálható a felhasználói beállításokban, de alapértelmezetten nincs bekapcsolva.

Alapértelmezett érték:

0

## **135.19** *Ticket::Frontend::AgentTicketClose###ResponsibleMandatory*

Beállítja, hogy az ügyintézőnek ki kell választania a jegy felelősét.

Ez a beállítás felülbírálható a felhasználói beállításokban, de alapértelmezetten nincs bekapcsolva. Alapértelmezett érték:

0

## **135.20** *Ticket::Frontend::AgentTicketClose###RichTextHeight*

Meghatározza a RichText szerkesztő komponens magasságát ennél a képernyőnél. Szám (képpont) vagy százalék (relatív) értéket adjon meg.

Ez a beállítás felülbírálható a felhasználói beállításokban, de alapértelmezetten nincs bekapcsolva.

Alapértelmezett érték:

100

#### **135.21** *Ticket::Frontend::AgentTicketClose###RichTextWidth*

Meghatározza a RichText szerkesztő komponens szélességét ennél a képernyőnél. Szám (képpont) vagy százalék (relatív) értéket adjon meg.

Ez a beállítás felülbírálható a felhasználói beállításokban, de alapértelmezetten nincs bekapcsolva.

Alapértelmezett érték:

#### **135.22** *Ticket::Frontend::AgentTicketClose###SLAMandatory*

Beállítja, hogy az ügyintézőnek ki kell választania az SLA-t.

Ez a beállítás felülbírálható a felhasználói beállításokban, de alapértelmezetten nincs bekapcsolva.

Alapértelmezett érték:

 $\overline{0}$ 

## **135.23** *Ticket::Frontend::AgentTicketClose###Service*

Beállítja a szolgáltatást az ügyintézői felület jegylezárás képernyőjén (a Ticket::Service modulnak engedélyezve kell lennie).

Ez a beállítás felülbírálható a felhasználói beállításokban, de alapértelmezetten nincs bekapcsolva.

Alapértelmezett érték:

0

# **135.24** *Ticket::Frontend::AgentTicketClose###ServiceMandatory*

Beállítja, hogy az ügyintézőnek ki kell választania a szolgáltatást.

Ez a beállítás felülbírálható a felhasználói beállításokban, de alapértelmezetten nincs bekapcsolva.

Alapértelmezett érték:

0

# **135.25** *Ticket::Frontend::AgentTicketClose###State*

Beállítja egy jegy állapotát az ügyintézői felület jegylezárás képernyőjén.

Ez a beállítás felülbírálható a felhasználói beállításokban, de alapértelmezetten nincs bekapcsolva.

Alapértelmezett érték:

1

# **135.26** *Ticket::Frontend::AgentTicketClose###StateDefault*

Meghatározza egy jegy alapértelmezett következő állapotát egy jegyzet hozzáadása után az ügyintézői felület jegy lezárása képernyőjén.

Ez a beállítás felülbírálható a felhasználói beállításokban, de alapértelmezetten nincs bekapcsolva. Alapértelmezett érték:

closed successful

#### **135.27** *Ticket::Frontend::AgentTicketClose###StateMandatory*

Beállítja, hogy az ügyintézőnek ki kell választania az állapotot. Alapértelmezett érték:

0

#### **135.28** *Ticket::Frontend::AgentTicketClose###StateType*

Meghatározza egy jegy következő állapotát egy jegyzet hozzáadása után az ügyintézői felület jegylezárás képernyőjén.

Ez a beállítás nem kapcsolható ki.

Alapértelmezett érték:

--- - closed

#### **135.29** *Ticket::Frontend::AgentTicketClose###Subject*

Beállítja az alapértelmezett tárgyat az ügyintézői felület jegylezárás képernyőjén hozzáadott jegyzeteknél. Ez a beállítás felülbírálható a felhasználói beállításokban, de alapértelmezetten nincs bekapcsolva.

Alapértelmezett érték:

`Ticket::Frontend::AgentTicketClose###TicketType`

Beállítja a jegy típusát az ügyintézői felület jegylezárás képernyőjén (a Ticket::Type modulnak engedélyezve kell lennie).

Ez a beállítás felülbírálható a felhasználói beállításokban, de alapértelmezetten nincs bekapcsolva.

Alapértelmezett érték:

0

#### **135.30** *Ticket::Frontend::AgentTicketClose###Title*

Megjeleníti a cím mezőt az ügyintézői felület jegylezárás képernyőjén.

Ez a beállítás felülbírálható a felhasználói beállításokban, de alapértelmezetten nincs bekapcsolva. Alapértelmezett érték:

 $\overline{0}$ 

*Frontend → Agent → View → TicketCompose*

# **136.1** *Ticket::Frontend::AgentTicketCompose###DynamicField*

Az ügyintézői felület jegyválasz képernyőjén megjelenített dinamikus mezők.

Alapértelmezett érték:

 $--- \{ }$ 

# **136.2** *Ticket::Frontend::AgentTicketCompose###FormDraft*

Lehetővé teszi az aktuális munka elmentését piszkozatként az ügyintézői felület jegyválasz képernyőjén. Alapértelmezett érték:

1

# **136.3** *Ticket::Frontend::AgentTicketCompose###IsVisibleForCustomerDefault*

Meghatározza, hogy az ügyintézői felület jegyválasz képernyőjén lévő üzenet alapértelmezetten látható-e az ügyfélnek.

Ez a beállítás nem kapcsolható ki.

Alapértelmezett érték:

#### **136.4** *Ticket::Frontend::AgentTicketCompose###Permission*

A jegyválasz képernyő használatához szükséges jogosultságok az ügyintézői felületen.

Ez a beállítás nem kapcsolható ki.

Alapértelmezett érték:

compose

#### **136.5** *Ticket::Frontend::AgentTicketCompose###RequiredLock*

Meghatározza, hogy jegyzárolás szükséges az ügyintézői felület jegyválasz képernyőjén (ha a jegy még nincs zárolva, a jegy zárolva lesz, és az aktuális ügyintéző automatikusan beállításra kerül annak tulajdonosaként).

Alapértelmezett érték:

1

# **136.6** *Ticket::Frontend::AgentTicketCompose###RichTextHeight*

Meghatározza a RichText szerkesztő komponens magasságát ennél a képernyőnél. Szám (képpont) vagy százalék (relatív) értéket adjon meg.

Alapértelmezett érték:

320

#### **136.7** *Ticket::Frontend::AgentTicketCompose###RichTextWidth*

Meghatározza a RichText szerkesztő komponens szélességét ennél a képernyőnél. Szám (képpont) vagy százalék (relatív) értéket adjon meg.

Alapértelmezett érték:

620

#### **136.8** *Ticket::Frontend::AgentTicketCompose###StateDefault*

Meghatározza egy jegy alapértelmezett következő állapotát, ha azt megírták / megválaszolták az ügyintézői felület jegyválasz képernyőjén.

Ez a beállítás felülbírálható a felhasználói beállításokban, de alapértelmezetten nincs bekapcsolva.

Alapértelmezett érték:

open

## **136.9** *Ticket::Frontend::AgentTicketCompose###StateType*

Meghatározza egy jegy írása / megválaszolása utáni következő lehetséges állapotokat az ügyintézői felület jegyválasz képernyőjén.

Ez a beállítás nem kapcsolható ki.

Alapértelmezett érték:

```
---
- open
- closed
- pending auto
- pending reminder
```
#### **136.10** *Ticket::Frontend::ComposeAddCustomerAddress*

Hozzáadja az ügyfelek e-mail címeit a címzettekhez az ügyintézői felület jegyválasz képernyőjén. Az ügyfelek e-mail címei nem lesznek hozzáadva, ha a bejegyzés típusa belső e-mail.

Ez a beállítás nem kapcsolható ki.

Alapértelmezett érték:

1

#### **136.11** *Ticket::Frontend::ComposeReplaceSenderAddress*

Kicseréli az eredeti küldőt az aktuális ügyfél e-mail címére a válasz írásakor az ügyintézői felület jegyválasz képernyőjén.

Ez a beállítás nem kapcsolható ki.

Alapértelmezett érték:

0

#### **136.12** *Ticket::Frontend::Quote*

Meghatározza az egyszerű szöveges e-mail idézetekhez használt karaktert az ügyintézői felület jegyválasz képernyőjén. Ha ez üres vagy inaktív, akkor az eredeti levelek nem lesznek idézve, viszont hozzáfűzésre kerülnek a válaszhoz.

Alapértelmezett érték:

>

#### **136.13** *Ticket::Frontend::ResponseFormat*

Meghatározza a válaszok formátumát az ügyintézői felület jegyválasz képernyőjén ([% Data.OrigFrom | html %] = feladó 1:1, [% Data.OrigFromName | html %] csak a feladó valódi neve).

Ez a beállítás nem kapcsolható ki.

Alapértelmezett érték:

```
[% Data.Salutation | html %]
[% Data.StdResponse | html %]
[% Data.Signature | html %]
[% Data.CreateTime | Localize("TimeShort") %] - [% Data.OrigFromName | html
,→%] [% Translate("wrote") | html %]:
[% Data.Body | html %]
```
# **136.14** *Ticket::Frontend::ResponseQuoteMaxLines*

Meghatározza a válaszokhoz hozzáadott idézett sorok legnagyobb számát.

Ez a beállítás alapértelmezetten nincs bekapcsolva.

Alapértelmezett érték:

*Frontend → Agent → View → TicketCustomer*

# **137.1** *Ticket::Frontend::AgentTicketCustomer###Permission*

Egy jegy ügyfelének módosításához szükséges jogosultságok az ügyintézői felületen.

Ez a beállítás nem kapcsolható ki.

Alapértelmezett érték:

customer

# **137.2** *Ticket::Frontend::AgentTicketCustomer###RequiredLock*

Meghatározza, hogy jegyzárolás szükséges a jegy ügyfelének módosításához az ügyintézői felületen (ha a jegy még nincs zárolva, a jegy zárolva lesz, és az aktuális ügyintéző automatikusan beállításra kerül annak tulajdonosaként).

Alapértelmezett érték:

 $\Omega$ 

# **137.3** *Ticket::Frontend::AgentTicketCustomer::CustomerIDReadOnly*

Azt szabályozza, hogy az ügyfél-azonosító csak olvasható-e az ügyintézői felületen.

Ez a beállítás nem kapcsolható ki.

Alapértelmezett érték:

*Frontend → Agent → View → TicketEmailNew*

# **138.1** *Ticket::Frontend::AgentTicketEmail###Body*

Beállítja az alapértelmezett szöveget az új e-mail jegyeknél az ügyintézői felületen.

Ez a beállítás nem kapcsolható ki.

Alapértelmezett érték:

`Ticket::Frontend::AgentTicketEmail###DynamicField`

Az ügyintézői felület új e-mail jegy képernyőjén megjelenített dinamikus mezők.

Alapértelmezett érték:

 $-$  { }

# **138.2** *Ticket::Frontend::AgentTicketEmail###HistoryComment*

Meghatározza az előzmények megjegyzést az e-mail jegy képernyő művelethez, amelyet a jegy előzményeinél szoktak használni az ügyintézői felületen.

Ez a beállítás nem kapcsolható ki.

Alapértelmezett érték:

`Ticket::Frontend::AgentTicketEmail###HistoryType`

Meghatározza az előzmények típusát az e-mail jegy képernyő művelethez, amelyet a jegy előzményeinél szoktak használni az ügyintézői felületen.

Ez a beállítás nem kapcsolható ki.

Alapértelmezett érték:

EmailAgent

#### **138.3** *Ticket::Frontend::AgentTicketEmail###IsVisibleForCustomer*

Beállítja az alapértelmezett bejegyzés ügyfél láthatóságát az új e-mail jegyekhez az ügyintézői felületen. Ez a beállítás nem kapcsolható ki.

Alapértelmezett érték:

1

## **138.4** *Ticket::Frontend::AgentTicketEmail###Priority*

Beállítja az alapértelmezett prioritást az új e-mail jegyeknél az ügyintézői felületen.

Ez a beállítás nem kapcsolható ki.

Alapértelmezett érték:

3 normal

# **138.5** *Ticket::Frontend::AgentTicketEmail###RichTextHeight*

Meghatározza a RichText szerkesztő komponens magasságát ennél a képernyőnél. Szám (képpont) vagy százalék (relatív) értéket adjon meg.

Ez a beállítás felülbírálható a felhasználói beállításokban, de alapértelmezetten nincs bekapcsolva.

Alapértelmezett érték:

320

#### **138.6** *Ticket::Frontend::AgentTicketEmail###RichTextWidth*

Meghatározza a RichText szerkesztő komponens szélességét ennél a képernyőnél. Szám (képpont) vagy százalék (relatív) értéket adjon meg.

Ez a beállítás felülbírálható a felhasználói beállításokban, de alapértelmezetten nincs bekapcsolva.

Alapértelmezett érték:

#### **138.7** *Ticket::Frontend::AgentTicketEmail###SLAMandatory*

Beállítja, hogy az ügyintézőnek ki kell választania az SLA-t.

Ez a beállítás felülbírálható a felhasználói beállításokban, de alapértelmezetten nincs bekapcsolva. Alapértelmezett érték:

0

# **138.8** *Ticket::Frontend::AgentTicketEmail###SenderType*

Beállítja az alapértelmezett küldőtípust az új e-mail jegyeknél az ügyintézői felületen.

Ez a beállítás nem kapcsolható ki.

Alapértelmezett érték:

agent

# **138.9** *Ticket::Frontend::AgentTicketEmail###ServiceMandatory*

Beállítja, hogy az ügyintézőnek ki kell választania a szolgáltatást.

Ez a beállítás felülbírálható a felhasználói beállításokban, de alapértelmezetten nincs bekapcsolva. Alapértelmezett érték:

0

# **138.10** *Ticket::Frontend::AgentTicketEmail###SplitLinkType*

Beállítja a felosztott jegyek alapértelmezett hivatkozás típusát az ügyintézői felületen.

Alapértelmezett érték:

```
---
Direction: Target
LinkType: ParentChild
```
# **138.11** *Ticket::Frontend::AgentTicketEmail###StateDefault*

Beállítja az alapértelmezett következő jegyállapotot egy e-mail jegy létrehozása után az ügyintézői felületen.

Ez a beállítás nem kapcsolható ki.

Alapértelmezett érték:

open

## **138.12** *Ticket::Frontend::AgentTicketEmail###StateType*

Meghatározza a következő lehetséges jegyállapotokat egy új e-mail jegy létrehozása után az ügyintézői felületen.

Ez a beállítás nem kapcsolható ki.

Alapértelmezett érték:

```
---
- open
- pending auto
- pending reminder
 - closed
```
# **138.13** *Ticket::Frontend::AgentTicketEmail###Subject*

Beállítja az alapértelmezett tárgyat az új e-mail jegyeknél (például "kimenő e-mail") az ügyintézői felületen.

Ez a beállítás nem kapcsolható ki.

Alapértelmezett érték:

```
`Ticket::Frontend::AgentTicketEmail::CustomerIDReadOnly`
```
Azt szabályozza, hogy az ügyfél-azonosító csak olvasható-e az ügyintézői felületen.

Ez a beállítás nem kapcsolható ki.

Alapértelmezett érték:

# *Frontend → Agent → View → TicketEmailOutbound*

# **139.1** *Ticket::Frontend::AgentTicketEmailOutbound###DynamicField*

Az ügyintézői felület kimenő e-mail képernyőjén megjelenített dinamikus mezők.

Alapértelmezett érték:

 $--- \{ \}$ 

# **139.2** *Ticket::Frontend::AgentTicketEmailOutbound###FormDraft*

Lehetővé teszi az aktuális munka elmentését piszkozatként az ügyintézői felület kimenő e-mail képernyőjén. Alapértelmezett érték:

1

# **139.3** *Ticket::Frontend::AgentTicketEmailOutbound###IsVisibleForCustomerDefault*

Meghatározza, hogy az ügyintézői felület kimenő e-mail képernyőjén lévő üzenet alapértelmezetten láthatóe az ügyfélnek.

Alapértelmezett érték:

#### **139.4** *Ticket::Frontend::AgentTicketEmailOutbound###Permission*

A kimenő e-mail képernyő használatához szükséges jogosultságok az ügyintézői felületen.

Ez a beállítás nem kapcsolható ki.

Alapértelmezett érték:

compose

## **139.5** *Ticket::Frontend::AgentTicketEmailOutbound###RequiredLock*

Meghatározza, hogy jegyzárolás szükséges az ügyintézői felület kimenő e-mail képernyőjén (ha a jegy még nincs zárolva, a jegy zárolva lesz, és az aktuális ügyintéző automatikusan beállításra kerül annak tulajdonosaként).

Alapértelmezett érték:

1

# **139.6** *Ticket::Frontend::AgentTicketEmailOutbound###RichTextHeight*

Meghatározza a RichText szerkesztő komponens magasságát ennél a képernyőnél. Szám (képpont) vagy százalék (relatív) értéket adjon meg.

Ez a beállítás felülbírálható a felhasználói beállításokban, de alapértelmezetten nincs bekapcsolva.

Alapértelmezett érték:

300

# **139.7** *Ticket::Frontend::AgentTicketEmailOutbound###RichTextWidth*

Meghatározza a RichText szerkesztő komponens szélességét ennél a képernyőnél. Szám (képpont) vagy százalék (relatív) értéket adjon meg.

Ez a beállítás felülbírálható a felhasználói beállításokban, de alapértelmezetten nincs bekapcsolva.

Alapértelmezett érték:

620

# **139.8** *Ticket::Frontend::AgentTicketEmailOutbound###StateDefault*

Meghatározza egy jegy alapértelmezett következő állapotát az üzenet elküldése után az ügyintézői felület kimenő e-mail képernyőjén.

Ez a beállítás felülbírálható a felhasználói beállításokban, de alapértelmezetten nincs bekapcsolva.

Alapértelmezett érték:

open

# **139.9** *Ticket::Frontend::AgentTicketEmailOutbound###StateType*

Meghatározza egy üzenet küldése utáni következő lehetséges állapotokat az ügyintézői felület kimenő email képernyőjén.

Alapértelmezett érték:

--- - open - closed - pending reminder - pending auto

*Frontend → Agent → View → TicketEmailResend*

# **140.1** *Ticket::Frontend::AgentTicketEmailResend###IsVisibleForCustomerDefault*

Meghatározza, hogy az ügyintézői felület e-mail újraküldés képernyőjén lévő üzenet alapértelmezetten látható-e az ügyfélnek.

Alapértelmezett érték:

1

# **140.2** *Ticket::Frontend::AgentTicketEmailResend###Permission*

Az e-mail újraküldés képernyő használatához szükséges jogosultságok az ügyintézői felületen.

Ez a beállítás nem kapcsolható ki.

Alapértelmezett érték:

compose

# **140.3** *Ticket::Frontend::AgentTicketEmailResend###RequiredLock*

Meghatározza, hogy jegyzárolás szükséges az ügyintézői felület e-mail újraküldés képernyőjén (ha a jegy még nincs zárolva, a jegy zárolva lesz, és az aktuális ügyintéző automatikusan beállításra kerül annak tulajdonosaként).

Alapértelmezett érték:

## **140.4** *Ticket::Frontend::AgentTicketEmailResend###RichTextHeight*

Meghatározza a RichText szerkesztő komponens magasságát ennél a képernyőnél. Szám (képpont) vagy százalék (relatív) értéket adjon meg.

Alapértelmezett érték:

300

# **140.5** *Ticket::Frontend::AgentTicketEmailResend###RichTextWidth*

Meghatározza a RichText szerkesztő komponens szélességét ennél a képernyőnél. Szám (képpont) vagy százalék (relatív) értéket adjon meg.

Alapértelmezett érték:

*Frontend → Agent → View → TicketEscalation*

# **141.1** *Ticket::Frontend::AgentTicketEscalationView###DefaultColumns*

Az ügyintézői felület eszkalációs nézetében szűrhető oszlopok. Megjegyzés: Csak jegyattribútumok, dinamikus mezők (DynamicField\_NévX) és ügyfélattribútumok (például CustomerUserPhone, CustomerCompanyName, …) engedélyezettek.

Alapértelmezett érték:

```
---
Age: '2'
Changed: '1'
Created: '1'
CustomerCompanyName: '1'
CustomerID: '2'
CustomerName: '1'
CustomerUserID: '1'
EscalationResponseTime: '1'
EscalationSolutionTime: '1'
EscalationTime: '2'
EscalationUpdateTime: '1'
Lock: '2'
Owner: '2'
PendingTime: '1'
Priority: '1'
Queue: '2'
Responsible: '1'
SLA: '1'
Sender: '2'
Service: '1'
State: '2'
Subject: '1'
```
(continues on next page)

(folytatás az előző oldalról)

```
TicketNumber: '2'
Title: '2'
Type: '1'
```
# **141.2** *Ticket::Frontend::AgentTicketEscalationView###Order::Default*

Meghatározza az alapértelmezett jegysorrendet (a prioritás rendezés után) az ügyintézői felület eszkalációs nézetében. Fel: legrégebbi felülre. Le: legutolsó felülre.

Ez a beállítás nem kapcsolható ki.

Alapértelmezett érték:

Up

# **141.3** *Ticket::Frontend::AgentTicketEscalationView###SortBy::Default*

Meghatározza az alapértelmezett jegyjellemzőt a jegyrendezéshez az ügyintézői felület eszkalációs nézetében.

Ez a beállítás nem kapcsolható ki.

Alapértelmezett érték:

EscalationTime

# **141.4** *Ticket::Frontend::AgentTicketEscalationView###TicketPermission*

Meghatározza egy jegy megtekintéséhez szükséges jogosultságokat az ügyintézői felület eszkalációs nézetében.

Ez a beállítás nem kapcsolható ki.

Alapértelmezett érték:

rw

#### **141.5** *Ticket::Frontend::AgentTicketEscalationView###ViewableTicketsPage*

Megjelenít minden nyitott jegyet (akkor is, ha zárolt) az ügyintézői felület eszkalációs nézetében.

Ez a beállítás nem kapcsolható ki.

Alapértelmezett érték:

*Frontend → Agent → View → TicketForward*

# **142.1** *Ticket::Frontend::AgentTicketForward###DynamicField*

Az ügyintézői felület jegytovábbítás képernyőjén megjelenített dinamikus mezők.

Alapértelmezett érték:

 $--- \{ \}$ 

# **142.2** *Ticket::Frontend::AgentTicketForward###FormDraft*

Lehetővé teszi az aktuális munka elmentését piszkozatként az ügyintézői felület jegytovábbítás képernyőjén. Alapértelmezett érték:

1

# **142.3** *Ticket::Frontend::AgentTicketForward###IsVisibleForCustomerDefault*

Meghatározza, hogy az ügyintézői felület jegytovábbítás képernyőjén lévő üzenet alapértelmezetten láthatóe az ügyfélnek.

Alapértelmezett érték:

#### **142.4** *Ticket::Frontend::AgentTicketForward###Permission*

A jegytovábbítás képernyő használatához szükséges jogosultságok az ügyintézői felületen.

Ez a beállítás nem kapcsolható ki.

Alapértelmezett érték:

forward

## **142.5** *Ticket::Frontend::AgentTicketForward###RequiredLock*

Meghatározza, hogy jegyzárolás szükséges az ügyintézői felület jegytovábbítás képernyőjén (ha a jegy még nincs zárolva, a jegy zárolva lesz, és az aktuális ügyintéző automatikusan beállításra kerül annak tulajdonosaként).

Alapértelmezett érték:

1

# **142.6** *Ticket::Frontend::AgentTicketForward###RichTextHeight*

Meghatározza a RichText szerkesztő komponens magasságát ennél a képernyőnél. Szám (képpont) vagy százalék (relatív) értéket adjon meg.

Ez a beállítás felülbírálható a felhasználói beállításokban, de alapértelmezetten nincs bekapcsolva.

Alapértelmezett érték:

100

# **142.7** *Ticket::Frontend::AgentTicketForward###RichTextWidth*

Meghatározza a RichText szerkesztő komponens szélességét ennél a képernyőnél. Szám (képpont) vagy százalék (relatív) értéket adjon meg.

Ez a beállítás felülbírálható a felhasználói beállításokban, de alapértelmezetten nincs bekapcsolva.

Alapértelmezett érték:

620

# **142.8** *Ticket::Frontend::AgentTicketForward###StateDefault*

Meghatározza egy jegy alapértelmezett következő állapotát a továbbítás után az ügyintézői felület jegytovábbítás képernyőjén.

Ez a beállítás felülbírálható a felhasználói beállításokban, de alapértelmezetten nincs bekapcsolva.

Alapértelmezett érték:

closed successful

# **142.9** *Ticket::Frontend::AgentTicketForward###StateType*

Meghatározza egy jegy továbbítása utáni következő lehetséges állapotokat az ügyintézői felület jegytovábbítás képernyőjén.

Alapértelmezett érték:

--- - open - closed - pending reminder - pending auto
*Frontend → Agent → View → TicketFreeText*

## **143.1** *Ticket::Frontend::AgentTicketFreeText###Body*

Meghatározza egy jegyzet alapértelmezett törzsét az ügyintézői felület jegy szabad szöveg képernyőjén. Ez a beállítás felülbírálható a felhasználói beállításokban, de alapértelmezetten nincs bekapcsolva. Alapértelmezett érték:

`Ticket::Frontend::AgentTicketFreeText###DynamicField`

Az ügyintézői felület jegy szabad szöveg képernyőjén megjelenített dinamikus mezők.

Alapértelmezett érték:

 $-$  { }

# **143.2** *Ticket::Frontend::AgentTicketFreeText###FormDraft*

Lehetővé teszi az aktuális munka elmentését piszkozatként az ügyintézői felület jegy szabad szöveg képernyőjén.

Alapértelmezett érték:

1

#### **143.3** *Ticket::Frontend::AgentTicketFreeText###HistoryComment*

Meghatározza az előzmények megjegyzést a jegy szabad szöveg képernyő művelethez, amelyet a jegy előzményeinél szoktak használni.

Alapértelmezett érték:

%%FreeText

## **143.4** *Ticket::Frontend::AgentTicketFreeText###HistoryType*

Meghatározza az előzmények típusát a jegy szabad szöveg képernyő művelethez, amelyet a jegy előzményeinél szoktak használni.

Alapértelmezett érték:

AddNote

#### **143.5** *Ticket::Frontend::AgentTicketFreeText###InformAgent*

Megjeleníti az összes lehetséges ügyintéző listáját (minden ügyintéző, aki jegyzet jogosultsággal rendelkezik a várólistán vagy jegyen) annak meghatározásához, hogy kit kell értesíteni erről a jegyzetről az ügyintézői felület jegy szabad szöveg képernyőjén.

Ez a beállítás nem kapcsolható ki.

Alapértelmezett érték:

0

## **143.6** *Ticket::Frontend::AgentTicketFreeText###InvolvedAgent*

Megjeleníti a jegynél részt vett összes ügyintéző listáját az ügyintézői felület jegy szabad szöveg képernyőjén.

Ez a beállítás nem kapcsolható ki.

Alapértelmezett érték:

0

#### **143.7** *Ticket::Frontend::AgentTicketFreeText###IsVisibleForCustomerDefault*

Meghatározza, hogy az ügyintézői felület jegy szabad szöveg képernyőjén lévő jegyzet alapértelmezetten látható-e az ügyfélnek.

Alapértelmezett érték:

#### **143.8** *Ticket::Frontend::AgentTicketFreeText###Note*

Lehetővé teszi jegyzetek hozzáadását az ügyintézői felület jegy szabad szöveg képernyőjén. Felülírható a Ticket::Frontend::NeedAccountedTime használatával.

Ez a beállítás felülbírálható a felhasználói beállításokban, de alapértelmezetten nincs bekapcsolva.

Alapértelmezett érték:

 $\overline{O}$ 

## **143.9** *Ticket::Frontend::AgentTicketFreeText###NoteMandatory*

Beállítja, hogy a jegyzetet ki kell-e töltenie az ügyintézőnek. Felülírható a Ticket::Frontend::NeedAccountedTime használatával.

Ez a beállítás felülbírálható a felhasználói beállításokban, de alapértelmezetten nincs bekapcsolva. Alapértelmezett érték:

 $\overline{O}$ 

## **143.10** *Ticket::Frontend::AgentTicketFreeText###Owner*

Beállítja a jegy tulajdonosát az ügyintézői felület jegy szabad szöveg képernyőjén. Ez a beállítás felülbírálható a felhasználói beállításokban, de alapértelmezetten nincs bekapcsolva. Alapértelmezett érték:

 $\overline{O}$ 

# **143.11** *Ticket::Frontend::AgentTicketFreeText###OwnerMandatory*

Beállítja, hogy az ügyintézőnek ki kell választania a jegy tulajdonosát.

Ez a beállítás felülbírálható a felhasználói beállításokban, de alapértelmezetten nincs bekapcsolva. Alapértelmezett érték:

 $\overline{O}$ 

## **143.12** *Ticket::Frontend::AgentTicketFreeText###Permission*

A jegy szabad szöveg képernyő használatához szükséges jogosultságok az ügyintézői felületen.

Ez a beállítás nem kapcsolható ki.

rw

#### **143.13** *Ticket::Frontend::AgentTicketFreeText###Priority*

Megjeleníti a jegyprioritás lehetőségeit az ügyintézői felület jegy szabad szöveg képernyőjén. Ez a beállítás nem kapcsolható ki.

Alapértelmezett érték:

0

#### **143.14** *Ticket::Frontend::AgentTicketFreeText###PriorityDefault*

Meghatározza az alapértelmezett jegyprioritást az ügyintézői felület jegy szabad szöveg képernyőjén.

Ez a beállítás alapértelmezetten nincs bekapcsolva.

Alapértelmezett érték:

3 normal

#### **143.15** *Ticket::Frontend::AgentTicketFreeText###Queue*

Beállítja a várólistát egy nagyított jegynek a jegy szabad szöveg képernyőjén az ügyintézői felületen. Ez a beállítás felülbírálható a felhasználói beállításokban, de alapértelmezetten nincs bekapcsolva. Alapértelmezett érték:

0

## **143.16** *Ticket::Frontend::AgentTicketFreeText###QueueMandatory*

Beállítja, hogy az ügyintézőnek ki kell választania a várólistát.

Alapértelmezett érték:

0

## **143.17** *Ticket::Frontend::AgentTicketFreeText###RequiredLock*

Meghatározza, hogy jegyzárolás szükséges az ügyintézői felület jegy szabad szöveg képernyőjén (ha a jegy még nincs zárolva, a jegy zárolva lesz, és az aktuális ügyintéző automatikusan beállításra kerül annak tulajdonosaként).

0

#### **143.18** *Ticket::Frontend::AgentTicketFreeText###Responsible*

Beállítja a jegy felelős ügyintézőjét az ügyintézői felület jegy szabad szöveg képernyőjén. Ez a beállítás felülbírálható a felhasználói beállításokban, de alapértelmezetten nincs bekapcsolva. Alapértelmezett érték:

0

## **143.19** *Ticket::Frontend::AgentTicketFreeText###ResponsibleMandatory*

Beállítja, hogy az ügyintézőnek ki kell választania a jegy felelősét.

Ez a beállítás felülbírálható a felhasználói beállításokban, de alapértelmezetten nincs bekapcsolva. Alapértelmezett érték:

0

## **143.20** *Ticket::Frontend::AgentTicketFreeText###RichTextHeight*

Meghatározza a RichText szerkesztő komponens magasságát ennél a képernyőnél. Szám (képpont) vagy százalék (relatív) értéket adjon meg.

Ez a beállítás felülbírálható a felhasználói beállításokban, de alapértelmezetten nincs bekapcsolva.

Alapértelmezett érték:

100

#### **143.21** *Ticket::Frontend::AgentTicketFreeText###RichTextWidth*

Meghatározza a RichText szerkesztő komponens szélességét ennél a képernyőnél. Szám (képpont) vagy százalék (relatív) értéket adjon meg.

Ez a beállítás felülbírálható a felhasználói beállításokban, de alapértelmezetten nincs bekapcsolva.

Alapértelmezett érték:

#### **143.22** *Ticket::Frontend::AgentTicketFreeText###SLAMandatory*

Beállítja, hogy az ügyintézőnek ki kell választania az SLA-t.

Ez a beállítás felülbírálható a felhasználói beállításokban, de alapértelmezetten nincs bekapcsolva.

Alapértelmezett érték:

 $\overline{0}$ 

#### **143.23** *Ticket::Frontend::AgentTicketFreeText###Service*

Beállítja a szolgáltatást az ügyintézői felület jegy szabad szöveg képernyőjén (a Ticket::Service modulnak engedélyezve kell lennie).

Ez a beállítás felülbírálható a felhasználói beállításokban, de alapértelmezetten nincs bekapcsolva.

Alapértelmezett érték:

1

# **143.24** *Ticket::Frontend::AgentTicketFreeText###ServiceMandatory*

Beállítja, hogy az ügyintézőnek ki kell választania a szolgáltatást.

Ez a beállítás felülbírálható a felhasználói beállításokban, de alapértelmezetten nincs bekapcsolva.

Alapértelmezett érték:

0

## **143.25** *Ticket::Frontend::AgentTicketFreeText###State*

Beállítja egy jegy állapotát az ügyintézői felület jegy szabad szöveg képernyőjén.

Ez a beállítás felülbírálható a felhasználói beállításokban, de alapértelmezetten nincs bekapcsolva.

Alapértelmezett érték:

0

## **143.26** *Ticket::Frontend::AgentTicketFreeText###StateDefault*

Meghatározza egy jegy alapértelmezett következő állapotát egy jegyzet hozzáadása után az ügyintézői felület jegy szabad szöveg képernyőjén.

Ez a beállítás alapértelmezetten nincs bekapcsolva.

open

#### **143.27** *Ticket::Frontend::AgentTicketFreeText###StateMandatory*

Beállítja, hogy az ügyintézőnek ki kell választania az állapotot.

Alapértelmezett érték:

0

## **143.28** *Ticket::Frontend::AgentTicketFreeText###StateType*

Meghatározza egy jegy következő állapotát egy jegyzet hozzáadása után az ügyintézői felület jegy szabad szöveg képernyőjén.

Ez a beállítás nem kapcsolható ki.

Alapértelmezett érték:

```
---
- open
- closed
- pending reminder
 pending auto
```
## **143.29** *Ticket::Frontend::AgentTicketFreeText###Subject*

Meghatározza egy jegyzet alapértelmezett tárgyát az ügyintézői felület jegy szabad szöveg képernyőjén.

Ez a beállítás felülbírálható a felhasználói beállításokban, de alapértelmezetten nincs bekapcsolva.

Alapértelmezett érték:

`Ticket::Frontend::AgentTicketFreeText###TicketType`

Beállítja a jegy típusát az ügyintézői felület jegy szabad szöveg képernyőjén (a Ticket::Type modulnak engedélyezve kell lennie).

Ez a beállítás felülbírálható a felhasználói beállításokban, de alapértelmezetten nincs bekapcsolva.

Alapértelmezett érték:

# **143.30** *Ticket::Frontend::AgentTicketFreeText###Title*

Megjeleníti a cím mezőt az ügyintézői felület jegy szabad szöveg képernyőjén. Ez a beállítás felülbírálható a felhasználói beállításokban, de alapértelmezetten nincs bekapcsolva. Alapértelmezett érték:

*Frontend → Agent → View → TicketHistory*

## **144.1** *Ticket::Frontend::HistoryOrder*

Megjeleníti a jegy előzményeket (fordítottan rendezve) az ügyintézői felületen.

Ez a beállítás nem kapcsolható ki.

Alapértelmezett érték:

normal

## **144.2** *Ticket::Frontend::HistoryTypes###000-Framework*

Azt szabályozza, hogy hogyan jelenjenek meg a jegy előzmény bejegyzések olvasható értékként.

Ez a beállítás nem kapcsolható ki.

Alapértelmezett érték:

```
---
AddNote: Added note (%s).
ArchiveFlagUpdate: Changed archive state to "%s".
Bounce: Bounced to "%s".
CustomerUpdate: Changed customer to "%s".
EmailAgent: Sent email to customer.
EmailCustomer: Added email. %s
EmailResend: Resent email to "%s".
EscalationResponseTimeNotifyBefore: Notified about response time escalation.
EscalationResponseTimeStart: Started response time escalation.
EscalationResponseTimeStop: Stopped response time escalation.
EscalationSolutionTimeNotifyBefore: Notified about solution time escalation.
EscalationSolutionTimeStart: Started solution time escalation.
```
(continues on next page)

(folytatás az előző oldalról)

```
EscalationSolutionTimeStop: Stopped solution time escalation.
EscalationUpdateTimeNotifyBefore: Notified about update time escalation.
EscalationUpdateTimeStart: Started update time escalation.
EscalationUpdateTimeStop: Stopped update time escalation.
FollowUp: Added follow-up to ticket [%s]. %s
Forward: Forwarded to "%s".
Lock: Locked ticket.
LoopProtection: 'Loop protection: no auto-response sent to "%s".'
Merged: Merged Ticket (%s/%s) to (%s/%s).
Misc: '%s'
Move: Changed queue to "%s" (%s) from "%s" (%s).
NewTicket: Created ticket [%s] in "%s" with priority "%s" and state "%s".
OwnerUpdate: Changed owner to "%s" (%s).
PhoneCallAgent: Added phone call to customer.
PhoneCallCustomer: Added phone call from customer.
PriorityUpdate: Changed priority from "%s" (%s) to "%s" (%s).
Remove: '%s'
ResponsibleUpdate: Changed responsible to "%s" (%s).
SLAUpdate: Changed SLA to "%s" (%s).
SendAgentNotification: Sent "%s" notification to "%s" via "%s".
SendAnswer: Sent email to "%s".
SendAutoFollowUp: Sent auto follow-up to "%s".
SendAutoReject: Sent auto reject to "%s".
SendAutoReply: Sent auto reply to "%s".
SendCustomerNotification: Sent notification to "%s".
ServiceUpdate: Changed service to "%s" (%s).
SetPendingTime: Changed pending time to "%s".
StateUpdate: Changed state from "%s" to "%s".
Subscribe: Added subscription for user "%s".
SystemRequest: Added system request (%s).
TicketDynamicFieldUpdate: Changed dynamic field %s from "%s" to "%s".
TicketLinkAdd: Added link to ticket "%s".
TicketLinkDelete: Deleted link to ticket "%s".
TimeAccounting: Added %s time unit(s), for a total of %s time unit(s).
TitleUpdate: Changed title from "%s" to "%s".
TypeUpdate: Changed type from "%s" (%s) to "%s" (%s).
Unlock: Unlocked ticket.
Unsubscribe: Removed subscription for user "%s".
WebRequestCustomer: Added web request from customer.
```
#### **144.3** *Ticket::Frontend::HistoryTypes###001-Framework*

Azt szabályozza, hogy hogyan jelenjenek meg a jegy előzmény bejegyzések olvasható értékként.

Ez a beállítás nem kapcsolható ki.

Alapértelmezett érték:

```
AddSMS: Added SMS for "%s".
```
---

*Frontend → Agent → View → TicketLocked*

#### **145.1** *Ticket::Frontend::AgentTicketLockedView###DefaultColumns*

Az ügyintézői felület zárolás nézetében szűrhető oszlopok. Megjegyzés: Csak jegyattribútumok, dinamikus mezők (DynamicField\_NévX) és ügyfélattribútumok (például CustomerUserPhone, CustomerCompany-Name, …) engedélyezettek.

Alapértelmezett érték:

```
- - -Age: '2'
Changed: '1'
Created: '1'
CustomerCompanyName: '1'
CustomerID: '2'
CustomerName: '1'
CustomerUserID: '1'
EscalationResponseTime: '1'
EscalationSolutionTime: '1'
EscalationTime: '1'
EscalationUpdateTime: '1'
Lock: '2'
Owner: '2'
PendingTime: '1'
Priority: '1'
Queue: '2'
Responsible: '1'
SLA: '1'
Sender: '2'
Service: '1'
State: '2'
Subject: '1'
```
(continues on next page)

(folytatás az előző oldalról)

```
TicketNumber: '2'
Title: '2'
Type: '1'
```
# **145.2** *Ticket::Frontend::AgentTicketLockedView###Order::Default*

Meghatározza az alapértelmezett jegysorrendet az ügyintézői felület jegyzárolás nézetében. Fel: legrégebbi felülre. Le: legutolsó felülre.

Ez a beállítás nem kapcsolható ki.

Alapértelmezett érték:

Up

## **145.3** *Ticket::Frontend::AgentTicketLockedView###SortBy::Default*

Meghatározza az alapértelmezett jegyjellemzőt a jegyrendezéshez az ügyintézői felület zárolt jegy nézetében.

Ez a beállítás nem kapcsolható ki.

Alapértelmezett érték:

Age

## *Frontend → Agent → View → TicketMerge*

#### **146.1** *Ticket::Frontend::AgentTicketMerge###Permission*

Egy nagyított jegynek a jegyegyesítés képernyőjének használatához szükséges jogosultságok az ügyintézői felületen.

Ez a beállítás nem kapcsolható ki.

Alapértelmezett érték:

rw

# **146.2** *Ticket::Frontend::AgentTicketMerge###RequiredLock*

Meghatározza, hogy jegyzárolás szükséges a nagyított jegynek a jegyegyesítés képernyőjén az ügyintézői felületen (ha a jegy még nincs zárolva, a jegy zárolva lesz, és az aktuális ügyintéző automatikusan beállításra kerül annak tulajdonosaként).

Alapértelmezett érték:

1

#### **146.3** *Ticket::Frontend::AgentTicketMerge###RichTextHeight*

Meghatározza a RichText szerkesztő komponens magasságát ennél a képernyőnél. Szám (képpont) vagy százalék (relatív) értéket adjon meg.

Ez a beállítás felülbírálható a felhasználói beállításokban, de alapértelmezetten nincs bekapcsolva.

100

#### **146.4** *Ticket::Frontend::AgentTicketMerge###RichTextWidth*

Meghatározza a RichText szerkesztő komponens szélességét ennél a képernyőnél. Szám (képpont) vagy százalék (relatív) értéket adjon meg.

Ez a beállítás felülbírálható a felhasználói beállításokban, de alapértelmezetten nincs bekapcsolva.

Alapértelmezett érték:

620

#### **146.5** *Ticket::Frontend::AutomaticMergeSubject*

Amikor jegyeket egyesítenek, egy jegyzet lesz automatikusan hozzáadva ahhoz a jegyhez, amely többé már nem aktív. Itt határozhatja meg ennek a jegyzetnek a tárgyát (ezt a tárgyat nem tudja megváltoztatni az ügyintéző).

Ez a beállítás nem kapcsolható ki.

Alapértelmezett érték:

Ticket Merged

#### **146.6** *Ticket::Frontend::AutomaticMergeText*

Amikor jegyeket egyesítenek, egy jegyzet lesz automatikusan hozzáadva ahhoz a jegyhez, amely többé már nem aktív. Itt határozhatja meg ennek a jegyzetnek a törzsét (ezt a szöveget nem tudja megváltoztatni az ügyintéző).

Ez a beállítás nem kapcsolható ki.

Alapértelmezett érték:

```
Merged Ticket <OTRS_TICKET> to <OTRS_MERGE_TO_TICKET>.
```
#### **146.7** *Ticket::Frontend::MergeText*

Amikor jegyeket egyesítenek, az ügyfél tájékoztatást kaphat e-mailben a "Küldő tájékoztatása" jelölőnégyzet beállításával. Ebben a szövegdobozban meghatározhat egy előformázott szöveget, amelyet később az ügyintézők módosíthatnak.

Ez a beállítás nem kapcsolható ki.

```
Your email with ticket number "<OTRS_TICKET>" is merged to "<OTRS_MERGE_TO_
,→TICKET>".
```
*Frontend → Agent → View → TicketMove*

# **147.1** *Ticket::Frontend::AgentTicketMove###Body*

Beállítja az alapértelmezett törzsszöveget az ügyintézői felület jegyáthelyezés képernyőjén hozzáadott jegyzeteknél.

Ez a beállítás felülbírálható a felhasználói beállításokban, de alapértelmezetten nincs bekapcsolva.

Alapértelmezett érték:

`Ticket::Frontend::AgentTicketMove###DynamicField`

Az ügyintézői felület jegyáthelyezés képernyőjén megjelenített dinamikus mezők.

Alapértelmezett érték:

 $-$  { }

# **147.2** *Ticket::Frontend::AgentTicketMove###FormDraft*

Lehetővé teszi az aktuális munka elmentését piszkozatként az ügyintézői felület jegyáthelyezés képernyőjén. Alapértelmezett érték:

#### **147.3** *Ticket::Frontend::AgentTicketMove###NextScreen*

Meghatározza a következő képernyőt a jegy áthelyezése után. A LastScreenOverview a legutóbbi áttekintő képernyővel fog visszatérni (például keresési eredmények, várólista nézet, vezérlőpult). A TicketZoom vissza fog térni a jegynagyításhoz.

Ez a beállítás nem kapcsolható ki.

Alapértelmezett érték:

TicketZoom

## **147.4** *Ticket::Frontend::AgentTicketMove###Note*

Lehetővé teszi jegyzetek hozzáadását az ügyintézői felület jegy szabad szöveg képernyőjén. Felülírható a Ticket::Frontend::NeedAccountedTime használatával.

Ez a beállítás felülbírálható a felhasználói beállításokban, de alapértelmezetten nincs bekapcsolva.

Alapértelmezett érték:

0

#### **147.5** *Ticket::Frontend::AgentTicketMove###NoteMandatory*

Beállítja, hogy a jegyzetet ki kell-e töltenie az ügyintézőnek. Felülírható a Ticket::Frontend::NeedAccountedTime használatával.

Ez a beállítás felülbírálható a felhasználói beállításokban, de alapértelmezetten nincs bekapcsolva.

Alapértelmezett érték:

0

# **147.6** *Ticket::Frontend::AgentTicketMove###Priority*

Megjeleníti a jegyprioritás lehetőségeit az ügyintézői felület jegyáthelyezés képernyőjén.

Ez a beállítás nem kapcsolható ki.

Alapértelmezett érték:

0

## **147.7** *Ticket::Frontend::AgentTicketMove###RequiredLock*

Automatikus zárolás és a tulajdonos beállítása az aktuális ügyintézőre az ügyintézői felület jegy áthelyezés képernyőjének megnyitása után.

1

## **147.8** *Ticket::Frontend::AgentTicketMove###RichTextHeight*

Meghatározza a RichText szerkesztő komponens magasságát ennél a képernyőnél. Szám (képpont) vagy százalék (relatív) értéket adjon meg.

Ez a beállítás felülbírálható a felhasználói beállításokban, de alapértelmezetten nincs bekapcsolva.

Alapértelmezett érték:

100

#### **147.9** *Ticket::Frontend::AgentTicketMove###RichTextWidth*

Meghatározza a RichText szerkesztő komponens szélességét ennél a képernyőnél. Szám (képpont) vagy százalék (relatív) értéket adjon meg.

Ez a beállítás felülbírálható a felhasználói beállításokban, de alapértelmezetten nincs bekapcsolva.

Alapértelmezett érték:

620

#### **147.10** *Ticket::Frontend::AgentTicketMove###State*

Lehetővé teszi új jegyállapotok beállítását az ügyintézői felület jegy áthelyezése képernyőjén.

Ez a beállítás felülbírálható a felhasználói beállításokban, de alapértelmezetten nincs bekapcsolva. Alapértelmezett érték:

1

#### **147.11** *Ticket::Frontend::AgentTicketMove###StateMandatory*

Beállítja, hogy az ügyintézőnek ki kell választania az állapotot.

Alapértelmezett érték:

 $\Omega$ 

#### **147.12** *Ticket::Frontend::AgentTicketMove###StateType*

Meghatározza egy jegy következő állapotát egy másik várólistába helyezése után az ügyintézői felület jegyáthelyezés képernyőjén.

Ez a beállítás nem kapcsolható ki.

Alapértelmezett érték:

```
---
- open
 - closed
```
## **147.13** *Ticket::Frontend::AgentTicketMove###Subject*

Beállítja az alapértelmezett tárgyat az ügyintézői felület jegyáthelyezés képernyőjén hozzáadott jegyzeteknél.

Ez a beállítás felülbírálható a felhasználói beállításokban, de alapértelmezetten nincs bekapcsolva.

Alapértelmezett érték:

`Ticket::Frontend::MoveType`

Meghatározza, hogy a lehetséges várólisták listája, amelybe a jegyet áthelyezik, egy legördülő listában vagy egy új ablakban legyen megjelenítve az ügyintézői felületen. Ha "Új ablak" van beállítva, akkor egy áthelyezési megjegyzést adhat a jegyhez.

Ez a beállítás nem kapcsolható ki.

Alapértelmezett érték:

form

*Frontend → Agent → View → TicketNote*

## **148.1** *Ticket::Frontend::AgentTicketNote###Body*

Beállítja az alapértelmezett törzsszöveget az ügyintézői felület jegyjegyzet képernyőjén hozzáadott jegyzeteknél.

Ez a beállítás felülbírálható a felhasználói beállításokban, de alapértelmezetten nincs bekapcsolva.

Alapértelmezett érték:

`Ticket::Frontend::AgentTicketNote###DynamicField`

Az ügyintézői felület jegyjegyzet képernyőjén megjelenített dinamikus mezők.

Alapértelmezett érték:

 $-$  {}

#### **148.2** *Ticket::Frontend::AgentTicketNote###FormDraft*

Lehetővé teszi az aktuális munka elmentését piszkozatként az ügyintézői felület jegyjegyzet képernyőjén.

Alapértelmezett érték:

1

#### **148.3** *Ticket::Frontend::AgentTicketNote###HistoryComment*

Meghatározza az előzmények megjegyzést a jegyjegyzet képernyő művelethez, amelyet a jegy előzményeinél szoktak használni az ügyintézői felületen.

Alapértelmezett érték:

%%Note

#### **148.4** *Ticket::Frontend::AgentTicketNote###HistoryType*

Meghatározza az előzmények típusát a jegyjegyzet képernyő művelethez, amelyet a jegy előzményeinél szoktak használni az ügyintézői felületen.

Alapértelmezett érték:

AddNote

#### **148.5** *Ticket::Frontend::AgentTicketNote###InformAgent*

Megjeleníti az összes lehetséges ügyintéző listáját (minden ügyintéző, aki jegyzet jogosultsággal rendelkezik a várólistán vagy jegyen) annak meghatározásához, hogy kit kell értesíteni erről a jegyzetről az ügyintézői felület jegyjegyzet képernyőjén.

Ez a beállítás nem kapcsolható ki.

Alapértelmezett érték:

0

## **148.6** *Ticket::Frontend::AgentTicketNote###InvolvedAgent*

Megjeleníti a jegynél részt vett összes ügyintéző listáját az ügyintézői felület jegyjegyzet képernyőjén.

Ez a beállítás nem kapcsolható ki.

Alapértelmezett érték:

0

## **148.7** *Ticket::Frontend::AgentTicketNote###IsVisibleForCustomerDefault*

Meghatározza, hogy az ügyintézői felület jegyjegyzet képernyőjén lévő jegyzet alapértelmezetten látható-e az ügyfélnek.

Alapértelmezett érték:

#### **148.8** *Ticket::Frontend::AgentTicketNote###Note*

Lehetővé teszi jegyzetek hozzáadását az ügyintézői felület jegy jegyzet képernyőjén. Felülírható a Ticket::Frontend::NeedAccountedTime használatával.

Ez a beállítás felülbírálható a felhasználói beállításokban, de alapértelmezetten nincs bekapcsolva.

Alapértelmezett érték:

1

## **148.9** *Ticket::Frontend::AgentTicketNote###NoteMandatory*

Beállítja, hogy a jegyzetet ki kell-e töltenie az ügyintézőnek. Felülírható a Ticket::Frontend::NeedAccountedTime használatával.

Ez a beállítás felülbírálható a felhasználói beállításokban, de alapértelmezetten nincs bekapcsolva. Alapértelmezett érték:

1

## **148.10** *Ticket::Frontend::AgentTicketNote###Owner*

Beállítja a jegy tulajdonosát az ügyintézői felület jegyjegyzet képernyőjén.

Ez a beállítás felülbírálható a felhasználói beállításokban, de alapértelmezetten nincs bekapcsolva.

Alapértelmezett érték:

 $\overline{O}$ 

## **148.11** *Ticket::Frontend::AgentTicketNote###OwnerMandatory*

Beállítja, hogy az ügyintézőnek ki kell választania a jegy tulajdonosát.

Ez a beállítás felülbírálható a felhasználói beállításokban, de alapértelmezetten nincs bekapcsolva. Alapértelmezett érték:

 $\overline{O}$ 

## **148.12** *Ticket::Frontend::AgentTicketNote###Permission*

A jegyjegyzet képernyő használatához szükséges jogosultságok az ügyintézői felületen.

Ez a beállítás nem kapcsolható ki.

note

#### **148.13** *Ticket::Frontend::AgentTicketNote###Priority*

Megjeleníti a jegyprioritás lehetőségeit az ügyintézői felület jegyjegyzet képernyőjén.

Ez a beállítás nem kapcsolható ki.

Alapértelmezett érték:

0

## **148.14** *Ticket::Frontend::AgentTicketNote###PriorityDefault*

Meghatározza az alapértelmezett jegyprioritást az ügyintézői felület jegyjegyzet képernyőjén.

Ez a beállítás alapértelmezetten nincs bekapcsolva.

Alapértelmezett érték:

3 normal

#### **148.15** *Ticket::Frontend::AgentTicketNote###Queue*

Beállítja a várólistát egy nagyított jegynek a jegyjegyzet képernyőjén az ügyintézői felületen. Ez a beállítás felülbírálható a felhasználói beállításokban, de alapértelmezetten nincs bekapcsolva. Alapértelmezett érték:

0

# **148.16** *Ticket::Frontend::AgentTicketNote###QueueMandatory*

Beállítja, hogy az ügyintézőnek ki kell választania a várólistát.

Alapértelmezett érték:

0

## **148.17** *Ticket::Frontend::AgentTicketNote###RequiredLock*

Meghatározza, hogy jegyzárolás szükséges az ügyintézői felület jegyjegyzet képernyőjén (ha a jegy még nincs zárolva, a jegy zárolva lesz, és az aktuális ügyintéző automatikusan beállításra kerül annak tulajdonosaként).

0

#### **148.18** *Ticket::Frontend::AgentTicketNote###Responsible*

Beállítja a jegy felelős ügyintézőjét az ügyintézői felület jegyjegyzet képernyőjén. Ez a beállítás felülbírálható a felhasználói beállításokban, de alapértelmezetten nincs bekapcsolva.

Alapértelmezett érték:

0

## **148.19** *Ticket::Frontend::AgentTicketNote###ResponsibleMandatory*

Beállítja, hogy az ügyintézőnek ki kell választania a jegy felelősét.

Ez a beállítás felülbírálható a felhasználói beállításokban, de alapértelmezetten nincs bekapcsolva. Alapértelmezett érték:

0

## **148.20** *Ticket::Frontend::AgentTicketNote###RichTextHeight*

Meghatározza a RichText szerkesztő komponens magasságát ennél a képernyőnél. Szám (képpont) vagy százalék (relatív) értéket adjon meg.

Ez a beállítás felülbírálható a felhasználói beállításokban, de alapértelmezetten nincs bekapcsolva.

Alapértelmezett érték:

100

#### **148.21** *Ticket::Frontend::AgentTicketNote###RichTextWidth*

Meghatározza a RichText szerkesztő komponens szélességét ennél a képernyőnél. Szám (képpont) vagy százalék (relatív) értéket adjon meg.

Ez a beállítás felülbírálható a felhasználói beállításokban, de alapértelmezetten nincs bekapcsolva.

Alapértelmezett érték:

## **148.22** *Ticket::Frontend::AgentTicketNote###SLAMandatory*

Beállítja, hogy az ügyintézőnek ki kell választania az SLA-t.

Ez a beállítás felülbírálható a felhasználói beállításokban, de alapértelmezetten nincs bekapcsolva.

Alapértelmezett érték:

 $\overline{0}$ 

## **148.23** *Ticket::Frontend::AgentTicketNote###Service*

Beállítja a szolgáltatást az ügyintézői felület jegyjegyzet képernyőjén (a Ticket::Service modulnak engedélyezve kell lennie).

Ez a beállítás felülbírálható a felhasználói beállításokban, de alapértelmezetten nincs bekapcsolva.

Alapértelmezett érték:

0

## **148.24** *Ticket::Frontend::AgentTicketNote###ServiceMandatory*

Beállítja, hogy az ügyintézőnek ki kell választania a szolgáltatást.

Ez a beállítás felülbírálható a felhasználói beállításokban, de alapértelmezetten nincs bekapcsolva.

Alapértelmezett érték:

0

## **148.25** *Ticket::Frontend::AgentTicketNote###State*

Beállítja egy jegy állapotát az ügyintézői felület jegyjegyzet képernyőjén.

Ez a beállítás felülbírálható a felhasználói beállításokban, de alapértelmezetten nincs bekapcsolva.

Alapértelmezett érték:

0

## **148.26** *Ticket::Frontend::AgentTicketNote###StateDefault*

Meghatározza egy jegy alapértelmezett következő állapotát egy jegyzet hozzáadása után az ügyintézői felület jegyjegyzet képernyőjén.

Ez a beállítás alapértelmezetten nincs bekapcsolva.

open

#### **148.27** *Ticket::Frontend::AgentTicketNote###StateMandatory*

Beállítja, hogy az ügyintézőnek ki kell választania az állapotot.

Alapértelmezett érték:

0

## **148.28** *Ticket::Frontend::AgentTicketNote###StateType*

Meghatározza egy jegy következő állapotát egy jegyzet hozzáadása után az ügyintézői felület jegyjegyzet képernyőjén.

Ez a beállítás nem kapcsolható ki.

Alapértelmezett érték:

```
---
- open
- closed
- pending reminder
 pending auto
```
## **148.29** *Ticket::Frontend::AgentTicketNote###Subject*

Beállítja az alapértelmezett tárgyat az ügyintézői felület jegyjegyzet képernyőjén hozzáadott jegyzeteknél.

Ez a beállítás felülbírálható a felhasználói beállításokban, de alapértelmezetten nincs bekapcsolva.

Alapértelmezett érték:

`Ticket::Frontend::AgentTicketNote###TicketType`

Beállítja a jegy típusát az ügyintézői felület jegyjegyzet képernyőjén (a Ticket::Type modulnak engedélyezve kell lennie).

Ez a beállítás felülbírálható a felhasználói beállításokban, de alapértelmezetten nincs bekapcsolva.

Alapértelmezett érték:

# **148.30** *Ticket::Frontend::AgentTicketNote###Title*

Megjeleníti a cím mezőt az ügyintézői felület jegyjegyzet képernyőjén.

Ez a beállítás felülbírálható a felhasználói beállításokban, de alapértelmezetten nincs bekapcsolva.

Alapértelmezett érték:

*Frontend → Agent → View → TicketOwner*

## **149.1** *Ticket::Frontend::AgentTicketOwner###Body*

Beállítja az alapértelmezett törzsszöveget egy nagyított jegynek a jegytulajdonos képernyőjén hozzáadott jegyzeteknél az ügyintézői felületen.

Alapértelmezett érték:

`Ticket::Frontend::AgentTicketOwner###DynamicField`

Az ügyintézői felület jegytulajdonos képernyőjén megjelenített dinamikus mezők.

Alapértelmezett érték:

 $-$  { }

## **149.2** *Ticket::Frontend::AgentTicketOwner###FormDraft*

Lehetővé teszi az aktuális munka elmentését piszkozatként az ügyintézői felület jegytulajdonos képernyőjén.

Alapértelmezett érték:

1

#### **149.3** *Ticket::Frontend::AgentTicketOwner###HistoryComment*

Meghatározza az előzmények megjegyzést a jegytulajdonos képernyő művelethez, amelyet a jegy előzményeinél szoktak használni az ügyintézői felületen.

Alapértelmezett érték:

%%Owner

## **149.4** *Ticket::Frontend::AgentTicketOwner###HistoryType*

Meghatározza az előzmények típusát a jegytulajdonos képernyő művelethez, amelyet a jegy előzményeinél szoktak használni az ügyintézői felületen.

Alapértelmezett érték:

AddNote

## **149.5** *Ticket::Frontend::AgentTicketOwner###InformAgent*

Megjeleníti az összes lehetséges ügyintéző listáját (minden ügyintéző, aki jegyzet jogosultsággal rendelkezik a várólistán vagy jegyen) annak meghatározásához, hogy kit kell értesíteni erről a jegyzetről egy nagyított jegynek a jegytulajdonos képernyőjén az ügyintézői felületen.

Ez a beállítás nem kapcsolható ki.

Alapértelmezett érték:

0

## **149.6** *Ticket::Frontend::AgentTicketOwner###InvolvedAgent*

Megjeleníti a jegynél részt vett összes ügyintéző listáját egy nagyított jegynek a jegytulajdonos képernyőjén az ügyintézői felületen.

Ez a beállítás nem kapcsolható ki.

Alapértelmezett érték:

0

#### **149.7** *Ticket::Frontend::AgentTicketOwner###IsVisibleForCustomerDefault*

Meghatározza, hogy az ügyintézői felület jegytulajdonos képernyőjén lévő jegyzet alapértelmezetten láthatóe az ügyfélnek.

Alapértelmezett érték:

#### **149.8** *Ticket::Frontend::AgentTicketOwner###Note*

Lehetővé teszi jegyzetek hozzáadását egy nagyított jegynek a jegy tulajdonos képernyőjén az ügyintézői felületen. Felülírható a Ticket::Frontend::NeedAccountedTime használatával.

Alapértelmezett érték:

1

## **149.9** *Ticket::Frontend::AgentTicketOwner###NoteMandatory*

Beállítja, hogy a jegyzetet ki kell-e töltenie az ügyintézőnek. Felülírható a Ticket::Frontend::NeedAccountedTime használatával.

Alapértelmezett érték:

1

#### **149.10** *Ticket::Frontend::AgentTicketOwner###Owner*

Beállítja a jegy tulajdonosát egy nagyított jegynek a jegytulajdonos képernyőjén az ügyintézői felületen. Alapértelmezett érték:

1

#### **149.11** *Ticket::Frontend::AgentTicketOwner###OwnerMandatory*

Beállítja, hogy az ügyintézőnek ki kell választania a jegy tulajdonosát.

Alapértelmezett érték:

1

#### **149.12** *Ticket::Frontend::AgentTicketOwner###Permission*

Egy nagyított jegynek a jegytulajdonos képernyőjének használatához szükséges jogosultságok az ügyintézői felületen.

Ez a beállítás nem kapcsolható ki.

Alapértelmezett érték:

owner

#### **149.13** *Ticket::Frontend::AgentTicketOwner###Priority*

Megjeleníti a jegyprioritás lehetőségeit egy nagyított jegynek a jegytulajdonos képernyőjén az ügyintézői felületen.

Ez a beállítás nem kapcsolható ki.

Alapértelmezett érték:

 $\overline{O}$ 

## **149.14** *Ticket::Frontend::AgentTicketOwner###PriorityDefault*

Meghatározza az alapértelmezett jegyprioritást egy nagyított jegynek a jegytulajdonos képernyőjén az ügyintézői felületen.

Ez a beállítás alapértelmezetten nincs bekapcsolva.

Alapértelmezett érték:

3 normal

## **149.15** *Ticket::Frontend::AgentTicketOwner###Queue*

Beállítja a várólistát egy nagyított jegynek a jegytulajdonos képernyőjén az ügyintézői felületen. Alapértelmezett érték:

0

## **149.16** *Ticket::Frontend::AgentTicketOwner###QueueMandatory*

Beállítja, hogy az ügyintézőnek ki kell választania a várólistát.

Alapértelmezett érték:

0

## **149.17** *Ticket::Frontend::AgentTicketOwner###RequiredLock*

Meghatározza, hogy jegyzárolás szükséges a nagyított jegynek a jegytulajdonos képernyőjén az ügyintézői felületen (ha a jegy még nincs zárolva, a jegy zárolva lesz, és az aktuális ügyintéző automatikusan beállításra kerül annak tulajdonosaként).

Alapértelmezett érték:

## **149.18** *Ticket::Frontend::AgentTicketOwner###Responsible*

Beállítja a jegy felelős ügyintézőjét egy nagyított jegynek a jegytulajdonos képernyőjén az ügyintézői felületen.

Alapértelmezett érték:

0

# **149.19** *Ticket::Frontend::AgentTicketOwner###ResponsibleMandatory*

Beállítja, hogy az ügyintézőnek ki kell választania a jegy felelősét.

Alapértelmezett érték:

0

## **149.20** *Ticket::Frontend::AgentTicketOwner###RichTextHeight*

Meghatározza a RichText szerkesztő komponens magasságát ennél a képernyőnél. Szám (képpont) vagy százalék (relatív) értéket adjon meg.

Alapértelmezett érték:

100

## **149.21** *Ticket::Frontend::AgentTicketOwner###RichTextWidth*

Meghatározza a RichText szerkesztő komponens szélességét ennél a képernyőnél. Szám (képpont) vagy százalék (relatív) értéket adjon meg.

Alapértelmezett érték:

620

# **149.22** *Ticket::Frontend::AgentTicketOwner###SLAMandatory*

Beállítja, hogy az ügyintézőnek ki kell választania az SLA-t.

Alapértelmezett érték:

#### **149.23** *Ticket::Frontend::AgentTicketOwner###Service*

Beállítja a szolgáltatást egy nagyított jegynek a jegytulajdonos képernyőjén az ügyintézői felületen (a Ticket::Service modulnak engedélyezve kell lennie).

Alapértelmezett érték:

0

## **149.24** *Ticket::Frontend::AgentTicketOwner###ServiceMandatory*

Beállítja, hogy az ügyintézőnek ki kell választania a szolgáltatást.

Alapértelmezett érték:

0

## **149.25** *Ticket::Frontend::AgentTicketOwner###State*

Beállítja egy jegy állapotát egy nagyított jegynek a jegytulajdonos képernyőjén az ügyintézői felületen. Alapértelmezett érték:

0

# **149.26** *Ticket::Frontend::AgentTicketOwner###StateDefault*

Meghatározza egy jegy alapértelmezett következő állapotát egy jegyzet hozzáadása után a nagyított jegynek a jegytulajdonos képernyőjén az ügyintézői felületen.

Alapértelmezett érték:

open

# **149.27** *Ticket::Frontend::AgentTicketOwner###StateMandatory*

Beállítja, hogy az ügyintézőnek ki kell választania az állapotot.

Alapértelmezett érték:

 $\overline{0}$ 

## **149.28** *Ticket::Frontend::AgentTicketOwner###StateType*

Meghatározza egy jegy következő állapotát egy jegyzet hozzáadása után egy nagyított jegynek a jegytulajdonos képernyőjén az ügyintézői felületen.

Ez a beállítás nem kapcsolható ki.

Alapértelmezett érték:

```
---
- open
- pending reminder
 pending auto
```
## **149.29** *Ticket::Frontend::AgentTicketOwner###Subject*

Beállítja az alapértelmezett tárgyat egy nagyított jegynek a jegytulajdonos képernyőjén hozzáadott jegyzeteknél az ügyintézői felületen.

Alapértelmezett érték:

```
`Ticket::Frontend::AgentTicketOwner###TicketType`
```
Beállítja a jegy típusát egy nagyított jegynek a jegytulajdonos képernyőjén az ügyintézői felületen (a Ticket::Type modulnak engedélyezve kell lennie).

Alapértelmezett érték:

0

## **149.30** *Ticket::Frontend::AgentTicketOwner###Title*

Megjeleníti a cím mezőt egy nagyított jegynek a jegytulajdonos képernyőjén az ügyintézői felületen.

Alapértelmezett érték:

*Frontend → Agent → View → TicketPending*

# **150.1** *Ticket::Frontend::AgentTicketPending###Body*

Beállítja az alapértelmezett törzsszöveget egy nagyított jegynek a várakozó jegy képernyőjén hozzáadott jegyzeteknél az ügyintézői felületen.

Alapértelmezett érték:

`Ticket::Frontend::AgentTicketPending###DynamicField`

Az ügyintézői felület várakozó jegy képernyőjén megjelenített dinamikus mezők.

Alapértelmezett érték:

 $-$  { }

# **150.2** *Ticket::Frontend::AgentTicketPending###FormDraft*

Lehetővé teszi az aktuális munka elmentését piszkozatként az ügyintézői felület várakozó jegy képernyőjén.

Alapértelmezett érték:

1

## **150.3** *Ticket::Frontend::AgentTicketPending###HistoryComment*

Meghatározza az előzmények megjegyzést a várakozó jegy képernyő művelethez, amelyet a jegy előzményeinél szoktak használni az ügyintézői felületen.

Alapértelmezett érték:

%%Pending

## **150.4** *Ticket::Frontend::AgentTicketPending###HistoryType*

Meghatározza az előzmények típusát a várakozó jegy képernyő művelethez, amelyet a jegy előzményeinél szoktak használni az ügyintézői felületen.

Alapértelmezett érték:

AddNote

#### **150.5** *Ticket::Frontend::AgentTicketPending###InformAgent*

Megjeleníti az összes lehetséges ügyintéző listáját (minden ügyintéző, aki jegyzet jogosultsággal rendelkezik a várólistán vagy jegyen) annak meghatározásához, hogy kit kell értesíteni erről a jegyzetről egy nagyított jegynek a várakozó jegy képernyőjén az ügyintézői felületen.

Ez a beállítás nem kapcsolható ki.

Alapértelmezett érték:

0

#### **150.6** *Ticket::Frontend::AgentTicketPending###InvolvedAgent*

Megjeleníti a jegynél részt vett összes ügyintéző listáját egy nagyított jegynek a várakozó jegy képernyőjén az ügyintézői felületen.

Ez a beállítás nem kapcsolható ki.

Alapértelmezett érték:

0

#### **150.7** *Ticket::Frontend::AgentTicketPending###IsVisibleForCustomerDefault*

Meghatározza, hogy az ügyintézői felület várakozó jegy képernyőjén lévő jegyzet alapértelmezetten láthatóe az ügyfélnek.

Alapértelmezett érték:
#### **150.8** *Ticket::Frontend::AgentTicketPending###Note*

Lehetővé teszi jegyzetek hozzáadását egy nagyított jegynek a várakozó jegy képernyőjén az ügyintézői felületen. Felülírható a Ticket::Frontend::NeedAccountedTime használatával.

Alapértelmezett érték:

1

# **150.9** *Ticket::Frontend::AgentTicketPending###NoteMandatory*

Beállítja, hogy a jegyzetet ki kell-e töltenie az ügyintézőnek. Felülírható a Ticket::Frontend::NeedAccountedTime használatával.

Alapértelmezett érték:

1

#### **150.10** *Ticket::Frontend::AgentTicketPending###Owner*

Beállítja a jegy tulajdonosát egy nagyított jegynek a várakozó jegy képernyőjén az ügyintézői felületen. Alapértelmezett érték:

0

#### **150.11** *Ticket::Frontend::AgentTicketPending###OwnerMandatory*

Beállítja, hogy az ügyintézőnek ki kell választania a jegy tulajdonosát.

Alapértelmezett érték:

0

# **150.12** *Ticket::Frontend::AgentTicketPending###Permission*

Egy nagyított jegynek a várakozó jegy képernyőjének használatához szükséges jogosultságok az ügyintézői felületen.

Ez a beállítás nem kapcsolható ki.

Alapértelmezett érték:

pending

#### **150.13** *Ticket::Frontend::AgentTicketPending###Priority*

Megjeleníti a jegyprioritás lehetőségeit egy nagyított jegynek a várakozó jegy képernyőjén az ügyintézői felületen.

Ez a beállítás nem kapcsolható ki.

Alapértelmezett érték:

 $\overline{O}$ 

# **150.14** *Ticket::Frontend::AgentTicketPending###PriorityDefault*

Meghatározza az alapértelmezett jegyprioritást egy nagyított jegynek a várakozó jegy képernyőjén az ügyintézői felületen.

Ez a beállítás alapértelmezetten nincs bekapcsolva.

Alapértelmezett érték:

3 normal

# **150.15** *Ticket::Frontend::AgentTicketPending###Queue*

Beállítja a várólistát egy nagyított jegynek a várakozó jegy képernyőjén az ügyintézői felületen.

Alapértelmezett érték:

0

# **150.16** *Ticket::Frontend::AgentTicketPending###QueueMandatory*

Beállítja, hogy az ügyintézőnek ki kell választania a várólistát.

Alapértelmezett érték:

0

# **150.17** *Ticket::Frontend::AgentTicketPending###RequiredLock*

Meghatározza, hogy jegyzárolás szükséges a nagyított jegynek a jegyvárakozás képernyőjén az ügyintézői felületen (ha a jegy még nincs zárolva, a jegy zárolva lesz, és az aktuális ügyintéző automatikusan beállításra kerül annak tulajdonosaként).

Alapértelmezett érték:

#### **150.18** *Ticket::Frontend::AgentTicketPending###Responsible*

Beállítja a jegy felelős ügyintézőjét egy nagyított jegynek a várakozó jegy képernyőjén az ügyintézői felületen. Alapértelmezett érték:

0

#### **150.19** *Ticket::Frontend::AgentTicketPending###ResponsibleMandatory*

Beállítja, hogy az ügyintézőnek ki kell választania a jegy felelősét.

Alapértelmezett érték:

 $\overline{O}$ 

# **150.20** *Ticket::Frontend::AgentTicketPending###RichTextHeight*

Meghatározza a RichText szerkesztő komponens magasságát ennél a képernyőnél. Szám (képpont) vagy százalék (relatív) értéket adjon meg.

Alapértelmezett érték:

100

# **150.21** *Ticket::Frontend::AgentTicketPending###RichTextWidth*

Meghatározza a RichText szerkesztő komponens szélességét ennél a képernyőnél. Szám (képpont) vagy százalék (relatív) értéket adjon meg.

Alapértelmezett érték:

620

#### **150.22** *Ticket::Frontend::AgentTicketPending###SLAMandatory*

Beállítja, hogy az ügyintézőnek ki kell választania az SLA-t.

Alapértelmezett érték:

0

#### **150.23** *Ticket::Frontend::AgentTicketPending###Service*

Beállítja a szolgáltatást egy nagyított jegynek a várakozó jegy képernyőjén az ügyintézői felületen (a Ticket::Service modulnak engedélyezve kell lennie).

Alapértelmezett érték:

0

#### **150.24** *Ticket::Frontend::AgentTicketPending###ServiceMandatory*

Beállítja, hogy az ügyintézőnek ki kell választania a szolgáltatást.

Alapértelmezett érték:

0

#### **150.25** *Ticket::Frontend::AgentTicketPending###State*

Beállítja egy jegy állapotát egy nagyított jegynek a várakozó jegy képernyőjén az ügyintézői felületen. Alapértelmezett érték:

1

#### **150.26** *Ticket::Frontend::AgentTicketPending###StateDefault*

Meghatározza egy jegy alapértelmezett következő állapotát egy jegyzet hozzáadása után a nagyított jegy várakozó jegy képernyőjén az ügyintézői felületen.

Alapértelmezett érték:

pending reminder

# **150.27** *Ticket::Frontend::AgentTicketPending###StateMandatory*

Beállítja, hogy az ügyintézőnek ki kell választania az állapotot.

Alapértelmezett érték:

 $\overline{O}$ 

# **150.28** *Ticket::Frontend::AgentTicketPending###StateType*

Meghatározza egy jegy következő állapotát egy jegyzet hozzáadása után egy nagyított jegynek a várakozó jegy képernyőjén az ügyintézői felületen.

Ez a beállítás nem kapcsolható ki.

Alapértelmezett érték:

--- - pending reminder pending auto

# **150.29** *Ticket::Frontend::AgentTicketPending###Subject*

Beállítja az alapértelmezett tárgyat egy nagyított jegynek a várakozó jegy képernyőjén hozzáadott jegyzeteknél az ügyintézői felületen.

Alapértelmezett érték:

```
`Ticket::Frontend::AgentTicketPending###TicketType`
```
Beállítja a jegy típusát egy nagyított jegynek a várakozó jegy képernyőjén az ügyintézői felületen (a Ticket::Type modulnak engedélyezve kell lennie).

Alapértelmezett érték:

0

# **150.30** *Ticket::Frontend::AgentTicketPending###Title*

Megjeleníti a cím mezőt egy nagyított jegynek a várakozó jegy képernyőjén az ügyintézői felületen.

Alapértelmezett érték:

# FEJEZET 151

*Frontend → Agent → View → TicketPhoneInbound*

# **151.1** *Ticket::Frontend::AgentTicketPhoneInbound###Body*

Meghatározza a telefonos jegyek alapértelmezett jegyzet törzsét az ügyintézői felület bejövő telefonhívás képernyőjén.

Ez a beállítás nem kapcsolható ki.

Alapértelmezett érték:

`Ticket::Frontend::AgentTicketPhoneInbound###DynamicField`

Az ügyintézői felület bejövő telefonhívás képernyőjén megjelenített dinamikus mezők.

Alapértelmezett érték:

 $-$  { }

# **151.2** *Ticket::Frontend::AgentTicketPhoneInbound###FormDraft*

Lehetővé teszi az aktuális munka elmentését piszkozatként az ügyintézői felület bejövő telefonhívás képernyőjén.

Alapértelmezett érték:

#### **151.3** *Ticket::Frontend::AgentTicketPhoneInbound###HistoryComment*

Meghatározza az előzmények megjegyzést a bejövő telefonhívás képernyő művelethez, amelyet a jegy előzményeinél szoktak használni az ügyintézői felületen.

Ez a beállítás nem kapcsolható ki.

Alapértelmezett érték:

`Ticket::Frontend::AgentTicketPhoneInbound###HistoryType`

Meghatározza az előzmények típusát a bejövő telefonhívás képernyő művelethez, amelyet a jegy előzményeinél szoktak használni az ügyintézői felületen.

Ez a beállítás nem kapcsolható ki.

Alapértelmezett érték:

PhoneCallCustomer

#### **151.4** *Ticket::Frontend::AgentTicketPhoneInbound###Permission*

A bejövő telefonhívás képernyő használatához szükséges jogosultságok az ügyintézői felületen.

Ez a beállítás nem kapcsolható ki.

Alapértelmezett érték:

phone

# **151.5** *Ticket::Frontend::AgentTicketPhoneInbound###RequiredLock*

Meghatározza, hogy jegyzárolás szükséges az ügyintézői felület bejövő telefonhívás képernyőjén (ha a jegy még nincs zárolva, a jegy zárolva lesz, és az aktuális ügyintéző automatikusan beállításra kerül annak tulajdonosaként).

Alapértelmezett érték:

 $\overline{O}$ 

# **151.6** *Ticket::Frontend::AgentTicketPhoneInbound###RichTextHeight*

Meghatározza a RichText szerkesztő komponens magasságát ennél a képernyőnél. Szám (képpont) vagy százalék (relatív) értéket adjon meg.

Alapértelmezett érték:

#### **151.7** *Ticket::Frontend::AgentTicketPhoneInbound###RichTextWidth*

Meghatározza a RichText szerkesztő komponens szélességét ennél a képernyőnél. Szám (képpont) vagy százalék (relatív) értéket adjon meg.

Alapértelmezett érték:

475

# **151.8** *Ticket::Frontend::AgentTicketPhoneInbound###SenderType*

Meghatározza a telefonos jegyek alapértelmezett küldőtípusát az ügyintézői felület bejövő telefonhívás képernyőjén.

Ez a beállítás nem kapcsolható ki.

Alapértelmezett érték:

customer

# **151.9** *Ticket::Frontend::AgentTicketPhoneInbound###State*

Meghatározza egy jegy alapértelmezett következő állapotát egy telefonos jegyzet hozzáadása után az ügyintézői felület bejövő telefonhívás képernyőjén.

Alapértelmezett érték:

open

#### **151.10** *Ticket::Frontend::AgentTicketPhoneInbound###StateType*

A következő lehetséges jegyállapotok egy új telefonos jegyzet hozzáadása után az ügyintézői felület bejövő telefonhívás képernyőjén.

Ez a beállítás nem kapcsolható ki.

Alapértelmezett érték:

```
---
- open
- pending auto
 pending reminder
 closed
```
#### **151.11** *Ticket::Frontend::AgentTicketPhoneInbound###Subject*

Meghatározza a telefonos jegyek alapértelmezett tárgyát az ügyintézői felület bejövő telefonhívás képernyőjén.

Ez a beállítás nem kapcsolható ki.

Alapértelmezett érték:

`Frontend` *→* `Agent` *→* `View` *→* `TicketPhoneNew`

#### **151.12** *Ticket::Frontend::AgentTicketPhone###Body*

Beállítja az alapértelmezett jegyzetszöveget az új telefonos jegyeknél. Például "Új jegy híváson keresztül" az ügyintézői felületen.

Ez a beállítás nem kapcsolható ki.

Alapértelmezett érték:

```
`Ticket::Frontend::AgentTicketPhone###DynamicField`
```
Az ügyintézői felület új telefonos jegy képernyőjén megjelenített dinamikus mezők.

Alapértelmezett érték:

 $--- \{ }$ 

#### **151.13** *Ticket::Frontend::AgentTicketPhone###HistoryComment*

Meghatározza az előzmények megjegyzést a telefonos jegy képernyő művelethez, amelyet a jegy előzményeinél szoktak használni az ügyintézői felületen.

Ez a beállítás nem kapcsolható ki.

Alapértelmezett érték:

```
`Ticket::Frontend::AgentTicketPhone###HistoryType`
```
Meghatározza az előzmények típusát a telefonos jegy képernyő művelethez, amelyet a jegy előzményeinél szoktak használni az ügyintézői felületen.

Ez a beállítás nem kapcsolható ki.

Alapértelmezett érték:

PhoneCallCustomer

#### **151.14** *Ticket::Frontend::AgentTicketPhone###IsVisibleForCustomer*

Beállítja az alapértelmezett bejegyzés ügyfél láthatóságát az új telefonos jegyekhez az ügyintézői felületen. Ez a beállítás nem kapcsolható ki.

Alapértelmezett érték:

1

#### **151.15** *Ticket::Frontend::AgentTicketPhone###Priority*

Beállítja az alapértelmezett prioritást az új telefonos jegyeknél az ügyintézői felületen.

Ez a beállítás nem kapcsolható ki.

Alapértelmezett érték:

3 normal

#### **151.16** *Ticket::Frontend::AgentTicketPhone###RichTextHeight*

Meghatározza a RichText szerkesztő komponens magasságát ennél a képernyőnél. Szám (képpont) vagy százalék (relatív) értéket adjon meg.

Alapértelmezett érték:

320

# **151.17** *Ticket::Frontend::AgentTicketPhone###RichTextWidth*

Meghatározza a RichText szerkesztő komponens szélességét ennél a képernyőnél. Szám (képpont) vagy százalék (relatív) értéket adjon meg.

Alapértelmezett érték:

620

#### **151.18** *Ticket::Frontend::AgentTicketPhone###SLAMandatory*

Beállítja, hogy az ügyintézőnek ki kell választania az SLA-t.

Alapértelmezett érték:

 $\overline{O}$ 

#### **151.19** *Ticket::Frontend::AgentTicketPhone###SenderType*

Beállítja az alapértelmezett küldőtípust az új telefonos jegyeknél az ügyintézői felületen.

Ez a beállítás nem kapcsolható ki.

Alapértelmezett érték:

customer

# **151.20** *Ticket::Frontend::AgentTicketPhone###ServiceMandatory*

Beállítja, hogy az ügyintézőnek ki kell választania a szolgáltatást.

```
Alapértelmezett érték:
```
0

# **151.21** *Ticket::Frontend::AgentTicketPhone###SplitLinkType*

Beállítja a felosztott jegyek alapértelmezett hivatkozás típusát az ügyintézői felületen.

Alapértelmezett érték:

```
---
Direction: Target
LinkType: ParentChild
```
#### **151.22** *Ticket::Frontend::AgentTicketPhone###StateDefault*

Beállítja az új telefonos jegyek alapértelmezett következő állapotát az ügyintézői felületen.

Ez a beállítás nem kapcsolható ki.

Alapértelmezett érték:

open

# **151.23** *Ticket::Frontend::AgentTicketPhone###StateType*

Meghatározza a következő lehetséges jegyállapotokat egy új telefonos jegy létrehozása után az ügyintézői felületen.

Ez a beállítás nem kapcsolható ki.

Alapértelmezett érték:

```
---
- open
- pending auto
 pending reminder
 closed
```
# **151.24** *Ticket::Frontend::AgentTicketPhone###Subject*

Beállítja az alapértelmezett tárgyat az új telefonos jegyeknél (például "telefonhívás") az ügyintézői felületen. Ez a beállítás nem kapcsolható ki.

Alapértelmezett érték:

```
`Ticket::Frontend::AgentTicketPhone::AllowMultipleFrom`
```
Azt szabályozza, hogy lehessen-e egynél több bejegyzést beállítani az új telefonos jegyben az ügyintézői felületen.

Ez a beállítás nem kapcsolható ki.

Alapértelmezett érték:

1

# **151.25** *Ticket::Frontend::AgentTicketPhone::CustomerIDReadOnly*

Azt szabályozza, hogy az ügyfél-azonosító csak olvasható-e az ügyintézői felületen.

Ez a beállítás nem kapcsolható ki.

Alapértelmezett érték:

# FEJEZET 152

# *Frontend → Agent → View → TicketPhoneOutbound*

# **152.1** *Ticket::Frontend::AgentTicketPhoneOutbound###Body*

Meghatározza a telefonos jegyek alapértelmezett jegyzet törzsét az ügyintézői felület kimenő telefonhívás képernyőjén.

Ez a beállítás nem kapcsolható ki.

Alapértelmezett érték:

`Ticket::Frontend::AgentTicketPhoneOutbound###DynamicField`

Az ügyintézői felület kimenő telefonhívás képernyőjén megjelenített dinamikus mezők.

Alapértelmezett érték:

 $-$  { }

# **152.2** *Ticket::Frontend::AgentTicketPhoneOutbound###FormDraft*

Lehetővé teszi az aktuális munka elmentését piszkozatként az ügyintézői felület kimenő telefonhívás képernyőjén.

Alapértelmezett érték:

#### **152.3** *Ticket::Frontend::AgentTicketPhoneOutbound###HistoryComment*

Meghatározza az előzmények megjegyzést a kimenő telefonhívás képernyő művelethez, amelyet a jegy előzményeinél szoktak használni az ügyintézői felületen.

Ez a beállítás nem kapcsolható ki.

Alapértelmezett érték:

`Ticket::Frontend::AgentTicketPhoneOutbound###HistoryType`

Meghatározza az előzmények típusát a kimenő telefonhívás képernyő művelethez, amelyet a jegy előzményeinél szoktak használni az ügyintézői felületen.

Ez a beállítás nem kapcsolható ki.

Alapértelmezett érték:

PhoneCallAgent

#### **152.4** *Ticket::Frontend::AgentTicketPhoneOutbound###Permission*

A kimenő telefonhívás képernyő használatához szükséges jogosultságok az ügyintézői felületen.

Ez a beállítás nem kapcsolható ki.

Alapértelmezett érték:

phone

# **152.5** *Ticket::Frontend::AgentTicketPhoneOutbound###RequiredLock*

Meghatározza, hogy jegyzárolás szükséges az ügyintézői felület kimenő telefonhívás képernyőjén (ha a jegy még nincs zárolva, a jegy zárolva lesz, és az aktuális ügyintéző automatikusan beállításra kerül annak tulajdonosaként).

Alapértelmezett érték:

1

# **152.6** *Ticket::Frontend::AgentTicketPhoneOutbound###RichTextHeight*

Meghatározza a RichText szerkesztő komponens magasságát ennél a képernyőnél. Szám (képpont) vagy százalék (relatív) értéket adjon meg.

Alapértelmezett érték:

#### **152.7** *Ticket::Frontend::AgentTicketPhoneOutbound###RichTextWidth*

Meghatározza a RichText szerkesztő komponens szélességét ennél a képernyőnél. Szám (képpont) vagy százalék (relatív) értéket adjon meg.

Alapértelmezett érték:

475

# **152.8** *Ticket::Frontend::AgentTicketPhoneOutbound###SenderType*

Meghatározza a telefonos jegyek alapértelmezett küldőtípusát az ügyintézői felület kimenő telefonhívás képernyőjén.

Ez a beállítás nem kapcsolható ki.

Alapértelmezett érték:

agent

# **152.9** *Ticket::Frontend::AgentTicketPhoneOutbound###State*

Meghatározza egy jegy alapértelmezett következő állapotát egy telefonos jegyzet hozzáadása után az ügyintézői felület kimenő telefonhívás képernyőjén.

Alapértelmezett érték:

closed successful

#### **152.10** *Ticket::Frontend::AgentTicketPhoneOutbound###StateType*

A következő lehetséges jegyállapotok egy új telefonos jegyzet hozzáadása után az ügyintézői felület kimenő telefonhívás képernyőjén.

Ez a beállítás nem kapcsolható ki.

Alapértelmezett érték:

```
---
- open
- pending auto
 pending reminder
 closed
```
#### **152.11** *Ticket::Frontend::AgentTicketPhoneOutbound###Subject*

Meghatározza a telefonos jegyek alapértelmezett tárgyát az ügyintézői felület kimenő telefonhívás képernyőjén.

Ez a beállítás nem kapcsolható ki.

Alapértelmezett érték:

`Frontend` *→* `Agent` *→* `View` *→* `TicketPrint`

# **152.12** *Ticket::Frontend::AgentTicketPrint###DynamicField*

Az ügyintézői felület jegynyomtatás képernyőjén megjelenített dinamikus mezők. Alapértelmezett érték:

 $--- \{ \}$ 

# FEJEZET 153

*Frontend → Agent → View → TicketPriority*

# **153.1** *Ticket::Frontend::AgentTicketPriority###Body*

Beállítja az alapértelmezett törzsszöveget egy nagyított jegynek a jegyprioritás képernyőjén hozzáadott jegyzeteknél az ügyintézői felületen.

Alapértelmezett érték:

`Ticket::Frontend::AgentTicketPriority###DynamicField`

Az ügyintézői felület jegyprioritás képernyőjén megjelenített dinamikus mezők.

Alapértelmezett érték:

 $-$  { }

#### **153.2** *Ticket::Frontend::AgentTicketPriority###FormDraft*

Lehetővé teszi az aktuális munka elmentését piszkozatként az ügyintézői felület jegyprioritás képernyőjén.

Alapértelmezett érték:

1

#### **153.3** *Ticket::Frontend::AgentTicketPriority###HistoryComment*

Meghatározza az előzmények megjegyzést a jegy prioritás képernyő művelethez, amelyet a jegy előzményeinél szoktak használni az ügyintézői felületen.

Alapértelmezett érték:

%%Priority

#### **153.4** *Ticket::Frontend::AgentTicketPriority###HistoryType*

Meghatározza az előzmények típusát a jegy prioritás képernyő művelethez, amelyet a jegy előzményeinél szoktak használni az ügyintézői felületen.

Alapértelmezett érték:

AddNote

#### **153.5** *Ticket::Frontend::AgentTicketPriority###InformAgent*

Megjeleníti az összes lehetséges ügyintéző listáját (minden ügyintéző, aki jegyzet jogosultsággal rendelkezik a várólistán vagy jegyen) annak meghatározásához, hogy kit kell értesíteni erről a jegyzetről egy nagyított jegynek a jegyprioritás képernyőjén az ügyintézői felületen.

Ez a beállítás nem kapcsolható ki.

Alapértelmezett érték:

0

#### **153.6** *Ticket::Frontend::AgentTicketPriority###InvolvedAgent*

Megjeleníti a jegynél részt vett összes ügyintéző listáját egy nagyított jegynek a jegyprioritás képernyőjén az ügyintézői felületen.

Ez a beállítás nem kapcsolható ki.

Alapértelmezett érték:

0

#### **153.7** *Ticket::Frontend::AgentTicketPriority###IsVisibleForCustomerDefault*

Meghatározza, hogy az ügyintézői felület jegyprioritás képernyőjén lévő jegyzet alapértelmezetten látható-e az ügyfélnek.

Alapértelmezett érték:

#### **153.8** *Ticket::Frontend::AgentTicketPriority###Note*

Lehetővé teszi jegyzetek hozzáadását egy nagyított jegynek a jegy prioritás képernyőjén az ügyintézői felületen. Felülírható a Ticket::Frontend::NeedAccountedTime használatával.

Alapértelmezett érték:

1

# **153.9** *Ticket::Frontend::AgentTicketPriority###NoteMandatory*

Beállítja, hogy a jegyzetet ki kell-e töltenie az ügyintézőnek. Felülírható a Ticket::Frontend::NeedAccountedTime használatával.

Alapértelmezett érték:

1

#### **153.10** *Ticket::Frontend::AgentTicketPriority###Owner*

Beállítja a jegy tulajdonosát egy nagyított jegynek a jegyprioritás képernyőjén az ügyintézői felületen. Alapértelmezett érték:

0

#### **153.11** *Ticket::Frontend::AgentTicketPriority###OwnerMandatory*

Beállítja, hogy az ügyintézőnek ki kell választania a jegy tulajdonosát.

Alapértelmezett érték:

0

# **153.12** *Ticket::Frontend::AgentTicketPriority###Permission*

Egy nagyított jegynek a jegyprioritás képernyőjének használatához szükséges jogosultságok az ügyintézői felületen.

Ez a beállítás nem kapcsolható ki.

Alapértelmezett érték:

priority

#### **153.13** *Ticket::Frontend::AgentTicketPriority###Priority*

Megjeleníti a jegyprioritás lehetőségeit egy nagyított jegynek a jegyprioritás képernyőjén az ügyintézői felületen.

Alapértelmezett érték:

1

# **153.14** *Ticket::Frontend::AgentTicketPriority###PriorityDefault*

Meghatározza az alapértelmezett jegyprioritást egy nagyított jegynek a jegyprioritás képernyőjén az ügyintézői felületen.

Ez a beállítás alapértelmezetten nincs bekapcsolva.

Alapértelmezett érték:

3 normal

# **153.15** *Ticket::Frontend::AgentTicketPriority###Queue*

Beállítja a várólistát egy nagyított jegynek a jegyprioritás képernyőjén az ügyintézői felületen.

Alapértelmezett érték:

0

# **153.16** *Ticket::Frontend::AgentTicketPriority###QueueMandatory*

Beállítja, hogy az ügyintézőnek ki kell választania a várólistát.

Alapértelmezett érték:

0

# **153.17** *Ticket::Frontend::AgentTicketPriority###RequiredLock*

Meghatározza, hogy jegyzárolás szükséges a nagyított jegynek a jegyprioritás képernyőjén az ügyintézői felületen (ha a jegy még nincs zárolva, a jegy zárolva lesz, és az aktuális ügyintéző automatikusan beállításra kerül annak tulajdonosaként).

Alapértelmezett érték:

#### **153.18** *Ticket::Frontend::AgentTicketPriority###Responsible*

Beállítja a jegy felelős ügyintézőjét egy nagyított jegynek a jegyprioritás képernyőjén az ügyintézői felületen. Alapértelmezett érték:

0

#### **153.19** *Ticket::Frontend::AgentTicketPriority###ResponsibleMandatory*

Beállítja, hogy az ügyintézőnek ki kell választania a jegy felelősét.

Alapértelmezett érték:

 $\overline{O}$ 

# **153.20** *Ticket::Frontend::AgentTicketPriority###RichTextHeight*

Meghatározza a RichText szerkesztő komponens magasságát ennél a képernyőnél. Szám (képpont) vagy százalék (relatív) értéket adjon meg.

Alapértelmezett érték:

100

# **153.21** *Ticket::Frontend::AgentTicketPriority###RichTextWidth*

Meghatározza a RichText szerkesztő komponens szélességét ennél a képernyőnél. Szám (képpont) vagy százalék (relatív) értéket adjon meg.

Alapértelmezett érték:

620

#### **153.22** *Ticket::Frontend::AgentTicketPriority###SLAMandatory*

Beállítja, hogy az ügyintézőnek ki kell választania az SLA-t.

Alapértelmezett érték:

0

#### **153.23** *Ticket::Frontend::AgentTicketPriority###Service*

Beállítja a szolgáltatást egy nagyított jegynek a jegyprioritás képernyőjén az ügyintézői felületen (a Ticket::Service modulnak engedélyezve kell lennie).

Alapértelmezett érték:

0

#### **153.24** *Ticket::Frontend::AgentTicketPriority###ServiceMandatory*

Beállítja, hogy az ügyintézőnek ki kell választania a szolgáltatást.

Alapértelmezett érték:

0

#### **153.25** *Ticket::Frontend::AgentTicketPriority###State*

Beállítja egy jegy állapotát egy nagyított jegynek a jegyprioritás képernyőjén az ügyintézői felületen. Alapértelmezett érték:

0

# **153.26** *Ticket::Frontend::AgentTicketPriority###StateDefault*

Meghatározza egy jegy alapértelmezett következő állapotát egy jegyzet hozzáadása után a nagyított jegynek a jegyprioritás képernyőjén az ügyintézői felületen.

Alapértelmezett érték:

open

# **153.27** *Ticket::Frontend::AgentTicketPriority###StateMandatory*

Beállítja, hogy az ügyintézőnek ki kell választania az állapotot.

Alapértelmezett érték:

 $\overline{O}$ 

# **153.28** *Ticket::Frontend::AgentTicketPriority###StateType*

Meghatározza egy jegy következő állapotát egy jegyzet hozzáadása után egy nagyított jegynek a jegyprioritás képernyőjén az ügyintézői felületen.

Ez a beállítás nem kapcsolható ki.

Alapértelmezett érték:

```
---
- open
- pending reminder
 pending auto
```
# **153.29** *Ticket::Frontend::AgentTicketPriority###Subject*

Beállítja az alapértelmezett tárgyat egy nagyított jegynek a jegyprioritás képernyőjén hozzáadott jegyzeteknél az ügyintézői felületen.

Alapértelmezett érték:

`Ticket::Frontend::AgentTicketPriority###TicketType`

Beállítja a jegy típusát egy nagyított jegynek a jegy prioritás képernyőjén az ügyintézői felületen (a Ticket::Type modulnak engedélyezve kell lennie).

Alapértelmezett érték:

0

#### **153.30** *Ticket::Frontend::AgentTicketPriority###Title*

Megjeleníti a cím mezőt egy nagyított jegynek a jegyprioritás képernyőjén az ügyintézői felületen.

Alapértelmezett érték:

# FEJEZET 154

*Frontend → Agent → View → TicketProcess*

# **154.1** *Ticket::Frontend::AgentTicketProcess###SplitLinkType*

Beállítja a felosztott jegyek alapértelmezett hivatkozás típusát az ügyintézői felületen.

Alapértelmezett érték:

```
---
Direction: Target
LinkType: ParentChild
```
# **154.2** *Ticket::Frontend::AgentTicketProcess###StateType*

Meghatározza a következő lehetséges jegyállapotokat a jegyek feldolgozásához az ügyintézői felületen.

Ez a beállítás nem kapcsolható ki.

Alapértelmezett érték:

```
---
- new
- open
- pending auto
- pending reminder
 - closed
```
# **154.3** *Ticket::Frontend::AgentTicketProcess::CustomerIDReadOnly*

Azt szabályozza, hogy az ügyfél-azonosító csak olvasható-e az ügyintézői felületen.

Ez a beállítás nem kapcsolható ki.

Alapértelmezett érték:

# FEJEZET 155

*Frontend → Agent → View → TicketQueue*

#### **155.1** *Ticket::Frontend::AgentTicketQueue###Blink*

A legrégebbi jegyet tartalmazó várólista villogási mechanizmusát aktiválja.

Ez a beállítás felülbírálható a felhasználói beállításokban.

Alapértelmezett érték:

0

# **155.2** *Ticket::Frontend::AgentTicketQueue###DefaultColumns*

Az ügyintézői felület várólista nézetében szűrhető oszlopok. Megjegyzés: Csak jegyattribútumok, dinamikus mezők (DynamicField\_NévX) és ügyfélattribútumok (például CustomerUserPhone, CustomerCompany-Name, …) engedélyezettek.

Alapértelmezett érték:

```
---
Age: '2'
Changed: '1'
Created: '1'
CustomerCompanyName: '1'
CustomerID: '2'
CustomerName: '1'
CustomerUserID: '1'
EscalationResponseTime: '1'
EscalationSolutionTime: '1'
EscalationTime: '1'
EscalationUpdateTime: '1'
```
(continues on next page)

(folytatás az előző oldalról)

```
Lock: '2'
Owner: '2'
PendingTime: '1'
Priority: '1'
Queue: '2'
Responsible: '1'
SLA: '1'
Sender: '2'
Service: '1'
State: '2'
Subject: '1'
TicketNumber: '2'
Title: '2'
Type: '1'
```
# **155.3** *Ticket::Frontend::AgentTicketQueue###HideEmptyQueues*

Várólisták megjelenítése még akkor is, ha csak zárolt jegyek vannak bennük.

Ez a beállítás nem kapcsolható ki.

Alapértelmezett érték:

0

# **155.4** *Ticket::Frontend::AgentTicketQueue###HighlightAge1*

Beállítja az életkort percben (első szint) a várólisták kiemeléséhez, amelyek érintetlen jegyeket tartalmaznak. Ez a beállítás nem kapcsolható ki.

Alapértelmezett érték:

1440

# **155.5** *Ticket::Frontend::AgentTicketQueue###HighlightAge2*

Beállítja az életkort percben (második szint) a várólisták kiemeléséhez, amelyek érintetlen jegyeket tartalmaznak.

Ez a beállítás nem kapcsolható ki.

Alapértelmezett érték:

#### **155.6** *Ticket::Frontend::AgentTicketQueue###Order::Default*

Meghatározza az alapértelmezett rendezési sorrendet a várólista nézetben lévő összes várólistánál a prioritás rendezés után.

Ez a beállítás nem kapcsolható ki.

Alapértelmezett érték:

Up

# **155.7** *Ticket::Frontend::AgentTicketQueue###PreSort::ByPriority*

Meghatározza, hogy a prioritás szerinti előrendezés legyen kész a várólista nézetben.

Ez a beállítás nem kapcsolható ki.

Alapértelmezett érték:

1

# **155.8** *Ticket::Frontend::AgentTicketQueue###QueueSort*

Rendezi a jegyeket (növekvően vagy csökkenően), ha egyedüli várólista van kiválasztva a várólista nézetben, és miután a jegyek prioritás szerint lettek rendezve. Értékek: 0 = növekvő (legrégebbi felül, alapértelmezett), 1 = csökkenő (legfiatalabb felül). Használja a várólista-azonosítót a kulcshoz és a 0 vagy az 1 számjegyeket az értékhez.

Ez a beállítás alapértelmezetten nincs bekapcsolva.

Alapértelmezett érték:

```
---
'3': '0'
'7': '1'
```
# **155.9** *Ticket::Frontend::AgentTicketQueue###SortBy::Default*

Meghatározza az alapértelmezett rendezési feltételt a várólista nézetben megjelenített összes várólistánál.

Ez a beállítás nem kapcsolható ki.

Alapértelmezett érték:

Age

#### **155.10** *Ticket::Frontend::AgentTicketQueue###StripEmptyLines*

Eltávolítja az üres sorokat a jegyelőnézetből a várólista nézetben.

Ez a beállítás nem kapcsolható ki.

Alapértelmezett érték:

0

# **155.11** *Ticket::Frontend::AgentTicketQueue###UseSubQueues*

Az alvárólisták jegyeinek felvétele alapértelmezetten egy várólista kijelölésekor. Alapértelmezett érték:

0

# **155.12** *Ticket::Frontend::AgentTicketQueue###ViewAllPossibleTickets*

Megjeleníti a csak olvasható és az írható, olvasható várólistákat is a várólista nézetben.

Ez a beállítás nem kapcsolható ki.

Alapértelmezett érték:

0

# **155.13** *Ticket::Frontend::AgentTicketQueue###VisualAlarms*

Várólisták kiemelésének engedélyezése a jegy életkora alapján.

Alapértelmezett érték:

# FEJEZET 156

*Frontend → Agent → View → TicketResponsible*

# **156.1** *Ticket::Frontend::AgentTicketResponsible###Body*

Beállítja az alapértelmezett törzsszöveget az ügyintézői felület jegyfelelős képernyőjén hozzáadott jegyzeteknél.

Alapértelmezett érték:

`Ticket::Frontend::AgentTicketResponsible###DynamicField`

Az ügyintézői felület jegyfelelős képernyőjén megjelenített dinamikus mezők.

Alapértelmezett érték:

 $-$  { }

# **156.2** *Ticket::Frontend::AgentTicketResponsible###FormDraft*

Lehetővé teszi az aktuális munka elmentését piszkozatként az ügyintézői felület jegyfelelős képernyőjén.

Alapértelmezett érték:

1

#### **156.3** *Ticket::Frontend::AgentTicketResponsible###HistoryComment*

Meghatározza az előzmények megjegyzést a jegyfelelős képernyő művelethez, amelyet a jegy előzményeinél szoktak használni az ügyintézői felületen.

Alapértelmezett érték:

%%Responsible

#### **156.4** *Ticket::Frontend::AgentTicketResponsible###HistoryType*

Meghatározza az előzmények típusát a jegy felelős képernyő művelethez, amelyet a jegy előzményeinél szoktak használni az ügyintézői felületen.

Alapértelmezett érték:

AddNote

#### **156.5** *Ticket::Frontend::AgentTicketResponsible###InformAgent*

Megjeleníti az összes lehetséges ügyintéző listáját (minden ügyintéző, aki jegyzet jogosultsággal rendelkezik a várólistán vagy jegyen) annak meghatározásához, hogy kit kell értesíteni erről a jegyzetről az ügyintézői felület jegyfelelős képernyőjén.

Ez a beállítás nem kapcsolható ki.

Alapértelmezett érték:

0

# **156.6** *Ticket::Frontend::AgentTicketResponsible###InvolvedAgent*

Megjeleníti a jegynél részt vett összes ügyintéző listáját az ügyintézői felület jegyfelelős képernyőjén.

Ez a beállítás nem kapcsolható ki.

Alapértelmezett érték:

0

# **156.7** *Ticket::Frontend::AgentTicketResponsible###IsVisibleForCustomerDefault*

Meghatározza, hogy az ügyintézői felület jegyfelelős képernyőjén lévő jegyzet alapértelmezetten látható-e az ügyfélnek.

Alapértelmezett érték:

#### **156.8** *Ticket::Frontend::AgentTicketResponsible###Note*

Lehetővé teszi jegyzetek hozzáadását az ügyintézői felület jegy felelős képernyőjén. Felülírható a Ticket::Frontend::NeedAccountedTime használatával.

Alapértelmezett érték:

1

# **156.9** *Ticket::Frontend::AgentTicketResponsible###NoteMandatory*

Beállítja, hogy a jegyzetet ki kell-e töltenie az ügyintézőnek. Felülírható a Ticket::Frontend::NeedAccountedTime használatával.

Alapértelmezett érték:

1

#### **156.10** *Ticket::Frontend::AgentTicketResponsible###Owner*

Beállítja a jegy tulajdonosát az ügyintézői felület jegyfelelős képernyőjén.

Alapértelmezett érték:

0

#### **156.11** *Ticket::Frontend::AgentTicketResponsible###OwnerMandatory*

Beállítja, hogy az ügyintézőnek ki kell választania a jegy tulajdonosát.

Alapértelmezett érték:

0

# **156.12** *Ticket::Frontend::AgentTicketResponsible###Permission*

A jegyfelelős képernyő használatához szükséges jogosultságok az ügyintézői felületen.

Ez a beállítás nem kapcsolható ki.

Alapértelmezett érték:

responsible

#### **156.13** *Ticket::Frontend::AgentTicketResponsible###Priority*

Megjeleníti a jegyprioritás lehetőségeit az ügyintézői felület jegyfelelős képernyőjén.

Ez a beállítás nem kapcsolható ki.

Alapértelmezett érték:

 $\overline{O}$ 

#### **156.14** *Ticket::Frontend::AgentTicketResponsible###PriorityDefault*

Meghatározza az alapértelmezett jegyprioritást az ügyintézői felület jegyfelelős képernyőjén.

Ez a beállítás alapértelmezetten nincs bekapcsolva.

Alapértelmezett érték:

3 normal

#### **156.15** *Ticket::Frontend::AgentTicketResponsible###Queue*

Beállítja a várólistát egy nagyított jegynek a jegyfelelős képernyőjén az ügyintézői felületen.

Alapértelmezett érték:

0

# **156.16** *Ticket::Frontend::AgentTicketResponsible###QueueMandatory*

Beállítja, hogy az ügyintézőnek ki kell választania a várólistát.

Alapértelmezett érték:

0

# **156.17** *Ticket::Frontend::AgentTicketResponsible###RequiredLock*

Meghatározza, hogy jegyzárolás szükséges az ügyintézői felület jegyfelelős képernyőjén (ha a jegy még nincs zárolva, a jegy zárolva lesz, és az aktuális ügyintéző automatikusan beállításra kerül annak tulajdonosaként).

Alapértelmezett érték:
#### **156.18** *Ticket::Frontend::AgentTicketResponsible###Responsible*

Beállítja a jegy felelős ügyintézőjét az ügyintézői felület jegyfelelős képernyőjén. Alapértelmezett érték:

1

## **156.19** *Ticket::Frontend::AgentTicketResponsible###ResponsibleMandatory*

Beállítja, hogy az ügyintézőnek ki kell választania a jegy felelősét.

Alapértelmezett érték:

1

## **156.20** *Ticket::Frontend::AgentTicketResponsible###RichTextHeight*

Meghatározza a RichText szerkesztő komponens magasságát ennél a képernyőnél. Szám (képpont) vagy százalék (relatív) értéket adjon meg.

Alapértelmezett érték:

100

### **156.21** *Ticket::Frontend::AgentTicketResponsible###RichTextWidth*

Meghatározza a RichText szerkesztő komponens szélességét ennél a képernyőnél. Szám (képpont) vagy százalék (relatív) értéket adjon meg.

Alapértelmezett érték:

620

### **156.22** *Ticket::Frontend::AgentTicketResponsible###SLAMandatory*

Beállítja, hogy az ügyintézőnek ki kell választania az SLA-t.

Alapértelmezett érték:

 $\overline{O}$ 

### **156.23** *Ticket::Frontend::AgentTicketResponsible###Service*

Beállítja a szolgáltatást az ügyintézői felület jegyfelelős képernyőjén (a Ticket::Service modulnak engedélyezve kell lennie).

Alapértelmezett érték:

0

### **156.24** *Ticket::Frontend::AgentTicketResponsible###ServiceMandatory*

Beállítja, hogy az ügyintézőnek ki kell választania a szolgáltatást.

Alapértelmezett érték:

0

## **156.25** *Ticket::Frontend::AgentTicketResponsible###State*

Beállítja egy jegy állapotát az ügyintézői felület jegyfelelős képernyőjén. Alapértelmezett érték:

0

## **156.26** *Ticket::Frontend::AgentTicketResponsible###StateDefault*

Meghatározza egy jegy alapértelmezett következő állapotát egy jegyzet hozzáadása után az ügyintézői felület jegyfelelős képernyőjén.

Alapértelmezett érték:

open

## **156.27** *Ticket::Frontend::AgentTicketResponsible###StateMandatory*

Beállítja, hogy az ügyintézőnek ki kell választania az állapotot.

Alapértelmezett érték:

 $\overline{O}$ 

### **156.28** *Ticket::Frontend::AgentTicketResponsible###StateType*

Meghatározza egy jegy következő állapotát egy jegyzet hozzáadása után az ügyintézői felület jegyfelelős képernyőjén.

Ez a beállítás nem kapcsolható ki.

```
---
- open
- pending reminder
 pending auto
```
## **156.29** *Ticket::Frontend::AgentTicketResponsible###Subject*

Beállítja az alapértelmezett tárgyat az ügyintézői felület jegyfelelős képernyőjén hozzáadott jegyzeteknél.

Alapértelmezett érték:

`Ticket::Frontend::AgentTicketResponsible###TicketType`

Beállítja a jegy típusát az ügyintézői felület jegyfelelős képernyőjén (a Ticket::Type modulnak engedélyezve kell lennie).

Alapértelmezett érték:

0

## **156.30** *Ticket::Frontend::AgentTicketResponsible###Title*

Megjeleníti a cím mezőt az ügyintézői felület jegyfelelős képernyőjén.

Alapértelmezett érték:

1

## **156.31** *Ticket::Frontend::AgentTicketResponsibleView###DefaultColumns*

Az ügyintézői felület felelős nézetében szűrhető oszlopok. Megjegyzés: Csak jegyattribútumok, dinamikus mezők (DynamicField\_NévX) és ügyfélattribútumok (például CustomerUserPhone, CustomerCompany-Name, …) engedélyezettek.

Alapértelmezett érték:

```
---
Age: '2'
Changed: '1'
Created: '1'
CustomerCompanyName: '1'
CustomerID: '2'
CustomerName: '1'
CustomerUserID: '1'
EscalationResponseTime: '1'
EscalationSolutionTime: '1'
EscalationTime: '1'
```
(continues on next page)

(folytatás az előző oldalról)

```
EscalationUpdateTime: '1'
Lock: '2'
Owner: '2'
PendingTime: '1'
Priority: '1'
Queue: '2'
Responsible: '1'
SLA: '1'
Sender: '2'
Service: '1'
State: '2'
Subject: '1'
TicketNumber: '2'
Title: '2'
Type: '1'
```
## **156.32** *Ticket::Frontend::AgentTicketResponsibleView###Order::Default*

Meghatározza az alapértelmezett jegysorrendet az ügyintézői felület felelős nézetében. Fel: legrégebbi felülre. Le: legutolsó felülre.

Ez a beállítás nem kapcsolható ki.

Alapértelmezett érték:

Up

## **156.33** *Ticket::Frontend::AgentTicketResponsibleView###SortBy::Default*

Meghatározza az alapértelmezett jegyjellemzőt a jegyrendezéshez az ügyintézői felület felelős nézetében.

Ez a beállítás nem kapcsolható ki.

Alapértelmezett érték:

Age

*Frontend → Agent → View → TicketSMSNew*

## **157.1** *Ticket::Frontend::AgentTicketSMS###DynamicField*

Az ügyintézői felület új SMS jegy képernyőjén megjelenített dinamikus mezők.

Alapértelmezett érték:

 $--- \{ \}$ 

## **157.2** *Ticket::Frontend::AgentTicketSMS###IsVisibleForCustomer*

Beállítja az alapértelmezett bejegyzés ügyfél láthatóságát az új SMS jegyekhez az ügyintézői felületen. Ez a beállítás nem kapcsolható ki.

Alapértelmezett érték:

1

## **157.3** *Ticket::Frontend::AgentTicketSMS###Priority*

Beállítja az alapértelmezett prioritást az új SMS jegyeknél az ügyintézői felületen.

Ez a beállítás nem kapcsolható ki.

Alapértelmezett érték:

3 normal

#### **157.4** *Ticket::Frontend::AgentTicketSMS###SLAMandatory*

Beállítja, hogy az ügyintézőnek ki kell választania az SLA-t.

Alapértelmezett érték:

0

#### **157.5** *Ticket::Frontend::AgentTicketSMS###SenderType*

Beállítja az alapértelmezett küldőtípust az új SMS jegyeknél az ügyintézői felületen.

Ez a beállítás nem kapcsolható ki.

Alapértelmezett érték:

agent

#### **157.6** *Ticket::Frontend::AgentTicketSMS###ServiceMandatory*

Beállítja, hogy az ügyintézőnek ki kell választania a szolgáltatást.

Alapértelmezett érték:

0

### **157.7** *Ticket::Frontend::AgentTicketSMS###StateDefault*

Beállítja az alapértelmezett következő jegyállapotot egy SMS jegy létrehozása után az ügyintézői felületen. Ez a beállítás nem kapcsolható ki.

Alapértelmezett érték:

open

### **157.8** *Ticket::Frontend::AgentTicketSMS###StateType*

Meghatározza a következő lehetséges jegyállapotokat egy új SMS jegy létrehozása után az ügyintézői felületen.

Ez a beállítás nem kapcsolható ki.

Alapértelmezett érték:

--- - open pending auto

(continues on next page)

(folytatás az előző oldalról)

pending reminder - closed

## **157.9** *Ticket::Frontend::AgentTicketSMS###Subject*

Beállítja az alapértelmezett címet az új SMS jegyeknél az ügyintézői felületen.

Ez a beállítás nem kapcsolható ki.

Alapértelmezett érték:

```
`Ticket::Frontend::AgentTicketSMS###Text`
```
Beállítja az alapértelmezett szöveget az új SMS jegyeknél az ügyintézői felületen.

Ez a beállítás nem kapcsolható ki.

Alapértelmezett érték:

`Ticket::Frontend::AgentTicketSMS::CustomerIDReadOnly`

Azt szabályozza, hogy az ügyfél-azonosító csak olvasható-e az ügyintézői felületen.

Ez a beállítás nem kapcsolható ki.

Alapértelmezett érték:

1

## *Frontend → Agent → View → TicketSMSOutbound*

## **158.1** *Ticket::Frontend::AgentTicketSMSOutbound###DynamicField*

Az ügyintézői felület kimenő SMS képernyőjén megjelenített dinamikus mezők.

Alapértelmezett érték:

 $--- \{ }$ 

## **158.2** *Ticket::Frontend::AgentTicketSMSOutbound###FormDraft*

Lehetővé teszi az aktuális munka elmentését piszkozatként az ügyintézői felület kimenő SMS képernyőjén. Alapértelmezett érték:

1

## **158.3** *Ticket::Frontend::AgentTicketSMSOutbound###IsVisibleForCustomerDefault*

Meghatározza, hogy az ügyintézői felület kimenő SMS képernyőjén lévő üzenet alapértelmezetten látható-e az ügyfélnek.

Alapértelmezett érték:

1

### **158.4** *Ticket::Frontend::AgentTicketSMSOutbound###Permission*

A kimenő SMS képernyő használatához szükséges jogosultságok az ügyintézői felületen.

Ez a beállítás nem kapcsolható ki.

Alapértelmezett érték:

compose

## **158.5** *Ticket::Frontend::AgentTicketSMSOutbound###RequiredLock*

Meghatározza, hogy jegyzárolás szükséges az ügyintézői felület kimenő SMS képernyőjén (ha a jegy még nincs zárolva, a jegy zárolva lesz, és az aktuális ügyintéző automatikusan beállításra kerül annak tulajdonosaként).

Alapértelmezett érték:

1

## **158.6** *Ticket::Frontend::AgentTicketSMSOutbound###StateDefault*

Meghatározza egy jegy alapértelmezett következő állapotát az üzenet elküldése után az ügyintézői felület kimenő SMS képernyőjén.

Alapértelmezett érték:

open

## **158.7** *Ticket::Frontend::AgentTicketSMSOutbound###StateType*

Meghatározza egy üzenet küldése utáni következő lehetséges állapotokat az ügyintézői felület kimenő SMS képernyőjén.

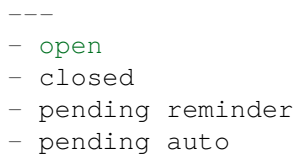

*Frontend → Agent → View → TicketSearch*

## **159.1** *Ticket::Frontend::AgentTicketSearch###ArticleCreateTime*

Felveszi a bejegyzés létrehozási idejeit az ügyintézői felület jegy keresésénél.

Alapértelmezett érték:

0

### **159.2** *Ticket::Frontend::AgentTicketSearch###DefaultColumns*

Az ügyintézői felület jegykeresési eredmények nézetében szűrhető oszlopok. Megjegyzés: Csak jegyattribútumok, dinamikus mezők (DynamicField\_NévX) és ügyfélattribútumok (például CustomerUserPhone, CustomerCompanyName, …) engedélyezettek.

Alapértelmezett érték:

```
---
Age: '2'
Changed: '1'
Created: '1'
CustomerCompanyName: '1'
CustomerID: '2'
CustomerName: '1'
CustomerUserID: '1'
EscalationResponseTime: '1'
EscalationSolutionTime: '1'
EscalationTime: '1'
EscalationUpdateTime: '1'
Lock: '2'
Owner: '2'
```
(continues on next page)

(folytatás az előző oldalról)

PendingTime: '1' Priority: '1' Queue: '2' Responsible: '1' SLA: '1' Sender: '2' Service: '1' State: '2' Subject: '1' TicketNumber: '2' Title: '2' Type: '1'

## **159.3** *Ticket::Frontend::AgentTicketSearch###Defaults###ArticleCreateTimePoint*

Meghatározza az alapértelmezetten megjelenített jegykeresési jellemzőket a jegykeresés képernyőnél.

Ez a beállítás alapértelmezetten nincs bekapcsolva.

Alapértelmezett érték:

`Ticket::Frontend::AgentTicketSearch###Defaults###ArticleCreateTimeSlot`

Meghatározza az alapértelmezetten megjelenített jegykeresési jellemzőket a jegykeresés képernyőnél.

Ez a beállítás alapértelmezetten nincs bekapcsolva.

Alapértelmezett érték:

`Ticket::Frontend::AgentTicketSearch###Defaults###CustomerID`

Meghatározza az alapértelmezetten megjelenített jegykeresési jellemzőket a jegykeresés képernyőnél.

Ez a beállítás alapértelmezetten nincs bekapcsolva.

Alapértelmezett érték:

`Ticket::Frontend::AgentTicketSearch###Defaults###CustomerUserLogin`

Meghatározza az alapértelmezetten megjelenített jegykeresési jellemzőket a jegykeresés képernyőnél.

Ez a beállítás alapértelmezetten nincs bekapcsolva.

Alapértelmezett érték:

`Ticket::Frontend::AgentTicketSearch###Defaults###DynamicField`

Meghatározza az alapértelmezetten megjelenített jegy keresési attribútumát a jegykeresés képernyőnél. Például: a "Kulcs" értékének jelen esetben a dinamikus mező "X"nevének kell lennie, a "Tartalom"értékének a dinamikus mező típusától függően a dinamikus mező értékének kell lennie, a szöveg: "egy szöveg", a lenyíló: "1", a dátum és idő: "Search DynamicField XTimeSlotStartYear=1974; Search DynamicField XTimeSlotStartMonth=01; Search\_DynamicField\_XTimeSlotStartDay=26; Search\_DynamicField\_XTimeSlotStartHour=00; Search\_DynamicField\_XTimeSlotStartMinute=00; Search\_DynamicField\_XTimeSlotStartSecond=00; Search DynamicField XTimeSlotStopYear=2013; Search DynamicField XTimeSlotStopMonth=01; Search\_DynamicField\_XTimeSlotStopDay=26; Search\_DynamicField\_XTimeSlotStopHour=23; Search\_DynamicField\_XTimeSlotStopMinute=59; Search\_DynamicField\_XTimeSlotStopSecond=59;" és vagy "Search DynamicField XTimePointFormat=week; Search DynamicField XTimePointStart=Before; Search\_DynamicField\_XTimePointValue=7";

Ez a beállítás felülbírálható a felhasználói beállításokban.

Alapértelmezett érték:

 $\{\}$ 

### **159.4** *Ticket::Frontend::AgentTicketSearch###Defaults###Fulltext*

Meghatározza az alapértelmezetten megjelenített jegykeresési jellemzőket a jegykeresés képernyőnél.

Ez a beállítás felülbírálható a felhasználói beállításokban.

Alapértelmezett érték:

```
`Ticket::Frontend::AgentTicketSearch###Defaults###MIMEBase_Body`
```
Meghatározza az alapértelmezetten megjelenített jegykeresési jellemzőket a jegykeresés képernyőnél.

Ez a beállítás alapértelmezetten nincs bekapcsolva.

Alapértelmezett érték:

`Ticket::Frontend::AgentTicketSearch###Defaults###MIMEBase\_Cc`

Meghatározza az alapértelmezetten megjelenített jegykeresési jellemzőket a jegykeresés képernyőnél.

Ez a beállítás alapértelmezetten nincs bekapcsolva.

Alapértelmezett érték:

`Ticket::Frontend::AgentTicketSearch###Defaults###MIMEBase\_From`

Meghatározza az alapértelmezetten megjelenített jegykeresési jellemzőket a jegykeresés képernyőnél.

Ez a beállítás alapértelmezetten nincs bekapcsolva.

Alapértelmezett érték:

`Ticket::Frontend::AgentTicketSearch###Defaults###MIMEBase\_Subject`

Meghatározza az alapértelmezetten megjelenített jegykeresési jellemzőket a jegykeresés képernyőnél. Ez a beállítás alapértelmezetten nincs bekapcsolva.

Alapértelmezett érték:

`Ticket::Frontend::AgentTicketSearch###Defaults###MIMEBase\_To`

Meghatározza az alapértelmezetten megjelenített jegykeresési jellemzőket a jegykeresés képernyőnél. Ez a beállítás alapértelmezetten nincs bekapcsolva.

Alapértelmezett érték:

`Ticket::Frontend::AgentTicketSearch###Defaults###QueueIDs`

Meghatározza az alapértelmezetten megjelenített jegykeresési jellemzőket a jegykeresés képernyőnél.

Ez a beállítás alapértelmezetten nincs bekapcsolva.

Alapértelmezett érték:

 $-$  []

#### **159.5** *Ticket::Frontend::AgentTicketSearch###Defaults###SLAIDs*

Meghatározza az alapértelmezetten megjelenített jegykeresési jellemzőket a jegykeresés képernyőnél.

Ez a beállítás alapértelmezetten nincs bekapcsolva.

Alapértelmezett érték:

 $\lbrack$ 

#### **159.6** *Ticket::Frontend::AgentTicketSearch###Defaults###SearchInArchive*

Meghatározza az alapértelmezetten megjelenített jegykeresési jellemzőket a jegykeresés képernyőnél (All-Tickets/ArchivedTickets/NotArchivedTickets).

Ez a beállítás alapértelmezetten nincs bekapcsolva.

Alapértelmezett érték:

`Ticket::Frontend::AgentTicketSearch###Defaults###ServiceIDs`

Meghatározza az alapértelmezetten megjelenített jegykeresési jellemzőket a jegykeresés képernyőnél.

Ez a beállítás alapértelmezetten nincs bekapcsolva.

 $\lceil$ ]

### **159.7** *Ticket::Frontend::AgentTicketSearch###Defaults###StateIDs*

Meghatározza az alapértelmezetten megjelenített jegykeresési jellemzőket a jegykeresés képernyőnél.

Ez a beállítás alapértelmezetten nincs bekapcsolva.

Alapértelmezett érték:

 $\lceil$   $\lceil$ 

## **159.8** *Ticket::Frontend::AgentTicketSearch###Defaults###TicketChangeTimePoint*

Meghatározza az alapértelmezetten megjelenített jegykeresési jellemzőket a jegykeresés képernyőnél.

Ez a beállítás alapértelmezetten nincs bekapcsolva.

Alapértelmezett érték:

`Ticket::Frontend::AgentTicketSearch###Defaults###TicketChangeTimeSlot`

Meghatározza az alapértelmezetten megjelenített jegykeresési jellemzőket a jegykeresés képernyőnél.

Ez a beállítás alapértelmezetten nincs bekapcsolva.

Alapértelmezett érték:

`Ticket::Frontend::AgentTicketSearch###Defaults###TicketCloseTimePoint`

Meghatározza az alapértelmezetten megjelenített jegykeresési jellemzőket a jegykeresés képernyőnél.

Ez a beállítás alapértelmezetten nincs bekapcsolva.

Alapértelmezett érték:

`Ticket::Frontend::AgentTicketSearch###Defaults###TicketCloseTimeSlot`

Meghatározza az alapértelmezetten megjelenített jegykeresési jellemzőket a jegykeresés képernyőnél.

Ez a beállítás alapértelmezetten nincs bekapcsolva.

Alapértelmezett érték:

`Ticket::Frontend::AgentTicketSearch###Defaults###TicketCreateTimePoint`

A jegykeresés képernyő jellemzőinél használt alapértelmezett adatok. Például: "TicketCreateTimePointFormat=year;TicketCreateTimePointStart=Last;TicketCreateTimePoint=2;".

Ez a beállítás alapértelmezetten nincs bekapcsolva.

`Ticket::Frontend::AgentTicketSearch###Defaults###TicketCreateTimeSlot`

A jegykeresés képernyő jellemzőinél használt alapértelmezett adatok. Például: "TicketCreateTimeStartYear=2010;TicketCreateTimeStartMonth=10;TicketCreateTimeStartDay=4;TicketCreateTimeStopYear=2010;TicketCreateT

Ez a beállítás alapértelmezetten nincs bekapcsolva.

Alapértelmezett érték:

.

`Ticket::Frontend::AgentTicketSearch###Defaults###TicketEscalationTimePoint`

Meghatározza az alapértelmezetten megjelenített jegykeresési jellemzőket a jegykeresés képernyőnél.

Ez a beállítás alapértelmezetten nincs bekapcsolva.

Alapértelmezett érték:

`Ticket::Frontend::AgentTicketSearch###Defaults###TicketEscalationTimeSlot`

Meghatározza az alapértelmezetten megjelenített jegykeresési jellemzőket a jegykeresés képernyőnél.

Ez a beállítás alapértelmezetten nincs bekapcsolva.

Alapértelmezett érték:

`Ticket::Frontend::AgentTicketSearch###Defaults###TicketNumber`

Meghatározza az alapértelmezetten megjelenített jegykeresési jellemzőket a jegykeresés képernyőnél.

Ez a beállítás alapértelmezetten nincs bekapcsolva.

Alapértelmezett érték:

`Ticket::Frontend::AgentTicketSearch###Defaults###Title`

Meghatározza az alapértelmezetten megjelenített jegykeresési jellemzőket a jegykeresés képernyőnél.

Ez a beállítás alapértelmezetten nincs bekapcsolva.

Alapértelmezett érték:

`Ticket::Frontend::AgentTicketSearch###DynamicField`

Az ügyintézői felület jegykeresés képernyőjén megjelenített dinamikus mezők.

Alapértelmezett érték:

--- {}

### **159.9** *Ticket::Frontend::AgentTicketSearch###ExtendedSearchCondition*

Lehetővé teszi a kiterjesztett keresési feltételeket az ügyintézői felület jegykeresésében. Ezzel a funkcióval rákereshet például a jegycímre olyan típusú feltételekkel mint "(*kulcs1\*&&\*kulcs2*)"vagy "(*kulcs1\*||\*kulcs2*)"

Ez a beállítás nem kapcsolható ki.

Alapértelmezett érték:

1

.

## **159.10** *Ticket::Frontend::AgentTicketSearch###GlobalProfileGroup*

Meghatározza azokat a csoportokat, amelyek ügyintézői beállíthatnak globális keresési sablonokat.

Alapértelmezett érték:

--- - admin

### **159.11** *Ticket::Frontend::AgentTicketSearch###Order::Default*

Meghatározza az alapértelmezett jegysorrendet az ügyintézői felület jegykeresési eredményében. Fel: legrégebbi felülre. Le: legutolsó felülre.

Ez a beállítás nem kapcsolható ki.

Alapértelmezett érték:

Down

## **159.12** *Ticket::Frontend::AgentTicketSearch###SearchArticleCSVTree*

Exportálja a teljes bejegyzésfát a keresési eredményben (hatással lehet a rendszer teljesítményére).

Ez a beállítás nem kapcsolható ki.

Alapértelmezett érték:

0

## **159.13** *Ticket::Frontend::AgentTicketSearch###SearchCSVData*

A keresési eredmény CSV formátumba való exportálásához használt adat.

Ez a beállítás nem kapcsolható ki.

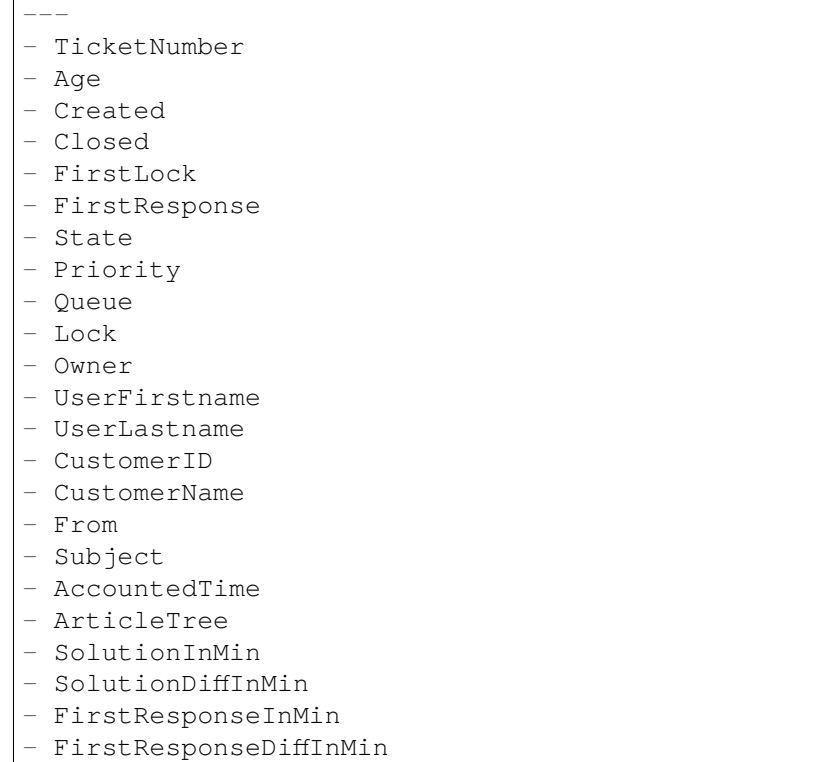

## **159.14** *Ticket::Frontend::AgentTicketSearch###SearchCSVDynamicField*

Dinamikus mezők, amelyek a keresési eredmények CSV formátumba való exportálásához használhatók.

Alapértelmezett érték:

 $\{\}$ 

### **159.15** *Ticket::Frontend::AgentTicketSearch###SearchLimit*

Egy keresés eredményében megjelenített jegyek legnagyobb száma az ügyintézői felületen.

Ez a beállítás nem kapcsolható ki.

Alapértelmezett érték:

2000

### **159.16** *Ticket::Frontend::AgentTicketSearch###SearchPageShown*

Egy keresési eredmény minden egyes oldalán megjelenített jegyek száma az ügyintézői felületen.

Ez a beállítás nem kapcsolható ki.

40

## **159.17** *Ticket::Frontend::AgentTicketSearch###SearchViewableTicketLines*

A keresési segédprogram által megjelenített sorok száma (jegyenként) az ügyintézői felületen.

Ez a beállítás nem kapcsolható ki.

Alapértelmezett érték:

10

## **159.18** *Ticket::Frontend::AgentTicketSearch###SortBy::Default*

Meghatározza az alapértelmezett jegyjellemzőt az ügyintézői felület jegykeresési eredményének jegyrendezéséhez.

Ez a beállítás nem kapcsolható ki.

Alapértelmezett érték:

Age

*Frontend → Agent → View → TicketService*

## **160.1** *Ticket::Frontend::AgentTicketService###DefaultColumns*

Az ügyintézői felület szolgáltatás nézetében szűrhető oszlopok. Megjegyzés: Csak jegyattribútumok, dinamikus mezők (DynamicField\_NévX) és ügyfélattribútumok (például CustomerUserPhone, CustomerCompanyName, …) engedélyezettek.

Alapértelmezett érték:

```
---
Age: '2'
Changed: '1'
Created: '1'
CustomerCompanyName: '1'
CustomerID: '2'
CustomerName: '1'
CustomerUserID: '1'
EscalationResponseTime: '1'
EscalationSolutionTime: '1'
EscalationTime: '1'
EscalationUpdateTime: '1'
Lock: '2'
Owner: '2'
PendingTime: '1'
Priority: '1'
Queue: '2'
Responsible: '1'
SLA: '1'
Sender: '2'
Service: '2'
State: '2'
Subject: '1'
```
(continues on next page)

(folytatás az előző oldalról)

```
TicketNumber: '2'
Title: '2'
Type: '1'
```
## **160.2** *Ticket::Frontend::AgentTicketService###Order::Default*

Meghatározza az alapértelmezett rendezési sorrendet a szolgáltatás nézetben lévő összes szolgáltatásnál a prioritás rendezés után.

Ez a beállítás nem kapcsolható ki.

Alapértelmezett érték:

Up

## **160.3** *Ticket::Frontend::AgentTicketService###PreSort::ByPriority*

Meghatározza, hogy a prioritás szerinti előrendezés legyen kész a szolgáltatás nézetben.

Ez a beállítás nem kapcsolható ki.

Alapértelmezett érték:

1

### **160.4** *Ticket::Frontend::AgentTicketService###ServiceSort*

Rendezi a jegyeket (növekvően vagy csökkenően), ha egyedüli várólista van kiválasztva a szolgáltatás nézetben, és miután a jegyek prioritás szerint lettek rendezve. Értékek: 0 = növekvő (legrégebbi felül, alapértelmezett), 1 = csökkenő (legfiatalabb felül). Használja a szolgáltatás-azonosítót a kulcshoz és a 0 vagy az 1 számjegyeket az értékhez.

Ez a beállítás alapértelmezetten nincs bekapcsolva.

Alapértelmezett érték:

--- '3': '0' '7': '1'

## **160.5** *Ticket::Frontend::AgentTicketService###SortBy::Default*

Meghatározza az alapértelmezett rendezési feltételt a szolgáltatás nézetben megjelenített összes szolgáltatásnál.

Ez a beállítás nem kapcsolható ki.

Age

### **160.6** *Ticket::Frontend::AgentTicketService###StripEmptyLines*

Eltávolítja az üres sorokat a jegyelőnézetből a szolgáltatás nézetben.

Ez a beállítás nem kapcsolható ki.

Alapértelmezett érték:

0

## **160.7** *Ticket::Frontend::AgentTicketService###ViewAllPossibleTickets*

Megjeleníti a csak olvasható és az írható, olvasható jegyeket is a szolgáltatás nézetben.

Ez a beállítás nem kapcsolható ki.

Alapértelmezett érték:

0

*Frontend → Agent → View → TicketStatus*

### **161.1** *Ticket::Frontend::AgentTicketStatusView###DefaultColumns*

Az ügyintézői felület állapot nézetében szűrhető oszlopok. Megjegyzés: Csak jegyattribútumok, dinamikus mezők (DynamicField\_NévX) és ügyfélattribútumok (például CustomerUserPhone, CustomerCompany-Name, …) engedélyezettek.

Alapértelmezett érték:

```
- - -Age: '2'
Changed: '1'
Created: '1'
CustomerCompanyName: '1'
CustomerID: '2'
CustomerName: '1'
CustomerUserID: '1'
EscalationResponseTime: '1'
EscalationSolutionTime: '1'
EscalationTime: '1'
EscalationUpdateTime: '1'
Lock: '2'
Owner: '2'
PendingTime: '1'
Priority: '1'
Queue: '2'
Responsible: '1'
SLA: '1'
Sender: '2'
Service: '1'
State: '2'
Subject: '1'
```
(continues on next page)

(folytatás az előző oldalról)

```
TicketNumber: '2'
Title: '2'
Type: '1'
```
## **161.2** *Ticket::Frontend::AgentTicketStatusView###Order::Default*

Meghatározza az alapértelmezett jegysorrendet (a prioritás rendezés után) az ügyintézői felület állapot nézetében. Fel: legrégebbi felülre. Le: legutolsó felülre.

Ez a beállítás nem kapcsolható ki.

Alapértelmezett érték:

Down

## **161.3** *Ticket::Frontend::AgentTicketStatusView###SortBy::Default*

Meghatározza az alapértelmezett jegyjellemzőt a jegyrendezéshez az ügyintézői felület állapot nézetében.

Ez a beállítás nem kapcsolható ki.

Alapértelmezett érték:

Age

## **161.4** *Ticket::Frontend::AgentTicketStatusView###ViewableTicketsPage*

Az egyes oldalakon megjelenített jegyek száma.

Ez a beállítás nem kapcsolható ki.

Alapértelmezett érték:

50

*Frontend → Agent → View → TicketWatch*

### **162.1** *Ticket::Frontend::AgentTicketWatchView###DefaultColumns*

Az ügyintézői felület megfigyelés nézetében szűrhető oszlopok. Megjegyzés: Csak jegyattribútumok, dinamikus mezők (DynamicField\_NévX) és ügyfélattribútumok (például CustomerUserPhone, CustomerCompanyName, …) engedélyezettek.

Alapértelmezett érték:

```
- - -Age: '2'
Changed: '1'
Created: '1'
CustomerCompanyName: '1'
CustomerID: '2'
CustomerName: '1'
CustomerUserID: '1'
EscalationResponseTime: '1'
EscalationSolutionTime: '1'
EscalationTime: '1'
EscalationUpdateTime: '1'
Lock: '2'
Owner: '2'
PendingTime: '1'
Priority: '1'
Queue: '2'
Responsible: '1'
SLA: '1'
Sender: '2'
Service: '1'
State: '2'
Subject: '1'
```
(continues on next page)

(folytatás az előző oldalról)

```
TicketNumber: '2'
Title: '2'
Type: '1'
```
## **162.2** *Ticket::Frontend::AgentTicketWatchView###Order::Default*

Meghatározza az alapértelmezett jegysorrendet az ügyintézői felület megfigyelés nézetében. Fel: legrégebbi felülre. Le: legutolsó felülre.

Ez a beállítás nem kapcsolható ki.

Alapértelmezett érték:

Up

## **162.3** *Ticket::Frontend::AgentTicketWatchView###SortBy::Default*

Meghatározza az alapértelmezett jegyjellemzőt a jegyrendezéshez az ügyintézői felület megfigyelés nézetében.

Ez a beállítás nem kapcsolható ki.

Alapértelmezett érték:

Age

*Frontend → Agent → View → TicketZoom*

## **163.1** *Ticket::Frontend::AgentTicketZoom###DynamicField*

Az ügyintézői felület jegynagyítás képernyőjének oldalsávján megjelenített dinamikus mezők. Alapértelmezett érték:

 $--- \{ }$ 

## **163.2** *Ticket::Frontend::AgentTicketZoom###ProcessDisplay*

Beállítások megjelenítése az alapértékek felülbírálásához a jegyek feldolgozásánál.

Ez a beállítás nem kapcsolható ki.

Alapértelmezett érték:

```
---
NavBarName: Processes
WidgetTitle: Process Information
```
### **163.3** *Ticket::Frontend::AgentTicketZoom###ProcessWidgetDynamicField*

Az ügyintézői felület jegynagyítás képernyőjén a folyamat felületi elemben megjelenített dinamikus mezők.

Ez a beállítás nem kapcsolható ki.

Alapértelmezett érték:

 $--- \{ }$ 

#### **163.4** *Ticket::Frontend::AgentTicketZoom###ProcessWidgetDynamicFieldGroups*

Dinamikus mezők csoportjai a folyamat felületi elemhez. A kulcs a csoport neve, az érték a megjelenítendő mezőket tartalmazza. Példa: "Kulcs => Saját csoport", "Tartalom: Név\_X, Név\_Y".

Ez a beállítás nem kapcsolható ki.

Alapértelmezett érték:

 $\{\}$ 

## **163.5** *Ticket::Frontend::AgentTicketZoom###Widgets###0100- TicketInformation*

Ügyintézői jegynagyítás felületi elem, amely jegyadatokat jelenít az oldalsávon.

Alapértelmezett érték:

```
---
Async: '1'
Location: Sidebar
Module: Kernel::Output::HTML::TicketZoom::TicketInformation
```
## **163.6** *Ticket::Frontend::AgentTicketZoom###Widgets###0200- CustomerInformation*

Ügyintézői jegynagyítás felületi elem, amely ügyfél-információkat jelenít meg a jegyhez az oldalsávon. Alapértelmezett érték:

```
---
Async: '1'
Location: Sidebar
Module: Kernel::Output::HTML::TicketZoom::CustomerInformation
```
## **163.7** *Ticket::Frontend::AgentTicketZoom###Widgets###0210- ContactWithData*

Ügyintézői jegynagyítás felületi elem, amely megjeleníti a partneradatok dinamikus mezőt az oldalsávon.

Ez a beállítás nem kapcsolható ki.

```
---
Async: '1'
Location: Sidebar
Module: Kernel::Output::HTML::TicketZoom::ContactWithData
```
## **163.8** *Ticket::Frontend::AgentTicketZoom###Widgets###0300- LinkTable*

Ügyintézői jegynagyítás felületi elem, amely a jegyhez kapcsolt objektumok táblázatát jeleníti meg. Alapértelmezett érték:

```
---
Async: '1'
Location: Main
Module: Kernel::Output::HTML::TicketZoom::LinkTable
```
## **163.9** *Ticket::Frontend::AgentTicketZoom###Widgets###0400- ProcessInformation*

Ügyintézői jegynagyítás felületi elem, amely folyamatinformációkat jelenít meg a jegyhez.

Alapértelmezett érték:

```
---
Async: '1'
Location: Process
Module: Kernel::Output::HTML::TicketZoom::ProcessInformation
```
### **163.10** *Ticket::Frontend::AgentZoomExpand*

Megjeleníti a jegy összes bejegyzését (kinyitva) az ügyintézői nagyítás nézetben.

Ez a beállítás nem kapcsolható ki.

Alapértelmezett érték:

0

---

### **163.11** *Ticket::Frontend::ArticleAttachmentModule###1-Download*

Egy hivatkozást jelenít meg a bejegyzés mellékleteinek letöltéséhez a bejegyzés nagyítás nézetén az ügyintézői felületen.

Ez a beállítás nem kapcsolható ki.

```
Module: Kernel::Output::HTML::ArticleAttachment::Download
```
## **163.12** *Ticket::Frontend::ArticleAttachmentModule###2-HTML-Viewer*

Egy hivatkozást jelenít meg a bejegyzés mellékleteinek hozzáféréséhez egy online HTML megjelenítőn keresztül a bejegyzés nagyítás nézetén az ügyintézői felületen.

Ez a beállítás nem kapcsolható ki.

Alapértelmezett érték:

Module: Kernel::Output::HTML::ArticleAttachment::HTMLViewer

#### **163.13** *Ticket::Frontend::ArticleHeadVisibleDefault*

Megjeleníti a bejegyzésfejléc információit a ügyintézői nagyítás nézeten.

Ez a beállítás nem kapcsolható ki.

Alapértelmezett érték:

 $\overline{0}$ 

---

---

#### **163.14** *Ticket::Frontend::ArticlePreViewModule###1-PGP*

Ügyintézői felület bejegyzés értesítési modul a PGP ellenőrzéséhez.

Ez a beállítás nem kapcsolható ki.

Alapértelmezett érték:

```
Module: Kernel::Output::HTML::ArticleCheck::PGP
```
## **163.15** *Ticket::Frontend::ArticlePreViewModule###2-SMIME*

Ügyintézői felület bejegyzés értesítési modul az S/MIME ellenőrzéséhez.

Ez a beállítás nem kapcsolható ki.

Alapértelmezett érték:

```
---
Module: Kernel::Output::HTML::ArticleCheck::SMIME
```
### **163.16** *Ticket::Frontend::ArticleViewModule###1-PGP*

Ügyintézői felület bejegyzés értesítési modul a PGP ellenőrzéséhez.

Ez a beállítás nem kapcsolható ki.

Alapértelmezett érték:

```
---
Module: Kernel::Output::HTML::ArticleCheck::PGP
```
## **163.17** *Ticket::Frontend::ArticleViewModule###1-SMIME*

Ügyintézői felület modul a bejövő e-mailek ellenőrzéséhez a jegynagyítás nézeten, ha az S/MIME-kulcs elérhető és igaz.

Ez a beállítás nem kapcsolható ki.

Alapértelmezett érték:

```
---
Module: Kernel::Output::HTML::ArticleCheck::SMIME
```
#### **163.18** *Ticket::Frontend::HTMLArticleHeightDefault*

A beágyazott HTML bejegyzések alapértelmezett magasságának beállítása (képpontban) az ügyintézői jegynagyítás képernyőn.

Ez a beállítás nem kapcsolható ki.

Alapértelmezett érték:

100

### **163.19** *Ticket::Frontend::HTMLArticleHeightMax*

A beágyazott HTML bejegyzések legnagyobb magasságának beállítása (képpontban) az ügyintézői jegynagyítás képernyőn.

Ez a beállítás nem kapcsolható ki.

Alapértelmezett érték:

2500

#### **163.20** *Ticket::Frontend::MaxArticlesPerPage*

Egy önálló lapon megjelenített bejegyzések legnagyobb száma az ügyintézői jegynagyítás képernyőn.

Ez a beállítás nem kapcsolható ki.

1000

## **163.21** *Ticket::Frontend::MaxArticlesZoomExpand*

Egy önálló lapon kinyitott bejegyzések legnagyobb száma az ügyintézői jegynagyítás képernyőn. Ez a beállítás nem kapcsolható ki.

Alapértelmezett érték:

400

#### **163.22** *Ticket::Frontend::PlainView*

Egy hivatkozást jelenít meg egy nagyított e-mail jegy egyszerű szöveges megtekintéséhez.

Ez a beállítás nem kapcsolható ki.

Alapértelmezett érték:

0

## **163.23** *Ticket::Frontend::TicketArticleFilter*

A nagyítás nézeten lévő bejegyzésszűrőt aktiválja, amely megadja, hogy mely bejegyzések legyenek láthatók.

Ez a beállítás nem kapcsolható ki.

Alapértelmezett érték:

0

### **163.24** *Ticket::Frontend::ZoomCollectMeta*

Gyűjtsön vagy ne gyűjtsön meta-információkat a bejegyzésekből a Ticket::Frontend::ZoomCollectMetaFilters beállításban beállított szűrők használatával.

Ez a beállítás felülbírálható a felhasználói beállításokban, de alapértelmezetten nincs bekapcsolva.

Alapértelmezett érték:

0

### **163.25** *Ticket::Frontend::ZoomCollectMetaFilters###CVE-Google*

Egy szűrőt határoz meg CVE számok begyűjtéséhez a bejegyzés szövegeiből az ügyintézői jegynagyításban. Az eredmények egy metadobozban lesznek megjelenítve a bejegyzés mellett. Töltse ki az URLPreview mezőt, ha egy előnézetet szeretne látni, amikor az egérkurzort a linkelem fölé viszi. Ez lehet ugyanaz az URL mint az URL mezőben van, de lehet egy másik is. Ne feledje, hogy néhány weboldal (például Google) nem hagyja, hogy egy belső kereten belül jelenítsék meg, és emiatt az nem fog működni előnézeti módban.

Ez a beállítás alapértelmezetten nincs bekapcsolva.

#### Alapértelmezett érték:

```
---
Meta:
  Name: CVE Google Search
  Target: _blank
  URL: http://google.com/search?q=<MATCH1>-<MATCH2>-<MATCH3>
  URLPreview: ''
RegExp:
  (CVE|CAN) \ - (\d{3, 4}) \ - (\d{2, })
```
## **163.26** *Ticket::Frontend::ZoomCollectMetaFilters###CVE-Mitre*

Egy szűrőt határoz meg CVE számok begyűjtéséhez a bejegyzés szövegeiből az ügyintézői jegynagyításban. Az eredmények egy metadobozban lesznek megjelenítve a bejegyzés mellett. Töltse ki az URLPreview mezőt, ha egy előnézetet szeretne látni, amikor az egérkurzort a linkelem fölé viszi. Ez lehet ugyanaz az URL mint az URL mezőben van, de lehet egy másik is. Ne feledje, hogy néhány weboldal (például Google) nem hagyja, hogy egy belső kereten belül jelenítsék meg, és emiatt az nem fog működni előnézeti módban.

Ez a beállítás alapértelmezetten nincs bekapcsolva.

#### Alapértelmezett érték:

```
---
Meta:
 Name: CVE Mitre
 Target: _blank
 URL: http://cve.mitre.org/cgi-bin/cvename.cgi?name=<MATCH1>-<MATCH2>-
,→<MATCH3>
 URLPreview: http://cve.mitre.org/cgi-bin/cvename.cgi?name=<MATCH1>-<MATCH2>-
,→<MATCH3>
RegExp:
- (CVE|CAN) \(-(\d{3,4})\)-(\d{2,})
```
## **163.27** *Ticket::Frontend::ZoomCustomerTickets*

Megjeleníti az aktuális jeggyel azonos ügyfél-azonosítóval rendelkező összes jegy számát a jegynagyítás nézeten.

0

## **163.28** *Ticket::Frontend::ZoomExpandSort*

Megjeleníti a bejegyzéseket normálisan vagy fordítottan rendezve a jegynagyítás alatt az ügyintézői felületen.

Ez a beállítás nem kapcsolható ki.

Alapértelmezett érték:

reverse

#### **163.29** *Ticket::Frontend::ZoomRichTextForce*

Bejegyzés megjelenítése RichTextként még akkor is, ha a RichText írás le van tiltva.

Ez a beállítás nem kapcsolható ki.

Alapértelmezett érték:

1

### **163.30** *Ticket::ZoomAttachmentDisplayCount*

Megjeleníti a mellékletek számát a jegynagyításban, ha a bejegyzésnek mellékletei vannak.

Ez a beállítás nem kapcsolható ki.

Alapértelmezett érték:

20

### **163.31** *Ticket::ZoomTimeDisplay*

Megjeleníti az elszámolt időt egy bejegyzésnél a jegy nagyítás nézeten.

Ez a beállítás nem kapcsolható ki.

Alapértelmezett érték:

0
# FEJEZET 164

*Frontend → Agent → View → TicketZoom → ArticleAction*

## **164.1** *Ticket::Frontend::Article::Actions###Chat*

Meghatározza az elérhető bejegyzésműveleteket a csevegés bejegyzéseknél.

Ez a beállítás nem kapcsolható ki.

Alapértelmezett érték:

```
---
AgentTicketCompose:
 Module: Kernel::Output::HTML::ArticleAction::AgentTicketCompose
 Prio: '100'
 Valid: '1'
AgentTicketForward:
 Module: Kernel::Output::HTML::ArticleAction::AgentTicketForward
 Prio: '200'
 Valid: '1'
AgentTicketPrint:
 Module: Kernel::Output::HTML::ArticleAction::AgentTicketPrint
 Prio: '500'
 Valid: '1'
MarkAsImportant:
 Module: Kernel::Output::HTML::ArticleAction::MarkAsImportant
  Prio: '700'
  Valid: '1'
```
## **164.2** *Ticket::Frontend::Article::Actions###Chat###AgentTicketSMSOutbound*

Meghatározza az elérhető bejegyzésműveleteket az SMS bejegyzéseknél.

Ez a beállítás nem kapcsolható ki.

Alapértelmezett érték:

```
---
Module: Kernel::Output::HTML::ArticleAction::AgentTicketSMSOutbound
Prio: '50'
Valid: '1'
```
## **164.3** *Ticket::Frontend::Article::Actions###Email*

Meghatározza az elérhető bejegyzésműveleteket az e-mail bejegyzéseknél.

Ez a beállítás nem kapcsolható ki.

Alapértelmezett érték:

```
---
AgentTicketBounce:
 Module: Kernel::Output::HTML::ArticleAction::AgentTicketBounce
 Prio: '300'
 Valid: '1'
AgentTicketCompose:
 Module: Kernel::Output::HTML::ArticleAction::AgentTicketCompose
 Prio: '100'
 Valid: '1'
AgentTicketEmailResend:
 Module: Kernel::Output::HTML::ArticleAction::AgentTicketEmailResend
 Prio: '900'
 Valid: '1'
AgentTicketForward:
 Module: Kernel::Output::HTML::ArticleAction::AgentTicketForward
 Prio: '200'
 Valid: '1'
AgentTicketMessageLog:
 Module: Kernel::Output::HTML::ArticleAction::AgentTicketMessageLog
 Prio: '550'
 Valid: '1'
AgentTicketNote:
 Module: Kernel::Output::HTML::ArticleAction::AgentTicketNote
 Prio: '800'
 Valid: '1'
AgentTicketPhone:
 Module: Kernel::Output::HTML::ArticleAction::AgentTicketPhone
 Prio: '400'
 Valid: '1'
AgentTicketPlain:
 Module: Kernel::Output::HTML::ArticleAction::AgentTicketPlain
 Prio: '600'
 Valid: '1'
AgentTicketPrint:
 Module: Kernel::Output::HTML::ArticleAction::AgentTicketPrint
 Prio: '500'
 Valid: '1'
```

```
MarkAsImportant:
 Module: Kernel::Output::HTML::ArticleAction::MarkAsImportant
 Prio: '700'
 Valid: '1'
```
## **164.4** *Ticket::Frontend::Article::Actions###Email###AgentTicketSMSOutbound*

Meghatározza az elérhető bejegyzésműveleteket az SMS bejegyzéseknél.

Ez a beállítás nem kapcsolható ki.

Alapértelmezett érték:

---

```
Module: Kernel::Output::HTML::ArticleAction::AgentTicketSMSOutbound
Prio: '50'
Valid: '1'
```
#### **164.5** *Ticket::Frontend::Article::Actions###Internal*

Meghatározza az elérhető bejegyzésműveleteket a belső bejegyzéseknél.

Ez a beállítás nem kapcsolható ki.

Alapértelmezett érték:

```
---
AgentTicketBounce:
 Module: Kernel::Output::HTML::ArticleAction::AgentTicketBounce
 Prio: '300'
 Valid: '1'
AgentTicketCompose:
 Module: Kernel::Output::HTML::ArticleAction::AgentTicketCompose
 Prio: '100'
 Valid: '1'
AgentTicketForward:
 Module: Kernel::Output::HTML::ArticleAction::AgentTicketForward
 Prio: '200'
 Valid: '1'
AgentTicketNote:
 Module: Kernel::Output::HTML::ArticleAction::AgentTicketNote
 Prio: '800'
 Valid: '1'
AgentTicketPhone:
 Module: Kernel::Output::HTML::ArticleAction::AgentTicketPhone
 Prio: '400'
 Valid: '1'
AgentTicketPlain:
 Module: Kernel::Output::HTML::ArticleAction::AgentTicketPlain
  Prio: '600'
```

```
Valid: '1'
AgentTicketPrint:
 Module: Kernel::Output::HTML::ArticleAction::AgentTicketPrint
 Prio: '500'
 Valid: '1'
MarkAsImportant:
 Module: Kernel::Output::HTML::ArticleAction::MarkAsImportant
 Prio: '700'
  Valid: '1'
```
## **164.6** *Ticket::Frontend::Article::Actions###Internal###AgentTicketSMSOutbound*

Meghatározza az elérhető bejegyzésműveleteket az SMS bejegyzéseknél.

Ez a beállítás nem kapcsolható ki.

Alapértelmezett érték:

---

```
Module: Kernel::Output::HTML::ArticleAction::AgentTicketSMSOutbound
Prio: '50'
Valid: '1'
```
## **164.7** *Ticket::Frontend::Article::Actions###Invalid*

Meghatározza az elérhető bejegyzésműveleteket az érvénytelen bejegyzéseknél.

Ez a beállítás nem kapcsolható ki.

Alapértelmezett érték:

```
---
GetHelpLink:
 Module: Kernel::Output::HTML::ArticleAction::GetHelpLink
 Prio: '100'
 Valid: '1'
ReinstallPackageLink:
 Module: Kernel::Output::HTML::ArticleAction::ReinstallPackageLink
 Prio: '200'
  Valid: '1'
```
## **164.8** *Ticket::Frontend::Article::Actions###Phone*

Meghatározza az elérhető bejegyzésműveleteket a telefonos bejegyzéseknél.

Ez a beállítás nem kapcsolható ki.

```
---
AgentTicketBounce:
 Module: Kernel::Output::HTML::ArticleAction::AgentTicketBounce
 Prio: '300'
 Valid: '1'
AgentTicketCompose:
 Module: Kernel::Output::HTML::ArticleAction::AgentTicketCompose
  Prio: '100'
  Valid: '1'
AgentTicketForward:
 Module: Kernel::Output::HTML::ArticleAction::AgentTicketForward
 Prio: '200'
 Valid: '1'
AgentTicketNote:
 Module: Kernel::Output::HTML::ArticleAction::AgentTicketNote
  Prio: '800'
 Valid: '1'
AgentTicketPhone:
 Module: Kernel::Output::HTML::ArticleAction::AgentTicketPhone
 Prio: '400'
 Valid: '1'
AgentTicketPlain:
 Module: Kernel::Output::HTML::ArticleAction::AgentTicketPlain
 Prio: '600'
 Valid: '1'
AgentTicketPrint:
  Module: Kernel::Output::HTML::ArticleAction::AgentTicketPrint
 Prio: '500'
 Valid: '1'
MarkAsImportant:
 Module: Kernel::Output::HTML::ArticleAction::MarkAsImportant
 Prio: '700'
  Valid: '1'
```
## **164.9** *Ticket::Frontend::Article::Actions###Phone###AgentTicketSMSOutbound*

Meghatározza az elérhető bejegyzésműveleteket az SMS bejegyzéseknél.

Ez a beállítás nem kapcsolható ki.

Alapértelmezett érték:

```
---
Module: Kernel::Output::HTML::ArticleAction::AgentTicketSMSOutbound
Prio: '50'
Valid: '1'
```
## **164.10** *Ticket::Frontend::Article::Actions###SMS*

Meghatározza az elérhető bejegyzésműveleteket az SMS bejegyzéseknél.

Ez a beállítás nem kapcsolható ki.

```
---
AgentTicketCompose:
 Module: Kernel::Output::HTML::ArticleAction::AgentTicketCompose
 Prio: '100'
 Valid: '1'
AgentTicketForward:
 Module: Kernel::Output::HTML::ArticleAction::AgentTicketForward
 Prio: '200'
 Valid: '1'
AgentTicketPrint:
 Module: Kernel::Output::HTML::ArticleAction::AgentTicketPrint
 Prio: '500'
 Valid: '1'
AgentTicketSMSOutbound:
 Module: Kernel::Output::HTML::ArticleAction::AgentTicketSMSOutbound
 Prio: '50'
 Valid: '1'
MarkAsImportant:
 Module: Kernel::Output::HTML::ArticleAction::MarkAsImportant
 Prio: '700'
 Valid: '1'
```
# FEJEZET 165

*Frontend → Agent → View → TicketZoom → MenuModule*

## **165.1** *Ticket::Frontend::MenuModule###000-Back*

Egy hivatkozást jelenít meg a menüben a visszalépéshez az ügyintézői felület jegynagyítás nézetében. Ezen hivatkozás megjelenítéséhez vagy meg nem jelenítéséhez további hozzáférési vezérlőt lehet készíteni a "Group" kulcs és az "rw:csoport1;move into:csoport2" tartalomhoz hasonló használatával. A menüpontok csoportokba rendezéséhez használja a "ClusterName" kulcsot bármilyen olyan tartalommal, amelyet a felhasználói felületen látni szeretne. Használja a "ClusterPriority" kulcsot egy bizonyos fürt sorrendjének beállításához az eszköztáron belül.

Alapértelmezett érték:

```
---
Action: ''
ClusterName: ''
ClusterPriority: ''
Description: Go back
Link: '[% Env("LastScreenOverview") %];TicketID=[% Data.TicketID | html %]'
Module: Kernel::Output::HTML::TicketMenu::Generic
Name: Back
PopupType: ''
Target: ''
```
## **165.2** *Ticket::Frontend::MenuModule###100-Lock*

Egy hivatkozást jelenít meg a menüben a jegyek zárolásához vagy feloldásához az ügyintézői felület jegynagyítás nézetében. Ezen hivatkozás megjelenítéséhez vagy meg nem jelenítéséhez további hozzáférési vezérlőt lehet készíteni a "Group" kulcs és az "rw:csoport1;move\_into:csoport2" tartalomhoz hasonló használatával. A menüpontok csoportokba rendezéséhez használja a "ClusterName" kulcsot bármilyen olyan tartalommal, amelyet a felhasználói felületen látni szeretne. Használja a "ClusterPriority" kulcsot egy bizonyos fürt sorrendjének beállításához az eszköztáron belül.

Alapértelmezett érték:

```
---
Action: AgentTicketLock
ClusterName: Miscellaneous
ClusterPriority: '800'
Description: Lock / unlock this ticket
Module: Kernel::Output::HTML::TicketMenu::Lock
Name: Lock
Target: ''
```
## **165.3** *Ticket::Frontend::MenuModule###200-History*

Egy hivatkozást jelenít meg a menüben egy jegy előzményeinek hozzáféréséhez az ügyintézői felület jegynagyítás nézetében. Ezen hivatkozás megjelenítéséhez vagy meg nem jelenítéséhez további hozzáférési vezérlőt lehet készíteni a "Group" kulcs és az "rw:csoport1;move\_into:csoport2" tartalomhoz hasonló használatával. A menüpontok csoportokba rendezéséhez használja a "ClusterName" kulcsot bármilyen olyan tartalommal, amelyet a felhasználói felületen látni szeretne. Használja a "ClusterPriority" kulcsot egy bizonyos fürt sorrendjének beállításához az eszköztáron belül.

Alapértelmezett érték:

```
---
Action: AgentTicketHistory
ClusterName: Miscellaneous
ClusterPriority: '800'
Description: Show the history for this ticket
Link: Action=AgentTicketHistory;TicketID=[% Data.TicketID | html %]
Module: Kernel::Output::HTML::TicketMenu::Generic
Name: History
PopupType: TicketHistory
Target: ''
```
## **165.4** *Ticket::Frontend::MenuModule###210-Print*

Egy hivatkozást jelenít meg a menüben egy jegy vagy egy bejegyzés nyomtatásához az ügyintézői felület jegynagyítás nézetében. Ezen hivatkozás megjelenítéséhez vagy meg nem jelenítéséhez további hozzáférési vezérlőt lehet készíteni a "Group" kulcs és az "rw:csoport1;move into:csoport2" tartalomhoz hasonló használatával. A menüpontok csoportokba rendezéséhez használja a "ClusterName" kulcsot bármilyen olyan tartalommal, amelyet a felhasználói felületen látni szeretne. Használja a "ClusterPriority" kulcsot egy bizonyos fürt sorrendjének beállításához az eszköztáron belül.

Alapértelmezett érték:

```
---
Action: AgentTicketPrint
ClusterName: ''
ClusterPriority: ''
Description: Print this ticket
Link: Action=AgentTicketPrint;TicketID=[% Data.TicketID | html %]
```

```
LinkParam: target="print"
Module: Kernel::Output::HTML::TicketMenu::Generic
Name: Print
PopupType: TicketAction
Target: ''
```
#### **165.5** *Ticket::Frontend::MenuModule###300-Priority*

Egy hivatkozást jelenít meg a menüben egy jegy prioritásának megtekintéséhez az ügyintézői felület jegynagyítás nézetében. Ezen hivatkozás megjelenítéséhez vagy meg nem jelenítéséhez további hozzáférési vezérlőt lehet készíteni a "Group" kulcs és az "rw:csoport1;move into:csoport2" tartalomhoz hasonló használatával. A menüpontok csoportokba rendezéséhez használja a "ClusterName" kulcsot bármilyen olyan tartalommal, amelyet a felhasználói felületen látni szeretne. Használja a "ClusterPriority" kulcsot egy bizonyos fürt sorrendjének beállításához az eszköztáron belül.

Alapértelmezett érték:

```
---
Action: AgentTicketPriority
ClusterName: ''
ClusterPriority: ''
Description: Change the priority for this ticket
Link: Action=AgentTicketPriority;TicketID=[% Data.TicketID | html %]
Module: Kernel::Output::HTML::TicketMenu::Generic
Name: Priority
PopupType: TicketAction
Target:
```
#### **165.6** *Ticket::Frontend::MenuModule###310-FreeText*

Egy hivatkozást jelenít meg a menüben egy szabad szövegmező hozzáadásához az ügyintézői felület jegynagyítás nézetében. Ezen hivatkozás megjelenítéséhez vagy meg nem jelenítéséhez további hozzáférési vezérlőt lehet készíteni a "Group" kulcs és az "rw:csoport1;move\_into:csoport2" tartalomhoz hasonló használatával. A menüpontok csoportokba rendezéséhez használja a "ClusterName" kulcsot bármilyen olyan tartalommal, amelyet a felhasználói felületen látni szeretne. Használja a "ClusterPriority" kulcsot egy bizonyos fürt sorrendjének beállításához az eszköztáron belül.

```
---
Action: AgentTicketFreeText
ClusterName: Miscellaneous
ClusterPriority: '800'
Description: Change the free fields for this ticket
Link: Action=AgentTicketFreeText;TicketID=[% Data.TicketID | html %]
Module: Kernel::Output::HTML::TicketMenu::Generic
Name: Free Fields
PopupType: TicketAction
Target: ''
```
#### **165.7** *Ticket::Frontend::MenuModule###320-Link*

Egy hivatkozást jelenít meg a menüben, amely lehetővé teszi egy jegy összekapcsolását egy másik objektummal az ügyintézői felület jegynagyítás nézetében. Ezen hivatkozás megjelenítéséhez vagy meg nem jelenítéséhez további hozzáférési vezérlőt lehet készíteni a "Group" kulcs és az "rw:csoport1;move\_into:csoport2" tartalomhoz hasonló használatával. A menüpontok csoportokba rendezéséhez használja a "ClusterName" kulcsot bármilyen olyan tartalommal, amelyet a felhasználói felületen látni szeretne. Használja a "ClusterPriority" kulcsot egy bizonyos fürt sorrendjének beállításához az eszköztáron belül.

Alapértelmezett érték:

```
---
Action: AgentLinkObject
ClusterName: Miscellaneous
ClusterPriority: '800'
Description: Link this ticket to other objects
Link: Action=AgentLinkObject;SourceObject=Ticket;SourceKey=[% Data.TicketID |
,→html
 \frac{6}{6}]
Module: Kernel::Output::HTML::TicketMenu::Generic
Name: Link
PopupType: TicketAction
Target: ''
```
#### **165.8** *Ticket::Frontend::MenuModule###400-Owner*

Egy hivatkozást jelenít meg a menüben egy jegy tulajdonosának megváltoztatásához az ügyintézői felület jegynagyítás nézetében. Ezen hivatkozás megjelenítéséhez vagy meg nem jelenítéséhez további hozzáférési vezérlőt lehet készíteni a "Group" kulcs és az "rw:csoport1;move into:csoport2" tartalomhoz hasonló használatával. A menüpontok csoportokba rendezéséhez használja a "ClusterName" kulcsot bármilyen olyan tartalommal, amelyet a felhasználói felületen látni szeretne. Használja a "ClusterPriority" kulcsot egy bizonyos fürt sorrendjének beállításához az eszköztáron belül.

```
---
Action: AgentTicketOwner
ClusterName: People
ClusterPriority: '430'
Description: Change the owner for this ticket
Link: Action=AgentTicketOwner;TicketID=[% Data.TicketID | html %]
Module: Kernel::Output::HTML::TicketMenu::Generic
Name: Owner
PopupType: TicketAction
Target: ''
```
#### **165.9** *Ticket::Frontend::MenuModule###410-Responsible*

Egy hivatkozást jelenít meg a menüben egy jegy felelős ügyintézőjének megváltoztatásához az ügyintézői felület jegynagyítás nézetében. Ezen hivatkozás megjelenítéséhez vagy meg nem jelenítéséhez további hozzáférési vezérlőt lehet készíteni a "Group" kulcs és az "rw:csoport1;move into:csoport2" tartalomhoz hasonló használatával. A menüpontok csoportokba rendezéséhez használja a "ClusterName" kulcsot bármilyen olyan tartalommal, amelyet a felhasználói felületen látni szeretne. Használja a "ClusterPriority" kulcsot egy bizonyos fürt sorrendjének beállításához az eszköztáron belül.

#### Alapértelmezett érték:

```
---
Action: AgentTicketResponsible
ClusterName: People
ClusterPriority: '430'
Description: Change the responsible for this ticket
Link: Action=AgentTicketResponsible;TicketID=[% Data.TicketID | html %]
Module: Kernel::Output::HTML::TicketMenu::Responsible
Name: Responsible
PopupType: TicketAction
Target: ''
```
#### **165.10** *Ticket::Frontend::MenuModule###420-Attachments*

Megjeleníti a jegyben elérhető összes mellékletet.

Alapértelmezett érték:

```
---
Action: AgentTicketAttachmentView
ClusterName: Miscellaneous
ClusterPriority: '999'
Description: View all attachments of the current ticket.
Link: Action=AgentTicketAttachmentView;TicketID=[% Data.TicketID | html %]
Module: Kernel::Output::HTML::TicketMenu::AttachmentView
Name: Attachments
PopupType: TicketAction
Target: ''
```
## **165.11** *Ticket::Frontend::MenuModule###420-Customer*

Egy hivatkozást jelenít meg a menüben az ügyintézői felület jegynagyítás nézetében annak az ügyfélnek a megváltoztatásához, aki a jegyet kérte. Ezen hivatkozás megjelenítéséhez vagy meg nem jelenítéséhez további hozzáférési vezérlőt lehet készíteni a "Group" kulcs és az "rw:csoport1;move\_into:csoport2" tartalomhoz hasonló használatával. A menüpontok csoportokba rendezéséhez használja a "ClusterName" kulcsot bármilyen olyan tartalommal, amelyet a felhasználói felületen látni szeretne. Használja a "Cluster-Priority" kulcsot egy bizonyos fürt sorrendjének beállításához az eszköztáron belül.

--- Action: AgentTicketCustomer ClusterName: People ClusterPriority: '430' Description: Change the customer **for** this ticket Link: Action=AgentTicketCustomer;TicketID=[% Data.TicketID | html %] Module: Kernel::Output::HTML::TicketMenu::Generic Name: Customer PopupType: TicketAction Target: ''

#### **165.12** *Ticket::Frontend::MenuModule###420-Note*

Egy hivatkozást jelenít meg a menüben egy jegyzet hozzáadásához az ügyintézői felület jegynagyítás nézetében. Ezen hivatkozás megjelenítéséhez vagy meg nem jelenítéséhez további hozzáférési vezérlőt lehet készíteni a "Group" kulcs és az "rw:csoport1;move\_into:csoport2" tartalomhoz hasonló használatával. A menüpontok csoportokba rendezéséhez használja a "ClusterName" kulcsot bármilyen olyan tartalommal, amelyet a felhasználói felületen látni szeretne. Használja a "ClusterPriority" kulcsot egy bizonyos fürt sorrendjének beállításához az eszköztáron belül.

Alapértelmezett érték:

```
---
Action: AgentTicketNote
ClusterName: Communication
ClusterPriority: '435'
Description: Add a note to this ticket
Link: Action=AgentTicketNote;TicketID=[% Data.TicketID | html %]
Module: Kernel::Output::HTML::TicketMenu::Generic
Name: Note
PopupType: TicketAction
Target: ''
```
## **165.13** *Ticket::Frontend::MenuModule###425-Phone Call Outbound*

Egy hivatkozást jelenít meg a menüben egy kimenő telefonhívás hozzáadásához az ügyintézői felület jegynagyítás nézetében. Ezen hivatkozás megjelenítéséhez vagy meg nem jelenítéséhez további hozzáférési vezérlőt lehet készíteni a "Group" kulcs és az "rw:csoport1;move\_into:csoport2" tartalomhoz hasonló használatával. A menüpontok csoportokba rendezéséhez használja a "ClusterName" kulcsot bármilyen olyan tartalommal, amelyet a felhasználói felületen látni szeretne. Használja a "ClusterPriority" kulcsot egy bizonyos fürt sorrendjének beállításához az eszköztáron belül.

Alapértelmezett érték:

```
---
Action: AgentTicketPhoneOutbound
ClusterName: Communication
ClusterPriority: '435'
Description: Add an outbound phone call to this ticket
```

```
Link: Action=AgentTicketPhoneOutbound;TicketID=[% Data.TicketID | html %]
Module: Kernel::Output::HTML::TicketMenu::Generic
Name: Phone Call Outbound
PopupType: TicketAction
Target: ''
```
#### **165.14** *Ticket::Frontend::MenuModule###426-Phone Call Inbound*

Egy hivatkozást jelenít meg a menüben egy bejövő telefonhívás hozzáadásához az ügyintézői felület jegynagyítás nézetében. Ezen hivatkozás megjelenítéséhez vagy meg nem jelenítéséhez további hozzáférési vezérlőt lehet készíteni a "Group" kulcs és az "rw:csoport1;move into:csoport2" tartalomhoz hasonló használatával. A menüpontok csoportokba rendezéséhez használja a "ClusterName" kulcsot bármilyen olyan tartalommal, amelyet a felhasználói felületen látni szeretne. Használja a "ClusterPriority" kulcsot egy bizonyos fürt sorrendjének beállításához az eszköztáron belül.

Alapértelmezett érték:

```
---
Action: AgentTicketPhoneInbound
ClusterName: Communication
ClusterPriority: '435'
Description: Add an inbound phone call to this ticket
Link: Action=AgentTicketPhoneInbound;TicketID=[% Data.TicketID | html %]
Module: Kernel::Output::HTML::TicketMenu::Generic
Name: Phone Call Inbound
PopupType: TicketAction
Target:
```
#### **165.15** *Ticket::Frontend::MenuModule###427-Email Outbound*

Egy hivatkozást jelenít meg a menüben egy kimenő e-mail küldéséhez az ügyintézői felület jegynagyítás nézetében. Ezen hivatkozás megjelenítéséhez vagy meg nem jelenítéséhez további hozzáférési vezérlőt lehet készíteni a "Group" kulcs és az "rw:csoport1;move\_into:csoport2" tartalomhoz hasonló használatával. A menüpontok csoportokba rendezéséhez használja a "ClusterName" kulcsot bármilyen olyan tartalommal, amelyet a felhasználói felületen látni szeretne. Használja a "ClusterPriority" kulcsot egy bizonyos fürt sorrendjének beállításához az eszköztáron belül.

```
Action: AgentTicketEmailOutbound
ClusterName: Communication
ClusterPriority: '435'
Description: Send new outgoing mail from this ticket
Link: Action=AgentTicketEmailOutbound;TicketID=[% Data.TicketID | html %]
Module: Kernel::Output::HTML::TicketMenu::Generic
Name: E-Mail Outbound
PopupType: TicketAction
Target: ''
```
#### **165.16** *Ticket::Frontend::MenuModule###429-SMS Outbound*

Egy hivatkozást jelenít meg a menüben egy kimenő SMS küldéséhez az ügyintézői felület jegynagyítás nézetében. Ezen hivatkozás megjelenítéséhez vagy meg nem jelenítéséhez további hozzáférési vezérlőt lehet készíteni a "Group" kulcs és az "rw:csoport1;move into:csoport2" tartalomhoz hasonló használatával. A menüpontok csoportokba rendezéséhez használja a "ClusterName" kulcsot bármilyen olyan tartalommal, amelyet a felhasználói felületen látni szeretne. Használja a "ClusterPriority" kulcsot egy bizonyos fürt sorrendjének beállításához az eszköztáron belül.

Alapértelmezett érték:

--- Action: AgentTicketSMSOutbound ClusterName: Communication ClusterPriority: '435' Description: Send new outgoing SMS **from this** ticket Link: Action=AgentTicketSMSOutbound;TicketID=[% Data.TicketID | html %] Module: Kernel::Output::HTML::TicketMenu::SMS Name: SMS Outbound PopupType: TicketAction Target: ''

#### **165.17** *Ticket::Frontend::MenuModule###430-Merge*

Egy hivatkozást jelenít meg a menüben, amely lehetővé teszi a jegyek egyesítését az ügyintézői felület jegynagyítás nézetében. Ezen hivatkozás megjelenítéséhez vagy meg nem jelenítéséhez további hozzáférési vezérlőt lehet készíteni a "Group" kulcs és az "rw:csoport1;move into:csoport2" tartalomhoz hasonló használatával. A menüpontok csoportokba rendezéséhez használja a "ClusterName" kulcsot bármilyen olyan tartalommal, amelyet a felhasználói felületen látni szeretne. Használja a "ClusterPriority" kulcsot egy bizonyos fürt sorrendjének beállításához az eszköztáron belül.

Alapértelmezett érték:

```
---
Action: AgentTicketMerge
ClusterName: Miscellaneous
ClusterPriority: '800'
Description: Merge this ticket and all articles into another ticket
Link: Action=AgentTicketMerge;TicketID=[% Data.TicketID | html %]
Module: Kernel::Output::HTML::TicketMenu::Generic
Name: Merge
PopupType: TicketAction
Target: ''
```
## **165.18** *Ticket::Frontend::MenuModule###440-Pending*

Egy hivatkozást jelenít meg a menüben egy jegy függőben lévőre állításához az ügyintézői felület jegynagyítás nézetében. Ezen hivatkozás megjelenítéséhez vagy meg nem jelenítéséhez további hozzáférési vezérlőt lehet készíteni a "Group" kulcs és az "rw:csoport1;move\_into:csoport2" tartalomhoz hasonló használatával. A menüpontok csoportokba rendezéséhez használja a "ClusterName" kulcsot bármilyen olyan tartalommal, amelyet a felhasználói felületen látni szeretne. Használja a "ClusterPriority" kulcsot egy bizonyos fürt sorrendjének beállításához az eszköztáron belül.

#### Alapértelmezett érték:

---

```
Action: AgentTicketPending
ClusterName: ''
ClusterPriority: ''
Description: Set this ticket to pending
Link: Action=AgentTicketPending;TicketID=[% Data.TicketID | html %]
Module: Kernel::Output::HTML::TicketMenu::Generic
Name: Pending
PopupType: TicketAction
Target: ''
```
#### **165.19** *Ticket::Frontend::MenuModule###448-Watch*

Egy hivatkozást jelenít meg a menüben egy jegyre történő feliratkozáshoz vagy leiratkozáshoz az ügyintézői felület jegynagyítás nézetében. Ezen hivatkozás megjelenítéséhez vagy meg nem jelenítéséhez további hozzáférési vezérlőt lehet készíteni a "Group" kulcs és az "rw:csoport1;move into:csoport2" tartalomhoz hasonló használatával. A menüpontok csoportokba rendezéséhez használja a "ClusterName" kulcsot bármilyen olyan tartalommal, amelyet a felhasználói felületen látni szeretne. Használja a "ClusterPriority" kulcsot egy bizonyos fürt sorrendjének beállításához az eszköztáron belül.

Alapértelmezett érték:

```
---
Action: AgentTicketWatcher
ClusterName: ''
ClusterPriority: ''
Description: Watch this ticket
Module: Kernel::Output::HTML::TicketMenu::TicketWatcher
Name: Watch
Target: ''
```
## **165.20** *Ticket::Frontend::MenuModule###450-Close*

Egy hivatkozást jelenít meg a menüben egy jegy lezárásához az ügyintézői felület jegynagyítás nézetében. Ezen hivatkozás megjelenítéséhez vagy meg nem jelenítéséhez további hozzáférési vezérlőt lehet készíteni a "Group" kulcs és az "rw:csoport1;move\_into:csoport2" tartalomhoz hasonló használatával. A menüpontok csoportokba rendezéséhez használja a "ClusterName" kulcsot bármilyen olyan tartalommal, amelyet a felhasználói felületen látni szeretne. Használja a "ClusterPriority" kulcsot egy bizonyos fürt sorrendjének beállításához az eszköztáron belül.

Alapértelmezett érték:

```
---
Action: AgentTicketClose
ClusterName: ''
ClusterPriority: ''
```

```
Description: Close this ticket
Link: Action=AgentTicketClose;TicketID=[% Data.TicketID | html %]
Module: Kernel::Output::HTML::TicketMenu::Generic
Name: Close
PopupType: TicketAction
Target: ''
```
#### **165.21** *Ticket::Frontend::MenuModule###460-Delete*

Egy hivatkozást jelenít meg a menüben egy jegy törléséhez az ügyintézői felület jegynagyítás nézetében. Ezen hivatkozás megjelenítéséhez vagy meg nem jelenítéséhez további hozzáférési vezérlőt lehet készíteni a "Group" kulcs és az "rw:csoport1;move\_into:csoport2" tartalomhoz hasonló használatával. A menüpontok csoportokba rendezéséhez használja a "ClusterName" kulcsot bármilyen olyan tartalommal, amelyet a felhasználói felületen látni szeretne. Használja a "ClusterPriority" kulcsot egy bizonyos fürt sorrendjének beállításához az eszköztáron belül.

Ez a beállítás alapértelmezetten nincs bekapcsolva.

Alapértelmezett érték:

```
---
Action: AgentTicketMove
ClusterName: ''
ClusterPriority: ''
Description: Delete this ticket
Link: Action=AgentTicketMove;TicketID=[% Data.TicketID %];DestOueue=Delete
Module: Kernel::Output::HTML::TicketMenu::Generic
Name: Delete
PopupType: ''
Target: ''
```
#### **165.22** *Ticket::Frontend::MenuModule###470-Junk*

Egy hivatkozást jelenít meg egy jegy szemétként történő beállításához az ügyintézői felület jegynagyítás nézetében. Ezen hivatkozás megjelenítéséhez vagy meg nem jelenítéséhez további hozzáférési vezérlőt lehet készíteni a "Group" kulcs és az "rw:csoport1;move\_into:csoport2" tartalomhoz hasonló használatával. A menüpontok csoportokba rendezéséhez használja a "ClusterName" kulcsot bármilyen olyan tartalommal, amelyet a felhasználói felületen látni szeretne. Használja a "ClusterPriority" kulcsot egy bizonyos fürt sorrendjének beállításához az eszköztáron belül.

Ez a beállítás alapértelmezetten nincs bekapcsolva.

Alapértelmezett érték:

```
---
Action: AgentTicketMove
ClusterName: ''
ClusterPriority: ''
Description: Mark this ticket as junk!
Link: Action=AgentTicketMove;TicketID=[% Data.TicketID %];DestQueue=Junk
```

```
Module: Kernel::Output::HTML::TicketMenu::Generic
Name: Spam
PopupType: ''
Target: ''
```
#### **165.23** *Ticket::Frontend::MenuModule###480-Process*

Egy hivatkozást jelenít meg a menüben egy jegy besorolásához egy folyamatba az ügyintézői felület jegynagyítás nézetében.

Alapértelmezett érték:

```
---
Action: AgentTicketProcess
Cluster: ''
Description: Enroll process for this ticket
Link: Action=AgentTicketProcess;IsProcessEnroll=1;TicketID=[% Data.TicketID |␣
,→html
  \frac{8}{6}]
Module: Kernel::Output::HTML::TicketMenu::Process
Name: Process
PopupType: TicketAction
Target: ''
```
#### **165.24** *Ticket::Frontend::MenuModule###500-ExternalLink*

Külső oldalra mutató hivatkozást jelenít meg az ügyintézői felület jegynagyítás nézetében. A hivatkozás megjelenítéséhez vagy elrejtéséhez további hozzáférés vezérlő készíthető a "Group" kulcs és az "rw:csoport1;move\_into:csoport2" értékhez hasonló tartalom használatával.

Ez a beállítás alapértelmezetten nincs bekapcsolva.

```
---
Action: ''
ClusterName: Miscellaneous
ClusterPriority: ''
Description: Open an external link!
ExternalLink: '1'
Link: http://external-application.test/app/index.php?TicketID=[% Data.
,→TicketID %]&queue_id=[%
 Data.QueueID %]
Module: Kernel::Output::HTML::TicketMenu::Generic
Name: External Link
PopupType: ''
Target: _blank
```
## **165.25** *Ticket::Frontend::MenuModule###550-Appointment*

Egy hivatkozást jelenít meg a menüben a jeggyel összekapcsolt naptáridőpont létrehozásához közvetlenül az ügyintézői felület jegynagyítás nézetéből. Ezen hivatkozás megjelenítéséhez vagy meg nem jelenítéséhez további hozzáférési vezérlőt lehet készíteni a "Group" kulcs és az "rw:csoport1;move into:csoport2" tartalomhoz hasonló használatával. A menüpontok csoportokba rendezéséhez használja a "ClusterName" kulcsot bármilyen olyan tartalommal, amelyet a felhasználói felületen látni szeretne. Használja a "Cluster-Priority" kulcsot egy bizonyos fürt sorrendjének beállításához az eszköztáron belül.

#### Alapértelmezett érték:

--- Action: AgentAppointmentCalendarOverview ClusterName: Miscellaneous ClusterPriority: '800' Description: Create a new calendar appointment linked to this ticket Link: Action=AgentAppointmentCalendarOverview;Subaction=AppointmentCreate; *,→*PluginKey=0100-Ticket;ObjectID=[% Data.TicketID | uri %] Module: Kernel::Output::HTML::TicketMenu::Generic Name: New Appointment PopupType: '' Target: ''

# FEJEZET 166

*Frontend → Base*

## **166.1** *AttachmentDownloadType*

Lehetővé teszi a jegy mellékleteinek böngészőben történő megjelenítése (beágyazott), vagy azok letölthetővé tétele (melléklet) közötti választást.

Ez a beállítás nem kapcsolható ki.

Alapértelmezett érték:

attachment

## **166.2** *DefaultLanguage*

Meghatározza az előtétprogram alapértelmezett nyelvét. Az összes lehetséges értéket a rendszeren lévő elérhető nyelvi fájlok határozzák meg.

Ez a beállítás nem kapcsolható ki.

Alapértelmezett érték:

en

## **166.3** *DefaultTheme*

Meghatározza az ügyintézők által használt alapértelmezett előtétprogram (HTML) témáját. Ha szeretné, hozzáadhatja a saját témáját. Nézze meg a <https://doc.otrs.com/doc/> címen elérhető adminisztrátori kézikönyvet.

Ez a beállítás nem kapcsolható ki.

Alapértelmezett érték:

Standard

#### **166.4** *DefaultTheme::HostBased*

Lehetséges különféle témák beállítása a tartományonkénti alapon történő használathoz az alkalmazáson belül. Egy reguláris kifejezés (regex) használatával beállíthat egy tartományra illeszkedő kulcs/tartalom párt. A "Key" értéknek kell illeszkednie a tartományra, és a "Content" értéknek a rendszeren lévő érvényes témának kell lennie. Nézze meg a példabejegyzéseket a reguláris kifejezés megfelelő formájáért.

Ez a beállítás alapértelmezetten nincs bekapcsolva.

Alapértelmezett érték:

```
---
host1\.example\.com: SomeTheme1
host2\.example\.com: SomeTheme2
```
#### **166.5** *DefaultUsedLanguages*

Meghatározza az összes olyan nyelvet, amelyek elérhetők az alkalmazásnak. A nyelveknek csak az angol neveit adja meg itt.

Ez a beállítás nem kapcsolható ki.

Alapértelmezett érték:

```
---
ar_SA: Arabic (Saudi Arabia)
bg: Bulgarian
ca: Catalan
cs: Czech
da: Danish
de: German
el: Greek
en: English (United States)
en_CA: English (Canada)
en_GB: English (United Kingdom)
es: Spanish
es_CO: Spanish (Colombia)
es_MX: Spanish (Mexico)
et: Estonian
fa: Persian
fi: Finnish
fr: French
fr_CA: French (Canada)
gl: Galician
he: Hebrew
hi: Hindi
hr: Croatian
```
hu: Hungarian id: Indonesian it: Italian ja: Japanese ko: Korean lt: Lithuanian lv: Latvian mk: Macedonian ms: Malay nb\_NO: Norwegian nl: Dutch pl: Polish pt: Portuguese pt\_BR: Portuguese (Brasil) ro: Romanian ru: Russian sk\_SK: Slovak sl: Slovenian sr\_Cyrl: Serbian Cyrillic sr\_Latn: Serbian Latin sv: Swedish sw: Swahili th\_TH: Thai tr: Turkish uk: Ukrainian vi\_VN: Vietnam zh\_CN: Chinese (Simplified) zh\_TW: Chinese (Traditional)

#### **166.6** *DefaultUsedLanguagesNative*

Meghatározza az összes olyan nyelvet, amelyek elérhetők az alkalmazásnak. A nyelveknek csak az eredeti neveit adja meg itt.

Ez a beállítás nem kapcsolható ki.

Alapértelmezett érték:

```
---ar_SA:
bg:ca: Català
cs: Česky
da: Dansk
de: Deutsch
el: Eλληνικά
en: English (United States)
en_CA: English (Canada)
en_GB: English (United Kingdom)
es: Español
es_CO: Español (Colombia)
```
es\_MX: Español (México) et: Eesti  $fa:$ fi: Suomi fr: Français fr\_CA: Français (Canada) gl: Galego he: hi: hr: Hrvatski hu: Magyar id: Bahasa Indonesia it: Italiano ja: 日本語  $ko:$   $\Box$ lt: Lietuvių kalba lv: Latvijas  $mk: M$ ms: Melayu nb\_NO: Norsk bokmål nl: Nederlandse pl: Polski pt: Português pt\_BR: Português Brasileiro ro: Română  $ru:$ sk\_SK: Slovenčina sl: Slovenščina  $sr_Cyr1$ : sr\_Latn: Srpski sv: Svenska sw: Kiswahili  $th$  $TH:$ tr: Türkçe  $uk:$ vi\_VN: Vit Nam zh\_CN: 简体中文 zh\_TW: 正體中文

## **166.7** *DefaultViewLines*

Beállítja a szöveges üzenetekben megjelenített sorok számát (például a QueueZoom modulban lévő jegy sorok).

Ez a beállítás nem kapcsolható ki.

Alapértelmezett érték:

#### **166.8** *DefaultViewNewLine*

Automatikus sortörés a szöveges üzenetekben x karakter után.

Ez a beállítás nem kapcsolható ki.

Alapértelmezett érték:

90

## **166.9** *DisableContentSecurityPolicy*

A "Content-Security-Policy"HTTP-fejléc letiltása a külső parancsfájltartalmak betöltésének engedélyezéséhez. Ezen HTTP-fejléc letiltása biztonsági probléma lehet! Csak akkor tiltsa le, ha tudja, hogy mit csinál!

Alapértelmezett érték:

0

## **166.10** *DisableIFrameOriginRestricted*

Az "X-Frame-Options: SAMEORIGIN" HTTP-fejléc letiltása, hogy lehetővé tegye az OTRS beágyazását IFrame-ként más weboldalakba. Ennek a HTTP-fejlécnek a letiltása biztonsági probléma lehet! Csak akkor tiltsa le, ha tudja, hogy mit csinál!

Alapértelmezett érték:

0

## **166.11** *DisableLoginAutocomplete*

Automatikus kiegészítés letiltása a bejelentkező képernyőn.

Alapértelmezett érték:

 $\overline{0}$ 

## **166.12** *FirstnameLastnameOrder*

Azt a sorrendet adja meg, amelyben az ügyintéző keresztneve és vezetékneve megjelenítve legyen.

Ez a beállítás nem kapcsolható ki.

Alapértelmezett érték:

## **166.13** *Frontend::AjaxDebug*

Kiterjesztett hibakeresési információkat szolgáltat az előtétprogramon abban az esetben, ha bármilyen AJAX-hiba történik, ha engedélyezve van.

Ez a beállítás nem kapcsolható ki.

Alapértelmezett érték:

 $\overline{O}$ 

## **166.14** *Frontend::DebugMode*

Engedélyezi vagy letiltja a hibakereső módot az előtétprogram felületén.

Alapértelmezett érték:

0

1

## **166.15** *Frontend::MenuDragDropEnabled*

Bekapcsolja a "fogd és vidd" lehetőséget a fő navigációnál.

Ez a beállítás nem kapcsolható ki.

Alapértelmezett érték:

## **166.16** *Frontend::PrefixPath*

Egy előtagútvonallal rendelkező fordított proxy mögötti művelethez szükséges. Kezdő perjellel, de záró perjel nélkül adja meg (például "/előtag/útvonal").

Ez a beállítás nem kapcsolható ki.

Alapértelmezett érték:

`Frontend::RichText`

RichText szöveget használ a megtekintésnél és szerkesztésnél: bejegyzések, megszólítások, aláírások, szabványos sablonok, automatikus válaszok és értesítések.

Ez a beállítás nem kapcsolható ki.

Alapértelmezett érték:

## **166.17** *Frontend::RichText::DefaultCSS*

Meghatározza a RichText szerkesztőkben használt alapértelmezett CSS-t.

Ez a beállítás nem kapcsolható ki.

Alapértelmezett érték:

font-family:Geneva, Helvetica, Arial, sans-serif; font-size: 12px;

## **166.18** *Frontend::RichText::EnhancedMode*

Meghatározza, hogy a bővített módot kell használni (táblázat, csere, alsó index, felső index, beillesztés Wordből, stb. használatát engedélyezi).

Ez a beállítás nem kapcsolható ki.

Alapértelmezett érték:

0

## **166.19** *Frontend::RichTextHeight*

Meghatározza a RichText szerkesztő komponens magasságát. Szám (képpont) vagy százalék (relatív) értéket adjon meg.

Ez a beállítás nem kapcsolható ki.

Alapértelmezett érték:

320

## **166.20** *Frontend::RichTextPath*

Meghatározza az URL RichText szerkesztő útvonalát.

Ez a beállítás nem kapcsolható ki.

Alapértelmezett érték:

```
<OTRS_CONFIG_Frontend::PrefixPath>/htdocs/js/thirdparty/ckeditor-4.7.0/
```
## **166.21** *Frontend::RichTextWidth*

Meghatározza a RichText szerkesztő komponens szélességét. Szám (képpont) vagy százalék (relatív) értéket adjon meg.

Ez a beállítás nem kapcsolható ki.

620

## **166.22** *Frontend::TemplateCache*

Engedélyezi vagy letiltja a gyorsítótárazást a sablonoknál. FIGYELMEZTETÉS: NE tiltsa le a sablon gyorsítótárazást termelési környezeteknél, mert hatalmas teljesítménycsökkenést fog okozni! Ezt a beállítást csak hibakeresési okokból szabad letiltani!

Ez a beállítás nem kapcsolható ki.

Alapértelmezett érték:

1

#### **166.23** *Frontend::Themes*

Az elérhető témákat aktiválja a rendszeren. Az 1 érték aktívat, a 0 inaktívat jelent.

Alapértelmezett érték:

```
---
Lite: '0'
Standard: '1'
```
## **166.24** *HTTPSForceRedirect*

Kényszerítse-e az összes kérés átirányítását HTTP-ről HTTPS protokollra. Ellenőrizze, hogy a webkiszolgálója helyesen van-e beállítva a HTTPS protokollhoz, mielőtt ezt a lehetőséget engedélyezné.

Ez a beállítás nem kapcsolható ki.

Alapértelmezett érték:

 $\overline{O}$ 

## **166.25** *HttpType*

Meghatározza a webkiszolgáló által használt protokoll típusát az alkalmazás kiszolgálásához. Ha https protokollt fognak használni az egyszerű http helyett, akkor azt itt kell megadni. Mivel ez nem befolyásolja a webkiszolgáló beállításait vagy viselkedését, ezért nem fogja megváltoztatni az alkalmazáshoz való hozzáférés módját, és ha rossz, nem fogja megakadályozni az alkalmazásba való belépést. Ezt a beállítást csak az OTRS\_CONFIG\_HttpType változójaként használják, amely az alkalmazás által használt üzenetküldés összes űrlapján megtalálható a jegyekre mutató hivatkozások készítéséhez a rendszeren belül.

Ez a beállítás nem kapcsolható ki.

http

#### **166.26** *OutOfOfficeMessageTemplate*

Meghatározza az irodán kívüli üzenet sablonját. Két szövegparaméter (%s) érhető el: a befejezési dátum és a hátralévő napok száma.

Alapértelmezett érték:

```
*** out of office until %s (%s d left) ***
```
#### **166.27** *Ticket::Frontend::BlockLoadingRemoteContent*

Blokkoltatja az alkalmazással a külső tartalom betöltését.

Ez a beállítás nem kapcsolható ki.

Alapértelmezett érték:

0

#### **166.28** *WebMaxFileUpload*

Meghatározza a böngészőn keresztüli fájlfeltöltések legnagyobb méretét (bájtban). Figyelem: A beállítás túl alacsony értékre állítása azt okozhatja, hogy az OTRS példány számos maszkja nem fog működni (valószínűleg az összes maszk, amely bemenetet vár a felhasználótól).

Ez a beállítás nem kapcsolható ki.

Alapértelmezett érték:

```
24000000
```
#### **166.29** *WebUploadCacheModule*

Kiválasztja a modult a webes felületen keresztüli feltöltések kezeléséhez. A "DB" minden feltöltést adatbázisban tárol, az "FS" a fájlrendszert használja.

Ez a beállítás nem kapcsolható ki.

```
Kernel::System::Web::UploadCache::DB
```
# FEJEZET 167

*Frontend → Base → Loader*

#### **167.1** *Loader::Agent::CommonCSS###000-Framework*

CSS fájlok listája, amelyek mindig betöltődnek az ügyintézői felületnél.

Ez a beállítás nem kapcsolható ki.

```
- -- Core.Reset.css
- Core.Default.css
- Core.Header.css
- Core.OverviewControl.css
- Core.OverviewSmall.css
- Core.OverviewMedium.css
- Core.OverviewLarge.css
- Core.Footer.css
- Core.PageLayout.css
- Core.Form.css
- Core.Table.css
- Core.Login.css
- Core.Widget.css
- Core.WidgetMenu.css
- Core.TicketDetail.css
- Core.Tooltip.css
- Core.Dialog.css
- Core.InputFields.css
- Core.Print.css
- Core.Animations.css
- Core.DocumentSearch.css
- Core.AgentSearch.css
```
#### **167.2** *Loader::Agent::CommonCSS###001-Daemon*

CSS fájlok listája, amelyek mindig betöltődnek az ügyintézői felületnél.

Ez a beállítás nem kapcsolható ki.

Alapértelmezett érték:

---

---

```
- Core.Agent.Daemon.css
```
#### **167.3** *Loader::Agent::CommonCSS###200-FAQ*

CSS fájlok listája, amelyek mindig betöltődnek az ügyintézői felületnél.

Ez a beállítás nem kapcsolható ki.

Alapértelmezett érték:

- Core.Agent.FAQ.Default.css

#### **167.4** *Loader::Agent::CommonJS###000-Framework*

JS fájlok listája, amelyek mindig betöltődnek az ügyintézői felületnél.

Ez a beállítás nem kapcsolható ki.

Alapértelmezett érték:

```
---
- thirdparty/jquery-3.4.1/jquery.js
- thirdparty/jquery-browser-detection/jquery-browser-detection.js
- thirdparty/jquery-ui-1.12.1/jquery-ui.js
- thirdparty/jquery-ui-touch-punch-0.2.3/jquery.ui.touch-punch.js
- thirdparty/jquery-validate-1.16.0/jquery.validate.js
- thirdparty/jquery-pubsub/pubsub.js
- thirdparty/jquery-jstree-3.3.7/jquery.jstree.js
- thirdparty/nunjucks-3.0.1/nunjucks.js
- Core.Init.js
- Core.JavaScriptEnhancements.js
- Core.Debug.js
- Core.Exception.js
- Core.Data.js
- Core.Config.js
- Core.Language.js
- Core.Template.js
- Core.JSON.js
- Core.App.js
- Core.App.Responsive.js
- Core.AJAX.js
- Core.UI.js
```
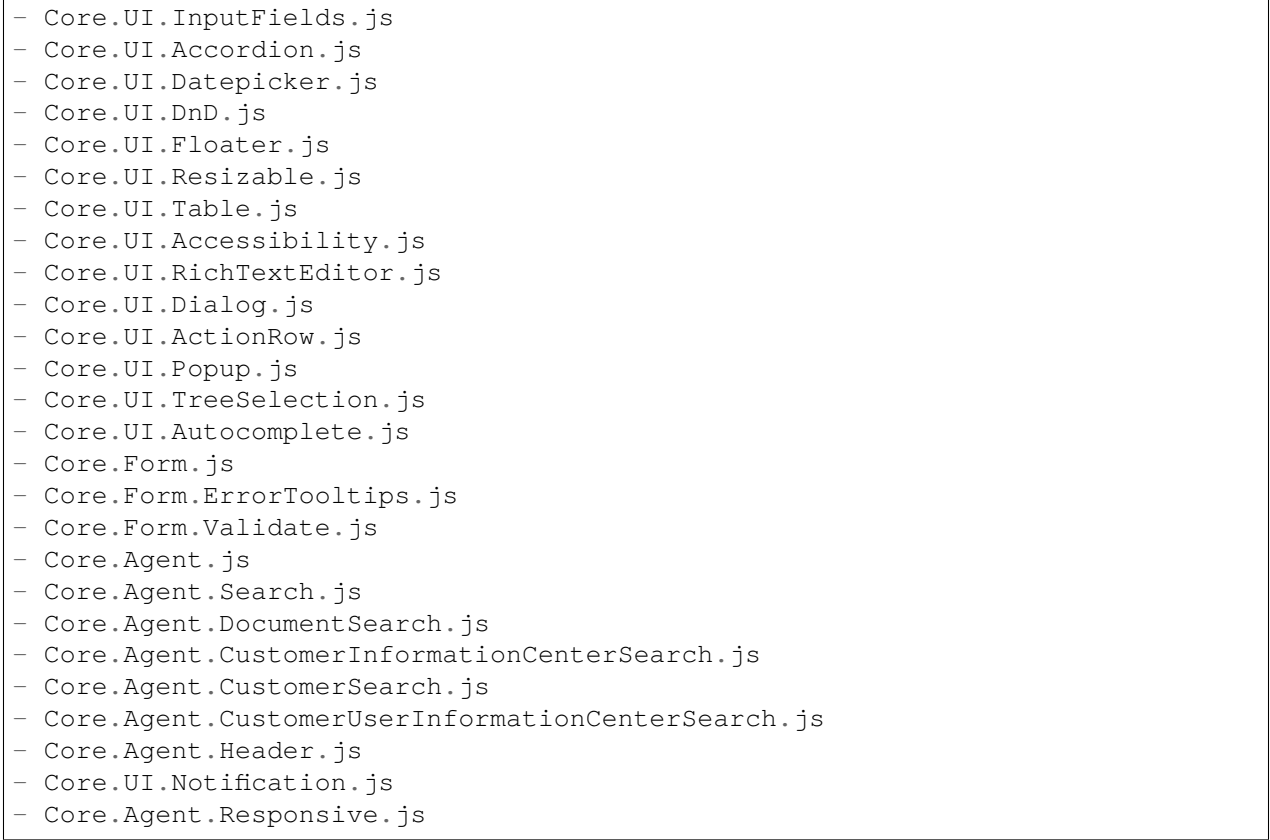

#### **167.5** *Loader::Agent::CommonJS###001-Daemon*

JS fájlok listája, amelyek mindig betöltődnek az ügyintézői felületnél.

Ez a beállítás nem kapcsolható ki.

Alapértelmezett érték:

```
---
- Core.Agent.Daemon.js
```
## **167.6** *Loader::Agent::CommonJS###001-JQueryMigrate*

JS fájlok listája, amelyek mindig betöltődnek az ügyintézői felületnél.

Ez a beállítás alapértelmezetten nincs bekapcsolva.

Alapértelmezett érték:

---

```
- thirdparty/jquery-migrate-3.0.0/jquery-migrate.js
```
## **167.7** *Loader::Agent::CommonJS###002-Ticket*

JS fájlok listája, amelyek mindig betöltődnek az ügyintézői felületnél.

Ez a beállítás nem kapcsolható ki.

Alapértelmezett érték:

```
---
- Core.Agent.Chat.Toolbar.js
- Core.VideoChat.js
- thirdparty/adapter.js-6.4.0/adapter.js
```
## **167.8** *Loader::Agent::CommonJS###100-CKEditor*

JS fájlok listája, amelyek mindig betöltődnek az ügyintézői felületnél.

Ez a beállítás nem kapcsolható ki.

Alapértelmezett érték:

```
---
- thirdparty/ckeditor-4.7.0/ckeditor.js
```
## **167.9** *Loader::Agent::CommonJS###200-DynamicFieldContactWithData*

JS fájlok listája, amelyek mindig betöltődnek az ügyintézői felületnél.

Ez a beállítás nem kapcsolható ki.

Alapértelmezett érték:

---

```
- Core.Agent.DynamicFieldContactWithDataSearch.js
```
## **167.10** *Loader::Agent::CommonJS###200-FAQ*

JS fájlok listája, amelyek mindig betöltődnek az ügyintézői felületnél.

Ez a beállítás nem kapcsolható ki.

```
---
- Core.Agent.FAQ.TicketCompose.js
```
#### **167.11** *Loader::Agent::DefaultSelectedSkin*

Az ügyintéző felszínének belső neve, amelyet az ügyintézői felületen kell használni. Ellenőrizze az elérhető felszíneket a Frontend::Agent::Skins helyen.

Ez a beállítás nem kapcsolható ki.

Alapértelmezett érték:

default

#### **167.12** *Loader::Agent::DefaultSelectedSkin::HostBased*

Lehetséges különféle felszínek beállítása, például különbséget lehet tenni az alkalmazáson belül különböző ügyintézők között tartományonkénti alapon használva. Egy reguláris kifejezés (regex) használatával beállíthat egy tartományra illeszkedő Kulcs/Tartalom párt. A "Kulcsban" lévő értéknek kell illeszkednie a tartományra, és a "Tartalomban" lévő értéknek a rendszeren lévő érvényes felszínnek kell lennie. Nézze meg a példabejegyzéseket a reguláris kifejezés megfelelő formájáért.

Ez a beállítás alapértelmezetten nincs bekapcsolva.

Alapértelmezett érték:

```
---
host1\.example\.com: SomeSkin1
host2\.example\.com: SomeSkin2
```
#### **167.13** *Loader::Agent::ResponsiveCSS###000-Framework*

Alkalmazkodó CSS fájlok listája, amelyek mindig betöltődnek az ügyintézői felületnél.

Ez a beállítás nem kapcsolható ki.

Alapértelmezett érték:

```
---
- Core.Responsive.css
```
#### **167.14** *Loader::Agent::Skin###000-default*

Alapértelmezett felszín az ügyintézői felülethez.

Alapértelmezett érték:

---

```
Description: The Default skin of OTRS.
HomePage: www.otrs.org
InternalName: default
VisibleName: OTRS
```
#### **167.15** *Loader::Agent::Skin###001-slim*

Alapértelmezett felszín az ügyintézői felülethez (karcsú változat).

#### Alapértelmezett érték:

---

```
Description: A more compact version of the OTRS skin which tries to saveu
,→screen space
 for power users.
HomePage: www.otrs.org
InternalName: slim
VisibleName: Slim
```
#### **167.16** *Loader::Agent::Skin###002-high-contrast*

Nagy kontrasztú felszín a látássérült felhasználóknak.

Alapértelmezett érték:

```
---
Description: High contrast skin for visually impaired users.
HomePage: www.otrs.com
InternalName: highcontrast
VisibleName: High Contrast
```
#### **167.17** *Loader::Enabled::CSS*

Ha engedélyezve van, akkor az OTRS minden CSS fájlt minimalizált formában fog szállítani.

Ez a beállítás nem kapcsolható ki.

Alapértelmezett érték:

1

#### **167.18** *Loader::Enabled::JS*

Ha engedélyezve van, akkor az OTRS minden JavaScript fájlt minimalizált formában fog szállítani.

Ez a beállítás nem kapcsolható ki.

Alapértelmezett érték:

# FEJEZET 168

*Frontend → Base → NavBarModule*

#### **168.1** *Frontend::AdminModuleGroups###001-Framework*

Meghatározza az elérhető csoportokat az adminisztrátori áttekintő képernyőhöz.

Ez a beállítás nem kapcsolható ki.

Alapértelmezett érték:

```
---
Administration:
 Order: '6000'
 Title: Administration
Automation:
 Order: '4000'
 Title: Processes & Automation
Communication:
 Order: '2000'
 Title: Communication & Notifications
External:
 Order: '4500'
 Title: External Interface
Miscellaneous:
 Order: '7000'
 Title: Miscellaneous
OTRSGroup:
 Order: '5000'
 Title: OTRS Group Services
Ticket:
 Order: '1000'
 Title: Ticket Settings
Users:
```

```
Order: '3000'
Title: Users, Groups & Roles
```
*Frontend → Base → OutputFilter*

### **169.1** *Frontend::Output::FilterText###AAAURL*

Meghatározza azokat a szűrőket, amelyek feldolgozzák a bejegyzésekben lévő szöveget az URL-ek kiemelése érdekében.

Alapértelmezett érték:

```
---
Module: Kernel::Output::HTML::FilterText::URL
Templates:
  AgentTicketZoom: '1'
```
## **169.2** *Frontend::Output::FilterText###OutputFilterTextAutoLink*

Egy szűrőt határoz meg a bejegyzésekben lévő szöveg feldolgozásához annak érdekében, hogy kiemelje az előre meghatározott kulcsszavakat.

Ez a beállítás alapértelmezetten nincs bekapcsolva.

```
---
Module: Kernel::Output::HTML::FilterText::AutoLink
Templates:
  AgentTicketZoom: '1'
```
## **169.3** *Frontend::Output::OutputFilterTextAutoLink###Bugtraq*

Szűrő meghatározása a HTML kimenethez, hogy hivatkozást adjon a bugtraq számok mögé. Ez a képelem kétfajta bevitelt tesz lehetővé. Elsőként egy kép nevét (például faq.png). Ez esetben az OTRS képútvonal lesz felhasználva. A másik lehetőség a hivatkozás beszúrása a képhez.

Ez a beállítás alapértelmezetten nincs bekapcsolva.

Alapértelmezett érték:

```
---
RegExp:
- Bugtraq[\s\w\t]*?ID[\s\w\t]*?:[\s\w\t]*?(\d{2,8})
- Bugtraq[\s\w\t]*?ID[\s\w\t]*?(\d{2,8})
- Bugtraq[\s\w\t]*?:[\s\w\t]*?(\d{2,8})
- Bugtraq[\s\w\t]*?(\d{2,8})
- BID[\s\w\t]*?:[\s\w\t]*?(\d{2,8})
- BID[\s\w\t]*?(\d{2,8})
Templates:
 AgentTicketZoom: '1'
URL1:
 Description: Security Focus
 Image: https://www.securityfocus.com/favicon.ico
 Target: _blank
 URL: https://www.securityfocus.com/bid/<MATCH1>/info
URL2:
  Description: Google
  Image: https://www.google.de/favicon.ico
  Target: _blank
  URL: https://google.com/search?q=<MATCH>
```
## **169.4** *Frontend::Output::OutputFilterTextAutoLink###CVE*

Szűrő meghatározása a HTML kimenethez, hogy hivatkozást adjon a CVE számok mögé. Ez a képelem kétfajta bevitelt tesz lehetővé. Elsőként egy kép nevét (például faq.png). Ez esetben az OTRS képútvonal lesz felhasználva. A másik lehetőség a hivatkozás beszúrása a képhez.

Ez a beállítás alapértelmezetten nincs bekapcsolva.

Alapértelmezett érték:

```
---
RegExp:
- (CVE|CAN) \ -\ (\d{3,4}) \ -\ (\d{2,})Templates:
 AgentTicketZoom: '1'
URL1:
 Description: Mitre
 Image: https://cve.mitre.org/favicon.ico
 Target: _blank
 URL: https://cve.mitre.org/cgi-bin/cvename.cgi?name=<MATCH1>-<MATCH2>-
,→<MATCH3>
URL2:
```

```
Description: Google
  Image: https://www.google.de/favicon.ico
  Target: blank
 URL: https://google.com/search?q=<MATCH1>-<MATCH2>-<MATCH3>
URL3:
  Description: US-CERT NVD
  Image: https://nvd.nist.gov/NVD/Media/images/favicons/favicon-16x16.png
  Target: _blank
  URL: https://nvd.nist.gov/nvd.cfm?cvename=<MATCH1>-<MATCH2>-<MATCH3>
```
## **169.5** *Frontend::Output::OutputFilterTextAutoLink###FAQ*

Egy szűrő a HTML kimenethez, hogy hivatkozásokat adjon egy meghatározott szöveg mögé. Az Image elem kétféle bemenetet fogad. Az első a kép neve (például faq.png). Ebben az esetben az OTRS képek útvonala lesz felhasználva. A második lehetőség a képre mutató hivatkozás beszúrása.

Ez a beállítás alapértelmezetten nincs bekapcsolva.

Alapértelmezett érték:

```
---
RegExp:
- (FAQ) [#\s] * ? 1 (\d{4})
URL1:
 Description: FAQ
 Image: /otrs-web/skins/Agent/default/img/help-small.png
 Target: blank
  URL: /otrs/index.pl?Action=AgentFAQZoom;ItemID=<MATCH2>
```
## **169.6** *Frontend::Output::OutputFilterTextAutoLink###MSBulletins*

Szűrő meghatározása a HTML kimenethez, hogy hivatkozást adjon az MSBulletin számok mögé. Ez a képelem kétfajta bevitelt tesz lehetővé. Elsőként egy kép nevét (például faq.png). Ez esetben az OTRS képútvonal lesz felhasználva. A másik lehetőség a hivatkozás beszúrása a képhez.

Ez a beállítás alapértelmezetten nincs bekapcsolva.

Alapértelmezett érték:

```
RegExp:
- MS[^{A-Za-z}{0,5}(\d\d).?(\d{2,4})
Templates:
 AgentTicketZoom: '1'
URL1:
 Description: Microsoft Technet
  Image: https://www.microsoft.com/favicon.ico
 Target: _blank
 URL: https://www.microsoft.com/technet/security/bulletin/MS<MATCH1>-<MATCH2>
,→.mspx
```

```
URL2:
 Description: Google
 Image: https://www.google.de/favicon.ico
 Target: _blank
 URL: https://google.com/search?q=MS<MATCH1>-<MATCH2>
```
## **169.7** *Frontend::Output::OutputFilterTextAutoLink###Setting1*

Szűrő meghatározása a HTML kimenethez, hogy hivatkozást adjon egy meghatározott szöveg mögé. Ez a képelem kétfajta bevitelt tesz lehetővé. Elsőként egy kép nevét (például faq.png). Ez esetben az OTRS képútvonal lesz felhasználva. A másik lehetőség a hivatkozás beszúrása a képhez.

Ez a beállítás alapértelmezetten nincs bekapcsolva.

Alapértelmezett érték:

```
---
RegExp:
- RegExp
Templates:
 AgentTicketZoom: '1'
URL1:
 Description: Description
 Image: right-small.png
 Target: _blank
 URL: URL
IIRL2:
 Description: Description
  Image: Image
  Target: _blank
  URL: URL
```
## **169.8** *Frontend::Output::OutputFilterTextAutoLink###Setting2*

Szűrő meghatározása a HTML kimenethez, hogy hivatkozást adjon egy meghatározott szöveg mögé. Ez a képelem kétfajta bevitelt tesz lehetővé. Elsőként egy kép nevét (például faq.png). Ez esetben az OTRS képútvonal lesz felhasználva. A másik lehetőség a hivatkozás beszúrása a képhez.

Ez a beállítás alapértelmezetten nincs bekapcsolva.

Alapértelmezett érték:

```
---
RegExp:
- RegExp
Templates:
 AgentTicketZoom: '1'
URL1:
 Description: Description
  Image: right-small.png
```

```
Target: _blank
 URL: URL
URL2:
 Description: Description
 Image: Image
 Target: _blank
 URL: URL
URL3:
 Description: Description
 Image: Image
 Target: _blank
 URL: URL
```
*Frontend → External*

## **170.1** *ChatEngine::ExternalFrontend::NoAvailableAgentsButtonLink*

Meghatározza a gomb hivatkozását, amely akkor lesz figyelembe véve a gombnál, ha nem érhető el ügyintéző a csevegéshez.

Ez a beállítás nem kapcsolható ki.

Alapértelmezett érték:

`ChatEngine::ExternalFrontend::NoAvailableAgentsButtonText`

Meghatározza a gomb szövegét, amely akkor lesz megjelenítve, ha nem érhető el ügyintéző a csevegéshez.

Ez a beállítás nem kapcsolható ki.

Alapértelmezett érték:

```
`ChatEngine::ExternalFrontend::NoAvailableAgentsDescription`
```
Egy hivatkozásüzenetet határoz meg a gombhoz.

Ez a beállítás nem kapcsolható ki.

Alapértelmezett érték:

`ChatFrontend::ExternalScripts`

Meghatározza azoknak a külső parancsfájl-erőforrásoknak a listáját, amelyek fel lesznek véve a csevegés alkalmazásba. Továbbra is szükséges a parancsfájlok által használt összes tartomány feloldása a Web-App::Server::AdditionalOrigins beállításban. Ne feledje, hogy ennek a beállításnak a megváltoztatása a webkiszolgáló újraindítását igényli (bin/otrs.WebServer.pl –deploy-assets).

Ez a beállítás nem kapcsolható ki.

Alapértelmezett érték:

--- []

## **170.2** *ChatFrontend::InlineScripts*

Meghatározza azoknak a sorközi parancsfájloknak a listáját, amelyek fel lesznek véve a csevegés alkalmazásba. Továbbra is szükséges a parancsfájlok által használt összes tartomány feloldása a Web-App::Server::AdditionalOrigins beállításban. Ne feledje, hogy ennek a beállításnak a megváltoztatása a webkiszolgáló újraindítását igényli (bin/otrs.WebServer.pl –deploy-assets).

Ez a beállítás nem kapcsolható ki.

Alapértelmezett érték:

--- []

### **170.3** *ExternalFrontend::CustomizationColors*

Színek listája hexadecimális RGB formában, amelyek elérhetők lesznek a kiválasztáshoz a külső felület személyre szabása közben. Győződjön meg arról, hogy a színek elég sötétek-e ahhoz, hogy a világos szöveg megjeleníthető legyen rajtuk.

Alapértelmezett érték:

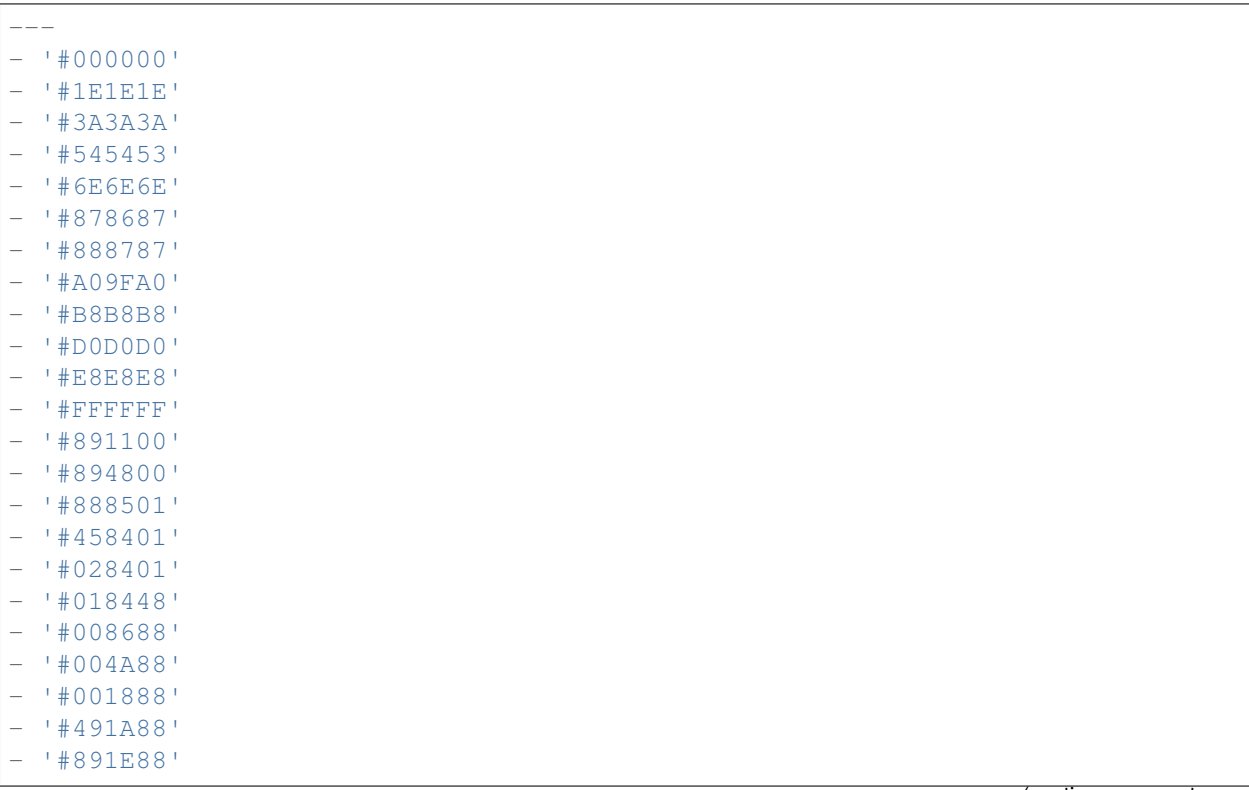

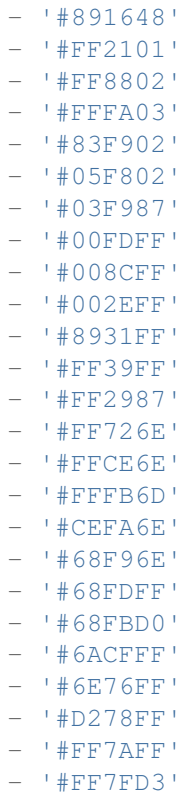

### **170.4** *ExternalFrontend::DefaultLanguage*

Meghatározza a módszert az alapértelmezett nyelv meghatározásához a külső felületen. Az "Automatikus felismerés" a felhasználó böngészőbeállításai alapján állítja be a nyelvet. A "Rendszer alapértelmezettje" a DefaultLanguage beállításban megadott értéket fogja használni. Ne feledje, hogy ha egy felhasználó egyszer felülírja az alapértelmezett nyelvet, akkor a választása figyelembe lesz véve a jövőben.

Ez a beállítás nem kapcsolható ki.

Alapértelmezett érték:

Browser

## **170.5** *ExternalFrontend::ExternalScripts*

Meghatározza azoknak a külső parancsfájl-erőforrásoknak a listáját, amelyek fel lesznek véve a külső felület alkalmazásba. Továbbra is szükséges a parancsfájlok által használt összes tartomány feloldása a WebApp::Server::AdditionalOrigins beállításban. Ne feledje, hogy ennek a beállításnak a megváltoztatása a webkiszolgáló újraindítását igényli (bin/otrs.WebServer.pl –deploy-assets).

Ez a beállítás nem kapcsolható ki.

 $\lceil$ ]

#### **170.6** *ExternalFrontend::InlineScripts*

Meghatározza azoknak a sorközi parancsfájloknak a listáját, amelyek fel lesznek véve a külső felület alkalmazásba. Továbbra is szükséges a parancsfájlok által használt összes tartomány feloldása a Web-App::Server::AdditionalOrigins beállításban. Ne feledje, hogy ennek a beállításnak a megváltoztatása a webkiszolgáló újraindítását igényli (bin/otrs.WebServer.pl –deploy-assets).

Ez a beállítás nem kapcsolható ki.

Alapértelmezett érték:

--- []

#### **170.7** *ExternalFrontend::LanguageFallback*

Tartalék nyelvet határoz meg a külső felülethez.

Ez a beállítás nem kapcsolható ki.

Alapértelmezett érték:

en

### **170.8** *ExternalFrontend::Languages*

Nyelvek listája, amelyek elérhetők lesznek az külső előtétprogramon. Ne feledje, hogy az ExternalFrontend::LanguageFallback beállításban kiválasztott értéket tartalmazza.

Ez a beállítás nem kapcsolható ki.

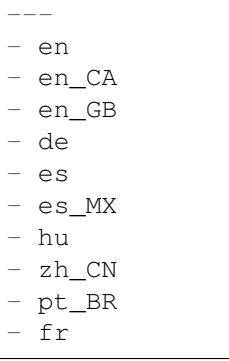

## **170.9** *ExternalFrontend::QueueMap*

Meghatározza a várólista nevének leképezését a külső felülethez.

```
Alapértelmezett érték:
```
 $--- \{ \}$ 

## **170.10** *ExternalFrontend::StateMap*

Meghatározza az állapot nevének leképezését a külső felülethez.

Alapértelmezett érték:

 $\{$   $\}$ 

*Frontend → External → Auth*

## **171.1** *ExternalFrontend::Auth::LoginURL*

Egy alternatív bejelentkezési URL-t határoz meg a külső felülethez.

Ez a beállítás alapértelmezetten nincs bekapcsolva.

Alapértelmezett érték:

```
http://host.example.com/cgi-bin/login.pl
```
## **171.2** *ExternalFrontend::Auth::LogoutURL*

Egy alternatív kijelentkezési URL-t határoz meg a külső felülethez.

Ez a beállítás alapértelmezetten nincs bekapcsolva.

```
http://host.example.com/cgi-bin/logout.pl
```
*Frontend → External → DocumentSearch*

## **172.1** *DocumentSearch::External::DynamicField*

Kereshető és kiemelhető dinamikus mezők a külső felületen.

Alapértelmezett érték:

 $---$  { }

*Frontend → External → Menu*

## **173.1** *ExternalFrontend::Menu###Bottom*

Alsó menüpont regisztráció a külső felülethez. További menühivatkozások határozhatók meg új elemek hozzáadásával és a paramétereik meghatározásával. A "Group" és a "GroupRo" tömbök használhatók a hivatkozások megjelenítésének korlátozásához az olvasás, írás és csak olvasás jogosultságokkal rendelkező bizonyos csoportok tagjaira ebben a sorrendben. A "Name" határozza meg a megjelenített hivatkozás szövegét, és a "Description" lesz megjelenítve a buboréksúgóban az egérrel történő rámutatáskor. A "Link" egy alkalmazás-útvonalat jelent vagy egy külső oldalra mutató hivatkozást. Ne feledje, hogy egyszerre csak az egyiket határozhatja meg. Az "IsPublic" határozza meg, hogy a hivatkozás megjelenjen-e a nem hitelesített felhasználóknak, amelyet ebben az esetben "1" értékre kell állítani. A "Group" és a "GroupRo" paraméterek ekkor mellőzve lesznek. A "Target" határozza meg a hivatkozás "target" attribútumát. Használja a "\_blank" értéket az új lapon történő megnyitáshoz. A "Prio" határozza meg a hivatkozások sorrendjét, a kisebb számmal rendelkező jelenik meg először.

Alapértelmezett érték:

```
---
- Description: Knowledge base.
 Group: []
 GroupRo: []
 IsPublic: '1'
 Link: /knowledge-base
 Name: Knowledge Base
 Prio: '100'
 Target: ''
- Description: Service catalogue.
 Group: []
 GroupRo: []
 IsPublic: '0'
 Link: /service-catalogue
 Name: Service Catalogue
```

```
Prio: '200'
 Target: ''
- Description: Privacy policy example.
 Group: []
 GroupRo: []
 IsPublic: '1'
 Link: /c/privacy-policy-example
 Name: Privacy Policy Example
 Prio: '300'
 Target: ''
- Description: Imprint example.
 Group: []
 GroupRo: []
 IsPublic: ''
 Link: /c/imprint-example
 Name: Imprint Example
 Prio: '400'
 Target: ''
- Description: Copyright notice.
 Group: []
 GroupRo: []
 IsPublic: '1'
 Link: https://otrs.com
 Name: Copyright (C) 2001-2020 OTRS AG
 Prio: '500'
 Target: ''
```
## **173.2** *ExternalFrontend::Menu###Main*

Főmenüpont regisztráció a külső felülethez. További menühivatkozások határozhatók meg új elemek hozzáadásával és a paramétereik meghatározásával. A "Group" és a "GroupRo" tömbök használhatók a hivatkozások megjelenítésének korlátozásához az olvasás, írás és csak olvasás jogosultságokkal rendelkező bizonyos csoportok tagjaira ebben a sorrendben. A "Name" határozza meg a megjelenített hivatkozás szövegét, és a "Description" lesz megjelenítve a buboréksúgóban az egérrel történő rámutatáskor. A "Link" egy alkalmazás-útvonalat jelent vagy egy külső oldalra mutató hivatkozást. Ne feledje, hogy egyszerre csak az egyiket határozhatja meg. Az "IsPublic" határozza meg, hogy a hivatkozás megjelenjen-e a nem hitelesített felhasználóknak, amelyet ebben az esetben "1" értékre kell állítani. A "Group" és a "GroupRo" paraméterek ekkor mellőzve lesznek. A "Target" határozza meg a hivatkozás "target" attribútumát. Használja a "\_blank" értéket az új lapon történő megnyitáshoz. A "Prio" határozza meg a hivatkozások sorrendjét, a kisebb számmal rendelkező jelenik meg először.

Alapértelmezett érték:

```
---
- Description: Knowledge base.
 Group: []
 GroupRo: []
 IsPublic: '1'
 Link: /knowledge-base
 Name: Knowledge Base
```

```
Prio: '100'
 Target: ''
- Description: Service cataloque.
 Group: []
 GroupRo: []
 IsPublic: '0'
 Link: /service-catalogue
 Name: Service Catalogue
 Prio: '200'
 Target: ''
- Description: Custom link 2.
 Group: []
 GroupRo: []
 IsPublic: '1'
 Link: /error
 Name: Custom Link 2
 Prio: '300'
 Target: ''
- Description: Custom link 3.
 Group: []
 GroupRo: []
 IsPublic: ''
 Link: /ticket/overview
 Name: Custom Link 3
 Prio: '400'
 Target: ''
```
### **173.3** *ExternalFrontend::Menu###Top*

Felső menüpont regisztráció a külső felülethez. További menühivatkozások határozhatók meg új elemek hozzáadásával és a paramétereik meghatározásával. A "Group" és a "GroupRo" tömbök használhatók a hivatkozások megjelenítésének korlátozásához az olvasás, írás és csak olvasás jogosultságokkal rendelkező bizonyos csoportok tagjaira ebben a sorrendben. A "Name" határozza meg a megjelenített hivatkozás szövegét, és a "Description" lesz megjelenítve a buboréksúgóban az egérrel történő rámutatáskor. A "Link" egy alkalmazás-útvonalat jelent vagy egy külső oldalra mutató hivatkozást. Ne feledje, hogy egyszerre csak az egyiket határozhatja meg. Az "IsPublic" határozza meg, hogy a hivatkozás megjelenjen-e a nem hitelesített felhasználóknak, amelyet ebben az esetben "1" értékre kell állítani. A "Group" és a "GroupRo" paraméterek ekkor mellőzve lesznek. A "Target" határozza meg a hivatkozás "target" attribútumát. Használja a "blank" értéket az új lapon történő megnyitáshoz. A "Prio" határozza meg a hivatkozások sorrendjét, a kisebb számmal rendelkező jelenik meg először.

Alapértelmezett érték:

```
---
- Description: Custom Link 1.
 Group: []
 GroupRo: []
 IsPublic: '1'
 Link: /home
 Name: Custom Link 1
```

```
Prio: '100'
Target: ''
```
*Frontend → External → PrivacyNotice*

## **174.1** *ExternalFrontend::PrivacyNotice*

Meghatározza az adatvédelmi értesítés beállítását a külső felülethez. Az értesítés az összes felhasználónak megjelenik, amíg el nem fogadják az adatvédelmi irányelveket. Az értesítés teljes kikapcsolásához egyszerűen tiltsa le ezt a beállítást.

Alapértelmezett érték:

```
---
de:
 ButtonText: Ok
 Link: https://www.example.com/your-cookie-consent
 LinkTarget: _blank
 LinkText: Datenschutz-Vereinbarung
 Text: Diese Website verwendet Cookies. Mit der Nutzung dieser Website␣
,→akzeptieren
    Sie unsere %s.
en:
 ButtonText: Ok
 Link: https://www.example.com/your-cookie-consent
 LinkTarget: _blank
 LinkText: data protection
 Text: This site uses cookies. By using this site you accept our s_{\text{S}_1},→agreement.
en_CA:
 ButtonText: Ok
 Link: https://www.example.com/your-cookie-consent
 LinkTarget: _blank
 LinkText: data protection
 Text: This site uses cookies. By using this site you accept our s_{\text{S}_U},→agreement.
```

```
en_GB:
 ButtonText: Ok
 Link: https://www.example.com/your-cookie-consent
 LinkTarget: _blank
 LinkText: data protection
 Text: This site uses cookies. By using this site you accept our s_{\text{S}_U},→agreement.
es:
 ButtonText: Ok
 Link: https://www.example.com/your-cookie-consent
 LinkTarget: _blank
 LinkText: protección de datos
 Text: Este sitio utiliza cookies. Al continuar navegando, usted acepta<sub>u</sub>
,→nuestro acuerdo
   de %s.
es_MX:
 ButtonText: Ok
 Link: https://www.example.com/your-cookie-consent
 LinkTarget: _blank
 LinkText: protección de datos
 Text: Este sitio utiliza cookies. Al continuar navegando, usted acepta␣
,→nuestro acuerdo
   de %s.
fr:
 ButtonText: Ok
 Link: https://www.example.com/your-cookie-consent
 LinkTarget: blank
 LinkText: de protection des données
 Text: Ce site utilise des cookies. En utilisant ce site, vous acceptez<sub>u</sub>
,→notre accord
   \Ss.
hu:
 ButtonText: Rendben
 Link: https://www.example.com/your-cookie-consent
 LinkTarget: _blank
 LinkText: adatvédelmi
 Text: Ez az oldal sütiket használ. Az oldal használatával elfogadja az %s␣
,→irányelveinket.
pt_BR:
 ButtonText: Ok
 Link: https://www.example.com/your-cookie-consent
 LinkTarget: _blank
 LinkText: proteção de dados
 Text: Este site utiliza cookies. Ao usar este site, aceita o nosso acordo
,→de %s.
zh_CN:
 ButtonText: 好的
 Link: https://www.example.com/your-cookie-consent
 LinkTarget: _blank
 LinkText: 数据保护
 Text: 该网站使用 cookies。使用本网站表示您接受我们的%s 条款。
```
*Frontend → External → Route*

## **175.1** *ExternalFrontend::Route###001-Framework*

Meghatározza az alkalmazás útvonalait a külső felülethez. További útvonalak határozhatók meg új elemek hozzáadásával és a paramétereik meghatározásával. A "Group" és a "GroupRo" tömbök használhatók az útvonalhoz való hozzáférés korlátozásához az olvasás, írás és csak olvasás jogosultságokkal rendelkező bizonyos csoportok tagjaira ebben a sorrendben. A "Path" határozza meg az útvonal relatív elérési útját, és az "Alias" használható egy alternatív útvonal megadásához. A "Component" az útvonal tartalmának megjelenítéséért felelős Vue összetevő elérési útja, amely relatív az alkalmazásban lévő Components/Route mappától. Az "IsPublic" határozza meg, hogy az útvonal elérhető legyen-e a nem hitelesített felhasználóknak, amelyet ebben az esetben "1" értékre kell állítani. A "Group" és a "GroupRo" paraméterek ekkor mellőzve lesznek. A "Props" használható annak jelzéséhez, hogy az útvonal dinamikus szakaszokat tartalmaz, és hogy az értékeiket hozzá kell kötni az összetevőhöz paraméterekként (használja az "1" értéket ezen funkció bekapcsolásához).

Alapértelmezett érték:

 $\overline{-}$ 

```
- Alias: /home
 Component: HomePage
 Group: []
 GroupRo: []
 IsPublic: '1'
 Path: /
 Props: ''
- Alias: /c/:slug
 Component: CustomPage
 Group: []
 GroupRo: []
 IsPublic: '1'
 Path: /content/:slug
 Props: '1'
```

```
- Alias: '*'
 Component: ErrorPage
 Group: []
 GroupRo: []
 IsPublic: '1'
 Path: /error
 Props: '1'
- Alias: ''
 Component: AccountResetPage
 Group: []
 GroupRo: []
 IsPublic: '1'
 Path: /account/reset/:token
 Props: '1'
- Alias: ''
 Component: TicketOverview
 Group: []
 GroupRo: []
 IsPublic: '0'
 Path: /ticket/overview/:filter?
 Props: '1'
- Alias: ''
 Component: Search
 Group: []
 GroupRo: []
 IsPublic: '1'
 Path: /search/:searchQuery?
 Props: '1'
- Alias: ''
 Component: PersonalPreferences
 Group: []
 GroupRo: []
 IsPublic: '0'
 Path: /account/personal-preferences/:category?
 Props: '1'
- Alias: ''
 Component: TicketCreate
 Group: []
 GroupRo: []
 IsPublic: '0'
 Path: /ticket/create/:mode?
 Props: '1'
- Alias: ''
 Component: TicketDetailView
 Group: []
 GroupRo: []
 IsPublic: '0'
 Path: /ticket/number/:ticketNumber
 Props: '1'
- Alias: ''
 Component: ServiceCatalogue
  Group: []
```

```
GroupRo: []
 IsPublic: '0'
 Path: /service-catalogue/:categoryId?
 Props: '1'
- Alias: /knowledge-base/
 Component: KnowledgeBaseOverview
 Group: []
 GroupRo: []
 IsPublic: '1'
 Path: /knowledge-base/category/:categoryId?
 Props: '1'
- Alias: ''
 Component: KnowledgeBaseDetailView
 Group: []
 GroupRo: []
 IsPublic: '1'
 Path: /knowledge-base/article/:articleId
 Props: '1'
- Alias: ''
 Component: PersonalNotifications
 Group: []
 GroupRo: []
 IsPublic: '0'
 Path: /personal-notifications
 Props: '1'
```
## *Frontend → External → View → KnowledgeBaseDetail*

## **176.1** *ExternalFrontend::KnowledgeBaseDetailView###DynamicField*

A külső felület tudásbázis részletes nézetében megjelenített dinamikus mezők.

Alapértelmezett érték:

 $---$  { }

*Frontend → External → View → Preferences*

### **177.1** *CustomerPersonalPreference###Avatar*

Meghatározza ennek az elemnek az összes paraméterét az ügyfél beállításaiban.

Alapértelmezett érték:

```
---
Active: '1'
Desc: Upload your avatar image.
Key: Avatar
Label: Avatar
Module: Kernel::WebApp::Util::UserPreferenceType::Avatar
PrefKey: UserAvatar
PreferenceGroup: General
Prio: '0100'
```
## **177.2** *CustomerPersonalPreference###GoogleAuthenticatorSecretKey*

Meghatározza ennek az elemnek a beállítási paramétereit, amelyek a beállítások nézetben jelennek meg.

```
-Active: '1'
Block: Input
Desc: 'Enter your shared secret to enable two factor authentication. WARNING:<sub>u</sub>
,→Make
 sure that you add the shared secret to your generator application and the
,→application
 works well. Otherwise you will be not able to login anymore without the two<sub>u</sub>
,→factor (continues on next page)
```

```
token.'
Key: Shared Secret
Label: Google Authenticator
Module: Kernel::WebApp::Util::UserPreferenceType::Generic
PrefKey: UserGoogleAuthenticatorSecretKey
PreferenceGroup: Security
Prio: '1100'
ValidateRegex: ^([A-Z2-7]{16}|)$
ValidateRegexMessage: The secret you supplied is invalid. The secret mustu
,→only contain
 letters (A-Z, uppercase) and numbers (2-7) and must consist of 16<sub>u</sub>,→characters.
```
### **177.3** *CustomerPersonalPreference###Language*

Meghatározza ennek az elemnek az összes paraméterét az ügyfél beállításaiban.

Alapértelmezett érték:

```
---
Active: '1'
Desc: Select the main interface language.
Key: Language
Label: Language
Module: Kernel::WebApp::Util::UserPreferenceType::Select::Language
PrefKey: UserLanguage
PreferenceGroup: General
Prio: '2000'
```
## **177.4** *CustomerPersonalPreference###PGP*

Meghatározza ennek az elemnek az összes paraméterét az ügyfél beállításaiban.

```
---
Active: '1'
Desc: Upload your PGP key.
Key: PGP Key
Label: PGP Key
Module: Kernel::WebApp::Util::UserPreferenceType::File::PGP
PrefKey: UserPGPKey
PreferenceGroup: Security
Prio: '10000'
```
#### **177.5** *CustomerPersonalPreference###Password*

Meghatározza az összes paramétert ehhez az elemhez az ügyfél beállításaiban. A "PasswordRegExp" lehetővé teszi a jelszavak illesztését egy reguláris kifejezéssel. A "PasswordMinSize" használatával meghatározható a karakterek legkisebb száma. A megfelelő beállítás "1"-re állításával meghatározható, hogy legalább 2 kisbetűs és 2 nagybetűs karakter szükséges. A "PasswordMin2Characters" azt határozza meg, hogy a jelszónak tartalmaznia kell legalább 2 betű karaktert (állítsa 0-ra vagy 1-re). A "PasswordNeedDigit" szabályozza a legalább 1 számjegy szükségét (állítsa 0-ra vagy 1-re a szabályzáshoz).

#### Alapértelmezett érték:

```
---
Active: '1'
Area: Customer
Desc: Set a new password by filling in your current password and a new one.
Label: Change password
Module: Kernel::WebApp::Util::UserPreferenceType::Password
PasswordMin2Characters: '0'
PasswordMin2Lower2UpperCharacters: '0'
PasswordMinSize: '0'
PasswordNeedDigit: '0'
PasswordRegExp: ''
PreferenceGroup: Security
Prio: '1000'
```
#### **177.6** *CustomerPersonalPreference###SMIME*

Meghatározza ennek az elemnek az összes paraméterét az ügyfél beállításaiban.

Alapértelmezett érték:

---

```
Active: '1'
Desc: Upload your S/MIME certificate.
Key: S/MIME Certificate
Label: S/MIME Certificate
Module: Kernel::WebApp::Util::UserPreferenceType::File::SMIME
PrefKey: UserSMIMEKey
PreferenceGroup: Security
Prio: '11000'
```
### **177.7** *CustomerPersonalPreference###TimeZone*

Meghatározza ennek az elemnek az összes paraméterét az ügyfél beállításaiban.

```
---
Active: '1'
Desc: Select your personal time zone. All times will be displayed relative tou
,→this (continues on next page)
```

```
time zone.
Key: Time Zone
Label: Time Zone
Module: Kernel::WebApp::Util::UserPreferenceType::Select::TimeZone
PrefKey: UserTimeZone
PreferenceGroup: General
Prio: '2500'
```
### **177.8** *CustomerPersonalPreference::Groups###0001-Framework*

Ügyfélbeállítások kategóriái.

Ez a beállítás nem kapcsolható ki.

Alapértelmezett érték:

```
---
- Description: ''
 Label: General
 Name: General
 Order: '1000'
 Title: ''
- Description: ''
 Label: Security
 Name: Security
 Order: '2000'
 Title: ''
```
## **177.9** *CustomerPersonalPreference::OldModuleMapping###0001- Framework*

Meghatározza ennek az elemnek a beállítási paramétereit, amelyek a beállítások nézetben jelennek meg. Alapértelmezett érték:

```
---
GoogleAuthenticatorSecretKey: Kernel::Output::HTML::Preferences::Generic
PGP: Kernel::Output::HTML::Preferences::PGP
SMIME: Kernel::Output::HTML::Preferences::SMIME
```
*Frontend → External → View → TicketCreate*

## **178.1** *ExternalFrontend::TicketCreate###DynamicField*

A külső felület jegy üzenet képernyőjén megjelenő dinamikus mezők lehetőségei. MEGJEGYZÉS: Ha a külső felület jegy részletes nézetében is meg szeretné jeleníteni ezeket a mezőket, akkor engedélyeznie kell azokat az ExternalFrontend::TicketDetailView###DynamicField beállításban.

Alapértelmezett érték:

 $-$  { }

## **178.2** *ExternalFrontend::TicketCreate###HistoryComment*

Megjegyzés az új előzmény bejegyzésekhez a külső felületen.

Ez a beállítás nem kapcsolható ki.

Alapértelmezett érték:

`ExternalFrontend::TicketCreate###HistoryType`

Meghatározza az alapértelmezett előzménytípust a külső felületen.

Ez a beállítás nem kapcsolható ki.

Alapértelmezett érték:

WebRequestCustomer

### 178.3 ExternalFrontend::TicketCreate###KnowledgeBase::RelatedArticles::Defa

Az alapértelmezett nyelvek a kapcsolódó tudásbázis-bejegyzéseknél.

```
Alapértelmezett érték:
```
--- - en

1

## **178.4** *ExternalFrontend::TicketCreate###KnowledgeBase::RelatedArticles::Enabled*

A kapcsolódó tudásbázis-bejegyzések funkció engedélyezése a külső felülethez.

Ez a beállítás nem kapcsolható ki.

Alapértelmezett érték:

## 178.5 *ExternalFrontend::TicketCreate###KnowledgeBase::RelatedArticles::Que*

Azon várólistanevek listája, amelyeknél a kapcsolódó tudásbázis-bejegyzés funkció engedélyezve van.

Ez a beállítás alapértelmezetten nincs bekapcsolva.

Alapértelmezett érték:

--- Raw

## **178.6** *ExternalFrontend::TicketCreate###KnowledgeBase::RelatedArticles::ShowLimit*

Kimenetkorlát a kapcsolódó tudásbázis-bejegyzésekhez.

Ez a beállítás nem kapcsolható ki.

Alapértelmezett érték:

5

## **178.7** *ExternalFrontend::TicketCreate###NextScreenAfterNewTicket*

Meghatározza az új ügyféljegy utáni következő képernyőt a külső felületen.

Ez a beállítás nem kapcsolható ki.

Alapértelmezett érték:

TicketOverview

### **178.8** *ExternalFrontend::TicketCreate###Priority*

Lehetővé teszi az ügyfeleknek a jegy prioritásának beállítását a külső felületen.

Ez a beállítás nem kapcsolható ki.

Alapértelmezett érték:

0

## **178.9** *ExternalFrontend::TicketCreate###PriorityDefault*

Meghatározza az új ügyféljegyek alapértelmezett prioritását a külső felületen.

Alapértelmezett érték:

3 normal

### **178.10** *ExternalFrontend::TicketCreate###Queue*

Lehetővé teszi az ügyfeleknek a jegy várólistájának beállítását a külső felületen. Ha ez nincs engedélyezve, akkor az alapértelmezett várólistát kell beállítani.

Ez a beállítás nem kapcsolható ki.

Alapértelmezett érték:

0

### **178.11** *ExternalFrontend::TicketCreate###QueueDefault*

Meghatározza az új ügyféljegyek alapértelmezett várólistáját a külső felületen.

Alapértelmezett érték:

Postmaster

## **178.12** *ExternalFrontend::TicketCreate###SLA*

Lehetővé teszi az ügyfeleknek a jegy SLA beállítását a külső felületen.

Ez a beállítás nem kapcsolható ki.

Alapértelmezett érték:

0

### **178.13** *ExternalFrontend::TicketCreate###SLAMandatory*

Beállítja, hogy az ügyfélnek ki kell választania az SLA-t.

Alapértelmezett érték:

0

## **178.14** *ExternalFrontend::TicketCreate###SenderType*

Az új jegyek küldőtípusa a külső felületről.

Ez a beállítás nem kapcsolható ki.

Alapértelmezett érték:

customer

## **178.15** *ExternalFrontend::TicketCreate###Service*

Lehetővé teszi az ügyfeleknek a jegy szolgáltatásának beállítását a külső felületen.

Ez a beállítás nem kapcsolható ki.

Alapértelmezett érték:

0

## **178.16** *ExternalFrontend::TicketCreate###ServiceMandatory*

Beállítja, hogy az ügyfélnek ki kell választania a szolgáltatást.

Alapértelmezett érték:

0

## **178.17** *ExternalFrontend::TicketCreate###StateDefault*

Meghatározza az új ügyféljegyek alapértelmezett állapotát a külső felületen.

Ez a beállítás nem kapcsolható ki.

Alapértelmezett érték:

new
## **178.18** *ExternalFrontend::TicketCreate###TicketType*

Lehetővé teszi az ügyfeleknek a jegy típusának beállítását a külső felületen. Ha ez nincs engedélyezve, akkor az alapértelmezett jegytípust kell beállítani.

Ez a beállítás nem kapcsolható ki.

Alapértelmezett érték:

0

## **178.19** *ExternalFrontend::TicketCreate###TicketTypeDefault*

Meghatározza az új ügyféljegyek alapértelmezett jegytípusát a külső felületen.

Alapértelmezett érték:

Unclassified

*Frontend → External → View → TicketDetail*

#### **179.1** *ExternalFrontend::TicketDetailView###AccountedTimeDisplay*

Megjeleníti az elszámolt időt egy bejegyzésnél a külső felület jegy részletes nézetében.

Ez a beállítás nem kapcsolható ki.

Alapértelmezett érték:

0

### **179.2** *ExternalFrontend::TicketDetailView###AttributesView*

Megjeleníti az engedélyezett jegyjellemzőket a külső felületen (0 = Letiltva és 1 = Engedélyezve).

Ez a beállítás nem kapcsolható ki.

```
---
Owner: '0'
Priority: '1'
Queue: '1'
Responsible: '0'
SLA: '0'
Service: '0'
State: '1'
Type: '0'
```
#### **179.3** *ExternalFrontend::TicketDetailView###DynamicField*

A külső felület jegy részletes nézetében megjelenített dinamikus mezők.

Alapértelmezett érték:

--- {}

### **179.4** *ExternalFrontend::TicketDetailView###FollowUpDynamicField*

A külső felület jegy részletes nézetének jegyválasz szakaszában megjelenített dinamikus mezők lehetőségei.

Alapértelmezett érték:

 $\{ \}$ 

### **179.5** *ExternalFrontend::TicketDetailView###HistoryComment*

Meghatározza az előzmények megjegyzést a jegy részletes nézethez, amelyet a jegy előzményeinél szoktak használni a külső felületen.

Ez a beállítás nem kapcsolható ki.

Alapértelmezett érték:

`ExternalFrontend::TicketDetailView###HistoryType`

Meghatározza az előzmények típusát a jegy részletes nézethez, amelyet a jegy előzményeinél szoktak használni a külső felületen.

Ez a beállítás nem kapcsolható ki.

Alapértelmezett érték:

FollowUp

### **179.6** *ExternalFrontend::TicketDetailView###NextScreenAfterFollowUp*

Meghatározza a következő képernyőt a jegy részletes nézetéből küldött követő után a külső felületen.

Ez a beállítás nem kapcsolható ki.

Alapértelmezett érték:

TicketOverview

#### **179.7** *ExternalFrontend::TicketDetailView###Priority*

Lehetővé teszi az ügyfeleknek a jegy prioritásának megváltoztatását a külső felületen.

Alapértelmezett érték:

0

### **179.8** *ExternalFrontend::TicketDetailView###PriorityDefault*

Meghatározza a követő ügyféljegyek alapértelmezett prioritását a külső felületen lévő jegy részletes nézetben. A jelenlegi jegyprioritás megjelenítéséhez egyszerűen tiltsa le ezt a beállítást.

Alapértelmezett érték:

3 normal

#### **179.9** *ExternalFrontend::TicketDetailView###SenderType*

Meghatározza a jegyek alapértelmezett küldőtípusát a külső felület jegy részletes nézetén.

Ez a beállítás nem kapcsolható ki.

Alapértelmezett érték:

customer

#### **179.10** *ExternalFrontend::TicketDetailView###State*

Lehetővé teszi az ügyféljegyek következő válasz állapotának kiválasztását a külső felületen.

Alapértelmezett érték:

0

### **179.11** *ExternalFrontend::TicketDetailView###StateDefault*

Meghatározza egy ügyfél követője után egy jegy alapértelmezett következő állapotát a külső felületen. A jelenlegi jegyállapot megjelenítéséhez egyszerűen tiltsa le ezt a beállítást.

Alapértelmezett érték:

open

## **179.12** *ExternalFrontend::TicketDetailView###StateType*

Meghatározza az ügyféljegyek következő lehetséges állapotait a külső felületen.

Ez a beállítás nem kapcsolható ki.

Alapértelmezett érték:

--- - open - closed

*Frontend → External → View → TicketOverview*

### **180.1** *ExternalFrontend::TicketOverview###ColumnHeader*

Vagy a legutolsó ügyfél bejegyzés tárgyát, vagy a jegy címét jeleníti meg a külső felületen.

Alapértelmezett érték:

TicketTitle

### **180.2** *ExternalFrontend::TicketOverview###DynamicField*

A külső felület jegyáttekintő képernyőjén megjelenített dinamikus mezők.

Alapértelmezett érték:

 $-$  { }

### **180.3** *ExternalFrontend::TicketOverview###Owner*

Az aktuális tulajdonos megjelenítése a külső felületen. Ez a beállítás nem kapcsolható ki. Alapértelmezett érték:

### **180.4** *ExternalFrontend::TicketOverview###Queue*

Az aktuális várólista megjelenítése a külső felületen.

Ez a beállítás nem kapcsolható ki.

Alapértelmezett érték:

0

### **180.5** *ExternalFrontend::TicketOverview###State*

Az aktuális állapot megjelenítése a külső felületen.

Ez a beállítás nem kapcsolható ki.

Alapértelmezett érték:

*GenericInterface*

## **181.1** *GenericInterface::WebserviceConfig::CacheTTL*

Gyorsítótárazás ideje másodpercben a webszolgáltatás beállításának háttérprogramjánál.

Ez a beállítás nem kapcsolható ki.

Alapértelmezett érték:

*GenericInterface → ErrorHandling → ModuleRegistration*

## **182.1** *GenericInterface::ErrorHandling::Module###RequestRetry*

Általános felület modul regisztráció egy hibakezelési modulhoz.

```
---
CommunicationTypeFilter: Requester
ConfigDialog: AdminGenericInterfaceErrorHandlingRequestRetry
Name: RequestRetry
```
*GenericInterface → Invoker → ModuleRegistration*

#### **183.1** *GenericInterface::Invoker::Module###Test::Test*

Általános felület modul regisztráció a meghívó réteghez.

Ez a beállítás alapértelmezetten nincs bekapcsolva.

Alapértelmezett érték:

---

```
ConfigDialog: AdminGenericInterfaceInvokerDefault
Controller: Test
Name: Test
```
### **183.2** *GenericInterface::Invoker::Module###Test::TestSimple*

Általános felület modul regisztráció a meghívó réteghez.

Ez a beállítás alapértelmezetten nincs bekapcsolva.

```
---
ConfigDialog: AdminGenericInterfaceInvokerDefault
Controller: Test
Name: TestSimple
```
*GenericInterface → Mapping → ModuleRegistration*

#### **184.1** *GenericInterface::Mapping::Module###Simple*

Általános felület modul regisztráció a leképező réteghez.

Alapértelmezett érték:

---

---

---

```
ConfigDialog: AdminGenericInterfaceMappingSimple
```
#### **184.2** *GenericInterface::Mapping::Module###Test*

Általános felület modul regisztráció a leképező réteghez.

Ez a beállítás alapértelmezetten nincs bekapcsolva.

Alapértelmezett érték:

```
ConfigDialog: ''
```
#### **184.3** *GenericInterface::Mapping::Module###XSLT*

Általános felület modul regisztráció a leképező réteghez.

```
ConfigDialog: AdminGenericInterfaceMappingXSLT
```
*GenericInterface → Operation*

### **185.1** *GenericInterface::Operation::Common::CachedAuth::AgentCacheTTL*

Gyorsítótárazás ideje másodpercben az ügyintéző hitelesítésénél az általános felületen.

Ez a beállítás nem kapcsolható ki.

Alapértelmezett érték:

300

### **185.2** *GenericInterface::Operation::Common::CachedAuth::CustomerCacheTTL*

Gyorsítótárazás ideje másodpercben az ügyfél hitelesítésénél az általános felületen.

Ez a beállítás nem kapcsolható ki.

Alapértelmezett érték:

300

### **185.3** *GenericInterface::Operation::ResponseLoggingMaxSize*

Meghatározza az általános felület válaszainak legnagyobb méretét kilobájtban, amelyek naplózva lesznek a gi\_debugger\_entry\_content táblába.

Ez a beállítás nem kapcsolható ki.

*GenericInterface → Operation → Generic → RPC*

#### **186.1** *GenericInterface::Operation::Generic::RPC*

Engedélyezi a Generic::RPC művelet használatát.

Ez a beállítás nem kapcsolható ki.

Alapértelmezett érték:

0

### **186.2** *GenericInterface::Operation::Generic::RPC::Modules###001- Default*

A Generic::RPC művelet által használt engedélyezett modulok regisztrációja. Csak a Kernel::System és a Custom::Kernel::System (és a Kernel::Config) alatti modulok engedélyezettek végrehajtásra.

```
- Kernel::Config
- Kernel::System::CustomerCompany
- Kernel::System::CustomerUser
- Kernel::System::Encode
- Kernel::System::Group
- Kernel::System::LinkObject
- Kernel::System::Log
- Kernel::System::PID
- Kernel::System::Queue
- Kernel::System::AuthSession
- Kernel::System::Ticket
```
*GenericInterface → Operation → ModuleRegistration*

### **187.1** *GenericInterface::Operation::Module###FAQ::LanguageList*

Általános felület modul regisztráció a műveleti réteghez.

Alapértelmezett érték:

```
---
ConfigDialog: AdminGenericInterfaceOperationDefault
Controller: FAQ
Name: LanguageList
```
### **187.2** *GenericInterface::Operation::Module###FAQ::PublicCategoryList*

Általános felület modul regisztráció a műveleti réteghez.

Alapértelmezett érték:

```
---
ConfigDialog: AdminGenericInterfaceOperationDefault
Controller: FAQ
Name: PublicCategoryList
```
## **187.3** *GenericInterface::Operation::Module###FAQ::PublicFAQGet*

Általános felület modul regisztráció a műveleti réteghez. Alapértelmezett érték:

```
---
ConfigDialog: AdminGenericInterfaceOperationDefault
Controller: FAQ
Name: PublicFAQGet
```
### **187.4** *GenericInterface::Operation::Module###FAQ::PublicFAQSearch*

Általános felület modul regisztráció a műveleti réteghez.

Alapértelmezett érték:

```
---
ConfigDialog: AdminGenericInterfaceOperationDefault
Controller: FAQ
Name: PublicFAQSearch
```
#### **187.5** *GenericInterface::Operation::Module###Generic::RPC*

Általános felület modul regisztráció a műveleti réteghez.

Alapértelmezett érték:

```
---
ConfigDialog: AdminGenericInterfaceOperationRPC
Controller: Generic
Name: RPC
```
#### **187.6** *GenericInterface::Operation::Module###Session::SessionCreate*

Általános felület modul regisztráció a műveleti réteghez.

Alapértelmezett érték:

```
---
ConfigDialog: AdminGenericInterfaceOperationDefault
Controller: Session
Name: SessionCreate
```
### **187.7** *GenericInterface::Operation::Module###Session::SessionGet*

Általános felület modul regisztráció a műveleti réteghez. Alapértelmezett érték:

```
---
ConfigDialog: AdminGenericInterfaceOperationDefault
Controller: Session
Name: SessionGet
```
#### **187.8** *GenericInterface::Operation::Module###Test::Test*

Általános felület modul regisztráció a műveleti réteghez.

Ez a beállítás alapértelmezetten nincs bekapcsolva.

Alapértelmezett érték:

```
---
ConfigDialog: AdminGenericInterfaceOperationDefault
Controller: Test
Name: Test
```
#### **187.9** *GenericInterface::Operation::Module###Ticket::TicketCreate*

Általános felület modul regisztráció a műveleti réteghez.

Alapértelmezett érték:

```
---
ConfigDialog: AdminGenericInterfaceOperationDefault
Controller: Ticket
Name: TicketCreate
```
#### **187.10** *GenericInterface::Operation::Module###Ticket::TicketGet*

Általános felület modul regisztráció a műveleti réteghez.

Alapértelmezett érték:

```
---
ConfigDialog: AdminGenericInterfaceOperationDefault
Controller: Ticket
Name: TicketGet
```
#### **187.11** *GenericInterface::Operation::Module###Ticket::TicketHistoryGet*

Általános felület modul regisztráció a műveleti réteghez.

```
---
ConfigDialog: AdminGenericInterfaceOperationDefault
Controller: Ticket
Name: TicketHistoryGet
```
#### **187.12** *GenericInterface::Operation::Module###Ticket::TicketSearch*

Általános felület modul regisztráció a műveleti réteghez.

Alapértelmezett érték:

```
---
ConfigDialog: AdminGenericInterfaceOperationDefault
Controller: Ticket
Name: TicketGet
```
#### **187.13** *GenericInterface::Operation::Module###Ticket::TicketUpdate*

Általános felület modul regisztráció a műveleti réteghez.

```
---
ConfigDialog: AdminGenericInterfaceOperationDefault
Controller: Ticket
Name: TicketUpdate
```
*GenericInterface → Operation → TicketCreate*

#### **188.1** *GenericInterface::Operation::TicketCreate###AutoResponseType*

Meghatározza a bejegyzés alapértelmezett automatikus válasz típusát ehhez a művelethez.

Ez a beállítás nem kapcsolható ki.

Alapértelmezett érték:

auto reply

#### **188.2** *GenericInterface::Operation::TicketCreate###HistoryComment*

Meghatározza az előzmények megjegyzést ehhez a művelethez, amelyet a jegy előzményeinél szoktak használni az ügyintézői felületen.

Ez a beállítás nem kapcsolható ki.

Alapértelmezett érték:

%%GenericInterface Create

#### **188.3** *GenericInterface::Operation::TicketCreate###HistoryType*

Meghatározza az előzmények típusát ehhez a művelethez, amelyet a jegy előzményeinél szoktak használni az ügyintézői felületen.

Ez a beállítás nem kapcsolható ki.

NewTicket

## **188.4** *GenericInterface::Operation::TicketCreate###IsVisibleForCustomer*

Meghatározza a bejegyzés alapértelmezett láthatóságát az ügyfélnek ennél a műveletnél.

Ez a beállítás nem kapcsolható ki.

Alapértelmezett érték:

#### *GenericInterface → Operation → TicketSearch*

#### **189.1** *GenericInterface::Operation::TicketSearch###Order::Default*

Meghatározza az alapértelmezett jegysorrendet ezen művelet jegykeresési eredményében. Fel: legrégebbi felülre. Le: legutolsó felülre.

Ez a beállítás nem kapcsolható ki.

Alapértelmezett érték:

Down

### **189.2** *GenericInterface::Operation::TicketSearch###SearchLimit*

Ennek a műveletnek az eredményében megjelenített jegyek legnagyobb száma.

Ez a beállítás nem kapcsolható ki.

Alapértelmezett érték:

500

### **189.3** *GenericInterface::Operation::TicketSearch###SortBy::Default*

Meghatározza az alapértelmezett jegyjellemzőt ezen művelet jegykeresési eredményének jegyrendezéséhez.

Ez a beállítás nem kapcsolható ki.

Age

*GenericInterface → Operation → TicketUpdate*

#### **190.1** *GenericInterface::Operation::TicketUpdate###AutoResponseType*

Meghatározza a bejegyzés alapértelmezett automatikus válasz típusát ehhez a művelethez.

Ez a beállítás nem kapcsolható ki.

Alapértelmezett érték:

auto follow up

#### **190.2** *GenericInterface::Operation::TicketUpdate###HistoryComment*

Meghatározza az előzmények megjegyzést ehhez a művelethez, amelyet a jegy előzményeinél szoktak használni az ügyintézői felületen.

Ez a beállítás nem kapcsolható ki.

Alapértelmezett érték:

%%GenericInterface Note

### **190.3** *GenericInterface::Operation::TicketUpdate###HistoryType*

Meghatározza az előzmények típusát ehhez a művelethez, amelyet a jegy előzményeinél szoktak használni az ügyintézői felületen.

Ez a beállítás nem kapcsolható ki.

AddNote

## **190.4** *GenericInterface::Operation::TicketUpdate###IsVisibleForCustomer*

Meghatározza a bejegyzés alapértelmezett láthatóságát az ügyfélnek ennél a műveletnél.

Ez a beállítás nem kapcsolható ki.

Alapértelmezett érték:

*GenericInterface → Transport → ModuleRegistration*

### **191.1** *GenericInterface::Transport::Module###HTTP::REST*

Általános felület modul regisztráció az átviteli réteghez.

Alapértelmezett érték:

```
---
ConfigDialog: AdminGenericInterfaceTransportHTTPREST
Name: REST
Protocol: HTTP
```
### **191.2** *GenericInterface::Transport::Module###HTTP::SOAP*

Általános felület modul regisztráció az átviteli réteghez.

Alapértelmezett érték:

```
---
ConfigDialog: AdminGenericInterfaceTransportHTTPSOAP
Name: SOAP
Protocol: HTTP
```
### **191.3** *GenericInterface::Transport::Module###HTTP::Test*

Általános felület modul regisztráció az átviteli réteghez. Ez a beállítás alapértelmezetten nincs bekapcsolva. Alapértelmezett érték:

--- ConfigDialog: AdminGenericInterfaceTransportHTTPTest Name: Test Protocol: HTTP

#### *WebApp*

#### **192.1** *WebApp::DefaultRedirect*

Felüldefiniálja az alapértelmezett átirányítást. Használja az "/external"értéket a külső felületnél, az "/otrs/index.pl" értéket az ügyintézői felületnél vagy egy abszolút URL-t, ha egy külső oldalra szeretne átirányítani.

Ez a beállítás nem kapcsolható ki.

Alapértelmezett érték:

/external

### **192.2** *WebApp::SSO::RemoteUserSecret*

Megosztott titok az egyszeri bejelentkezéshez. A fordított proxyknak át kell adniuk egy REMOTE\_USER és egy REMOTE USER SECRET fejlécet ennek a beállításnak az értékével, csak azután lesz a REMO-TE\_USER elfogadva és lesz használható a HTTPBasicAuth hitelesítéshez.

Ez a beállítás alapértelmezetten nincs bekapcsolva.

Alapértelmezett érték:

`WebApp::Server::AdditionalOrigins`

További eredeteket határoz meg a produktív webkiszolgáló tartalombiztonsági irányelveinek fejléceihez. Megadhat új bejegyzéseket bármely támogatott szabályhoz, használja a szabály nevét kulcsként.

Ez a beállítás nem kapcsolható ki.

-- connect-src:  $-$  ''  $\Gamma$  '' font-src:  $\perp$  ''  $\perp$  '' frame-src:  $\perp$  ''' '' img-src:  $\equiv$   $^{-1}$   $^{\circ}$ script-src:  $\omega = 1/4$ style-src:  $\omega = 0.1$ 

### **192.3** *WebApp::Server::AutomaticReloadFile*

Meghatározza az útvonalat egy olyan fájlhoz, amelynek jeleznie kell a webkiszolgáló újratöltésének szükségességét. Csak az alapértelmezett értékkel fog helyesen működni. Ezt csak akkor változtassa meg, ha ezt a szűrőt más célokra is tervezi használni (például egy webkiszolgáló fürtszintű újratöltésének aktiválásához – ebben az esetben saját magának kell kezelnie a tényleges újratöltéseket).

Ez a beállítás nem kapcsolható ki.

Alapértelmezett érték:

<OTRS\_CONFIG\_Home>/var/run/otrs.WebServer.pid.needs-reload

### **192.4** *WebApp::Server::TriggerAutomaticReloads*

Ha aktív, akkor bizonyos műveletek, mint például a csomagváltoztatások és a külső felület beállításainak megváltoztatásai aktiválni fogják a produktív webkiszolgáló gyors újratöltését az aktuális csomóponton. Ez kikapcsolható, ha kézileg tervezi a webkiszolgáló újraindítását, vagy ha más mechanizmust használ a szükséges újraindítások végrehajtásához.

Ez a beállítás nem kapcsolható ki.

Alapértelmezett érték:

*WebApp → API → Customer*

#### **193.1** *WebApp::API::Customer::DefaultAgentName*

Meghatározza az alapértelmezett ügyintézőnevet a külső felület jegynagyítás nézetén.

Ez a beállítás nem kapcsolható ki.

Alapértelmezett érték:

Support Agent

### **193.2** *WebApp::API::Customer::DisplayNoteFrom*

Meghatározza a Feladó mező megjelenített stílusát azokban a jegyzetekben, amelyek láthatóak az ügyfeleknek. Egy alapértelmezett ügyintézőnév a WebApp::API::Customer::DefaultAgentName beállításban adható meg.

Ez a beállítás nem kapcsolható ki.

Alapértelmezett érték:

FromField
# FEJEZET 194

*WebApp → API → Customer → Account*

# **194.1** *WebApp::API::Customer::Account::EmailBlacklist*

Ha aktív, akkor a reguláris kifejezések egyike sem illeszkedhet a felhasználó e-mail címére a regisztráció elfogadásához.

Ez a beállítás alapértelmezetten nincs bekapcsolva.

Alapértelmezett érték:

```
---
- \@your\.domain\.example$
```
# **194.2** *WebApp::API::Customer::Account::EmailWhitelist*

Ha aktív, akkor a reguláris kifejezések egyikének illeszkednie kell a felhasználó e-mail címére a regisztráció elfogadásához.

Ez a beállítás alapértelmezetten nincs bekapcsolva.

Alapértelmezett érték:

```
---
- \@your\.domain\.example$
```
# **194.3** *WebApp::API::Customer::Account::Recover*

Engedélyezi az ügyfeleknek, hogy visszaállítsák a saját fiókjaikat a külső felületen keresztül.

Ez a beállítás nem kapcsolható ki.

Alapértelmezett érték:

1

# **194.4** *WebApp::API::Customer::Account::RecoverBody*

Meghatározza a törzset az ügyfél-felhasználóknak küldött, jelszó-visszaállítási utasításokat tartalmazó emailhez, amely egy hivatkozást tartalmaz új jelszó kéréséhez.

Ez a beállítás nem kapcsolható ki.

Alapértelmezett érték:

```
Hi <OTRS_USERFIRSTNAME>,
You or someone impersonating you has requested to change your OTRS password.
If you want to do this, click on this link. You will receive another email<sub>u</sub>
,→containing the password.
<OTRS_CONFIG_HttpType>://<OTRS_CONFIG_FQDN><OTRS_CONFIG_Frontend::PrefixPath>/
,→external/account/reset/<OTRS_TOKEN>
If you did not request a new password, please ignore this email.
```
# **194.5** *WebApp::API::Customer::Account::RecoverSubject*

Meghatározza a tárgyat az ügyfél-felhasználóknak küldött, jelszó-visszaállítási utasításokat tartalmazó emailhez.

Ez a beállítás nem kapcsolható ki.

Alapértelmezett érték:

New OTRS password request

# **194.6** *WebApp::API::Customer::Account::Register*

Engedélyezi az ügyfeleknek, hogy létrehozzák a saját fiókjaikat a külső felületen keresztül.

Ez a beállítás nem kapcsolható ki.

Alapértelmezett érték:

1

# **194.7** *WebApp::API::Customer::Account::RegisterBody*

Meghatározza az új fiókkal kapcsolatosan az ügyfeleknek küldött értesítési levelek törzsének szövegét.

#### Ez a beállítás nem kapcsolható ki.

#### Alapértelmezett érték:

```
Hi <OTRS_USERFIRSTNAME>,
You or someone impersonating you has created a new OTRS account for you.
Full name: <OTRS_USERFIRSTNAME> <OTRS_USERLASTNAME>
User name: <OTRS_USERLOGIN>
Password: < OTRS_USERPASSWORD>
You can log in via the following URL. We encourage you to change your<sub>u</sub>
,→password in the user preferences after logging in.
<OTRS_CONFIG_HttpType>://<OTRS_CONFIG_FQDN><OTRS_CONFIG_Frontend::PrefixPath>/
,→external
```
# **194.8** *WebApp::API::Customer::Account::RegisterSubject*

Meghatározza az új fiókkal kapcsolatosan az ügyfeleknek küldött értesítési levelek tárgyát.

Ez a beállítás nem kapcsolható ki.

Alapértelmezett érték:

```
New OTRS Account!
```
# **194.9** *WebApp::API::Customer::Account::ResetBody*

Meghatározza a törzset az ügyfél-felhasználóknak küldött, új jelszót tartalmazó e-mailhez.

Ez a beállítás nem kapcsolható ki.

Alapértelmezett érték:

```
Hi <OTRS_USERFIRSTNAME>,
Your new password is: <OTRS_NEWPW>
You can log in via the following URL. We encourage you to change your<sub>u</sub>
,→password in the user preferences after logging in.
<OTRS_CONFIG_HttpType>://<OTRS_CONFIG_FQDN><OTRS_CONFIG_Frontend::PrefixPath>/
,→external
```
# **194.10** *WebApp::API::Customer::Account::ResetSubject*

Meghatározza a tárgyat az ügyfél-felhasználóknak küldött, új jelszót tartalmazó e-mailhez.

Ez a beállítás nem kapcsolható ki.

#### Alapértelmezett érték:

New OTRS password

# FEJEZET 195

*WebApp → APIClient*

# **195.1** *WebApp::APIClient###CloseTimeout*

Meghatározza az időkorlátot ezredmásodpercben egy WebSocket kapcsolat lezárásánál az előtétprogram alkalmazásaiban. A "0" érték letiltja az időkorlátot. Ne feledje, hogy ennek a beállításnak a megváltoztatása a webkiszolgáló újraindítását igényli (bin/otrs.WebServer.pl –deploy-assets).

Ez a beállítás nem kapcsolható ki.

Alapértelmezett érték:

0

# **195.2** *WebApp::APIClient###MaxReconnectionAttempts*

Meghatározza a feladás előtti próbálkozások legnagyobb számát egy WebSocket kapcsolat újralétesítési kísérletéhez az előtétprogram alkalmazásaiban. Ne feledje, hogy ennek a beállításnak a megváltoztatása a webkiszolgáló újraindítását igényli (bin/otrs.WebServer.pl –deploy-assets).

Ez a beállítás nem kapcsolható ki.

Alapértelmezett érték:

10

# **195.3** *WebApp::APIClient###MaxReconnectionDelay*

Meghatározza a legnagyobb késleltetést ezredmásodpercben egy WebSocket kapcsolat újralétesítési kísérletéhez az előtétprogram alkalmazásaiban. Ne feledje, hogy ennek a beállításnak a megváltoztatása a webkiszolgáló újraindítását igényli (bin/otrs.WebServer.pl –deploy-assets).

Ez a beállítás nem kapcsolható ki.

Alapértelmezett érték:

10000

# **195.4** *WebApp::APIClient###OpenTimeout*

Meghatározza az időkorlátot ezredmásodpercben egy WebSocket kapcsolat megnyitásánál az előtétprogram alkalmazásaiban. A "0" érték letiltja az időkorlátot. Ne feledje, hogy ennek a beállításnak a megváltoztatása a webkiszolgáló újraindítását igényli (bin/otrs.WebServer.pl –deploy-assets).

Ez a beállítás nem kapcsolható ki.

Alapértelmezett érték:

 $\Omega$ 

# **195.5** *WebApp::APIClient###ReconnectionDelayIncrement*

Meghatározza a késleltetés növelését ezredmásodpercben egy WebSocket kapcsolat minden egyes újrakapcsolódási kísérletnél az előtétprogram alkalmazásaiban. Ne feledje, hogy ennek a beállításnak a megváltoztatása a webkiszolgáló újraindítását igényli (bin/otrs.WebServer.pl –deploy-assets).

Ez a beállítás nem kapcsolható ki.

Alapértelmezett érték:

1000

# **195.6** *WebApp::APIClient###ResponseTimeout*

Meghatározza az időkorlátot ezredmásodpercben a WebSocket kérések válaszainál az előtétprogram alkalmazásaiban. A "0" érték letiltja az időkorlátot. Ne feledje, hogy ennek a beállításnak a megváltoztatása a webkiszolgáló újraindítását igényli (bin/otrs.WebServer.pl –deploy-assets).

Ez a beállítás nem kapcsolható ki.

Alapértelmezett érték:

30000

# **195.7** *WebApp::APIClient###WebSocketUpgrade*

Meghatározza, hogy az elsődleges API ügyfél kommunikációs protokollját frissíteni kell-e WebSocketre, ahol lehetséges. Ne feledje, hogy ennek a beállításnak a megváltoztatása a webkiszolgáló újraindítását igényli (bin/otrs.WebServer.pl –deploy-assets).

Ez a beállítás nem kapcsolható ki.

Alapértelmezett érték:

1